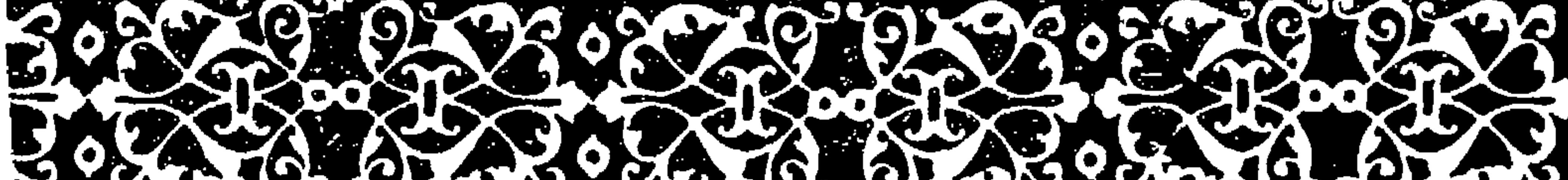

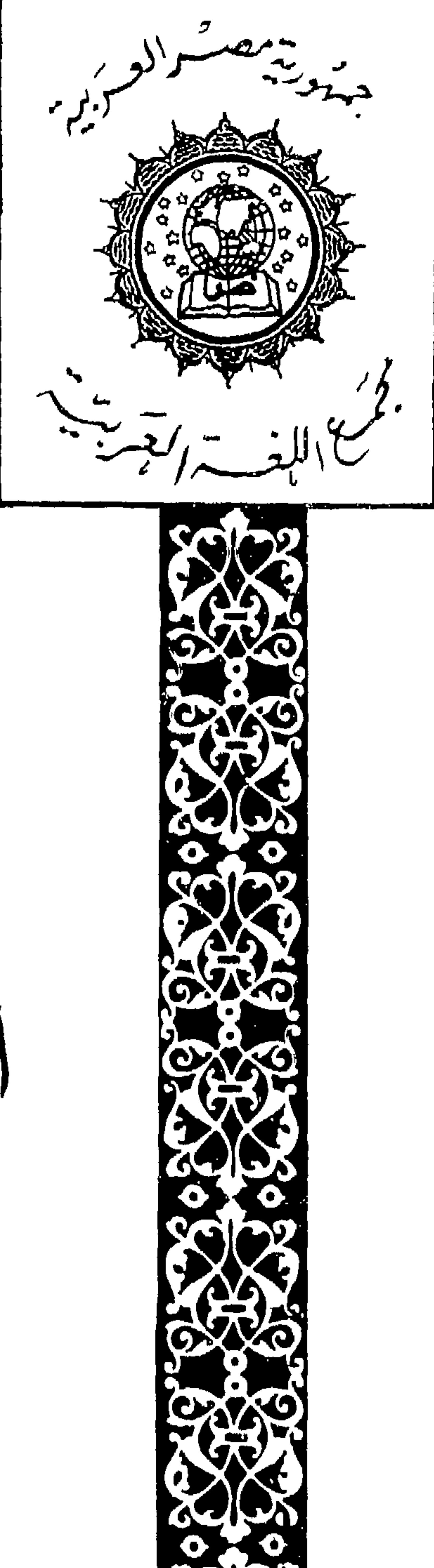

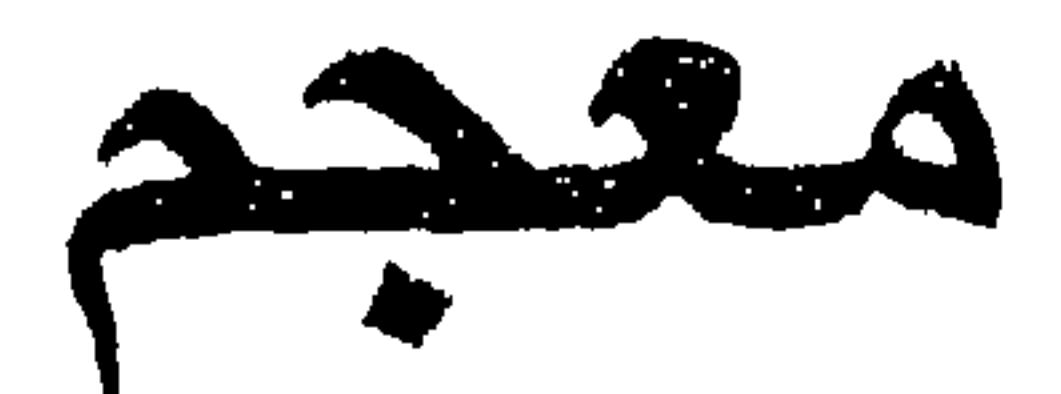

 $\mathbf{r}$ 

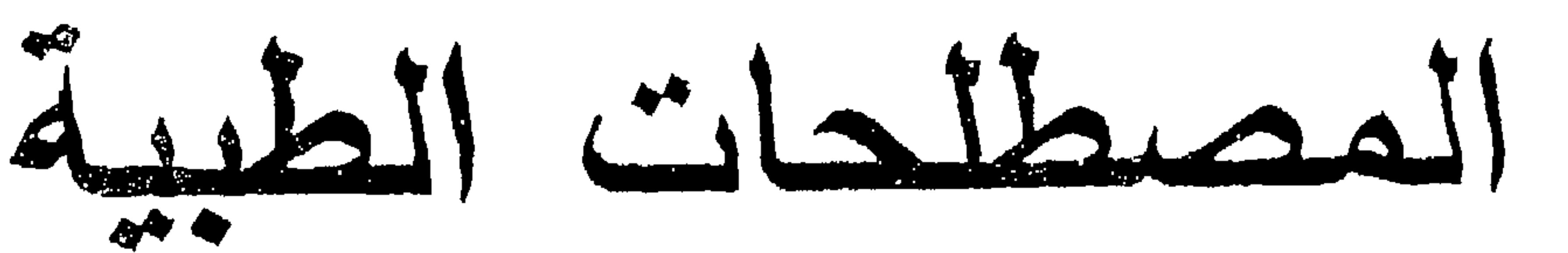

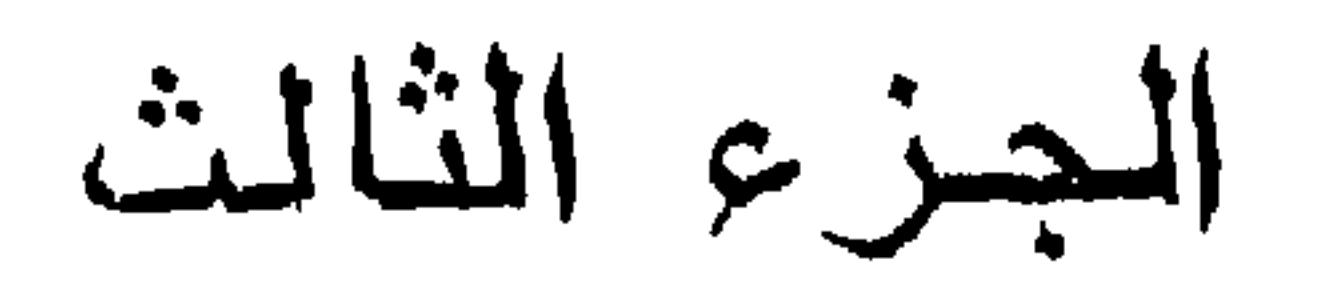

**GALAGE** 

الـقــاهـرة<br>الهيئة العـامة لشـئون المطابع الأميرية<br>14 1 14 هـ – 1999 م

 $\frac{1}{\gamma} \cdot \int_{0}^{\infty} \frac{1}{\gamma} \, d\mu(x) \, dx \, dx$ 

أ.د / شوقى ضبيف<br>رئيس مجمع اللغة العربية

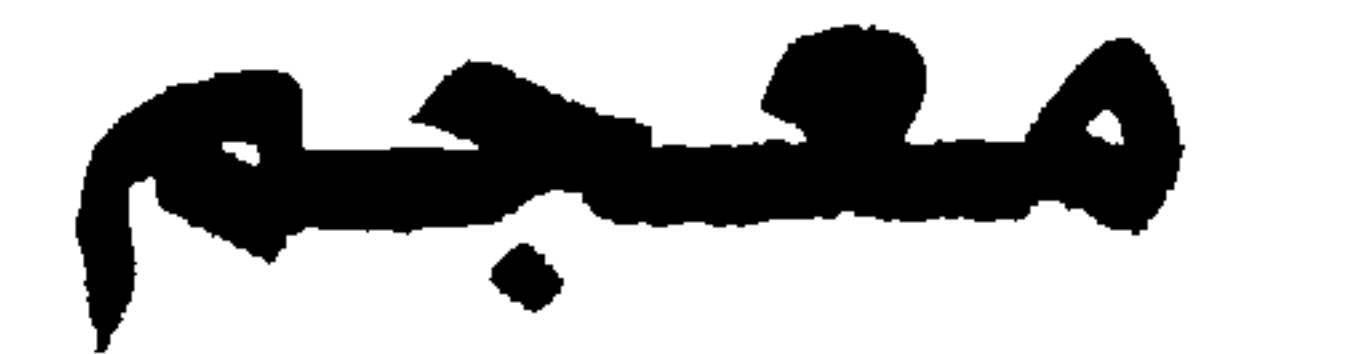

# المصلحات الطبية

## الجزءالثالث

القناهسرة<br>الهيئة العامة لشئون للطابع الأميرية<br>١٤١٩ هـ - ١٩٩٩ م

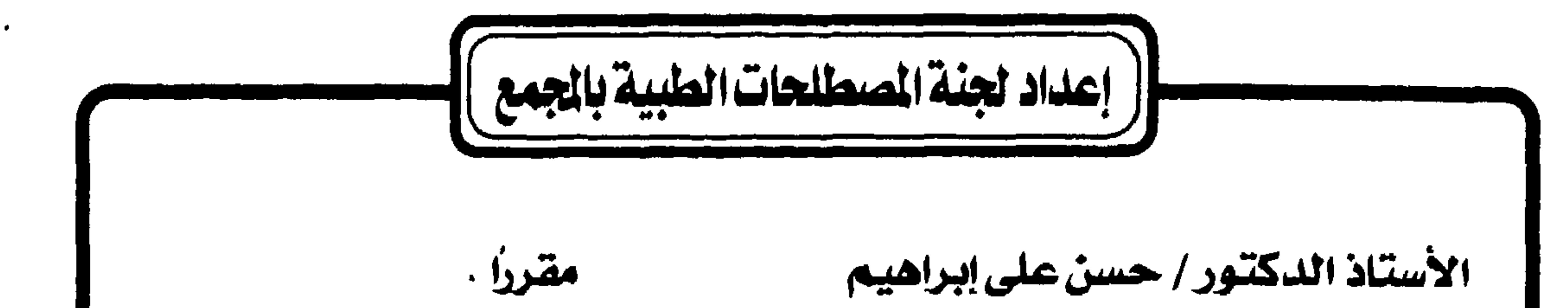

 $\blacktriangleleft$ 

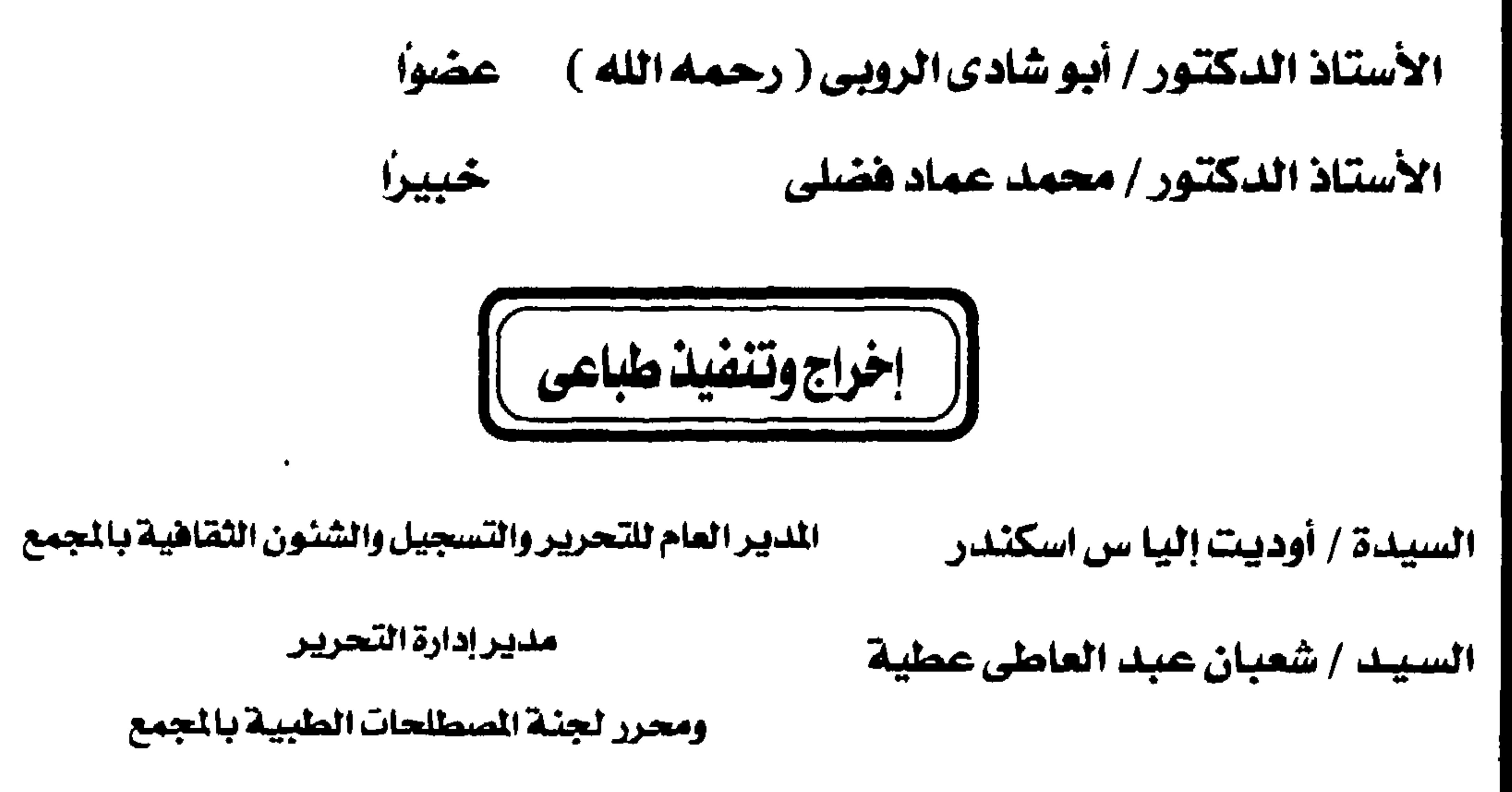

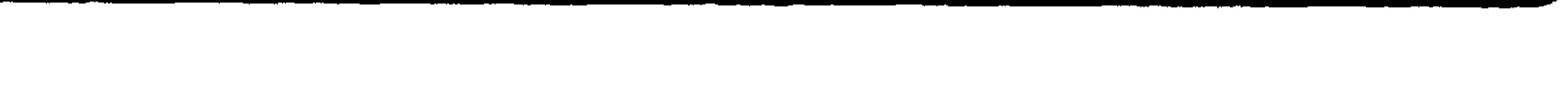

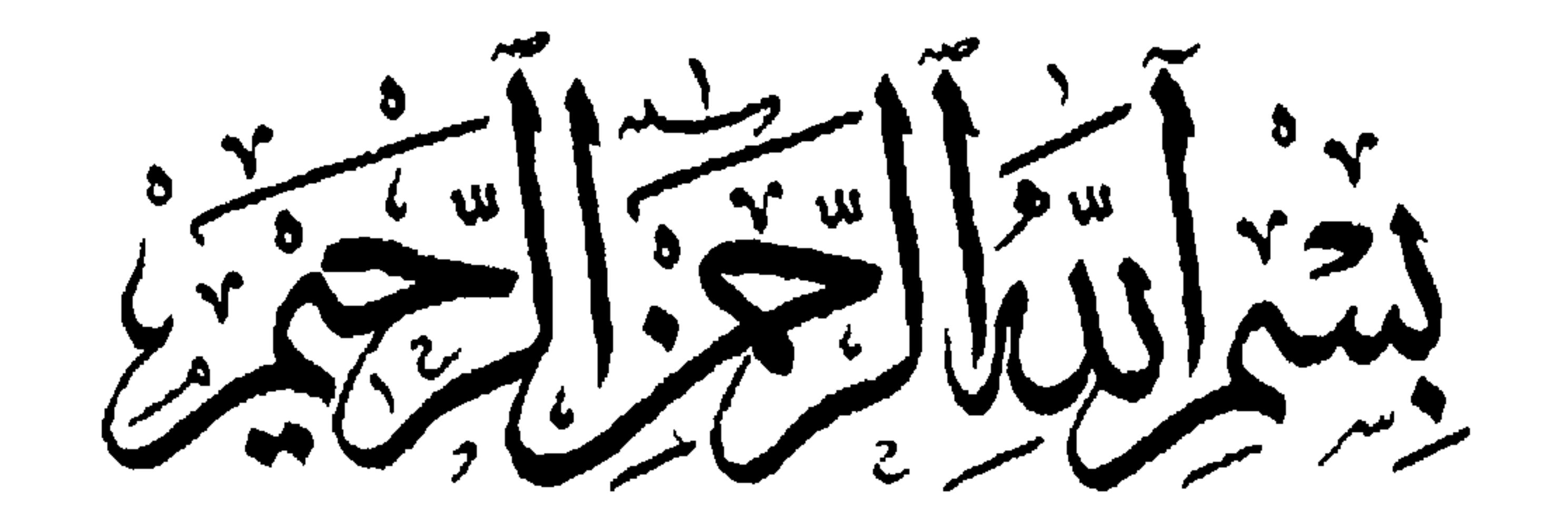

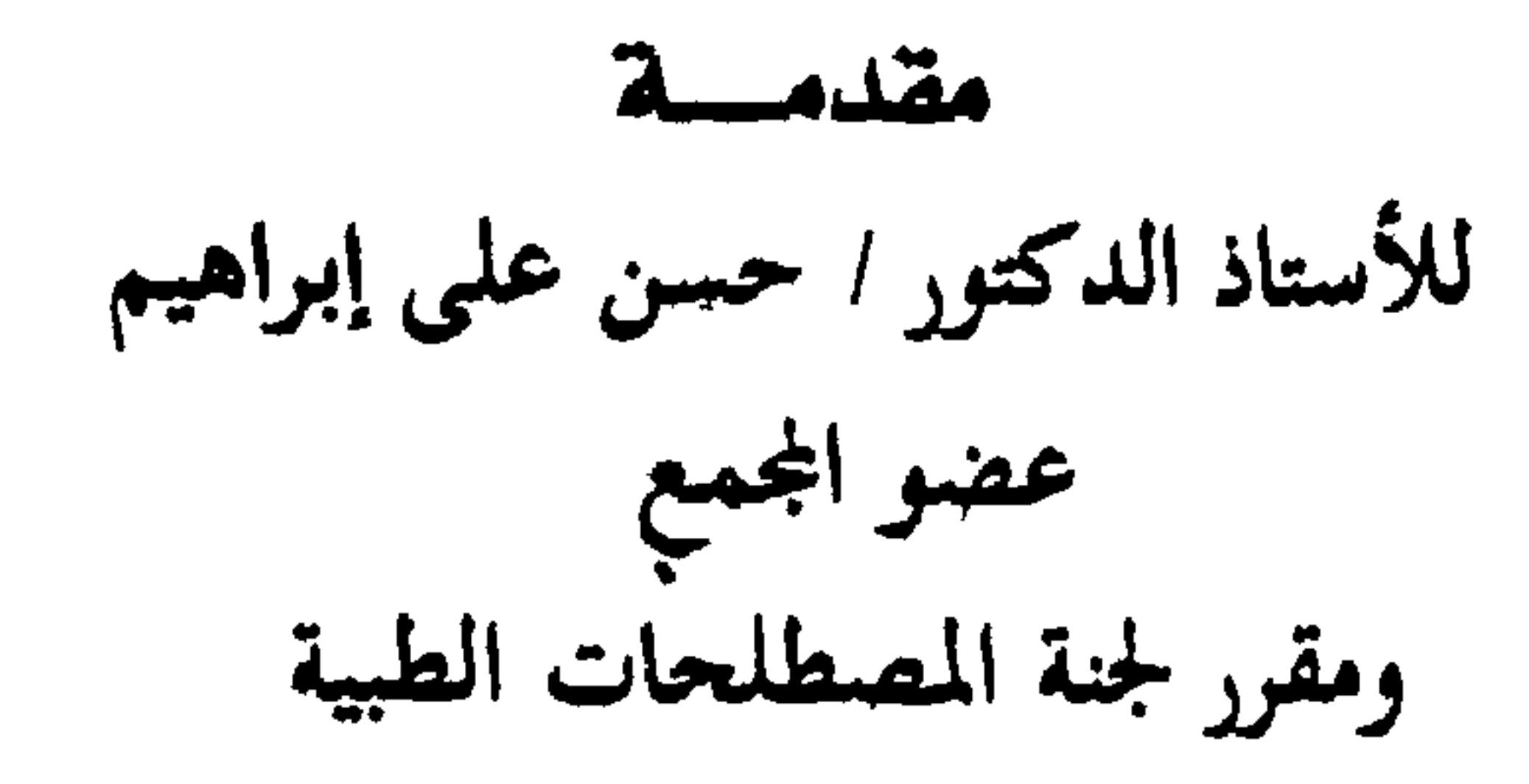

الصحة والقناة الـهضميـة وأجزائهـا ، ومـا إلى ذلك ، واسـتمـر هذا الحال نحـو ست

سنوات إلى أن انضم إلى عضوية المجمع جراح مصر الكبير الأستاذ الدكتور على

(باشا ) إبراهيم ، فكان من أهم أهدافـه إعـادة تشكيل اللبجنة الطبـيـة وتدعـيـمـهـا

المصطلحيات العبامية التبي تتبصل بالغبذاء ، مثل المواد النشبوية والدهنيبة وعلوم

وكـــرد علمي ، وأحـــمـــد الـسكندري ، وجب . وأقــــرت اللـجنة فـي هذه الأونـة بعـض

دورات مجمع اللغة العربية عام ١٩٣٤ ، ولم يكن من بين أعضائها أطباء ، وإنما قام على أمرها لغويون وأدباء عرب ومستعربون ، أمثال الأساتذة أحمد العوامري

أنها من أوائل اللجان التي شكلت في المجمع . فقد بدأت عملها في أول دورة من

العمل المتواصل للجنة المصطلحات الطبية بالمجمع ولم تبدأ هذه اللجنة من فراغ إذ

يمثل هذا الجزء من معجم المصطلحات الطبية جهد مايقرب من سبع سنوات من

بخبراء متخصصين في فروع الطب المختلفة عملا بالسنة التي استنها المجمع منذ إنشائه . كذلك كان من أهداف أيضا أن يسمم بعض كبار الأطباء العرب بجهودهم لتكوين لغة علمية عربية موحدة . وبعد مرور فبترة قصيبرة انضم إلى عضوية المجمع أعضاء آخرون في مقدمتهم الأساتذة : الدكتور على توفيق شوشة ، والدكتور محمد شرف ، والدكتمور أحمد عمار الذي اتخذ من اللجنة صومعة يطيب له الإقامة فيها ما استطاع ، والدكتور

محمد كامل حسين ، والدكتور محمد أحمد سليمان ، وقد استعانت اللجنة بخيراء من الجامعات والهيثات الطبية ورأت اللجنة عقد جلستين يومي الاثنين والخسيس من كل أسبوع . وقد أمدت اللجنة المجمع بمعصول وفيس متنصل من المصطلحات الطبية ، جاوز الصثيرة ألاف .

ويجئ العيند الخمستيني للمجتمع ، رأى المجتمع أنه قبد آن الأوان لنشير عنمل اللجنة على الملأ في صنورة محجم يضم المعطلحات الطبيسة ، فكانت اللجئة أمام أمرين أولهمما : أن تنشر ما أقرته اللجنة منذ إنشائها فيكون مصجما كباميلا . وثانيهما : أن تنشر ما قمنا به خلال السنوات السبع الأخيرة . وبمراجعة ما أقرته اللجنة من قمل . وجدنا افتقاره للمصطلحات الطبهة الجديدة خاصة وأن العلم يتطور بسرعة مذهلة . واستحدثت مصطلحات جديدة لم تعرف من قبل ، ولهذا استكملت اللجنة جزءً من المصطلحات على أن ينشر في جزء أول . وأن يتسمه أجزاء أخرى بعد استكمال وإضافية المستفلحيات المستعملة فيي الوقت

الحالي لتساير التنقدم العلمي . وكان مرجع اللجنة المعاجم الطهية والكتب الحديثة . ودعمتها با جاء في كتب الطب القديمة حتى تعبر تعبيراً عربياً دقيقاً عن المعنى المطلوب ، كذلك تحاشيها الإغراب والغموض قدر المستطاع . واللجنة مدينة لكل من ساهم في عملها ، ولا تنسى فمضل المرجوم الأسستاذ الدكتور أحمد عمار الذي غذاها بعلمه الوفير وعرييتيه الفصيحة ، وكذلك الأستاذ الدكتور مهدى علام إلذى ساهم في صيباغة المصطلحات بعربية سليسة ، والمرحوم الأستباذ الدكتبور محمد أحمد سليمان الذي أضباف لهيا الكثيبر والجديد ، خياصة لاهتمامه بتعريب الطب . ونشيد كذلك بالأساتذة ، عضو المجمع الأستاذ الدكتور أبو شادي الروبي والخبيراء الأستناذ الدكشور متحتمد عنماد الدين فختلى والمرجوم

ونحن الآن نقدم الجزء الثالث من المعجم وهو يتضمن من حرف H إلى حرف K وفيه حوالى ثلاثة آلاف مصطلح ، وكان للمرحوم الأستاذ الدكتور أبو شادى الروبى فضل كبير في انجاز هذا الجزء .

الأستاذ الدكتور محمد داوود التنبر الذين ساهموا في تجديد وتطوير عمل اللجنة ، وكانوا مدققين معققين ؛ فالجزء الثاني من المعجم يحتوى على خمسة ألاف مصطلح تقريبًا وهو يغطي من حرف D إلى حرف G .

وفقنا الله لخير أمتنا والسلام عليكم ورحمة الله ...

الدكتور حسن على إبراههم عضواغمع ومقرر لجنة المصطلحات الطبية

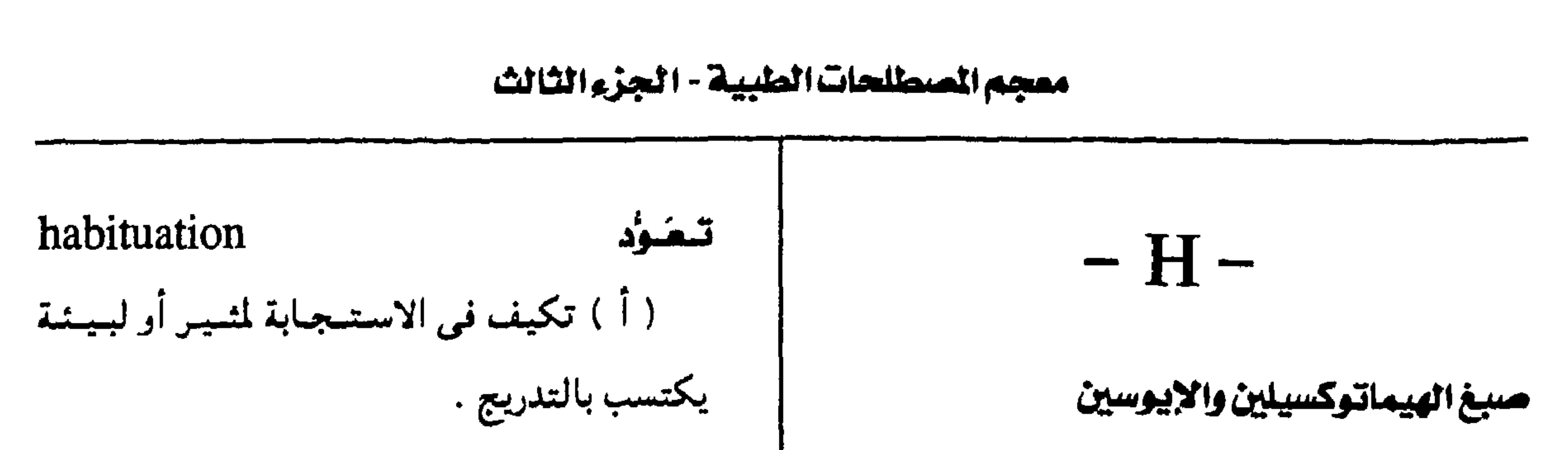

پ

H &  $E =$  hematoxylin and eosin stain صبغ يستعمل فى إعداد العينات البيولوجية للفحص المجهري .  $H & O$ س ، ج رمزان للمستضدين في الكائنات الحية الدقيقة ذات الأسواط ، يرمز أولهما إلى جزئـه المتحرك ( السوط ) ويرمز الثساني لجزئمه غمير المتسحرك ( الجسم ) ولهما ما يقابلهما من الأجسام

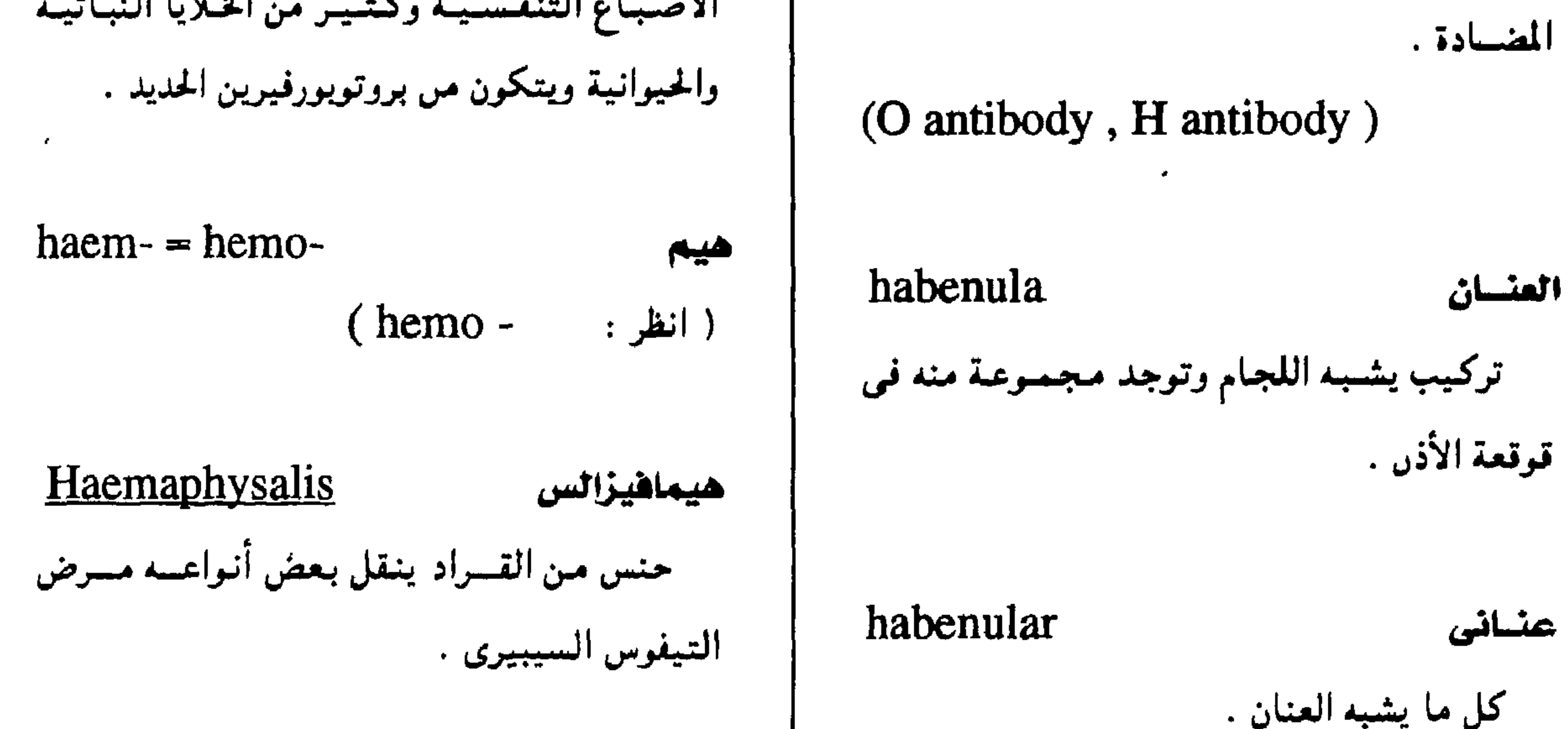

 $-1$   $-$ 

معجمع اللغة العربية - القاهرة

 $\mathbf{r}^{\prime}$ 

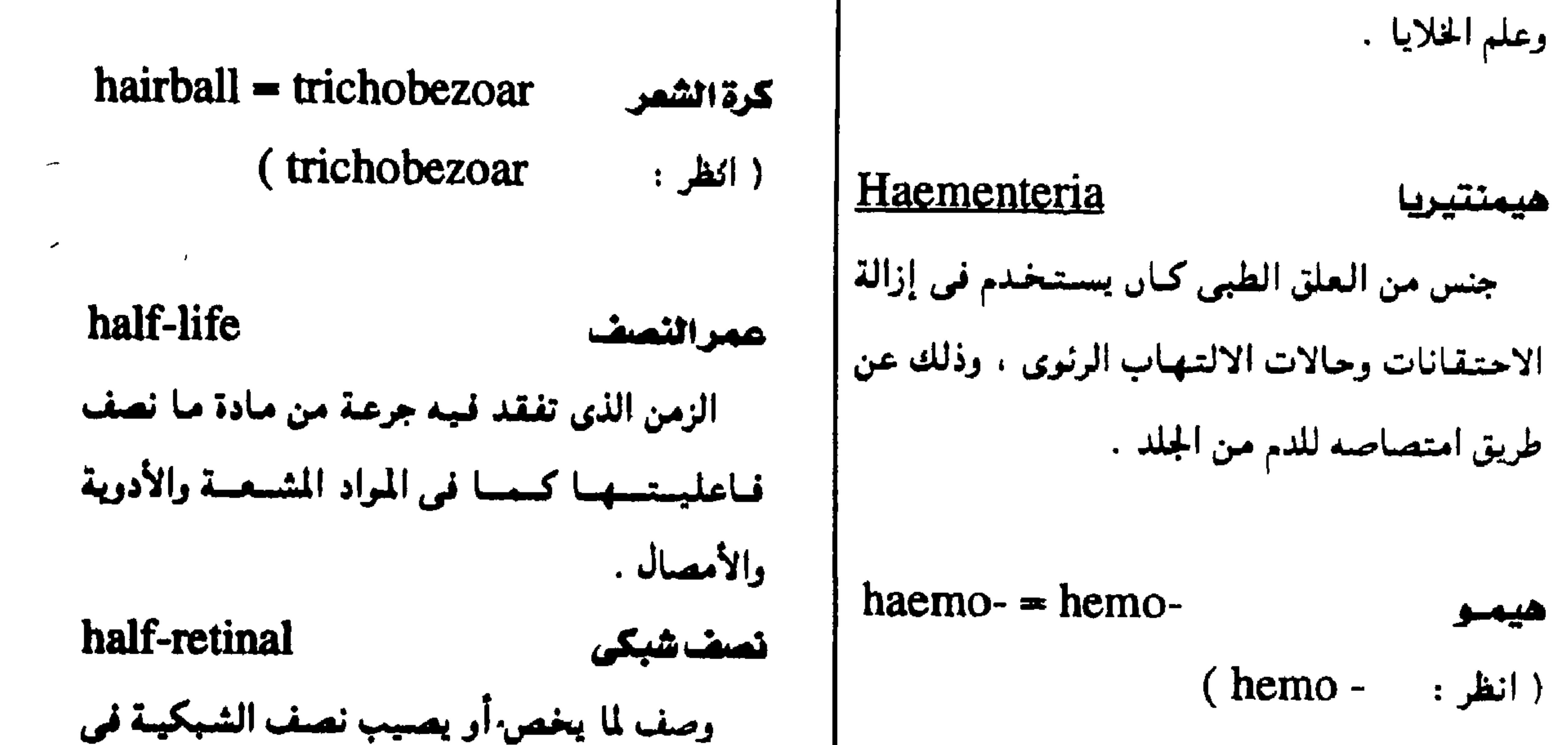

 $-1$ 

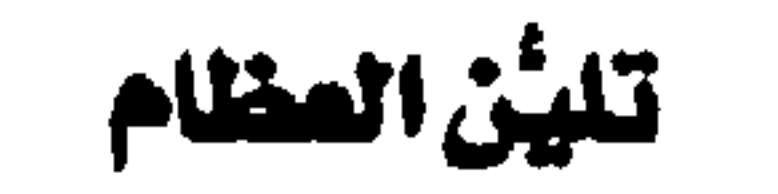

 $halisteresis - osteomalacia$ 

 $\mathbf{v}$ 

تقص مستوى أملاح الكالسيوم في العظام .

hair شىمر زوائد خيطية تنبت من الجلد وتحتوى على مادة | الكيراتين .

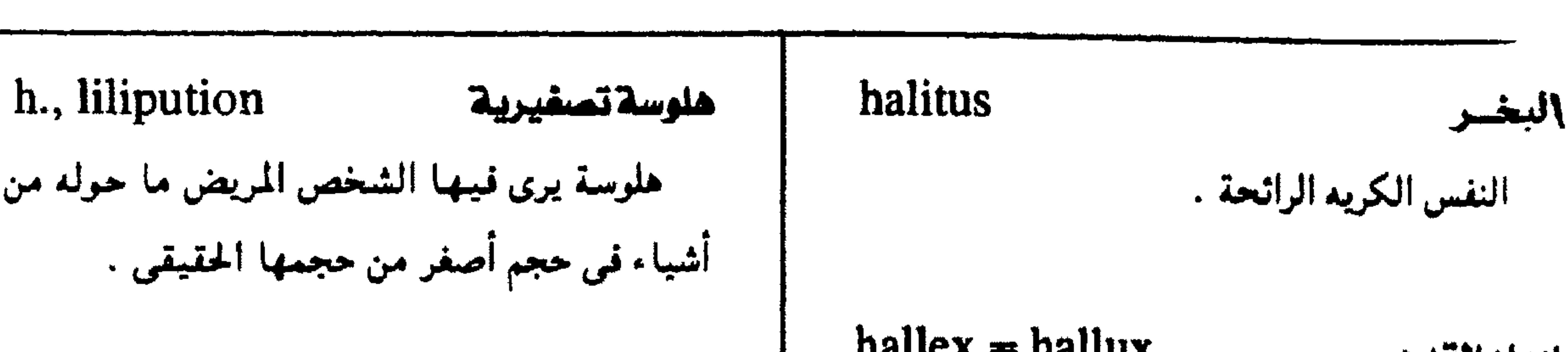

معجم الصحائسات الطبية - الجزء الثالث

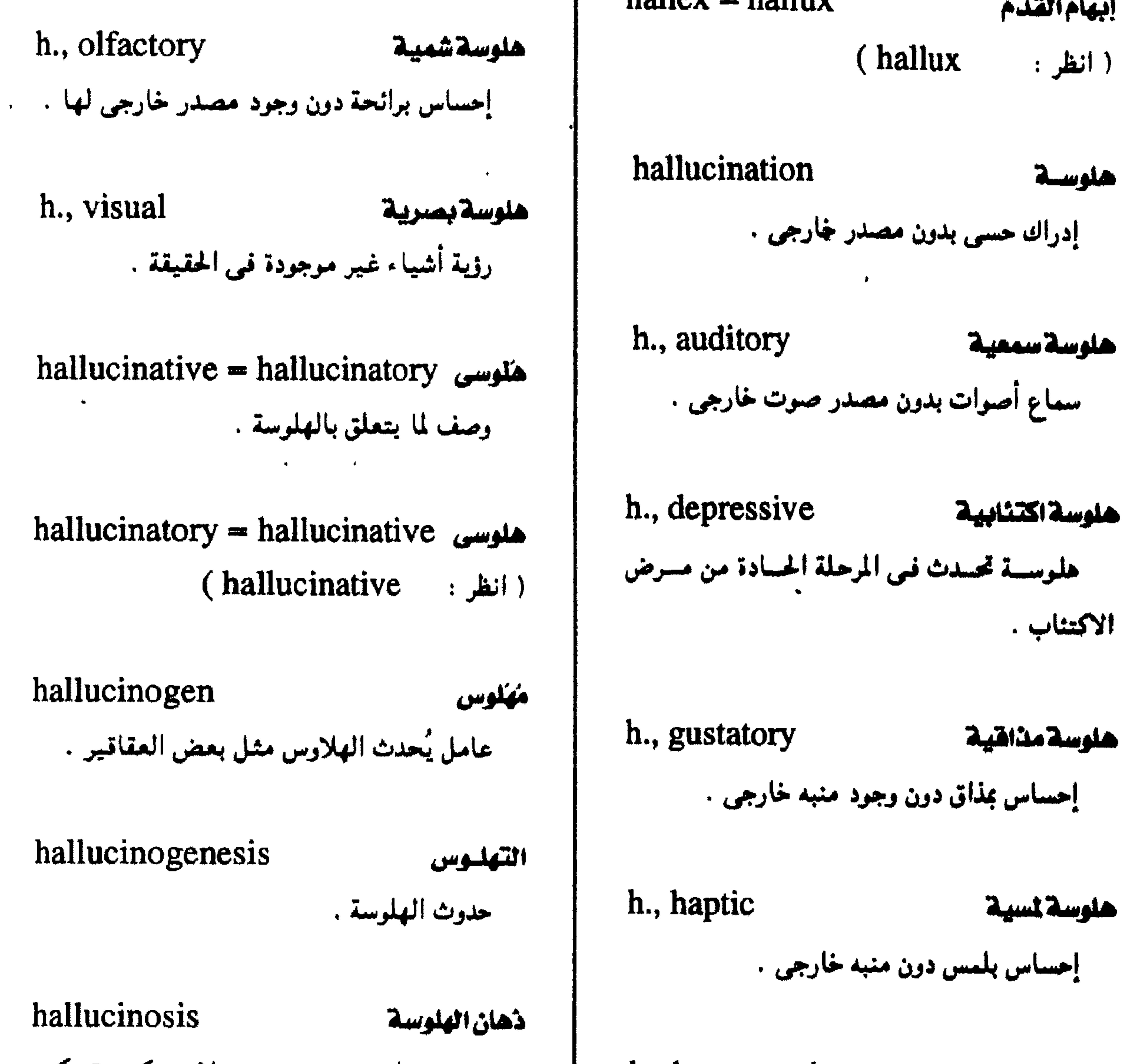

 $\mathbf{v}$   $-$ 

h., hypnagogic هلوسة وسنبة

هلاوس تحدث في مرحلة الانتقال من النوم إلى

اليقظة.

مرض عقلى يتميز بوجود هلاوس كثيرة تكون أسماس هذا المرض دون تغسيسر في الوعي ، ومن أمثلته ذُهان الهلوسة الكحولي الحاد . مجمع اللفة العربية - القاهرة

 $hallux = hallex$ halzoun إبهام القدم حلزون أصبع القدم الأكمر وهو أول الأصابع من الناحية مرض معروف في سوريا يظن أن سببه التصاق ديسدان أو يرقيات ديدانيسة بالغسشساء المخساطي الإنسية . للبلعوم. h., malleus إبهام معقوف إبهام مقوس لأعلى كالمطرقة . hamartoma ورم عابي كتلة تشبه الورم تنشأ من نمو مفرط في خلايا h., valgus إبهام أروح ناضجة وأنسجة متفرقة ، توجد طبيعياً في الجسم انحراف مرضى في إبهام القدم بعيداً عن خط المصاب ، إلا أنه قد يسود مكوَّن واحد منها على الوسط للجسم . سائرها .

hamate كلابي ( خُطافي ) وصف لما له شكل الكُلأب .

إبهام أهجج h., varus انحراف مرضى في إبهام القدم نحو خط الوسط

### h. bone العظم الكلابي halo واحد من عظام الرسغ دائرة مضيئة أو ملونة كتلك التي ترى حول مصدر مضيئ إذا ما أصيبت العين بمرض الجلوكوما تزمة رهامان ، و رویتش ، Hamman - Rich syndrome halo effect مرض يتميز بتليف رئوى بينى منتشر ( نسبة إلى « لويس هامان » و « أرنولد ريتش » – وهما تعميم لمفهوم إيجابي عن سمة بارزة للشخصية طبيبان أمريكيان ١٨٩٣ - ١٩٦٨ . بحيث تمتد إلى باقى سمات الشخصية ككل .

halothane

 $-2$   $-$ 

الاسم الكيميائي لمغدر عبام يعطى عن طريق

الاستنشاق .

هالوثين

للجسم

هالسة

التسهوال

( الماء الأزرق ) .

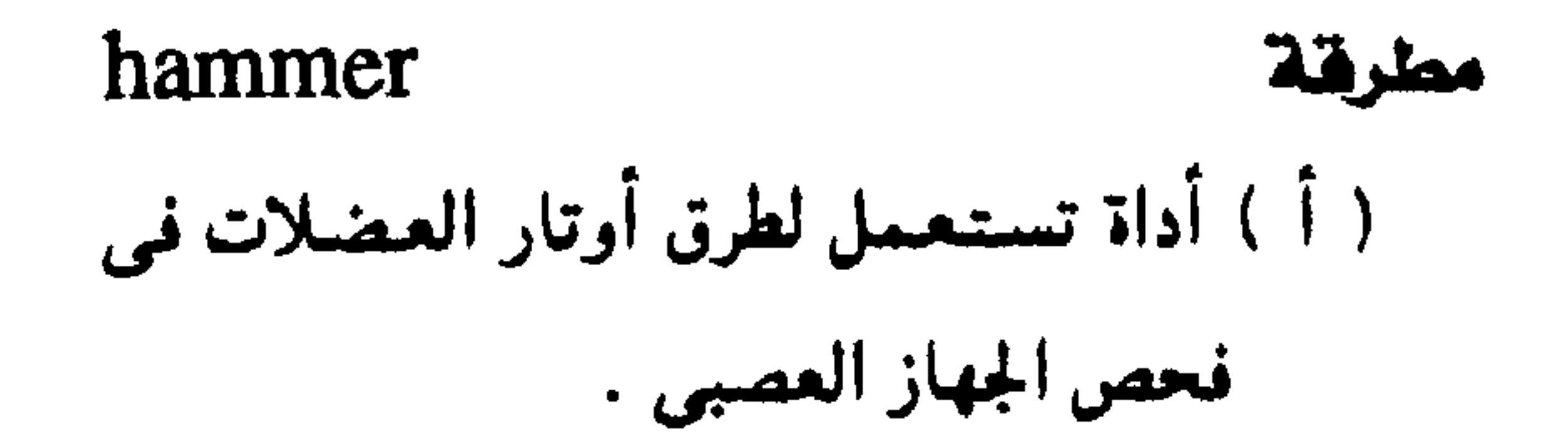

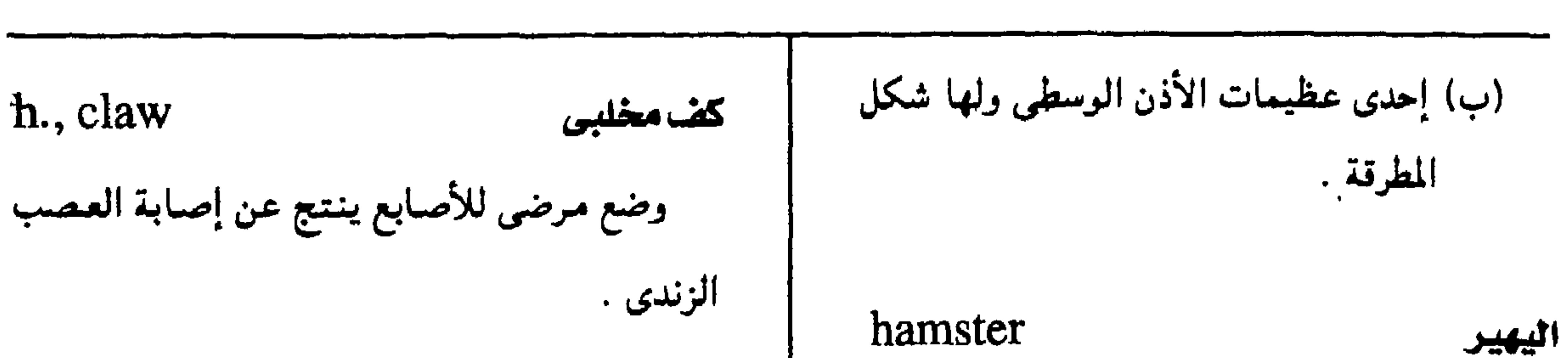

معجم المسطلحات الطيية - الجزء الثالث

h., drop<br>ابة العصب h., ob  $\langle a$  $\bullet$ 

handedness

 $\mathbf{F}$ 

 $\Lambda$ 

 $\mathcal{N}_{\mathcal{A}}$ 

h., phantom الكسف الشسبيح hand الكسف الإحساس بوجود الكف على الرغم من سابق الجسزء الطرفي من اليسمد ويشسمل الرسخ والسلاميات والأصابع . بترها . كضائوتك h., accoucheur's h., spade كف معجزاهية  $h_{1}$ , obstetrician = کف سـمـیکة مـربعــة تحـدث فی مـرضی هبط تقلص الأصابع نتيجة نقص الكالسيوم المتأين الدرقية وضخام الأطراف .  $\mathbf{t}_\perp$ في الدم .

تعضيل اليد h., ape كف القرد استعمال إحدى اليمين في الحركات الإرادية كف يبتقى فيبه الإبهام دائم الانبسساط بسبب أكثر من اليد الأخرى . إصابة العصب الأوسط .

 $-0 -$ 

مجمع اللقة العريبية - القاهرة

haplopia

التي<sub>ق</sub>ق  
\nh., right  
\n
$$
i
$$
ه،  $i$ ه،  $i$ ه،  $i$ ه.  $i$   $i$ 

على العمل .

haplopathy handpiece مرض طردانی مقبض مرض غير مصحوب بأية مضاعفات . جزء من الآلية المستخدمية في عيلاج الأسنيان والتى بتمحكم بواسطتمها الطبيب في توجيمه الأجزاء الدوارة المستخدمة في تنظيف الأسنمان haplophase علور الفردانية أو صقلها . مرحلة من مراحل تاريخ حياة كائن ما تكون فيه أنوية الخلايا أحادية الصبغيات. haphalgesia لس موجع الإحساس بالألم عنىد لمس شئ غمير مهممج البصرالوتر

أ- إيصبارَ الشيَّ على أنه منفرد في مقابل الينصر أو عند لمس الجلد بخفة .  $\mathbf{A}$ الشفع ( diplopia ) حيث يرى الشئ الواحد haplo-سابقة تعنى قردى أو بسيط شيئين .

 $-7 -$ 

ممجم المسطلحات الطبيبة - الجزء الثالث

 $hapt - hapto-$ لمس - ارتباط haptoglobin هابتوجلوبين (hapto-( انظر : مجموعة من الجليكوبروتينات في جزء ألها جلوبيسولين من بروتينات المصل لها القدرة على  ${\rm hapte-}={\rm hapto-}$ لمسن - ارتباط الارتباط بالهيموجلوبين الحر .  $(hapto-)$ ( انظر : haptometer مقياس اللمس hapten عائقك آلة لقياس الحس باللمس مبادة خاليبة من البروتين يؤهلها تركيبهها الكيميائى للتفاعل مع أجزاء من الأجسام المضادة  $h$ aptophil = haptophile أليف اللمس

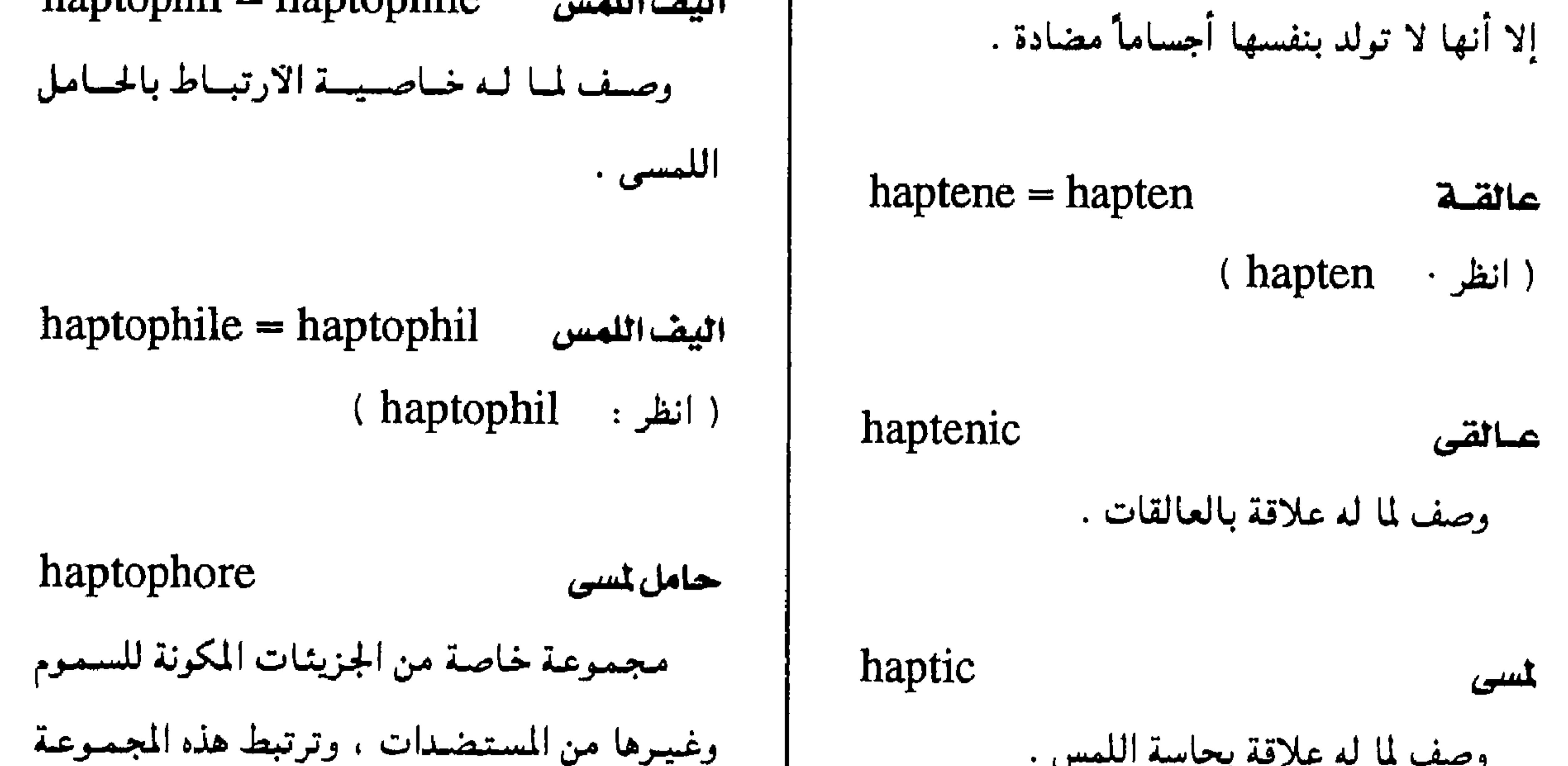

 $-$  Y  $-$ 

وصف لما له علاقة بحاسة اللمس.

haptics

بالأجسام المضادة أو الخلايا المستسقبلة ولذلك تساعد على حدوث التفاعل المناعى .

العلم الذي يدرس حاسة اللمس .

اللمسيبات

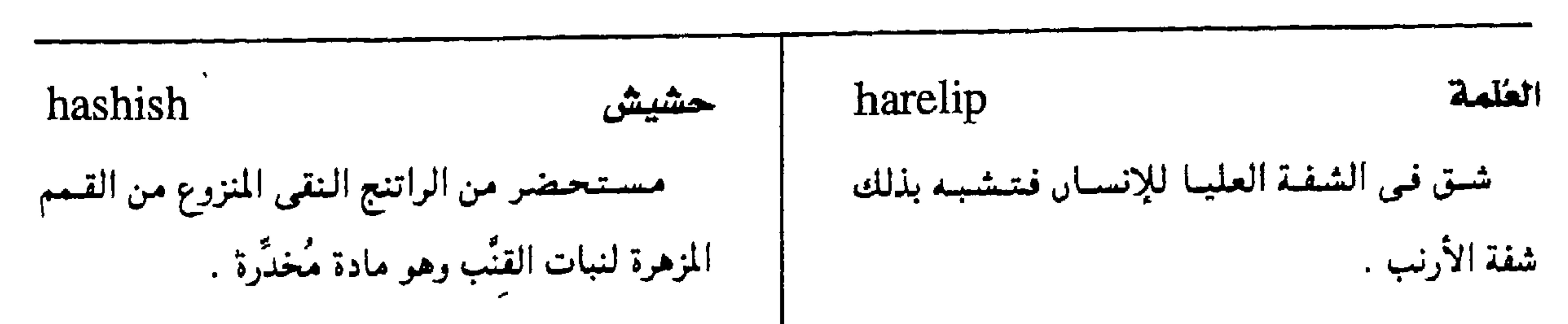

مجمع اللغة العريبية - القاهرة

haustra (sing. haustrum) أجزاء متسعة في جدار القولون .

القنساة المفذيهة للمظلم

Haversian canal

h., acquired

علمةمكتسبة

شق في الشفة العليا ينتج عن إصابة قطعية .

علمةمزدوجة h., double شقَّان في الشفة العليا على الجانبين .

h., median

 $- \Lambda -$ 

عندة وسطية

شق في خط الوسط للشغة العليا .

متمامقروة  
\n
$$
\therefore
$$
 انسفة العليسا علىى أجىد  
\n $\Rightarrow$  اتبىھا .  
\n $\therefore$  اتماق (تناهم)   
\n $\Rightarrow$  |اوظيىفي المنتىرك في  
\n $\Rightarrow$ 

تطابق الأسنان في وضع مستسق في مختلف أوضاع الفكين .

املباق متسق closure harmony

h., engaged رأس متحشر وضع رأس الوليد متى تَجَاوز مدخل الحوص .

### معجم الصطلحات الطبية - الجزء الثالث

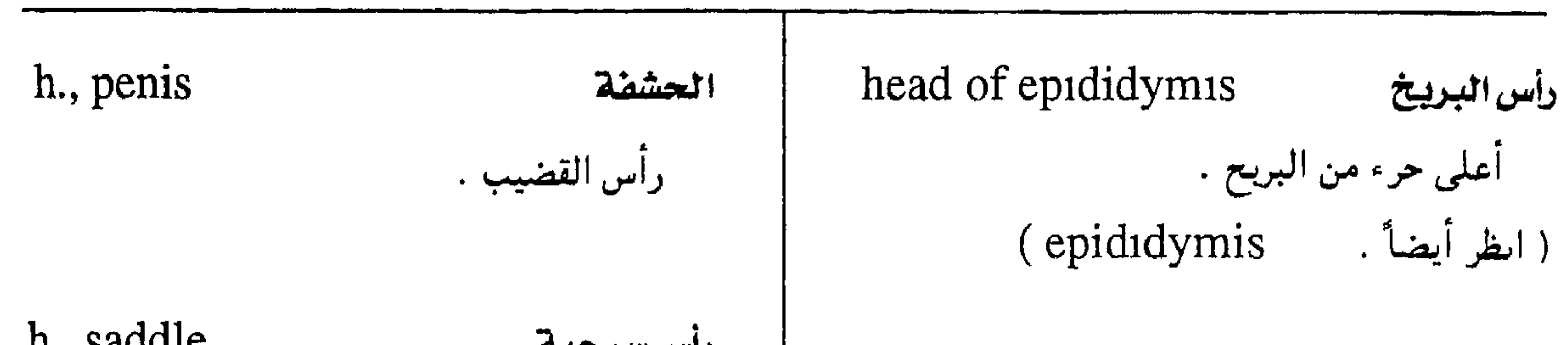

h. of pancreas رأس البنكرياس الجسزء الإنسى من السكرياس الدى يحسيط بالاثنا عشرى .

 $\epsilon$ 

h., functional

صمداع قسد يحمدث مع الانفسعيال النفسي

التسديد .

 $-9 -$ 

مداع**ونزل التخاع**  
\n
$$
|
$$
 التمات  h., puncture  
\n $|$  وكثيرا  
\n $|$  والأثر الكلي للعوامل الاجتماعية والنفسيية  
\n $|$  والبيئية المؤثرة على المحة يا في دلك التغذية  
\n $|$   يودث بعد إعلاء الميفن البنج النصفي .

مجمع اللفة العربية - القاهرة

والرياضية والاسترخاء التقشي . h., pyrexial الصلباع الحصى صداع يصاحب بعض أنواع الحميّات . healing التشام شفاء الجروح أو إعدادها جراحياً للشفاء . h. by first intention التئام بالقصد الأول التئام تنضم فيه الأنسجة مباشرة دور تكوين أنسجة حُبيَبية كما يحدث في جروح العمليات

h., public الصححة العامة فرع من الطب يهتم بالوقاية الصحية وتحسين صحة المجتمع ككل . healthy ۱ - صحص وصف لما يتسعلق بالصبحة أو يسساعيد على تحسينها .

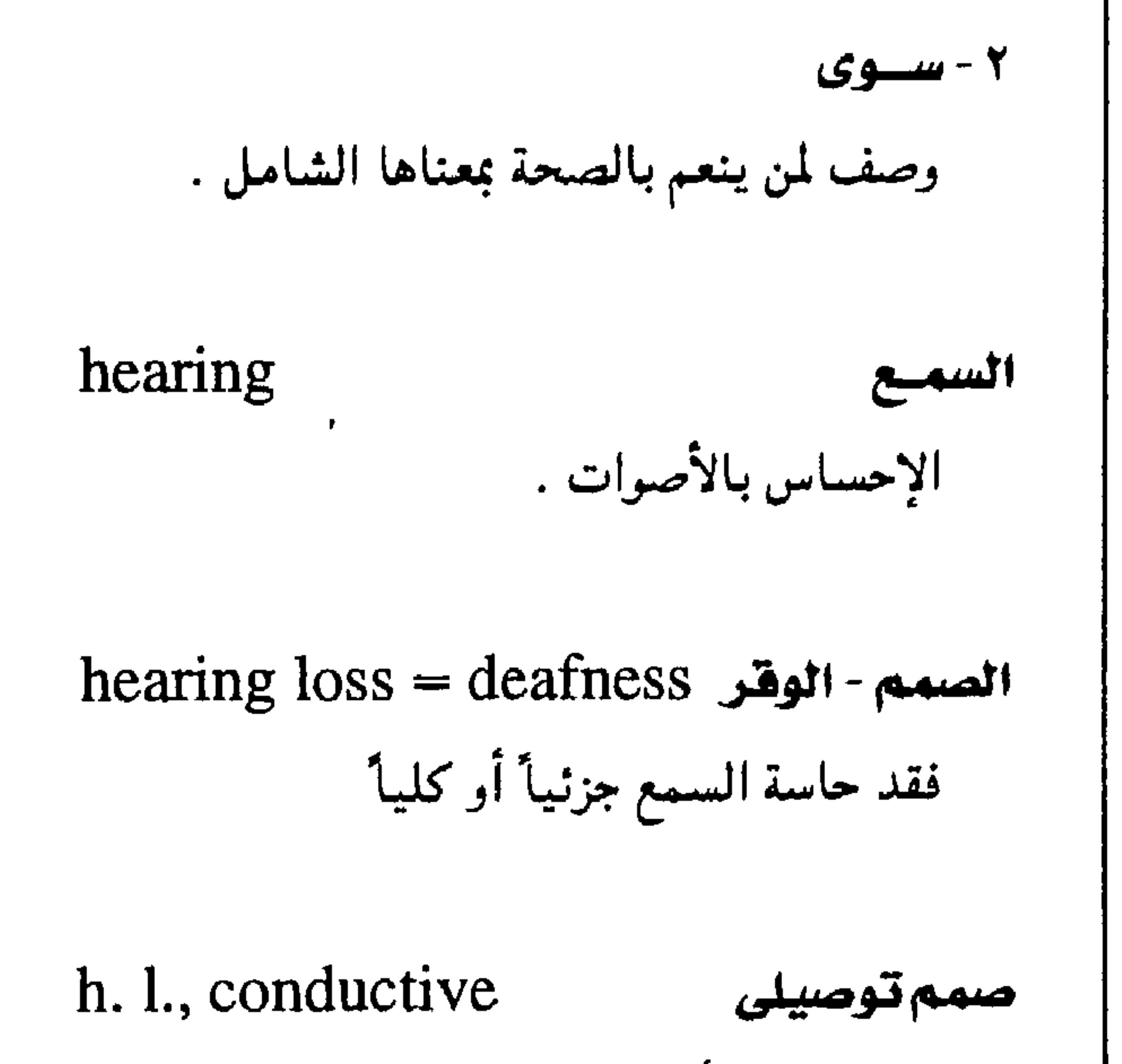

التتام بالتحبب h. by granulation التئام يتم بتكوين أنسحة حبيبية تنمو من قاع الجرح ومن جاىبيه متجهة نحو سطحه . health صحة حبالة يتسوتر فسيهما الحد الأمشل من السسواء

الجراحية .

الجسدي والعقلى والاحتماعي وهي ليست مجرد عياب المرض أو الإعاقة .

صنعم ينشسأ عن عنيب في تبوصنيل الموحنات الصوتية كما يحدث في أمراض الأدر الوسطى .  $($  transmission  $h. 1. )$ 

h., holistic الصبحة الشاملة نطام الطب الوقائبي الدى يأخد في اعتباره الفرد

### معجم المسطلحات الطبيبة - الجزء الثالث

h.,  $irritable = soldier's$ قلب هيبوج  $heart = neurocirculatory asthenia$ قلب سريع النبص من توتر أىفعالى .

h. l., sensorineural صمم عصبی صحم يسشاً من عسيب في الأدن الداخليسة أو

العصب السمعي .

h., mechanical فلب میکانیکی heart قلب  $=$  artificial heart العصو العضلي الذي يحافظ على سريان الدورة artificial hear ( ایظر ۰ الدموية .  $h_{1}$ , sabot = coeur en هلب مرکوبی h., abdominal هلب بطنى  $sabot = woodenshoe$  heart قلب مزاح إلى الفراغ البطني . قلب تبدو صورته بالأشعة وقد ازداد قطره المستعرص وتقوست حافتم السفلى وارتفعت قمته قلب صناعی ( اصطناعی ) واستمدارت فأصمح شبيهة بالقبقاب أو المركوب  $h_{\cdot}$ , artificial = mechanical heart ويشاهد ذلك في رباعية « فالوت » . مضخضة ميكانيكيسة تؤدى وظيفة القلب كله (Fallot's tetralogy) أو جزء منه ، توضع داخل الجسم أو خارجه اقلب شلاشى الغرف هلب الرياضى h., three - chambered h., athletic (athletes heart)  $=$  trilocular  $h$ .

> (trilocular h. ( انظر

قلب متىضىخم من غيير مرض فى صىماماته ويوحد أحياناً في أبطال الرياضة .

h., trilocular

فلب ثلاثى الفرف

 $=$  three - chambered heart

شذوذ خلقي بالقلب يتكون القلب فيه من ثلاث عرف أذينين وبطيں واحد أو بطيمين وأذين واحد .

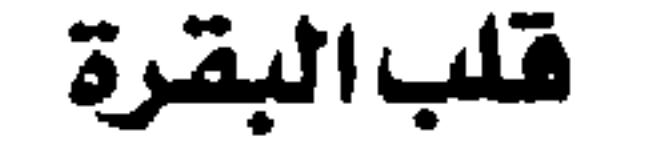

### h., bovine (cor bovinum)

قلب مفرط في الضخامة .

 $-11 -$ 

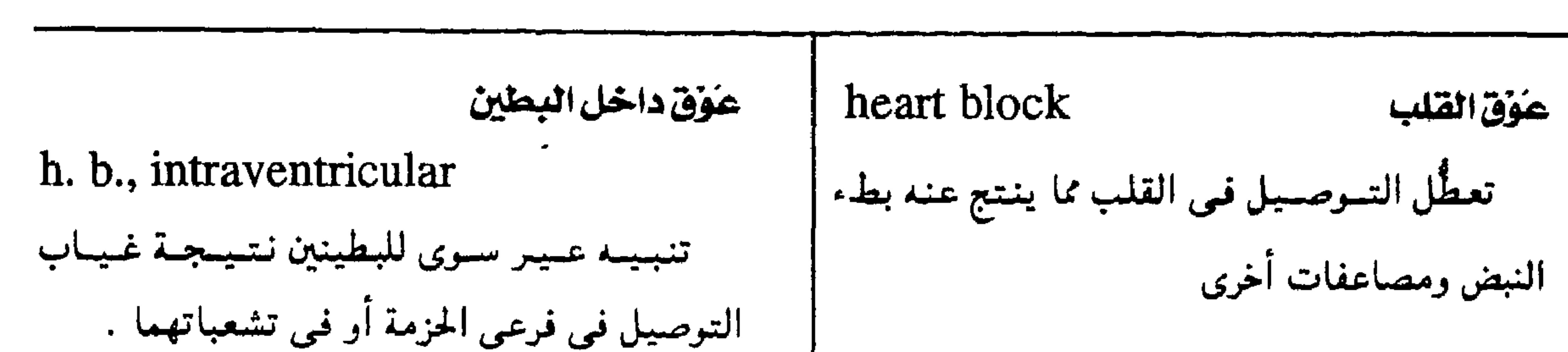

مجمع اللفة العربية - القاهرة

h. b., partial عَوَّق قلبي جزئي الدرحة الثانية من عَوْق القلب .

h. b., Wenckebach عوق" فنكباخ " الدرحية الثابيسة من العَسوْق الأذيني البطيمي ( نسببة إلى " كبارل فيكتاخ " ، باطني هولندى مارس في فيما ١٨٦٤ - ١٩٤١)

heartburn

الحزاز

حَوَقَ أَدْيِنِي بِطَينِي

### h. b., atmovent recular

عَوْق يحدث عمد مستوى الاتصال بين الأذينين

والبطينين بسبب عطل في العقدة الأذيبية التطينية

.<br>او حزمة « هيس » .

عَوَّقٌ حرَمي قرعي

h. b., bundle-branch

lete عوق قلبي تام انعدام التوصيل من الأذينين يستج عنه ضربات مستقلة للبطيس

enital عَوْقَ فَلْبِي خَلَقَى عَوْق باجم عن عو معيب في البه

فشل قلمی متمیر بنقص سریع فی کمینة الدم التي يضحها القلب مما يسبب احتقال في الرئتين h. b., incomplete والكىد والأيسجة الرحوة

 $-11 -$ 

عوق قلبي ناقص

اللقلب.

### معجم المسطلحات الملبية - الجزء الثالث

heatstroke ضرية الحرارة ٢- القامسة حالة مرضية تنتج من التعرض للحرارة المفرطة الطول الرأسي للجسم . وتتمميز بجفاف الجلد والعطش وارتفاع درحة حرارة الجسم إلى درجة خطيبرة مع إرهاق جسدى ، وقـد

h., sitting القامة فقعودأ المسافسة بين قسمة الرأس لشمخص مبا والسطح الذي يجلس عليه . h., standing القامة قياماً · المسافسة بين قسمة الرأس لشمخص ما والسطح الذي يقف عليه Hela cells خلايا « هيلا » خلايا سرطانية أخذ اسمها من اسم المريصة hebetic التي فصلت هذه الحلايا من عنق رحمها لأول مرة  $34014.$ helcoid قرحانى وصف لما يشبه القرحة .  $($  ulcer  $:$  أيضاً  $|$ heel helcology علمالقروح

تؤدى إلى الموت .

جنون الصبا ( هيبقرينيا )

hebephrenia

نسوع من مسرض الفيصيام يظهير في الشبيباب المبكر .

h., grafted هيبفرينيا مطعومة فصام يظهر على خلفية من النقص العقلى

## وصف لما يحدث عند البلوغ . hectic fever حمى السدق حمى معاودة يومياً يكثر حدرثها مع السل .

العقيسب

بلوغى

عظم مؤخرة القدم وهو أكبر عظامه

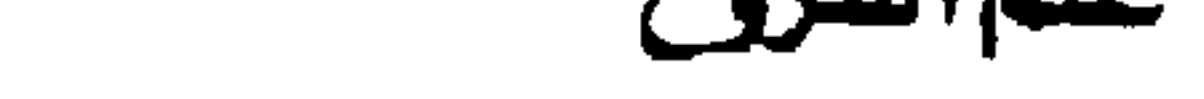

height

١ - الارتفاع المقياس الرأسي لجسم أو لشيئ .

فرع من العلوم يدرس القروح

(انطر أيضاً . ulcer)

 $-14 -$ 

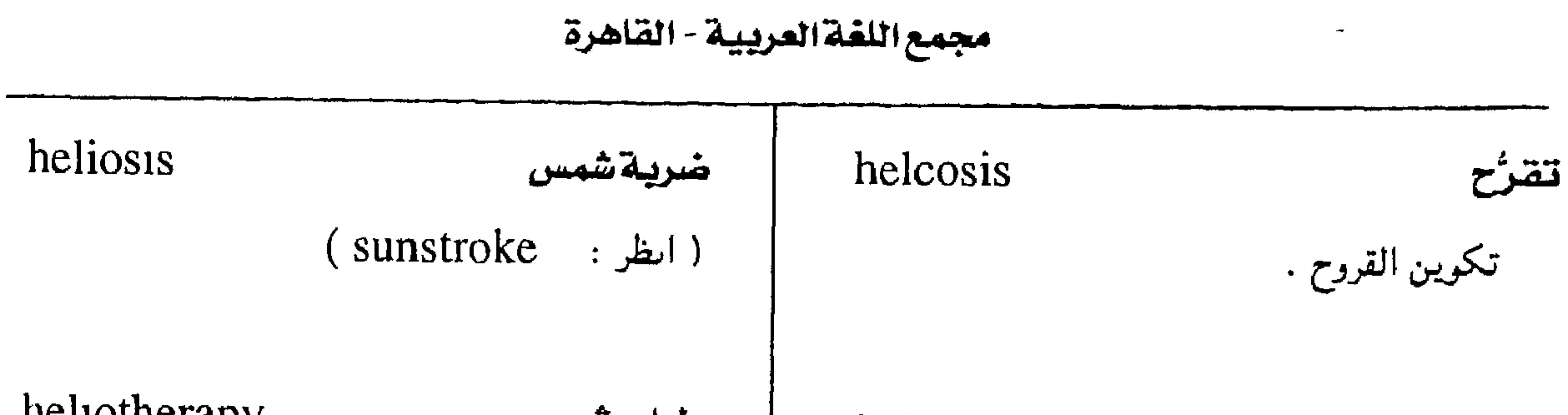

heliation

العلاج بالتعرض لأشعة الشمس

حلزونى

التشميس

لولبي الشكل .

حلزوناني

ما يشبه الحلزون .

## helical

helicoid

heliotherapy حلباب شمسى علاح الأمراص سعريص الحسم لأشعة الشمس ( حمام شمسی ) .

انتحاءشمسي - انتحاء ضوئي

 $heliotropism = phototropism$ 

(phototropism ( ایظر :

حلزون

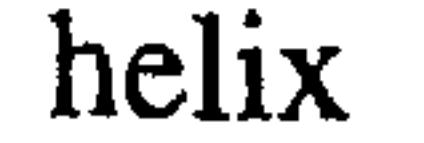

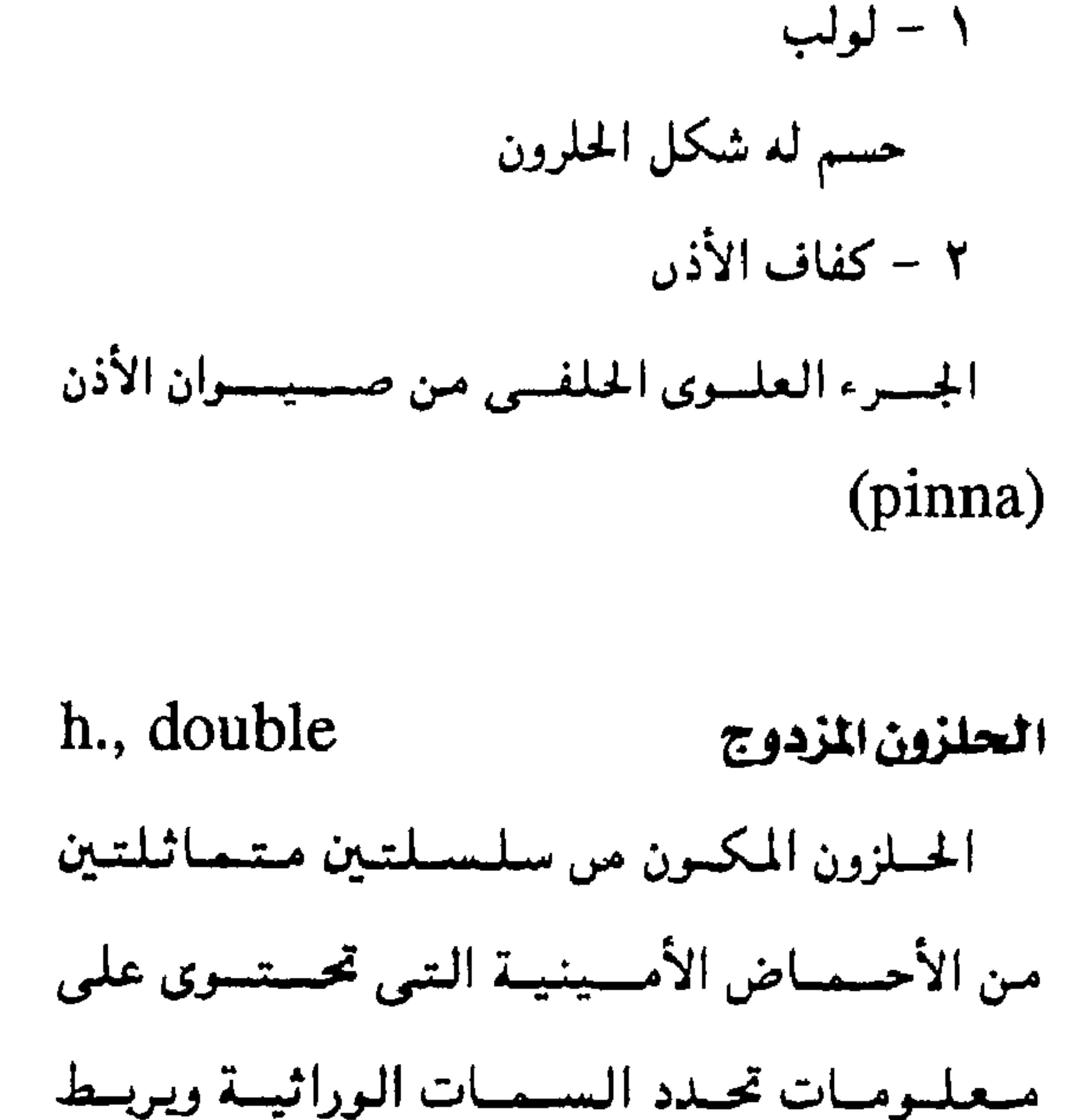

helio-

هليو ۔

سابقة تعنى العلاقة بالشمس.

حلباب التشميس والتهوية

helioaerotherapy

طريقة للعلاج بالتعرض لأشعة الشمس والهواء

النقى .

heliopathia

 $-12 -$ 

وصيب شمسي

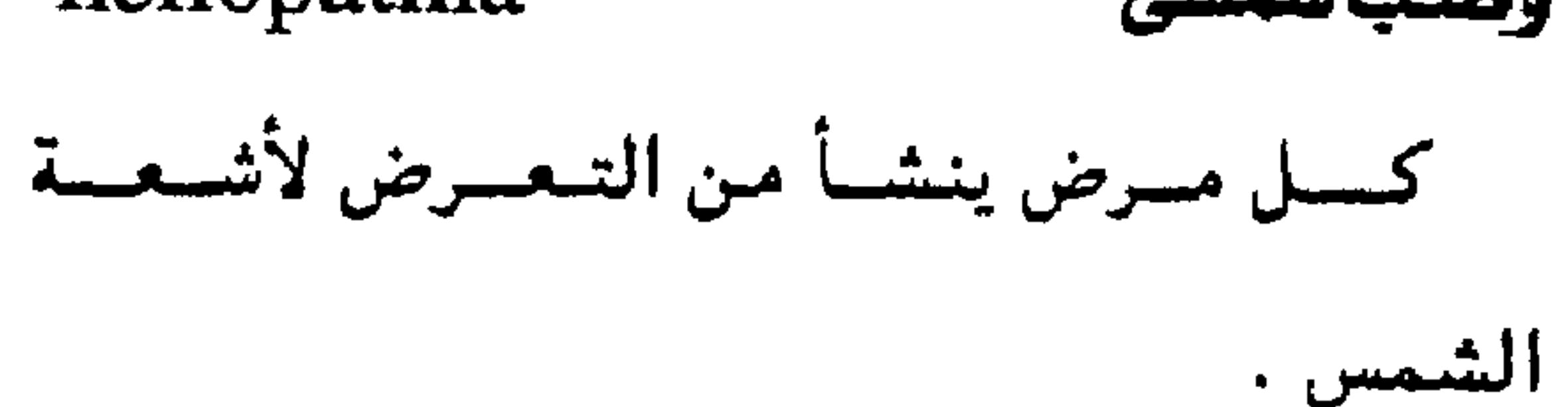

بينهسما جىزيئسات سكريسة ويرمىز إليسه بالرمىز  $(D.N.A = 1.5)$ 

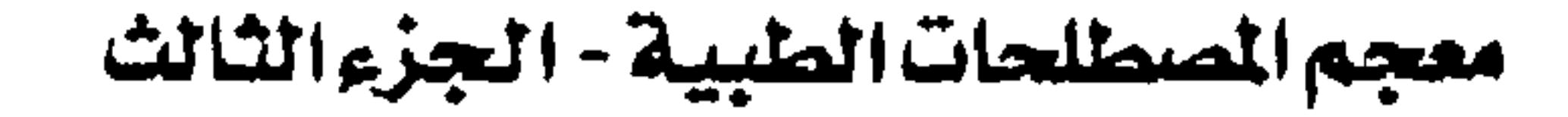

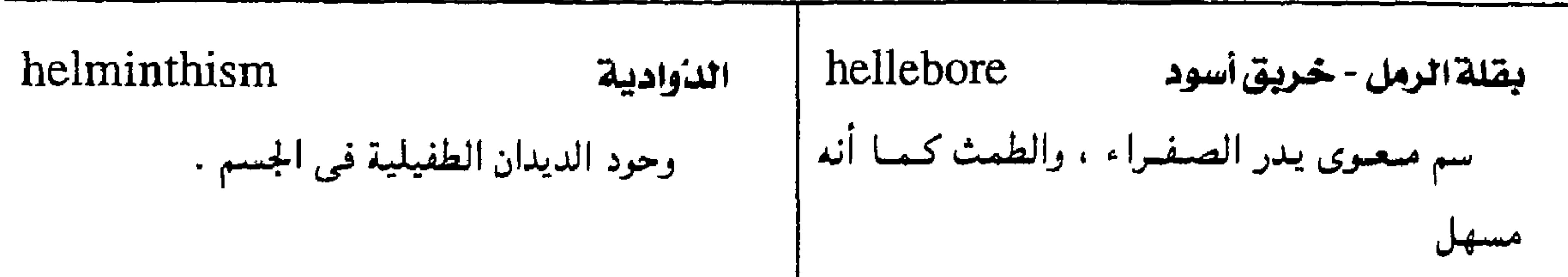

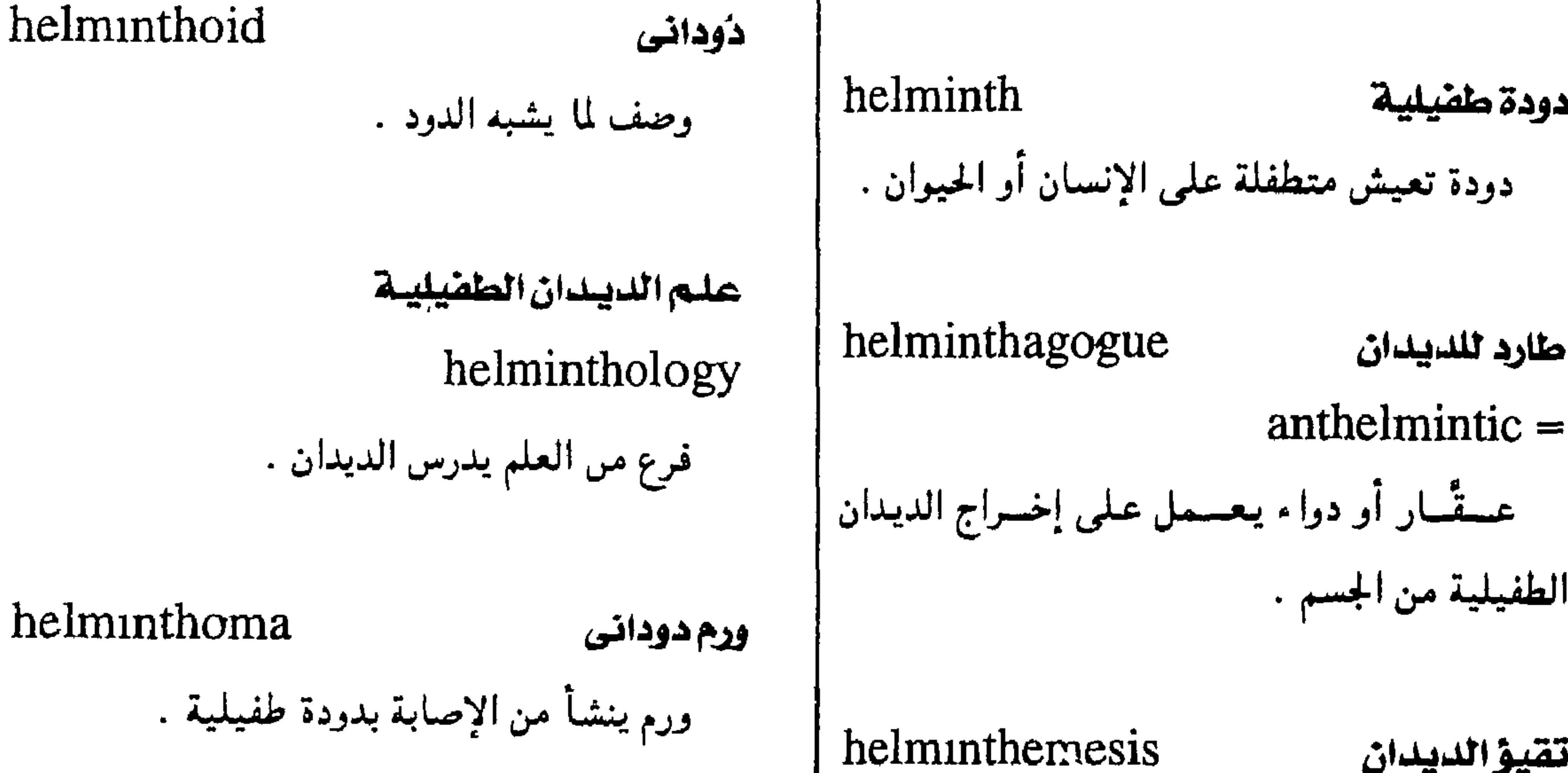

 $-10 -$ 

هاتل الديدان

 $helminthicide = vermicide$ 

عقَّار يقتل الديدان الطفيلية .

مسمارصلب

h., durum

النوع الشائع من المسمار ويحدب فوق مفاصل أصابع القدم .

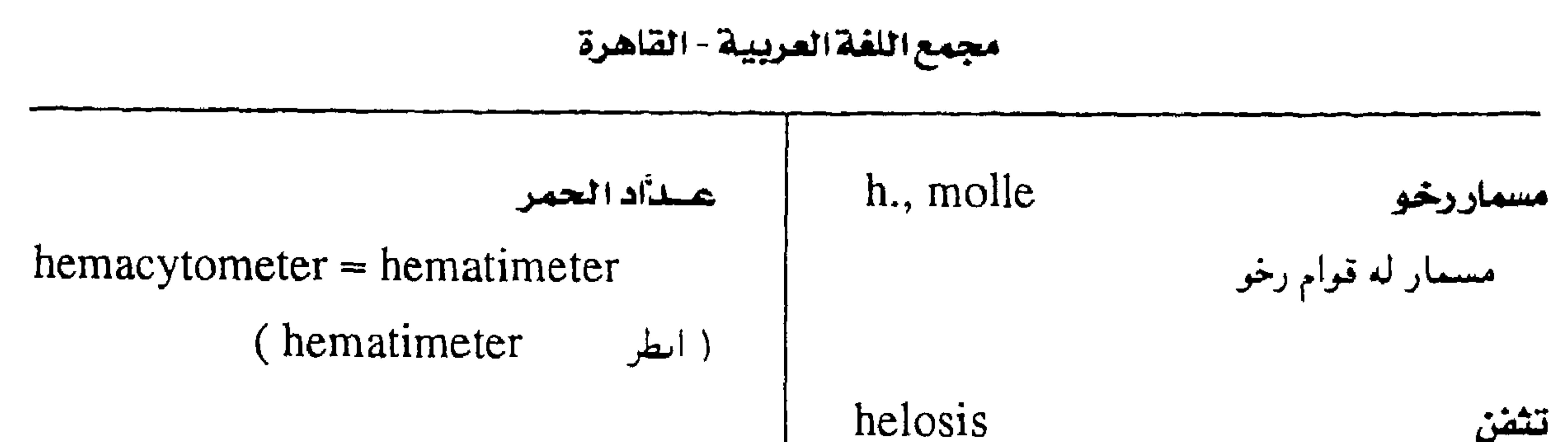

الإصابة بمسامير الجلد .

hemabarometer مقياس كثافة الدم

جهاز لقياس الكثافة النوعية للدم .

الصباغيةالدموية - مرض السكر البرونزى

 $hemachromatosis = hemochromatosis$ 

( $hemochromatosis$ : الطر)

عدُ الحمر

 $hemacytometry = hematimetry$ 

عد كريات الدم يوساطة الجهار الخاص بدلك

تكونن الحمر

 $hemacy to poiesis = hemopoiesis$ 

 $(hemopolesis \rightarrow |$ النظر ( hemopoiesis

حلفيلى الحمر

 $hemacy to zoon = hemocy to zoon$ كل كنائن دقسيق يتطفل على كسريات الدم الحمراء hemadostenosis خبيق الشرايين إصابة الأوعية الدموية بضيق أو انسداد . hemadsorbent ممتزللدم وصف لما يُحدث امتزازاً للدم أو يتميز بذلك . - -

ملون الدم ( هيماكروم )

### hemachrome

المادة التي تعطي للدم لونه الأحمر .

### hemachrosis

 $-11 -$ 

احمرارالليم

فرط مرضى في حمرة الدم .

هيماسيانين

 $hemacyanin = hemocyanin$ 

(hemocyanin ( انظر ۱۰

### $hemacyte = hemocyte$ كريسة دمويسة ( $h$ emocyte  $\cdot$  انظر)

hemadsorption امتزازالحمر التصاق الكريات الحمر في الدم بغيرها من الخلايا أو الجزيئات أو الأسطح .

معجم الصطلحات الطبية - الجزء الثالث

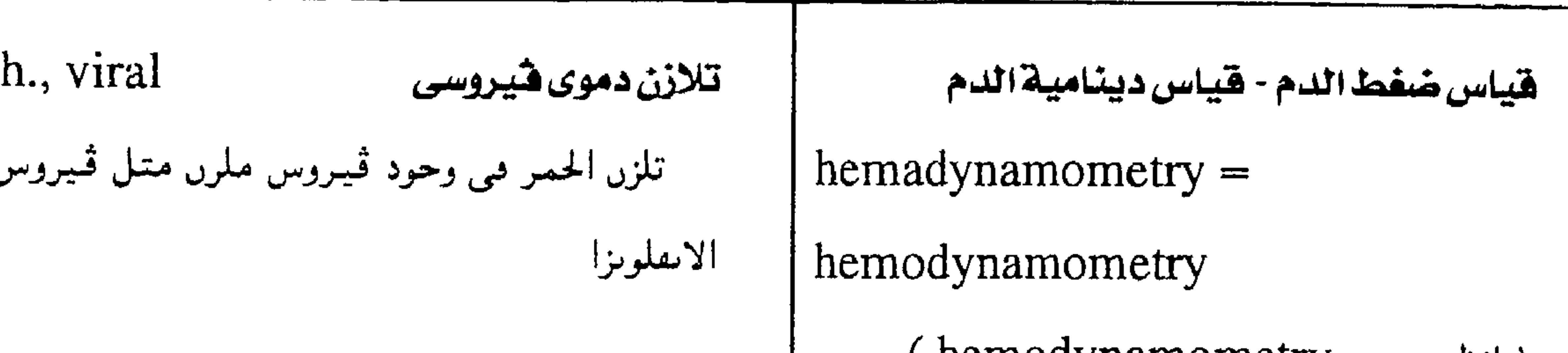

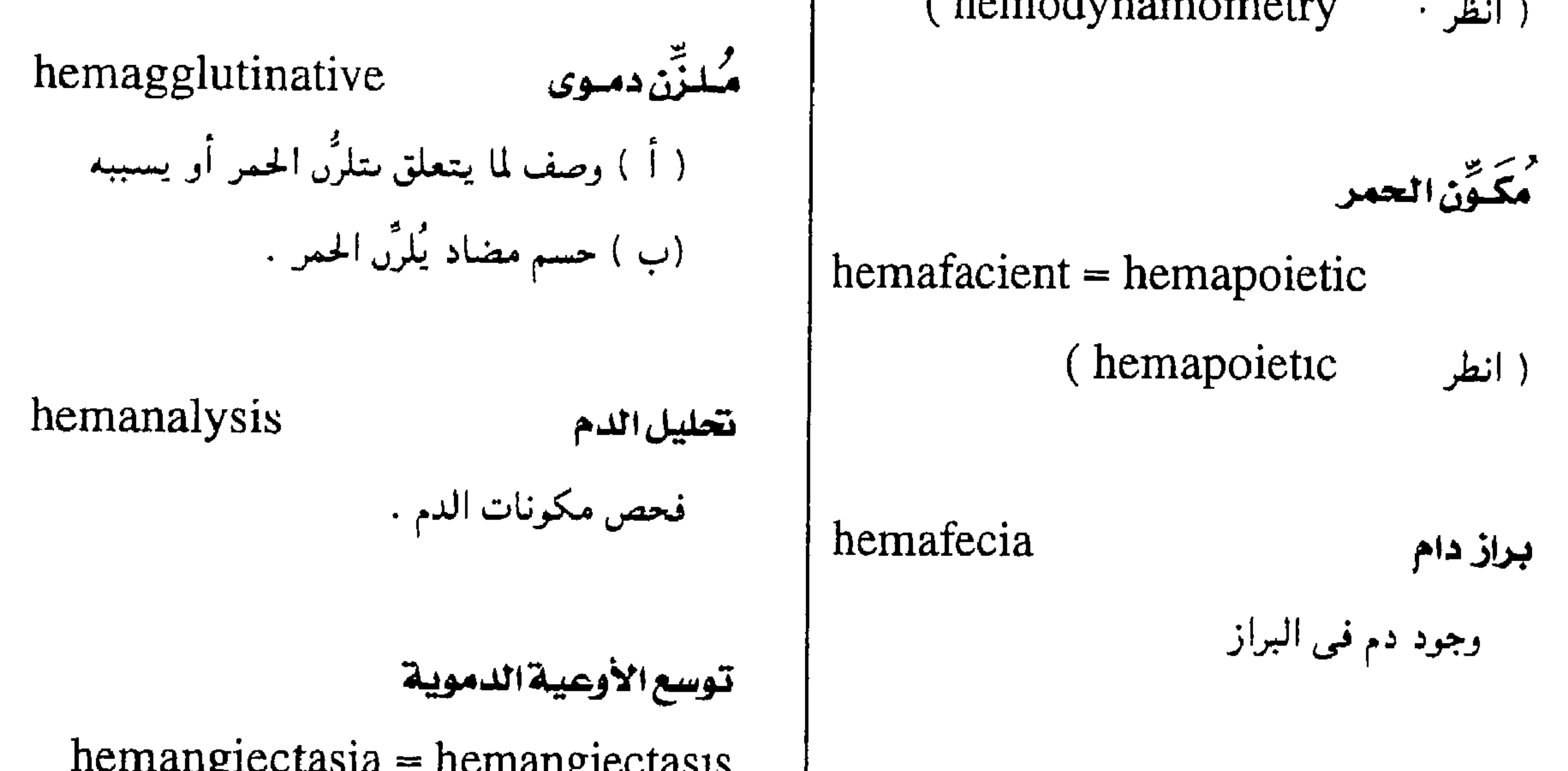

انتسبحين ( مولد المضاد ) مميـز سلبـيـاً عـلى سطح | خليمه تنشا من الطبقة المتوسطة الجنيسية وستتج الكريات الحمراء والخلايا البطانيسة للأوعسيسة الخلايا ، وهذا التمفاعل يمثل الأساس لاحتبارات إ الدموية . مصلية كثيرة مثل تفاعل " وزرمان " .

 $-1V -$ 

تلازق دموی سلیی

مجمع اللفة العربية - القاهرة

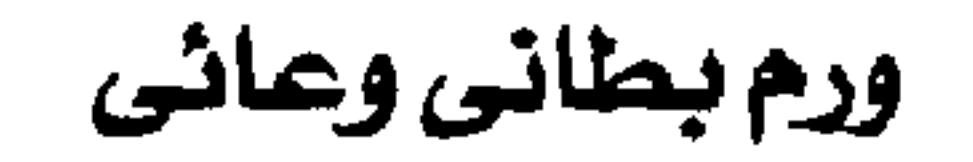

h., strawberry ورم وعائي توتي وحمة وعائية لها شكل ثمار التوت خلية وعائية محيطة hemangiopericyte حليبة مستطيلة انقباضيبة تحيط بالشرايين السابقة للشعيرات الدموية .

 $hemangioendothelioma =$ 

hemendothelioma

ورم ينشــأ من الأوعــيــة الدمــويـة ويتكون في العبالب من حيلايا البطانة الداخليية وله يوعيان

- حميد وخبيث .

hemangiofibroma ورم ليقى وعائى ورم يحتسوي على أوعميمة دمويسة وأنسجمة ليفية .

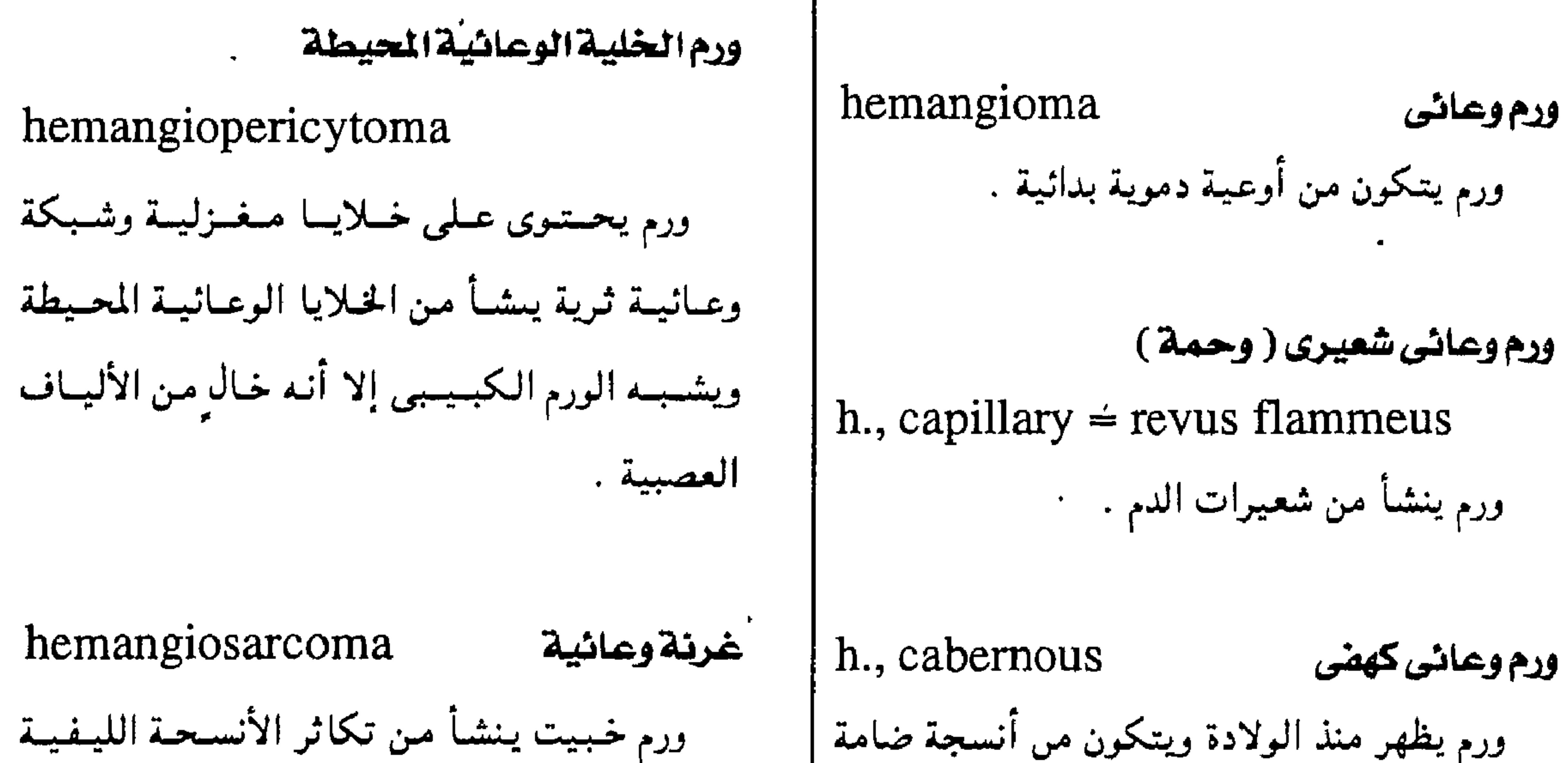

بها كهوب ملأى بالدم تشكل كتلأ أسفنحية حمراء البسدانيية وحيلايا البطاسة الداخليية للأوعسيية مع زرقة . الدمرية .

 $-1<sup>1</sup>$   $-$ 

معجم الصطلحات الطبية - الجزء الثالث

## ( انظر . hemarthros) hematein هيماتين مادة مسبلورة بنيىة اللون ، تستحمل صبغاً وكشافاً كيميائياً . hematemesis هَيُّ اللهم خروج الدم قيئاً . الطياب بالدم

صورة كريات الدم

 $hemaphotograph = hemophotograph$ 

صورة تبين أشكال كريات الدم .

تكوُّن الدم

 $hemaposiesis = hemopoiesis$ 

( انظر: hemopoiesis)

مكوِّن اللدم

 $hemapoietic = hematopoletic =$ 

 $hemoporetic = hemafacient$ 

 $\bullet$ 

 $hemather$ apy = hemotherapy

( انظر: hemotherapy)

$$
-\ \setminus \mathbf{A} -
$$

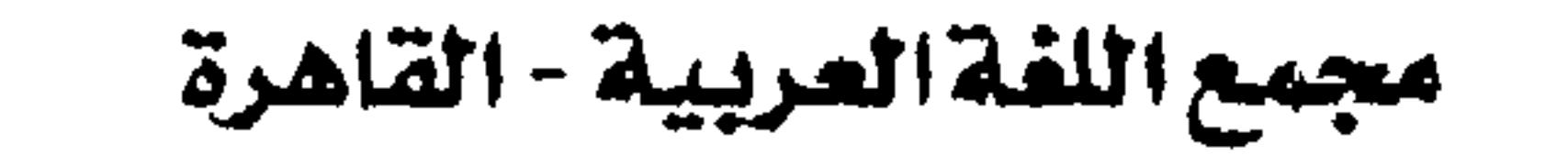

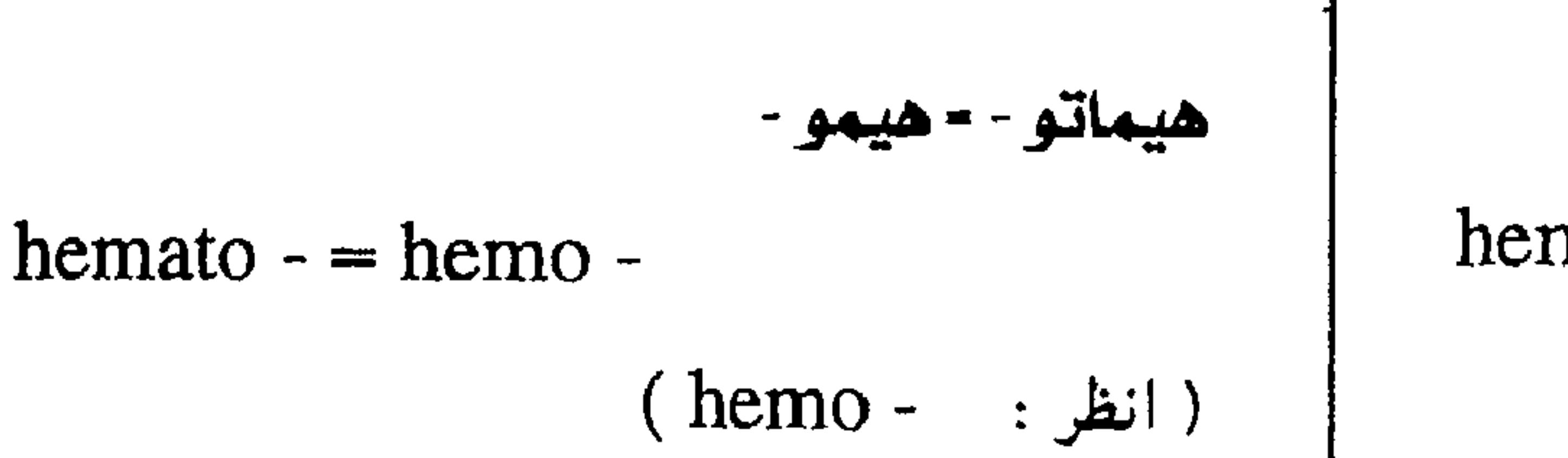

 $hemathorax = hematothorax$ 

( $l$ idematothorax : انظر)

### انزها صفراوي

### $hematobilia = hemobilia$

تسرب الدم إلى القنوات المرارية .

hematoblast سليقة (أرومة ) الحمر

 $=$  hemocytoblast

(hemocytoblast ( انطر

### فيلةدموية

علنأاد الحمن

جنبةدموية

 $hematimeter = hemacytoneter$ 

 $=$  hemocytometer  $=$  hematocytometer

 $\langle \rangle$ 

جهاز لعد كريات الدم مجهرياً

علاالحهن

 $hematimetry = hemacytometry$ 

( $h$ emacytometry : انظر)

hematocele

تسرب الدم إلى غلالة الخصية.

### الصيباغ الدموي ( مرض السكر البرونزي )

hematochromatosis

 $=$  hemochromatosis

(hemochromatosis ( ایظر

احتباس طمثى مهبلى

 $hematocolpos = hematokolpos$ 

### hematin

هيماتين

( أ ) هيدروكسيد مادة الهيم ويتكون ىتحويل مركب الحديدور إلى الحديديك

(ب) الاسم القديم لمادة الهيم.

### hematinemia

هيماتينية الدم

وحود مادة الهيماتين مي الدم

### hematinuria

 $-1$   $-$ 

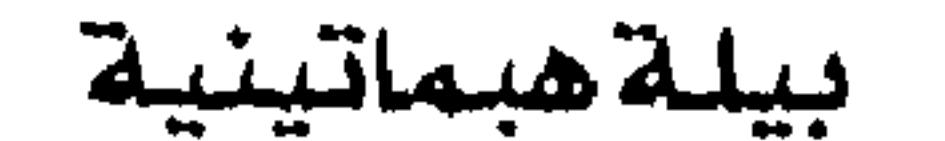

براكم دم الحيص في المهبل بسبب ابسداد خلقى

وحود مادة الهيماتين مي الىول

### ممجم المسطلحات الطبية - الجزء الثالث

## hematocrit هيماتوكريت ( أ ) النسبة المنوية لحجم الكريات الحمسر بالنسبة للدم كله.

e.

 $($  hemocyte  $\cdot$  انظر $\cdot$  )

سليفة (أرومة) الحمر

(hemocytoblast

(hemolysis

خلية دموية

( انظر :

تحطل الدم

( انظر :

عدًّاد العمس

$$
\vdots
$$

دموى المصدر

```
hematogenic = hematogenous
```
 $hematogenesis = hemopoiesis$ 

 $hematodialysis = hemodialysis$ 

 $=$ hemogenic  $hematocytoblast = hemocytoblast$ وصف لمسا ينتشر عن طريسق الدورة الدمسويسة أو الدم . ادموى المصلين  $hematocytolysis = hemolysis$  $hematogenous = hematogenic$ ( انظر: hematogenic) احتباس طمثى مهبلى

( انظر . hemodialysis )

( انظر: hemopoiesis)

تكون (الحمر)الدم

 $hematocytometer = hematimeter$ 

( انظر: hematimeter)

 $hematokopos = hematocolpos$ 

 $\bullet$ 

(hematocolpos · انظر)

 $-11 -$ 

| h., perianal     | Equation of the image |                  |                  |                  |                  |                  |                  |                  |                   |                   |                   |                   |                   |                   |                   |                   |                   |                   |                   |                   |                   |                   |                   |                   |                   |                   |                   |                   |                   |                   |                   |                   |                   |               |
|------------------|-----------------------|------------------|------------------|------------------|------------------|------------------|------------------|------------------|-------------------|-------------------|-------------------|-------------------|-------------------|-------------------|-------------------|-------------------|-------------------|-------------------|-------------------|-------------------|-------------------|-------------------|-------------------|-------------------|-------------------|-------------------|-------------------|-------------------|-------------------|-------------------|-------------------|-------------------|-------------------|---------------|
| 1. $\frac{1}{2}$ | 2. $\frac{1}{2}$      | 3. $\frac{1}{2}$ | 4. $\frac{1}{2}$ |                  |                  |                  |                  |                  |                   |                   |                   |                   |                   |                   |                   |                   |                   |                   |                   |                   |                   |                   |                   |                   |                   |                   |                   |                   |                   |                   |                   |                   |                   |               |
| 1. $\frac{1}{2}$ | 2. $\frac{1}{2}$      | 3. $\frac{1}{2}$ | 4. $\frac{1}{2}$ | 5. $\frac{1}{2}$ | 6. $\frac{1}{2}$ | 7. $\frac{1}{2}$ | 8. $\frac{1}{2}$ | 9. $\frac{1}{2}$ | 10. $\frac{1}{2}$ | 11. $\frac{1}{2}$ | 11. $\frac{1}{2}$ | 11. $\frac{1}{2}$ | 11. $\frac{1}{2}$ | 11. $\frac{1}{2}$ | 11. $\frac{1}{2}$ | 11. $\frac{1}{2}$ | 11. $\frac{1}{2}$ | 11. $\frac{1}{2}$ | 11. $\frac{1}{2}$ | 11. $\frac{1}{2}$ | 11. $\frac{1}{2}$ | 11. $\frac{1}{2}$ | 11. $\frac{1}{2}$ | 11. $\frac{1}{2}$ | 11. $\frac{1}{2}$ | 11. $\frac{1}{2}$ | 11. $\frac{1}{2}$ | 11. $\frac{1}{2}$ | 11. $\frac{1}{2}$ | 11. $\frac{1}{2}$ | 11. $\frac{1}{2}$ | 11. $\frac{1}{2}$ | 11. $\frac{1}{2}$ | 11. $\frac{1$ |

مجمع اللغة العربية - القاهرة

h., subdural تورم دموى نتحت الجاهية وهو نوعان حاد ومزمن · ( أ ) الحاد : تجمع الدم والسائل الشوكي تحت الجافيية بعد تهتك في بعص أوردة المخ وتمزق في العنكموتية (ب ) المزمن : تسرب دموى تحت الجافية ينشأ عسن تمزق فـي الأوردة ويـنـتـج عـــــادة مـن إصابة في الرأس .

hematology علم الدم فسرع من العلوم الطبسيسه الذى يدرس الدم والأنسجة المكونة له .

hematolymphangioma ورم لمض دموى ورم مكون من الأوعية الدموية واللمفية .

 $hematolysis = hemolysis$ تتحلل الدم

( انظر: hemolysis)

hematoma تورم دموى تجمسع دمسسوى موضيعي في عيضسو أو حسيز أو نسيج ما .

h., epidural تورم دموى هوق الجاهية تجمع دموي في الحييز فوق الجافيية ينشأ من إصبابية في الشيريان السيحيائي الأوسط ويحدث ضغطاً على الدماغ قد يفضى إلى الموت .

### تورم دموى نتحت الظفر

تجمع دموى تحت الظفر

hematomyelia نزفشوكى مزف في حيز تكهفي في الحبل الشوكي ينتسأ عبد شلل مفاحئ واضطراب في الحس .

hematophagous

h., subungual

تورم دموی حوضی

h., pelvic

تجمع دموي في الأنسجة الخلوية بالحوض .

وصف لما يتمعَّــيَّش على ابتملاع دم غسيــره من

الكائنات الحية

أكال الدم

 $- YY -$ 

### معجم الصطلحات الطبيبة - الجزء الثالث

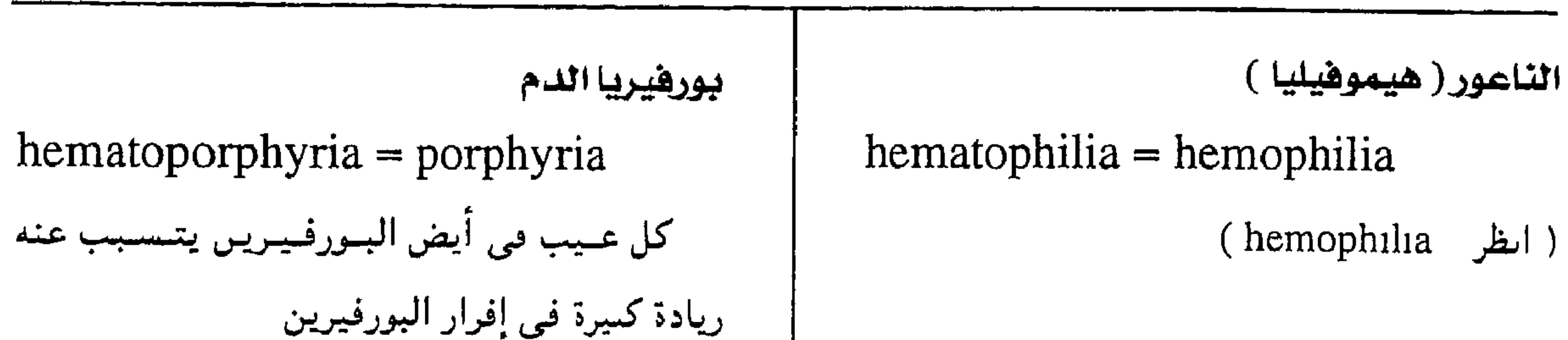

سليفة ( أرومة ) الحمر

 $hematop$  lastic = hemocytoblast

(hemocytoblast ( انظر

تكونُن الدم

 $hematopioiesis = hemopioiesis$ 

(hemopoiesis ( ایظر

تكوَّن الدم خارج النخاع

هيماتوبورهيرين ( هيموبورهيرين )

 $hematop  $opophyrn = hemoporphyrn$$ باتج من سواتح انحلال الهييسوجلوبين حيالٍ من الحديد

بيلةهيماتوبورفيرينية

hematoporphyrinuria

وحود الهيماتوبورفيرين في البول .

h., extramedullary

تخلق الحلايا الدمىوية ونموها حارج نخاع العظم كما في الطّحال والكبد والعقد اللمفاوية .

مسكسون السدم

 $hematopoioetic = hemapoietic$ (hemapoietic ( انطر .

مكوّن الحمر - إرثرويويتين

تجهتع دموي بوقي

 $hematosalpinx = hemosalpinx$ 

تراكم الدم في بوق الرحم .

مطياف الدم - متظار طيف الدم

hematospectroscope

منظار طيف لفحص طبقات رقيقة من الدم .

تندمى المنى

 $hematosperm1a = hemosperm1a$ 

 $hematop$  positin = erythropoietin

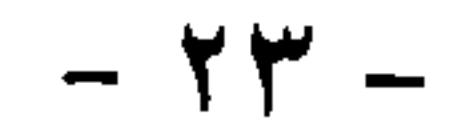

### مجمع اللفة العربية - القاهرة

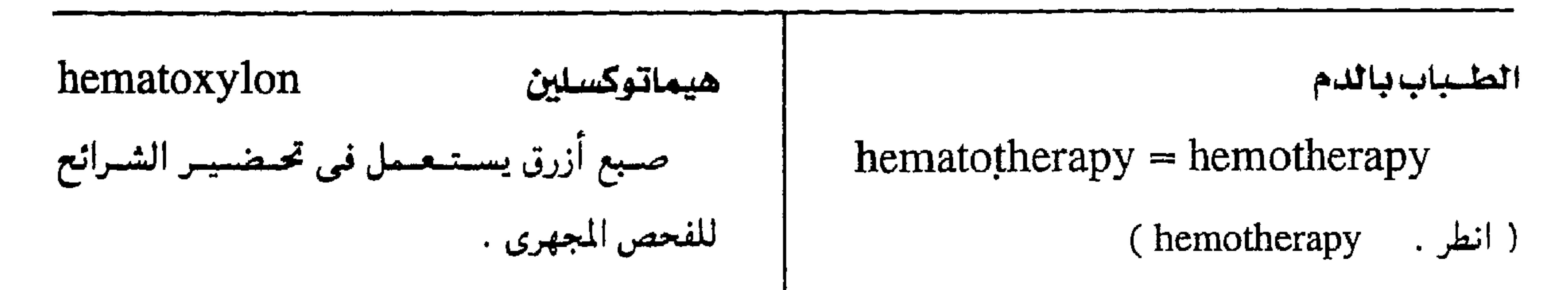

جنبةدموية

 $hematothorax = hemathorax$ 

 $=$  hemothorax  $=$  hemopleura

انسكاب دموي في تجويف الغشاء البلوري .

تسممي دموي

 $hematotoxic = hematoxic$ 

وصف لما له علاقة بتسمم الدم .

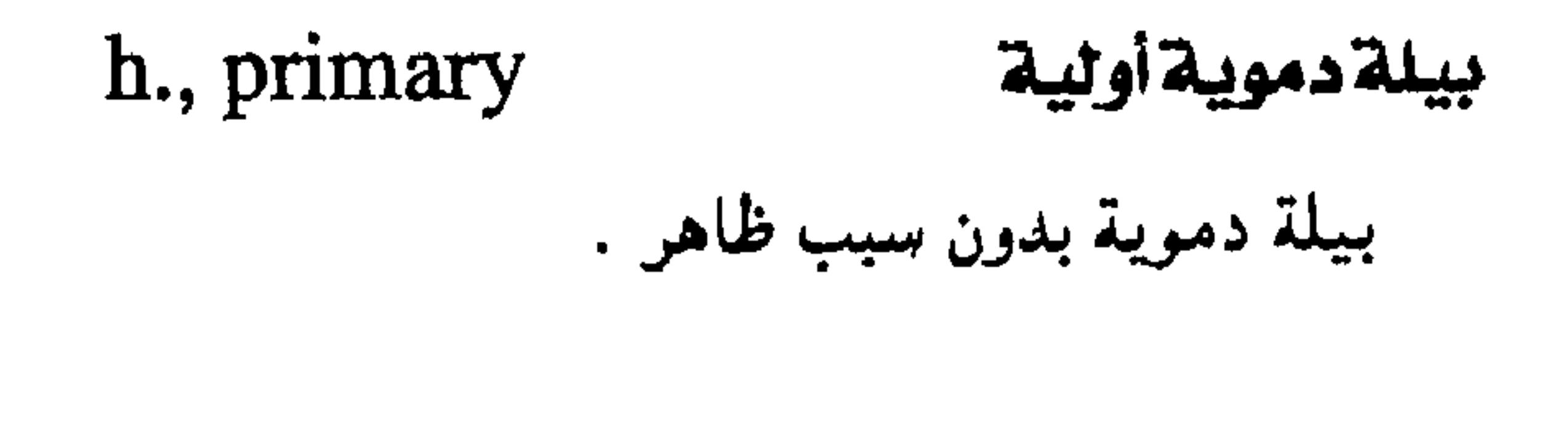

h., false بيلة دموية زائفة احمرار البول بسبب وجود صبغ أحمر في الأطعمة أو العقاقير .

h., microscopic بيلة دموية مجهرية

 $\blacksquare$ 

أليف الدم hematotropic وصف لما له ميل لإحداث تأثير خاص في الدم أو كرياته .

نزف بالأذن الوسطى hematotympanum

امتلاء الأذن الوسطى بالدم .

تسممي دموي

وحود كـريات الدم الحـمـراء فـى البـول بـنسـبــة<br>ضئيلة بحيث لا ترى إلا بالمجهر .

### $hematoxic = hematotoxic$

( $hat(x)$ : انطر ( $\frac{1}{x}$ )

 $- Y_{\epsilon}$  -
# معجم الصطلحات الطبيبة - الجزء الثالث

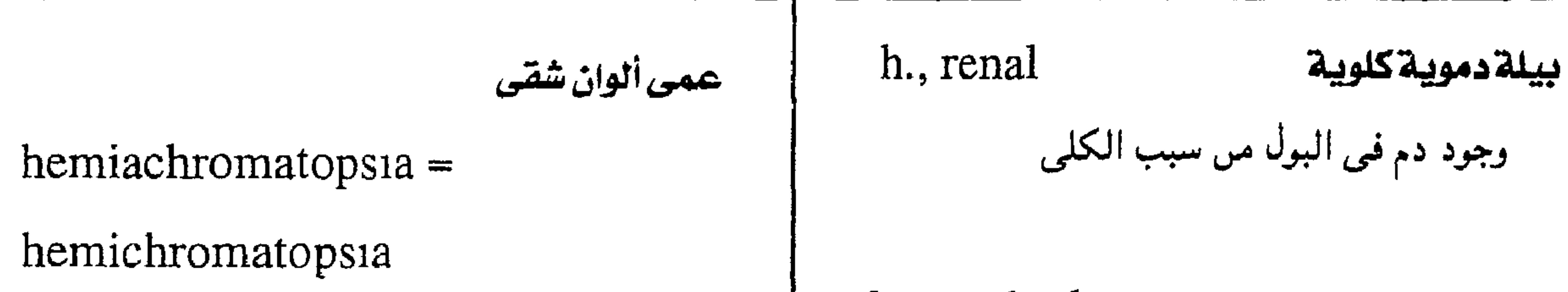

h., urethral بيلة دموية مبائية وجـود دم فـيٰ البـول مـنشــؤه المبــال . وفـي هذه الحالة يظهر الدم في شكل قطرات خالصة تسبق عادة مرور البول

h., vesical بيلة دموية مثانية وحوددم فيي البول مصمدره المثبانة ، وفي هده الحالة تظهر قطرات الدم عند مهاية التمول .

عمى للألوار يعميب نصف المحال البيصري

حَثرشقى

 $hemiageusia = hemiageustia$ 

فقد حاسة التدوق مي يصف اللسان .

حترشقى

 $hemiageust1a = hemiageus1a$ ( انظر . hemiageusia ) هيم-هيمو  $heme - = haem - = hemo ($  hemo -(انظر : hemialbumose هميالبوموز الناتح المتسلور لبعص المواد البروتيسية ويوحد hemendothelioma ورم بملاني وعائي فيي بول حالات لين العظام والدفتيريا  $=$  hemangioendothelioma (hemangioendothelioma: النظر ) بيلةهميالبوموزيسة hemialbumosuria hemeralopia العشى النهارى وحود مادة الهميالبومور في البول ضعف الإبصار في الضوء المبهر .

ھيبعی -

hemialgia hemi-وجعشقس سابقة تعنى النصف أو الشق

 $-70-$ 

مجمع اللغة العربية - القاهرة

كمش شِقَى - عمى شقَّى h., bitemporal عمى صدغى مزدوج فقد الإبصار في النصفين الوحشيين من مجال  $hemiamblyop1a = hemiano pia$ إبصار المقلتين معأ  $=hemiopia = hemianopsia$ ضعف الإبصار في نصف المحال البصري ، من ِ عمى شقى مناظر h., homonymous مرض في السبكية . فقد الإبصار في النصفين المناظرين لمجال البصر ( $h$ emianopia : انظر) في المقلتين معاً . وَهَـَـــنْ عضلـــى شقَّـــى h., quadrantic عمی ریعی hemiamyosthenia فقد البصر في ربع مجاله . ضعف القوة العصلية في أحد شقى الجسم .

عمسوى شىقى

 $hemianopic = hemianoptic$ 

صممشقت

فقد السمع في إحدى الأذنين .

hemianesthesia

hemianacusia

خدرشق

فقد الحس في أحد شقى الجسم

حمىشقى

 $hemianopia = hemianblyopia$ 

( انظر: hemiamblyopia)

h., binasal حمس أنفى مزدوج فقد الإبصار في النصفين الإنسيين من المجال البصري للمقلتين معاً .

وصف لما له علاقة بالعمى النصفي

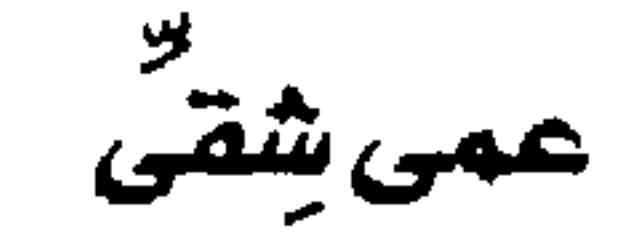

 $hemianopsia = hemianblyopia$ 

(hemiamblyopia : انظر)

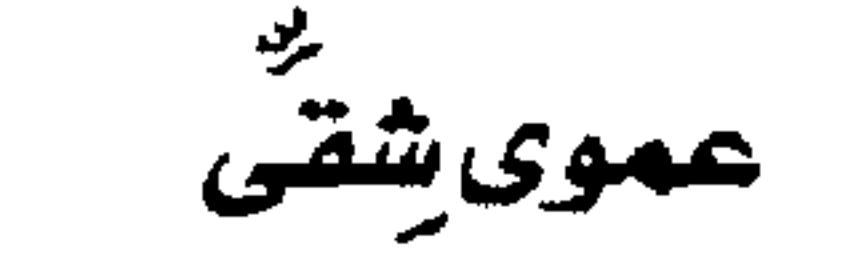

 $hemianoptic = hemianopic$ 

( انظر: hemianopic)

خنشم يثققى

hemianosmia

 $\bullet$ 

فقد الشم في إحدى فتحتى الأنف .

 $-11 -$ 

 $\bullet$ 

# معجم المتطلحات الطبيبة - الجزء الثالث

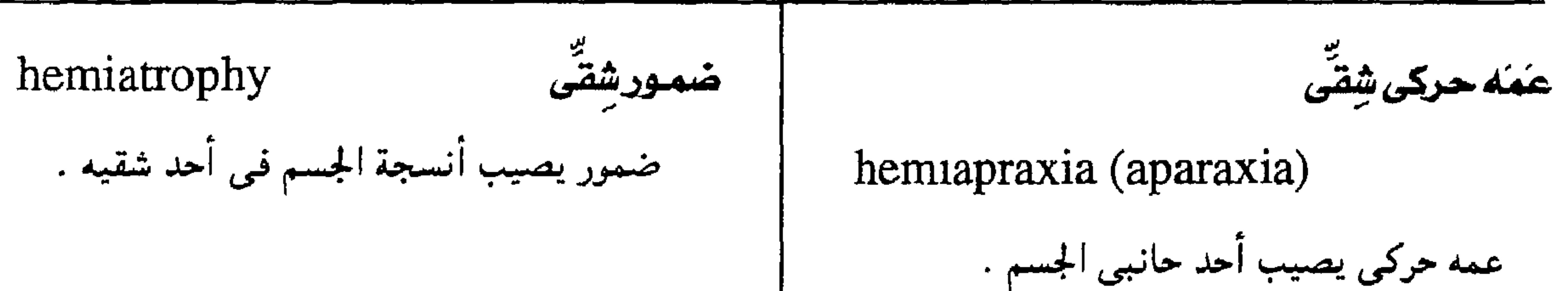

خىموروجهى شقى h., facial ضمور الأنسجة في نصف الوجه وعـالبـأ مـا hemiarthrosis مفصل غضروفي كاذب يكون صمورأ متزايدأ تكوين شبسه مفصلى ببين عضروفين لا يسمح بالحركة زفن شقــّـى hemiballismus حركات شديدة عمير إرادية على أحد جانبي تفارق عضلى شقى hemiasynergia الجسم . وتكون أشد قـوة فـي العضلات القريبـة مـن فقد تآزر الحركات في شق من الجسم . الجذع . اختلاج شقى hemibladder مثانةمنصقة  $hemiataxi = hemiataxy$ شذوذ خلقي فيي تكوين المشانة البموليبة يجمل اختلاج الحركة على أحد جانبي الجسم . المثــانـة دات جــزأيـن منفــصـلين ولكـل جــزء حــالبــه الخاص . اختلاج شقى  $hemiataxy = hemiataxia$ hemiblock سدة نصفية ( انظر: hemiataxia) توقُّف توصييل النبيضات الكهربيبة في أحد القسمين الرئيسيين للحزمة العصبية المعذية للبطين كنّع شِقَى ( عرض الرقص الزنجى ) الأيسر من القلب .

# hemiathetosis

 $-14V -$ 

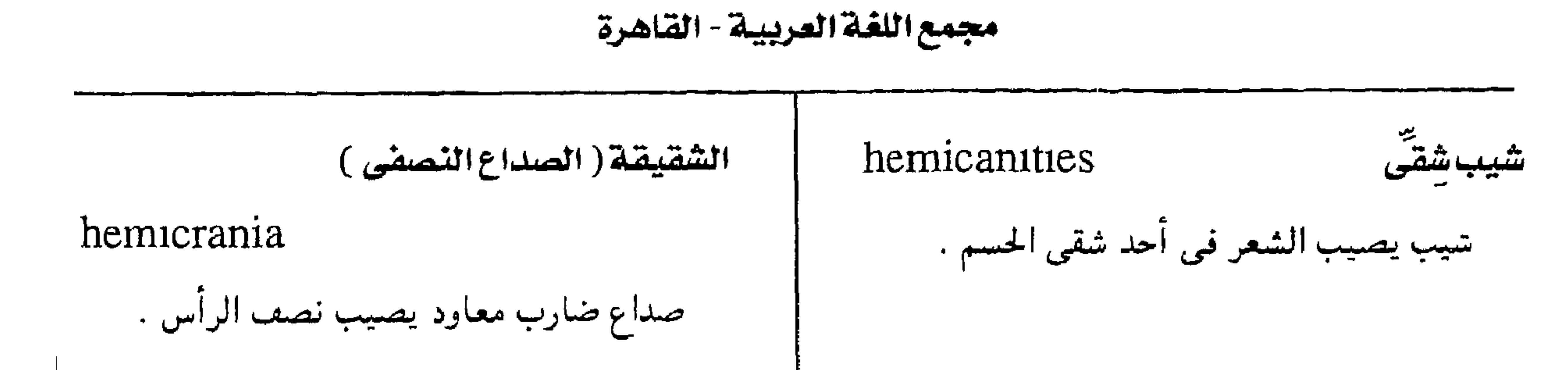

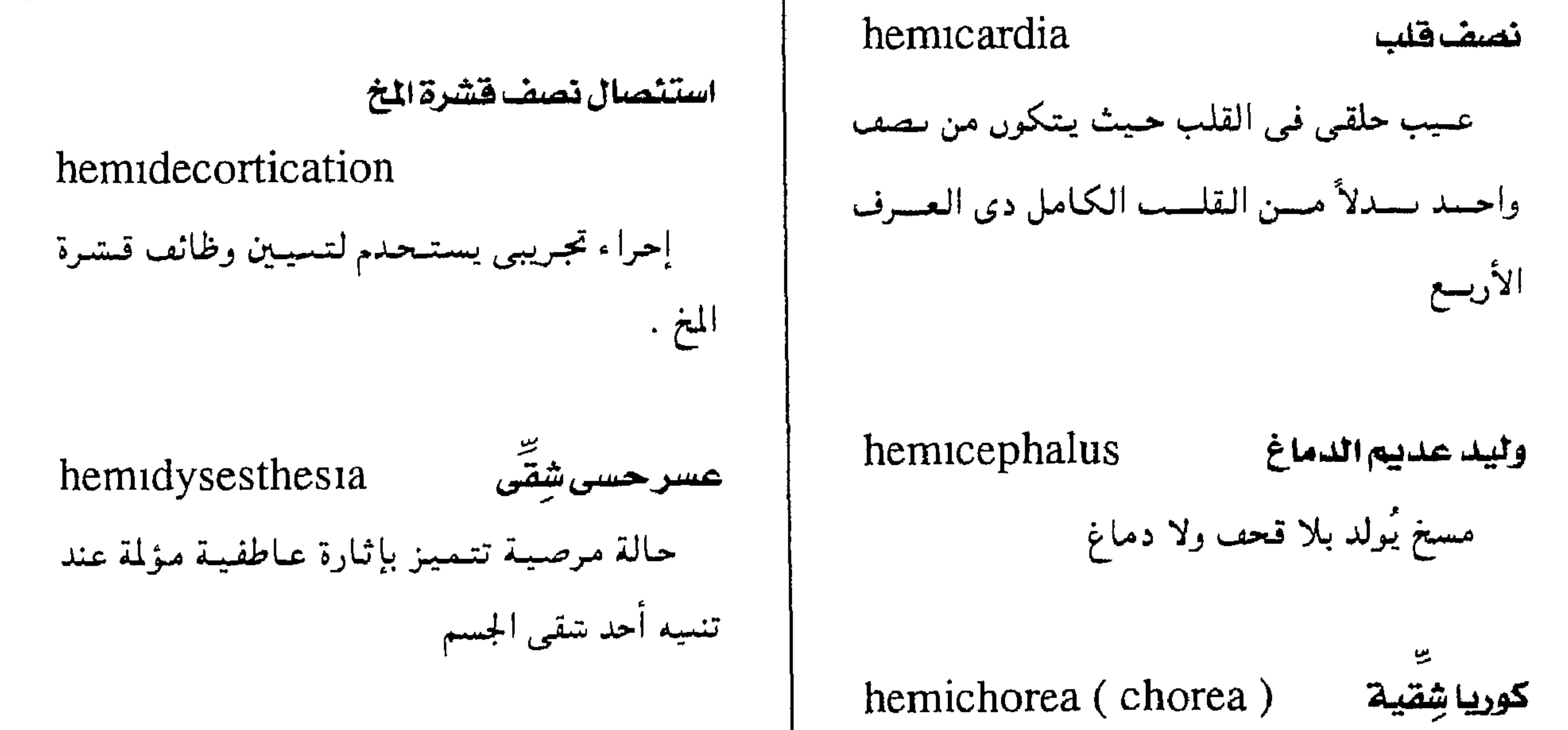

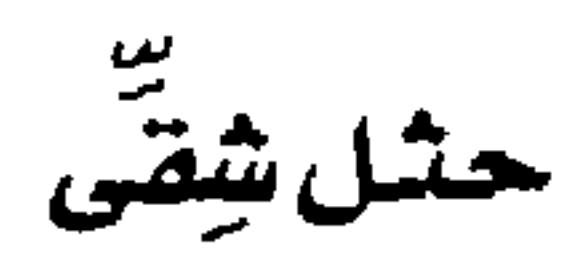

hemidystrophy

تحلف في نمو أحد حانبي الحسم .

حثل حتيارى شقتى hemiectromelia تخلف نمو الأطراف على أحد حانبي الجسم .

hemiepilepsy صرعشقى نوبات صرعية تصيب أحد جاىبى الجسم

كوريا تصيب شقأ واحدأ من الجسم .

عمي ألوان شقي

# $hemuchromatopsia =$

hemiachromatopsia

(hemiachromatopsia

( انطر ٠

استئصال نصف القولون

hemicolectomy

استثصال معدى نصفى

hemigastrectomy

استئصال نصف المعدة جراحياً .

إزالة مسا يقىرب من نصسف القولسون ايمنهمسا

أو أيسرهما جراحيًا

 $- Y \Lambda -$ 

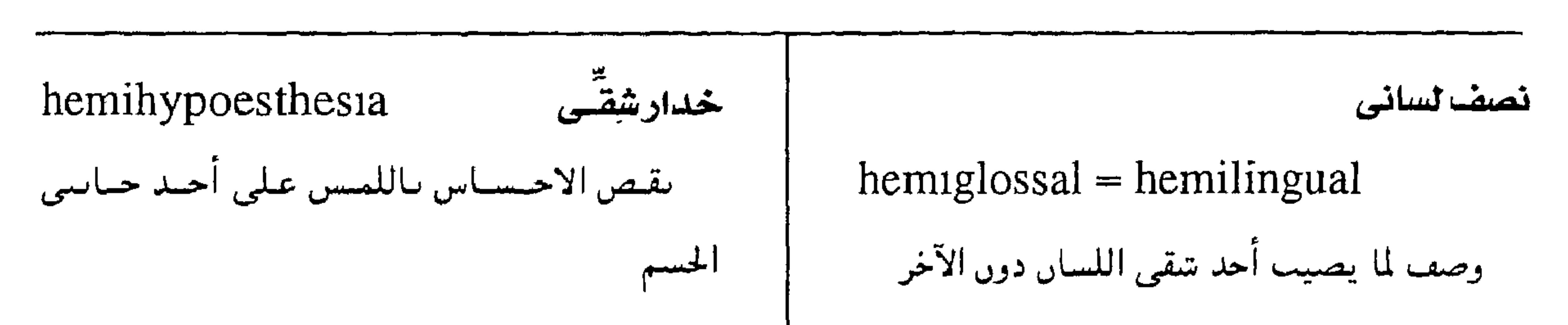

معجم المسطلحات الطبية - الجزء الثالث

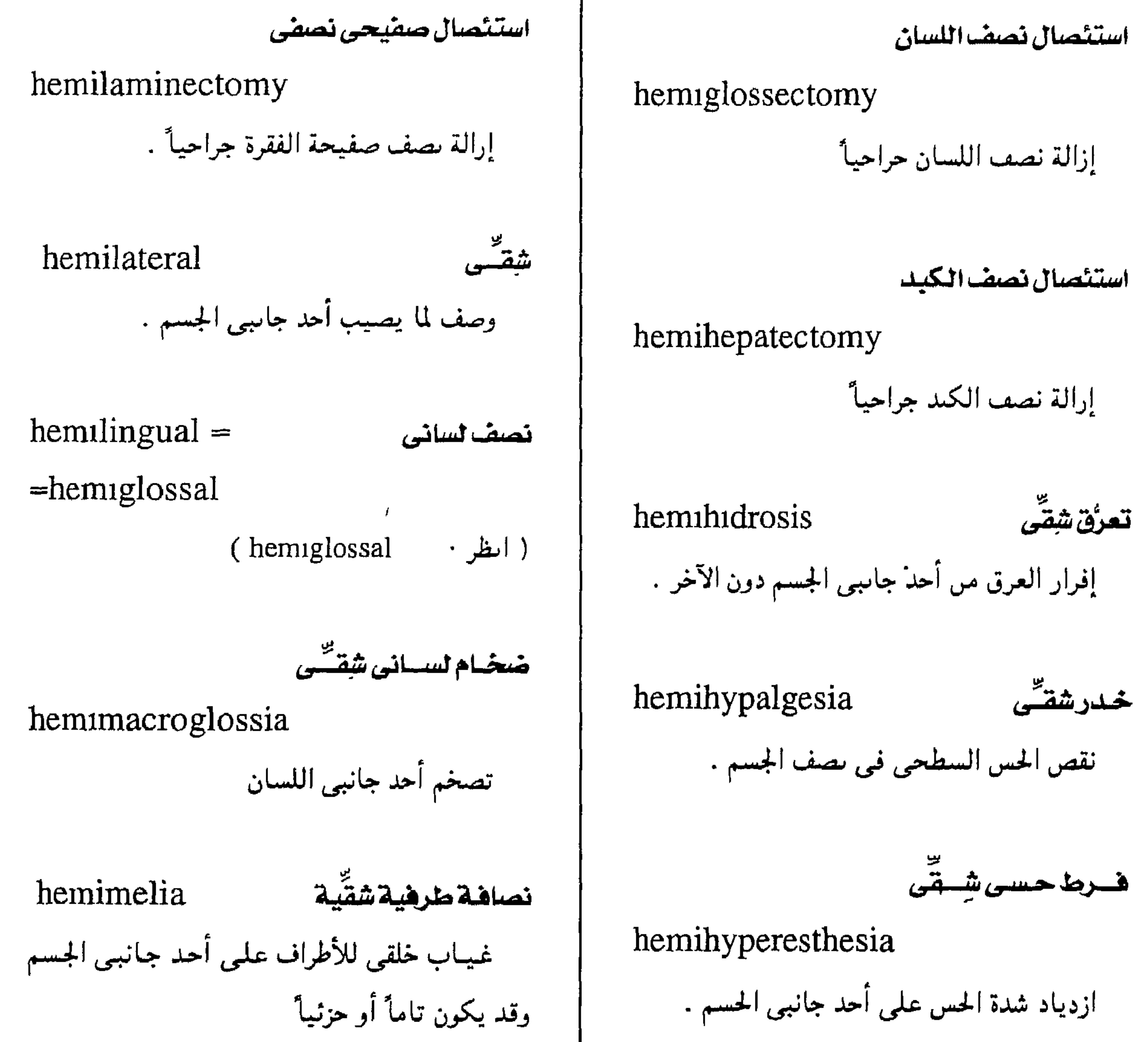

تزايد النمو الشقى hemihypertrophy زيادة حجم أحد شقى الجسم كله أو حزء منه .

حكثيل شقشى hemimelus مسخ يولد ناقص النمو في شق من جسمه .

 $-79-$ 

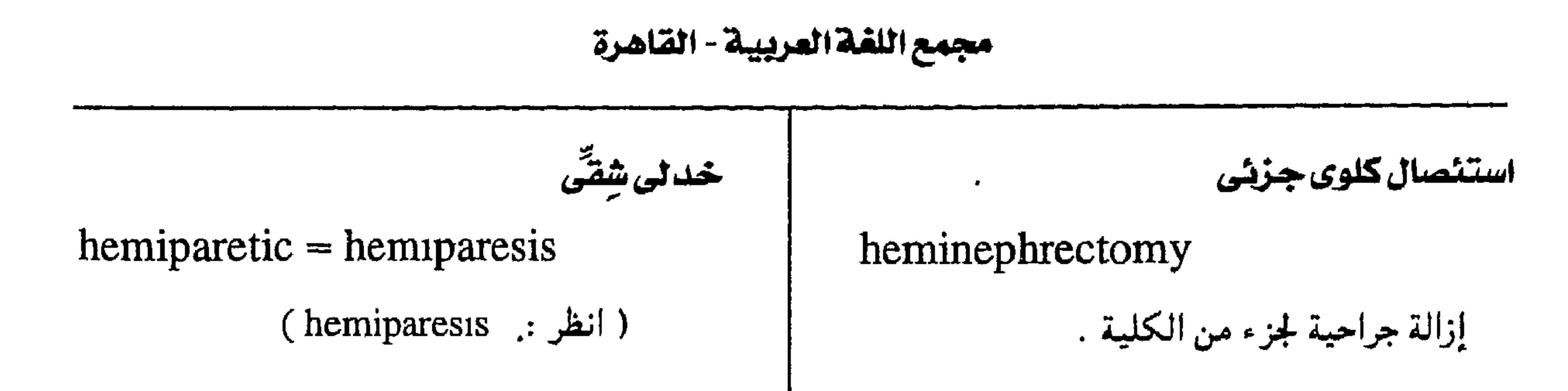

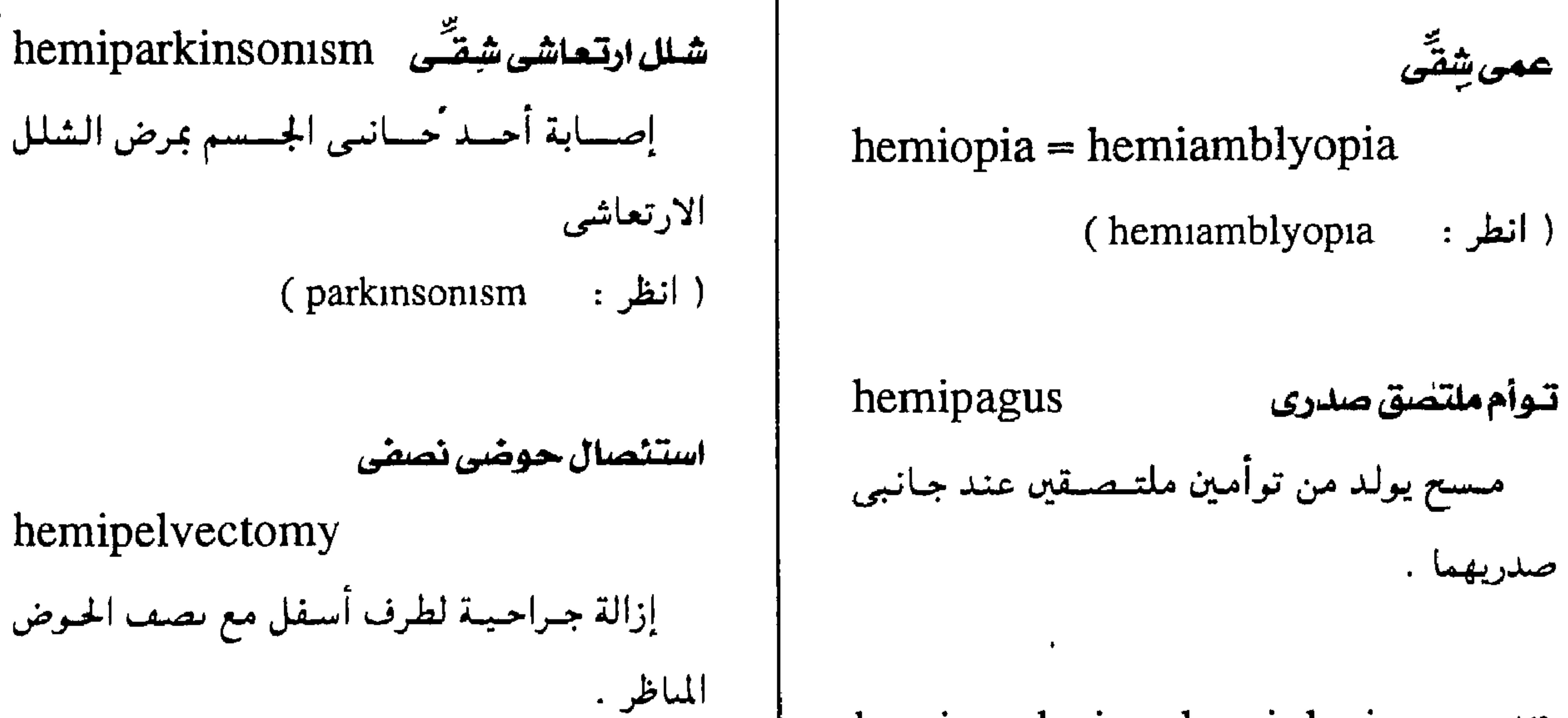

 $hemiparalysis = hemiplegia$ فالج (hemiplegia ( انظر ٠ ـ<del>ـمُ</del>ـدارشةــ*ــّــ*ى hemiparanesthesia فقد الحسّ في أحد حانبي الجسم . خدل شقتی hemiparesis ضعف يصيب أحد جانبي الجسم

استئصال سلامى نصفى

hemiphalangectomy

تتر حزء من إحدى سلاميات الأصابع .

 $hemiplegia = hemiparalysis$ فاليج تتلل يصيب أحد حائبى الجسم .

h., alternate = crossed h. فالمتع متبادل

خلل حسى شقسٌ ( خلل شِقَى )

hemiparesthesia

 $\mathbf{r}$   $-$ 

اصطراب وطيفة الحس في أحد حاسي الحسم

芝

 $=$ cruciata h.

شلل يصسيب الطرف العلوى على حساسب من الجسم والطرف السفلى على حاسه الخلاف

معجم المسطلحات الطيية - الجزء الثالث

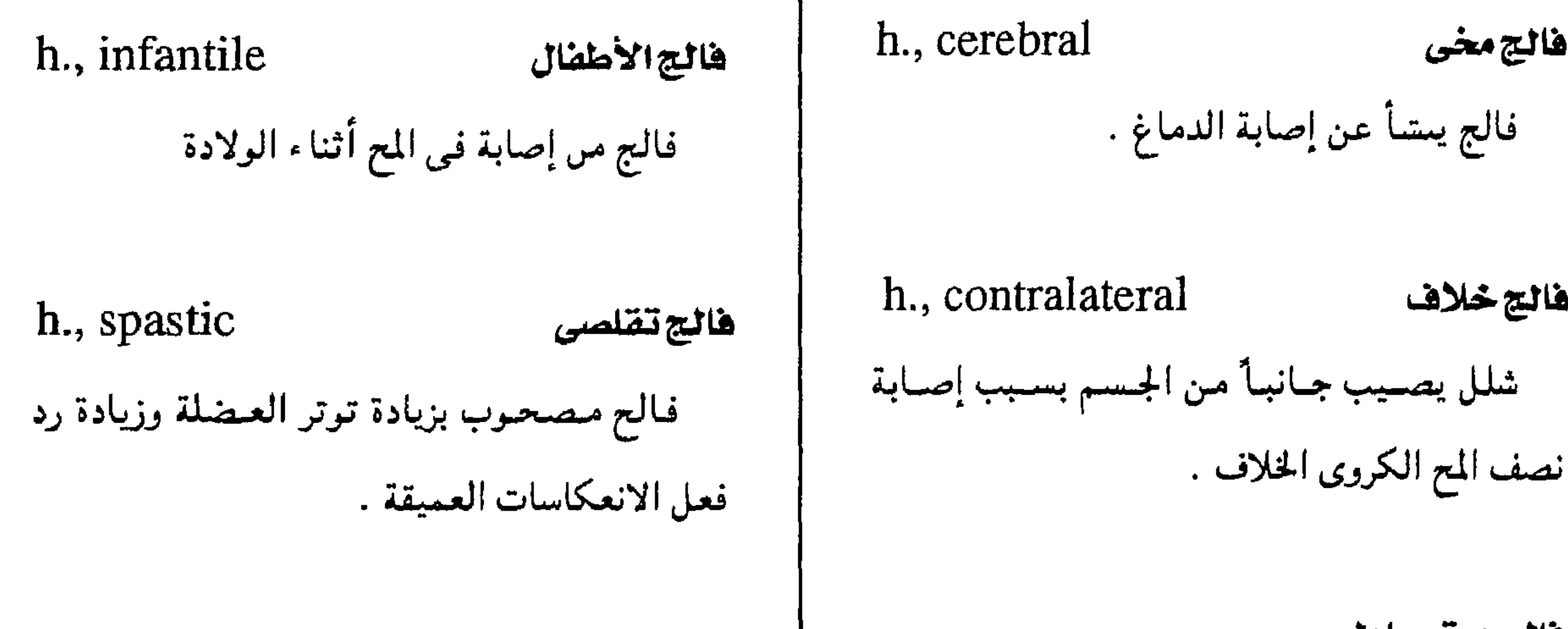

هالسج متبسادل

فالجمخي

فالتح خلاف

الشوكى .

 $-$  ۳۱  $-$ 

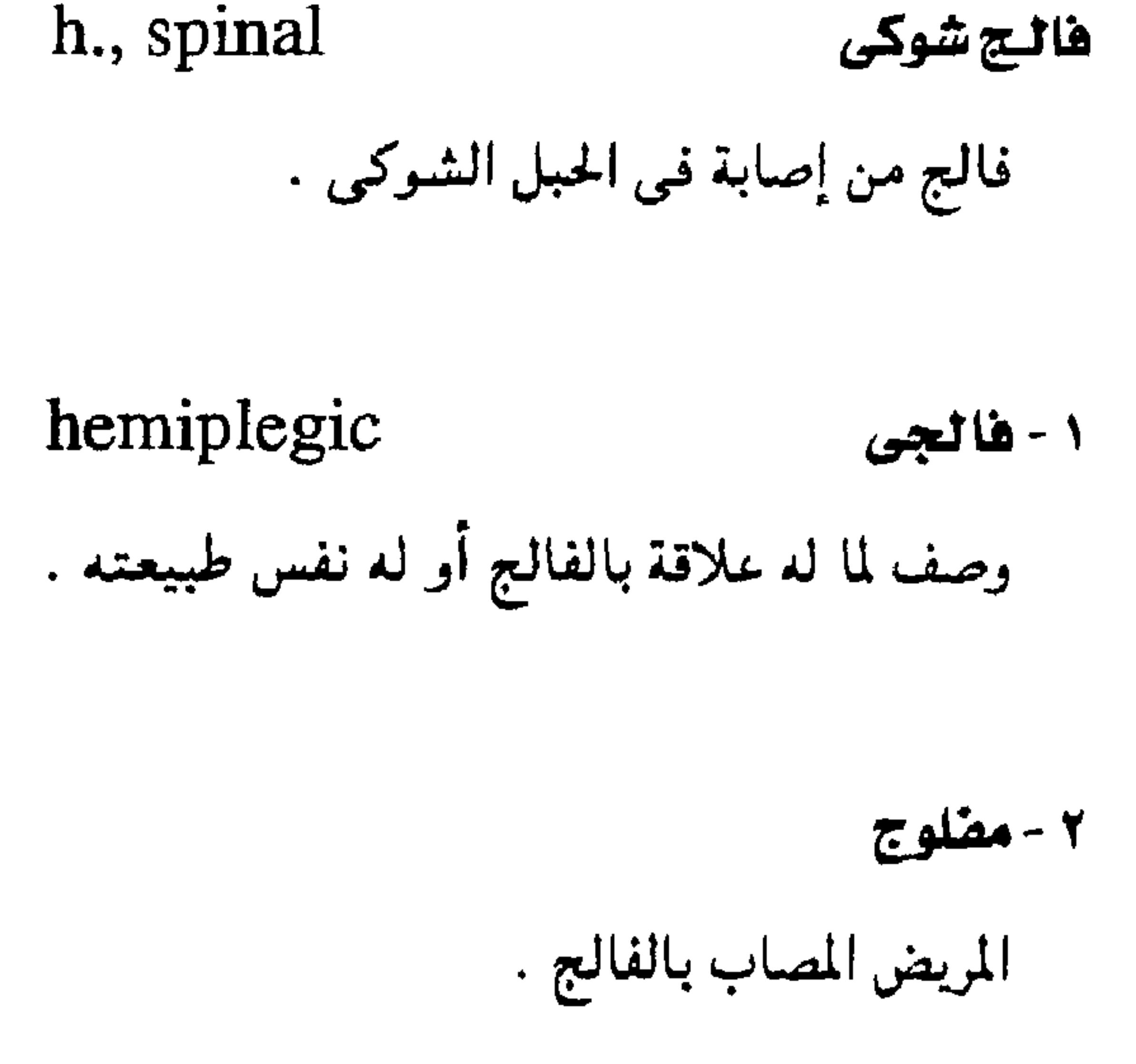

 $h_{\cdot}$ , crossed = alternate h.

( انظر : (alternate h.

h., cruciata = alternate h. المقالية متبادل (alternate h. ( انظر :

h., facial شلل وجهى شقى شلل عضلات الوجه على أحد الجانبين .

h., faciobrachial هالج وجهى ذراعى شلل يصيبب أحد جانبي الوجه مع الذراع على نفس الجانب .

hemisection ١ - فقطع نصفى قطع يصبيب نصف عمضو ما ويخاصة الحبل

مجمع اللغة العربية - القاهرة

المحيمة الآخر وهو فيي أغلب الأحيمان بصف الكرة ٢ - تنصيف قطع جسم إلى نصفين الأيسر .

تقلص شقسی

hemispasm

زيادة توتر العصلات على أحد جاسي الجسم .

نصف کرة

 $hemisphere = hemispherium$ 

نصف أي تكوين كروي الشكل .

hemispherium

نصف کرۃ

(hemisphere) ( انظر .

استثصال أحد نصفى الكرة المغية

نصف بصلة المبال

والمبال العشائبي

hemispherectomy

h., urethrae bulbi

عملية حراحية يجرى فيها استئصال أحد نصفي

نصف الاستفاح الذي يوحد مين المدال الخنارجي

الكرة المخيبة في حالة إصبابة هذا النصف بعطب

مىتشر . h., cerebellar نصف الكرة المخيخى متلازمة شق الحبل أحد نصفى المخيخ .  $hemisyndrome = Brown - squared$ syndrome h., cerebral نصف الكرة المخى متلازمة تدل على قطع الحبل الشوكي قطعـأ شق المخ ويحتسوى على البطين الجبانبي للدمياغ نصفيأ مستعرضاً وهو أحد بطينات أربعة .

 $-$  ۳۲  $-$ 

استثمال درقى نصفى

h., dominant

نصف المخ السائد

يصف الكرة المغسيسة المستئسول عن تكامل الأحاسيس وأداء الوظائف الرئيسسية للمغ مشل وظيفة المطق بأكثر مما هو موحود في نصف الكرة

# $hemistrumectomy =$

hemithyroidectomy

(hemithyroidectomy ( أنظر :

# معجم المتطلحات الطبية - الجزء الثالث

الشوكران hemlock ببات عشبی تستحلص من ثمره قَلَويدات دات حصائص طبية ، بعصها سام وبعضها قائص .  $\frac{1}{2}$  and  $\frac{1}{2}$  and  $\frac{1}{2}$  a

hemithermoanesthesia

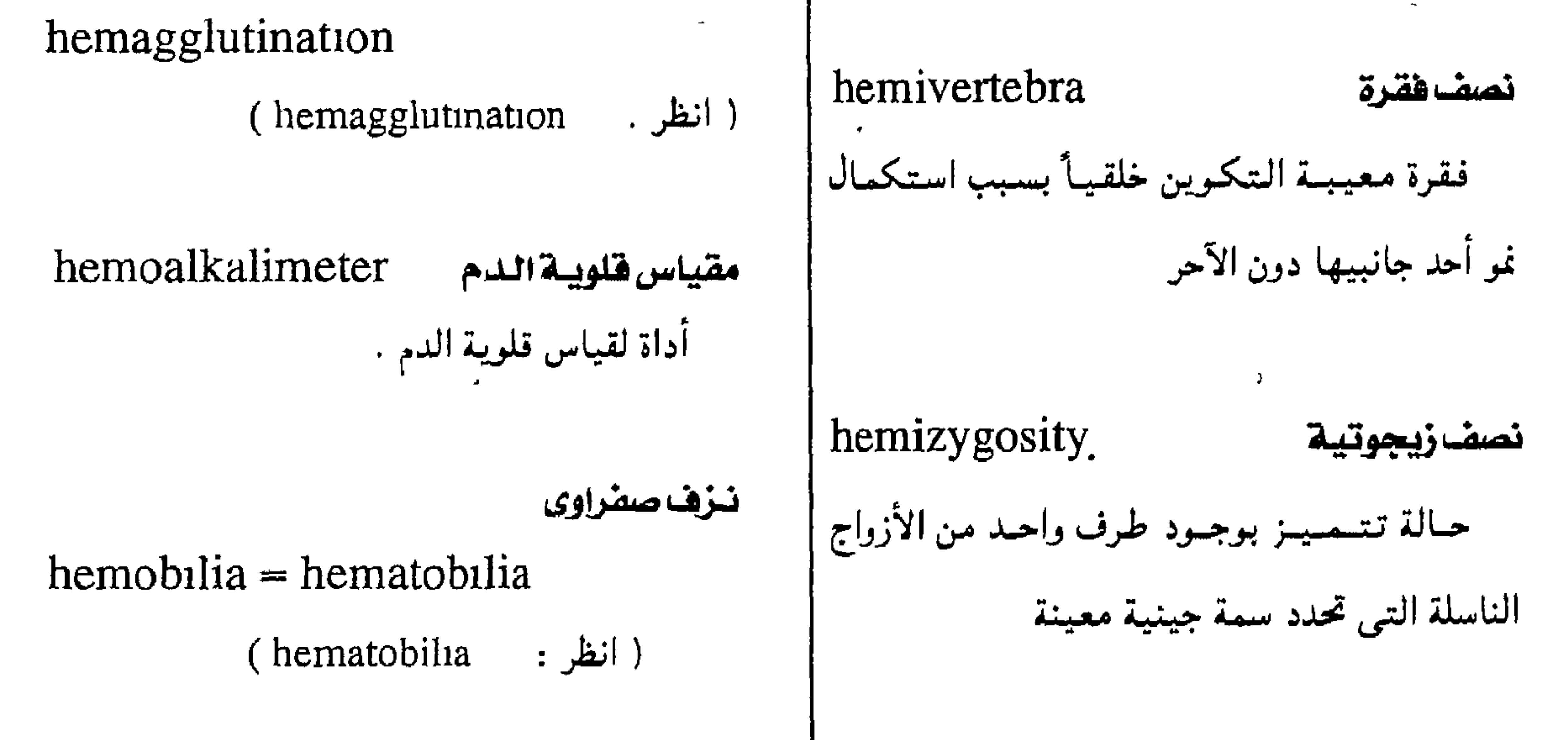

 $\mathbf{r}\mathbf{r}$  -

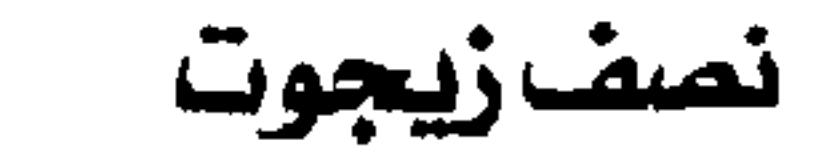

# hemizygot

سليقة (أرومة ) الحمر

 $hemoblast = pronormoblast$ 

الطور المبكر للكرية الحمراء .

معجمع اللغة العربية - القاهرة

سليفة (أرومة) الحمر

 $hemocy to blast = hematoblast =$  $hematocytoblast = hemoplastic$ خلل في أيص الحديد يؤدي إلى ترسيببه في  $=$  hematoplastic الأنسحة وبخاصة الكبد والبىكرياس فيصطمع الجلد الخليبة الأم التي تنشأ عنها كل خلايا الدم على باللون البمرونزي ويتليف الكبيد . ويظهمر ممرض اختلاف أنواعها . السكر مع تغيرات أخرى في العظام والمفاصل . عكناه الحمر  $hemoclass = hemolysis$  تحمل المحمر  $hemocytometer = hematimeter$ ( انظر : (hemolysis (hematimeter ( انظر : hemoclastic محطل العصمس

الصباغيةالدموية(مرض السكرالبرونزي)

hemochromatosis=hemachromatosis=

hematochromatosis=bronzed diabetes

hemoconcentration تركيزالدم نقسص في المكسون المسائي للدم مما يزيد من ترکيزه .

هيموسيانين ( هيماسيانين )

 $hemocyanin = hemacyanin$ 

أحد أصباغ الدم وهو أزرق اللوں .

تكون الحص

 $hemocytopoiesis = hemopoiesis$ 

( انظر: hemopoiesis)

ملفيلي الحمر

 $-$  ۳٤  $-$ 

 $hemocy to zoom = hemacy to zoom$ 

( انظر: hemacytozoon)

ديسلزة اللدم ( هرز السدم )

كرية دموية ( خلية دموية )  $hemocyte =$  $hemacyte = hematocyte$ أى كرية دموية أو حلية من خلايا الدم .

 $hemodialysis = hematodialysis$ 

إزالة بعض مكونات الدم بإمسراره من خيلال غشاء شبه منفذ .

معجم الصحلحات الطبية - الجزء الثالث

hemoflagellates سوطيات الدم طفيليَّات وحيدة الخلية من رتبة السوطيَّات مثل التريبانوسوما واللشماىيا . hemofuscin بننس السلدم صبغ بنًى مصْفر ينشأ عن تحلل الهيموجلوبين ويكسب البول كمهأ .

مكونات معينة من الدم ويسمى عـادة « الكلى الصناعية ».

hemodiapedesis نضاذ دموى

خروج الدم إلى الجلد من خلال جدار الأوعية .

hemodiastase

hemodilution

دياستازالدم

إنزيم في الدم يحل النشويات .

تكون الدم

 $hemogenesis = hemopoiesis$ 

(hemopoiesis ( انظر :

دموى المصدر

 $hemogenic = hematogenic$ 

( انظر : (hematogenic

تعخصيف اللدم

زيادة سسبة المكونات السائلة في الدم .

hemodynamics ديتامية الدورة الدموية

دراستة ستريان الدم والقسوى المؤثرة في ذلك

السريان .

هياس ضغط الدم - هياس دينامية الدم

 $hemody$ namometry =

هيموجلوبين

 $\mu$   $\circ$   $-$ 

hemoglobin

الصبغ الأحمر الحامل للأكسحين وهو بروتين مكون من أربعـة جـزيئــات من مــادة الهـيـم وجـزى واحد من الجلوبين وهو على أنواع :

hemadynamometry

قياس ضغط الدم في الأوعية الدموية

hemoglobin A مقياس الهيموجلوبين هيموجلوبين1  $hemoglobinometer = hemometer$ هيموجلوبين البالغين الأسوياء . أداة لقياس الهيموجلوبين مى الدم .

 $-14 -$ 

hemoglobinopathy فِصِيَبِ الْهِيموجِلُوبِين مرض من أمراض الدم تتيبحة خلل وراثى فى التمركيب الجزيني للهبيموحلوبين وينشأ عن ذلك تغيرات إكلينيكية ومعملية من أهمها الأنيميا ألفة الهيموجلوبين hemoglobinophilia تكاثر الىكتريا تكاتراً جيداً في مررعة تحتوي على الهيموجلوبين . أليف الهيموجلوبين hemoglobinophilic وصف لبعض أنواع البكتـريا التـى يجـود نموها في المزارع المحتوية على الهيموجلوبين . hemoglobinous هيموجلوبينى وصف لما يحتوى على الهيموجلوبين .

h. C. D. E هيموجلوبين جاءداها وهي أنواع شاذة من الهيسموحلوبين وتوجد فيي بعض أنواع الأسميا التَّحلّلية . hemoglobin F هيموجلوبين ف نوع من الهيمموحلوبين يشكل أكشر من ىصف الهيسموجلوبين فيى الجنين الطبسيعي ، وتبيقي منه كمية ضئيلة في الفرد البالغ تزداد نسبتها في بعض أنواع الأنيميا

hemoglobin S هيموجلوبين س -أكشر أنواع الهيموجلوبين الشاذة انتشارأ ويسبب أنيميا الخلايا المنجلية . hemoglobinemia هيموجلوبينيةالدم وجسود البهبيمموجلموبين الحر بكميسات كبسيرة فسى بسلازما الدم نتسيسجسة تحلل الدم فى داخل الأوعيــة .

hemoglobinuria بيلة هيموجلوبينية وجود الهيموجلوبين في البول وجوداً حراً دوں أن تحويه خلية .

hemoglobinolysis حلَّ الهيموجلوبين

فكَ الهيموجلوبين إلى مكوناته .

### معجم المسطلحات الطبيبة - الجزء الثالث

hemolytic متحسلسل اللدم وصف لما له علاقة أو قدرة على تحليل الدم .

البيلة الهيموجلوبينية الليلية النوبية

h., paroxysmal nocturnal

حالة مرضية نادرة تتمميز بنوبات من وجىود

الهيموجلوبين في البول تعتري المريض ليلأ . hemogram تقرير صورة الدم

تقرير عن مكونات الدم المختلفة مكتسوب ومرسوم بيانيا .

 $hemolymphangioma =$ ودم لمض دموى

hematolymphangioma

( انظر . hematolymphangioma)

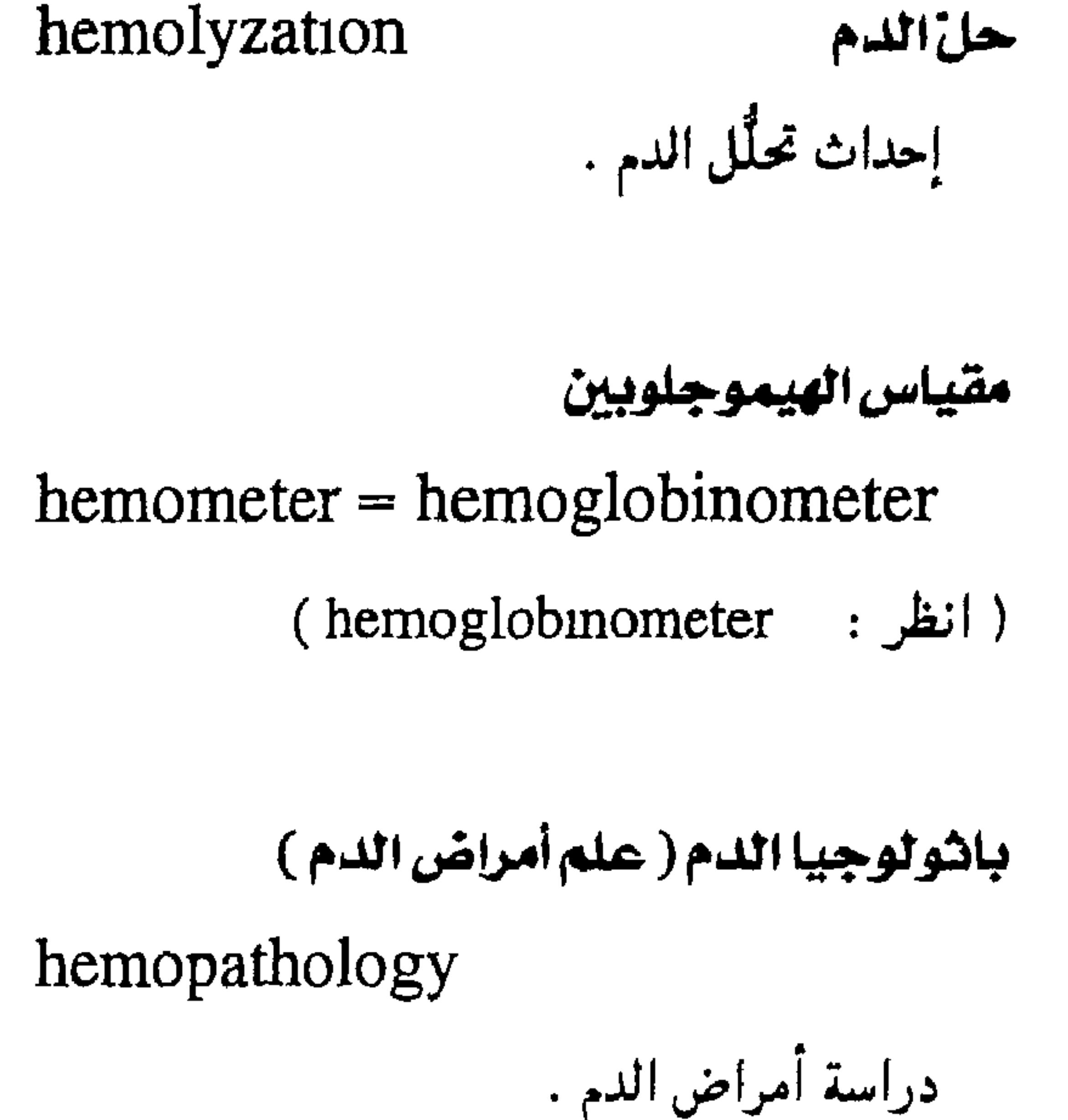

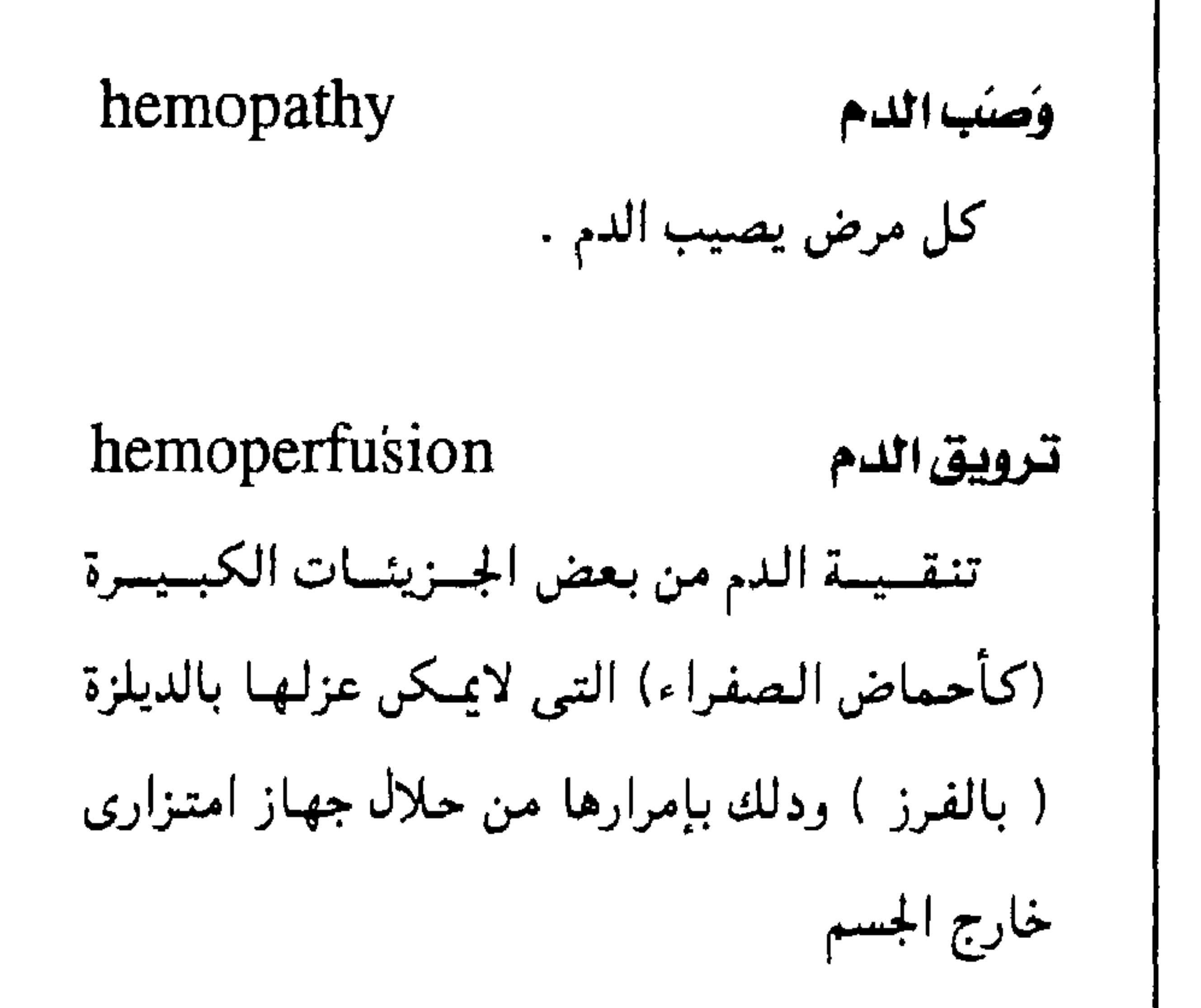

# hemolysate

حكائة الدم

ناتج تحليل الدم

# hemolysin

 $-$  ۳Y  $-$ 

حالُ'الدم

مادة تحرر الهيموحلوبين من الكرات الحمر عن

طريق حطمها .

تحلَّل الدم ( الحمر )

 $hemolysis = hematocy to lysis$ 

 $=$  hematolysis  $=$  hemoclasis

خروج الهيموحلوبين من الحمر .

hemopericardium انسكاب تامورى دموى تجمع دموي داحل غشاء التامور .

# مجمع اللغة العربية - القاهرة

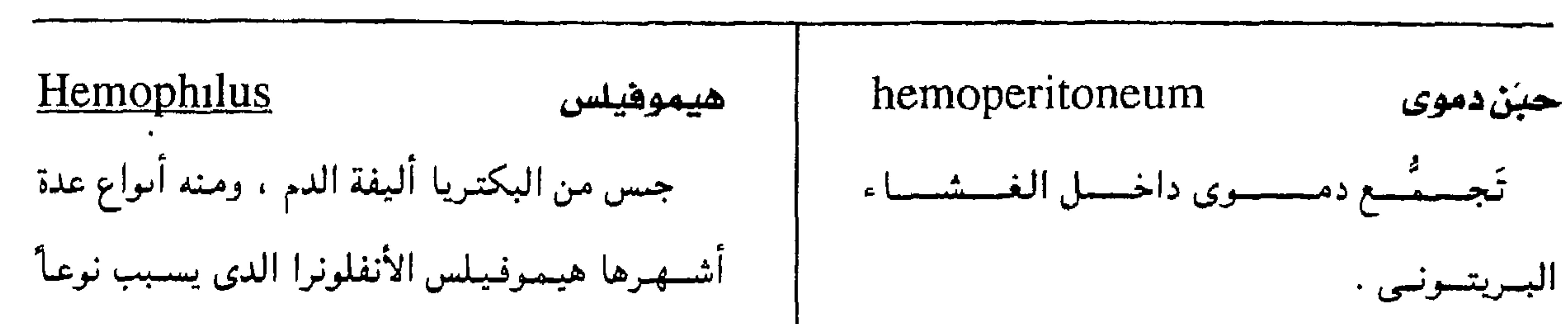

من الالتسهياب السحائي ، وهيموفيلس السعال الديكى . صورة كريات الدم  $hemophotograph =$ hemaphotograph (hemaphotograph ( انظر نسزف مقلى

لاقمة خلايا الدم (ملتقمة خلايا الدم)

hemophagocyte

حلية بلعمية ( ملتقمة ) تلتهم خلايا الدم .

الناعور ( هيموهيليا )

 $hemophilia = hematophilia$ 

استعداد وراثي للنرف نتيجة نقص في العامل

الثامن للتجلط .

 $hemophthalmia = hemophthalmos$ 

 $=$ hemophthalmus

استكاب الدم داخل العين .

نزف مقلس

 $hemophthalmos = hemophthalmia$ 

(hemophthalmia ( انظر .

تنزف مقلس

 $-$  ۳۸  $-$ 

المصاب بالناعور .

1- أليف الدم

منعور

hemophilic

hemophiliac

وصف لما له مسيل إلى الدم أو يعسيش عليسه

كبعض أنواع البكتريا .

۲ - ناعوری

 $\ddot{\phantom{1}}$ 

وصف لما له علاقة بداء الناعور .

 $hemophthalmus = hemophthalmia$ 

(hemophthalmia ( انظر :

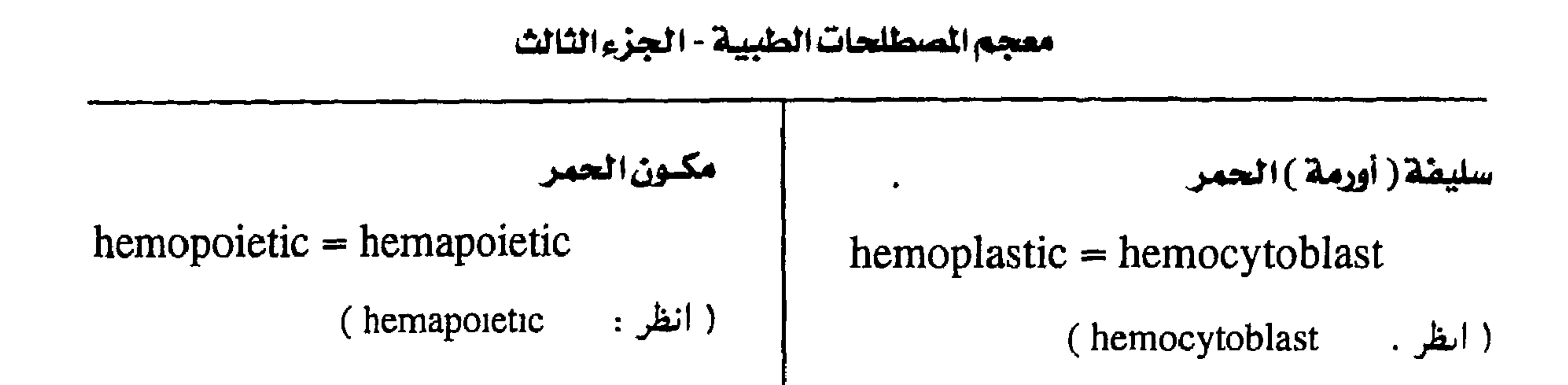

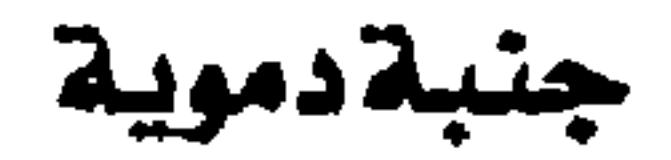

 $hemopleura = hematothorax$ 

( انظر (hematothorax)

انسکاپ تاموری دموی هوائی

hemopneumopericardium

وجود الدم والهواء في فراغ التامور

مكون الحمر - ارتروبويتين

 $hemopcietin = *erythropoietin*$ 

(erythropoietin ( انظر :

هيموڊورفيرين ( هيماتوبورفيرين )

 $hemoporphism = hematoporphism$ 

( انظر • hematoporphyrin)

hemoposia

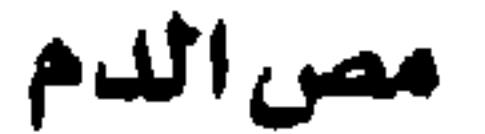

شرب الدم كما تفعل بعض الطفيليات .

hemoprecipitin مرسب دموی حسم مضاد موجود في الدم ، يرسِّب كرات الدم المأحوذة من مصدر آخر إدا كانت غمير متماثلة مناعياً مع ذلك الدم . hemoproctia نزف المستقيم فقد الدم عن طريق المستقيم .

انسکاب صدری دموی هوائی

hemopneumothorax

وحود الدم والهواء في التجويف الصدرى

تكون الحمر

 $hemopoiesis = hematopioiesis =$ 

hematocytopoiesis=

 $hemacy to poiesis = hemapoiesi =$ 

 $hemogenesis = hematogenesis$ 

نشسوء مكونات الدم الخلوية في نخاع العظام أو غيره .

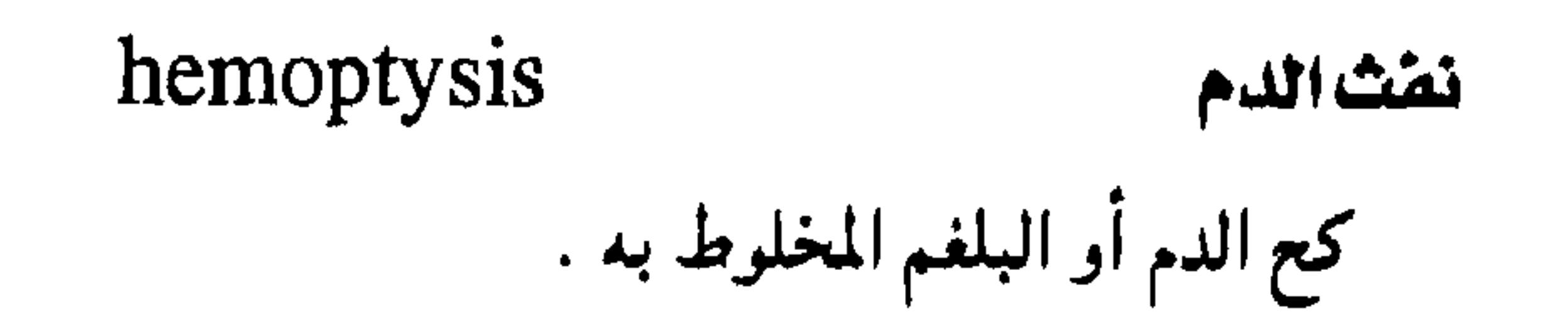

 $-$  ۳۹  $-$ 

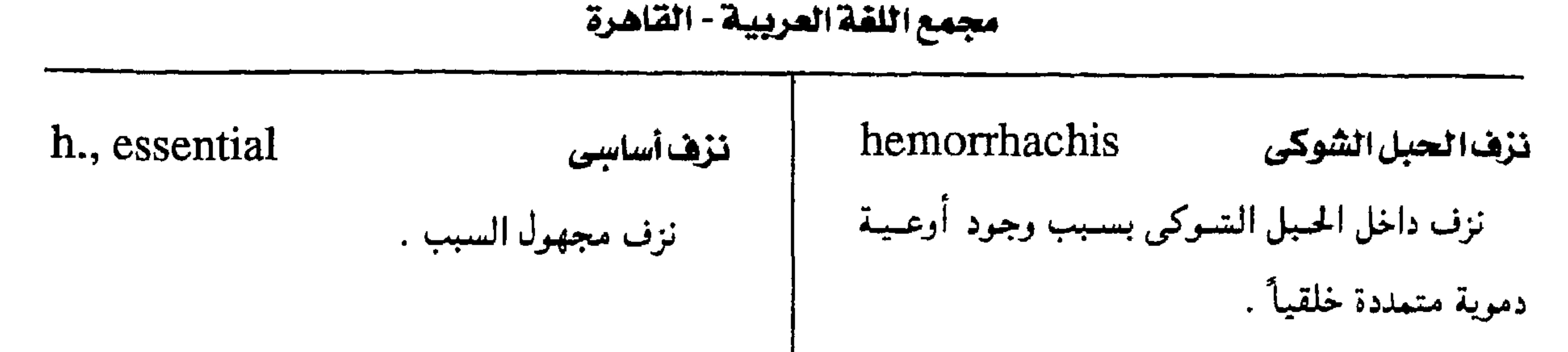

h., expulsive تزف طارد hemorrhage نىزف يزف يصيب المقلة في أثناء العمليات الجراحيية فقد الدم من الأوعية الدموية . ويطرد محتوياتها أمامه . h., alueolar تزفاسنخى h., external نزف خارجى يرف في أسناخ الأسنان . نزف ينطلق إلى خارج الجسم . h., arterial تزفششريانى h., extradural فقد الدم من الشريان . تزف خارج الجاهية

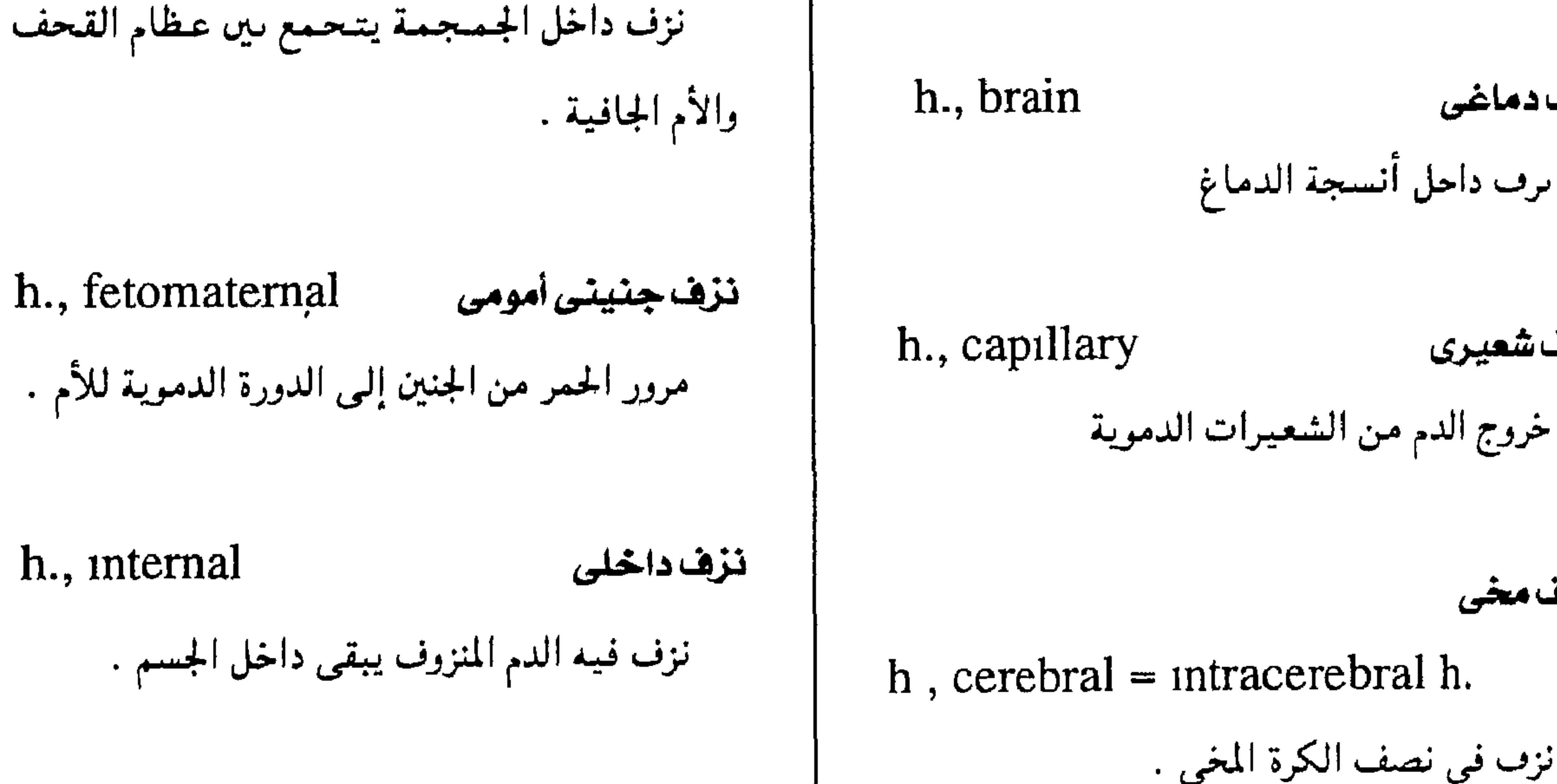

تزفدماغى يرف داخل أنسجة الدماغ

نزفشعيرى

ننزف مخى

نزف خبئ

h, cerebral = intracerebral h.

نزف في نصف الكرة المخي .

تزف مخى

 $-2$ 

 $\overline{\phantom{a}}$ 

 $h_{1}$ , intracerebral = cerebral h.

 $\mathbf{r}$ 

(cerebral h. : أنطر)

h., concealed

۔<br>نزف داخل الجسم

## معجم المسطلحات الطبيبة - الجزء الثالث

المخ . h.. primary تسزيف أوثى يزف يحدث بعد الإصابة مباشرة . h., intramedullary نزفششوكى ( انظر: hematomyelia) h., pulmonary تزف رئوى h., intrapartum تزف الولادة ىزف من الرئة . نزف يحدث في أثناء الولادة . h., punctate نزف أرقشي ( منقط ) h., massive نزف جسيم نزف يفقد مسه دم سريع وغنزير وقلد يؤدى إلى ىرف من شعسبرات الدم يظهر على شكل بقع

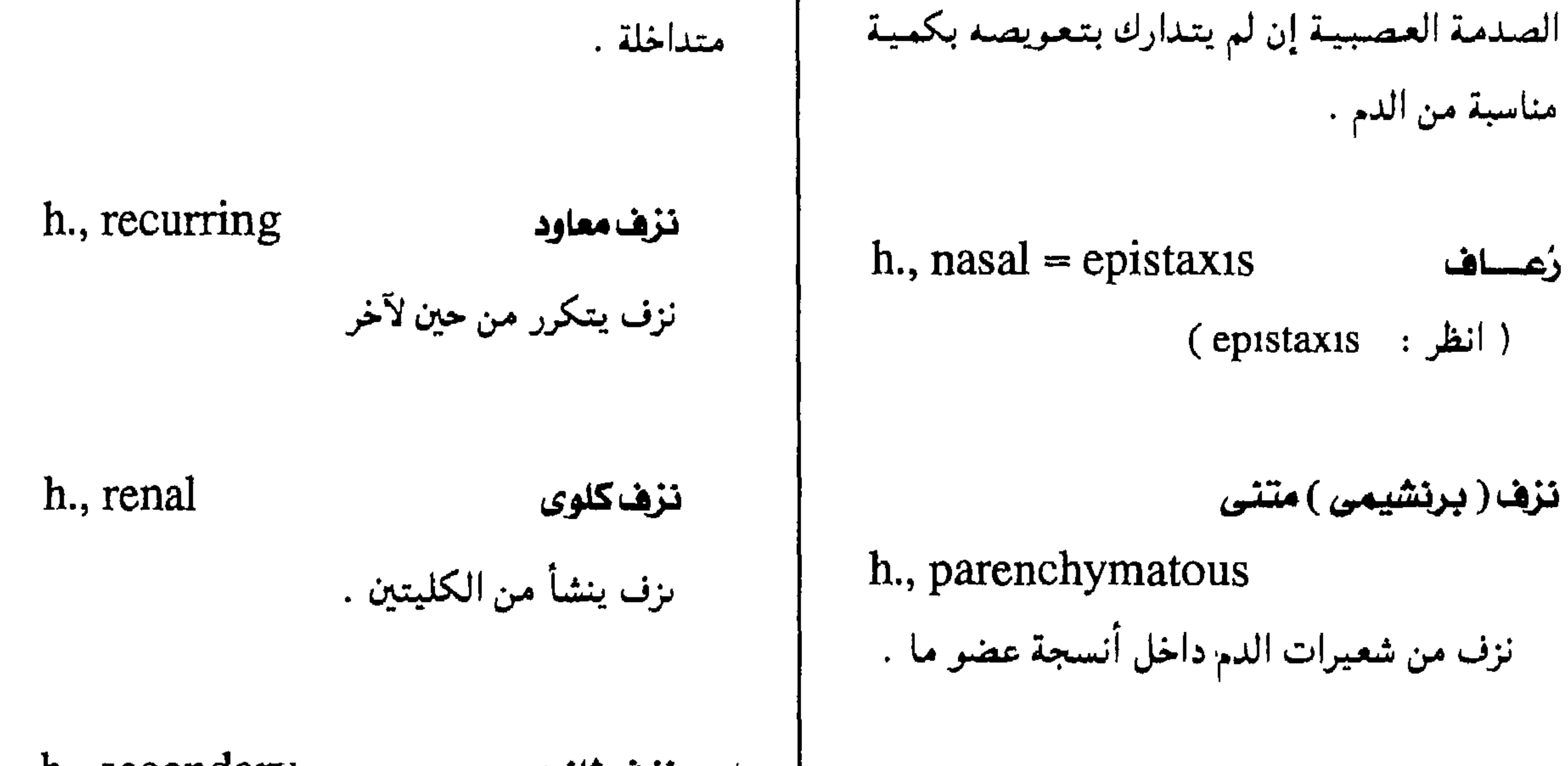

 $-21 -$ 

h., petechial نزف منقط - حيدى نزف تحت الجلد على شكل نقط مـتناهيــة في الصغر .

h., secondary تزها شانوى

نزف يظهر بعد انقضاء وقت ما على حدوث

الرضوض المسببة له .

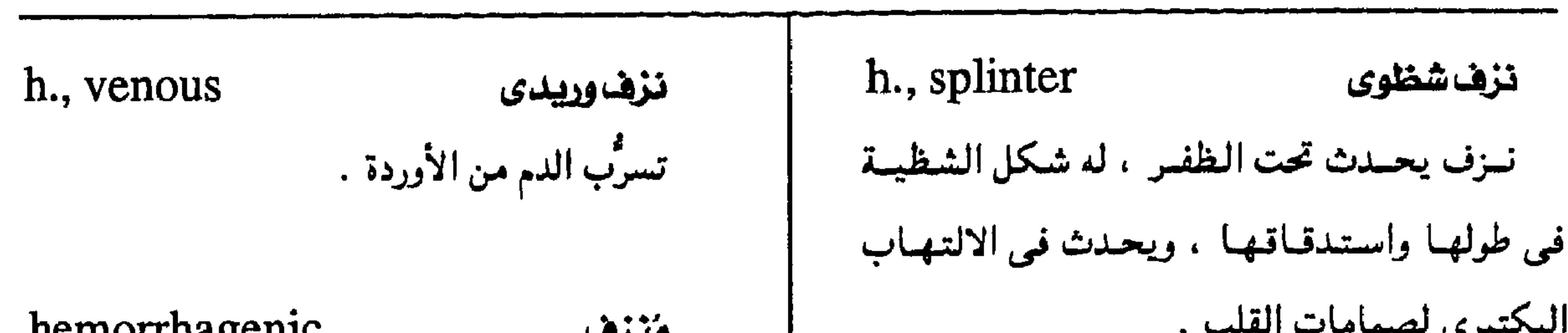

مجمع اللفة العريبة - القاهرة

<del>ب سیر</del>ی <del>سعد د د است.</del>

نزف تلقائى h., spontaneous

نزو يحدث دون سبب ظاهر .

نزف نتحت العنكبوتية

h., subarachnoid

نزف داخل الجمجمة تحت العنكبوتية المغلفة

للدماغ وينفذ إلى السائل النخاعي .

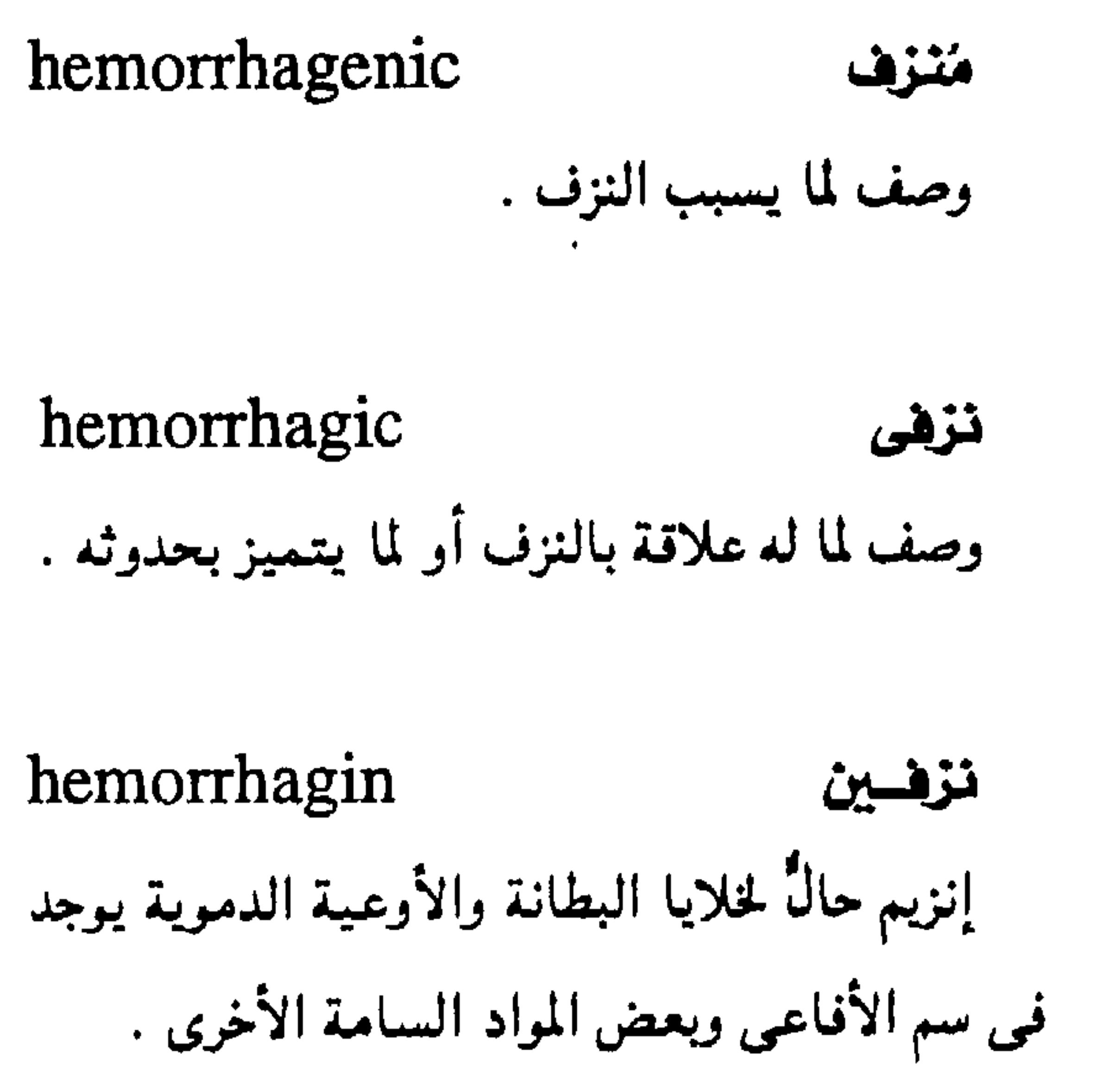

hemorrheology علم سَرَيان الدم دراسة علمية تختص بسير الدم وخواص خلاياه ومركباته البلازمية ، وخواص الأوعية الدموية التي تحدد مدى تدفق الدم في الدورة الدموية . hemorrhoid باسىور تمدد أوردة الشرج من ريادة ضغط الدم فيبها زيادة مستمرة

h., subdural نزف نتصت الجاهية نزف فوق سطح المخ يتجمع تحت الأم الجافية . h., unavoidable نزفحتمى نزف يحمدث من انفصيال المشبيمة إدا وجدت قرب عنق الرحم بحيث يسبق خروحها ولادة الحميل

وهو ما يعرف بالمشيمة المنزاحة .

( انظر: placenta previa)

تزف رحمي

نزف من الرحم يصحبه عبادة تضخم الغشياء

h., uterine

المبطن للرحم

# باسور خارجی

h., external

باسور خارج حافة الشرج ويكون عادة امتدادأ

لباسور داخلي .

 $-24 -$ 

## معجم المسطلحات الطبيبة - الجزء الثالث

hemosiderin h., internal هيموسدرين باسورداخلى شكل من أشكال الحديد المحتزن في الجسم . باسور لا يتجاوز اتصال المستقيم بالشرج . بيلة هيموسدرينية  $h$ ., prolapsed (متدل) باسسور داخلي نزل تحت خط الاتصمال بين وجود الهيموسدرين في البول . المستقيم والشرج فبرز من فتحة الشرج .

# hemosiderinuria

hemosiderosis الهيموسدرينية زيادة الحديد المغتمزن بالأنسجة دون أن ينجم عنها أذى . تندمى المنس

 $hemospermia = hematospermia$ 

h., strangulated باسور مختنق باسور داخلی نتـأ من احتـبـاس الدم فيــه الذی تضغط عليه العضلات الشرجية العاصرة .

h., thrombosed

باسور متجلط

باسوری

باسور تجلط الدم فيه .

hemorrhoidal

وصف لما له علاقة بالباسور أو له طبيعته .

استئصسال البسواسيير

hemorrhoidectomy

جراحة لإزالة البواسير .

تجمع دموی بوقی

(hematospermia: الظر $'$ )

hemostasis إرقاءالدم ( أ ) وقسف النزف بىوســائـــل فسـيــولوجيــة ( انقباض الأوعية الدموية وتجلط الدم ) أو جراحيــة . (ب ) توقَّف الدم المتدفق في وعاء أو أي مكان تشریحی ما .

 $hemosalpinx = hematosalpinx$ 

(hematosalpinx ( انظر :

مرهي الدم

 $\epsilon$   $\mathbf{r}$   $-$ 

 $hemostatic = hemostyptic$ 

وصف لما يوقف تدنُّق الدم .

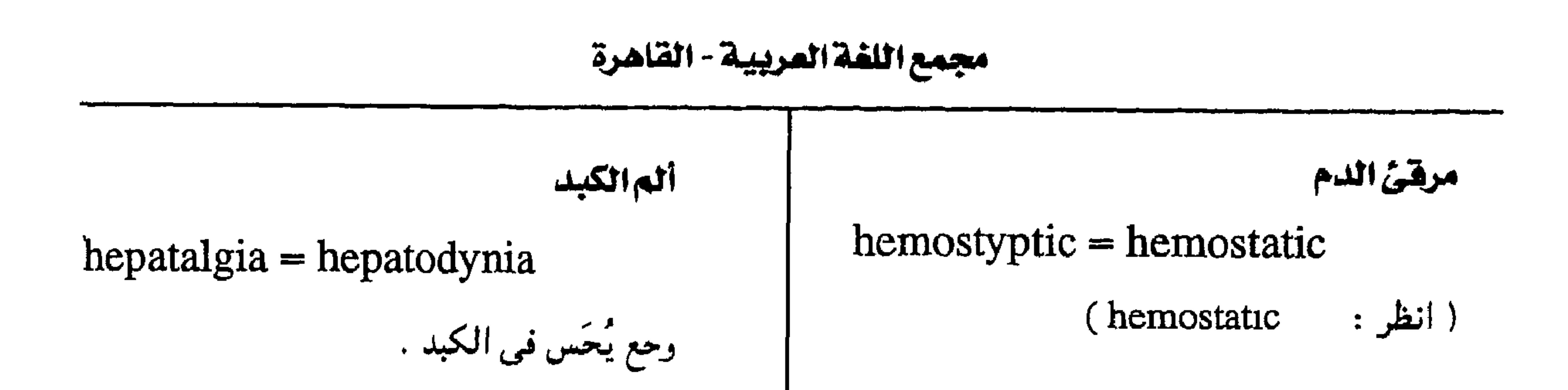

الطسياب بالدم

 $hemotherapy = hematotherapy$ علاج الأمراض باستعمال الدم أو مشتقاته كالبلازما .

جنبةدموية

 $hemothorax = hematothorax$ 

(hematothorax : الظر

heparin

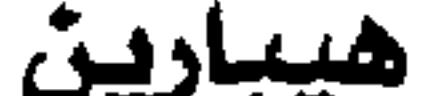

تسمم کبدی داتی

 $hepatargia = hepatargy$ 

تسمم الكبد بسبب قصور وظائفه

تسمم کیدی ذاتی

 $hepatary = hepatarg1a$ 

(hepatargia . انظر)

ضمورالكبد

 $hepatatrophic = hepatatrophy$ 

نقص مرضى في حجم الكبد .

ضمورالكبد

 $hepatatrophy = hepatatrophia$ 

( انظر • hepatatrophia)

ضخام الكبد

مادة حمضية من فصيلة متعددة السكريات المخاطيبة ، توجد في أنسجة شتى وبخاصة في الكىد والرثتين وأهم خواصها . قدرتها الفائقة علمى منع تجلط الدم عىن طريق كف تحسول البسروثرومسبين إلى الثرومبين .

heparinemia هيبارينية الدم وحود مادة الهيمارين في الدم .

heparinize

ايقسبون يعالج باستخدام مادة الهميبارين لإطالة وقت تجلُّط الدم .

 $hepatauxe = hepatomegaly$ 

(hepatomegaly ( ایظر :

 $-22 -$ 

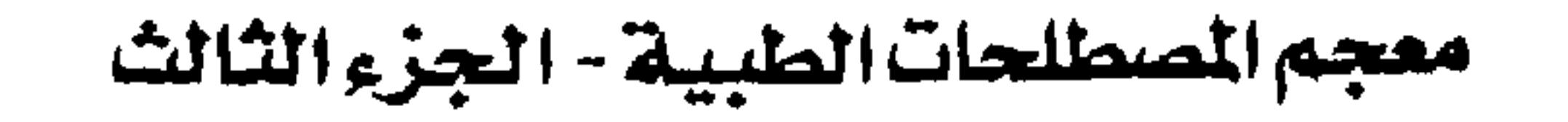

تقمیم گیدی معوی

hepaticoenterostomy

 $=$  hepatoenterostomy

إحداب وصلة حراحية بين قناة الكبد والمعيي .

hepatectomize (v.) يستأصل الكبد

hepatectomy

hepatic

يزيل الكبد جراحياً .

تقمیم کبدی معدی hepaticogastrostomy إحداث وصلة حراحية بين قناة الكبد والمعدة . تفميم كبدى صائمى hepaticojejunostomy إحداث وصلة جىراحيىة بين قناة الكبد والمعي الصائم.

استئصال الكيد

إزالة الكبد جراحياً .

كليسلدى

صفة لما له علاقة بالكبد

تفهیم کبدی مراری صائمی

hepaticocholangiojejunostomy

وصلة جراحيسة بين قناة الكبلد وقناة مرارية

والصائمي .

# استئصال حصوى كيدى

hepaticolithotomy

 $\bullet$ 

إزالة حصاة أو أكثر من قناة الكبد .

تفتيت حصوى كبدى

hepaticolithotripsy عملية جراحية يسحق فيها الحصى الموجود في قناة الكيد. قطع کیدی مراری

hepaticodochotomy

قطع جسراحي فمي قناة الكبسد والقناة المرارية

العامة.

تفميم كبدى ائنا عشرى

hepaticoduodenostomy

 $=$  hepatoduodenostomy

إحمداث وصلمة جسراحيسة بمين قناة الكبمد

والإثنا عشر .

hepaticopulmonary کیدی رنوی وصف لما له علاقة بالكيد والرئة معاً .

 $-60 -$ 

مجمع اللفة العربية - القاهرة

| التهاب كيدى (پ)                      | hepaticostomy                     | تفميم كيدى                            |
|--------------------------------------|-----------------------------------|---------------------------------------|
| h. B (hepatitis B) = serum B         | إحداث فتحة حراحية في قناة الكبد . |                                       |
| التسهياب كسبدى فسيسروسي من فيصسيبلسة |                                   |                                       |
| الفسيروس (ب) .                       | hangticotomy                      | $\lambda$ and $\lambda$ and $\lambda$ |

شق قىاة الكبد حراحياً . التهاب كبدى مزمن نشيط  $h_{1}$ , chronic active = chronic  $hepatin = glycogen$ جليكوجين aggresive h. النشا الحيواني . التهاب كمدى يتمير باستمرار الالتهاب نشيطأ في خلايا الكبد مدة طويلة قلد تمتلد إلى سنوات hepatitis التهاب الكيد ويعزى إلى اصطراب في الجهاز المناعي للجسم من إصابة الكبد بالتهاب الإصابة بفيروسات الالتبهاب الكبدى أو بتأثير بعص الأدوية أو عسوامل أخـرى ، وقسد يـؤدى إلى التهاب الكيد (أ) تليف الكد h. A (hepatitis  $A$ ) = infectious h.  $\bullet$ التسهياب كبيدى فيبروسي من فيصبيبلية التهاب كبدى مزمن نشيط الفسيروس (أ) . h., chronic aggresive = chronic active h. h., amebic التهاب كبدى أميبى ( انطر : (chronic active h. التهاب خلايا الكبد من غزوها بطفيلي الأميبا ، وقد يؤدى إلى خراج كبدى .  $\mathbf{x}$ التهاب كبدى مزمن مكابر h., chronic persistent

nepaticuluity سي حيدي

التبهاب كبدى بطئ الشفاء ولكنه يزول عبادة خلال ستة أشهر دون أن يترك أثاراً مدمرة .

h., anicteric التهاب كبدى لايرقانى التهاب كبدى فيروسي لا يصحبه يرقان .

 $-51 -$ 

معجم الصطلحات الطبية - الجزء الثالث

تغير مرضى في الأنسجة ، يضفي عليها مظهر الكبد مشلما يحدث في الرئة عند إصبابتيها بالالتهاب الرئوى . تكبك رمادى h., grey تكبُّد رئوى يتسم فيه الجزء المصاب بلون رمادى من تكدس الكريات البيض . تكبد أحمر h., red تكبد رنوى يتسم فيه الجزء المصاب بلون أحمر

بالفيروس ب h., fulminant التهاب كيدى داهم التهاب كَبدى شديد الحدَّة يتلف جزءاً كبيراً من الكبد ويزيد معه احتمال الوفاة . التهاب كبدى مقدر h., infectious  $=$  hepatitis A ( انظر: hepatitis A )

من تكدس الحمر .

h., yellow تكيد أصطن تكبد رثوى يتمسم فيمه الجزء المصاب بلون أصفر من تجمع القيح . hepatobiliary کیدی مراری وصف لما له صلة بالكبد والمرارة معاً .

سرطان كبدى سليفى

التهاب کیدی لا (أ) ولا (ب)  $h., non - A, non - B (HNANB)$ 

التبهاب كبيدى فيبروسي يسببيه فيبروس غيبر الفيروسين (أ) ، (ب) .

التهاب کیدی مصلی  $h<sub>1</sub>$ , serum = hepatitis. B ( انظر: hepatitis B)

hepatoblastoma

ورم خبيث يصيب كبد الأطفال عادة .

h., viral التهاب کبدی هیروسی . إصابة الكبد بالتهاب نتيبجة العدوى بأحد

 $-2V -$ 

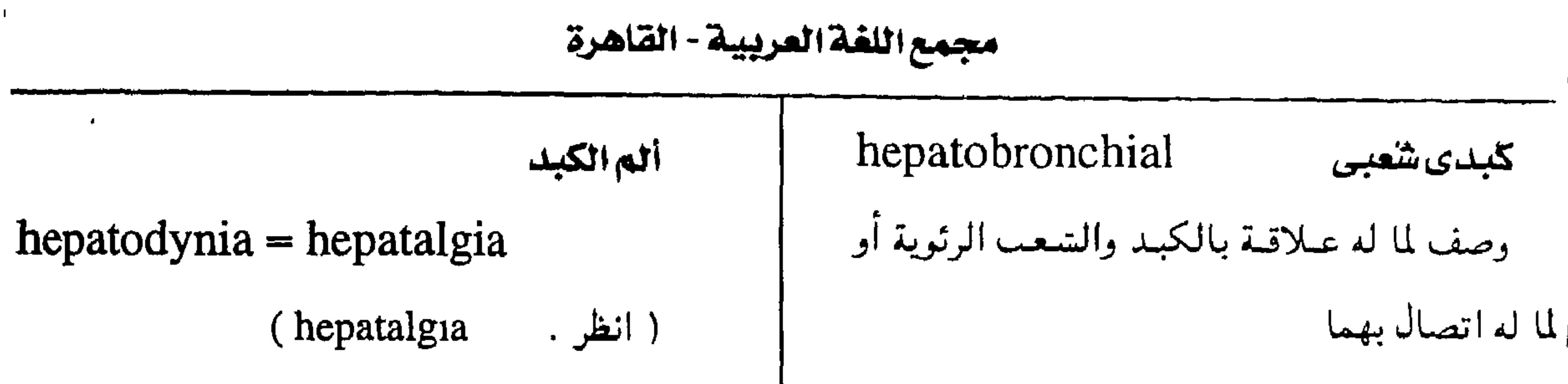

ضمورالكيد

ضمور الكبد الأصفر الخاد

وصف لما له علاقة بالكبد والمعي معاً .

مسرطن كيدى

hepatocarcinogenic

وصف لما يسسه سرطان الكبد

hepatocele

قيلة كبدية

تقمیم کیدی معوی

معوی کیدی

hepatoenterostomy

hepatodystrophy

hepatoenteric

= hepaticoenterostomy ·

hepatocellular

خلوي کېدي

وصف لما يتعلق بخلايا الكىد .

( انظر · hepaticoenterostomy) hepatocolic hepatoflavin هلاهين كيدى ىوع من مادة الريبوفلافين تستخلص من أنسجة الكبد hepatofugal منطلق من الكيد وصف للمواد الخارجة من الكبد .  $\mathbf{U}$ 

كبدى فولونى

وصف لما له علاقة بالكىد والقولون معاً .

hepatocyte

خلية كبدية

( انظر

إحدى خلايا الكبد البرانشيمية.

تفعيم كبدى ائنا عشرى

 $hepatoduodenostomy =$ 

# معیدی کیدی

# hepatogastric

وصف لما له علاقة بالمعدة والكبد معاً .

# hepaticoduodenostomy

(hepaticoduodenostomy

 $-$  £ $\Lambda$  -

# معجم المسطلحات الطبية - الجزء الثالث

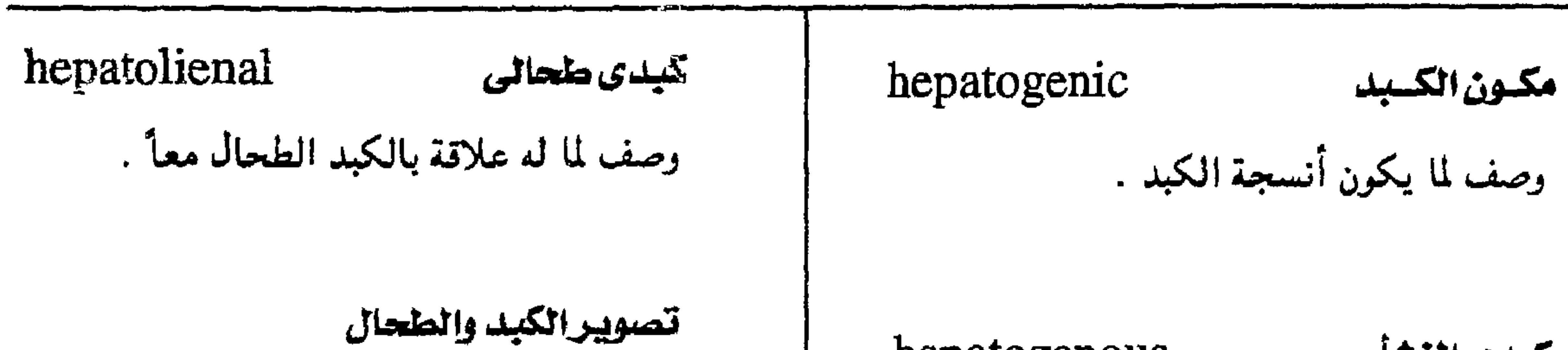

قى الوريد .

hepatolienography

 $=$  hepatosplenography

تصوير الكبد والطحال بعد حقن مادة معتممة

hepatolith حصناة كبدية حصاة مراربة خصوصاً تلك التي تتكون في الكبد .

hepatogenous كبدى المنشا وصف لما يتكون في الكبد . hepatogram رسم الكبد صورة الكبد بالأشعة السينية أو المقطعية .

hepatography رسامة الكيد تصوير الكبد بالأشعة السينية أو المقطعية أو

بالموجات فوق الصوتية .

كبدانى

hepatolithiasis تتحصن هي الكبد وجود حصوات أو تكوُّنها في القنوات المرارية داخل الكبد .

اختصاصى أمراض الكبد hepatologist الطبيب المختص بأمراض الكبد .

hepatology حلب الكيد دراسة الكبد وأمراضه .

hepatoid

وصف لما يشبه الكبد في بنيته .

hepatojagular كيدى وُدُجِي

وصف لما له علاقة بالكبد والوريد الودجي .

 $(\text{reflux }: \mathcal{A})$ 

# hepatolenticular

كبدى عدسى

في المخ .

وصيف لمسا لدعلاقية بالكبيد والبواة العدسيية

تتحلل الكبد

hepatolysis

تحطم خلايا الكبد.

 $-29-$ 

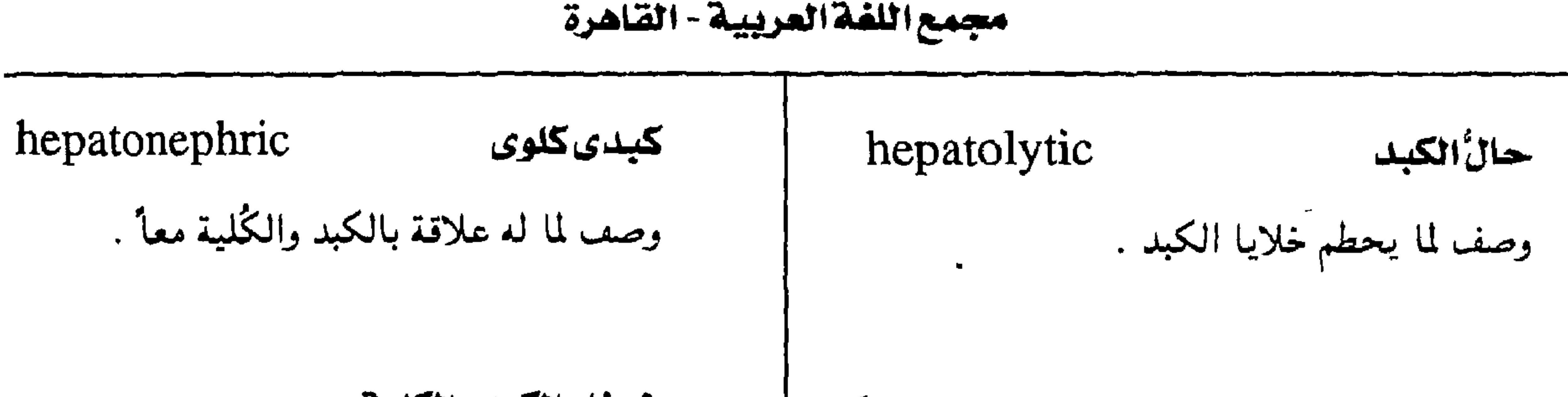

### خسخام الكبد والكلية

hepatonephromegaly

تضحم الكبد والكُلية

hepatopathy

وُصِنِيا الْكَبِك أي مرض يصيب الكبد .

hepatopetal متجه إلى الكبد وصف لما يتجه إلى الكبد أو يتدفق نحوه .

hepatoma

ورم کیدی

ورم ينشأ في الكبد ويُطلق خاصة على سرطان

الخلايا الكبدية. - hepatocelluar carcin )

 $oma = malignant hepatoma)$ 

ضبخام الكبد

 $hepatomegaly = hepatauze$ 

زيادة في حجم الكبد

# hepatopexy تثبيت الكبد جراحة يثمبت بها الكبد المزاح عن موضعمه الطبيعي . التهاب ودیدی کبدی hepatophlebitis إصابة أوردة الكبد بالتهاب .

hepatometry

قياس الكبد

تحديد حجم الكبد .

هيلة كبدية سرية

hepatomphalocele

 $=$ hepatomphalos

( انظر: hepatomphalos)

# hepatomphalos

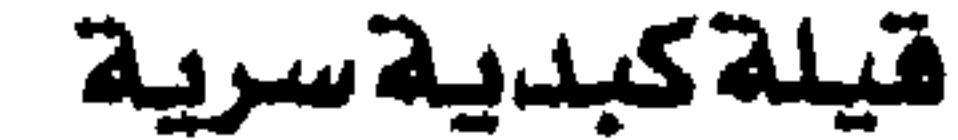

hepatopleural كبدى بلودى وصف لما له عـلاقـة بالكبد والبلُّورا أو لما يصل

بينهما كما في الناسور الكبدى البلُّوري .

 $=$ hepatomphalocele

قيلة سُرِّية يدخل فيها جزء من الكبد .

# ممجم المسطلحات الطبية - الجزء الثالث

hepatosis hepatopneumonic كبُساد كبدى رئوى  $=$  hepatopulmonary كل اضطراب وظيفي يصيب الكبد . ( انظر: hepatopulmonary)

> hepatoportal كبدى بابى

وصف لما له علاقة بالوريد البابي في الكبد .

hepatoptosis تدلى الكبد تحرك الكبد إلى أسفل .

hepatopulmonary کېدى رثوى

 $=$  hepatopneumonic

وصيف لما له عسلاقية بالكبيد والرئة ، أو لما

التهاب ملحالي كسيدى

 $\bullet$ 

hepatosplenitis

التهاب يصيب الطحال والكبد معأ .

تصوير الكبد والطحال

hepatosplenography

 $=$  hepatolienography

(hepatolienography ( انظر :

يصيبهما معأ .

hepatorenal كېدىكلوى

وصف لما له علاقة بالكبد والكُليتين .

hepatorrhaphy رهو الكبد

حباطة الكبد حراحياً .

منظار .

hepatoscopy المحص الكيد تفحص الكبيد بيتيق البطن أو باستيعيمال

ضعفام كبدى طحالى

# hepatosplenomegaly

تضخم الكبد والطحال معأ .

هياس الكبد والطحال

hepatosplenometry

تحديد حجم الكبد والطحال .

وصيبا الكيد والطحال

hepatosplenopathy

مرض يصيب الكبد والطحال معأ .

 $-0$   $-$ 

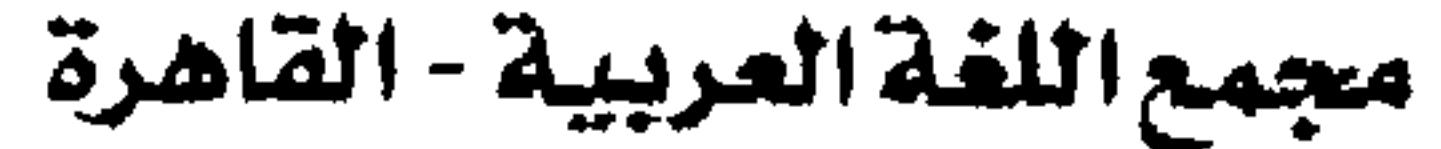

herb hepatotherapy حشب حنباب بالكيد علاح بعض الأمراض باستخدام مادة مستخلصة كل نبات ورقى أملس الساق خصوصاً ما يستخدم في الطباب بالأعشاب (herbal medicine) من الكبد .

أو في الطهي

# hepatotomy

# شق الكيد

إحداب قطع جراحي بالكبد .

hepatotoxemia تسمم دموی کیدی

تلوث الدم بمواد سامة مصدرها الكبد .

hepatotoxic = hepatoxic  $\rightarrow$ وصف لما يصيب الكبد أو خلاياها بالتسمم .

herbalist عشاب طبيب شعبي يداوي بالأعشاب . hereditary وراثى وصف للسمات التي تحملها الجينات من حيل إلى جيل .

# heredity hepatotoxicity ١ - الوراشة انتمقال السمات من جيل إلى جيل بواسطة الجينات . hepatotoxin. ٢ - الورث التكوين الجيني للكائن . hepatotropic h., autosomal الوراشة الجسلسية

ستم الكيف

قدرة مادة ما على إحداث تسمم في الكبد

ستم الكيد

مادة سامة تتلف خلايا الكبد .

أليف الكيد

وصف لما له ميل للتأثير في الكبد .

سام للكبد

 $hepatoxic = hepatotoxic$ 

( انظر: : hepatotoxic)

انتقال السمات عن طريق جينة جسدية أو غيير

متعلقة بالجنس .

 $-04 -$ 

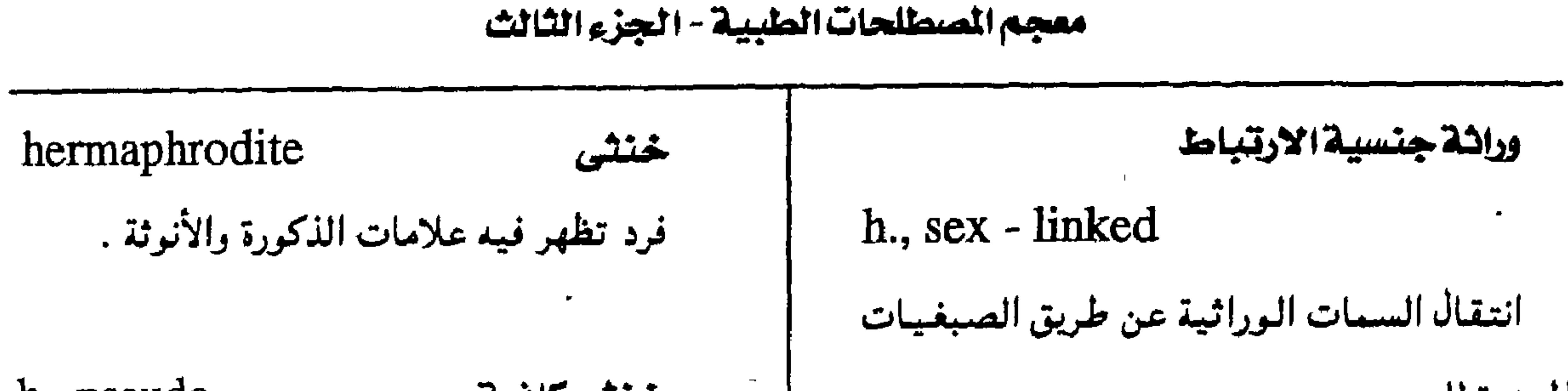

h., pseudo خنثى كاذية فرد له عدد جنسيمة لجنس معين تظهر عليه علامات جنسية ثانوية للجنس الآخر . خنثى حقيقية  $h_{\cdot}$ , true = true intersex فرد عنده أنسجة من الخصيبة والمبيض معاً ، وتظهر عليه علامات أنشوية ثانوية غمير محددة المسلامسح ويسسسمي أيضسأ الجنسس بسين بسين . true intersex)

المعددة للجنس. heredofamilial حائلى وراثى وصف لأمراض تحدث في بعض العائلات نتيجة انتقال سمات وراثية عن طريق الجينات . heredoimmunity المناعة الوراشية مناعــة تنقل من شــخص إلى آخــر عن طريق الجينات .

# heritability فابلية الوراشة إمكانيسة انتبقال سسمات مسعينسة عن طريق الوراثة . heritable خابل للتوريث وصسف لمسا يمكسسن انتسقساله عسن طسريستي السوراثسة . hermaphrodism

# خنوئسة

 $hermapbroditism = hermapbrodism$ الجمع بين خصائص الجنسين معاً .

h., protandrous كمنوشة فيدايية خنثى يبدأ غو الأعضاء الذكرية فيها قبل فو الأعضاء الأنثرية .

h., protogynous مختونة in., protogynous

خنثى يبدأ نمو الأعضاء الأنثوية فيها قبل نمو

الأعضاء الذكرية .

 $-$  0  $\mu$  -

الخنونة

 $=$  hermaphroditism

( انظر: hermaphroditism)

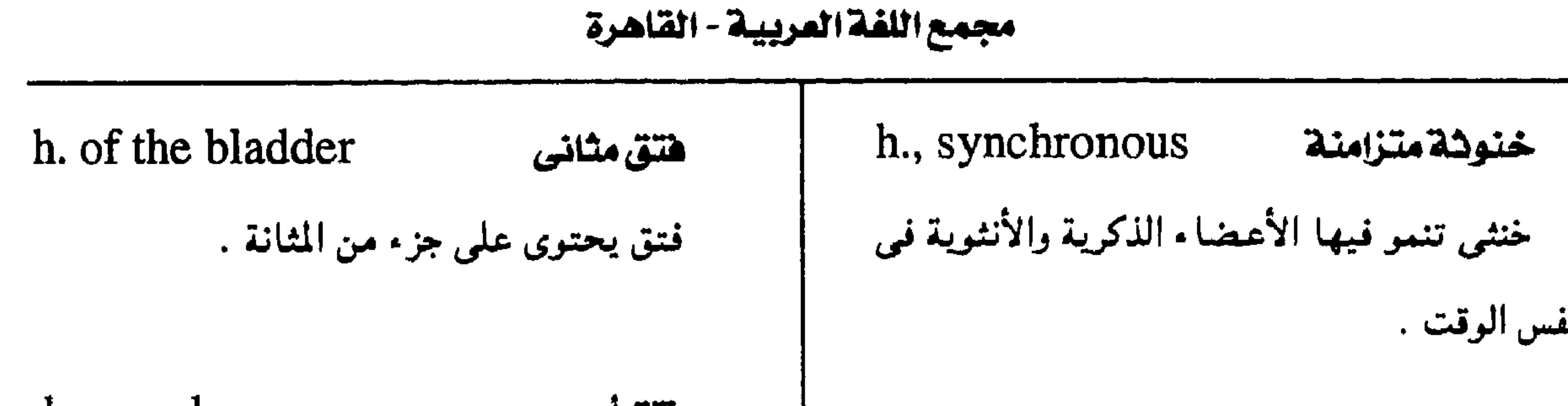

h., cecal هتق أعوري فستق يحمتموي على الأعمور أو جنزء منه يكون عبادة على الجبانب الأين من أسبفل البطن وغبالباً مايكون منزلقأ h. cerebri هتق مخی بروز مبادة الدماغ من خلال الجميعمية ويحدث عبادة بعد العمليات الجراحيية لاستئصال أورام الدماغ أو بعد الإصابات .

خنوشة خلاف h., transverse خنثمى لها أعضاء تناسلية لأحد الجنسين وغدد تناسلية للجس الآخر .

كتيم الهواء ( حابك الهواء )

hermetic

وصف لما لا يسمح بخروج الهواء منه ولا دخوله

# h., Cloquet's نتق « کلوکیه » فتق فخدى ير من خلال القناة الفخدية .

h., complete هتق كامل الفتق الذي تم فيه مرور الكيس ومحتوياته من خلال الفتحة .

# hernia

جزء يبرز من عضو أو نسيج من خلال فتحة .

h., abdominal

هتق بطنى

بروز جزء من الأحشاء الداخلية من خلال جدار

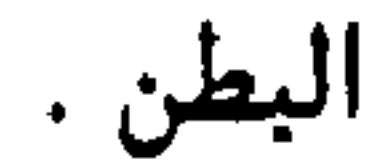

إليه .

فتسق

h., acquired

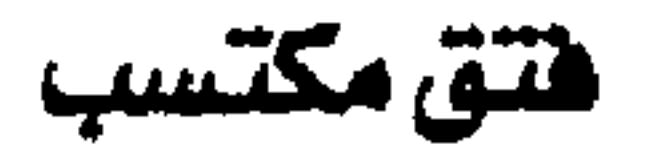

فتســق يحدث من رفـــع جســم ثقـيـــل أو حزق أو غيره .

فتق موجود منذ الولادة ، ويكون عبادة صفنية أو سُرًّياً .

h., congenital

 $-$  0  $i$   $-$ 

هتق خلقى

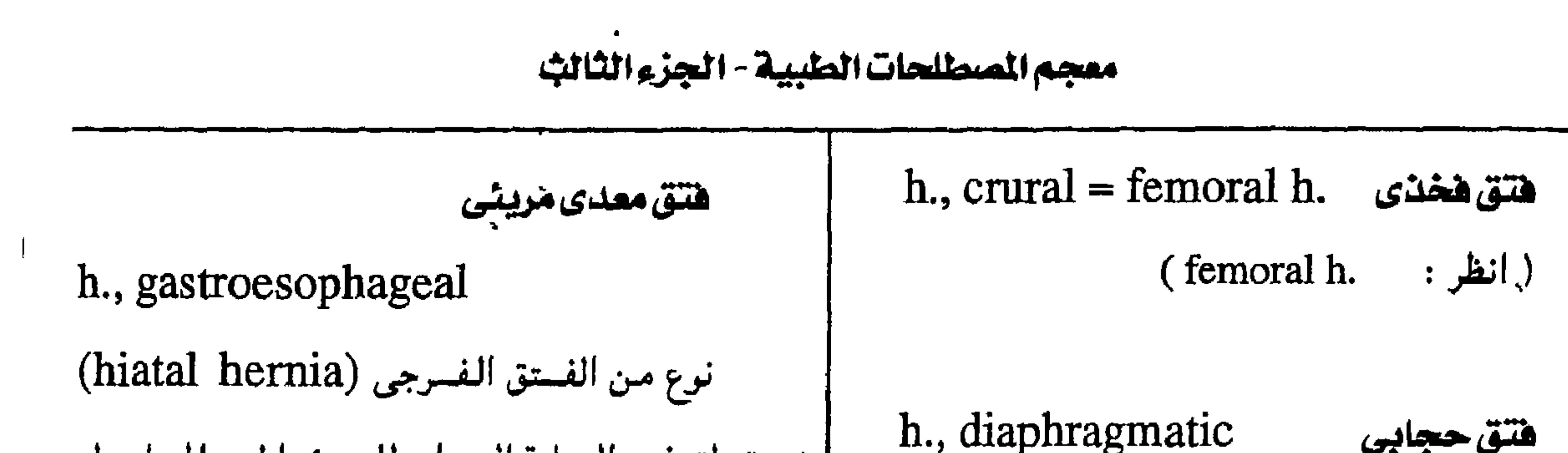

h., epigastric هتق شرسوهى فتتق خلال الخيط الأبيتض (linea alba) فوق السرة هتق هرجى h., extrasaccular هتق لاكيسى ( انظر : فتق بدون کیس ىريتونىي وهو ىادر . هتق محتبس  $h, femoral = curral h.$ هتق فغذى .<br>فتق مزموم ولكنه غير مختنق . <sup>"</sup> فتق في القناة الفخدية .

المريثية وهو نوعان منزلق (sliding h) أو جنيب المرئ (paraesophageal h.) hiatus  $h = h$ iatal h. (hiatal h. h., incarcerated

### h., incisional هنتق شقى (جراحى )

فتق من خلال شق عملية حراحية سابقة

# h., funicular

فتق مي الحبل السرى أو الحمل المنوي .

هنتق فبمنعى

 $-00-$ 

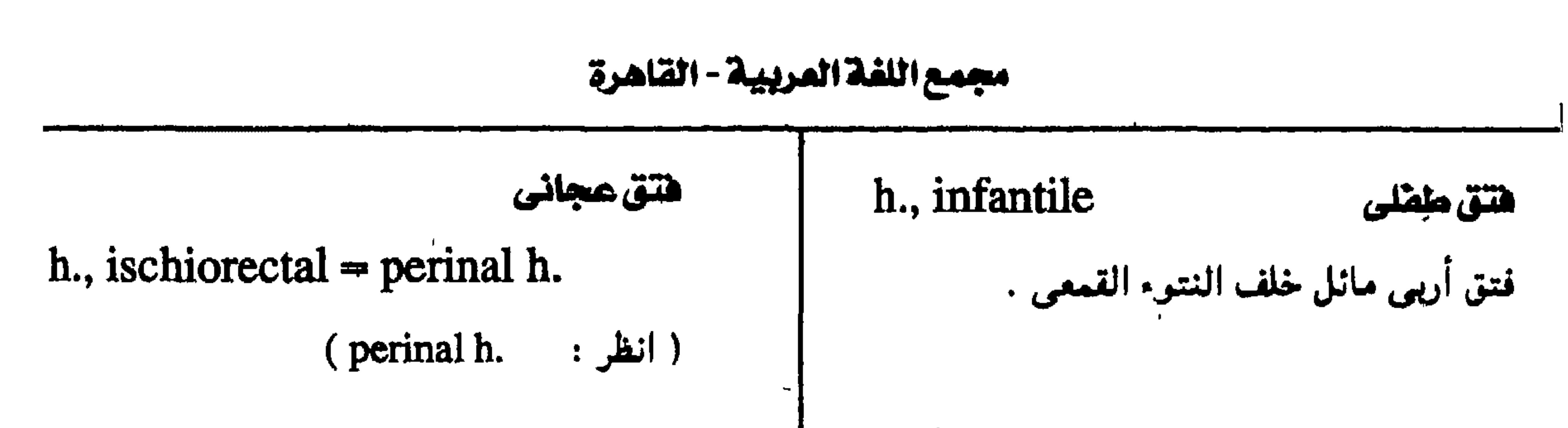

h., inguinal هتق أديس

فتق يحدث في القناة الأربية وهو نوعان :

(direct inguinal h.) مياشر

وغيرمياشر

(indirect inguinal  $h = oblique h$ .)

h., inguinofemoral دنتق أديى هغذى

# هتق شمری

h., labial

بروز جزء من المعي في الشفر الكبير .

هتق د لیتریه ، ( هتق ردیی )

h., Littre's

 $\mathbf{L}$ 

فتق يحتوى على ردب معوى .

h., lumbar هتق قطنى فتق في منطقة القُطن .

فتق يجمع بين الأربي والفخذي . ·

. هتق بين عضلى h., intermuscular فتق يحدث بين لفائف عضلات البطن .

h., internal هتق داخلی فتق داخل البطن لا يشمل جدارها .

h. of the iris

فتتق فتزحى

h., mesenteric هتق مساريقى مسرور جسزء من المعي من خبلال فيتسحية في المساريقا .

هتق مائل - هتق أربى غير مباشر

h., oblique= indirect inguinal h. فتق ير من الحلقة الأربية الداخلية ويدخل بين محتويات الحبل المنوى .

بروز جزء من قزحية العين .

h., irreducible هتق لايرد

فتق لا يمكن رده باليد .

هتق سکدادی

 $-07 -$ 

h., obturator

فتق من خلال الفتحة السكادية .

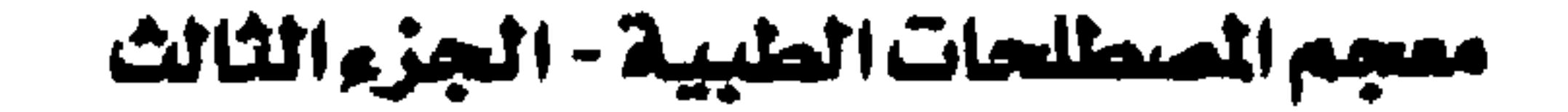

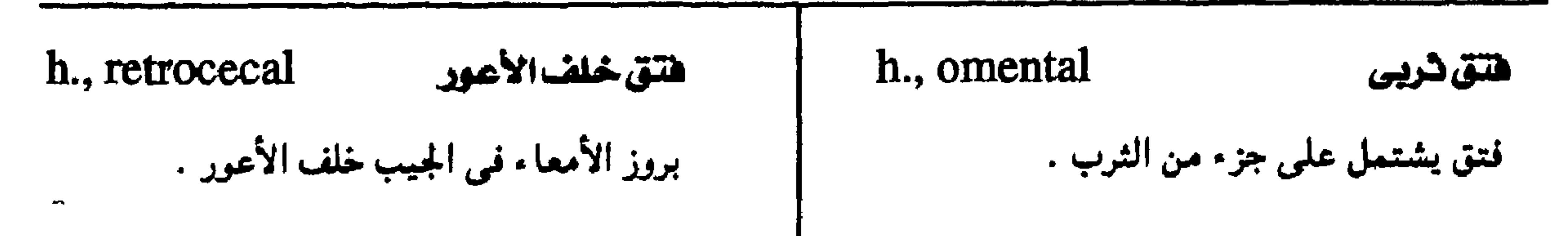

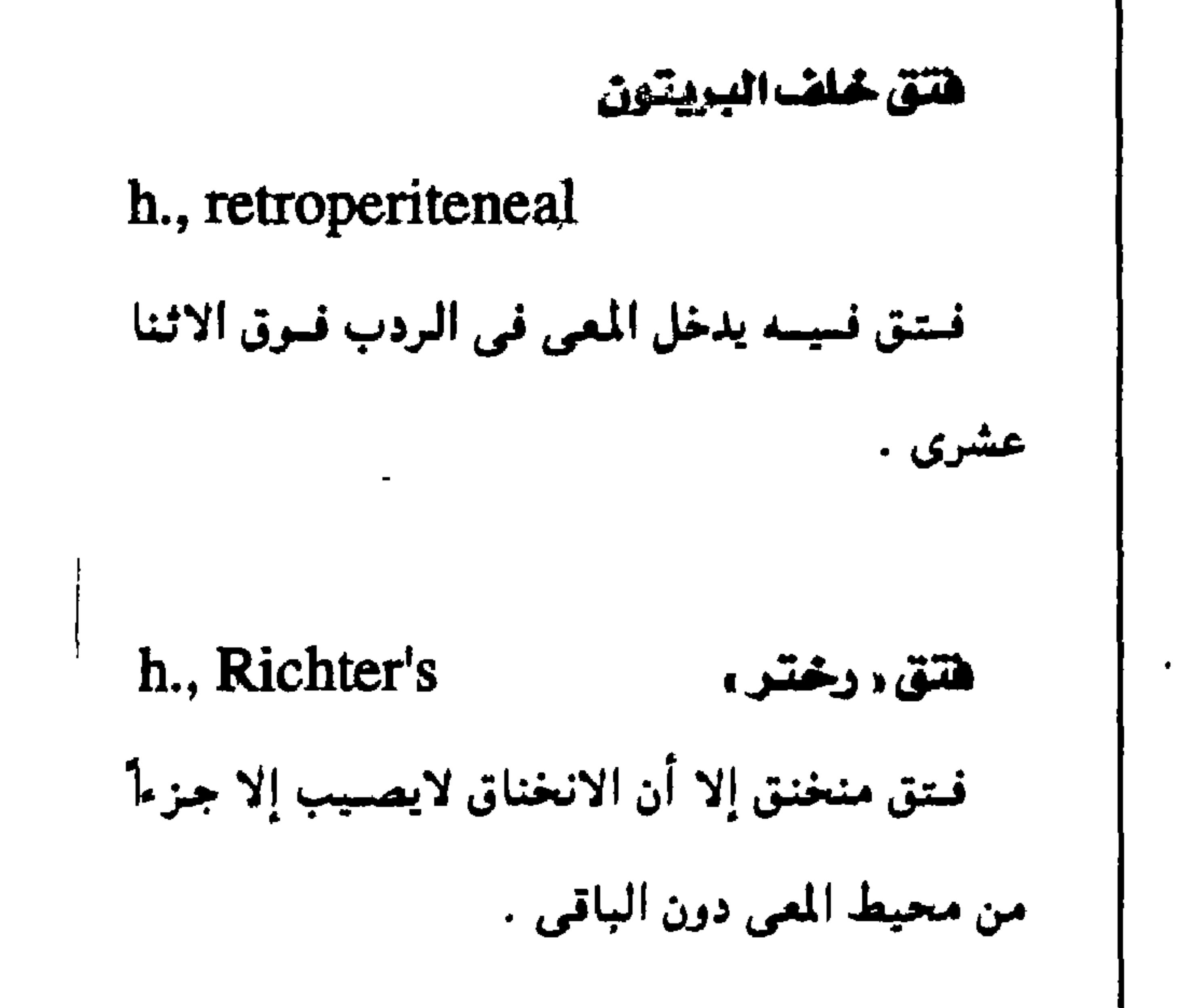

h., ovarian

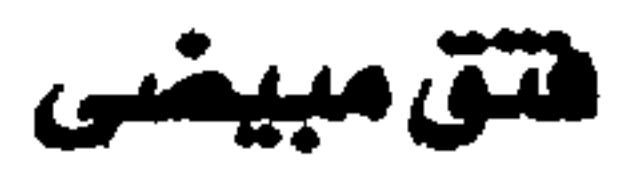

فتق يحتوى على الميض .

h., paraesophageal نقق جنيب المرئ ( $hiatalh.$ : انظر)

h., parumbilical هتق جنيب السرة فتق يوجد بالمنطقة المحيطة بالسرة .

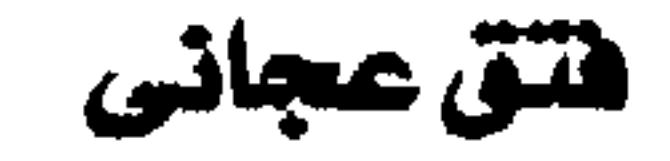

 $h$ , perinal = ischiorectal  $h$ .

خروج بعض أحشساء البطن من خلال أليماف

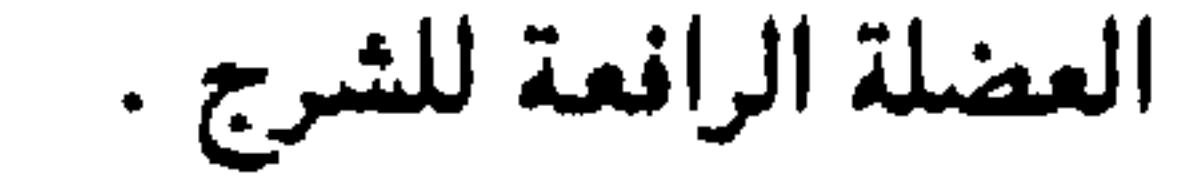

هتق مستقيمى مهبلى

 $h$ ., rectovaginal = rectocele

بروز جزء من المستقيم في المهبل .

h., scrotal هتق صنفنى فتق أربي ازداد حجماً فنزل في الكيس . h., sliding هتق منزلق فتق يُكُوِّن فيه جزء من المعي جدار الفتق سواء كبان ذلك المصبران الأعبور على اليبمين أو القبولون السيني على اليسار .

هنق يُرُد

# h., reducible

فتق يمكن إرجاعه باليد .

 $\mathcal{L}_{\rm{c}}$ 

 $-0V -$ 

هتق فرجى منزلق h., sliding hiatal

(hiatal h, ( انظر :

میجمع ال**ل**قآمختتق مختتق مختتق  
^\n**h.,** strangulated  
\n**h.,** strangulated  
\n**ف**تق شديد الانحصار حتى ليتوقف تدفق اللم  
\n
$$
\downarrow
$$
 بروز عض<sub>و</sub> أو نتحة طبیعية فيما  
\n $\downarrow$ 

يغطيه من غشاء أو عضل أو عظم .

# انفتاق القرص بين الفقار

# h. of intervertebral disk

بروز النواة اللبيبة أو الحلقة الليبفيية للقرص بين الفقار وضغطها على جذور الأعصاب .

انفتاق النواة اللبية

# h., umbilical

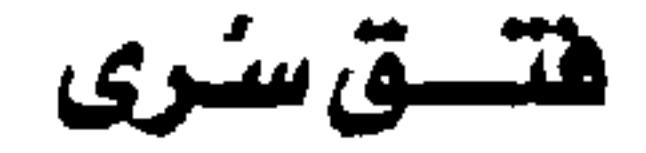

بروز جزء من الأمعاء من خلال السرة .

h., uterine

هتق رحمی

خروج الرحم في فتق .

هتق مهبلى - هيلة مهبلية

 $h_{1}$ , vaginal = colpocele

فتق داخل إلى المهبل .

h., vesical هتق مثانی  $\hat{\mathbf{A}}$ فتق تبرز فيه المثانة أو جزء منها .

hernial

وصف لما له علاقة بالفتق .

مفتوق herniated وصف لما يبسرز كالفتسق أو لمسا يدخسل فسى

h. of nucleus pulposus

بروز النواة اللبية في القناة الشوكية .

رهوالمتتق

 $hernioplasty = herniorthaphy$ 

جراحة لإصلاح الفتق .

رهوالفتق

الفتــق .

فتقى

 $\bullet$ 

# $herniorrhaphy = hernioplasty$

$$
(hermopoly : jid)
$$

 $-$  0 Å  $-$ 

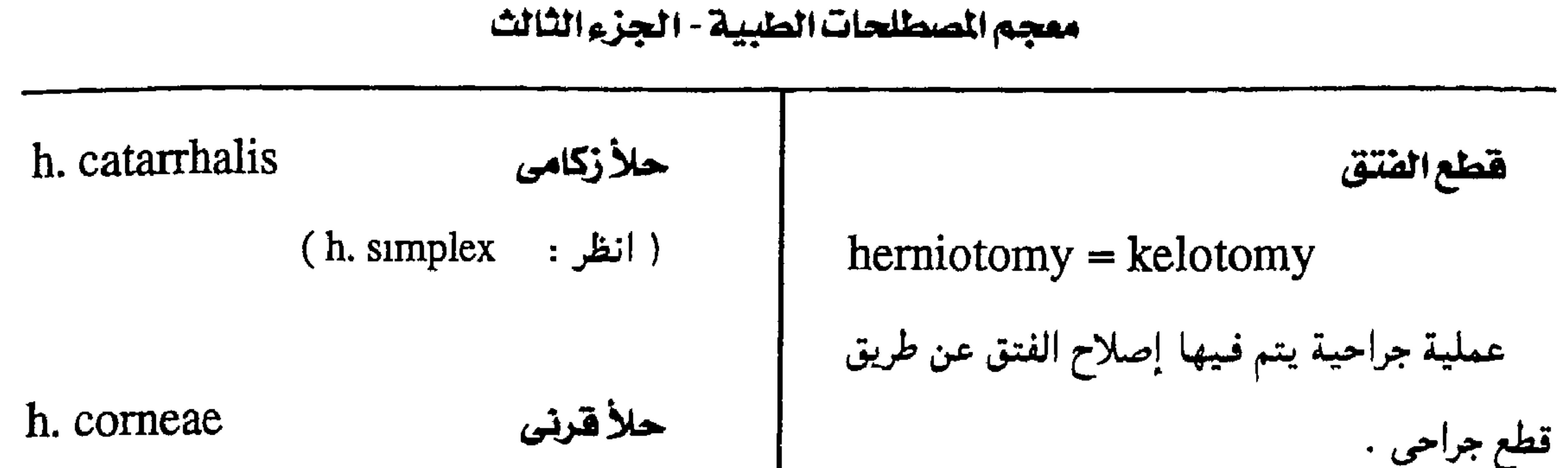

 $-09 -$ 

التهاب قرني مصحوب ببثور . heroin حلأوجهي h. facialis مادة مخدرة مشتقة من المورفين . حلأ بسيط يصيب الوجه . heroinism h. febrilis حلأحقتي الاحتيماج المرضى لمادة الهروين في جرعات حبلأ بسيط يصاحب عدة حميمات وبصيب الشفتين والمنخرين .

heroinomania هوس الهروين إدمان الهروين . (heroinism ( انظر : herpangina هرينجاينا مرض فيبروسي يصيب الحلق بفقاقيع وقرح شديدة الإيلام مصحوبة بحمئ قصيرة المدى .

h., genital حلأتناسلي حلأ بسيسط بصيب الأعضاء التناسلية الخارجية . h. gestationis حلأحملي نوع من الحلأ يحدث في بعض حالات الحـمل ويزول بانتهائه . herpes h. iris

حلأ (هريس)

هروين

متزايدة .

إدمان الهروين

كل التبهياب في الجلد يصبحبية وجبود بشور متجمعة إلا أنه يستخدم خاصة للإشارة إلى الحلأ البسيط والحلأ المنطقى .

حلأحويصلى نوع من الاحمرار المتعدد الأشكال الذي يكون مصحوباً بحويصلات .

h. labialis حلاً يظهر على الشفة في بعض الحميات . hominis Herpesvirus وهو نوعسان ١ ، ٢ ، الأول يصيب الشيفية

هيروسي حلقي بشري ( حَمَدٌ حلتية )

مجمع اللقة العريبية - القاهرة

h. menstrualis حلأطمش

وغيرها ، والثانى يصيب الأعضاء التنابسلية . herpetic حلئى وصف لما هو ناتيج عن الإصابة بالفيروس. herpetelogist عالِم الفيروسات ا المبغتص في عِلْمِ الفيروسات . ‹ . . . .  $\frac{1}{4}$  is . herpetiform شبيه الحلئى مايشيه الإصابة الحلئية الناتجة عن الفيروس .  $\label{eq:2} \mathcal{L} = -\frac{1}{4}\sum_{\mathbf{k}}\left(\frac{\mathbf{r}}{\mathbf{k}}\right)^2 \mathbf{r}^2 \mathbf{r}$ herpetophobia رُهَابِ الزواحمف الخوف المرضى الشديد من الزواحف .  $\mathcal{M}=\{\mathcal{M}_{\mathcal{M}}\in\mathcal{M}_{\mathcal{M}}\mid \mathcal{M}_{\mathcal{M}}\in\mathcal{M}_{\mathcal{M}}\}$ Herrick's anemia آتيميا د هيريك ، الأنيميا المنجلية التى تأخذ فيها الجمر شكل المنجل .  $\sim 1-\frac{1}{8}$  , or  $\mathcal{V}_\text{A}$ 

حلأ يظهر أثناء الطمث . حلأ أنتفي h., nasal التبهاب حاد بالغشاء المغاطى للأنف يكون مصحوباً بتقرحات قد تمتد إلى المنخرين . الحلأالأليم h., neuralgic حلأ يصيب الأعضاء الجنسية ويصحبه زحار

بالمنانة والمستقيم .

حلأالشقة

 $\star \cdot \cdot$ حلأمتكرر h., recurrens حلأ يحدث في نوبات متتابعة . حلأبسيط h. simplex حلأ فيروسي يحدث في أجزاء متنفرقة من الجسم ومن أهم ما يساعد على حدوثه الحميات . وحرق الشمس والسحجات .  $\mathcal{F}_{\rm{max}}$  ,  $\mathbf{x}$ 

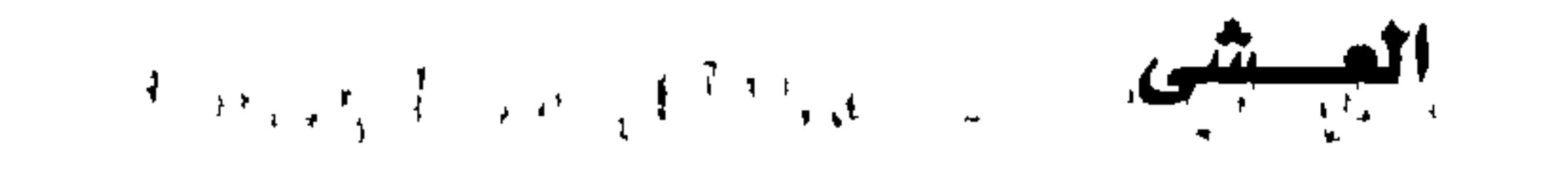

hesperanopia = nyctalopia ضعف الرؤية ليلأ . والمستخدم المستخدم المستخدم المستخدم المروية ليلأ .

h. zoster

حلأمنطقى

" إصابة فيروسيلة ملحدودة تصيب عقد الدماغ وعقد الجذور الشوكية الخلفية . 

 $-11 -$
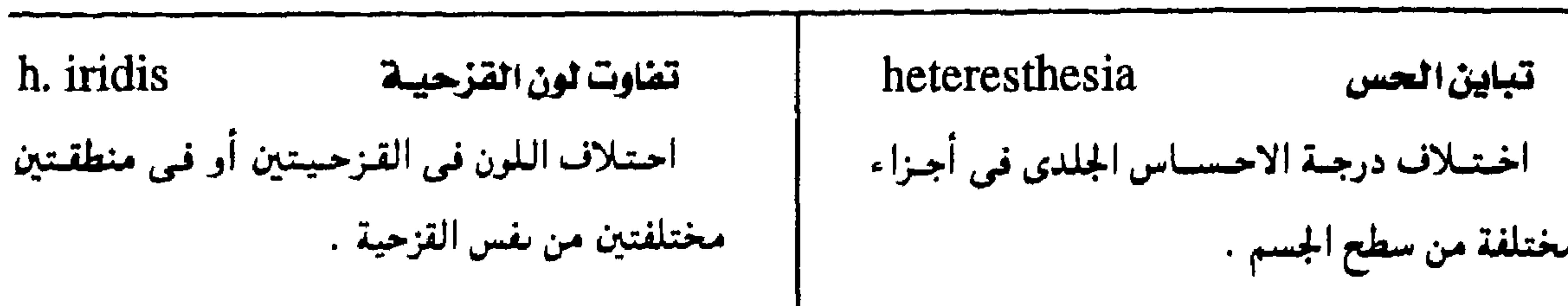

معجم الصطلحات الطبية - الجزء الثالث

صبغى مختلف - صبغى جنسى heteroagglutination ِ تَلزُّنْ هَيرى heterochromosome تلزن المستضاد المأخرذ من جنس ما بواسطة ( انظر: sex chromosome) مَلزُنات مأخوذة من أفراد جنس آخر . heterochronia لاتزامن ( أ ) تكون الأجزاء أو حدوث الظواهر في غير بيلةهيتروالييوموزية ميعادها المعتاد. heteroalbumosuria (ب ) تفاوت في الزمن أو السرعة بين عمليتين وجود الهيتروالبيوموز في البول . مختلفتين . heteroantibody جسم مضاد غیری (جه ) اختلاف بين زمنة عضلة وزمنة عصبها جسم معضاد ينشىأ فى فصيلة مىغتلفة عن

heteroantigen مولسد مضياد خيرى مولد معضاد ينشأ من نوع مختلف عن ذلك الذي ينشأ منه الجسم المضاد .

معفتلف الرأسين heterocephalus مسخ ذو رأسين غير متساويين .

بمقدار يزيد على مئة بالمئة .

لا متزامن - لا تزامني

 $heterochronic = heterochronous$ 

وصف لما يتميز باللاتزامن .

لا متزامن - لا تزامني

 $heterochronous = heterochronic$ 

( انظر: : heterochronic )

heterochromia تتقاوت اللون تنوع اللون في جزء أو أجزاء يفترض أن تكون ذات لون واحد في الحالة السوية مثل القزحيتين .

heterocrine متتوع الإهراز المستنقص المنتقل وصفة لما يغمرز أكشس من نسموع واحمد من الإفرازات .

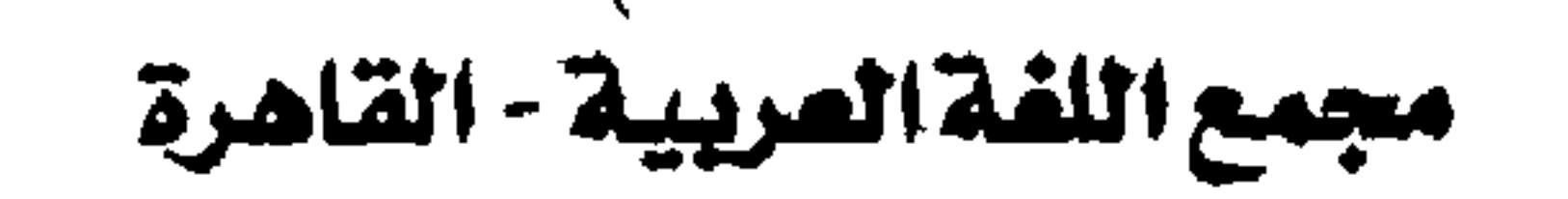

تلزن غيرى

heterohemagglutination

تلزُّن نسوع من الحسمر بملزَّنات مسأخـوذة من نوع

متنوع الأسنان heterodont وصف لما لسه أسنان مستنوعسة كسالقسواطع والأضراس .

ملسزن خيرى heterohemagglutinin مُمْنُوْنٌ مـن نـوع مــا يُـحــدث تـلزُّنا ً مـن نـوع آخـر أو أكثر . heterohemolysin معصلات غيرى مُعطِّل من نوع مـا يحـدث تحلُّلاً من نوع آخـر

مسخ توأم heterodymus مسخ مزدوج الرأس والعنق والصدر . لامتجانس heterogeneous وصف لمبا يتبكبون من عناصب أو مكونات مختلفة . وفي علم الوراثة يعني هذا المصطلح صفة لسمّة (trait) ويمكن أن ينشأ من الجينات في أكشر

من موضع .

ويمكن إحداث هذا المحلل بحقن كريات الدم في غسيرى heterogenous النوع الآخر قبل أخذ الدم منه . وصف لما هو مأخوذ من مصدر أو نوع مختلف كما في زرعة الأنسجة . غيرى المناعة heteroimmune وصف لما يتعلق بالمناعة الغيرية . نرعةغيرية  $heterograft = xenograft$ مناعةغيرية heteroimmunity ( انظر: xenograft) ( أ ) مباعسة تنشيأ فيي حيبوان بحيقنه بخيلايارمن

heterography كتابة الخلف حالة مرضية يكتب فيها الكاتب كلمات مغايرة

لما يقصده .

حيوان من نوع غير نوعه . (ب ) مناعــة تنشــأ فـي الجــسم ضــد عــقّـارات أو

ميكروبات .

 $-11 -$ 

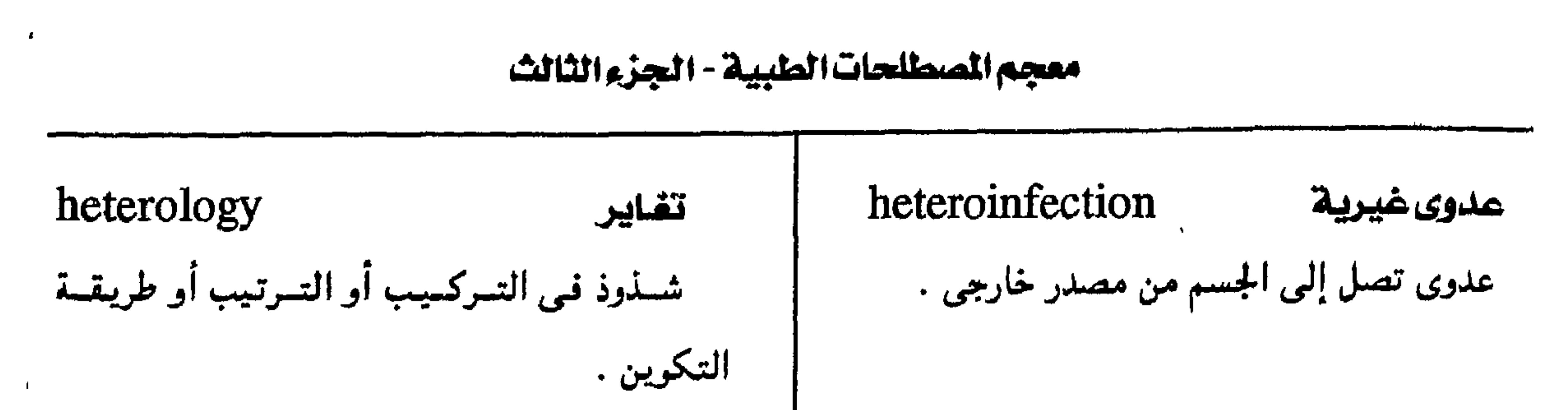

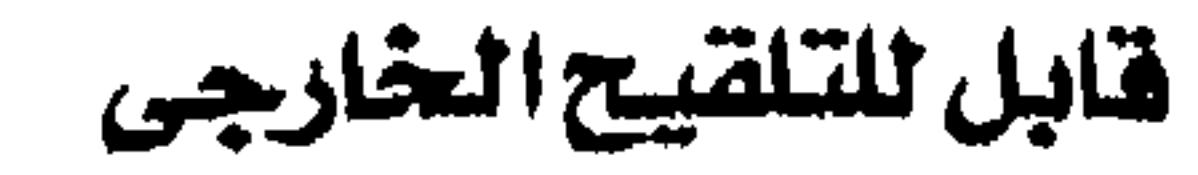

# . heterolysin محلل غيرى مادة تحلل جدار الخلية وتحدث من إدخال مىولد مضاد من نوع آخر . heterolysis تتحليل غيرى تحلُّسل الخسلايا من محملل من فصيلمة أو نموع آخس .

ما يتقبل التلقيح الغيرى بين شخص وآخر . heteroinoclation التلقيح العفارجس تلقيح بين شخص وآخر . heterointoxication تسمم غيرى تسمم بمادة تدخل الجسم من خارجه .

heterolytic حال غيري وصف لما يتبعلق بالتبحليل الغيبري أو المحلل الغيري أو ينسب إليهما . خلافى القطيعة  $heterometric = heteromercus$ وصف للأجزاء العصبية فيى الحبل الشوكي التيي

ترسل امتدادات لها حلال خط منتصفه إلى قطيعة من المادة البيصاء على الجانب الخلاف .

ترهيع القرنية الفيرى

heterokeratoplast

heteroinoclable

نقل رقعة من قرنيبة فرد إلى قرنية فرد آخر .

heterolateral

جانب خلاف

ماينسب إلى الجانب الآخر .

heterolith حصاة غيرية حصاة تشكون فيي المعيي ولا تحشوي على مبادة

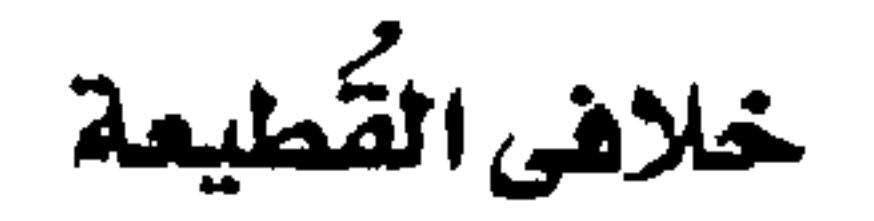

#### $heteromerous = heteromeric$

(heteromeric ( انظر :  $\mathbf{U}$ 

heterologous

 $-74 -$ 

مغاين

العضيق.

مكسون من أنســـجــة تـخــتلــف عـن طبــيــعــة

مجمع اللغة العربية - القاهرة

heterometropia تظرمخالف اختلاف معامل انكسار الضوء في المقلتين .

heteromorphosis تشيرمشالف تطور عسضو أثناء نموه بحسيث تخمتلف بنيسد النهائية عما كانت عليه من قبل أو تُفقد قاماً .

١ - مترابط الأسماء heteronymous وصف لما له أسمعاء تدل على وجـود عـلاقـات مثل ذکر وأنشى .

۲ - مقابل

مايرتبط بغيره بعلاقة عكسية .

تقويم عفلمى خلاهى

hetero-osteoplasty عمليمة جراحيمة تكميليمة تزرع فيمها قطعة من عظام کیائن میا فی عظیام کیائن من جنس آخر . خلف البويضات hetero-ovular وصف لما لسه علاقة بعدة بويضات أو مشتق منها .

مفايرالبنية heteromorphous وصف لما يختلف فيهرالشكل والبنية عن أفراد صنفه . هتيرونفرونيسين  $\sqrt{2}$ heteronephrolysine مادة سامة للكُلى تؤثر في خلايا عدة حيوانات من أجناس مختلفة .

مسيخ توأمي خيلف heteropagus مسمخ توأمى فىيىه تىوأم طفيلى ضشيل الحجم جسدا .  $\mathcal{L}_{\mathcal{A}}$ 

heteronomous

 $\mathbf{r}$ 

 $-76-$ 

١ - الضارد

وصف لما يتبع قوانين مختلفة في النمو فينتج عن ذلك أغاط مختلفة .

معجم الصطلحات الطبية - الجزء الثالث

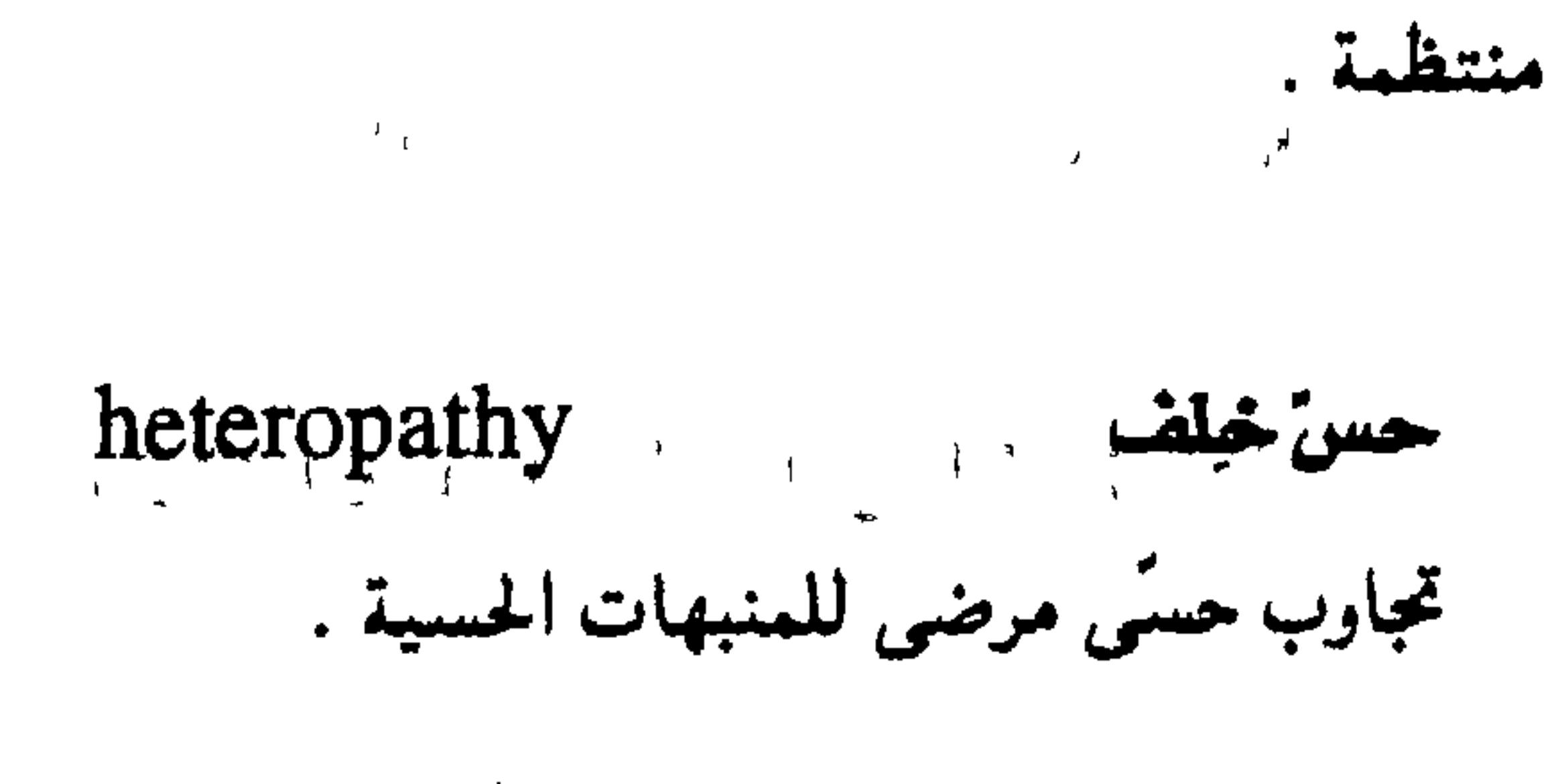

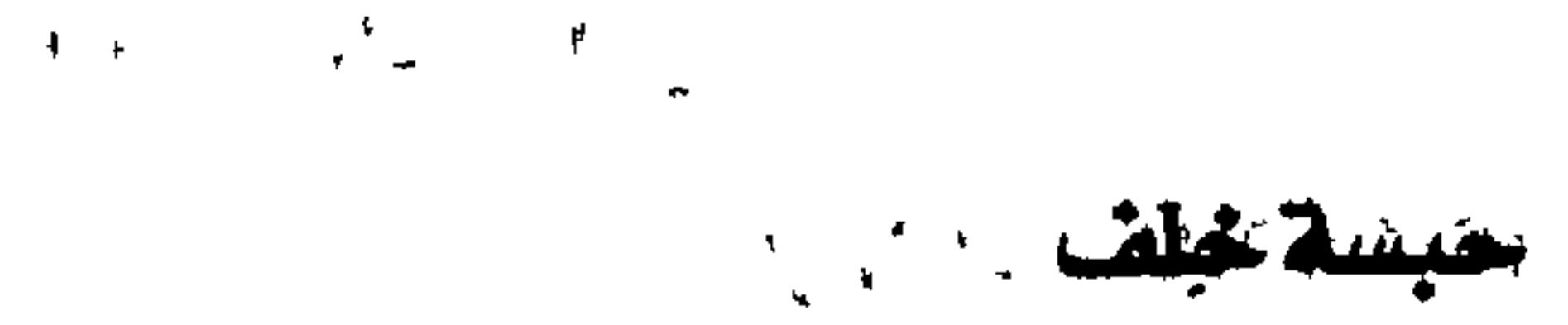

heterophasia  $\equiv$  heterophasis

 $=$  heterophemia  $\cdot$ 

اضطراب في التعبيير اللفظي يُوْدُيَ إلى نطق

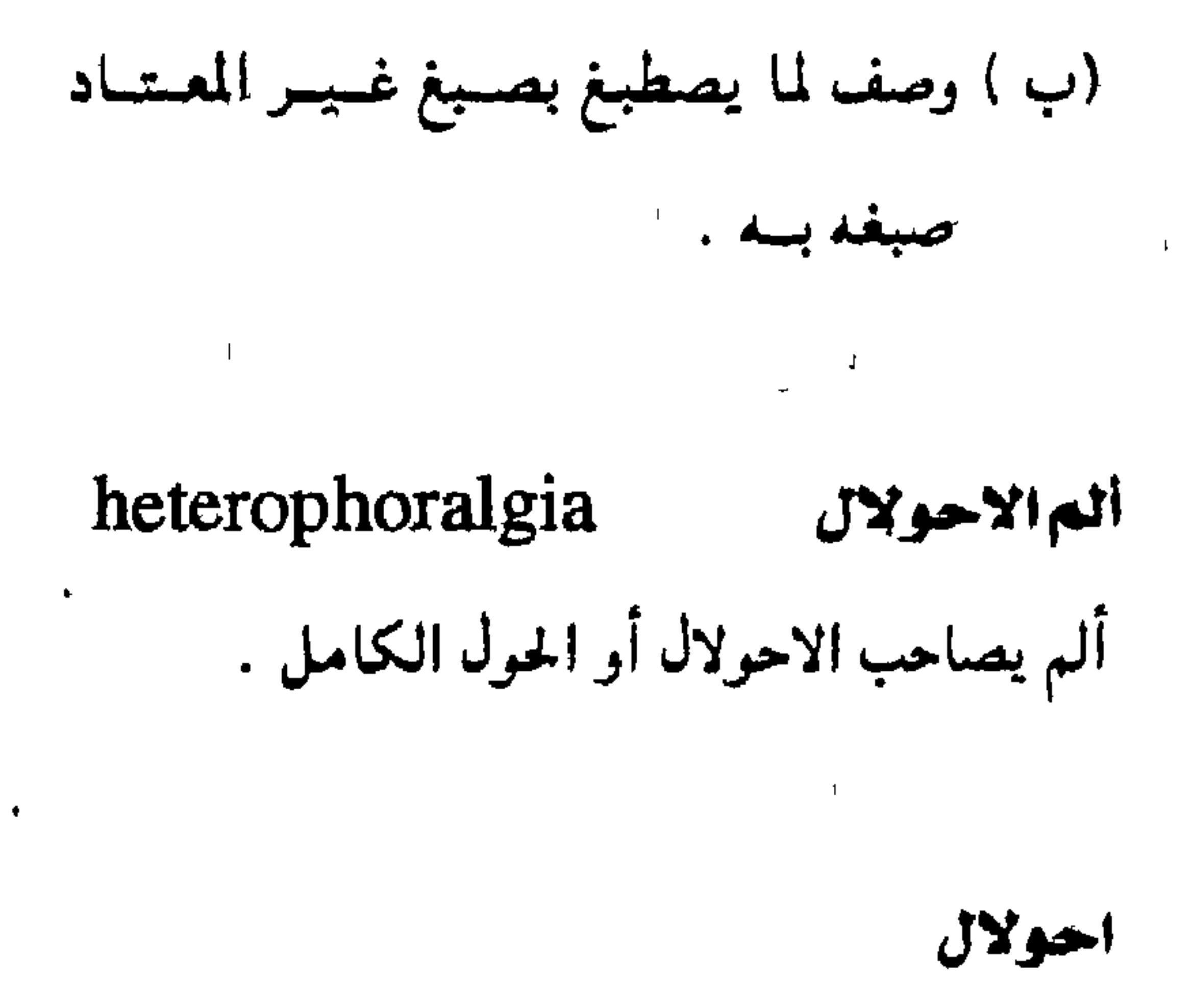

heterophoria = heterotropia

 $=$  heterotropy

فقد توازى المحورين البصريين عندما يختفى اتحاد الصورتيين الواقعتين على شبكيتي العينين ولسذا تبسدو العسينان مسحىولتين إلا في أوضياع بعينها . heterophoric احولالئ وصف لما يتعلق بالاحولال إ

كلمات مخالفة لما يقضده المتكلم . 

حبسة خلف

 $heterophasis = heterophasia$ ( انظر: heterophasia)

 $\label{eq:1} \mathbf{p}^{\mathrm{d}} = \mathbf{p}^{\mathrm{d}} \mathbf{r}^{\mathrm{d}} + \mathbf{p}^{\mathrm{d}}$  $\langle \mathcal{F}_\infty \rangle$ 

حبسة خلف

 $heterophemia = heterophasia$ 

( انظر: heterophasia)

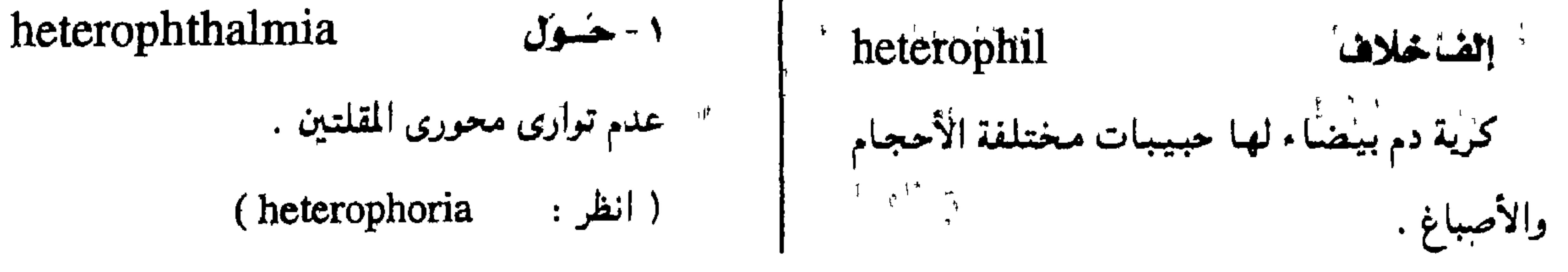

 $-70 -$ 

<u>Heterophyes</u> هتروهس جنس من الديدان المفلطحة دقيقة الحجم تسكن المعمى الدقسيسقسة في الإنسسان والكلاب والقطط وغيرها من الثدييات أكلة الأسماك . heteroplastid

ندعضيرى

مفاير المسفيات

تفاير الصبغيات

 $=$  heterotransplantation

( انظر: heterotransplantation)

منظارالاحولال heteroscope حهاز به أنبىوبتـان مـوضـوعـتـان بحـيث يمكن باستخدامهما ملاحظة تطور حالات الاحولال . حلياب مصلى مقاير heteroserotherapy العلاج باستخدام مصل مأخرذ من شخص

آخر . heterosis أسرالهجان قوة في الخلق يتميز بها أول جيل من الكائنات المهجنة بحيث تفوق أبويها في نموها وخصوبتمها وطول عمرها .

#### heteroploid

وصف لخلية بها عدد من الكروموسومات مغاير للعسدد الطبسيحيي أو شمخص تكون خلاياه من هذا

النوع .

heteroploidy

وجىود عندد من الصبيغيبات متخالف للعندد

الطبيعى .

1 - مغايير اليجنس heterosexual اختيلاف النوع في الجنس.

٢ - مغاير الجنسية من لمه ميسل جنسي إلىٰ أفراد الجنس الآخر .

خداع الشم

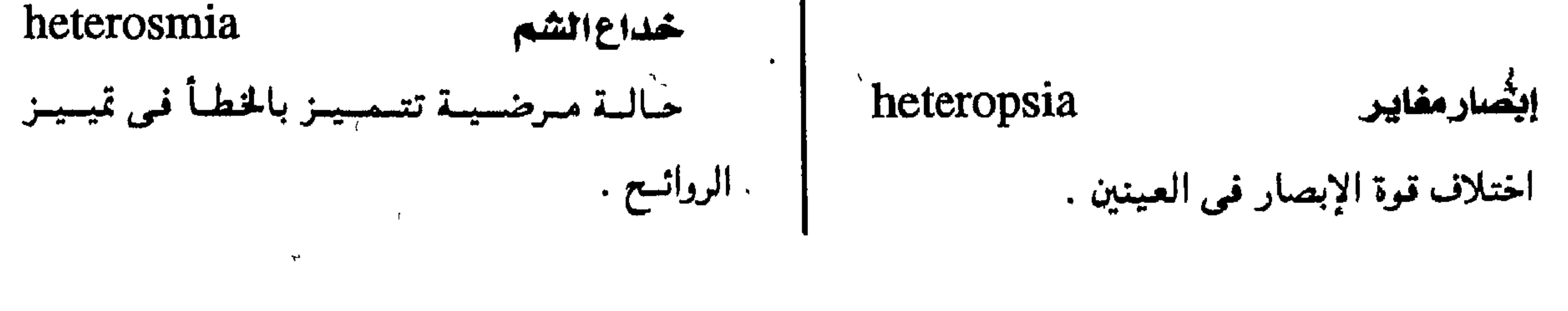

 $-17 -$ 

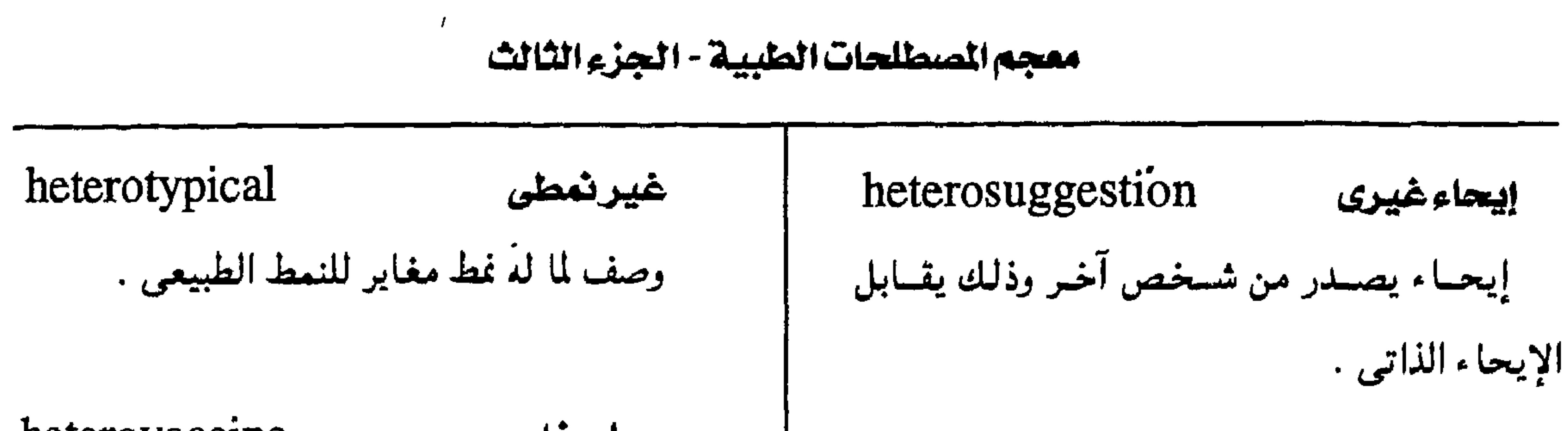

 $-11 -$ 

heterovaccine مصل مغاير مصل محضر من بعض الكائنات الدقيقة عير المسببة للداء الذي حُضَّر من أجله المصل . heterozygosis زيجوتيةمغايرة تكويس زيجموت باتحياد أمسشياج متخستلفية فيي تكوينها الجيني . heterozygosity تغايرالزيجوتية حالة تتميز بوحود ورثيات مختلفة في موقع

طیاب مغایر ( طیاب غیر متخصص )

heterotherapy

عبلاج الأمراض باستخدام عقاقير مناقضة للأعراض الأساسية للمرض .

heterotransplantation تنسخيرى  $heteroplastic = xenograft =$ زرع عضو أو نسيج من حيوان في حيوان أخر من فصيلة أخرى .

#### احسولال

#### $heterotropia = heterophoria$

(heterophoria ( انظر :

احسولال

 $heterotropy = heterophoria$ 

(heterophoria ( انظر

معين يختص ىتوريث سمه وراثية معينة .

heterozygote زيجوت مفاير خلية واحدة لها ورتيات مختلفة بالنسبة لسمة وراثية معينة

سداسية الأصابع hexadactyly وحود ستة أصابع في كف أو قدم

hexaploid سداسي الصيبغيات كـــائــ أو خليـــة بهــا ست مـــحــمــوعـــات من الصبغيات

heterotypic مغايرالنمط وصف لما يتسمسيسز بالانتسمياء إلى نمسط

مخاليف.

مجمع اللغة العريبية - القاهرة

هيتامين سداسي hexavitamia الخلفية للجمجمة . مستحضر يحتوى على فيتامين أ ، د ، ح ، وكلوريد الشيامين و الريبوفلافين والنياسيناميد . h., vena caval السفلى له h., vena caval فتتحسة في الحجباب الحياجز يرخيلالهيا hexanmilch البن السحرة الوريسيد الأجبوف السنفلى وهبو أكبير وريسد في سائل يشبه اللبن يفرزه ثدى الرضيع . الجسم . و ه د م و ه<br>**هرچي - هتخی** hiatal hibernation بيسات وصف لما يتعلق بالثُرجة أو يُحدثها . حالة من السكون تمر بها بعض الحيوانات في أثناء الشتاء وتتميز بنوع من الخدر ونقص حاد في

درجة حرارة الجسم ومعدل الأيض .

h., artificial بيات مفتعل حبالة من نقص النشياط الأيضي مع ارتخباء العضلات ، وسنةً خفيفة من النوم تحدثها بعض المواد الكيسمساوية التى تشبط نشساط الجسهساز السميتاوى .

 $hiccough = biccup$ الضواق

hiation التثاؤب ( الثؤياء ) شهيق عميق لا إرادُىٰ مع إبقاء الفم مفتوحاً .

hiatopexy أرتق الضرجة تثسيت جراحي أو إصلاح لفرجة في الأنسجة

الجنسية .

hiatus ا هرچمه

لفظ عام يعنى تُغْرَة ( تُتحة ) .

h., esophageal القرجة مزيشية ، فُتَسْعَمَة في الحسجاب الحاجز يمر خيلالهما المرئ والعصب الحائر .  $\frac{1}{4}$ r

انقباض مفاجئ لا إرادي للحجاب الحاجز تبدأ به حركة شهيق ثم تتوقف فجأة بانغلاق فتحة

المزمار بالحنجرة .

 $-11 -$ 

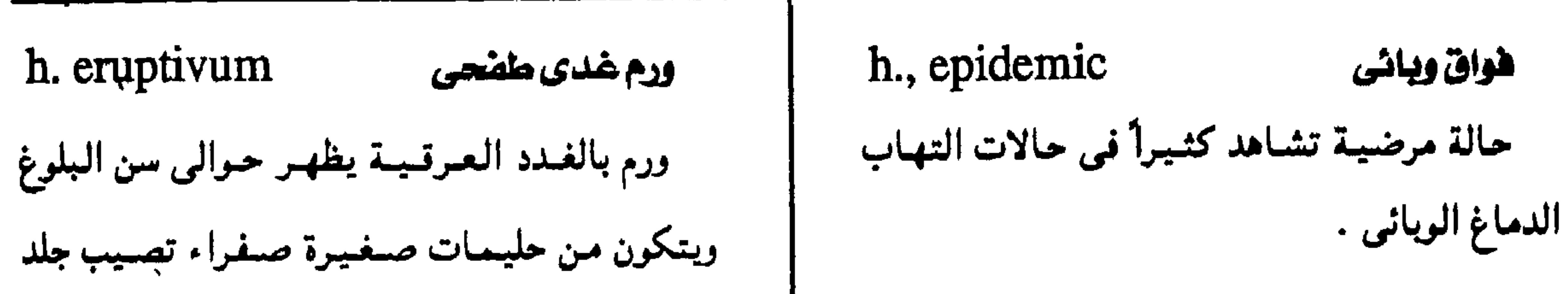

معجم المسطلحات الملبيبة - الجزء الثالث

التهاب غدى عرقى  $hidrad$ enitis  $= hidrosad$ enitis التهاب يصيب الغدد العرقية ، خصوصاً النوع المفترس منها . h. axillaris التهاب غدى عرقى إبعلى

التهاب صديدى للغدد العرقية تحت الإبط .

التهاب غدى عرقى صديدى

الصدر والأطراف والجفنين السفليين . hidro-عَرَفَسَ سابقة تفيد العلاقة بالعرق أو غدده .

(hidraenoma

 $hidroaenoma = hidraenoma$ 

ورم غدی عُرُقی

( انظر :

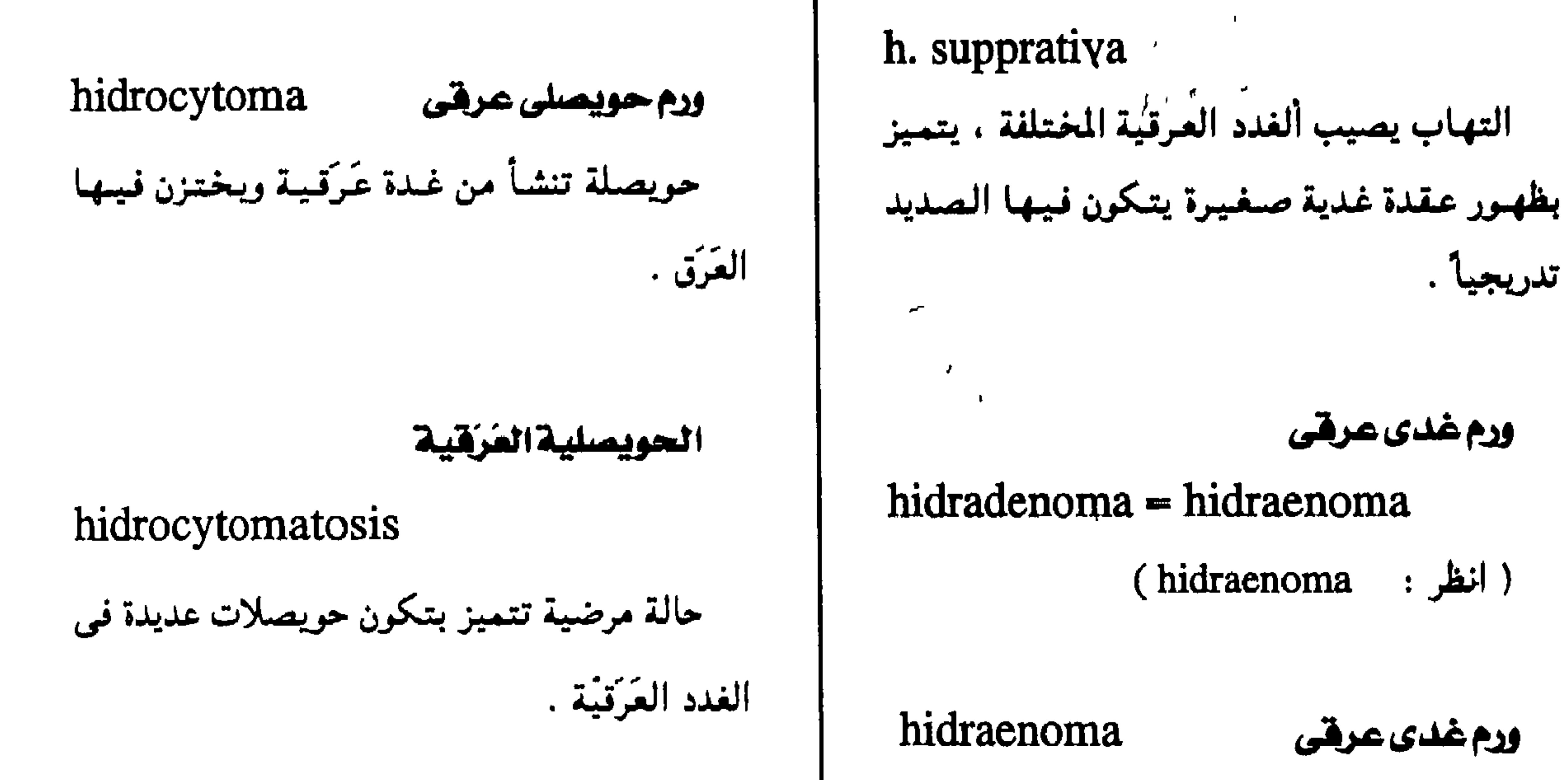

 $-79 -$ 

 $=$ hidradenoma  $=$ hidroaenoma

У.

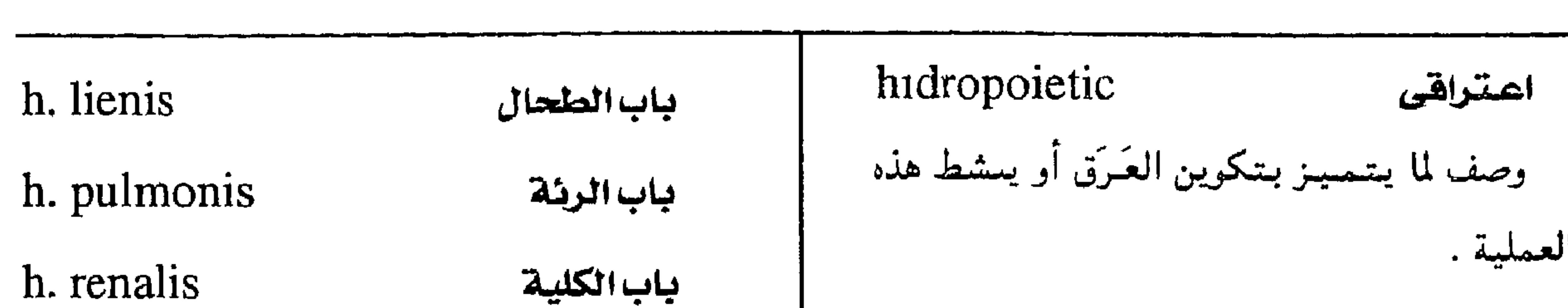

مجهع اللغة العربية - القاهرة

#### العنراق

إفراط فرز العرق .

التهاب غدى عرقى

 $hidrosadenitis = hidradentities$ 

 $\mathbf{F}$ 

(hidradenitis ( انظر :

hirotic

hidrorrhea

الدماغ الخلقى

 $h$ ndbrain = rhombencephalon

الجزء الخلفي من الدماغ .

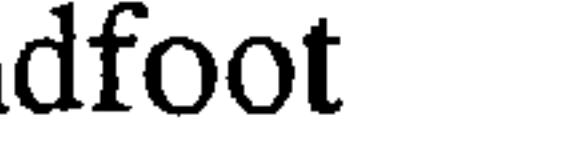

العقب

hindfoot

مؤحرة القسدم

hind gut

 $\sim 0.1$ 

المعى العخلص

وصف لما يسبب العرق

معرق

الجزء من القياة الهيضمية الجنينيية المكونة للقولون . hilar بسسابى صفة لما له علاقة بأبواب الأعضاء المختلفة . hip ١ - الوَرِئُك  $hilum = hilus$ بساب جزء من الجسم يشمل مفصل الفخذ وما حوله حفرة في عضو من أعضاء الجسم حيث تدخل من أنسجة . الأوعية الدموية والأعصاب التي تغذيه . ٢ - مضصل الضخذ  $hilus = hilum$ بساب

مرض « هبسل » Hippel's disease مرض يتسيز بوحود أوعية دموية متمددة في شبكية العين .  $\mathcal{F}^{\pm}$ 

( انظر : (hilum

 $\star$  .

والمشهور منها :

بساب الكيد

 $\mathcal{A}$ 

h. hepatis

 $-\mathsf{V}\cdot$  -

 $\mathbf{H}^{\top}$ 

| hippus                                    | مرمشة                                       | مرض د انتداو - هيس »                    |
|-------------------------------------------|---------------------------------------------|-----------------------------------------|
| زيسادة مسرضيسة في حبركسة الجسفنسين وتطلبق |                                             | Hippel - Lindau disease                 |
|                                           | على وجود حركة مناويية مرضيية يتسع فيبها     | مسرض وراثسي يتنمسين بوجسود أوعمية دموية |
|                                           | السؤيغ ويضيعة على التمالي يغض النظر عبد شدة | متسميلدة فسيشب كبية المسدن وزوال الخرخي |

معجم الصطلحات الطبيبة - الجزء الثالث

مستشمساده فسي ستسبحيه العسيل وقسى المحييح ، اكما قد توجد به أوعيبة متمددة مماثلة في الحبل الشسسوكي وحسويصسلات في البنكسرياس والكليستين .

**` هرس البحس - هرن آمون** 

hippocampus =  $Ammon's$  horn

(Ammon's horn : انظر )

يسويل ليستعيش تغنى التشواني بعضن التطر عثن شده

الإضاءة .

مرض ، هرش سپرونج ،

Hirschsprung's disease

ضخام وراثي في القولون .

 $hirsutism = hypertrichosis$ الزينية

( انظر: ( hypertrichosis)

hirudin هريودين المادة الفعّالة في إفرازات غدد الفم عند ديدان العَلَق وهو يمنع تجلط الدم . hirudiniasis الهُرُدِنَةَ (العُلقَتَة) اقستسحمام العكسق للأنسف والغسم والحلقسوم hoppolith  $=$  bezoar والحنجسرة . hirudinization التهزدن ً ( أ ) منع تجلط الدم بحقن الهريودين . hippuria (ب) استعمال العَلَق طبياً لامتصاص الدم من الجلد.

hippocrates البوقراملية مسذهب فى الطسب منسسسوب إلى بىوقسىراط ومدرسته ، يقوم على محاكاة طرق الطبيعة في عملاج الأمراض ، ويؤكد على العملاج التنبــؤ بمآل ا الأمراض . بزوار

( انظر : (bezoar)

 $- Y$   $-$ 

بيلة هييورية

وجسود حامسض الهبيسوريسك بكسثرة فسي

البسول .

 $\bullet$ 

$$
histidase = histidase
$$
\n
$$
Histidase = histidase
$$
\n
$$
His - bundle ( band)
$$
\n
$$
g = 1
$$
\n
$$
g = 2
$$
\n
$$
g = 1
$$
\n
$$
g = 2
$$
\n
$$
g = 1
$$
\n
$$
g = 2
$$
\n
$$
g = 2
$$
\n
$$
g = 1
$$
\n
$$
g = 2
$$
\n
$$
g = 2
$$
\n
$$
g = 2
$$
\n
$$
g = 2
$$
\n
$$
g = 2
$$
\n
$$
g = 2
$$
\n
$$
g = 2
$$
\n
$$
g = 2
$$
\n
$$
g = 2
$$
\n
$$
g = 2
$$
\n
$$
g = 2
$$
\n
$$
g = 2
$$
\n
$$
g = 2
$$
\n
$$
g = 2
$$
\n
$$
g = 2
$$
\n
$$
g = 2
$$
\n
$$
g = 2
$$
\n
$$
g = 2
$$
\n
$$
g = 2
$$
\n
$$
g = 2
$$
\n
$$
g = 2
$$
\n
$$
g = 2
$$
\n
$$
g = 2
$$
\n
$$
g = 2
$$
\n
$$
g = 2
$$
\n
$$
g = 2
$$
\n
$$
g = 2
$$
\n
$$
g = 2
$$
\n
$$
g = 2
$$
\n
$$
g = 2
$$
\n
$$
g = 2
$$
\n
$$
g = 2
$$
\n
$$
g = 2
$$
\n
$$
g = 2
$$
\n
$$
g = 2
$$
\n
$$
g = 2
$$
\n
$$
g = 2
$$
\n
$$
g = 2
$$
\n
$$
g = 2
$$
\n
$$
g = 2
$$
\n
$$
g = 2
$$
\n
$$
g = 2
$$
\n
$$
g = 2
$$
\n<

البطينيين وتنقل الدفع الكهرباتني بسرعته فتتقه من العبقيدة الأذينيية البطينيية إلى القيمية السيفلى للبطينين وأى قطع يصيبها يؤدى إلى سُدّة القلب .

histaffine هستاهين المادة المسئولة عن تثبيت التتمة .

( انظر أيضاً: complement fixation)

مضاد الهستامين ( هستاميناز )

histaminase

ديماويا .

histidinase = histidase juliar

(histidase ( انظر :

histidine هستيدين مادة لازمة للنمو السوى للأطفال .

 $\bullet$ 

histidinemia هستيدينية الدم عسيب حلقى يصحبسه مسادة الهستيدين فى

إنزيم يبطل مفعول الهستامين وله فائدة كبيرة الدم في حالات الإرج المختلفة . histidinuria يبلة هستيدينية histamine هستامين وحود مادة الهستيدين في البول مادة في الأنسجة تكثر في الرئتين ولها أثر واضح على الدورة الدموية . نسيجى (هستيو-) سابقة تعنى العلاقة بالأنسجة histaminemia هستامينية الدم وجود مادة الهستامين في الدم . أرومة نسيجية

 $histioblast = histiocyte$ 

 $=$  histocyte

histio-

كرية للعميه كسيرة موحودة في الدم

الهستنة (هستامينيا) histamınia صدمـة ناتجة إما عن زيادة هستامين الأنسجة أو عن جرعة زائدة من الهستامين .

 $- YY -$ 

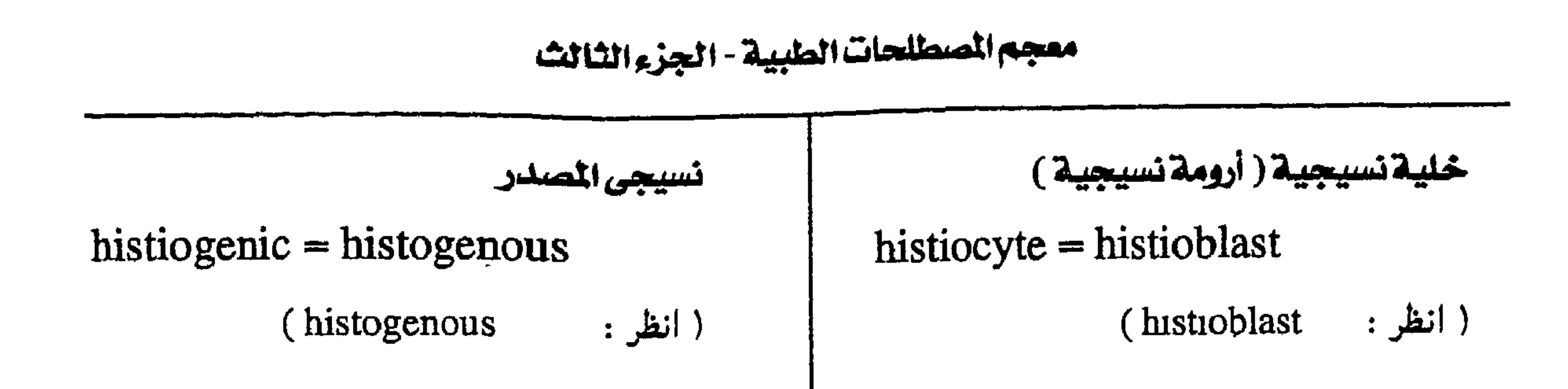

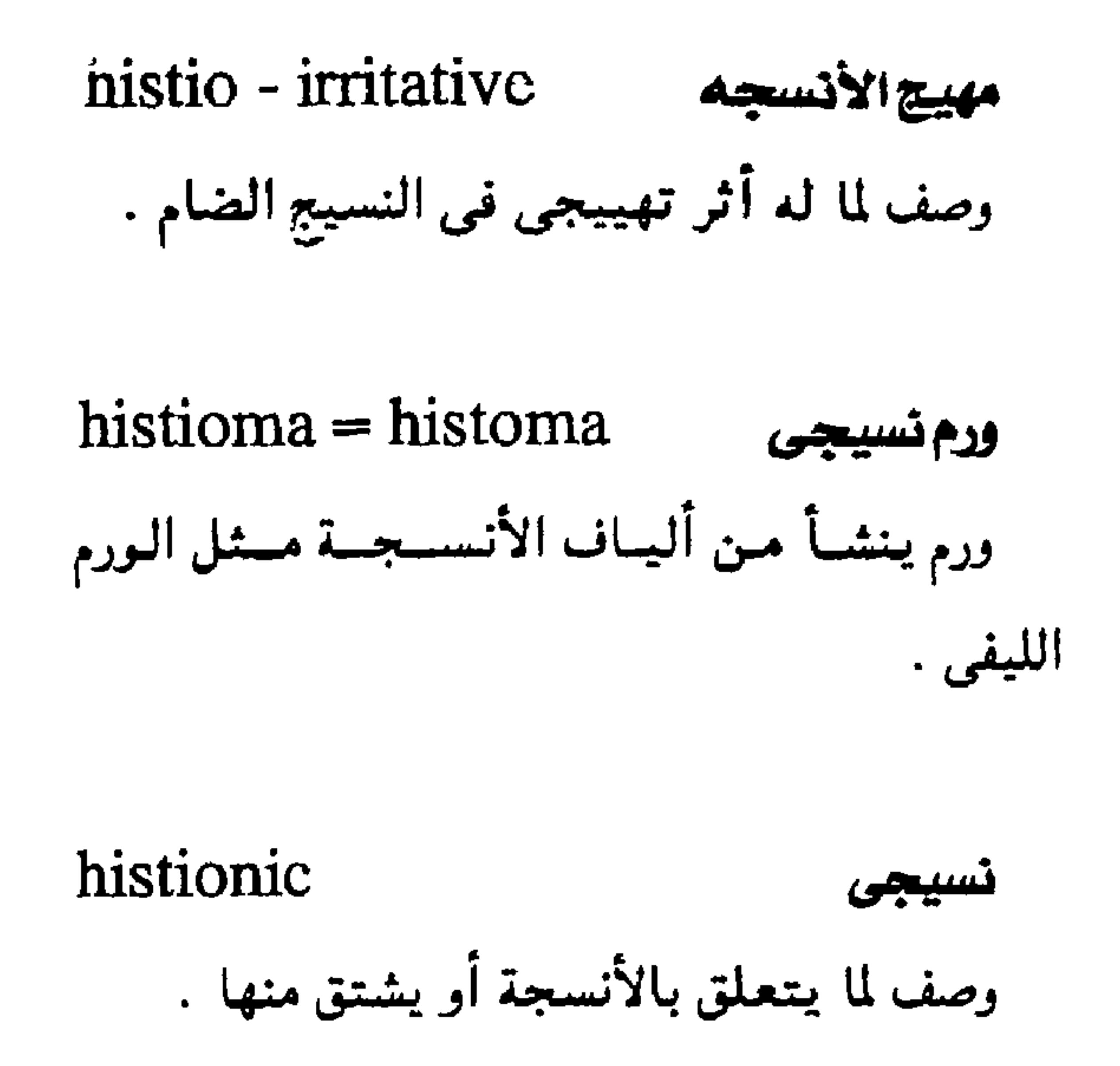

#### histiocytic

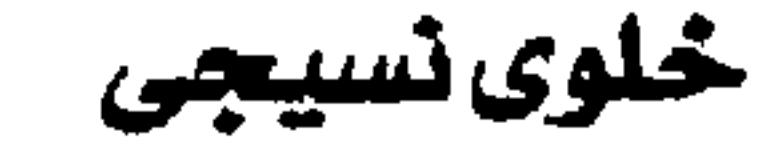

وصف لما له علاقة بالخلية النسيجية .

histiocytoma ورم خىلوى نسيىچى

ورم مكون من الخلايا النسيجية .

h., fibrous ورم خلوى تسييجى ليفى ورم مكون من الخلايا النسيجية مع ألياف .

h., lipoid ورم خلوی نسیجی شحمی histoblast ورم مكون من الخلايا النسيجية مع شحوم . سليفة النسيج خلية أولية تكوَّن خلايا الأنسجة . الحالة الخلوية النسيجية كيمياء الأنسجة histochemistry  $histocytomatosis = histochromatosis$ فرع من علم الأنسجة يدرس المركبات الكيماوية مجموعة من الأمراض التي تصيب النسيج المعتلفة في الخلية وفي الأنسجة . الشبكي الخلوى مثل مرض جوشر ونيمانبيك وغيرهما ومنها حالة تتميز بتجميع خلايا بها صبغ أصفر . الحالة الخلوية النسيجية

histochromatosis

 $=$  histiocytomatosis

(histiocytomatosis

( انظر

السدم العظيوي التسبيجي

histiocytosis

وجود خلايا نسيجية في الدم .

 $- YY -$ 

مجمع اللفة العربية- القاهرة

histoclinical عيادى نسيجى تغطل نسيجى وصف لنسوع من التمشسخسيص يجمسع بسين الصمورة العيادية للمرض ونتائج الفحص المجهري للأنسجة . التقبل النسيجي ( التواهق النسيجي ) مجاميع للخلايا . histocompatibility تقبل أنسجة منقول إليها من شخص آخر بحيث

histodialysis تفكك في الأنسجة إلى مكوناتها . histodifferentiation متمايزالانسجة

اكتساب الأنسجة خصائص مميزة بانقسامها إلى

histofluorescence

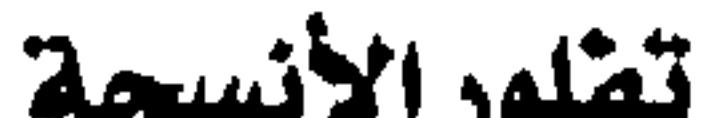

خلية نسيجية - أرومة نسيجية

histocyte= histioblast

( انظر: histioblast)

تسيبجي المصدر

 $-$  Y٤  $-$ 

 $histogenesis = histiogenic$ 

 $\mathcal{A}$ 

وصف لما تُكوِّنه الأنسَجة .

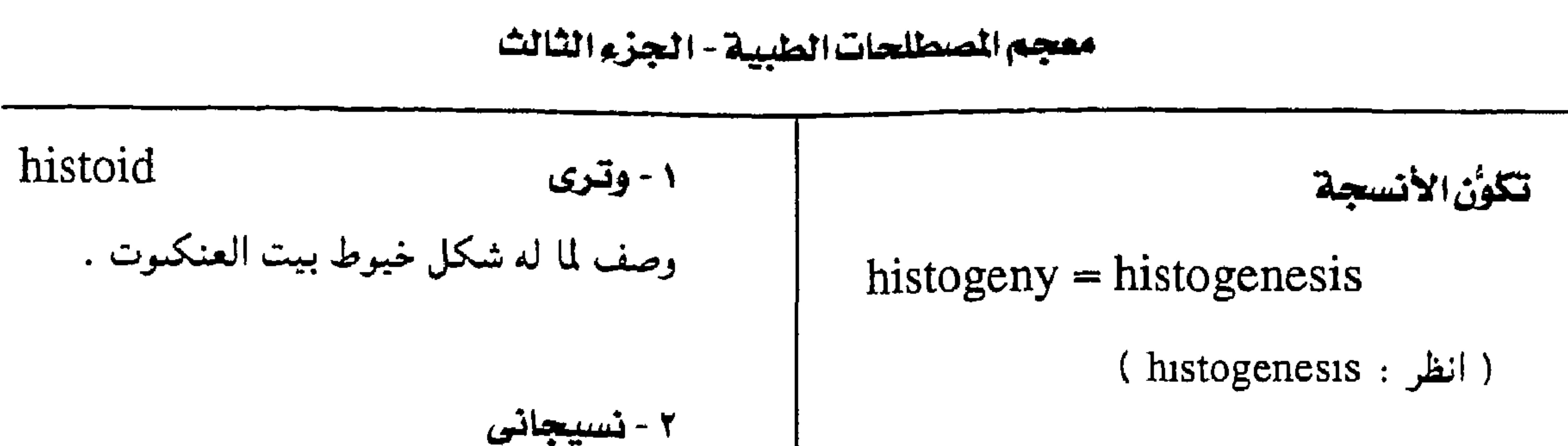

وصف لما يشبه أنسجة الجسم .

histoincompatibility تنافرنسيجى رفيض الأنسيجية لما يزرع بهيا من أسسجية مغايىرة . histoincompatible مناهرنسيجى وصسف لمسا يُرفعض من أنسجة إذا مبا زرعت

histogram

شکل بیانی منستّج

شكل بيساني يوضح القميم في الدراسمات الإحصائية في شكل أعمدة رأسية .

histography

وصف النسيج

بيان مركبات النسيج .

histohematin

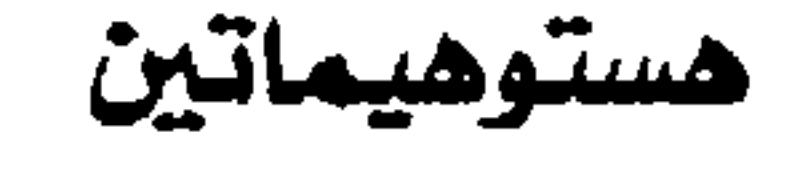

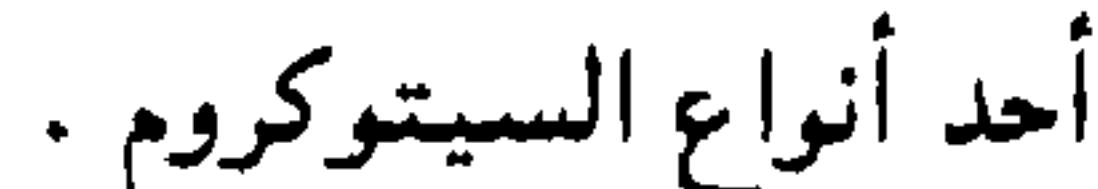

دمسوى نسسيجى

الجسم .

#### histohematogenous

وصف لما يتكون من الأنسجة والدم معاً .

histohydria استسقاء نسيجى وجسود كمسيسات زائسدة من الماء في أنســجــة

histokinesis حركة الأنسجة مايحدث في الأنسجة من حركة .  $histologic = histological$ تسيجى

وصف لما يتعلق بعلم الأنسجة .

في أنسجة مغايرة .

 $histological = histologic$ نسيجى ( انظر · histologic )

عسوزنسيسجي أكسسجيني

histohypoxia

نقص شديد في تركيز الأكسجين في الأنسجة .

 $-$  Yo  $-$ 

histologist

عالم تخصص في علم الأنسجة .

عالم الأنسجة

 $\mathcal{L}^{\prime}$ العلم الذى يدرس التسغسيسرات المرضييسة فى الأنسجة. تتحلل الأنسجة histolysis تفكك الأنسجة وفقدان ترابطها محلل الأنسجة histolytic وصسف لما ينتعلسق بعملية تحليسل الأنسسجة

 $histoma = histioma$ 

علم الأنسجة العصبية  $histoneurology = neurohistology$ فرع من علم الأنسجة يختص بدراسة المجموع العصبى . بيلة هستونية histonuria وجود بروتين الهستون في البول .

أو يتصل بها .

ودم تسيجي

( انظر: histioma)

histopathology = pathologic histology

( انظر : pathologic histology)

 $- Y =$ 

#### علم وظائف الأنسحة هحص إشعاعي نسيجي historadiography histophysiology فحص قطاعيات مجهرية للأنسجية باستخدام الدراسة العلمية التى تربط بين البنية المجهرية الأشعة السينية . للأنسجة ووظيفتها .

معجم الصطلحات الطبية - الجزء الثالث

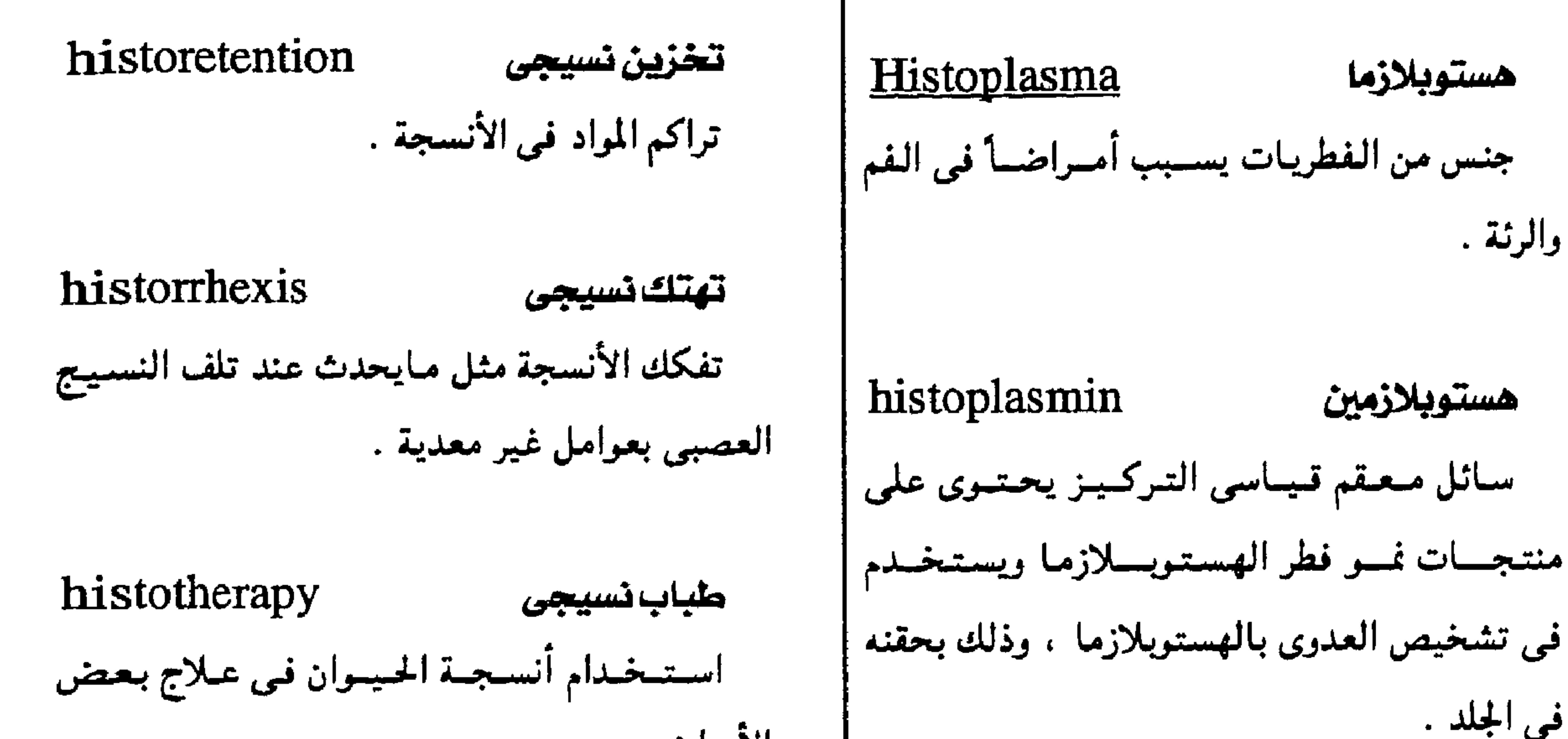

الأمراض . histoplasmoma ورم هستوبلازمى histothrombin شروميين نسيبجى تجسم حبيببي مستقدير يوجد في الرئة عند ثرومبين يستخرج من الأنسجة الضامة . إصابتها بفطر الهستوبلازم ، ويمكن رؤيته بالفحص المجهري وبالأشعة السينية . سكين نسيجي  $histotom = microtome$ histoplasmosis awijkitaria سيطة تستخدم في تحضير الأنسجة للفحص عمدوى تنشمأ من استنشاق أو بلع أبواغ فطر المجهرى .

الهسستموبلازما وتظهر في شكل التمهاب رئوي حادأو تصيب النسيج الخلوى الشبكي فيحدث تضخم في الكبد والطحال مع فقر دم .

تشريح نسيجى

histotomy

تشريح مجهري للأىسجة .

 $- YY -$ 

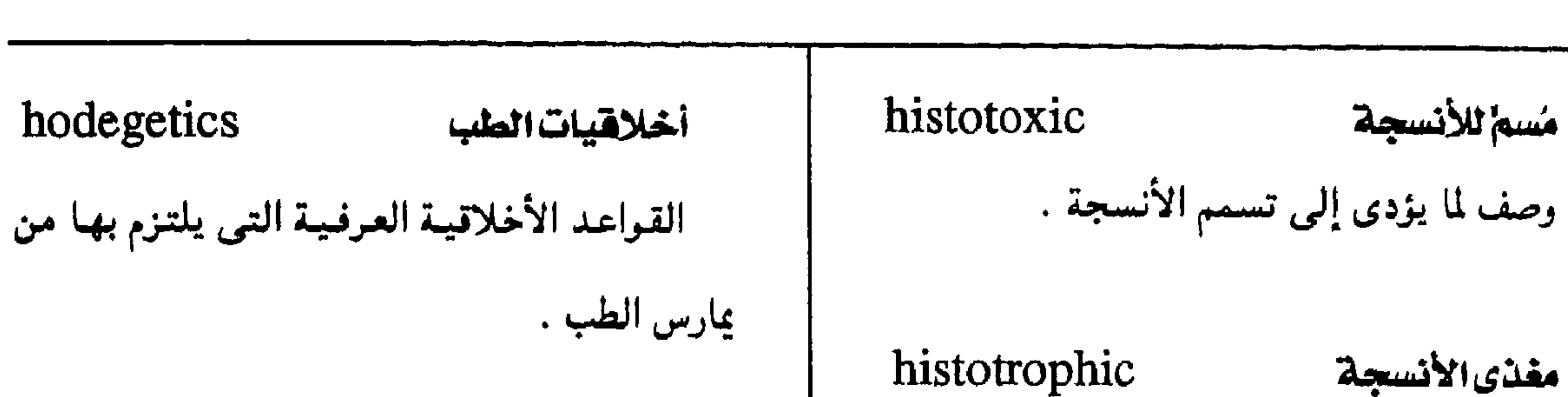

#### مجمع اللفة العريبة - القاهرة

(1) 
$$
\overline{a}
$$
 (1)  $\overline{a}$  (2)  $\overline{a}$  (3)  $\overline{a}$  (4)  $\overline{a}$  (5)  $\overline{a}$  (6)  $\overline{a}$  (7)  $\overline{a}$  (8)  $\overline{a}$  (9)  $\overline{a}$  (1)  $\overline{a}$  (2)  $\overline{a}$  (3)  $\overline{a}$  (4)  $\overline{a}$  (5)  $\overline{a}$  (6)  $\overline{a}$  (7)  $\overline{a}$  (8)  $\overline{a}$  (9)  $\overline{a}$  (1)  $\overline{a}$  (1)  $\overline{a}$  (1)  $\overline{a}$  (2)  $\overline{a}$  (3)  $\overline{a}$  (4)  $\overline{a}$  (5)  $\overline{a}$  (6)  $\overline{a}$  (7)  $\overline{a}$  (8)  $\overline{a}$  (9)  $\overline{a}$  (10)  $\overline{a}$  (11)  $\overline{a}$  (12)  $\overline{a}$  (13)  $\overline{a}$  (14)  $\overline{a}$  (15)  $\overline{a}$  (16)  $\overline{a}$  (17)  $\overline{a}$  (18)  $\overline{a}$  (19)  $\overline{a}$  (10)  $\overline{a}$  (11)  $\overline{a}$  (11)  $\overline{a}$  (13)  $\overline{a}$  (15)  $\overline{a}$  (11)  $\overline{a}$  (12)  $\overline{$ 

مُسم للأنسجة

شبههستيرى

أو يتميز بها .

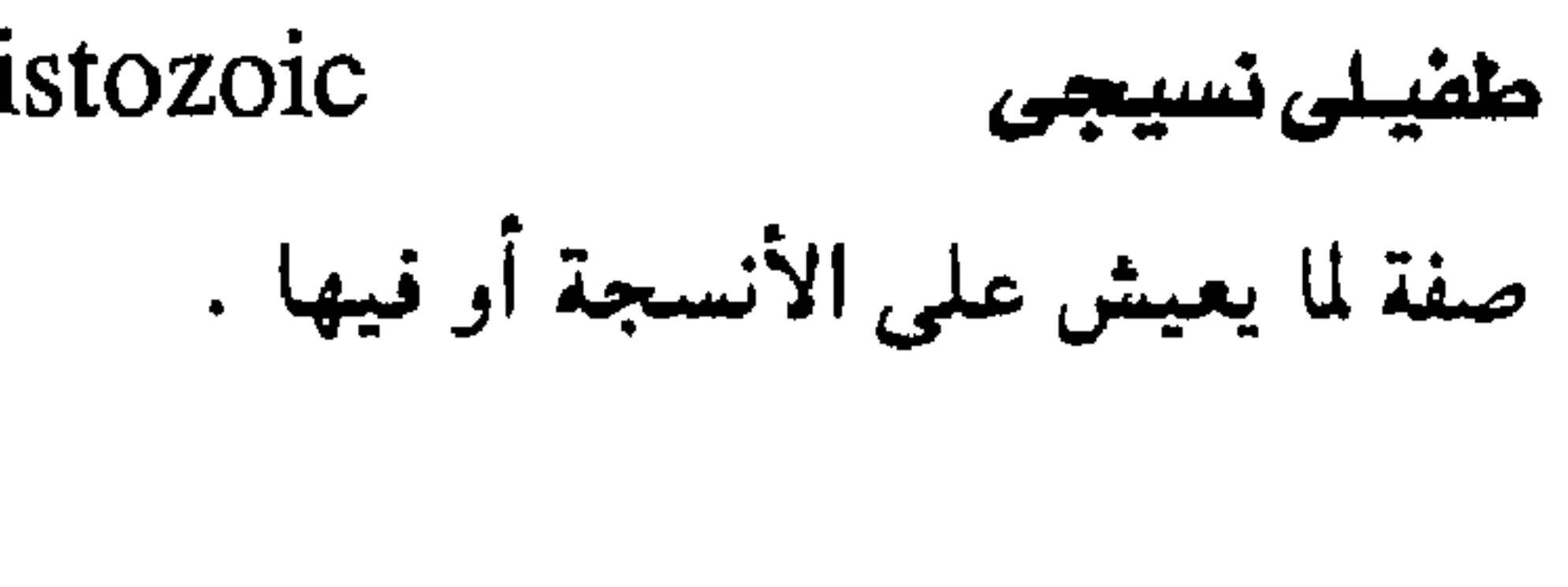

شبيهاالهستريا  
\nHodgkin sarcoma  
\n
$$
|S\rangle
$$
  
\n $|S\rangle$   
\n $|S\rangle$   
\n $|S\rangle$   
\n $|S\rangle$   
\n $|S\rangle$   
\n $|S\rangle$   
\n $|S\rangle$   
\n $|S\rangle$   
\n $|S\rangle$   
\n $|S\rangle$   
\n $|S\rangle$   
\n $|S\rangle$   
\n $|S\rangle$   
\n $|S\rangle$   
\n $|S\rangle$   
\n $|S\rangle$   
\n $|S\rangle$   
\n $|S\rangle$   
\n $|S\rangle$   
\n $|S\rangle$   
\n $|S\rangle$   
\n $|S\rangle$   
\n $|S\rangle$   
\n $|S\rangle$   
\n $|S\rangle$   
\n $|S\rangle$   
\n $|S\rangle$   
\n $|S\rangle$   
\n $|S\rangle$   
\n $|S\rangle$   
\n $|S\rangle$   
\n $|S\rangle$   
\n $|S\rangle$   
\n $|S\rangle$   
\n $|S\rangle$   
\n $|S\rangle$   
\n $|S\rangle$   
\n $|S\rangle$   
\n $|S\rangle$   
\n $|S\rangle$   
\n $|S\rangle$   
\n $|S\rangle$   
\n $|S\rangle$   
\n $|S\rangle$   
\n $|S\rangle$   
\n $$ 

 $\mathbf{L}$ 

مستشاد كامل holoantigen

hoarseness

خشونة في الصوت تحدث عند التهاب الأحبال

الصوتية .

بحسة

العالقة.

 $- Y\Lambda -$ 

مادة مناعيبة كاملة التكوين في مقابل المواد

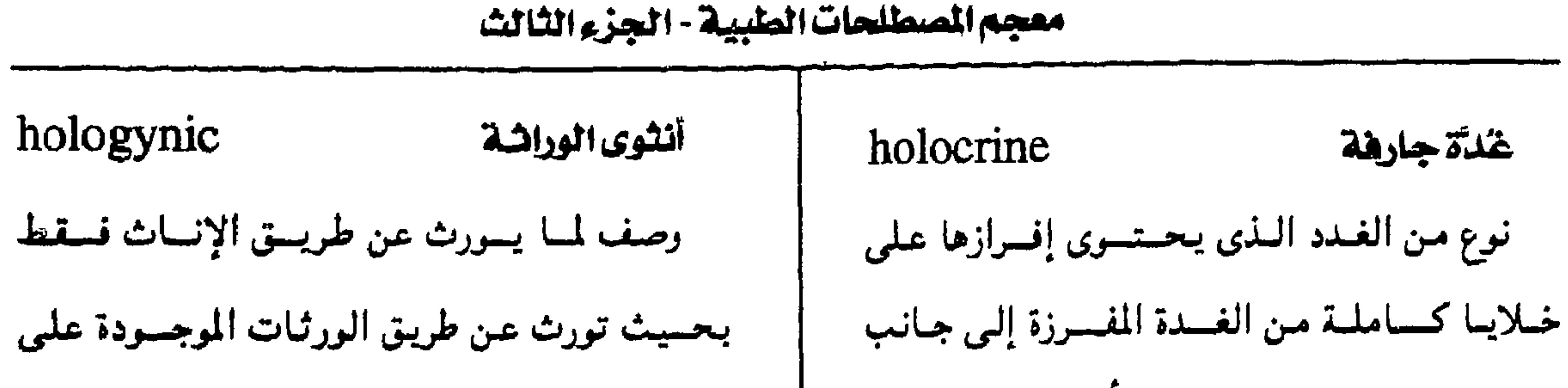

إفسرازاتهما المتىراكسمسة ومسن أمشلتسهما الغمدد ال صبغية (X) فقط . الزهمينة . holomorphosis تام التجدد holodiastolic انبساطى كامل عـودة كـامـلـة لجزء مـن أجزاء الجسم بعد فقده . وصف لما يتسعلق بكامل طور الانبسساط في انقباضات عضلة القلب . هوماتروبين holoendemic شامل التوطن الأتروبين في أثره ولو أنه أضعف منه . وصف للأمراض المتموطنة عندما تصميب كل holoenzyme مكمسل الإنتزيم مركّب وظيّفي مكون من الجزيئـات الكيـمـاوية (allograft ( انظر : hologamy تام التزاوج تطبیب تریاقی ( همیوبائی ) حالة يكون فيبها الجاميت ذا حجم ونمط تركيبي نظام للعلاج تستخدم فيه عقاقير قادرة على إحداث أعراض مرضية عند الأصحاء تشبه أعراض hologastroschisis تشقاق hologastroschisis المرض المعبالج وتعطى هذه العمقياقييس عبادة في عسيب خلقي يشمسيهز بوجود شق ممتد عىلمي طول جرعات صغيرة .

المقيمين في منطقة بذاتها. المكنِّلة لعمل الإنزيم . أو بنوى مشابه للخلايا الجسدية .

homatropine عقار مشبط للنشاط الباراسمبتاوي يشببه

 $homeograft = allograft$ 

homeopathy

البطن .

 $- Y =$ 

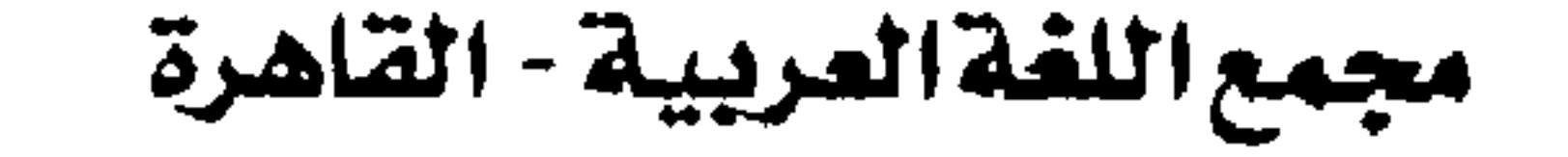

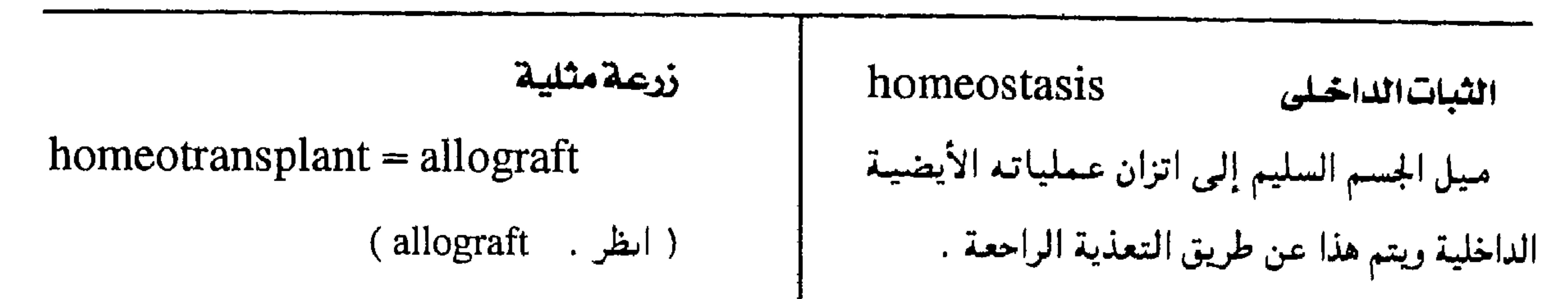

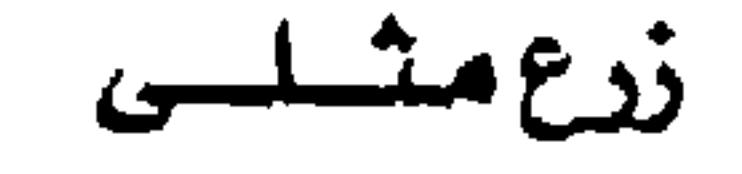

#### homeotransplantation

زرع أنسجة أو خلايا من حيوان في جسم حيوان آخر من نفس النوع .

homeotypic مثلى النمط وصيف لمسا يشسبه النمسط الطبيب عسى أو المعتاد. اللبات الداخلى المناعى

## h., immunologic

حالة سويَّة يتمير بها جسم الحيوان البالغ بحيث يُنتج أجساماً مضادة أو خلايا مناعية ضد الأجسام الغريبة وليس ضد الجسم نفسه .

homeotherapy حلياب بالأشباه علاج المرض أو الوقاية منه باستيخدام مادة تشبه العامل المسبب للمرض ولا تماثله .

homergic شبيه التأثير وصف لما له نفس الأثير وتطلق علمي عسقَّــارين يحدثان نفس الأثر .

homicide

$$
\overline{\text{I}}^{\text{int}}
$$

حرمان شخص آخر من الحياة .

حيوان ذو دم حار

 $homeotherm$  = homoiotherm =

homotherm

حيسوان تسقى درجنة حرارة جسممه في مدى

ثابت .

ثابت .

حارالدم ( ثابت الحرارة )

 $homcothermal = homoiothermal$ 

الرجل الأحمد

homme rouge

مرحلة من مراحل مرض الفطار الفطراني تتميز بتجميع مناطق الاحمرار الميزة لهذا المرض لتغطي مساحة واسعة من الجسم .

 $=$  homothermal.

 $-\lambda$ .  $-$ 

وصف لکل کیائن یُبقی درجة حرارته فی مدی

#### معجم الصيطلحات الطبيبة - الجزء الثالث

homochronous موحك الزمن وصف لما يحدث عند سن مسعىينة في أجميمال متعاقبة . مثلى الشهوة

homoerotic

وصف لما يتعلق باشتهاء نفس الجنس .

homoeroticism

شهوةمثلية

وتخلط .

متجسانس

 $homogeneous = homogenous$ 

( انظر : (homogenous

homogenesis التولد المثلى التكاثر بنفس الطريقة في الأجيال المعاقبة .

> شهوة جنسية موجهة إلى فرد من نفس الجنس التجنيس خصوصاً إذا فضل الشخص المصاب دوراً سلبياً في العلاقة الجنسية بحيث تصبح متحانسة . homogamete جساميت مثلى متجانس أحد صبغيين لهما ىفس الحجم والتركيب الجينى مثل صبغية × في أثني الإنسان في النوعية homogametic مشلى الجاميتات

> > $-\Lambda$ ) -

homogenization عملية يتم فيها خلط أحزاء المادة حلطأ كاملأ  $homogeneous = homogenous$ وصف لما يتكون من عناصر متشابهة ومتحدة

وصف لما يتنميز بإنتاج جاميتات ذات نوع واحد فيما يختص بالصبغيات الحاملة للجنس كما في أثنى البشر .

حيوان ذو دم حار

 $homoidterm = homeotherm$ 

(homeotherm ( انطر ۱۰

#### مجمع اللقة العربية - القاهرة

حماراللتم

 $homoid$ thermal = homeothermal

(homeothermal ( انظر :

همى نصمنى متاظل

homonymous hemianopia

( انظر: hemianopia)

homokeratoplasty

$$
homolateral = ipsilateral \qquad \ddots
$$

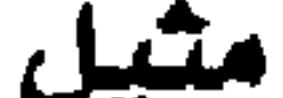

 $homosexual = invert$ 

وصف لما يتبع نفس الجنس .

٢ - مماثل الجنسية من له ميل جنسي إلى نفس جنسه .

homosexuality العصيسة المثلية homologous جاذبية جنسية بين شخصين من نفس الجنس . (homologue) عضو أوجزء تشريحي يشبه في بنيته وموضعه جنسية مثلية أنثوية ومنشسته عسضواً آخس ، في حسيسوان مـن وحــدة h., femal (lisbianism) تصنيشية أخرى مثل زعانف سبع البحر وذراعى انحجذاب جنسي بين امرأتين ويعتبر السحاق أحد الإنسان . مظاهر هذا الانجذاب . homology المعاشلة homostimulant ١ - إثارة مثلية تشــابه بـين عــضـو وأخـر في البنيــة والموضع مع إثارة عضو ما بمادة مثيرة مستخرجة منه ذاته . اشتراكهما في المنشأ .

۲ - مثيرمثلی مادة مستخلصة من عضو ما تستطيع أن تنبهه إذا ما حقنت في الجسم .

#### homonymous

منساظر

وصف لما له نفس العلاقة .

 $- \Lambda Y -$ 

#### معجم المسطلحات الطبية كالجزء الثالث

وتتكون أساساً من سكر الدكستروز والفركتوز مع نسب صغيرة من سكر القصب ومادة الدكسترين وحمض الخليك .

homostimulation مثباب الاشتبية

علاج يستخدم فيه مثير مثلي .

حيوان ذو دم حار

 $homotherm = homeotherm$ 

( $l$ ii انظر ( $l$ 

حارالدم

 $homothermal = homcothermal$ 

(انظر: homeothermal)

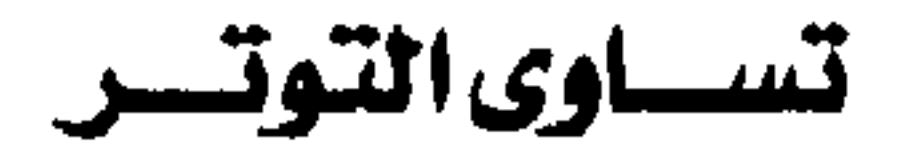

فلنسوة

hood

غطاء رأس ليُن .

فلنسوة الضرس

 $h_{1}$ , dental = tooth hood غطاء يستخدم في طب الأسنان لتغطية سن مصابة . فسلنسوة الضيرس

 $h_{\cdot}$ , tooth = dental h.

 $homotonia = isotonia$ ( أ ) حالـة يتســاوي فيـها التـوتر أو الضغط أو الشد بين عضلتين . (ب ) تساوى الضغط الاسموزى بين عنصرين في محلول .

زرعة مثلية

 $homotransplant = allograft$ 

 $(allograft : jii)$ 

 $(dental h.$ : انظر)

hook خطساف ألة معوجة طرفها حاد صممت للإمساك بالأنسجة أو رفعها أو جذبها .

خُطساف « براون » h., Braun's خُطَّاف يستخدم لفصل رأس الجنين .

h., muscle خطاف العضلة خطاف يستخدم في فصل وتثبيت العضلات المعركة للمقلة ويسمى أيضاً خُطاف الحول .

honey

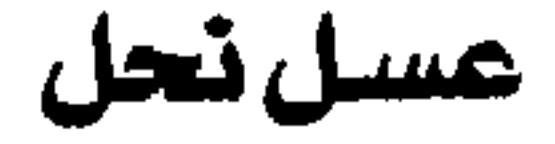

مبادة حلوة المذاق تخرج من بطون نحل العسيل

 $- \Lambda r -$ 

مجمع اللفة العربية - القاهرة

Normal = hormonic

\nomomial = formonic

\ndomial: 
$$
l = 1
$$

\ndomial:  $l = 1$ 

\ndominal:  $l = 1$ 

\ndominal:  $l = 1$ 

\ndominal:  $l = 1$ 

\ndominal:  $l = 1$ 

\ndominal:  $l = 1$ 

\ndominal:  $l = 1$ 

\ndominal:  $l = 1$ 

\ndominal:  $l = 1$ 

\ndominal:  $l = 1$ 

\ndominal:  $l = 1$ 

\ndominal:  $l = 1$ 

\ndominal:  $l = 1$ 

\ndominal:  $l = 1$ 

\ndominal:  $l = 1$ 

\ndominal:  $l = 1$ 

\ndominal:  $l = 1$ 

\ndominal:  $l = 1$ 

\ndominal:  $l = 1$ 

\ndominal:  $l = 1$ 

\ndominal:  $l = 1$ 

\ndominal:  $l = 1$ 

\ndominal:  $l = 1$ 

\ndominal:  $l = 1$ 

\ndominal:  $l = 1$ 

\ndominal:  $l = 1$ 

\ndominal:  $l = 1$ 

\ndominal:  $l = 1$ 

\ndominal:  $l = 1$ 

\ndominal:  $l = 1$ 

\ndominal:  $l = 1$ 

\ndominal:  $l = 1$ 

\ndominal:  $l = 1$ 

\ndominal:  $l = 1$ 

\ndominal:  $l = 1$ 

\ndominal:  $l = 1$ 

\ndominal:  $l = 1$ 

\ndominal:  $l = 1$ 

\ndominal:  $l = 1$ 

\ndominal:  $l = 1$ 

\ndominal: <

h., palate خصاها العصلك

خُطاف الرغامي ( القصبة الهوائية )

hormone هرمسون مادة كيماوية ينتجها الجسم ويكون لها أثر تنظيسمي مسعين فمي نشساط عسضسو مسعين ويطلق المصطلح أسباسي على إفرازات الغيدد الصم التي تصب إفرازها مباشرة في الدم فيحملها إلى العضو المستهدف .

هرمون قشرة الكظر

h., adrenocortical

### h., tracheostomy

خطاف يستخدم في شق القصبة الهوائية .

hookworm

 $\tilde{u}$ , الدودة الحقطاهية

دودة مفلطحة تتطفل على أمعاء الإنسان وغيره

من الفقاريات ومنها الانكلستوما .

#### hordeolum

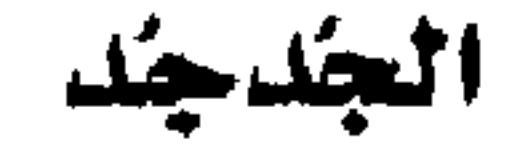

أحد مركبات الكورتيكوستيرويد التي تفرزها

قشرة الكظر .

حاث الكظرية

h., adrenocorticotropic

 $(a.c.t.h.)$ 

أحد هرمونات الغمدة النخامسية ويعمل على

تنشيط قشرة الكظر .

التبهاب صديدى محدود يصسب الغدد الزهمية

عند حافة الجفن .

 $horizontal = horizontal$ أهقى

وصف لما يوازي المستوى الأفقى .

 $horizontally = horizontal$ أهقى

( انظر: horizontal )

عامل ينشط إنتاج الهرمونات .

مندرالهرمون

#### hormonagogue

#### هرمون الذكورة

#### h., androgenic

الهرمونات المسئولة عن مظاهر الذكورة .

 $\Delta t$  -

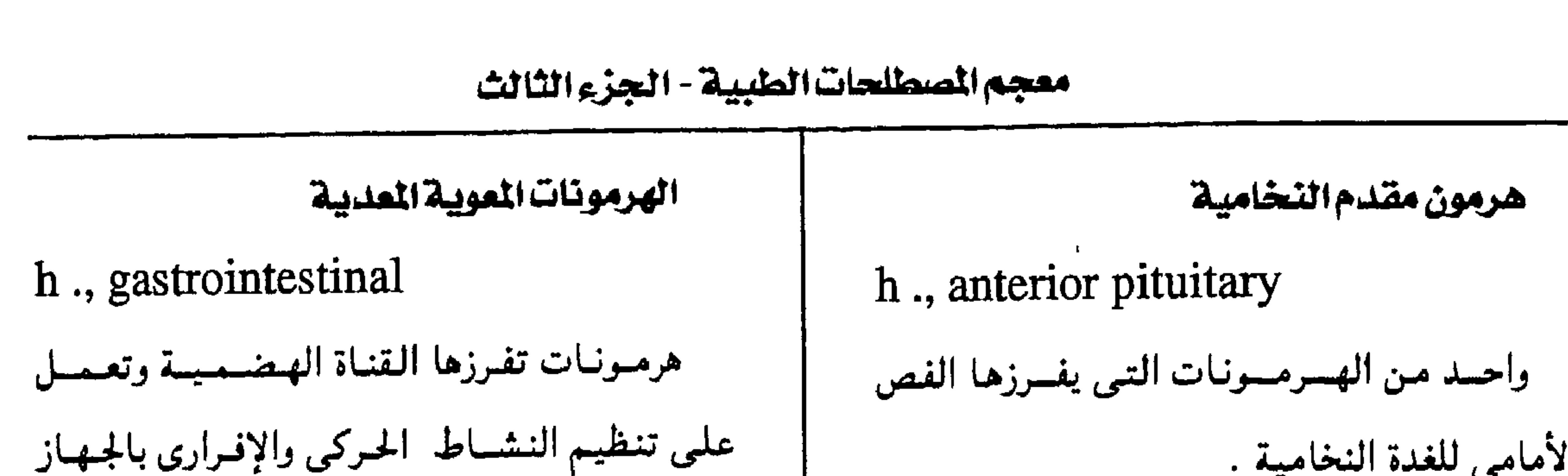

مطلق معصفر القند h., gonadotropic releasing هرمون تفرره منطقة تحت المهاد وبعسل على إطلاق الهرمون المحفّز للعدد الجنسية بتأثيره في الفص الأمامي للغدة النخامية .

h., gonadotropic وصف لكل هرمون له تأثير على الغدد الجنسية ( القُند ) .

معصف زالقنف

الهصمى .

الهرمون المشبسق h., estrogenic هرمون يحدث تأثيرات بيولوجية أخصها حدوث

h., antidiuretic هرمسون تفرزه منطقمة تحت المهياد ويخزن في الفص الخلفي للنخامية وبعمل على الإقلال من كمية البول .

هرمون مخساد الإبائسة

الشبق في الثدييات .

h., follicle هرمون الجريب هرمون مشبّق تنتجة جريبات جرافيان .

محضن الجريبات

h., follicle-stimulating هرمسون ينشط القند يفسرزه الفص الأمسامي

للنخامية ويعمل على نمو ونضج جريبات جرافيان

هرمون النمو h., growth مواد تُنشَط النمو أهمها مادة يفرزها الفص الأمامي للنخاميية ولها أثر مباشر في أيض البروتينات والنشويات والدهنيات وتنظم معدل نمو العظام والأحشاء .

h., inhibiting هرمون مثبط

في المبسيض وتكوين الحسيسوانسات المنويسة في الخصيتين .

وصف للمواد التي لها تأثير يحد من نشاط

الأعضاء المستهدفة.

 $- \wedge 0 -$ 

h., placental هرمون المشيمة هرمون الإليان ( برولاكتين ) هرمون تغرزه المشيمة ويشمل عدة مكونات لها h., lactation (prolactin) آثار تشبه الاستروجين والبروجستيرون وهرمونات هرمون ينشط إفراز اللبن من الثدي .

مجمع اللغة العربية - القاهرة

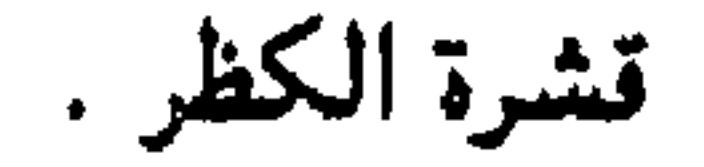

هرمونات مؤخر النحامية

h's., posterior pituitary.

حومسونات يفسرزها الغص الخلفى للنخبامسيسة

وتشسمل الهسرمسون المتسبط للإبالة وهرمسون الأوكسيتوسن .

h., steroid الاستيرويسدات

هرمون الجسم الأصعر (بروجستيرون) h., luteal (progesterone) هرمون يفرزه الجسم الأصفر في المبيض ويعمل على تثبيت البويضة الملقحة في بطانة الرحم .

مكون الجسم الأصفر

h., luteinizing هرمون محفَّز للقُند ينشط التبويض في الإناث

مجموعة من المواد الكيماوية لها آثار بيولوجية

تفرزها قشرة الكظر والخصيتين والمبيض والمشيمة .

هرمون الخصية ( تستوستيرون )

h., testicular (testosterone)

هرمسون تفرزه الخنصسيسة ويعسمل على ظهمور العلامات الجنسية الذكرية .

هرمونات الدرقية ( شيروكسين )

h's., thyroid (thyroxine)

وينشط الخلايا البينية في الخصيتين .

h., ovarian هرمون المييض هرمسون يفسرزه المبسيض ويشسمل الاستسروجين والجستاجين .

هرمون جارة الدرقية ( جنيب الدرقية ) h., parathyroid

هرمون تفرزه الغدد جارات الدرقيبة ويعمل على إطلاق الكالسموم من العظام وزيادة امستصاص الكالسيوم من المعي والكليتين .

مجموعة هرمونات تفرزها الغدة الدرقية وتعمل على تنظيم معدل الأيض .

 $- \wedge 1 -$ 

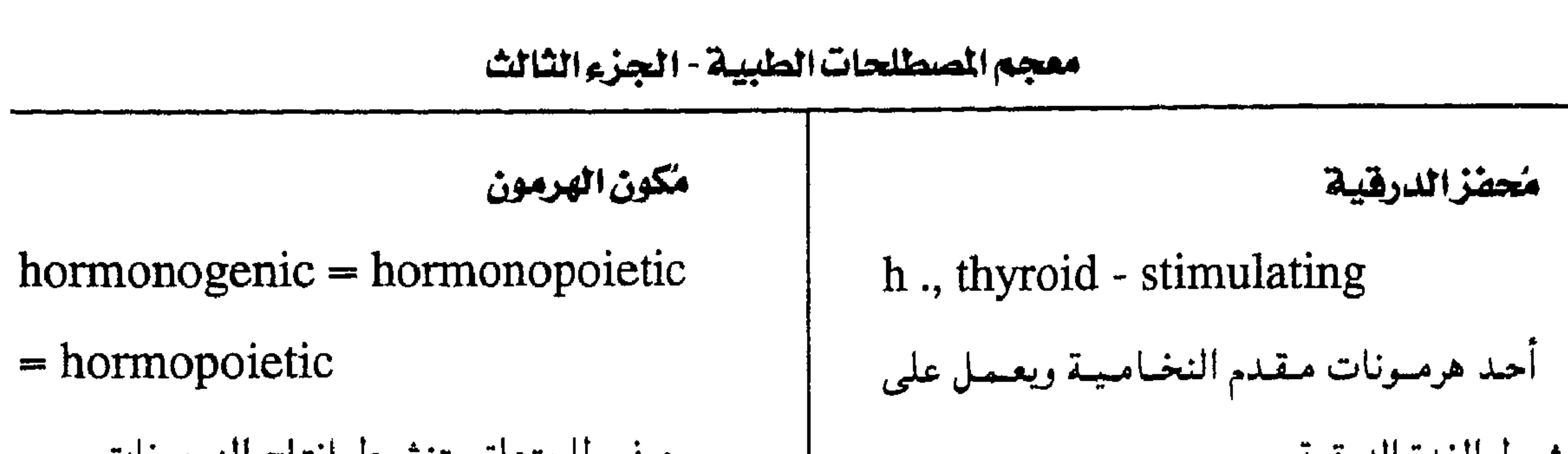

وصف لما يتعلق بتنشيط إنتاج الهرموبات . hormonology علم الهرمونات المبحث العلمي الذي يدرس الهرمونات ( علم الغدد الصم ) . hormonopexic مثبت الهرمونات وصف لما له قدرة على تثبيت الهرمونات .

اتنشيط الغدة الدرقيه .

مطلق محمز الدرقية

h., thyrotropin releasing هرممون تفرزه مبطقة تحت المهياد وينشط إفراز الهرمون المحفّز للدرقية من الغدة النخامية .

 $hormonic = hormonal$ هرموني

### ميدئ الهرمون

 $hormonogen = problemome$ 

مسادة يتكون منهما الهرمىون بعمد تحموير فيي

تكوينها الكيميائي .

تكوين الهرمون

للهرمونات

 $hormonogenesis = hormonopoesis$ 

 $=$  hormopoiesis

تكوين الهرمون

 $hormonopoiesis = hormonogenesis$ 

( انظر: hormonogenesis)

مكسون الهرمون

 $hormonopoietic = hormonogenic$ 

( انظر . hormonogenic )

hormonoprivia عوزالهرمونات

العمليسة الكيمسيائيسة الحسوية المتتبجة

نقص الهرمسون ، أو الحيالة الناشئية عن نقص

الهرموبات في الجسم .

 $- \lambda V -$ 

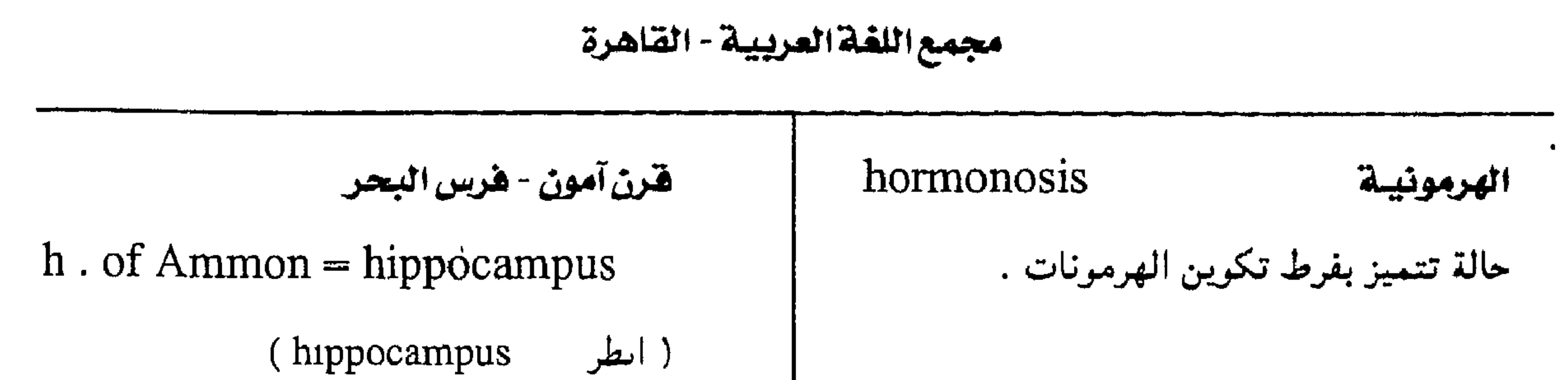

h., anterior القنرن الأمنامي (in the spinal cord) الجزء الأمامى من المادة السنجابيية في الحيل الشموكي المكوَّسة من الخيلايسا العصبيسة المصدَّرة ( الحركية ) . القرن السنجابي

h., gray ( in the spinal cord )

هرمونية خارجية h., exogenous حالة تنتج عن الإفراط في تناول الهرموبات العلاحية كما يحدث في مركبات الكورتيزون .

حلباب بالهرمونات

hormonotherapy

العلاج باستخدام الهرمونات .

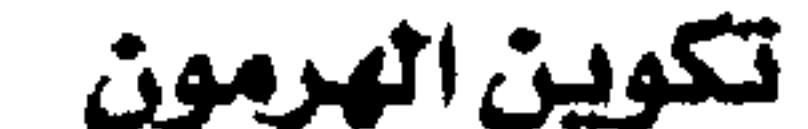

 $hormopoiesis = hormonogenesis$ 

( ایظر : (hormonogenesis

مكون الهرمون  $hormopoitetic = hormonogenic$ 

( انظر: : hormonogenic)

قىرن

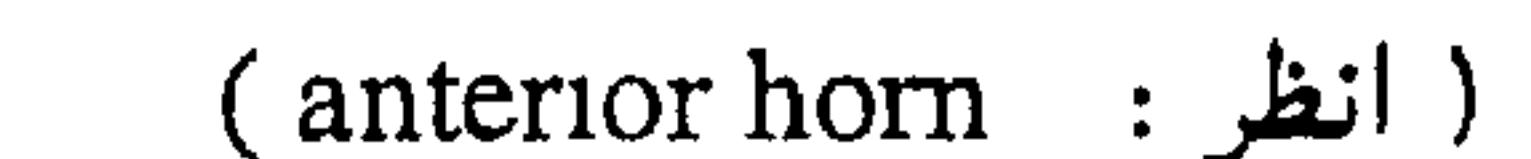

h., posterior القرن العضلض

(in the spinal cord)

الجنء الخلفي من المادة السنجابية التي تتلقى الدفعات العصبية الواردة .

القرن الوحشي

 $\Lambda\Lambda$   $-$ 

horn

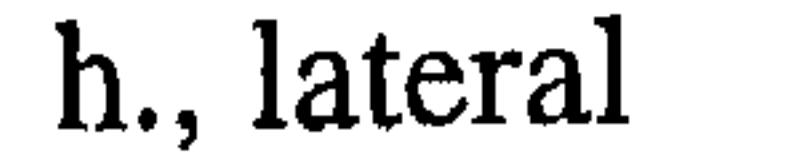

( أ ) نتموء مدبب مشل ذلك الذي يوجد على رأس بعض الحيوانات . (ب) أي تركيب تشريحي على شكل القرن .

جسزء من المادة السنجسابيسة يقع بين القسرنين الأمامي والخلفي وتوجد به خلايا الجهاز العصبي الذاتى .

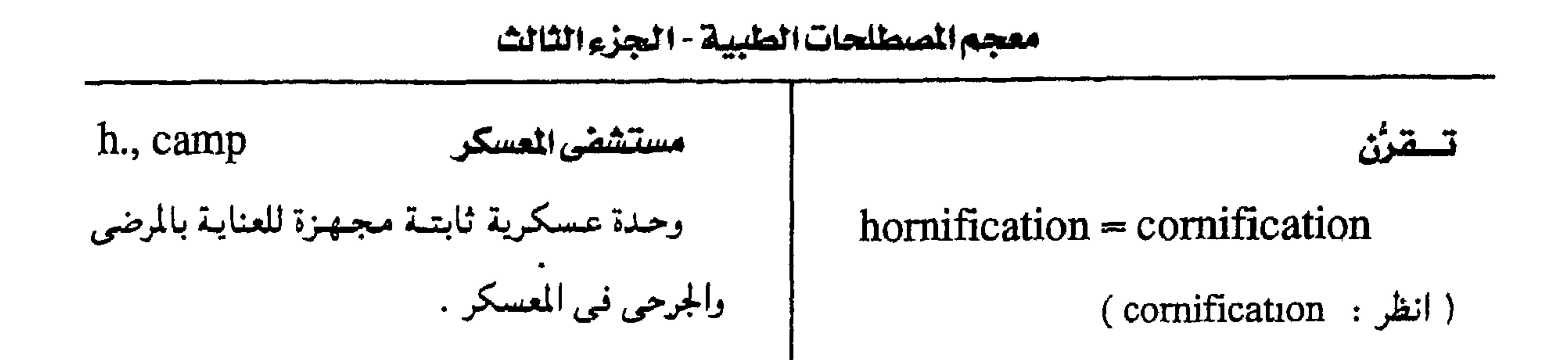

h., closed مستشفى محدود فنرنى horny مستشفى لا تسمح لغير أعضاء هيأتها بممارسة وصف لما له طبيعة ومظهر القرن . العلاج بها . جللد الأوز h., day مستشفى نهارى horrida cutis (geese skin) مسستشفى يأتى إليمها المرضى النفسيسون حالة تنتج من انتصاب الشعر نتيجة تنبيه أثنــاء النهــار للعــلاج ( بالعــمل ) تحت إشــراف عصبى مما يعطى للجلد سطحأ محببأ يشبه جلد الأطباء الأوز .

h., evacuation مستشفى الإخلاء وحبدة طبيبية مشقيدمية ومشحركية فبي خط المواصلات بين الوحدات الميمدانيمة ومستسشفي القاعسدة بحسيث تقموم بدور المستمشفى الميداني عند تحرك الوحدات وتدعم وظيمفة مستشفى القاعدة

horripilation انتصاب الشعر اتخاذ الشعر وضعأ رأسيأ على الجلد نتيجة تنبيه عصبي كما يحدث في جلد الأوز .

hospital

 $- \wedge 9 -$ 

مستشفى

( معهد ) مؤسسة لعلاج المرضى

h., field

مستشفى الميدان

وحدة طبية عسكرية متنقلة توجد خلف ميدان القتال ، مخصصة للعناية بالجرحى المنقولين إليها بعربات الإسعاف h., base مستشفى القاعدة

وحدة علاحيية فيي سلسلة الخط العلاحي للقوات

المسلحة وتوجد عادة في مبنى دائم

h., lying-in hospitalization إدخال المستشفى مستشفى الولادة (maternity h.) إبقاء المربض في المستشفى للعلاج . ( معهد ) مؤسسة علاجية خاصة بالتوليد .

استشفاء جزئى h., partial نوع من العسلاج النفسمي يُوصى به للمسرضى الذين لا يحتاجون إلى البقاء في المستشفى كل الوقت كما هو الحال في المستشفى النهارية . host ١ - عائسل حيموان أو نبات يتغذى عليه حيموان أو نبات آخر طفيلمي .

h., night مستشفى مسائى مستشفى تؤوى المرضى النفسيين فى أثناء الليل لمتابعة علاجهم بينما يزاولون ممهنتهم في الخارج أثناء النهار . h., open مستشضى نفسى مفتوح قسم في مستشفى ليس له أبواب مغلقة ولا يطبق فيه نظام العزل .

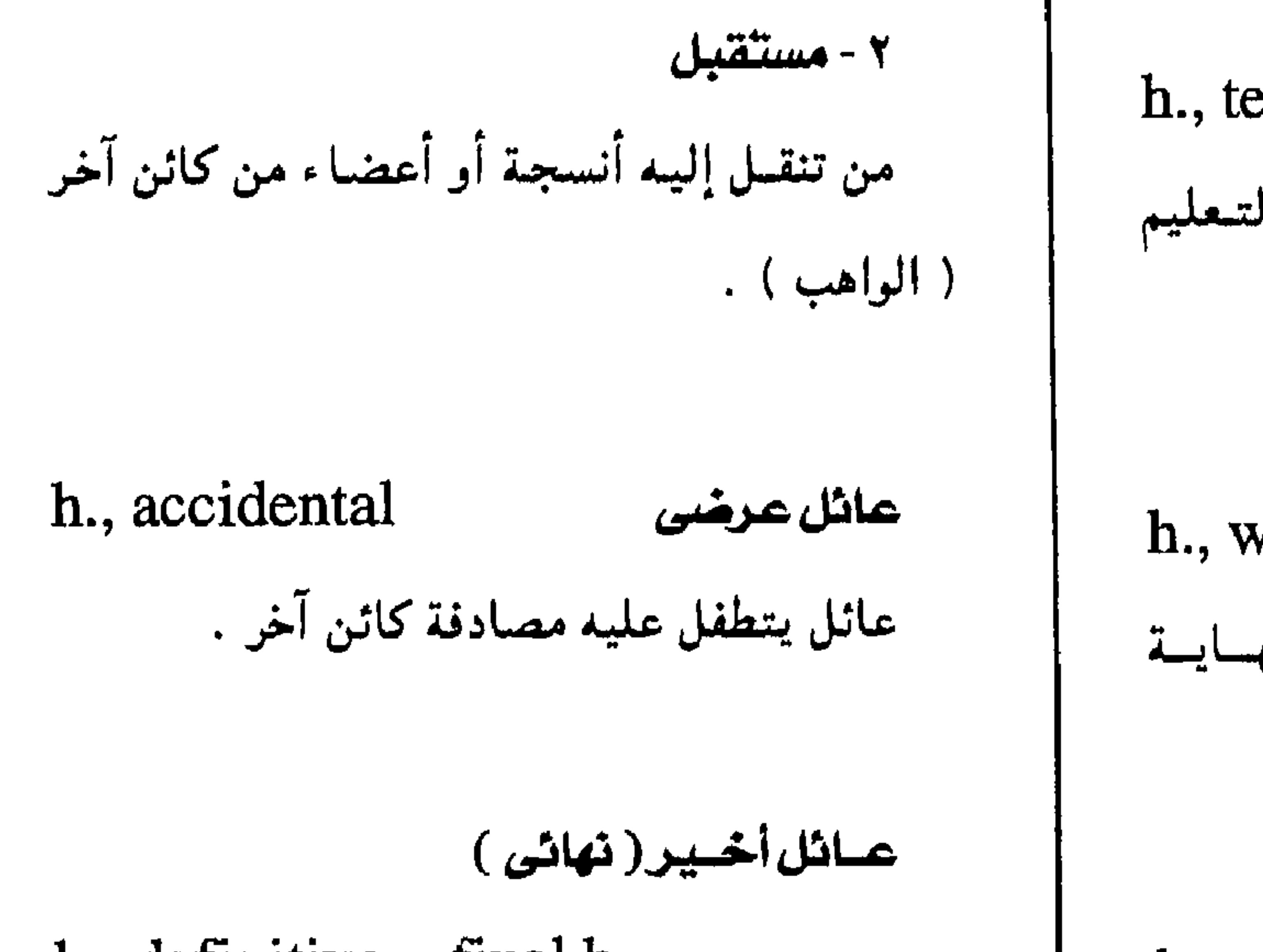

h., teaching مستشفى تعليمى مستشفى تُخَصِّص جزءاً كبييراً منها لتعليم الطب. h., week end والاسبوع b., week end مستشفى يقتضى بهسا المرضى نهساينة الأسبوع .

هوس الاستشفاء

عادة عصابية تدفع الشخص إلى إدمان التردد

على المستشفيات

hospitalism

h., definitive  $=$  final h.

العبائل الذي يقضى فيبه الطفيل الطور الجنسي

من دورة حياته .

 $-9.7 -$ 

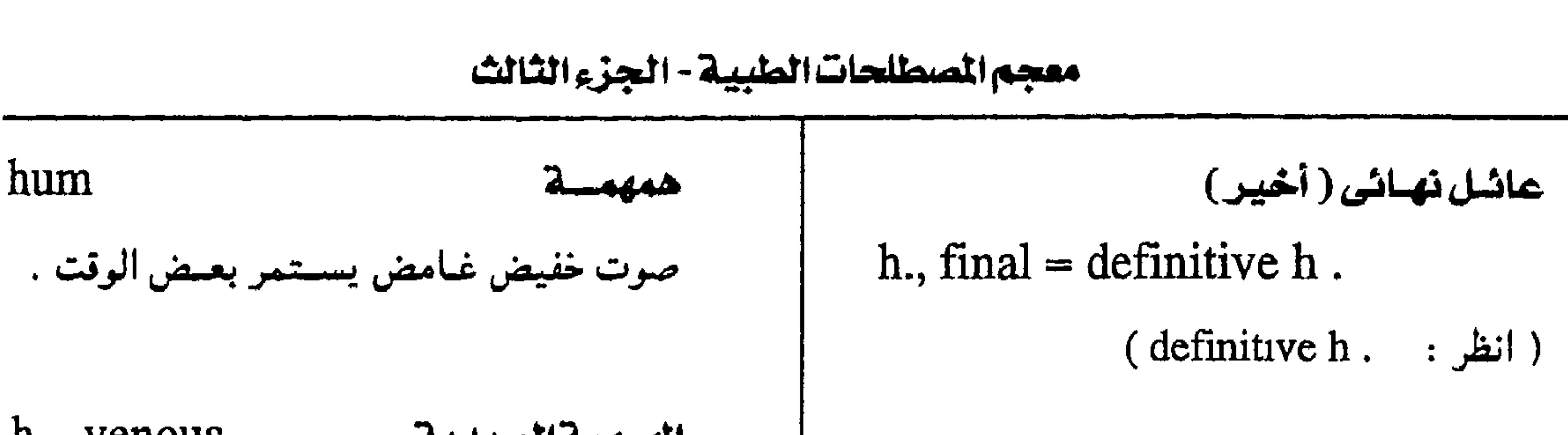

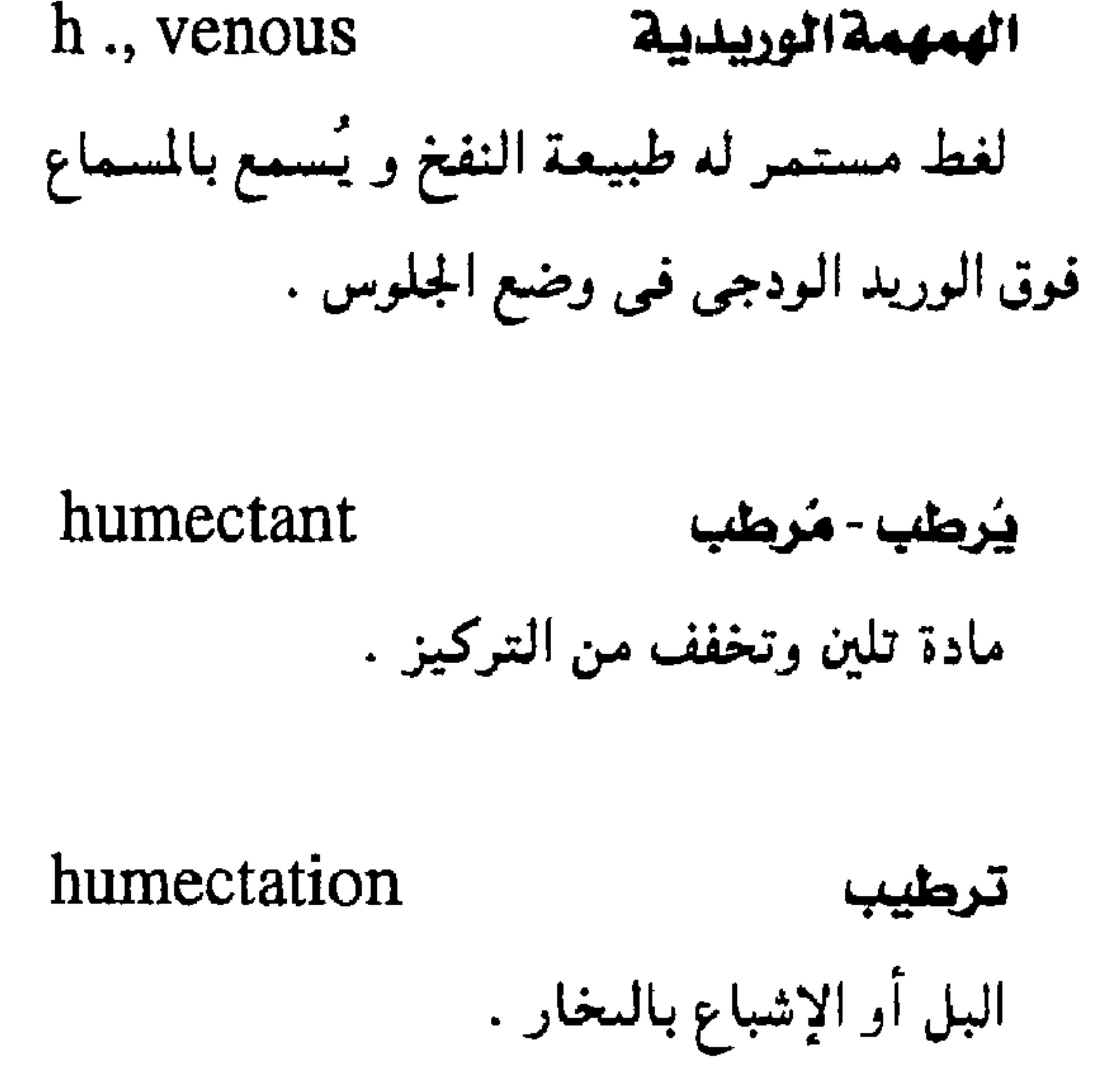

عائل وسيط ( ثانوى )

 $h$ , intermediate = secondary  $h$ . العبائل الذي يقضى فيبه الطفيل الطور غيبر الجنسمي من دورة حياته ( طور البرقة ) .

h., reservoir عائل احتياطي حسيسوان يكون مسصمدراً للعمدوي بطفيلي إذا أصابته هو العدوى .

عائل ثانوی ( وسیط )

humeral عضدی وصف لما يتعلق بالعضد . humeroradial كعبرى عضدى وصسف لما يتمعطمق بعظممي الكعبسرة والعضييد . humeroscapular لوحى عضدى وصف لما يتعلق بعظمى اللوح والعصد .

h., secondary

 $=$  intermediate h.

(intermediate h. ( ايطر :

h., transfer عائل محول حيوان يعول الطفيلي حتى يصل إلى العائل النهائي ولكنه لا يلعب دوراً في إكمال دورة حياة الطفيلي .

**آجسام « هاول وجولی »** 

Howell - Jolly bodies

( انظر . bodies )

زندى عضدى

 $-91 -$ 

#### humeroulnar

وصف لما يتعلق بعطمي الزند والعضد .

| humoral                               | خلطى                       | humerus | عظم العضد                                                                            |
|---------------------------------------|----------------------------|---------|--------------------------------------------------------------------------------------|
| وصف لما يتمعلق بأخلاط الجسم حسب نظرية | الأخلاط في الطب الإغريقي . |         | العظم الذي يستسلد من الكتف إلى المرفق<br>ويتحفصل فيى أعلاه مع عظم اللوح وعند نهايتـه |

مجمع اللغة العربية - القاهرة

السفلى مع عظمى الكعىرة والزند .

سائىل

الجسم .

انظرية تفسسر حمدوث الأممراض على أسباس تغيرات تعترى الأخلاط الأربعة .

humoralism

 $\frac{1}{2}$   $\frac{1}{2}$ hunchback من تقـوس ظهـره فـانـحنى إلى الأمـام وظهـرت علمی ظهره ځُنګېه ( kyphos ) .

٢ - الحكاب

نظرية الأخلاط

humidifier مرطاب جهاز ينظم سسبة الرطوبة في الجو بطريقة صخ البخار . humidity رطوبة مقدار ما يحمله الهواء من تخار الماء

تقوس مرضى في الفقار . humor مبادة شبهه سائلية تستسخيدم في مصطلحات الجسوع hunger علسم التسشيريسح للدلالية على مسواد سيائلة في اشتهاء الأكل . اللهاث  $h, air$ الخلطالمائى h., aqueous نوبات من عسر التنفس . السائل الذي علأ الغرفة الأمامية للعين . h., calcium سفب للكالسيسوم

الشهرية .

حسالة تنتج عن نقص الكالسسيسوم في الجسسم وتتمميز بصداع قباس وتحدث أثناء أو بعد الدورة

h., vitreous الخلط الزجاجى مسادة شبسه سائلسة قلأ حييز الغيرفية الخلفيية للمقلة .

 $-94-$ 

عَوَزَالْهَرْمُونَ h., hormone نقص في إمدادات الهرمونات لأي عضو يحتاج إلى هرمون معيں لتمام تأدية وظيفته .

hyalin الزجاجية مبادة شيفيافية رلاليبية تنتيج عن حبرض المادة

النشوانية .

شفاف أو أقرب إلى الشفافية .

٢ - التهاب الجسم الزجاجي

التهاب المادة الزجاحية التى قلأحيز الغرفة

الخلفية للمقلة.

h. punctata التهاب زجاجى منقط

التهاب الحسم الزحاحي المميز بوحود بقع معتمة

صعيرة الحجم .

hyalinization

hyaline

تزجيج

زجاجى

تحويل إلى مادة تشبه الزجاج في شفافيته .

hyalinosis حرض زجاجى تحلل الأسسجية بحيث تأخذ مظهر الزجاج فتصبح شفافة

 $-94 -$ 

التهاب الجسم الزجاجى الصديدى

h. suppurative

التهاب صديدى يصيب الجسم الزجاجى .

hyalogen زجاجين (هيالوجين)

مادة زلاليمة توجمد فيي الغمضاريف والجيزء

الزجاجي للمقلة وغيرها من الأنسجة .

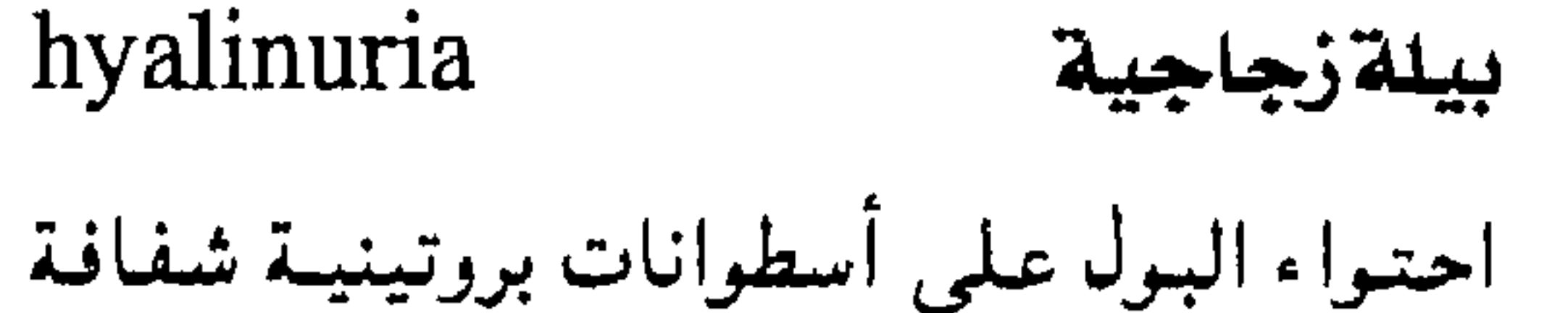

زجاحية المظهر .

hyaloid

زجاجانى

وصف لما يشبه الزجاج .

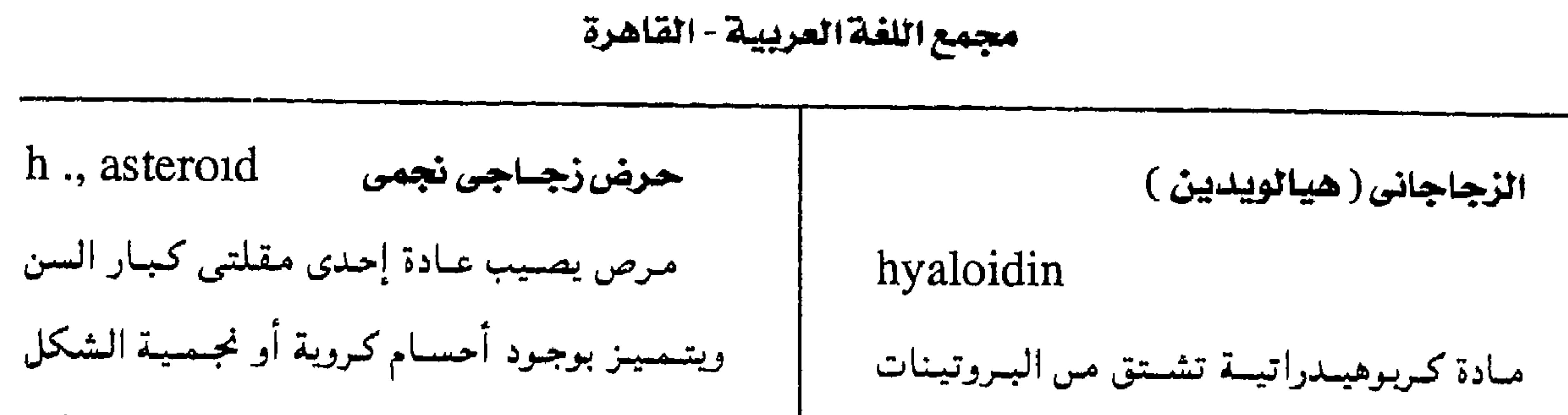

تحتوي علمي مادة الكالسيوم وتسبب عتامات ولكن لا تؤثر على الإبصار hyaluronidase هيالورونيداز إنزيم يعمل على تحلل حامص الهيبالورونيك وهو المادة التي تثببت الخلايا بعمضها إلى بعض لتكوين الأنسجة .

المخاطبة ولا تحتوى على حامض الكبريتيك .

التهاب زجاجى

 $hyaloiditis = hyalitis$ 

( انظر: hyalıtis)

hyalomucoid

مخاطئ زجاجى

المادة المخاطبة الموجودة في الجسم الزجاجي .

hybrid

هجيين

كسسائسس حسى ينتسسج عىن تسنزاوج نىوعسيين مختلفسين . hybridigation التهجين ( أ ) عملية إنتاج هجائن . (ب) تقنية لحم خلايا حسدية من أنواع مختلفة أو إدخــال دى . إن إيه ( D . N . A ) غريب مي بلاستيدة بكتريا . hybridism

#### hyalonyxis

خرم الجسم الزجاجي

تَقْبِ الجسم الزجاجي للمقلة .

التهاب غشائى زجاجى

hyaloserositis

التهماب الأغشيمة المصليسة المصحموب بتكمون

سائمل مصلى زجاجي المظهر يحييط بالعضمر

المصاب .

حرض الجسم الزجاجي

تحلل الجسم الزجاجي .

 $\bullet$ 

hyalosis

١ - الهجانة

 $=$  hybridity

حالة كونه هجيناً .

 $-92 -$ 

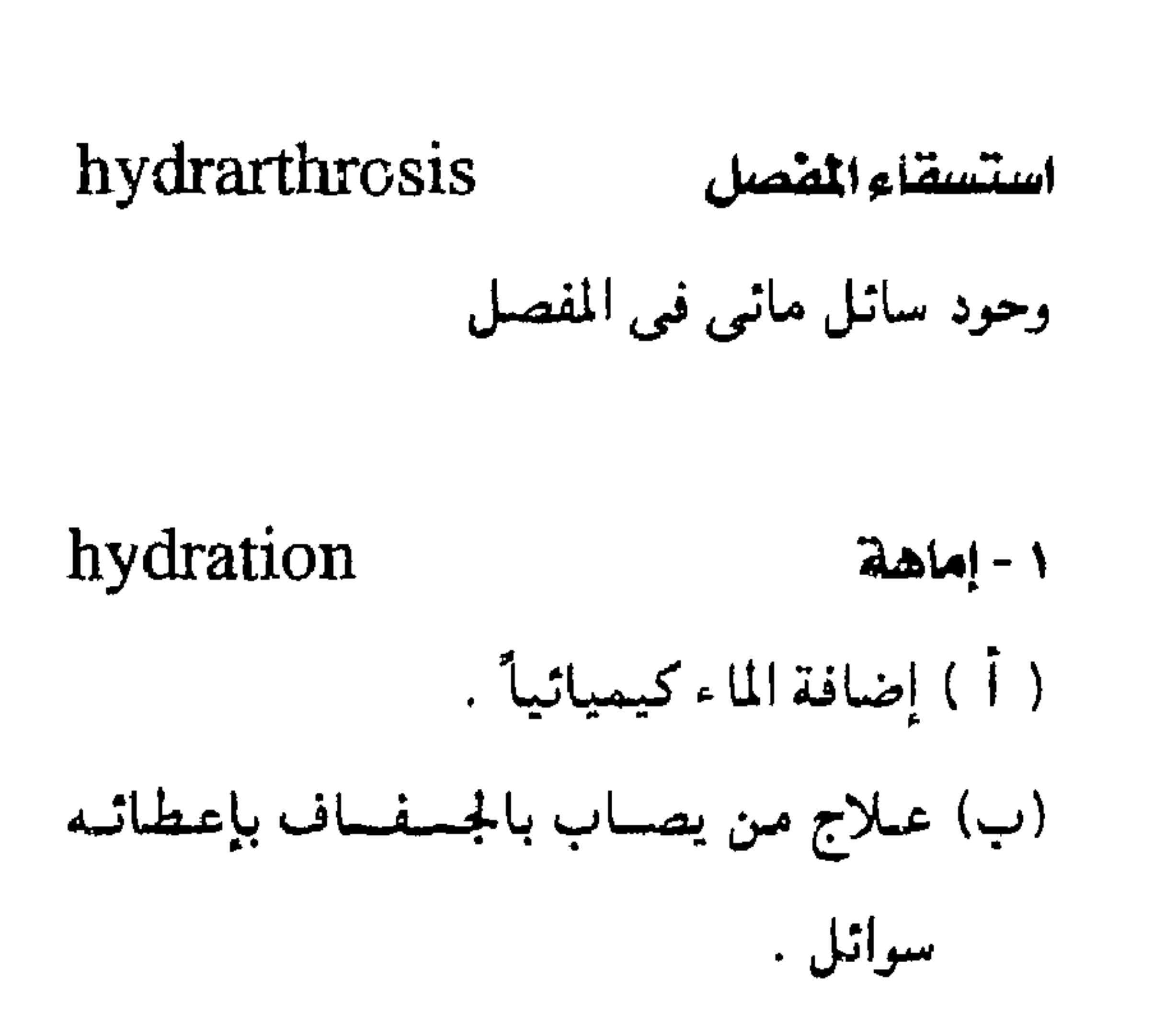

 $ny$ bridity = nybridism الهجانة (hybridism ( انظر : هيدانتوين hydantoin مسادة متمبلورة تستحدم أملاحها في علاج الصرع . hydantoinate الهيدانتونات كل ملح من أملاح الهيدانتوين .

hydatid كيس هيداتى أحسد أطوار الدودة الشسريطيسة ( تينيسا اکینوکوکوس ) .

# hydatıdiform

وصف لما يشبه الكيس الهيداتي .

hydatidostomy تقميم الهيداتى شق الكيس الهيداتى ونزح ما فيه

٢ - تقيسۇ

تيمؤالدم

hydremia

وحود كمية زائدة من الماء في الدم .

استسقاء الدماغ

 $hydrocephalus = hydrogenaly$ ( انظر : (hydrencephaly

استسقاء الدماغ

hydrencephaly

 $=$  hydrencephalus  $=$  hydrocephalus

وجىود كمسيسة رائدة من السمائل النخاعمي في

بطيبات الدماغ

#### hydrammion

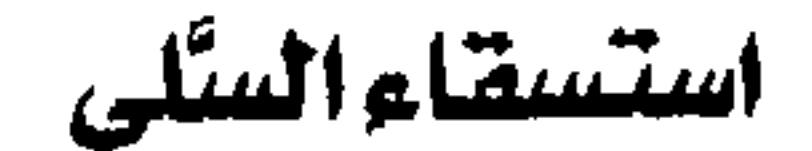

شبيسه الهيداتى

فرط تكون سائل السُّلى في الجنين .

 $-90 -$ 

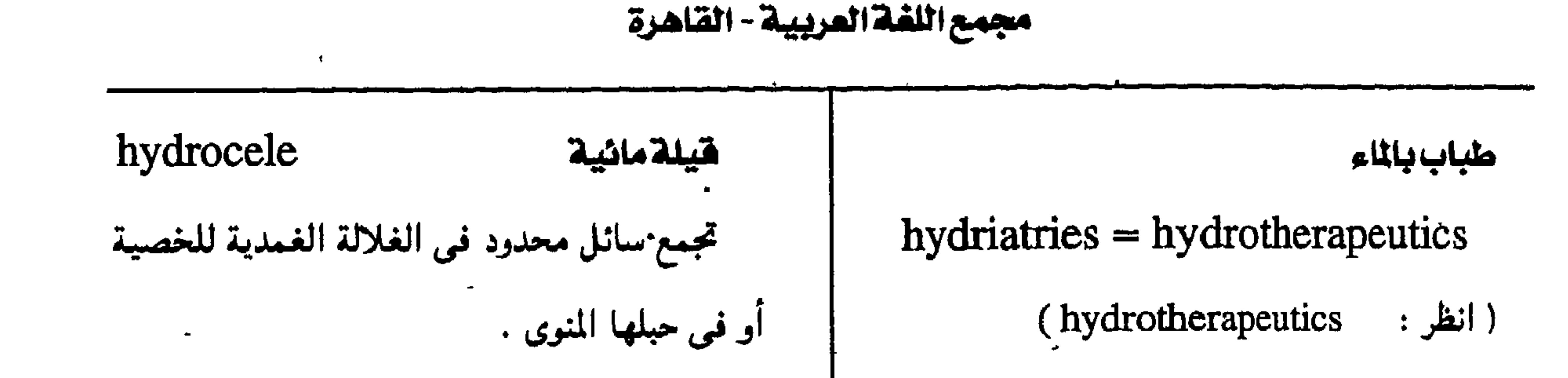

hydroa نفاخسة h., chylous هيلة كيلوسية بثر مملوء بالماء يظهر على سطح الجلد المعرض. قيلة مائية تحتنوي على سائل يشبه اللبن في لضوء الشمس . مظهره . زهد الماء ( نضاح ) - لا عطشية قيلةسائكة hydroadipsia h., communicating ( انظر: ( adipsia ) قيلة تبقى فيها غلالة الخصية مفتوحة .

◥

قيلة خلقية h., congenital قسيلة تحسدت في القناة الموصلة بين تجسويف البريتون وغلالة الخصية . h., encysted فيلة متحوصلة قيلة تحدث خارج الحبل المنوى وليست في غلالة الخصية .

hydrobilirubin هيدروبيليروبين صبغ أحمر بني يشتق بالاختزال من صبغ البيبليىروبين ويُظن أنه هو نفسسه صسبغ اليبروبيلين وصبغ الاستركوبيلين

### hydroblepharon

أوديما الجفون

تورم الجفسين .

hydrocalyx

استسقاءالكأس

تجمع مائي في كأس الكُليــة ناجم عن انسـداد قعَعد.

h., feminae

قيلة نسائية

قيلة تحدث في الرباط المستدير للرحم .

 $-97 -$
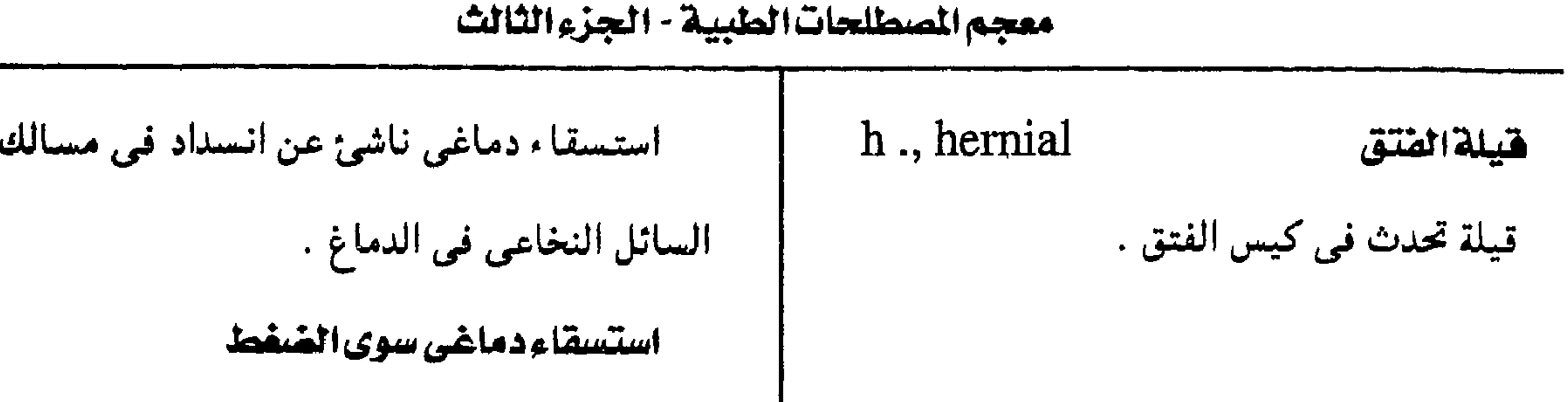

- استسقاءِ دماغی خم*نی* 

h., normal pressure

(h., normal pressure occult)

استسقاء دماغى يبقى فيمه ضغط السائل النخاعي سوياً بالرغم عن نقص امتصاصه مما

يسبب صورة اكلينيكية تتميز بالعتة والرنح وسلس

البول .

h., scrotal

قبلة صفنية

تجمع مائي داخل کيس الصفن .

استنصال القيلة المائية

hydrocelectomy

إزالة القيلة المائية جراحياً .

استسقاء الدماغ

 $hydrocephalus = hydrocephaly$ 

h., otitic استسقاء دماخى أذنى ( انظر: hydrencephaly) استسقاء دماغى حاد بنشأ عن امتدادِ الالتسهياب من الأذن الوسطى إلى الجيبوب الوريدية م استسقاء الدماغ السالك للجمجمة . h., communicating استسلفاء للدماغ دون انسلاد في مسالك hydrocholeretic مسلارالسصيقواء السائل النخاعي إلا أنه لايعاد امتصاصه . وصف لما يدر إفراز المرارة . استسقاء دماغى انسدادى

# hydrocolpos

 $\overline{1}$ 

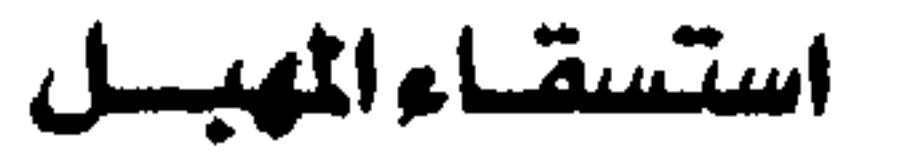

تجمع مائي في المهبل .

h., non communicating

(obstructive h.)

 $-4V -$ 

السوى من قشرة الكظر ، ويمكن إنتـاجه ، صناعـياً ، كلاء دموى مائى وله خاصيبة الإبقاء على الحيموية ، والحفاظ على الأملاح المعدنية في الجسم . hydrodipsia كباد مائى الظهأ التعطش إلى الماء. hydrodipsomania هوس الظمأ هيدرولاز حالة من الصرع تتمييز بنوبات من النهم نحو

hydrohematonephrosis

تمدد حوض الكُلية ببول مدمًى .

hydrohepatosis تجمع مائي في الكبد . hydrolase واحد من مجموعة الإنزيات التي تساعد على حل مركب ما ، ومنها الإستـرات ، والبـبـتيـدات ،

 $-9\Lambda -$ 

خليط من أحسماض أمسينيسة تحسضس بحل البروتيسات باسستخدام الأحمىاض أو القلويسات أو الإنزيمات .

hydrogenase

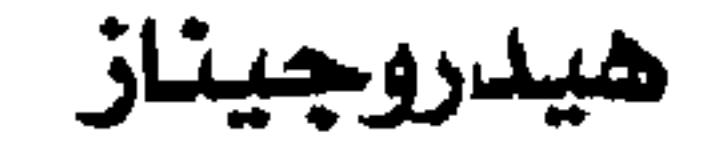

الماء.

إنزيم يساعسد على اختتوال المواد المختلفة

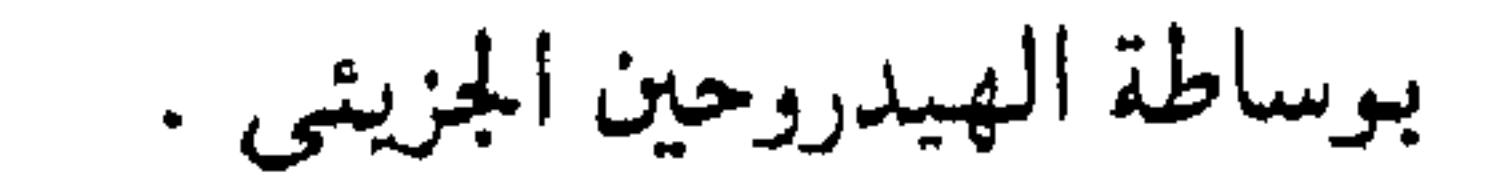

معجم المسطلحات الطبيبة - الجزء الثالث

تيبس من السبحيايا يحتشوي على كتمينة من hydromassage السائل النخاعي وبعض أنسجة الحبل الشوكي ، يبرر تحت جلد الظهر نتيحة نقص مي تكوين فقاره . فلية سحانية شوكية مانية hydromyelomeningocele  $=$  hydromyelocele ( انظر . hydromyelocele ) hydromyoma ورم رحمي ماش ورم ينشأ من عضلات الرحم ويتمميز ىوجود

تدليك باستخدام تيارات الماء. هيلة سحائية مائية hydromeningocele حزء من السحايا ينتؤ خلال فتحة في الجمجمة أو العممود الفقارى ويكوَّن كييساً مملوءاً بالسائل النخاعي . تتجمع مائی مهبلی رحمی

hydrometrocolpos

مائيةشوكية

hydromyelia

حالة تتميز بتراكم سائل في القياة المركزية

للحبل الشوكي .

طريقة علاحية تقوم علمى أساس أن للماء قدرة علاجية شاملة بحيت يمكن أن تشفى كل الأمراض

باستخدامه .

 $-99 -$ 

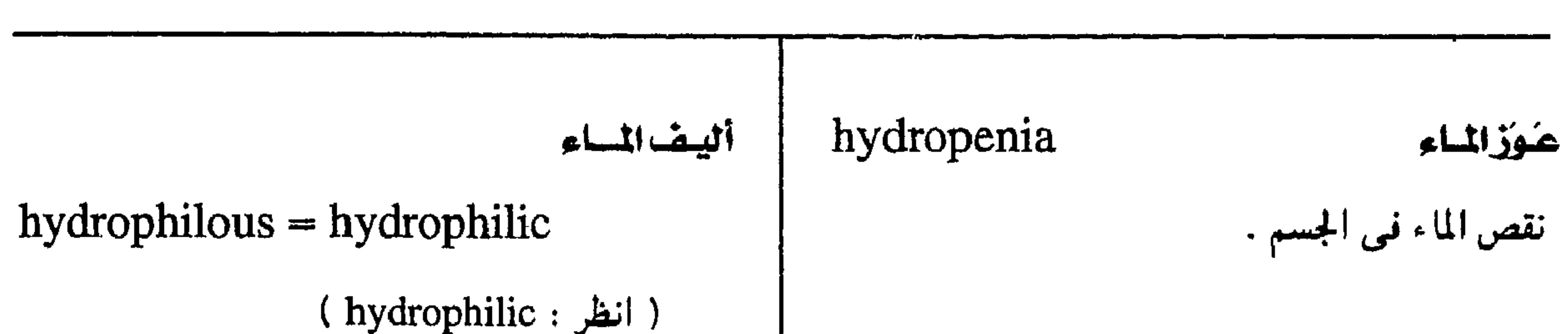

مجمع اللغة المريبة - القاهرة

الكلب - رُهـابِ ( رهبـة ) الماء  $hydrophobia = \text{rables}$ مرض فميروسي قاتل ينتىقل بعَضُ الحيموانات الكلبية وغبيرها للإنسان وغيره ويتميز بتقلصات في عصلات البلع والتنفس . hydrophobic 1 - مكلوب

وصف للمصاب بداء الكلب

استسقاء التامور

# hydropericardium

تجسمع مىرضى لسىائل مسصلى فى تجسويف

التامور .

استسقاء بريتونى

## $hydroperit oneum = ascites$

تجمع مرضى لسائل في التجويف البريتوني

ألفةالماء

 $hydrophilia = hydrophilism$ 

خاصية امتصاص الماء

ألييضاللساء

 $hydrophilic = hydrophilous$ وصف لما هو سريع امتصاص الرطوبة .

٢ - كاره الماء

وصف للنافر من الماء ، كما في بعض الغرويات التبي لا تمتص الماء أو لا تذوب فيه .

عين الثور

 $hydrophthalmos = buphthalmos$ 

( انظر · buphthalmos)

ألفةالمساء

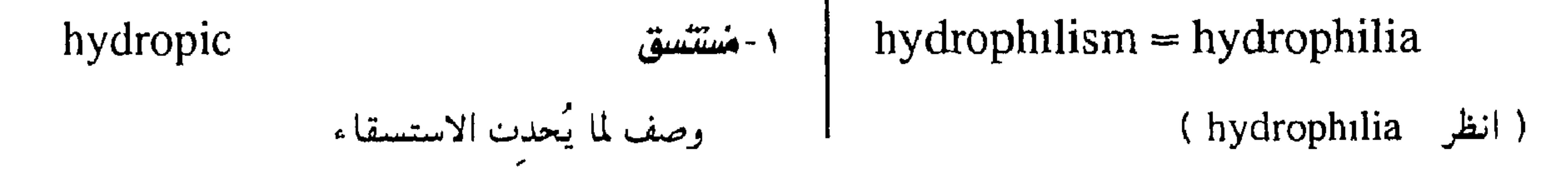

 $-\sqrt{2}$ 

#### معجم المسطلحات الملبية - الجزء الثالث

استسقاء الأذن الداخلية h. labyrinthi (endolymphatic h.) صفة لمن يصاب بالاستسقاء . تراكم سائل اللمف في القنوات شبه الدائرية في

> hydropneumatosis استسقاء مائى غازى

> > تجمع سوائل وغازات في الأنسجة .

استسقاء تامورى غازى

٢ - مستسقى

hydropneumopericardium

تجمع سائل وغاز داخل غشاء التامور .

استسقاء بريتونى غازى

hydropneumoperitoneum

تجمع سائل وغاز داخل غشاء البريتون .

الأذن الداخلية .

hydropyonephrosis كلاء صديدى مائى تراكم البول والصديد في حوض الكلية .

hydrorachis استسقاءشوكي تراكم سائل في داخل الحبل الشوكي .

hydrorachitis التهاب شوكى ماش

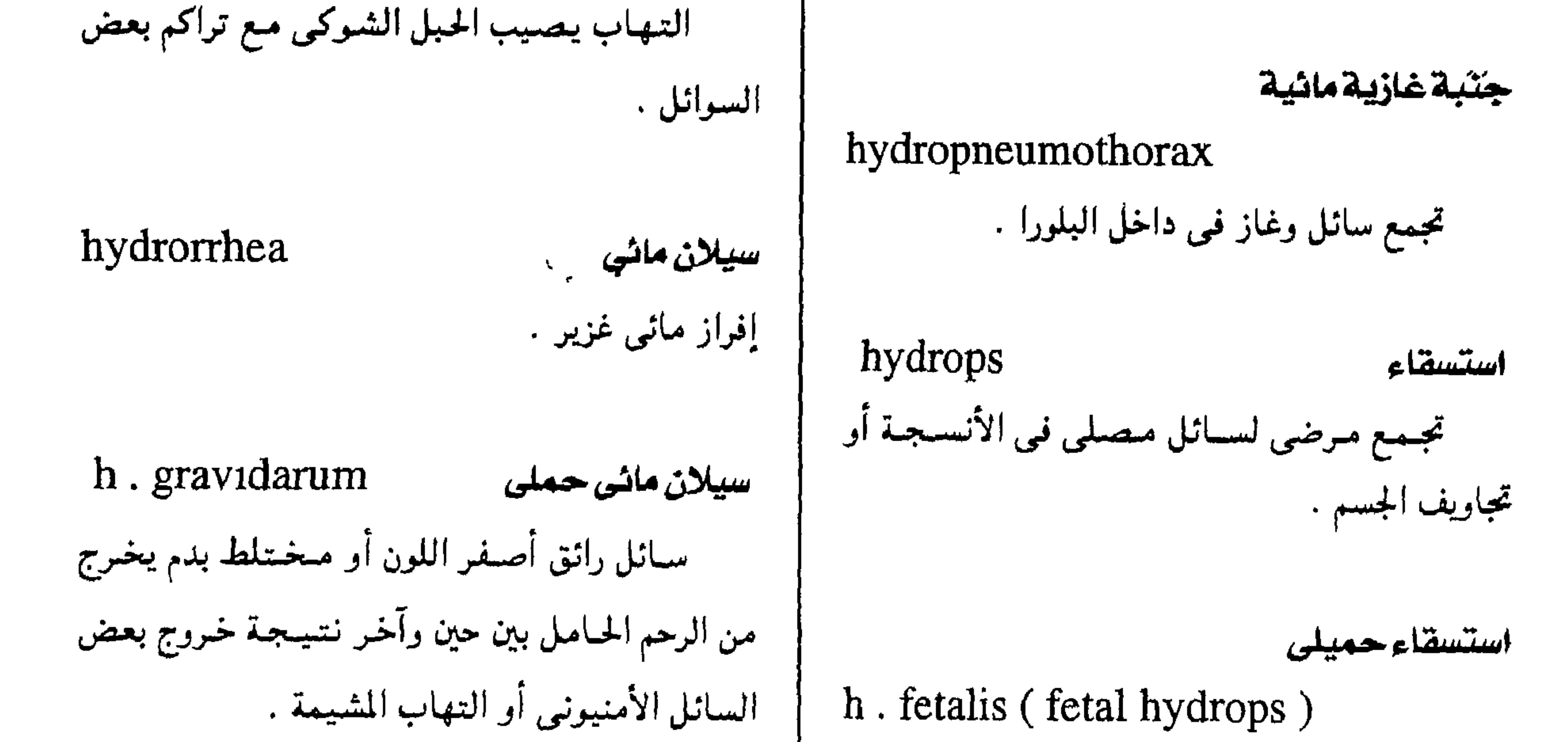

مجمع اللغة العربية - القاهرة

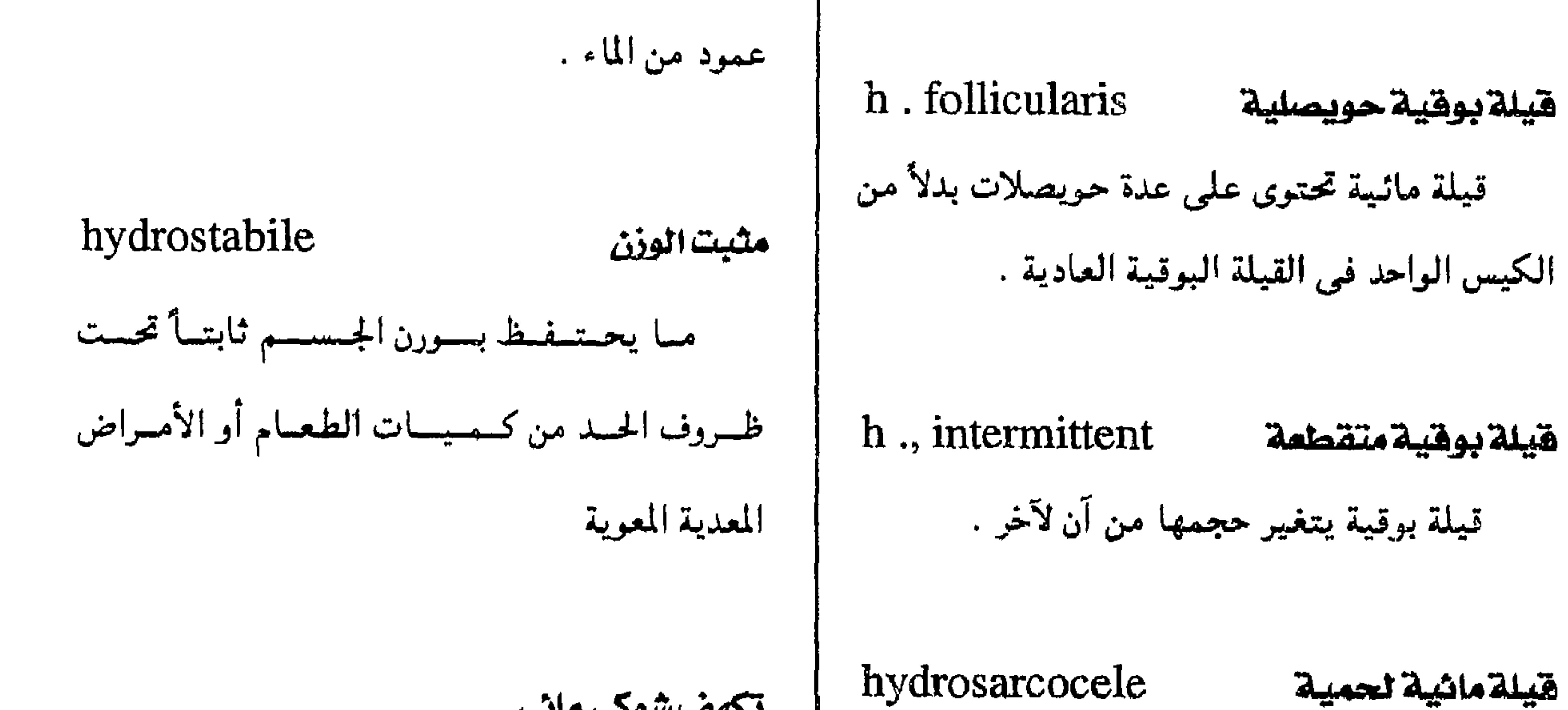

دَوْوبِ هي الماءِ وصف للمواد التي تذوب في الماء مرسام النيض المائى

قيلة مائية تحتوى على الخصية .

فتق صفني يحتوي على سائل مصلى .

قيلة مصلية

استمخدام الماء بأشكاله المختلفة في علاج الأمراض

 $\sim$   $\sim$ 

داخلياً وخارجياً .

hydrosphygmograph

نبيطة ترسم النبض باستخدام مؤشر مائي .

 $-$  \ , \  $\sim$ 

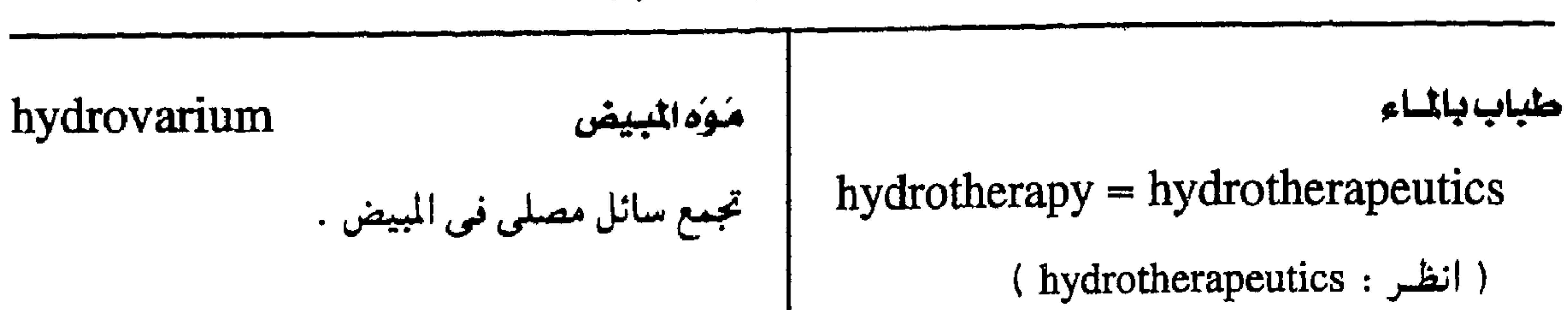

معجم الصطلحات الطبيبة - الجزء الثالث

h., mental الصحةالعقلية جنبة مائية كيلوسية hydrothorax, chylous العلم الذى يدرس مسراحل النمسو العسقلى وجود الكيلوس في تجويف الصدر عند انسداد والانفعالى والوقاية النفسية . القناة الصدرية التي تحمل المواد الدهنية من الأمعاء إلى الدم الوريدى . h., oral صعصة الضم العناية المثلي بالفم والأسنان . hydroureter مئوة الحالب تمدد مرضى في الحالب بحيث يتراكم البول فيه الوقايةمن الإشعاع بسبب وجود السداد في المسالك البولية . h., radiation

#### يول مائي

#### hydrouria

بول منخفص الكثافة النوعية .

الطاقة الإشعاعية.

العلم الذي يدرس طرق وقساية الإنسسان من

 $-1.5 -$ 

معجمع اللقة المريبية - القاهرة

بالمجتمع وبالأفراد .

مستي

h., social علم المسدلا الاجتماعية فرع من الصنحة العنامية يهتم بنشر الصحة الجنسيسة على المستموى الفىردى بما في ذلك الزواج السُّوي والعلاقات الأسرية والإرشاد الجنسى .

# hygienic

وصف لما يتعلق بقواعد الصحة العامة وصحة

h., annular خشاء البكارة الععلقى غشاء البكارة الحلقي الشكل .

خشاء البكارة المزدوج المتتحة

h., bifenestratus

غشاء بكارة له فتحتان بينهما حاجز .

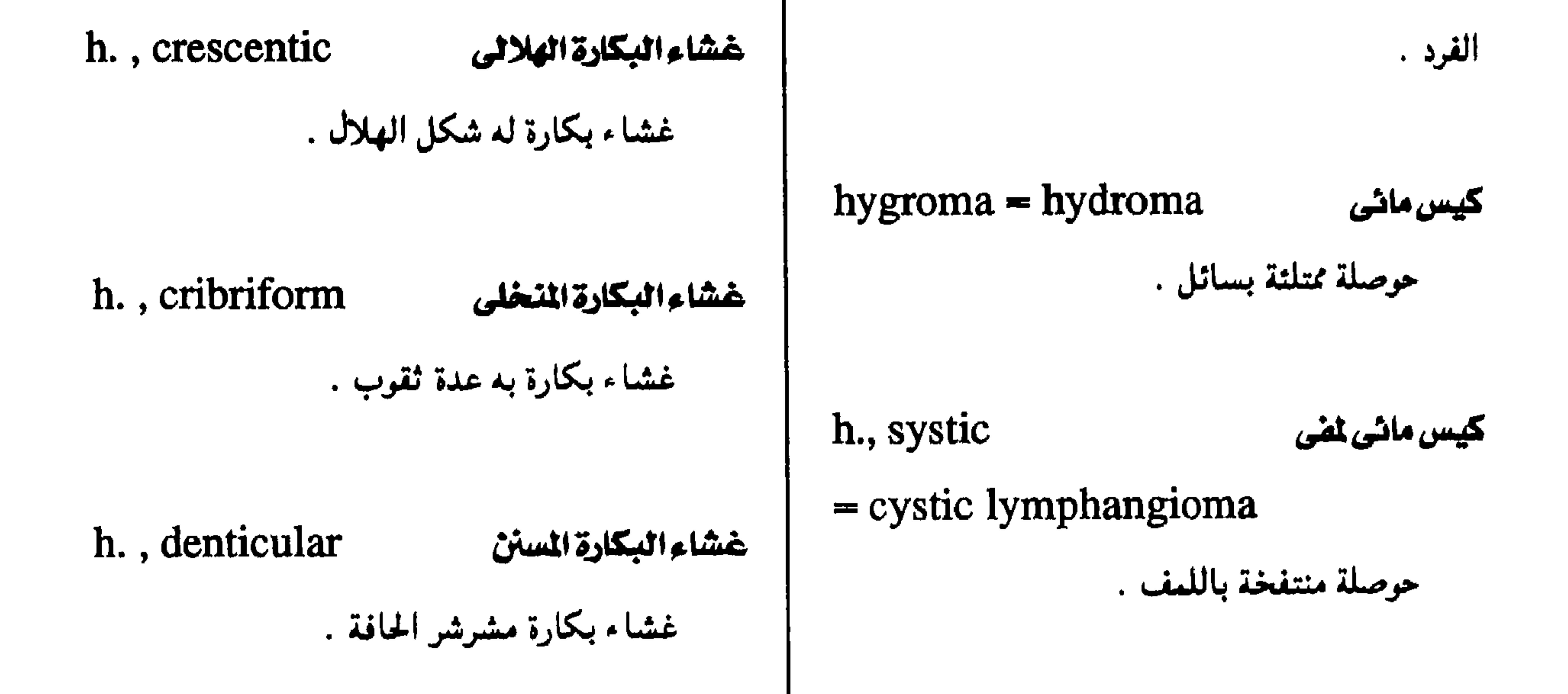

 $-1.2 -$ 

h., subdural كيس ماش نتمت الجاهية تجمع سائل في المسافة تحت الجافية ينشأ عن إسالة تجمع دموى .

خشاء البكارة المنجلى

h., falciform

غشاء بكارة له شكل المنجل .

 $\bullet$ 

Hymenolepis nana هيمينوليبس تاتا نوع من الديدان الشريطية يتطفل على الفئران والإنسان خصوصاً الأطفال .

غشاء البكارة الصمت ( غير مثقوب )

غشاء بكارة يغلق فتحة المهبل غلقاً تاماً .

معجم المسطلحات الملبية - الجزء الثالث

h., imperforate

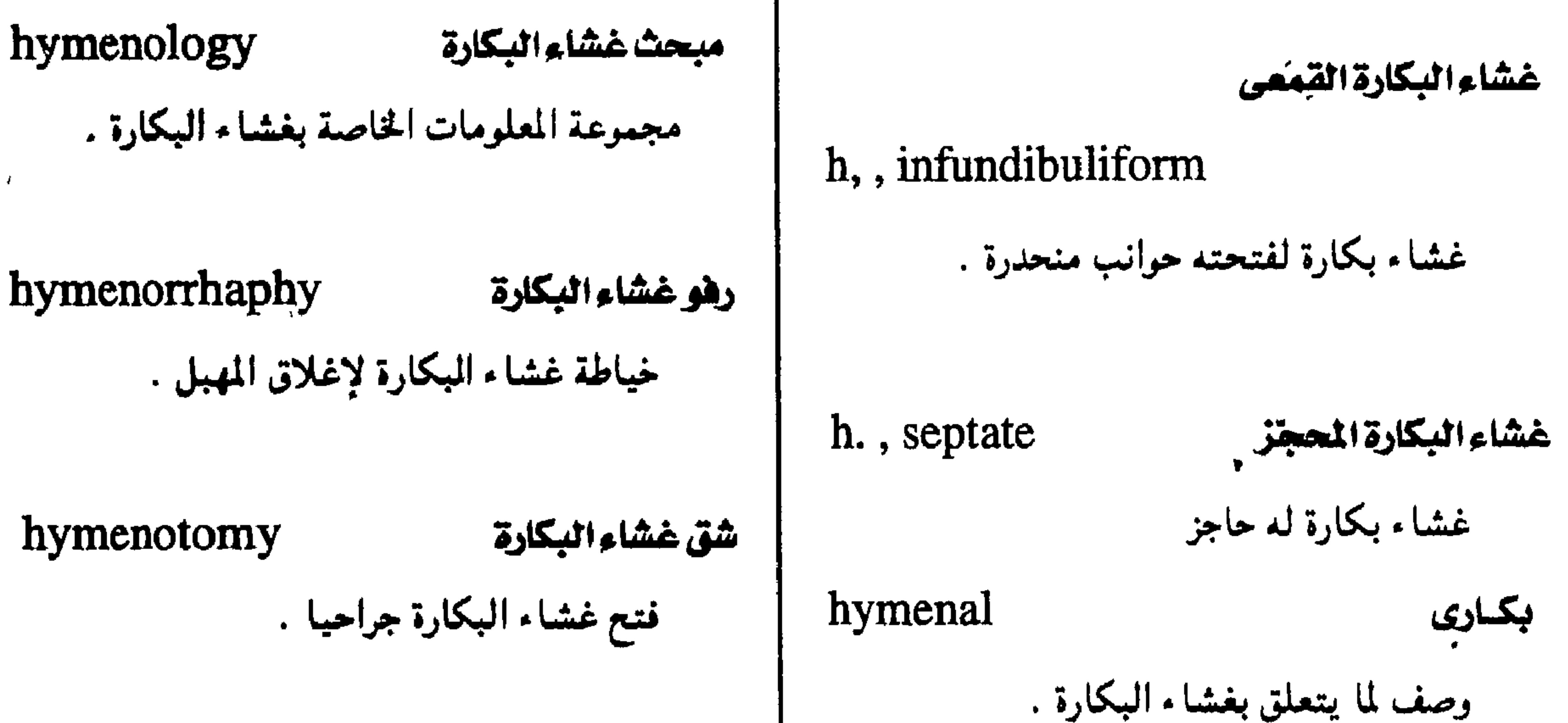

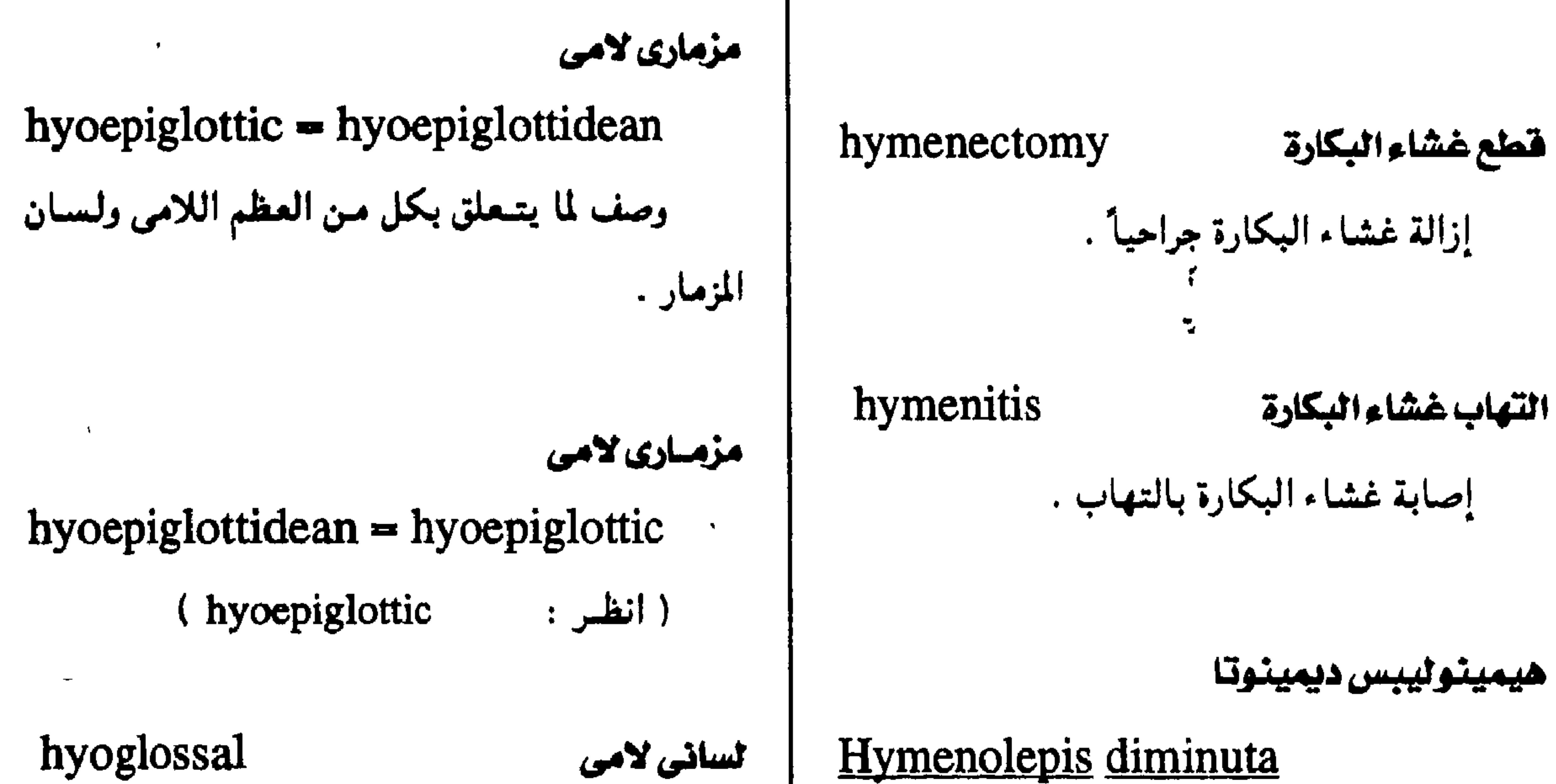

نوع من الديدان الشريطية يصيب الفئران كما

يصيب الإنسان أحياناً .

وصيف لما يتتعلمق بالعظسم اللامسي واللسسان أو العضلة تحت اللسانية .

 $-$  \  $\cdot$  \  $-$ 

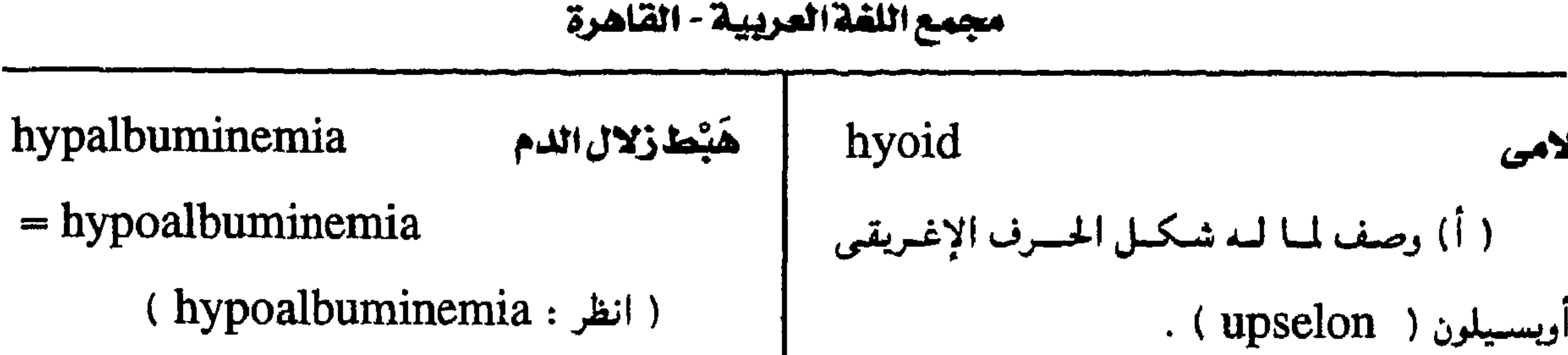

**Adv** 

( ب ) وصف لما يتعلق بالعظم اللامى .

درقی لامی

الستكران Hyoscyamus نبات من الفصيلة الباذنجانيىة تحتموي أوراقه وجسذوره وأزهاره علمى مسادتى البهسيسوثيسامين والأسكوبولامين المثبطتين للجهاز الباراسمبثاوى .

hyothyroid

وصف لما يتمعلق بالعظم اللامي والغمضروف

hyp

hyp

هبط الكظر ( مرض أديسون ) hyparterial نتصت شریانی hypadrenia  $=$  Addison's disease وصف لما يقع تحت شريان ، ويستتخدم بخاصة نقص إفرازات الغدة فوق الكُلّي . لوصف بعض شعب الرئة .

 $-1.1 -$ 

معجم المسطلحات الطبيبة - الجزء الثالث

تقييد الحركة hyperabsorption فرط الامتصاص ريادة امتصاص المواد من المعي رهافة السمع حُسْنَاكَ (تَكْثُرْحْسَكِي)  $hypercacus1a = hypercousia$ hyperacanthosis  $=$  acanthosis ( انظر · hyperacousia) (acanthosis · انظر ) مضرط الحدثة hyperacute hyperacidity فرط الحموضة وصف لما يبلغ الحيد الأقتصى من الحندة كتمنا زيادة نسبة الحموضة . يحدث في الالتهاب أو الألم . h., gastric هرط حموضة المدة  $=$  hyperchlorhydria hyperadenosis خنخام الغدد (hyperchlorhydria ( انظر . زيادة مرضية في حجم الغدد . ١ - رهاهة السمع hyperacousia = hyperacusia هرط البدانة زيادة الإحساس بالسمع عند انخفاض عتبته .  $hyperadiposis = hyperadiposity$ زيادة مفرطة في السمنة . ٢ - عسر السمع تضرر مرضى من سماع الأصوات . هرط البدانة

hyperactivity زيادة في النشاط الحركي .

١ - هنوك

 $hyperadiposity = hyperadiposis$ (hyperadiposis ( انظر :

 $-1.4 -$ 

هرمة أدرينا ابن الدم ( هرمة كظرى ) اهرط اللسترون الدم hyperadrenalemia = hyperadrenalism hyperaldosteronemia  $=$  hyperadrenia  $=$  hypersuprarenalemia زيادة مرضية في مستوى ألدسترون الدم . 

مجمع اللقة العربية - القاهرة

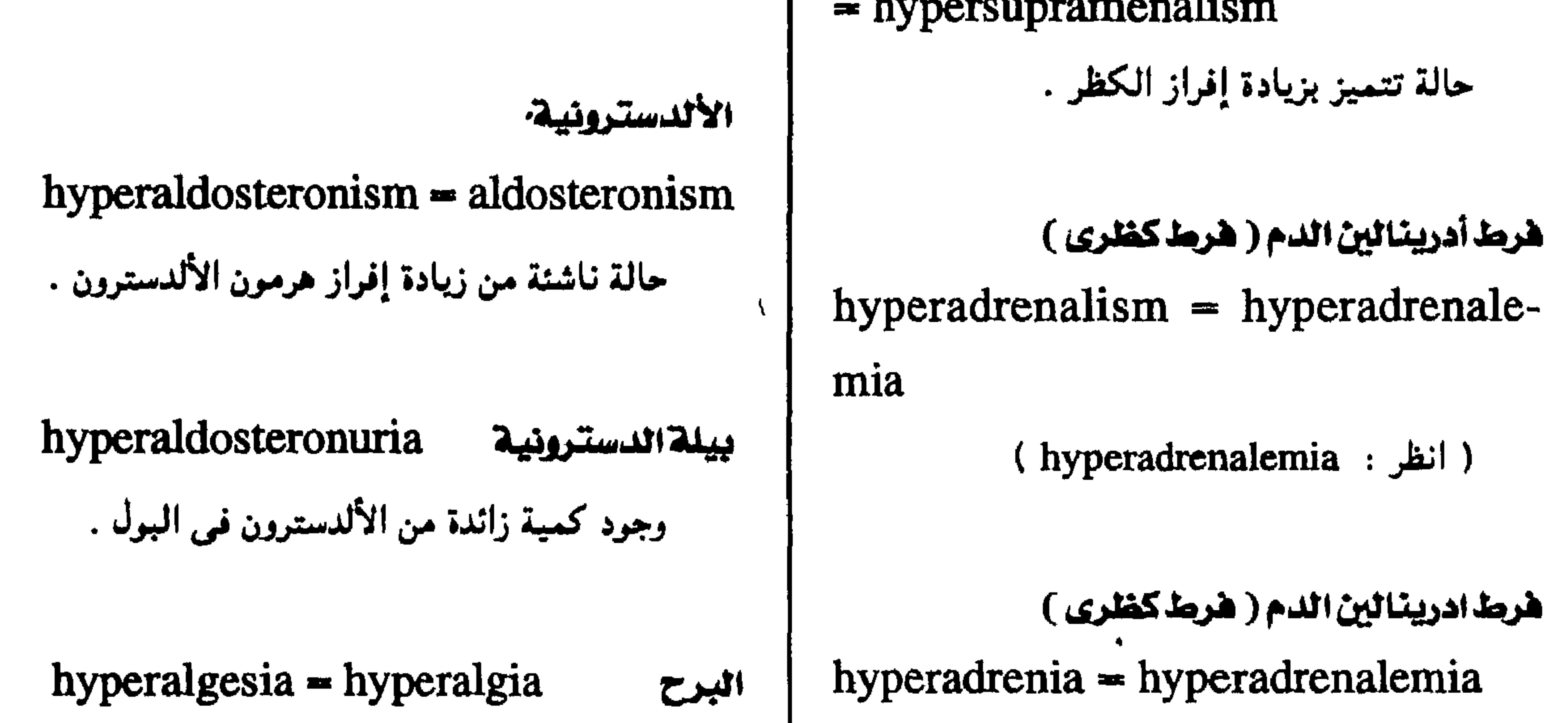

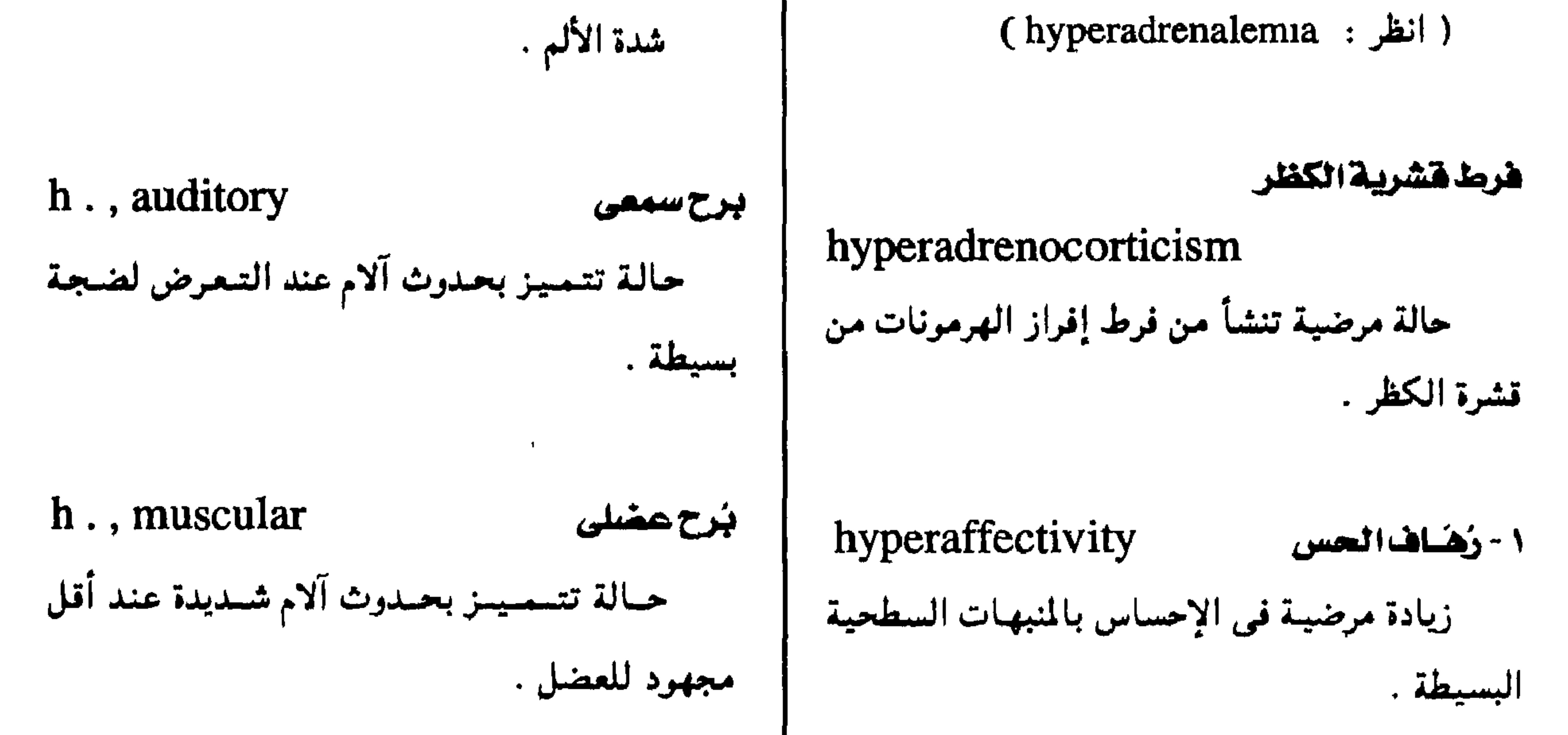

hyperalgesic مبرح وصف لما يتعلق بالبرح أو يتميز به .

٢ - رَهَاهَ الشعور زيادة مرضية في الانفعال .

 $- \Lambda \cdot \Lambda -$ 

- هرها حممضى أمينى دموى مبئح hyperaminoacidemia  $hyperalgetic = hyperalgesic$ فرط الأحماض الأمينية في الدم . ( انظر: hyperalgesic)

معجم المسطلحات الملبية - الجزء الثالث

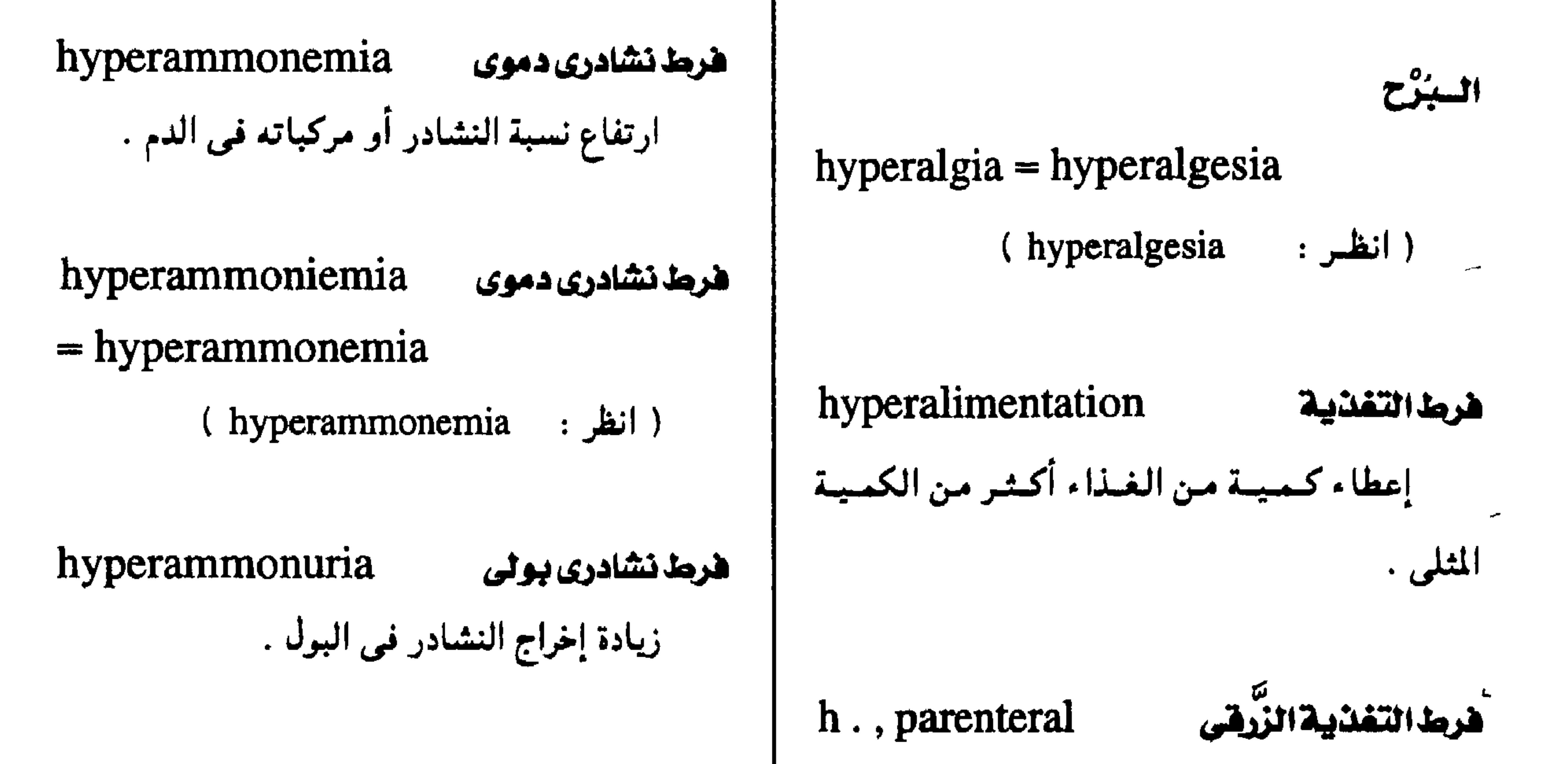

 $\blacksquare$ 

۔ هرمذ هرمونی ذکری

$$
\mathcal{L}^{\mathcal{L}}\left( \mathcal{L}^{\mathcal{L}}\right)
$$

 $\rightarrow$ 

$$
\frac{1}{2}
$$

إعطاء كمية الغذاء الزائدة حقنأ في الوريد عند

phalipoproteinemia

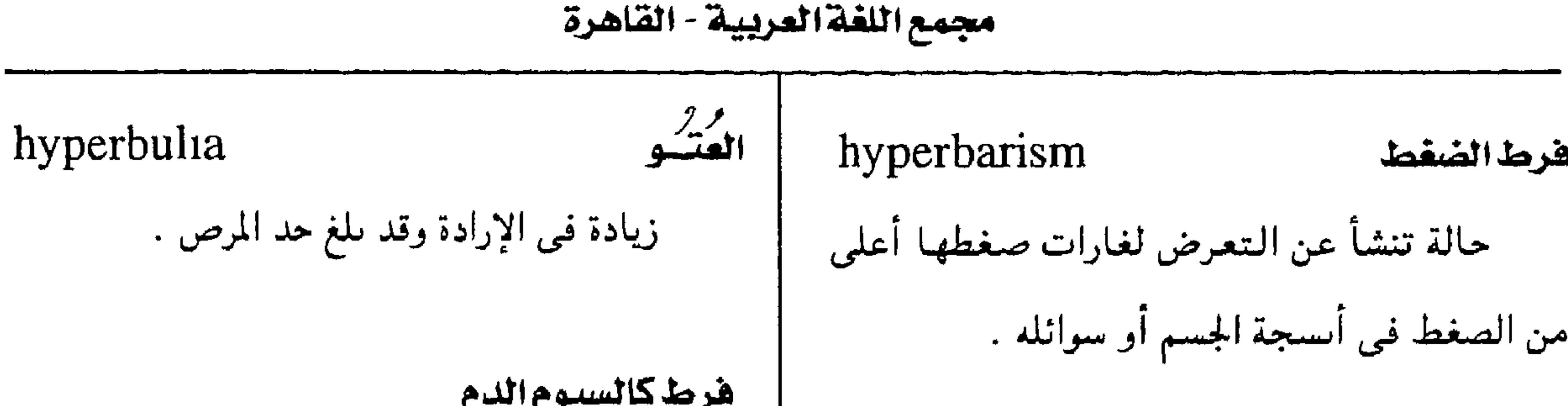

# /perbilirubinemia

ريادة تركيز البيليروبين في الدم مما يؤدى إ

حدوب اليرقان .

ضعخام

فرط النمو في أنسجة نوعية .

هرط بيليروبينية الدم الخلقية

, congenital

hyperblastosis

| محالسة مرضية تنتج عن ترسيب الكالسيبوم | في الأنســجة وتنتج عـادة من تناول جـرعـات كبــيرة من فيتامين « د » .

 $-11 - -$ 

سمنتةالأسنان hypercapnia hypercementosis كرينة الدم ارتفاع نسبة ثاني أكسيد الكربون في الدم . فسرط ترسم مسادة الأسمنت على جسذور الأسسنان . hyparonnic  $A + B + C + C$ 

معجم الصطلحات الطبية - الجزء الثالث

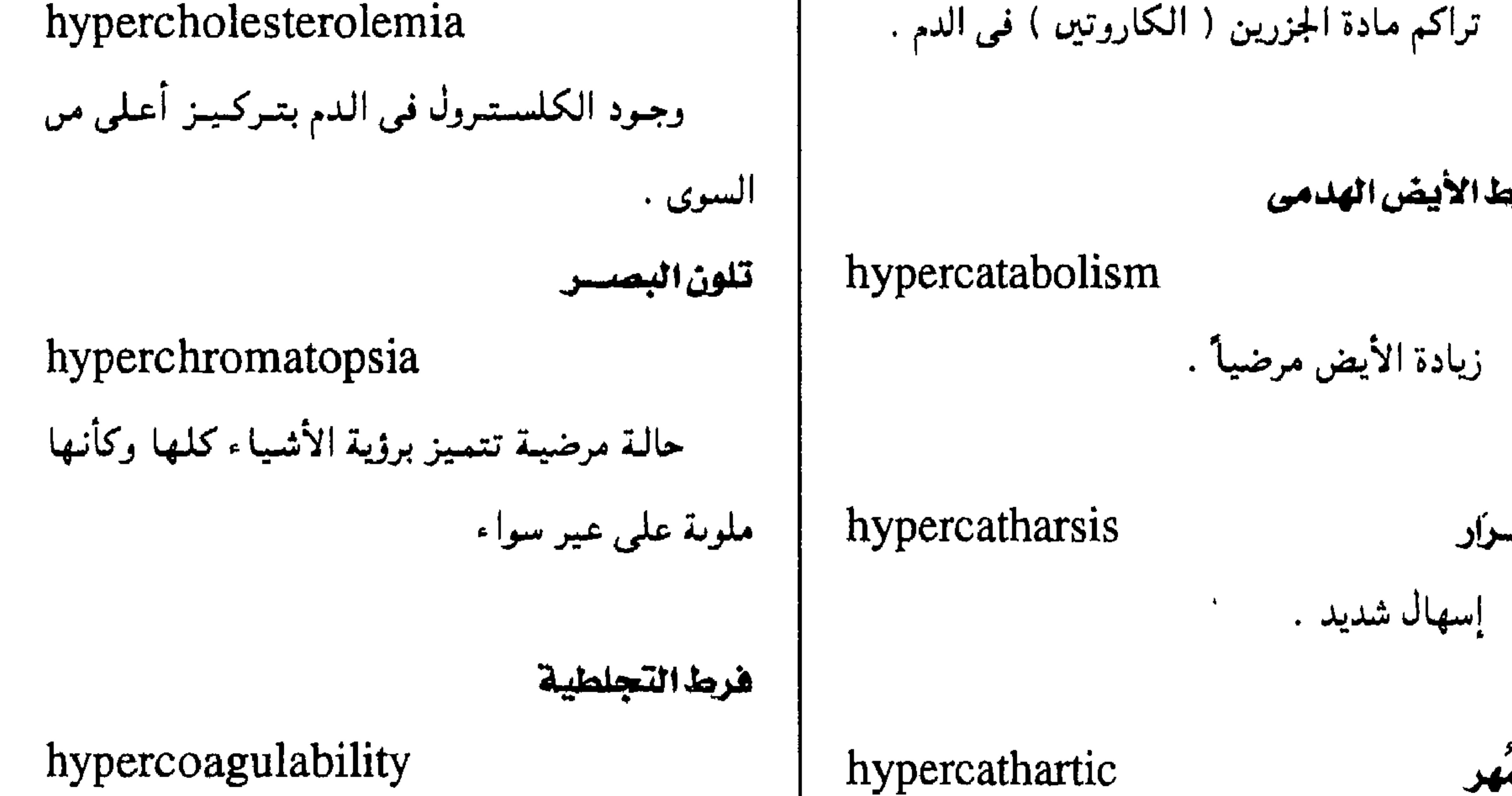

زيادة الأيض مرضياً .

هرما الأيض الهدمى

الهشرار

إسهال شديد .

العبير وصسف لمسا يحسدن الهسرار ( الإسسهمال عن السواء الشمليس ) .

حالة مرضية تزيد معها قابلية الدم للتحلط

 $-111 -$ 

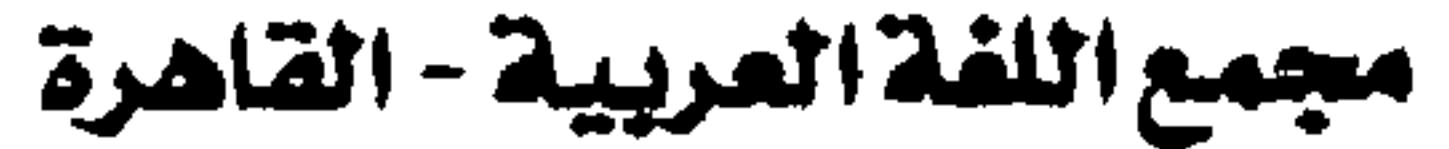

 $\sim$ 

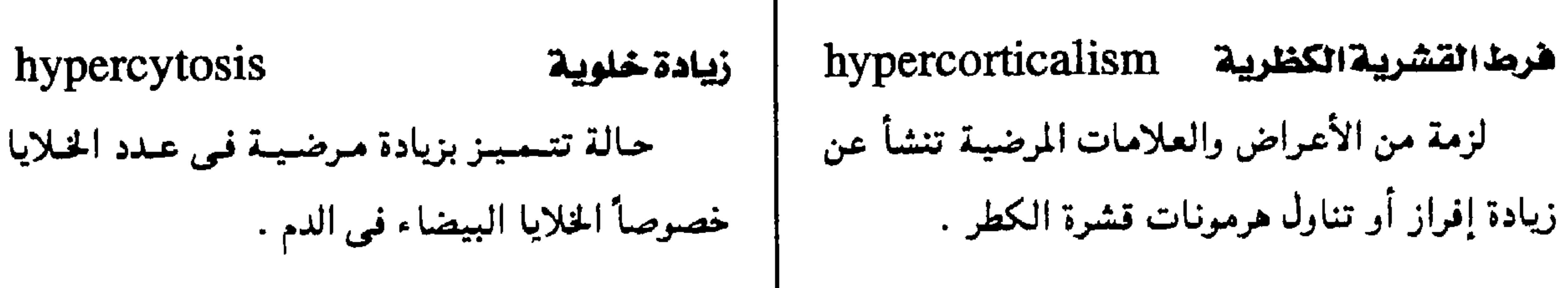

# فرط اصطباغ الحمر hypercytochromia

ريادة قابلية الحمر للاصطباغ .

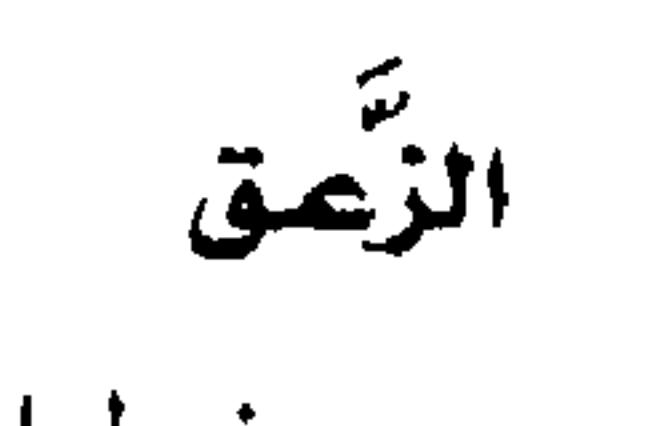

hyperdynamia

 $\langle \bullet \rangle$ 

فرط الحركة العضلية .

 $-117 -$ 

معجم المسطلحات الطبية - الجزء الثالث h., uteri احتقان ایجابی (شریانی) زعق الرحم h., active  $=$  arterial h. فرط انقباضات الرحم . زيادة الدم بسبب استرخاء الشرايين . hyperdynamic زعنق

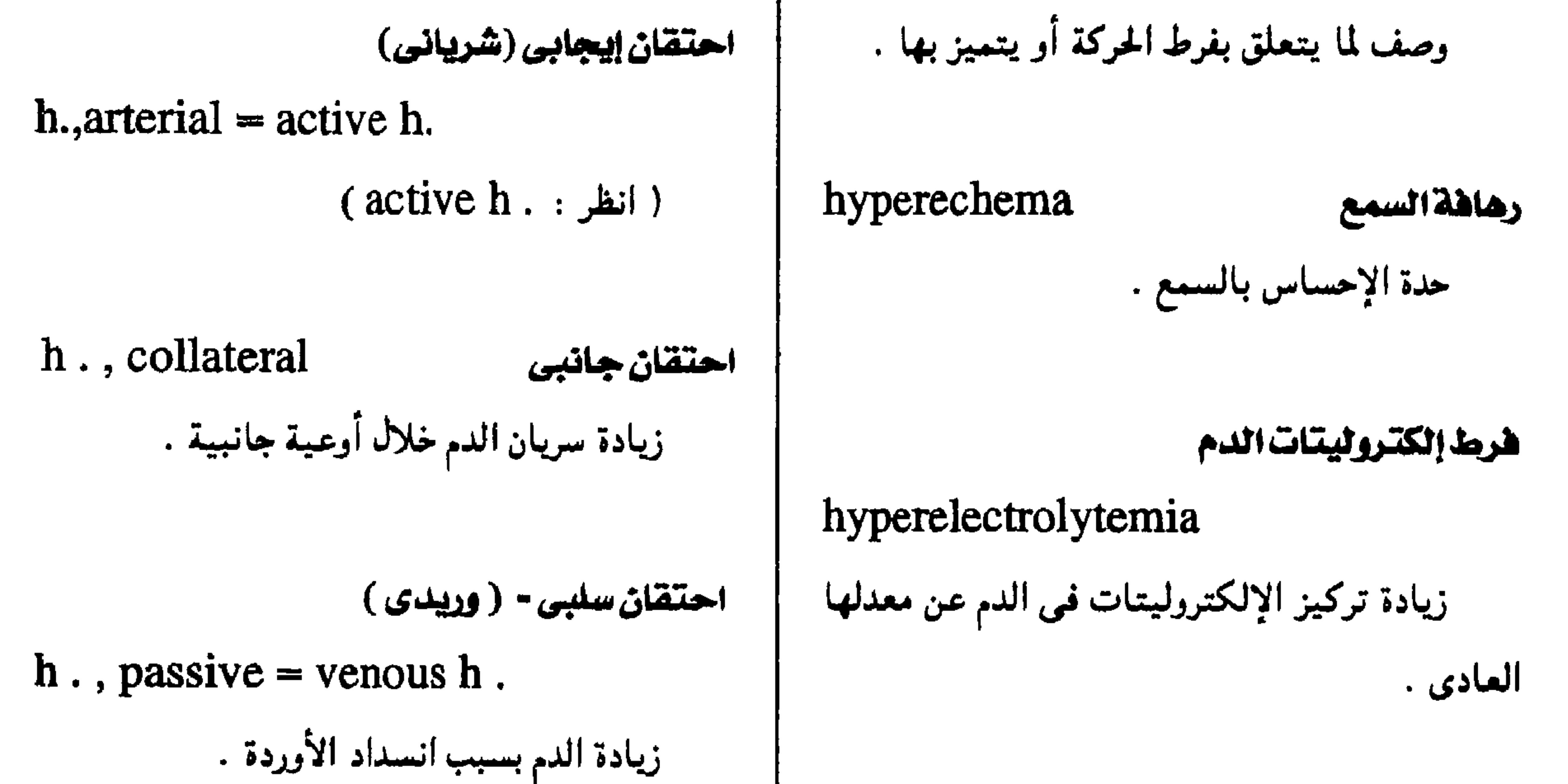

hyperemesis القيناء h., reactive احتقان تفاعلى شدة القيئ . زيادة الدم في عيضو عند عبودة الدورة الدموية بعد توقفها مؤقتاً . h. gravidarum هياء الحمل قئ خبيث يصحب الحمل . احتقان وریدی ( سلیں )  $h$ ., venous = passive  $h$ . h. lactentium هياء الرئنسع passive h. قئ شديد يصيب الأطفال الرضع . ( انظر :

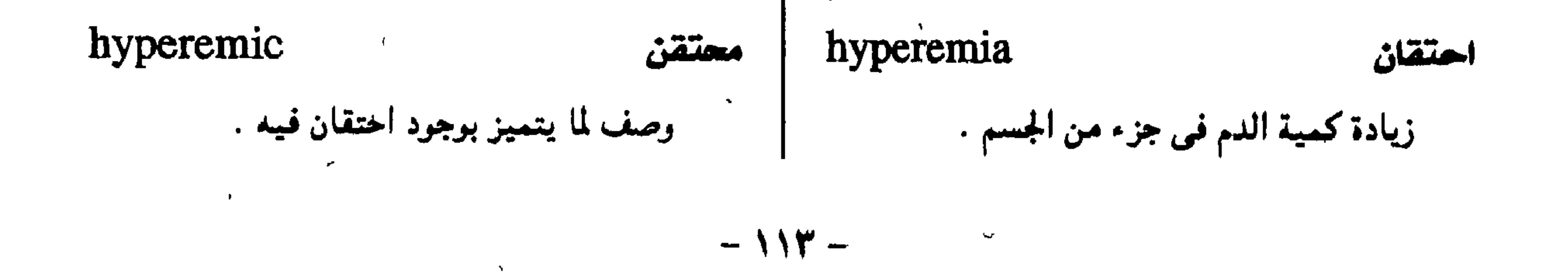

مجمع اللقة العربية - القاهرة

hyperendemic hyperequilibrium القابلية للدوار قابلية شخص ما لنوبات من الدوار . فرط النشاط  $hyperergasia = hyperergia$ زيادة في نشاط الشخص عن العادة . ، غرط النشاط hyperergia = hyperergasia

مرض يصيبُ كثيراً من الناس في مجتمع ما وهو موجود طوال السنة . hyperendocrinia هرط الصيمية

 $=$  hyperendocrinism

زيادة إفراز الغدد الصماء باستمرار .

hyperendocrinism

فرمذالصبهية

شديد التوطن

( انظر: hyperergasia) هرط الأرجية hyperergy زيادة في الحساسية عند التعرض إلى مثيرات الأرجية . hypererithism فرط الاستثارة درجة قصوى من القابلية للاستثارة .

 $=$  hyperendocrinia

( انظر: hyperendocrimia)

هرما أليمات الإيوسين

hypereosinophilia

وجود أعداد كبيرة من أليـفات الإيـوسين في

عسراق

الدم .

#### كثرة الحمر

## hypererythrocythemia = hypercythemia

(انظس · hypercythemia)  $\mathcal{F}_\mathrm{c}$ 

# $hyperephidrosis = hyperhidrosis$

( انظر: hyperhidrosis)

 $-112 -$ 

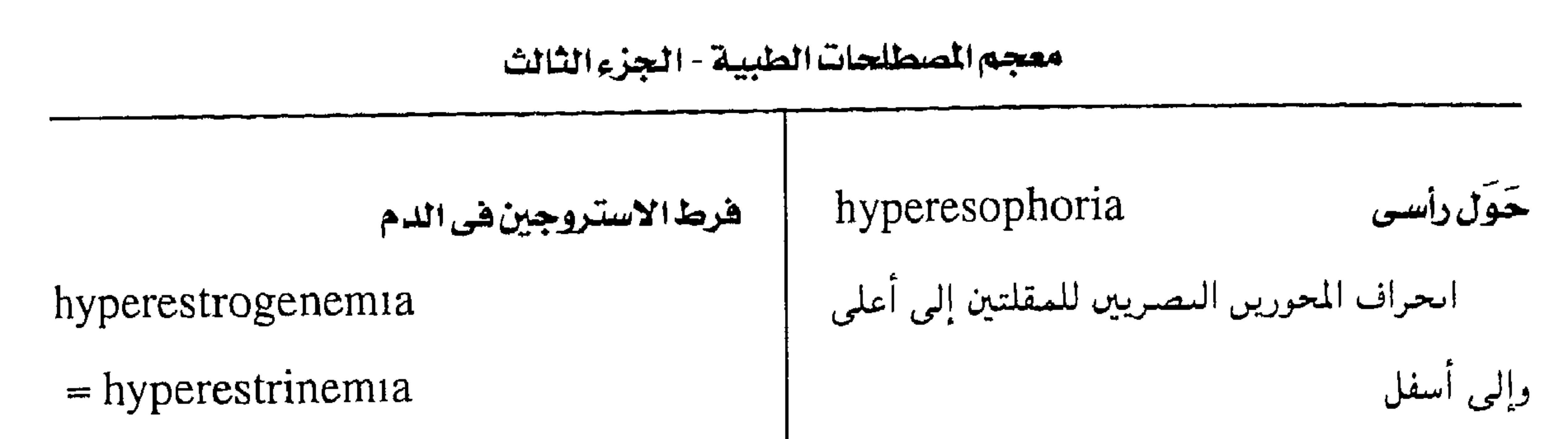

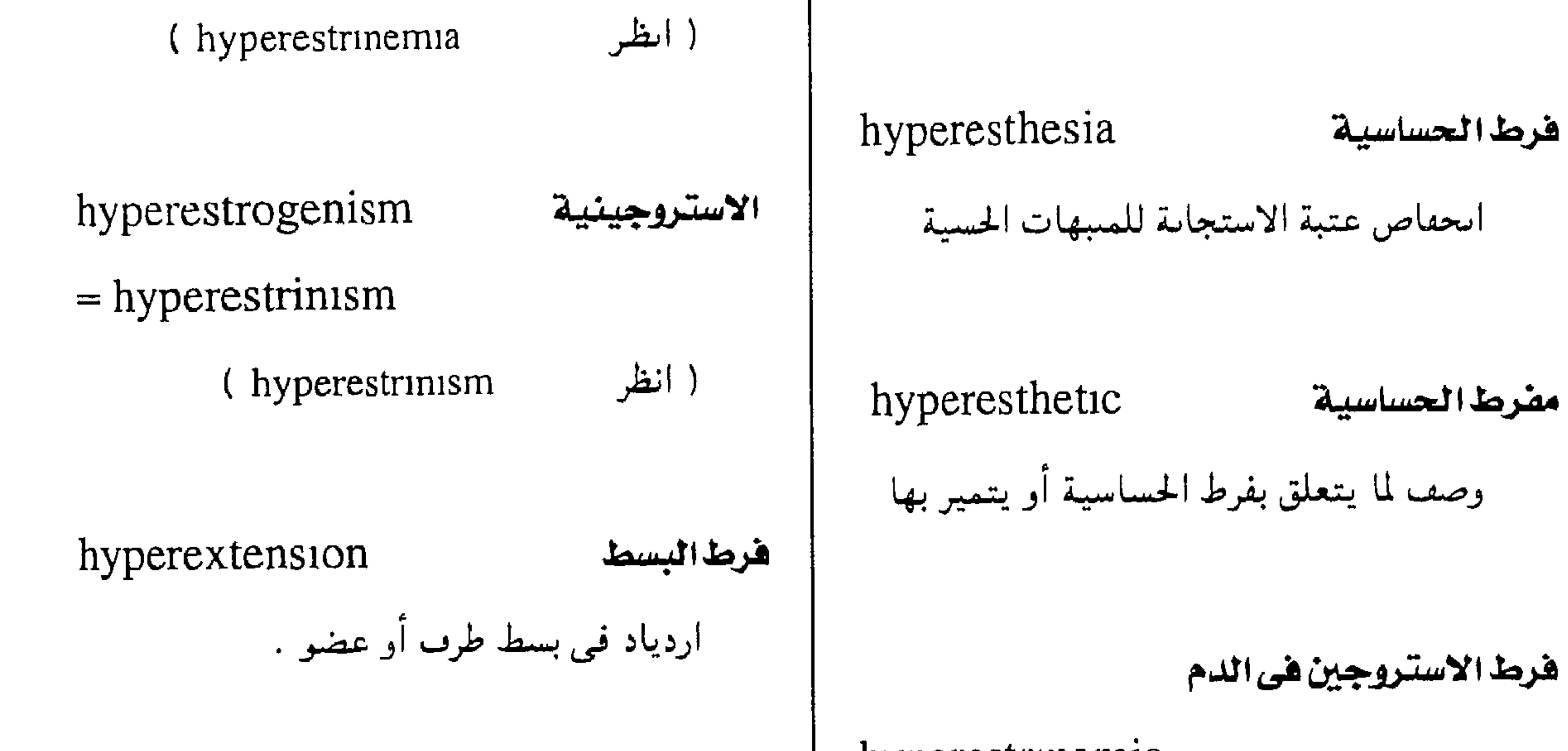

 $=$  hyperfolliculinism

 $=$  hyperestrogenism

hyperestrinism

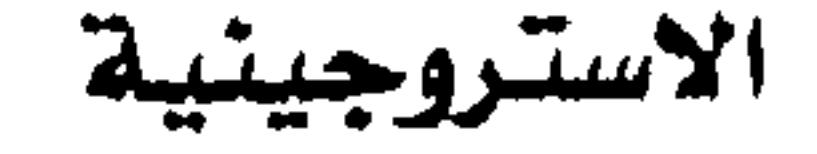

ألدم .

حالة تتميز بفرط إمراز الهرمون الأئموي في

 $=$  hyperfolliculinemia

 $=$  hyperestrogenemia

hyperestrinemia

hyperfolliculinemia

 $=$  hyperestrinemia

( انطر: hyperestrinemia)

حالة تتميز بفرط إفراز الاستروجين بصاحبها

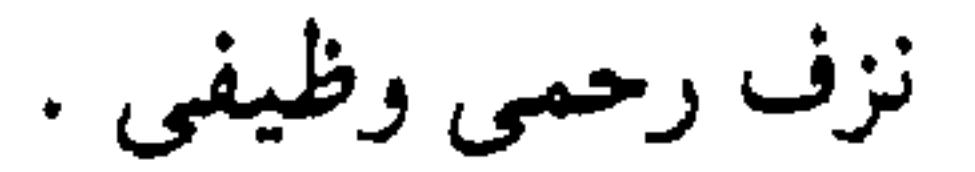

 $-110 -$ 

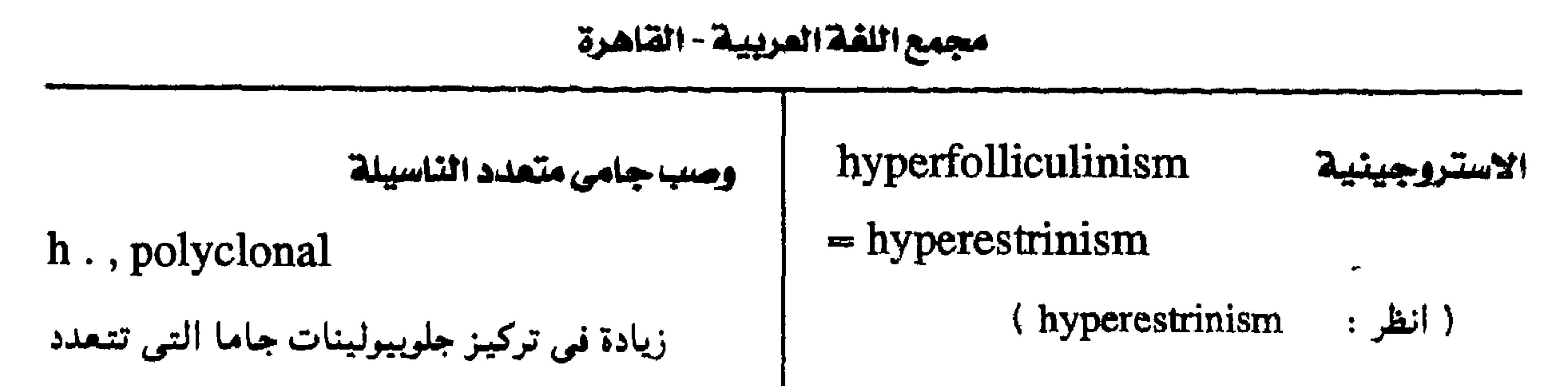

الكسلال

زیادة في الأدا - الખِظیفی لعضو ما .  
\n
$$
\text{hypergalactia}
$$
\n
$$
= \text{hypergalactosis}
$$

$$
\frac{1}{2} \int_{-\infty}^{\infty} \left( \int_{-\infty}^{\infty} \left| \int_{-\infty}^{\infty} f(x) \, dx \right|^2 dx \right) \, dx
$$

القسويط الأداء

$$
hypergalactosis
$$
  
\n
$$
= hypergalactic
$$

$$
hypergastrinemia\n\n4 4 4 4 4 4 4 4 4 4 4 4 4 4 4 4 4 4 4 4 4 4 4 4 4 4 4 4 4 4 4 4 4 4 4 4 4 4 4 4 4 4 4 4 4 4 4 4 4 4 4 4 4 4 4 4 4 4 4 4 4 4 4 4 4 4 4 4 4 4 4 4 4 4 4 4 4 4 4 4 4 4 4 4 4 4 4 4 4 4 4 4 4 4 4 4 4 4 4 4 4 4 4 4 4 4 4
$$

 $hypergasia = hypoergasia$ 

ضعف شديد في النشاط الوظيفي .

وصد

ما تر

وصيا

 $\mathbf{A}$ 

 $\Delta$ 

 $(hvneroalactia + bi)$ 

 $-117 -$ 

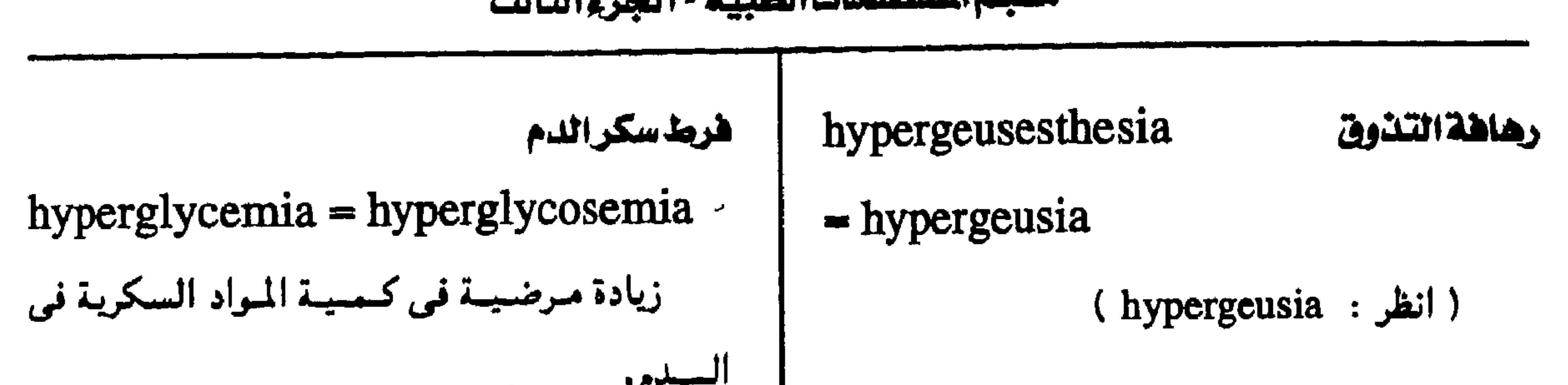

وموسوم المربطان الأسابي والمتواري والمستور والموافق

hypergeusia وهاهة التدوق  $=$  hypergeusesthesia

فرط حساسية تذوق الطعوم المغتلفة .

نقص الأرجية

hypergia

قلة التفاعل لمثيرات الأرجية .

hyperglycemic مضرط سكرالدم ( أ ) وصمف لما يتمعلىق بزيادة سكريات الدم أو لما يتصف بذلك . (ب) مبادة تسبب زيادة في مستتوى جلوكبوز الدم . هرط جلسريدات الدم hyperglyceridemia

العملقة

هرط جلوكاجون الدم

hyperglucagonemia

زيادة مرضية في جلوكاجون الدم .

جليسينية الدم

 $hyperglycinemia = glycenemia$ 

 $\mathcal{F}$ 

( انظر: glycenemia )

 $-114 -$ 

 $\sim$  1.1

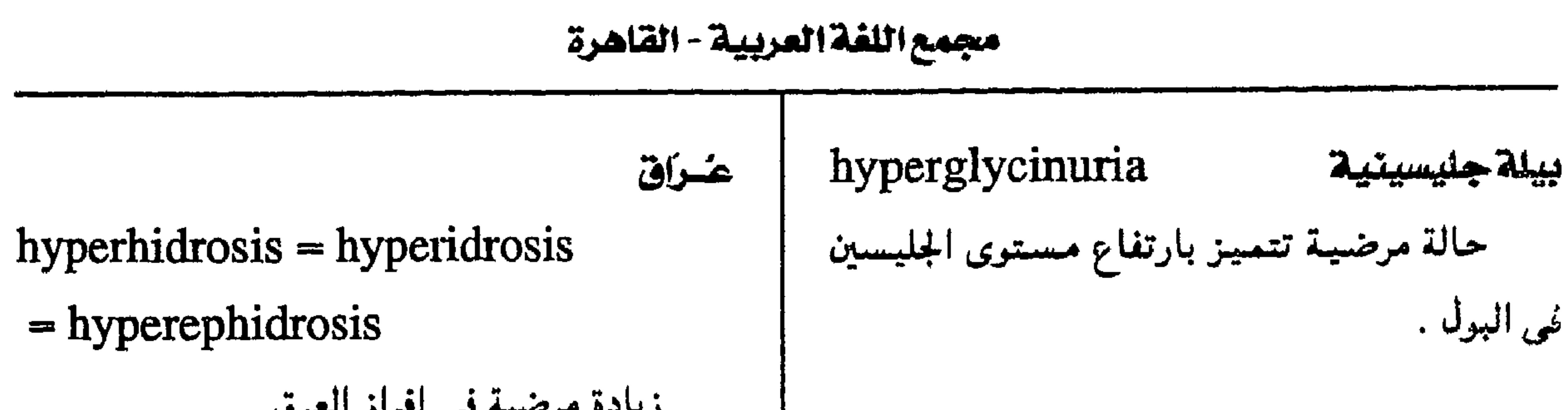

هرمدحل الجليكوجين

hyperglycogenolysis حالة مرضية تتميز بزيادة تحول الجليكوجين إلى سكريات في أنسجة الجسم .

هرط سكريات بلازما الدم

هربنذ القتدية

( انظر ۰

hyperglycoplasmia زيادة مرضية في كميات السكر في بلازما الدم .

hyperhydration تموه الجسم زيادة مرضية فيما يحتوى الجسم من الماء .

هرط حموضة المدة

hyperhydrochloria

 $. = hyperchlorhydria$ 

( انظر: hyperchlorhydria )

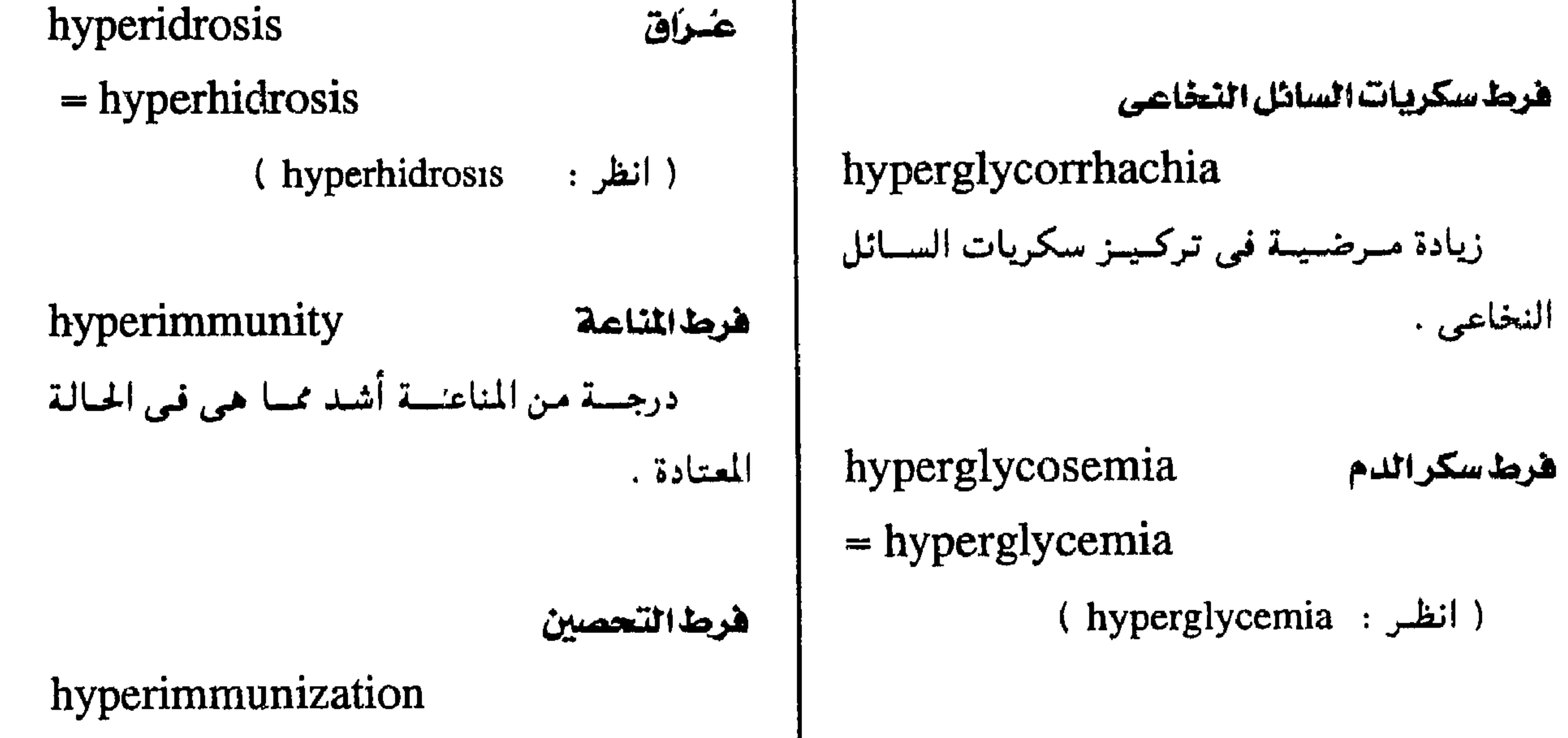

hypergonadism

 $=$  hypergenitalism

(hypergenitalism

$$
= \Lambda \Lambda \Lambda =
$$

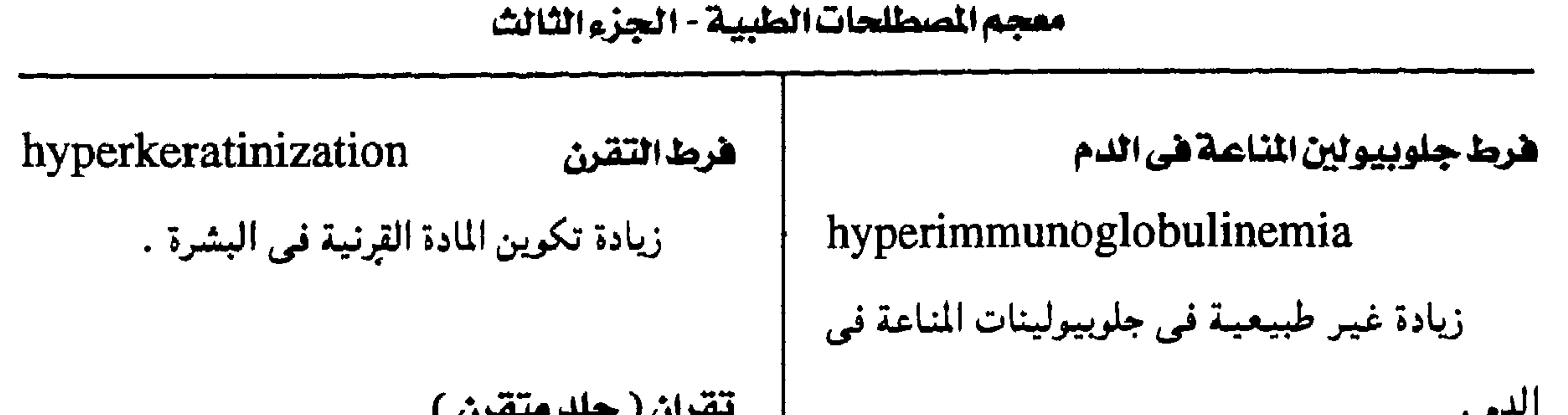

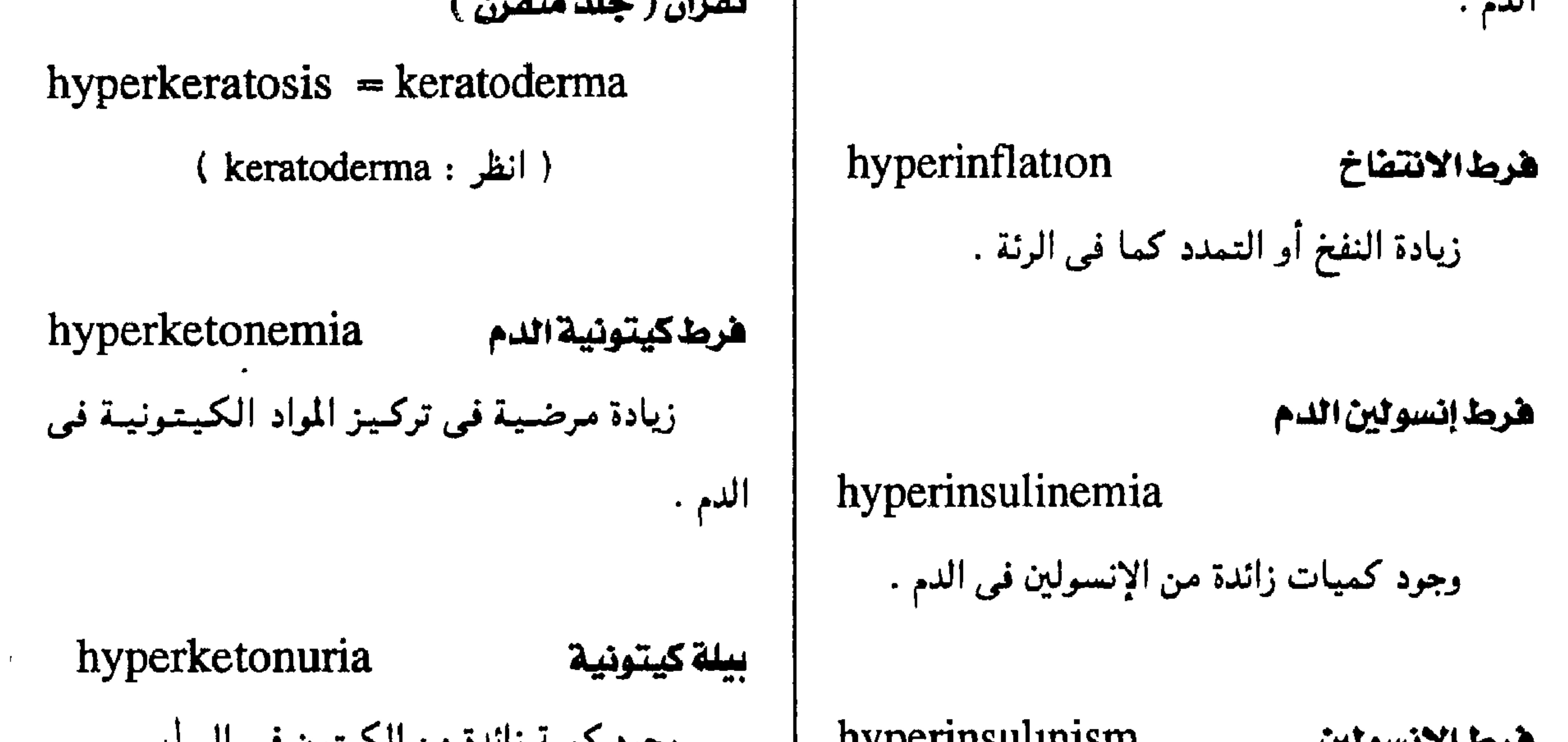

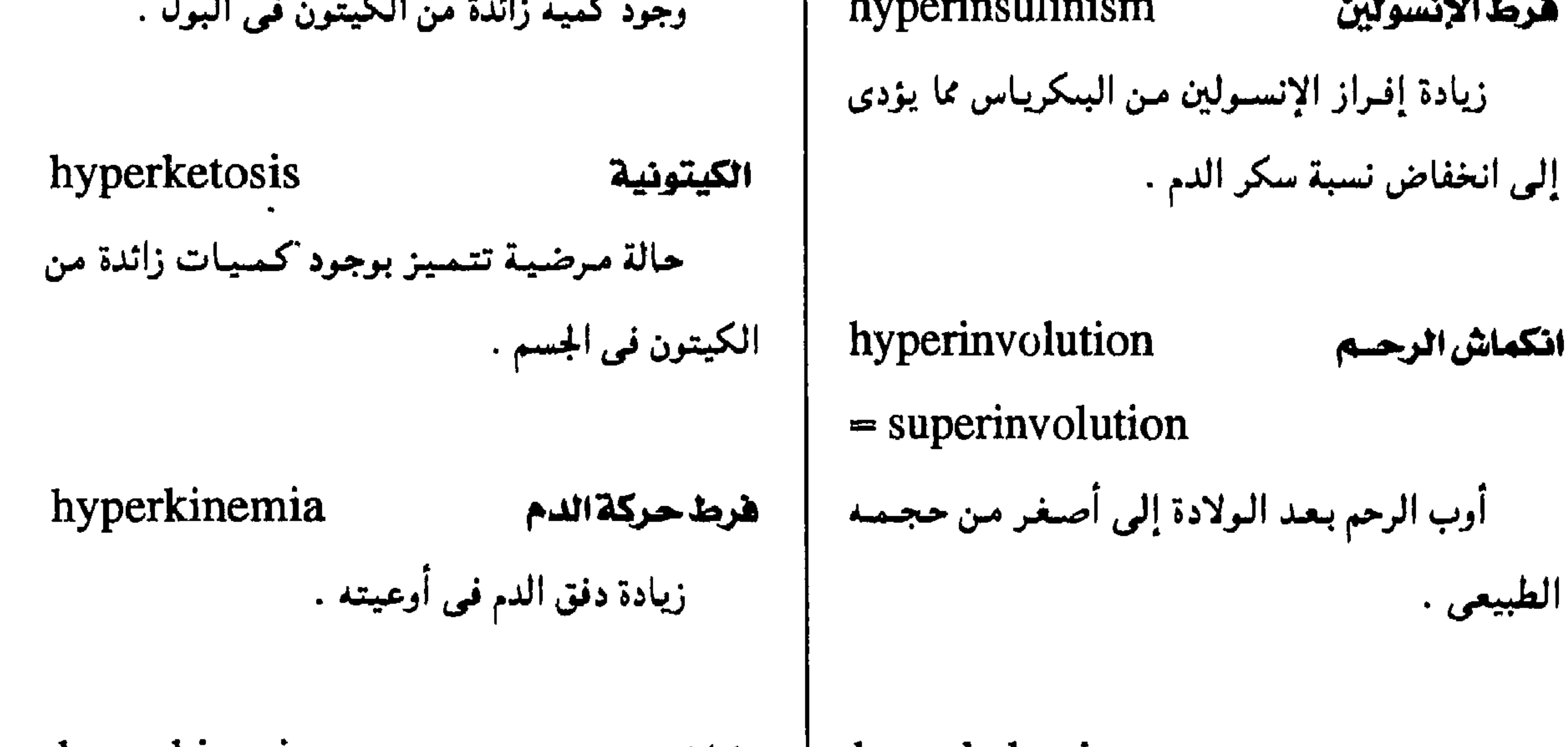

 $-119-$ 

hyperkalemia | خراك hyperkinesia  $=$  hyperpotassemia حالة مرضية تتميز بزيادة في النشاط الحركي دون تحقيق أهداف معينة .

هرط بوتاسيوم الدم

ارتفاع مرضى فى تركيز البوتاسيوم فى الدم .

 $\bullet$ 

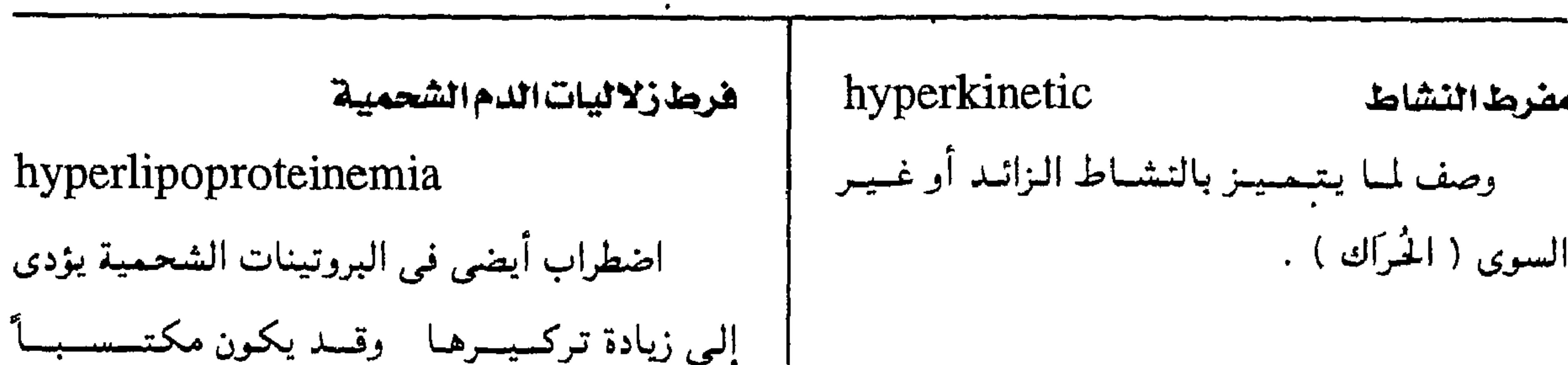

مجمع اللغة العربية - القاهرة

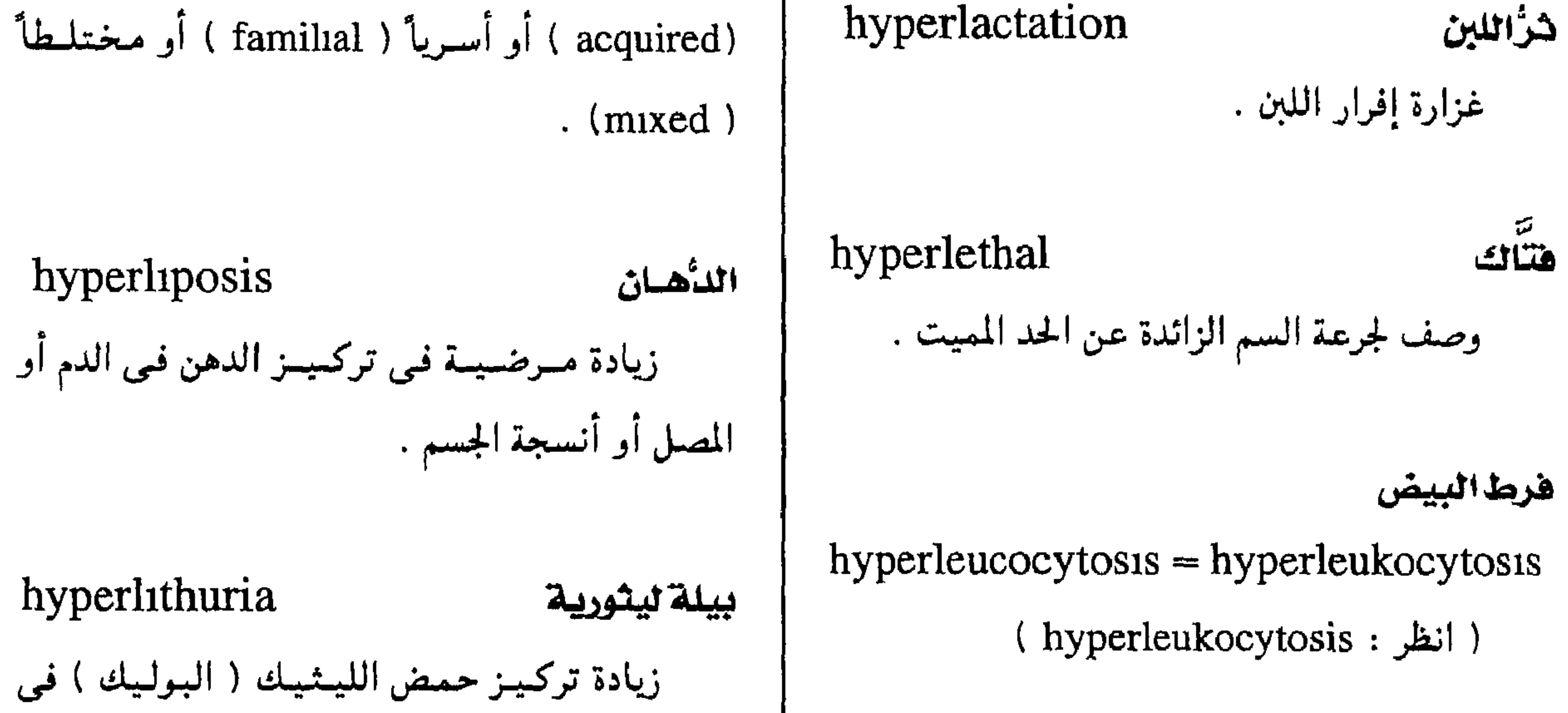

البول . ر<br>**هماس خلهری** hyperlordosis التمواء زائد في الصدر يخرجه إلى أمام ويدخل الظهر من خلف وهو درجة قصوى من القَعَس . hyperlucency شدة الإنفاذ فرط القابلية لإمرار الأشعة السينية .

hyperlipemia هرطشحوم الدم زيادة تركيسر الجسلسويدات الثسلاثيسة في البـلازما .

زيادة مرصية في عدد كرات الدم البيضاء .

hyperleukocytosis  $=$  hyperleucocytosis هرط البيض

hyperluteinization hyperlipidemia فرط الاصفرار هرط دهون الدم مصطلح عبام يدل علمي زيادة تركيبز كل أنواع زيادة تحمول حويصلات المبيض إلى الأحسام الشحوم أو بعضها . الصفراء.  $-117. -$ 

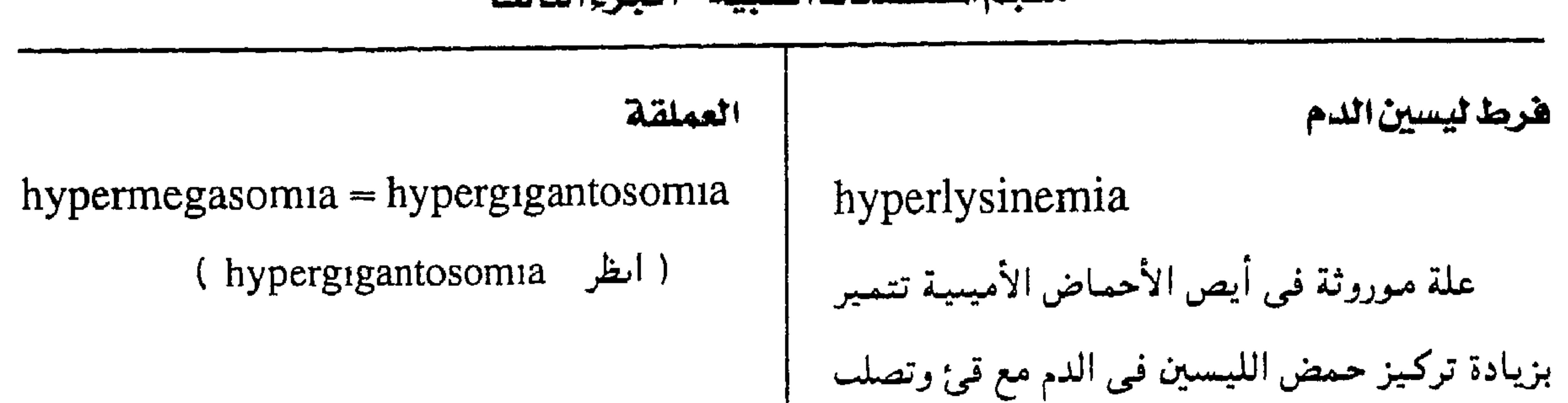

#### معجم المسطلحات الطبيبة - الجزء الثالث

iypermelanotic حالك الميلانين في العضلات وتخلف عقلي وقد تنتهي بغيبوبة . وصف لما يشميز بتىرسيب قىدر زائد من صبغ الميلاىين . هرط مغنسيوم الدم hypermagnesemia hypermenorrhea نزف طمثى زيادة مرضية في تركيبز عنصر المغنسيوم في نزف رائد من الرحم في رمن الطمث يتكرر على البلازما . فستمرات منتظمسة إلا أنه لا يتمحماوز زممن الطمث العادى . hypermania هوس زاشد مضرضا الأيض hypermetabolic  $\ddot{a}$ 

تحـول سـريع لمجرى الـتـفكيـر يؤدى إلى تشـتت الذهسن واختلاطسه ، وهـو أحد العناصر الأساسيـة في الهوس .

hypermature

متجاوز النضيج

وصف لمن بلغ مرحلة من النمو تتجاوز النضج .

 $-151 -$ 

#### مجمع اللغة العربية - القاهرة

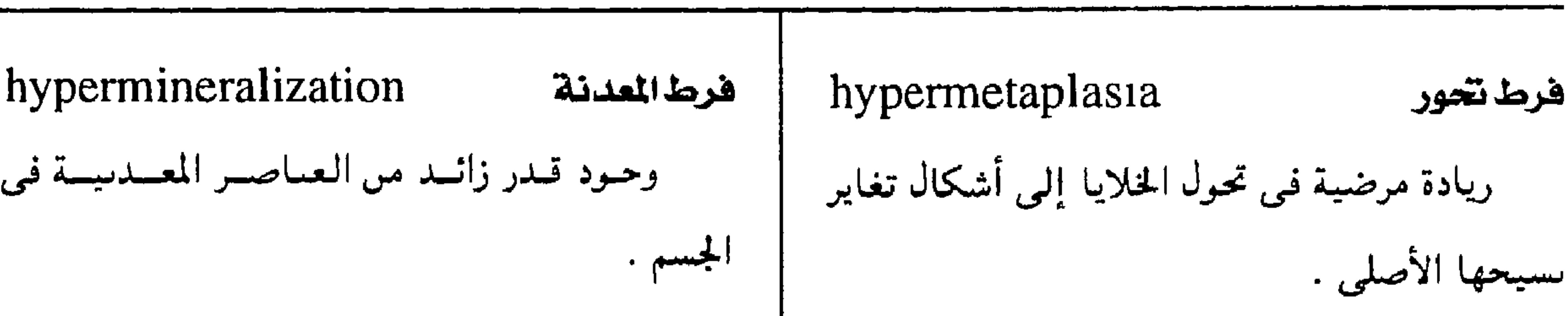

فرط الحركة الدودية ( فرط التمعيج )

الشخص طويل الرجلين قصير الجذع

hypermorph

hypermnesia

الخجوجي

وصف لحالة مرضية تصيب القوة الانكسارية لعدسة العين بحيث تكون بؤرتها حلف الشبكية .

 $=$  hyperope

hypermetrope

حلويل النخلر

طول النظر

ريادة مرضية في التذكر بحيت تتراحم صور حالة مرضية تتحاور فيها حركات العضلات الذاكرة وتتنصف بوضنوح غسير عبادى ، مما يحتعل استخدامها في التفكير السوى عسيراً

الذكيار

hypermetria

تجاوز الهدف

الإرادية الهدف المقصود

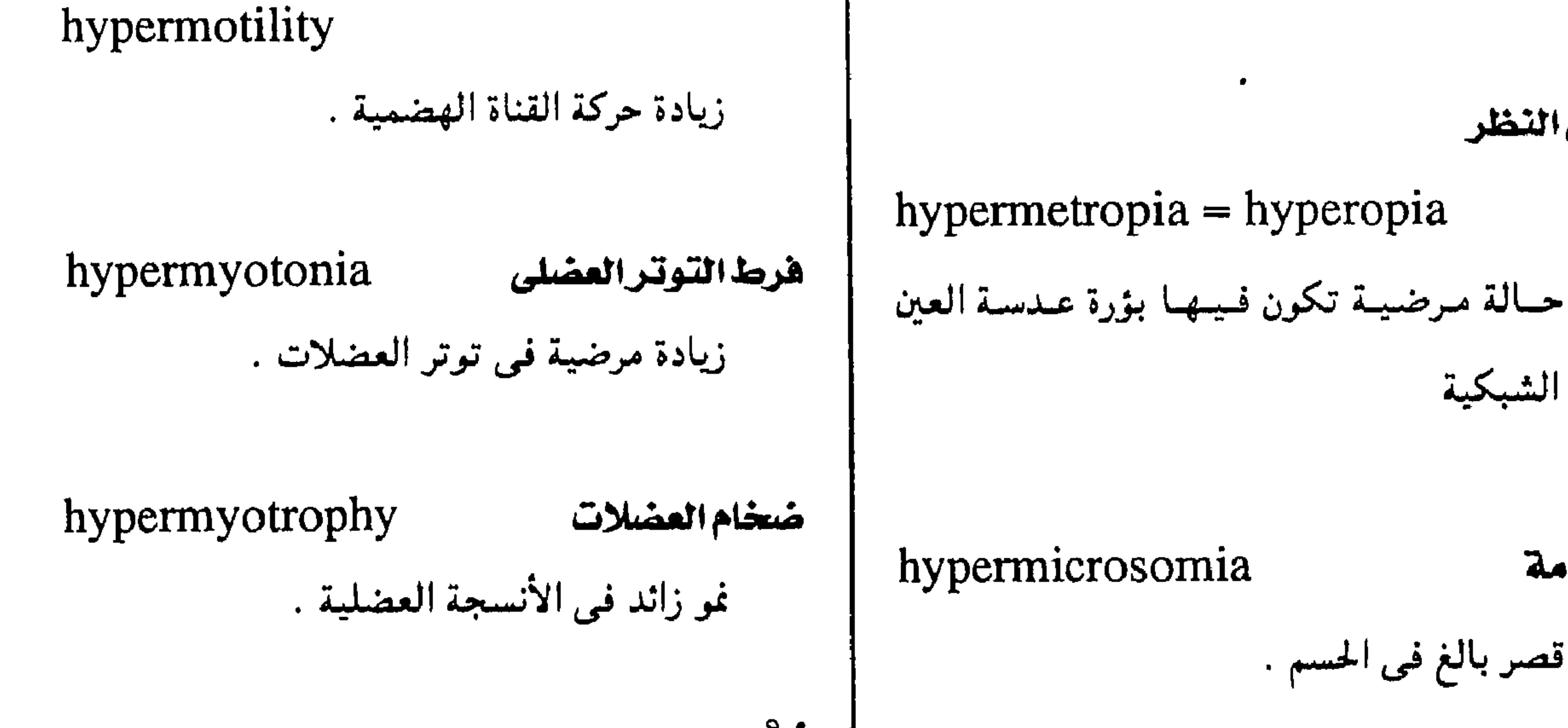

حلف الشبكية

القزامة

قصر بالغ في الحسم .

بره<br>بيختسر hypernanosomia hypermimia الشخص القصير دور أن يصل قصره إلى درجة هرط التشوير القزامة . كثرة استخدام الإيماءات الحركية أثناء الكلام .

 $-144 -$ 

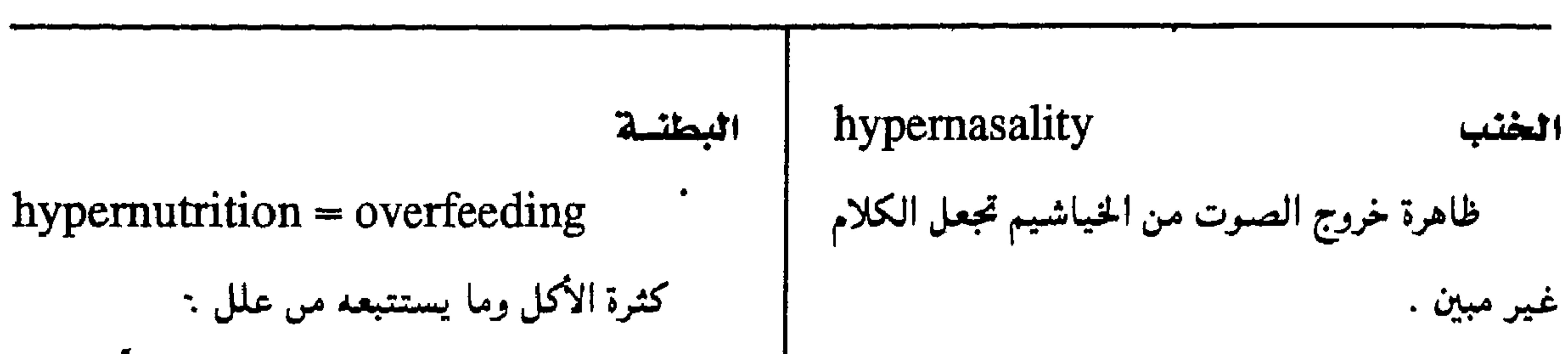

معجم الصطلحات الطبية - الجزء الثالث

hypernatronemia ا فرط صوديوم الدم  $=$  hypernatremia (hypernatremia ( انظر :

# ضخام الأظاهر

# $hyperonychia = hyperonychosis$

( انظر: hyperonychosis)

ضنخام الأظاهر

hyperonychosis

 $\bullet$ 

- $=$  hyperonychia  $=$  onychauxis
	- زيادة مرضية في حجم الظفر .

#### $hypernea = hypernoia$ المقامة فرط النشاط العقلى مما يؤدى إلى جودة القدرة طويل النظر  $hyperope = hypermetric  $$$ على الاستنباط. ( انظر: hypermetrope) hypernephroma سرطان الكلى سرطان يصيب خلايا الكُلية . طول النظر  $hyperopia = hypermetric$  $hypernoia = hypernea$ ( انظر hypermetropia) الضهامة (hypernea : انظر)

 $-114 -$ 

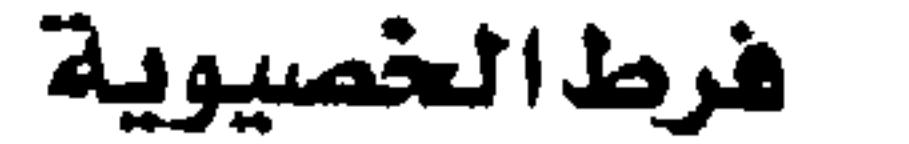

hyperorchidism

زيادة مرضية في نشاط الخصيتين

hypernormal

هوق المدَّل

وصف لما هو مهرط فوق المعتاد .

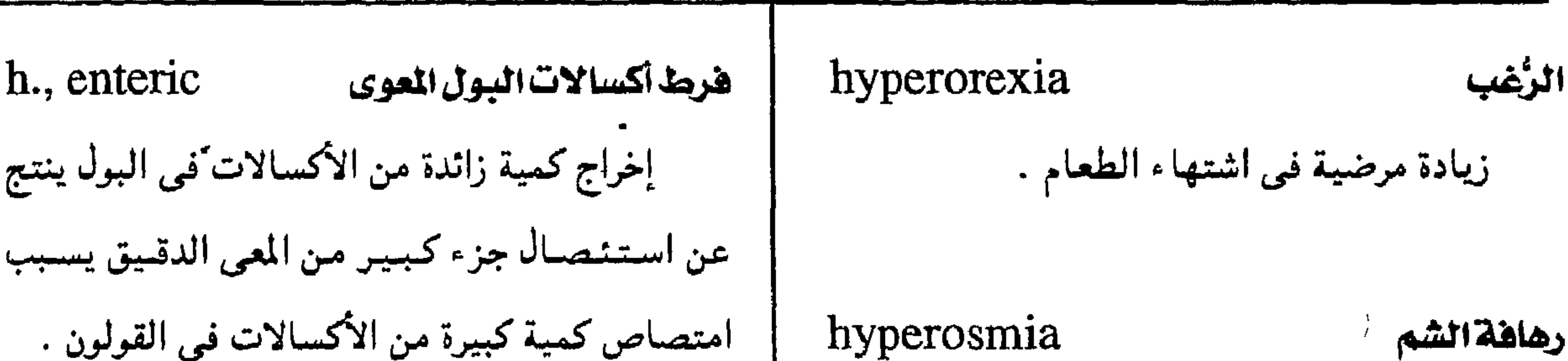

مجمع اللغة العربية - القاهرة

 $\lambda$ 

 $\cdot$   $\overline{\hspace{1em}}$ 

هرط اسمولية الجس

 $\blacktriangleright$ 

زیادة ترکـیـز ج

هرما التعظم

فرط الأكسجين  $hypercostosis = exostosis$ hyperoxia عبرن وجىود كسميسة زائدة من الأكسسجين فمي الجنسم ( exostosis : انطر) عندما يتعرض للأكسجين المركز . hyperovarianism هرط المبيضية  $r - 1$ زيادة في إفراز هرمونات المبيضين يصحبها رهاهة حس التذبذب hyperpallesthesia بلوغ مبکر .' انخفاض عتبة حس التذبذب . هرمذ أكسالات البول  $\mathbf{r}$ hyperoxaluria ادرار المتكرماس

$$
\left.\text{hyperpancrearthea}\right\}
$$

 $\sqrt{Y}$   $=$ 

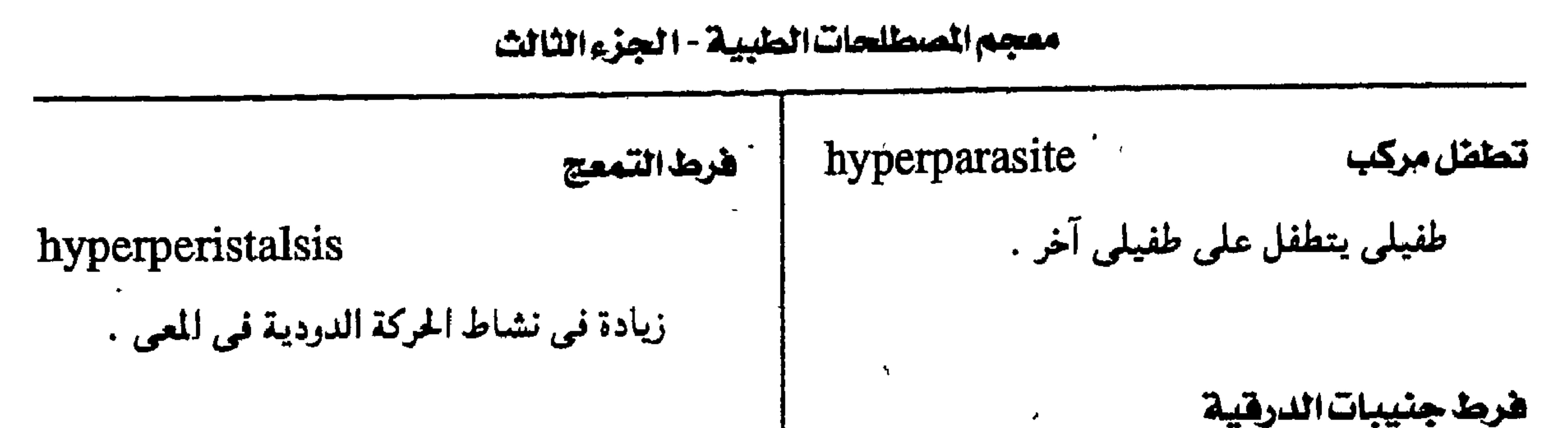

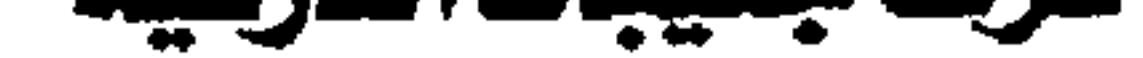

تفاذية مقرطة hyperpermeability درجة شاذة من النفاذية تحدث أحياناً في غشاء الخلايا أو جدران الأوعية .

 $hyperplexia = hyperpexy$ تثبيت مفرط تثبيت كمية زائدة من مادة ما في الأنسجة .

hyperparathyroidism زيادة مرضية في نشاط الغدد جارات الدرقية وقد تكون أولية أو ثانوية .

hyperparotidism هرمذ النكفية زيادة نشاط الغدة النكفية.

hyperpathia هرمذ التألم

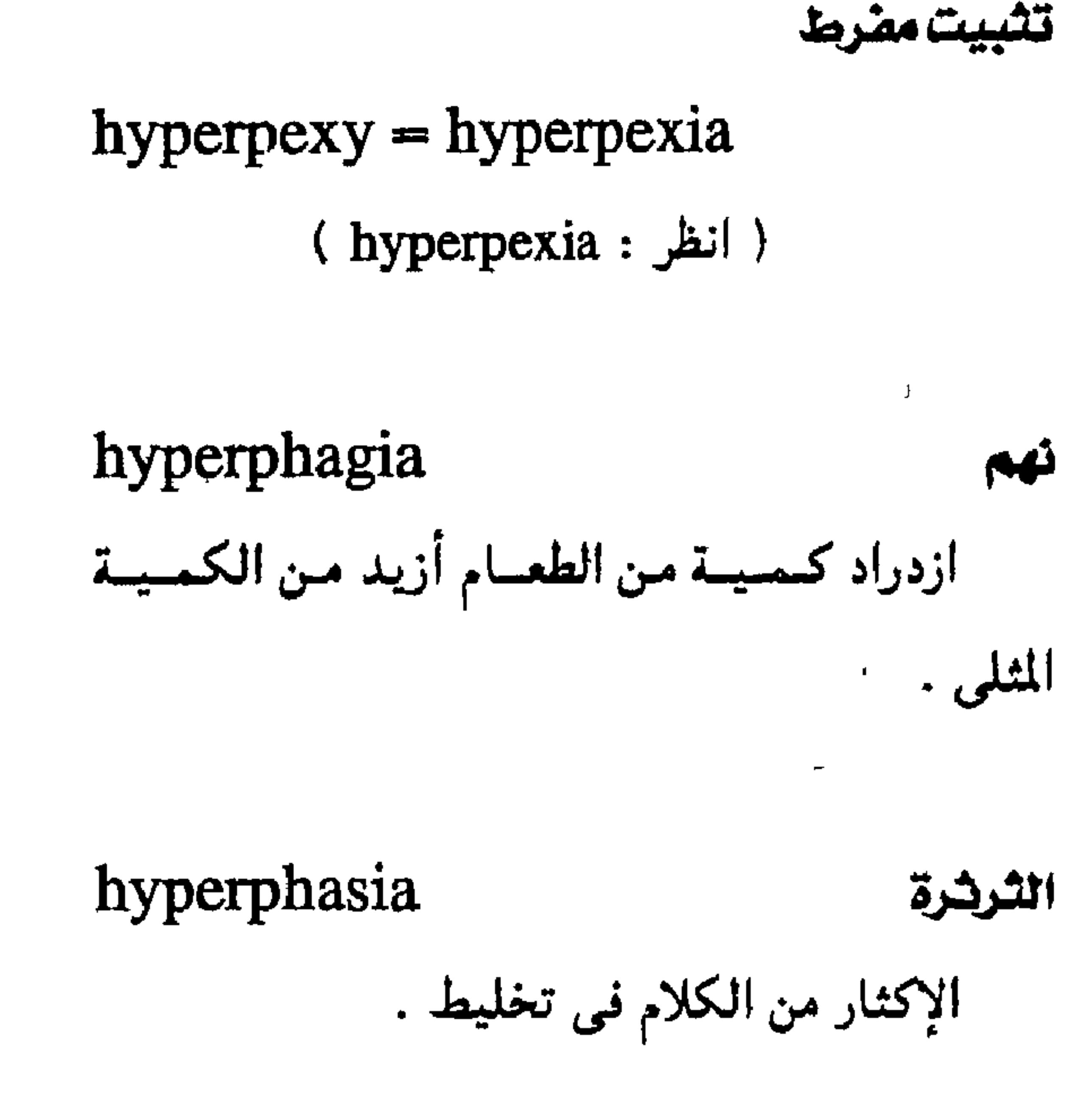

التردد في الكلام مع عنف في النطق .

hyperphonia

زيادة مرضية في الإحساس بالألم .

اهرجة ببسين الدم hyperpepsinemia

زيادة مرضية في كمية إنزيم الببسين في الدم .

hyperpepsinia

فرط ببسين المدة

ارتفاع مرضى فى مستوى إنزيم ببسين المعدة .

. هرصد البيسين هي البول

 $\bullet$ 

# hyperpepsinuria

 $-140 -$ 

التعتعة

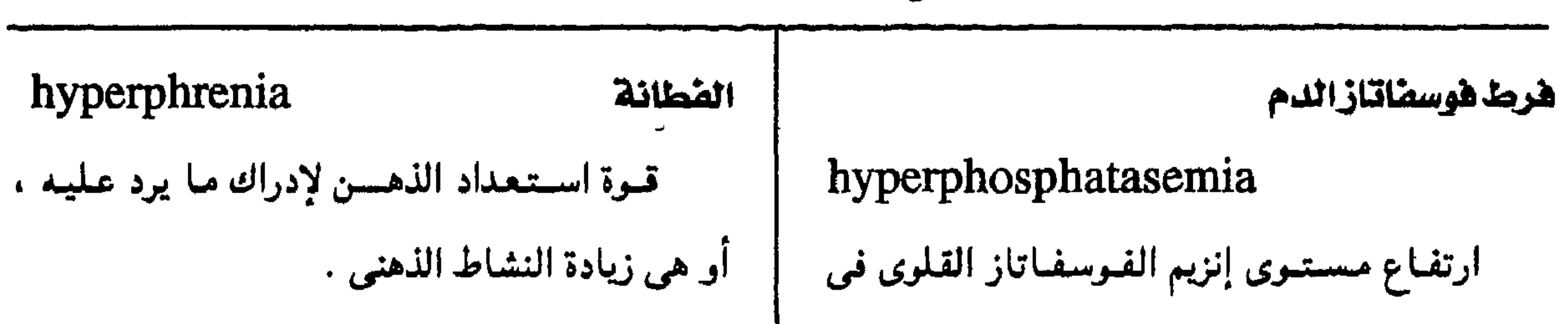

مجمع اللفة العربية - القاهرة

**ALCOHOL: 49 APR 44 APR** 

هرط الفوسمات هي الدم

الدم .

والساق .

هرط الفوسفاتاز

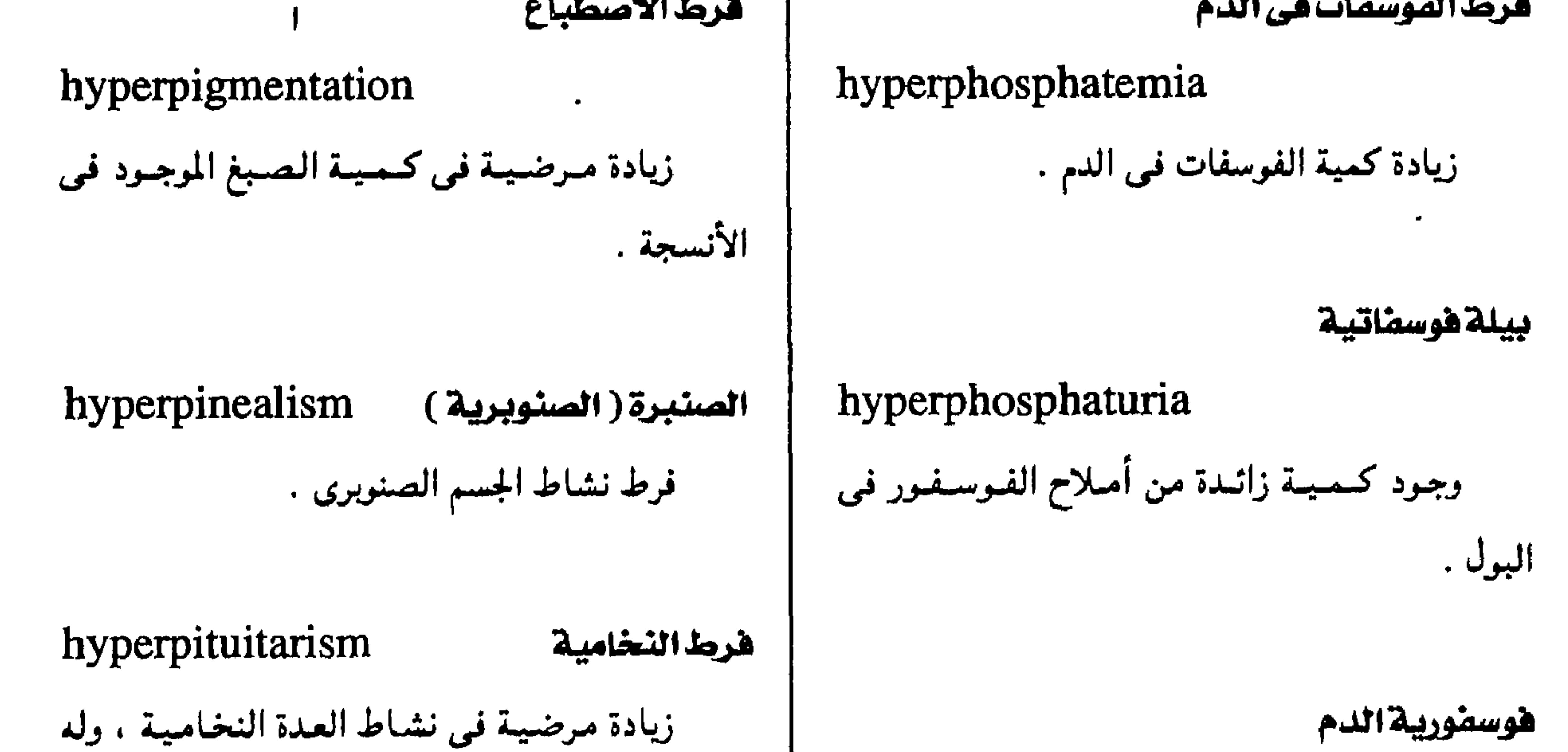

# hyperphosphoremia

نوعبان ، قاعدى وإيوسينمي تبعيأ لنوع الخلايا التمي يصيبها المرض .

 $-117 -$ 

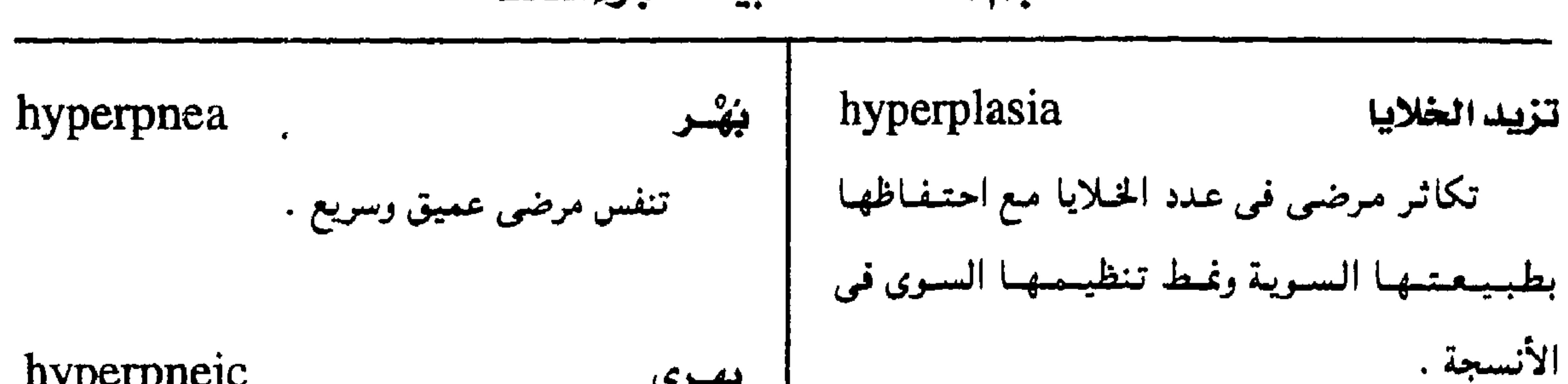

معجمه الصبطلحات الطبيبة - الحذء الثالث

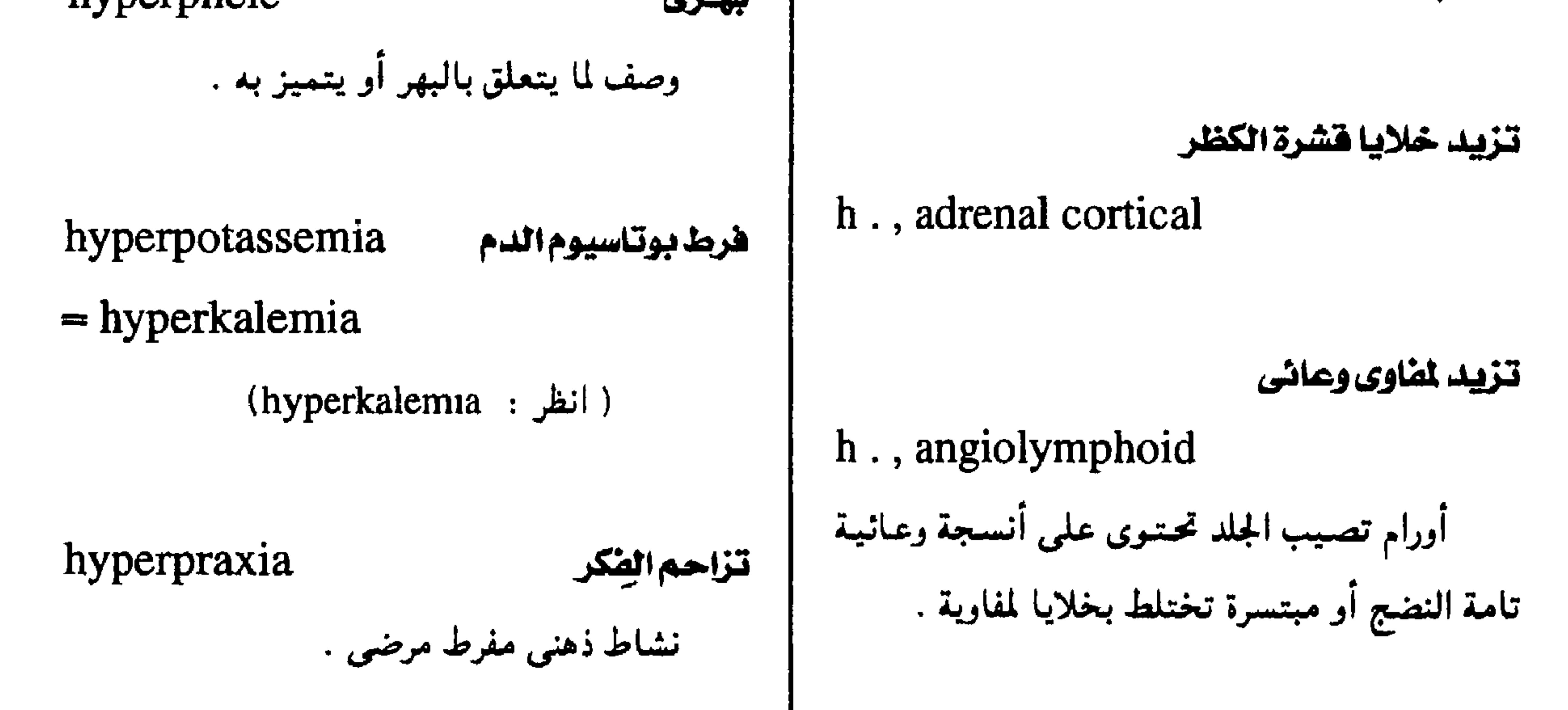

€ غرط الكظر الخلقى المذكر

h., congenital virilizing adrenal

مرض يصيب خلايا الكظر التي تفرز هرمونات

ذكرية .

hyperplasmia هرمذ البلازما النسبى زيادة نسبيية في حجم البلازما للمكونات الخلوية للدم .

 $h$ rmanuloid

 $\mathbf{r}$ 

hyperpresbyopia قصريصرزائد عيب طبيعي في الإبصار يحدث مع تقدم العمر ، ويتميز بنقص القدرة على التكيف البصرى بسبب فقد مرونة عدسة العين بحيث تبعد النقطة القريبة . هرط برولاكتين الدم hyperprolactinemia

الرتفياء نسيبية هرميدن الب ولاكتتبن في الدو

**زائلا ائصيفيات**  
\n
$$
\left\{\n \begin{array}{c}\n \begin{array}{c}\n \begin{array}{c}\n \begin{array}{c}\n \begin{array}{c}\n \begin{array}{c}\n \end{array} \\
\begin{array}{c}\n \end{array} \\
\begin{array}{c}\n \end{array} \\
\begin{array}{c}\n \end{array} \\
\begin{array}{c}\n \end{array} \\
\begin{array}{c}\n \end{array} \\
\begin{array}{c}\n \end{array} \\
\begin{array}{c}\n \end{array} \\
\begin{array}{c}\n \end{array} \\
\begin{array}{c}\n \end{array} \\
\begin{array}{c}\n \end{array} \\
\begin{array}{c}\n \end{array} \\
\begin{array}{c}\n \end{array} \\
\begin{array}{c}\n \end{array} \\
\begin{array}{c}\n \end{array} \\
\begin{array}{c}\n \end{array} \\
\begin{array}{c}\n \end{array} \\
\begin{array}{c}\n \end{array} \\
\begin{array}{c}\n \end{array} \\
\begin{array}{c}\n \end{array} \\
\begin{array}{c}\n \end{array} \\
\begin{array}{c}\n \end{array} \\
\begin{array}{c}\n \end{array} \\
\begin{array}{c}\n \end{array} \\
\begin{array}{c}\n \end{array} \\
\begin{array}{c}\n \end{array} \\
\begin{array}{c}\n \end{array} \\
\begin{array}{c}\n \end{array} \\
\begin{array}{c}\n \end{array} \\
\begin{array}{c}\n \end{array} \\
\begin{array}{c}\n \end{array} \\
\begin{array}{c}\n \end{array} \\
\begin{array}{c}\n \end{array} \\
\begin{array}{c}\n \end{array} \\
\begin{array}{c}\n \end{array} \\
\begin{array}{c}\n \end{array} \\
\begin{array}{c}\n \end{array} \\
\begin{array}{c}\n \end{array} \\
\begin{array}{c}\n \end{array} \\
\begin{array}{c}\n \end{array} \\
\begin{array}{c}\n \end{array} \\
\begin{array}{c}\n \end{array} \\
\begin{array}{c}\n \end{array} \\
\begin{array}{c}\n \end{array} \\
\begin{array}{c}\n \end{array} \\
\begin{array}{c}\n \end{array} \\
\begin{array}{c}\n \end{array} \\
\begin{array}{c}\n \end{array} \\
\begin{array}{c}\n \end{array} \\
\begin{array}{c}\n \end{array}
$$

 $-144 -$ 

مجمع اللفة العربية - القاهرة

# hypersecretion فرطالإفراز إفراز زائد عن الحد السوى .

زيادة إفراز حمض الهدروكلوريك في المعدة .

h., gastric

hypersegmentation

hyperproteinemia هرط بروتينات الدم

ارتفاع مرضى فى تركيز البروتين فى الدم

hyperpsychosis غرط الإفراز المعدى

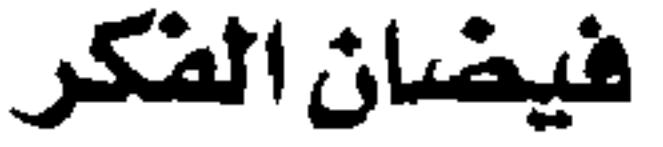

زيادة في النشاط الذهني مع سرعة مرضية في

توارد الأفكار .

Levenandre valigna

السرؤال

البئوخساء

هرمذ المتمكسات

 $-14A -$ 

فرط التشدف

(ب) وصف لمن له قسدرة خياصية أو عيامية للتفاعل مع علامات مميزة أو مواد بعينها في كميات لا تؤذي الشخص السوى مثل المواد المؤرجة .

# hyperreflexia

زيادة في استجابة العضلات لتنبيهها بالشد .

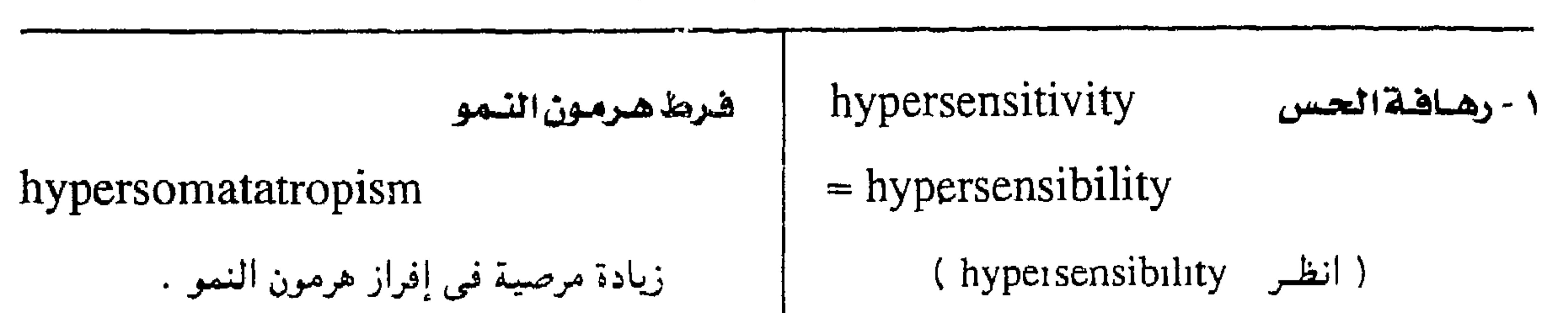

معجم المسطلحات الطبيبة - الجزء الثالث

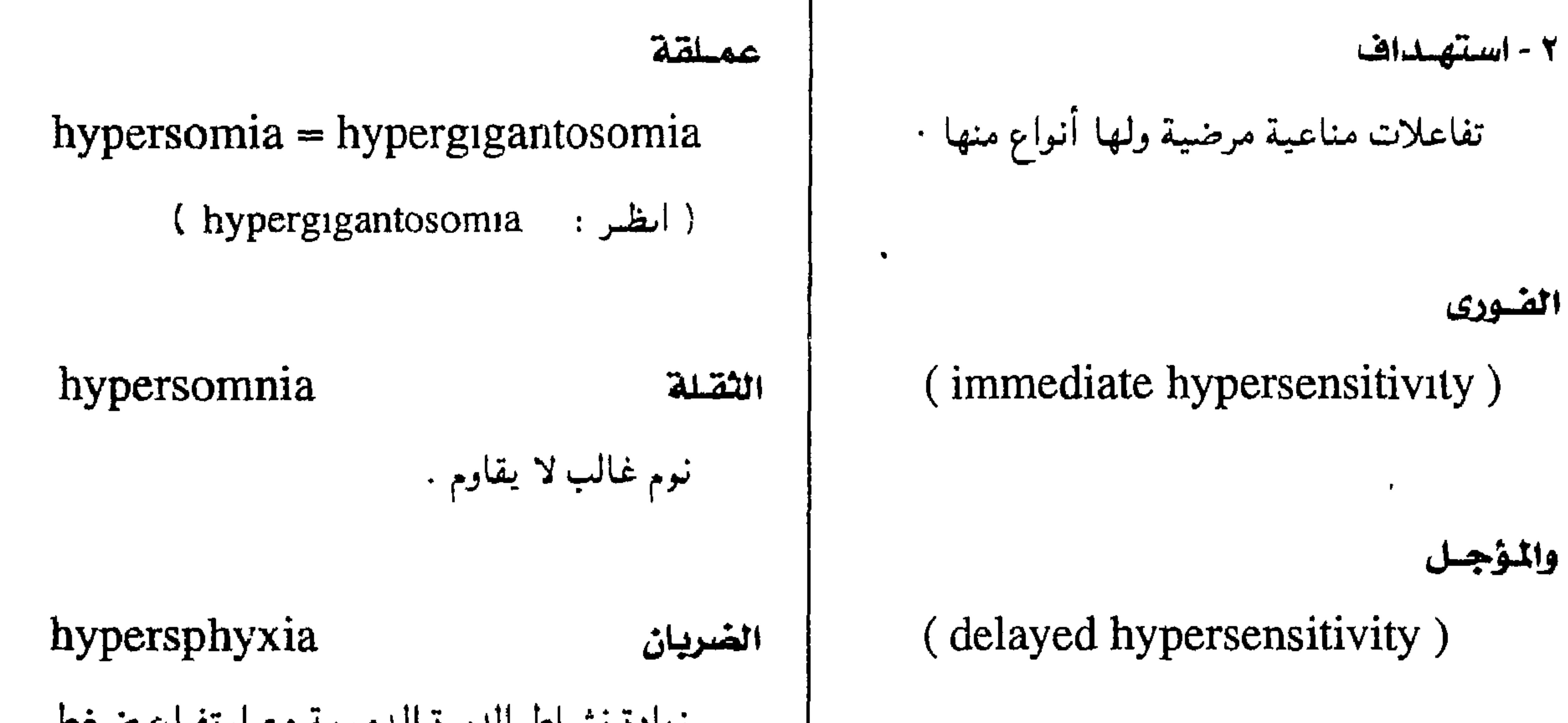

 $-149 -$ 

المسؤوا ل

 $hypersialosis = hyperyalism$ 

( انظر: hyperptyalism)

ا الطحالية

 $hypersplenism = hypersplenia$ 

 $\overline{\phantom{0}}$ 

 $\epsilon$ 

 $\mathbf{A}$ 

( النظر: hypersplenia)

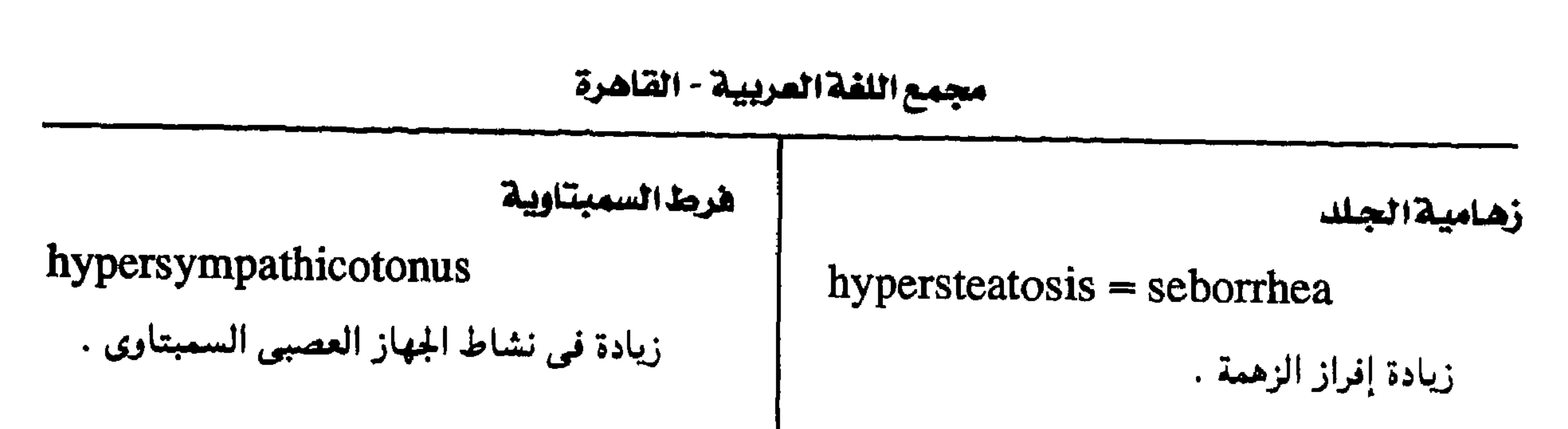

hypertelorism تباعد الأعضاء hypersthenia المتانة زيادة مرضية في المسافة بين عضوين أو جزأين قوة الخلق وصلابة التكوين الجسمي . متماثلين في الجسم . hypersthenic المتبن h., ocular تباعد الحجين مرض خلقى يتميز بزيادة المسافة بين الحجاجين وصف للشخص القوى البنية . مع تشوه عظام الترقوة والرأس ، وقد يصحبه أحياناً تخلف عقلى . هرمذ أدرينالين الدم (كظرى ) hypersuprarenalemia hypertension ارتضاع شفط الدم  $=$  hyperadrenalemia زيادة ضغط الدم الشرياني عن معدله الطبيعي hyperadrenalemia: انظر زيادة مستديمة . ضرط الكظرية ( أدرينالين الدم ) ارتضاع ضغط الدم المتزايد hypersuprarenalism h., accelerated  $=$  hyperadrenalemia ارتفاع دائم الزيادة في ضغط الدم مصحوب ( انظر: hyperadrenalemia) بتغيرات في الأوعية الدموية للمقلة دون حدوث تورم في القرص البصري . هدرط المرضية

 $-14$ 

h., adrenal ارتضاع ضغط الدم الكظرى ارتفياع في ضيغط الدم متصبحتوب بنورم في الكظر .

hypersusceptibility

حالة عرضية يكون فيها المريض شديد التأثر

ببعض السموم والبكتريا .

معجم الصطلحات الطبية - الجزء الثالث

( انظر: labile h.)

ارتفاع ضغط الدم الرئوى ارتضاع ضغط الدم الأساسي  $h$ ., essential = primary  $h$ . ارتفاع صغط الدم في الدورة الصغرى إلىي ما ارتفاع في ضغط الدم دون وحود سبب عضوى زئبق في الضغط الانساطى . يمكن الكشف عنه . ارتفاع ضغط الدم الثانوي ارتضاع ضغط الدم المتراوح  $\mathbf{A}_i$  $h$ ., labile = border line  $h$ . ضغط متقلب بين الارتفاع والانخفاض عن أو الأمراض الوعائية . المعدل الطبيعي .

h., pulmonary

يفوق ٣٠ مم زنبق في الضغط الانقباضي ، ١٢ مم

h., secondary ارتفاع ضغط الدم نتيجة وجود أمراص أخرى مثـل اضطرابات الكليتين أو الجهاز العصبي المركزي

 $-14$ 

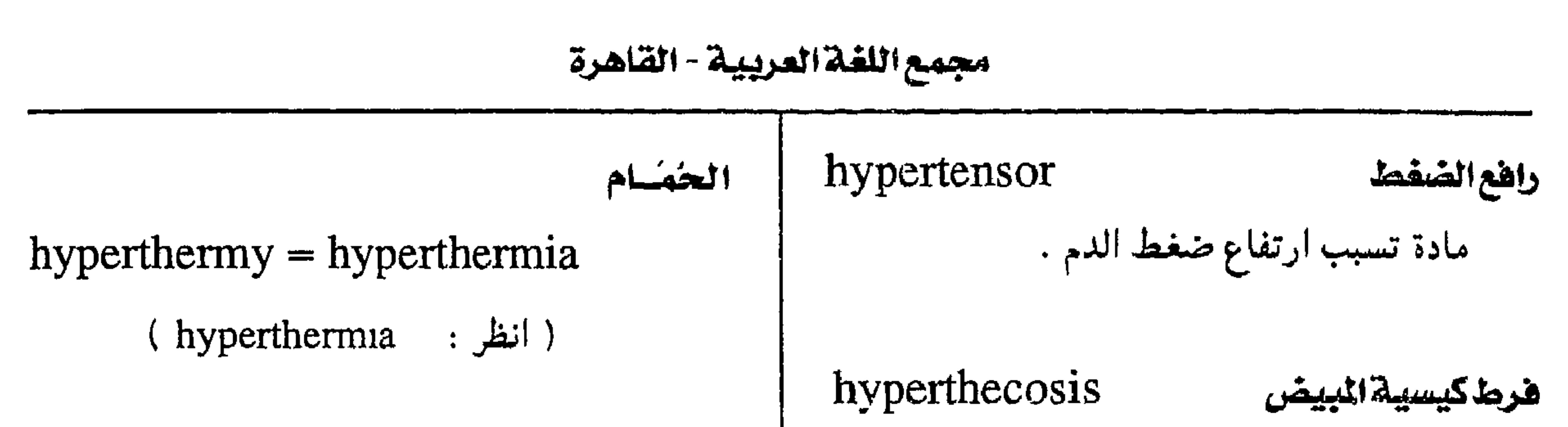

تزايد خلايا الكيس الداخلي للمبيض مع إفراز هرممون الليسوفين وقمد يصسحب ذلك الزبب وانقطاع الطمث . hyperthelia هرما التثنياؤ

زيادة عدد الحلمات .

hyperthermalgesia الإيلام الحرارى زيادة مرضية مؤلة في الحس الحراري .

هرط شرومبين الدم

hyperthrombinemia

ارتفاع مستوى الثرومبين في الدم .

هرط الدرقية

 $hyperthyroidism = hyperthyroidosis$ 

زيادة نشاط الغدة الدرقية.

هرط الدرقية المقنع

h., masked

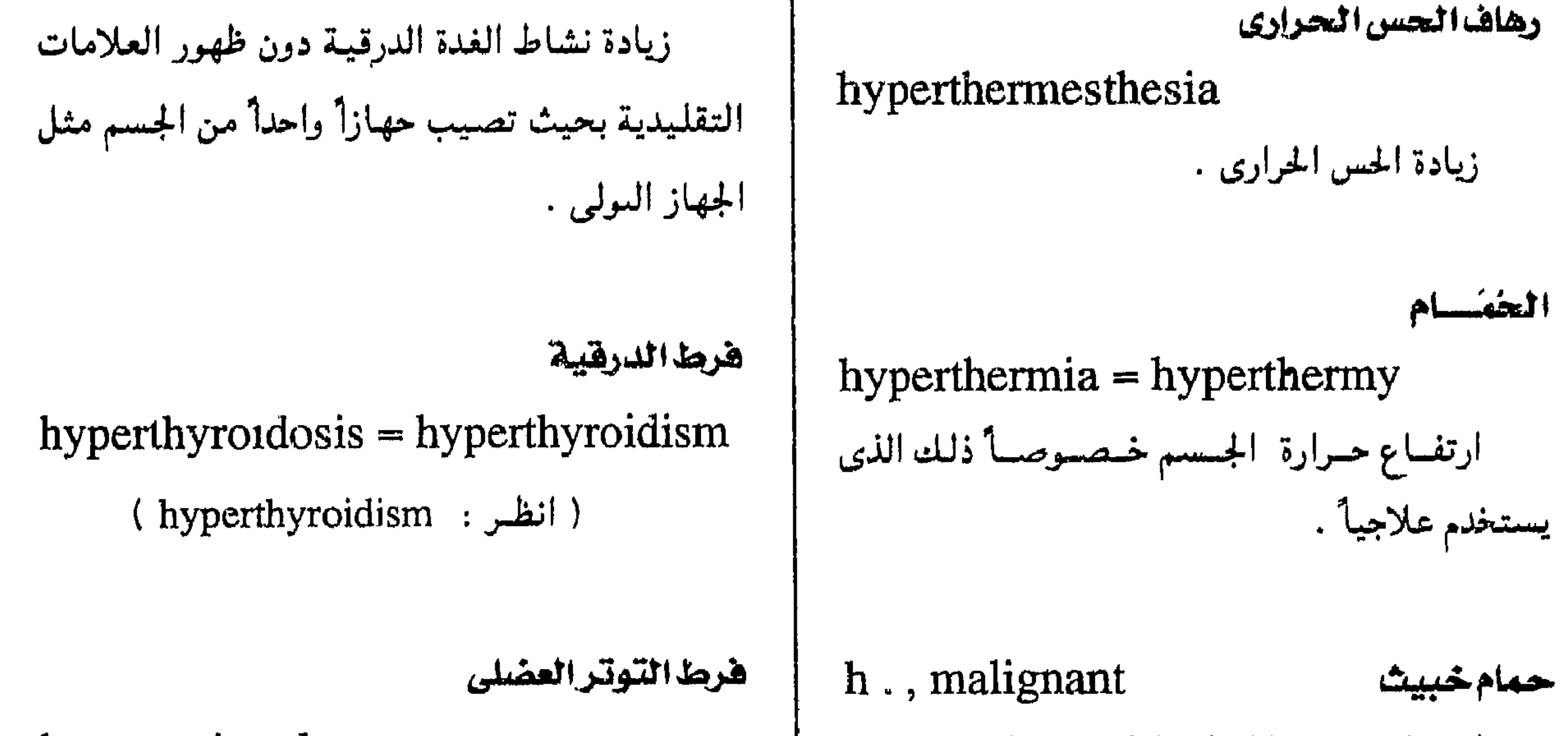

الخارحى .

 $-144 -$ 

ارتفساع درجسة الحىرارة إذا خسدر المريض ، وهو استعداد مرضى وراثي يصحبه سرعة النبض والتنفس والعرق والزرقة .

 $hypertonia = hypertonus$ 

ازدياد تىوتر العىضسلات بحسيث تقساوم الشسد
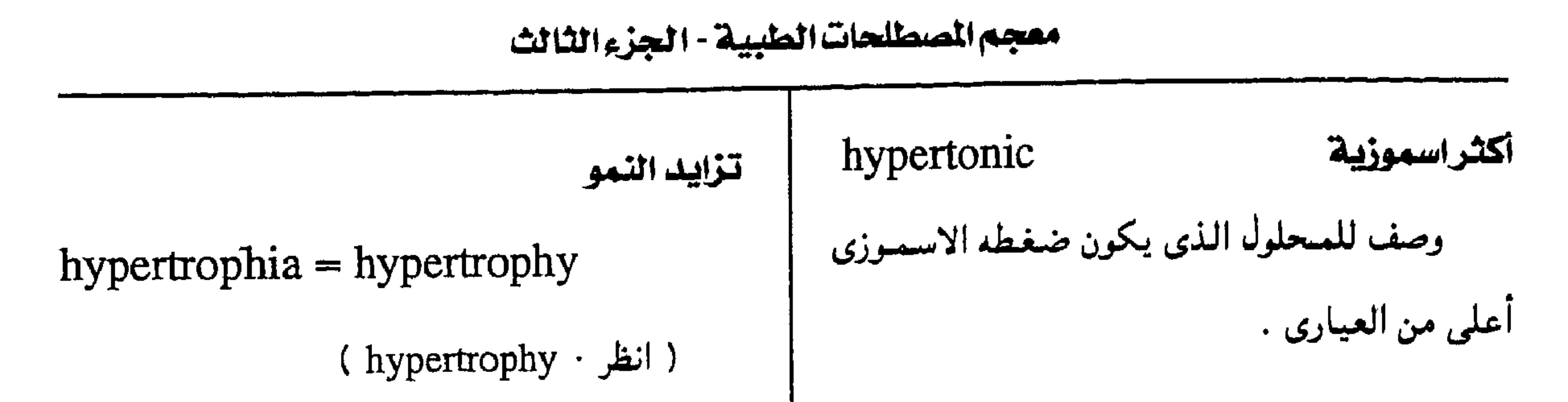

 $-144 -$ 

#### مجمع اللقة العربية - القاهرة

- 1

h., numeric تزايد عددى زيادة حجم العمضو سيسجىة زيادة في عبدد مكوناته البنائية تزايد هسيولوجي h., physiologic زيادة مؤقتة في حجم عضو ما نتيجة نشاطه الفسسيسولوجي كسما يحمدث في أثداء الحسوامل والمرضعات .

( انظر : polyuria ) هرط حمض البوليك هي الدم hyperuricemia حالة مرضية تكون فيبها نسبة حمض البوليك في الدم زائدة عن السوية . َ هُرِطْ حمصُ البوليك هي البول

hyperuricuria

تزايد حقيقى

زیادة فمی کل مکونات عضو أو جزء ما .

حالة مرضية تكون فيها نسبة حمض البوليك في البول زائدة عن السوية .

 $-14\% -$ 

h., true

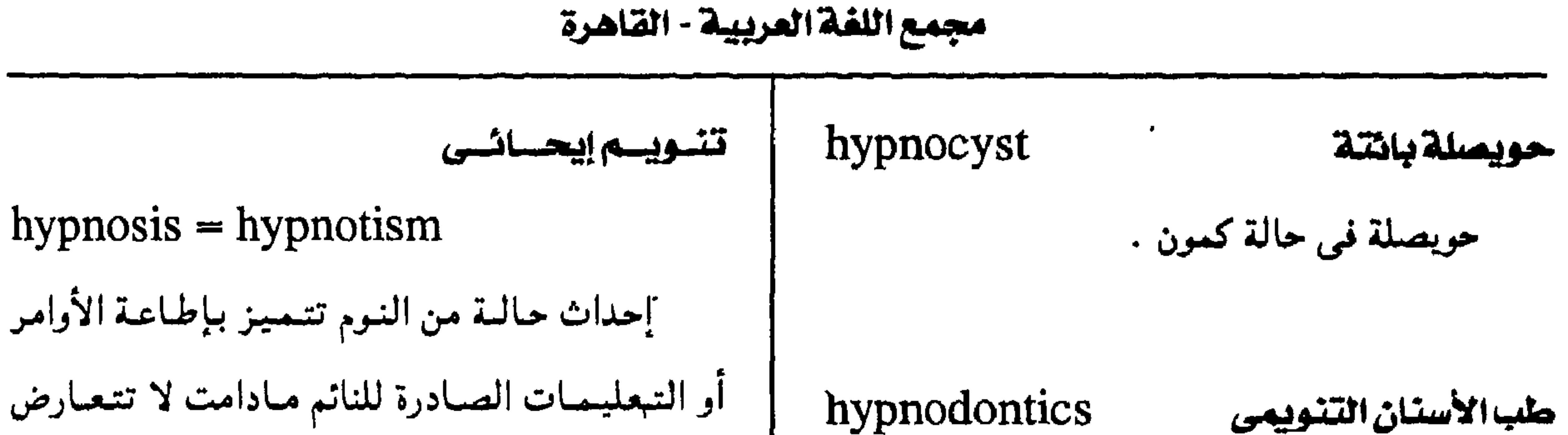

منوم مغناطيسى

السيات

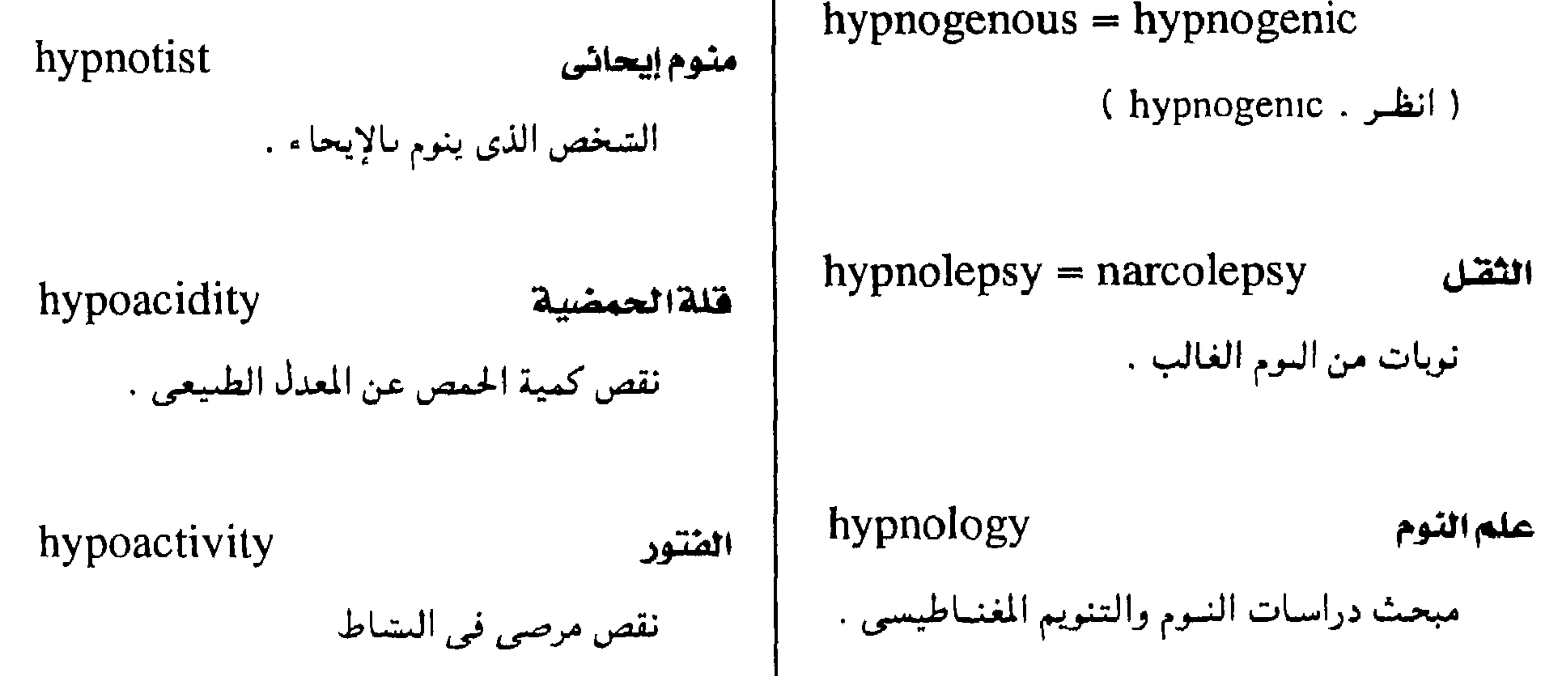

hypoacusis = hypacusia<br>|-<br>| نقص مرضى فى السمع . hypnonarcosis النوم الخفيف .

 $-147 -$ 

#### معجم الصطلحات الطبية - الجزء الثالث نقص أدرينا لين الدم هبط زلال الدم  $hypoalbuminemia = hypalbumine$ hypoadrenalemia  $\equiv$  hyposuprarenamia lemia انخفاض مستوى زلال الدم عن الحد السوى وقد نقص إفراز مادة الأدرينالين في الدم .

ينتج هذا ارتشاحاً في الأطراف . نقص ألدسترون الدم hypoaldosteronemia إنخفاض مستوى هرمون الألدسترون في الدم وهو أحد هرمونات القشرة الكظرية . نقص ألدسترون البول hypoaldosteronuria

انخفاض مستوى الألدسترون في البول ويكون  $hypoadrenia = hypoadrenalism$ هذا نتيجة لانخفاضه في الدم . (hypoadrenalism: انظر:)  $\Lambda$  . hypoalgesia  $=$  hypalgesia څخن ( انظر: hypalgesia)  $hypoadrenocorticism = hypocorti$ calism hypoalimentation نقص التغذي نقص إفراز هرمونات قشرة الكظر . نقص كمية التغذية . hypoalkalinity نقص القلوية

نقص الأدرينالية

 $hypoadrenalism = hypoadrenia$ 

 $=$  hyposuprarenalism

نقص مرضى في نشاط الغدة الكظرية « مرض

اديسون » .

تقص الأدرينالية

هتور قشرة الكظر

البلادة

 $hypoffectivity = hypoemotivity$ 

نقص النشاط الانفعالى .

انخفاض مستوى القلويات عن الحد السوى كما يحدث في الدم والبول

 $-144 -$ 

#### مجمع اللغة العربية - القاهرة

نقص البروتينات الشحمية في الدم

hypobetalipoprotememia

تقص مستوى البروتينات الشحمية في مصل

تقص الأحماض الأمينية في الدم

hypoaminoacidemia

انحفاص مستوى الأحماض الأمينية في الدم

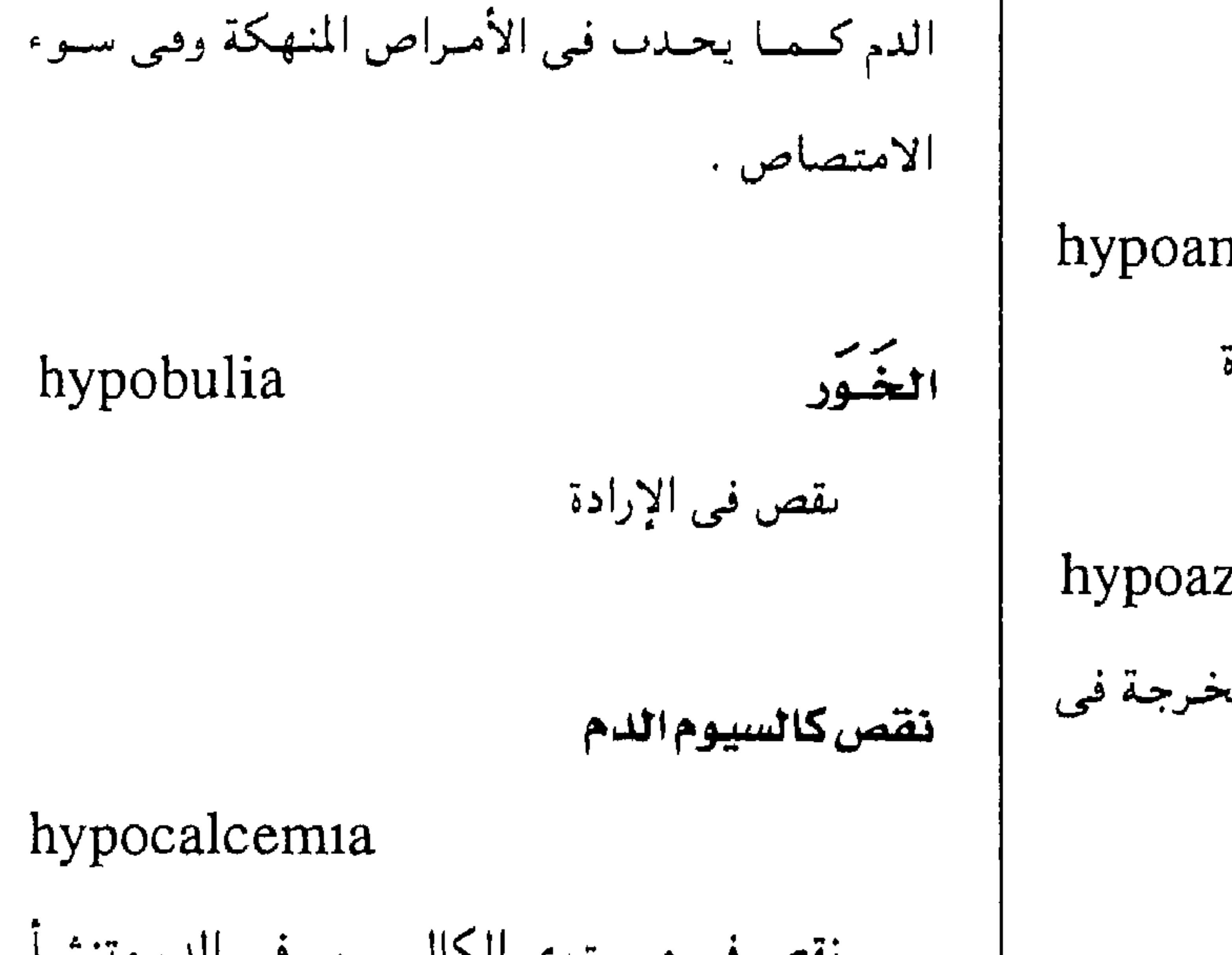

نقص هرمونات الذكورة

#### hypoandrogenism

حالة تنشأ عن نقص هرموبات الذكورة

hypoazoturia نقص نيتروجينات البول

انخفاض مستوى البيتروحينات المخرجة في

## نقص في مستوى الكالسيموم في الدم وتنشأ عنه زيادة المنعكسات العميقة بالعضلات حصوصاً عضلات الوجه والبطن والكفين والقدمين . hypocalcification نقص التكلس نقص تكوين الكالسيوم . h., enamel نقص تكلس المينا عسيب بالأسنان تكون المينا فميسهما لينة ، قلميلة

hypobasophilism

هبط النخامية

hypobarism

حـالة تنشــأ من التــعـرض لنقص في الضـغط الجوى تحت مستوى ضغط الغازات في الأنسجة

hypobaropathy

وصبب نقص الضغط

تخلخلية الضغط

اليول .

اضطرابات فسيمولوجية تحدث في المرتفعات

بسبب نقص الضغط الجوى .

. ( انظر: hypopituitarism ) .

 $=$  hypopituitarism

$$
\mathcal{L}^{\mathcal{L}}(\mathcal{L}^{\mathcal{L}}_{\mathcal{L}}) = \mathcal{L}^{\mathcal{L}}_{\mathcal{L}}(\mathcal{L}^{\mathcal{L}}_{\mathcal{L}}) = \mathcal{L}^{\mathcal{L}}_{\mathcal{L}}(\mathcal{L}^{\mathcal{L}}_{\mathcal{L}}) = \mathcal{L}^{\mathcal{L}}_{\mathcal{L}}(\mathcal{L}^{\mathcal{L}}_{\mathcal{L}})
$$

 $\Upsilon$   $\Lambda$   $-$ 

معجم المسطلحفت الطبيبة - الجزء الثالث

(hypocholesterolemia · انظر)

نقص کوٹیسٹرول اٹدم

hypocholesterinemia

 $=$  hypocholesterolemia

(hypocholesterolemia: الطر)

انقص کوٹیسترول اٹدم

hypocholesterolemia

 $=$  hypocholesterinemia

### hypocellular

تاقص الخلوية

وصف لما يتميز بقلة الخلوية .

## hypocellularity

نقص الخلوية

حالة نقص غير طبيعي في عدد الخلايا كما في

نحاع العظام

نقص كلوريد الدم

 $=$  hypocholesteremia

حبالة عسيبر طسيمعسينة تكون فسيمها نسببة الكوليسترول في الدم أقل من الطبيعي . hypochloremia = hypochloridemia

نقص عير سوى في نسىة الكلوريد في الدم

 $-14$ 

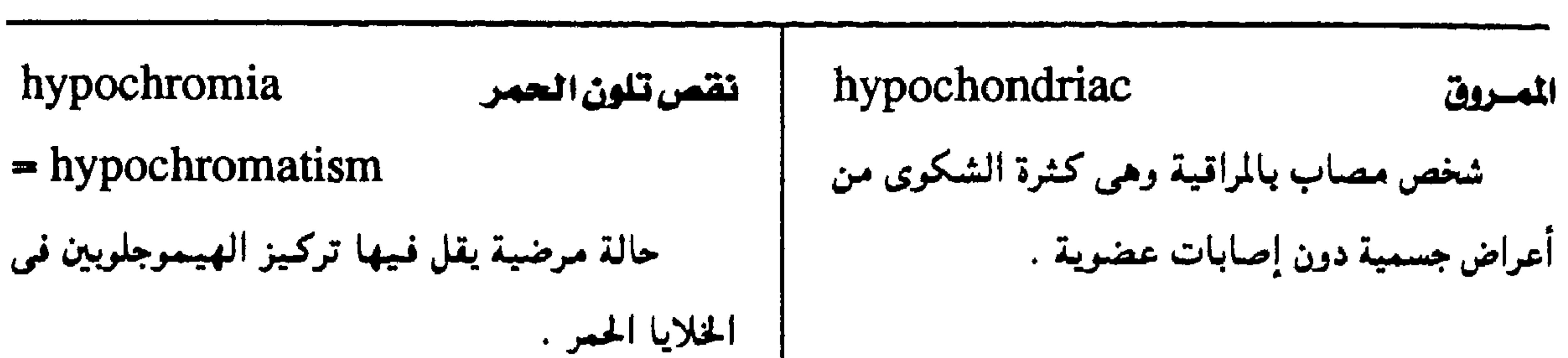

معهمع اللفة العربية - القاهرة

 $\bullet$ 

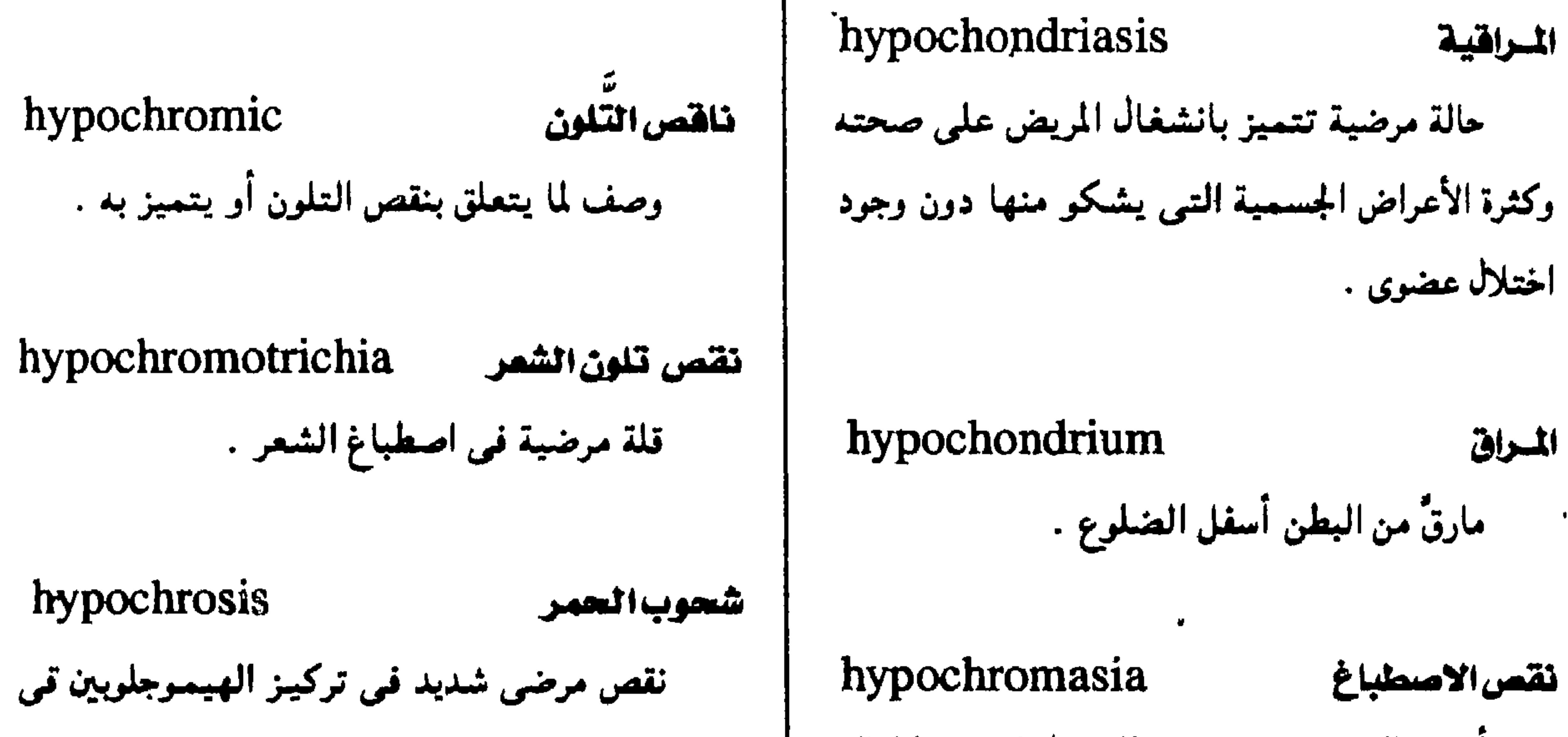

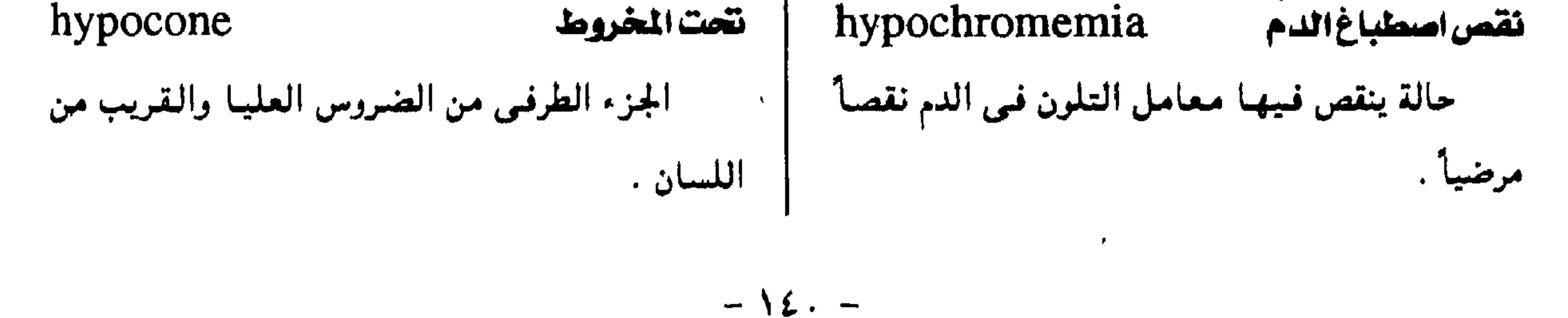

#### معجم المتطلحات المليية - الجزء الثالث

hypodynamia hypocorticalism الرهن هتور قشرة الكظر  $= hypoadrenocorticism$ ضعف القوة . ( انظر: hypoadrenocorticism) h. cordis وهسن النقلب

hypodynamic واهسن وصف لضعف انقباض البطينين . hypocystotomy hypoechoic فليل الصدى وصف لقلة رجع الصبدى في أنستجية الجنسم hypocythemia ومكوناته عند تصويرها بالموجات قوق الصوتية . قلة عدد كريات الدم . hypoemotivity البسلادة hypodactyly  $hypoaffectivity$ نقص أصسابع الكفين أو القسدمين عن العسدد ( انظر: hypoaffectivity) فلذائفدية الصمية hypodermic hypoendocrinia وصف لما يحقن تحت الجلد .  $=$  hypoendocrinism ( انظر: hypoendocrinism ) hypodiaphragmatic وصف لما يقع تحت الحجاب الحاجز .

فللذائفديدالصميد

ضعف قوة القلب .

شق المثانة السقلى فتحة جراحية في المثانة من خلال العجان . نقص كرات الدم

نقص الأصابح

الطبيعي .

تحت جلدی

تضت حجابى

النصوح

حالة تتميز بنقص تسبة تركيز معدن النحاس في الدم .

hypocupremia نقص نحاس الدم

#### hypodipsia

نقص مرضى فى إحساس العطش

#### $hypoendocrinism = hypoendocrinia$

نقص مرضى في نشاط إحدى الغدد الصماء .

 $-151 -$ 

مجمع اللفة العريبية - القاهرة

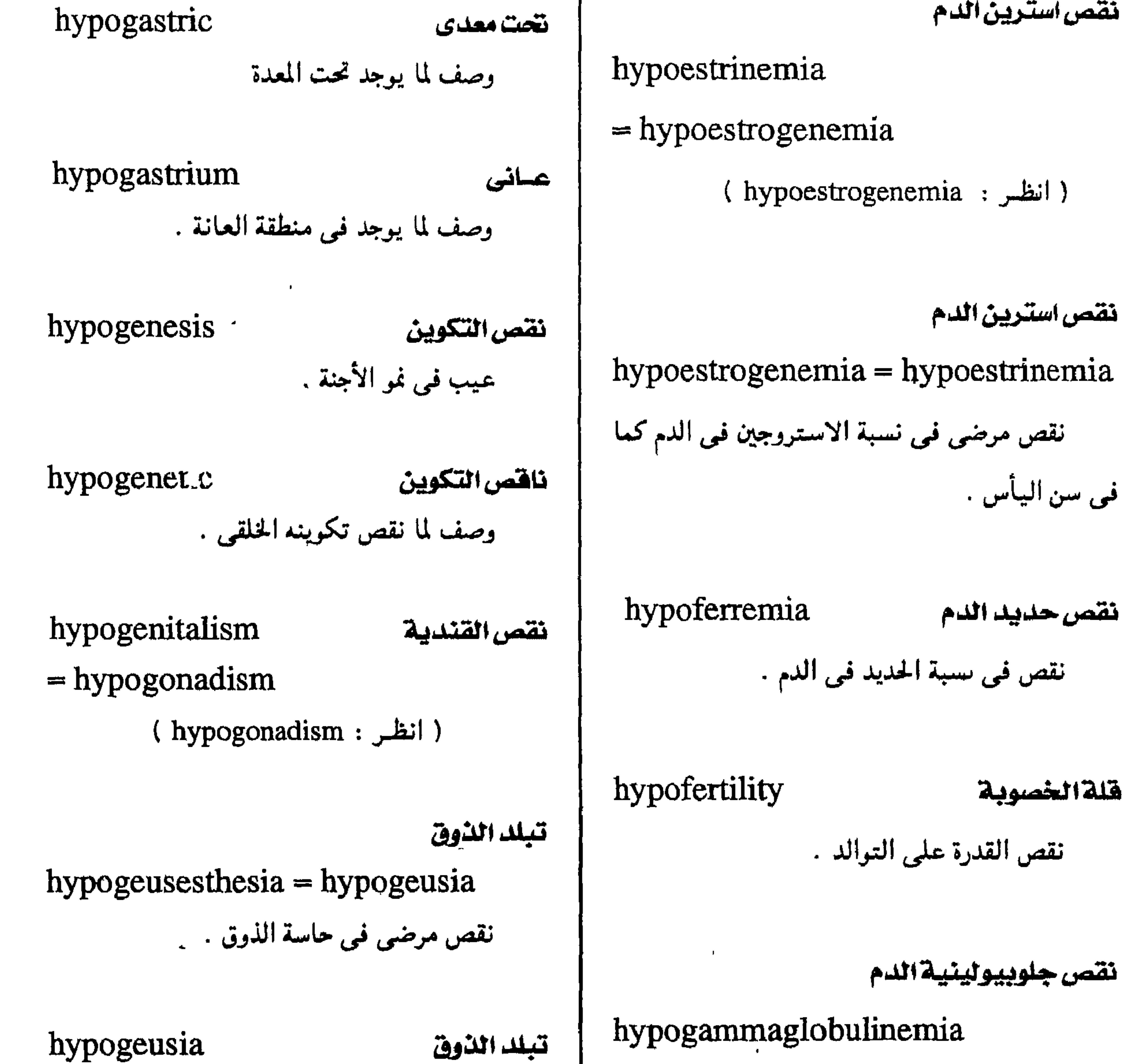

قصور مناعي يتميز بنقص مرضى في مستوى

جاما جلوبيولين الدم .

 $=$  hypogeusesthesia

( انظر: hypogeusesthesia)

 $\overline{\phantom{a}}$ 

 $\mathbf{r}$ 

 $-15Y -$ 

#### معجم المسطلحات الطبية - الجزء الثالث

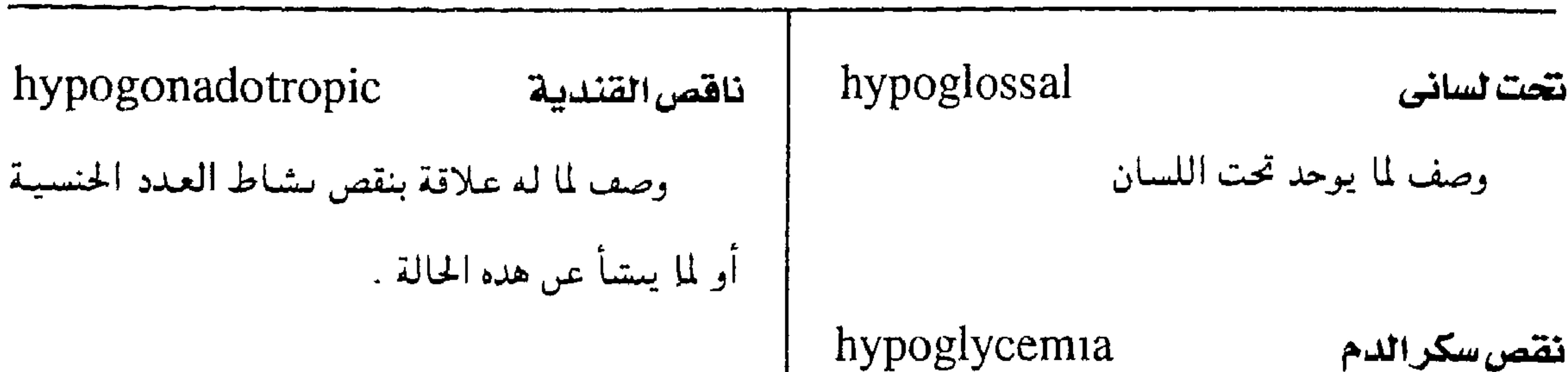

 $-154 -$ 

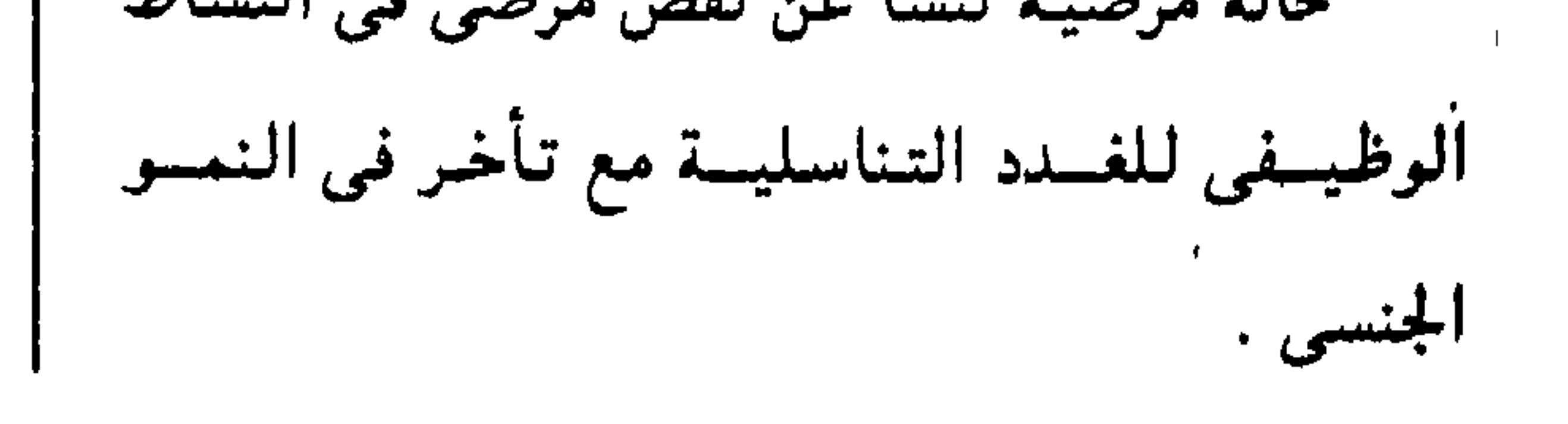

 $\bullet$ 

 $\blacktriangleleft$ 

- hypohormonic = hypohormonal

, ( انظر : hypohormonal ) ,

hypoinsulinism

\nhypohomonism

\näقص الýpohormonism

\nتلقص الýzimو<sup>ا</sup>ئي نقص الېنکرياس ما يسبېر ١٠٠٠٠٠٠٠٠٠٠٠٠٠٠٠. 
$$
\frac{1}{2} \left\{\n \begin{array}{ccc}\n & & \text{if} & \text{if}
$$

معجمع اللغة العربية - القاهرة

 $hypohydraton = dehydration$ hypokalemia نقص بوتاسيوم الدم حبالة مرضيبة ينقص فيهها الماء في أنسجية انخفاض مرضى في تركيز البوتاسيوم في الدم . الجسم hypokalemic ١ - منقص البوتاسيوم hypohydrochloria نقص الكلوريدرية عامل ينقص تركيز البوتاسيوم في الدم .  $=$  hypochlorhydria (hypochlorhydria: انظر: ٢ - تاقص البوتاسيوم وصسف لمسا يتتعلق بنقسص بوتماسسينوم السدم hypohypnotic متمس أو يتمسيز به . وصف لمسا يحسدن نومسأ خسفسيسفسأ أو تنويمأ

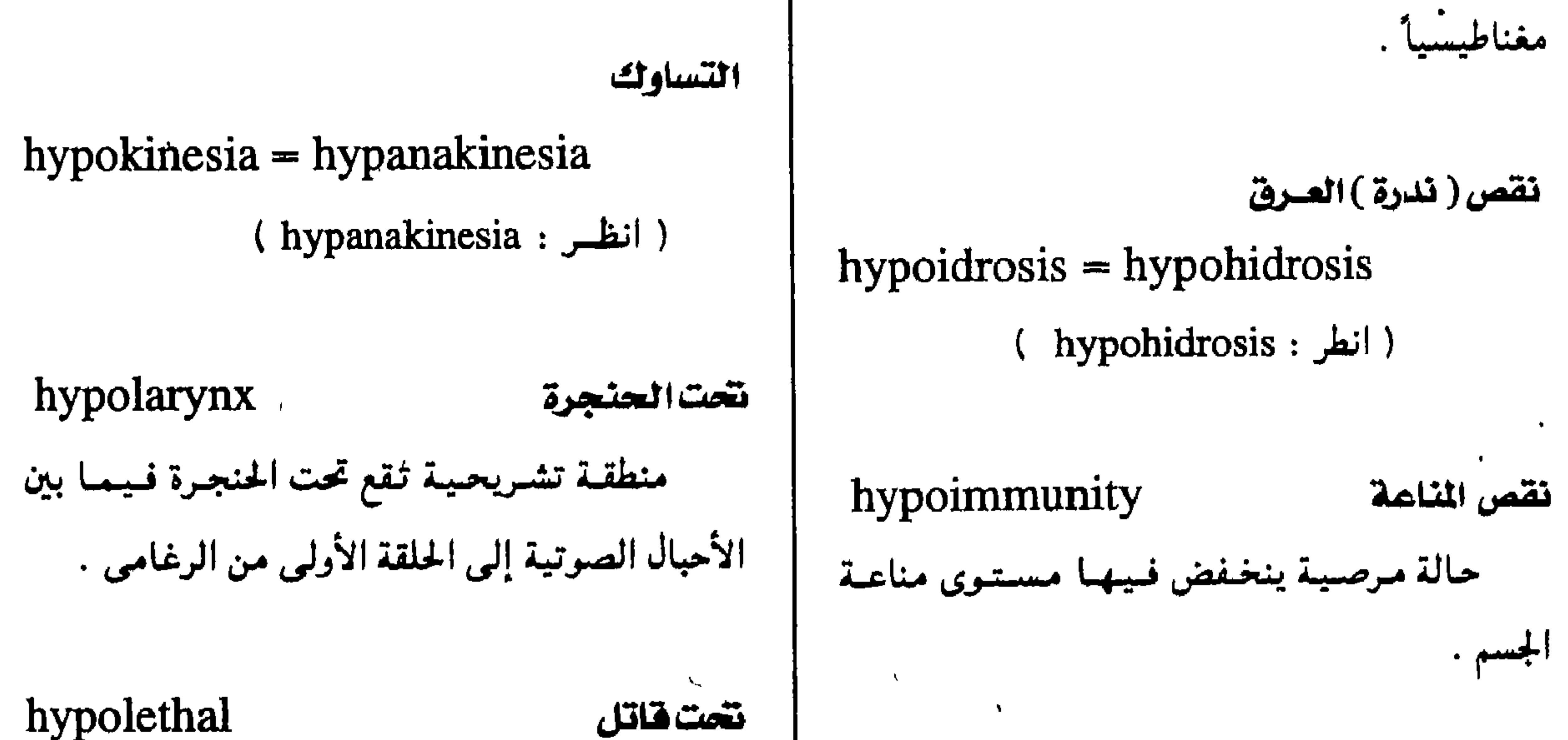

وصسف لمسا يقسل أثسره قليسلأعن إحسداث

#### hypoinsulinemia

تقص إنسولين الدم

نقص مرضى فى مستوى الإنسولين فى الدم . للم | | الوفساة . لمستوى الإنسولين فى مستوى المجموعة . ويسمح .

 $-122 -$ 

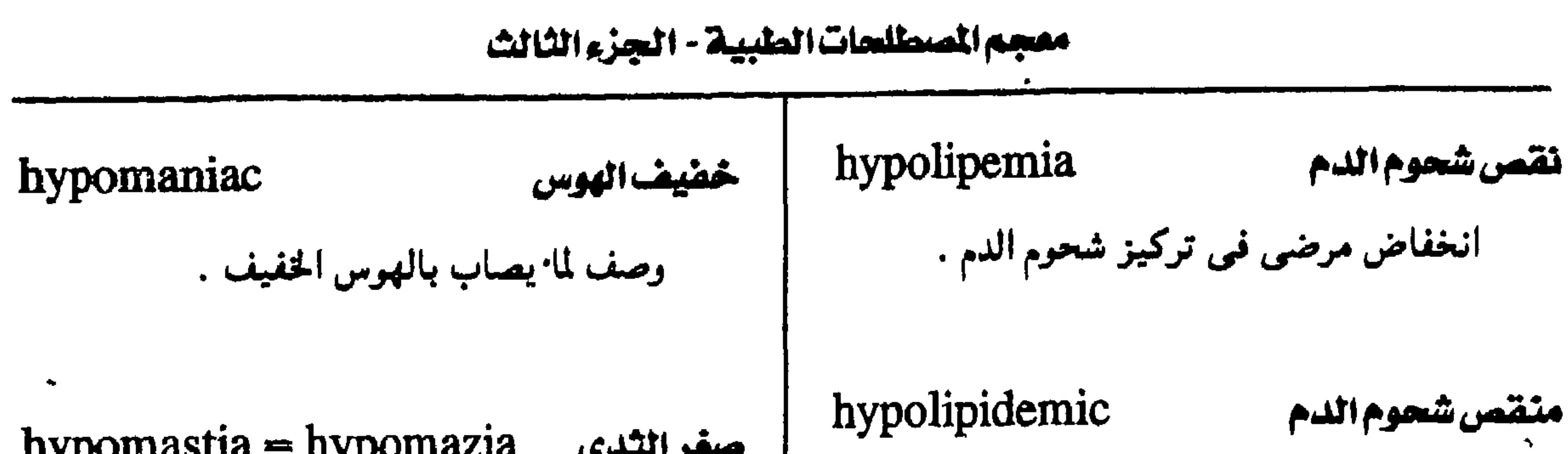

۔<br>نقص میلانیٹی hypomelanosis نقص إمداد الجلد بصبغ الميلانين . hypomenorrhea فللأالطمث قلة كمية الدم في فترة الطمث ، ولو أنه يبقى على انتظامه وطول مدته .

قلة كميات الشحوم في الدم أو أنسجة الجسم .

hypolymphemia

نقص اللمفيات

قلة مرضية في عدد الخلايا اللمفية في الدم .

hypomagnesemia نقص مفتسيوم الدم نقص مرضى في تركيز المغنسيوم في البلازما ويتميز بسرعة إثارة الأعصاب والعضلات .

هوس نتصت العماد

hypomania

 $-120-$ 

نقص مرضى في الاستفادة من أي مادة داخلة

hypometabolism

في عمليات البناء والهدم في الجسم .

نقص الأيض

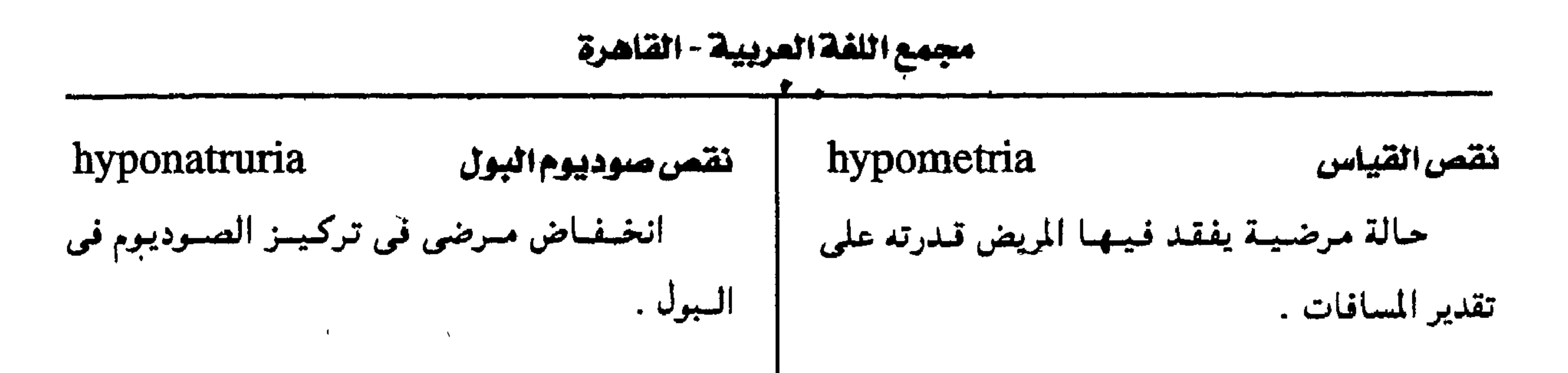

hyponeocytosis نقص تجديد البيض لنقص معادن الجسم hypomineralization نقص تكوين الكريات البسيسضاء مع وجسود قلة تركيز العناصر المعدنية في الجسم . أشكال مبتسرة من تلك الخلايا . النسيان hypomnesis hyponitremia نقص نتروجين الدم عيب في القدرة على التركيز . انخفاض مرضى في مسستوى نتورجين الدم ويصحبه أحياناً نقص غذائمي بروتينمي . hypomotility نقص الحركة قلة الحركة في أي جزء من أجزاء الجسم . الأشعر (تحت الظفر) hyponychium جزء البشرة الثخين تحت طرف الظفر .

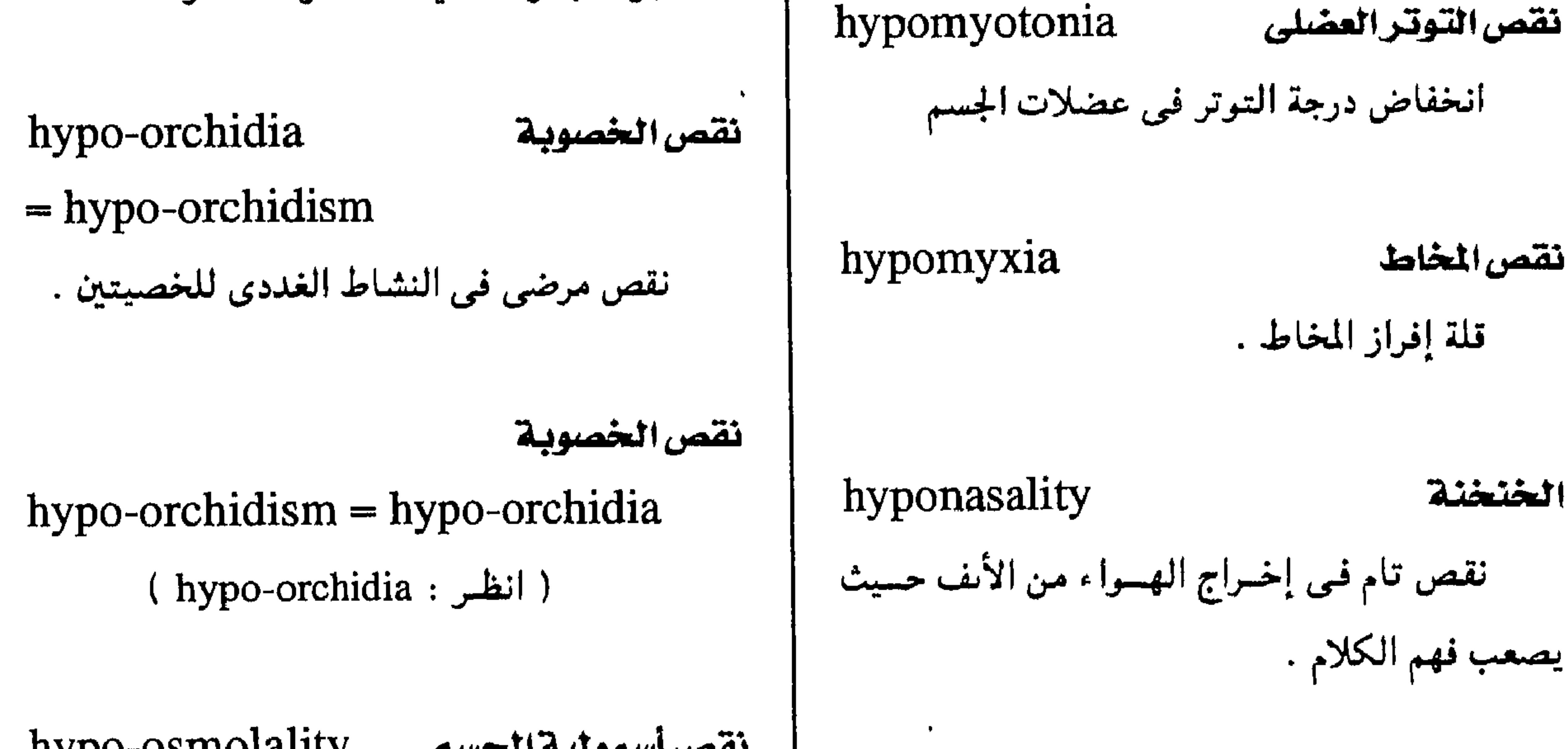

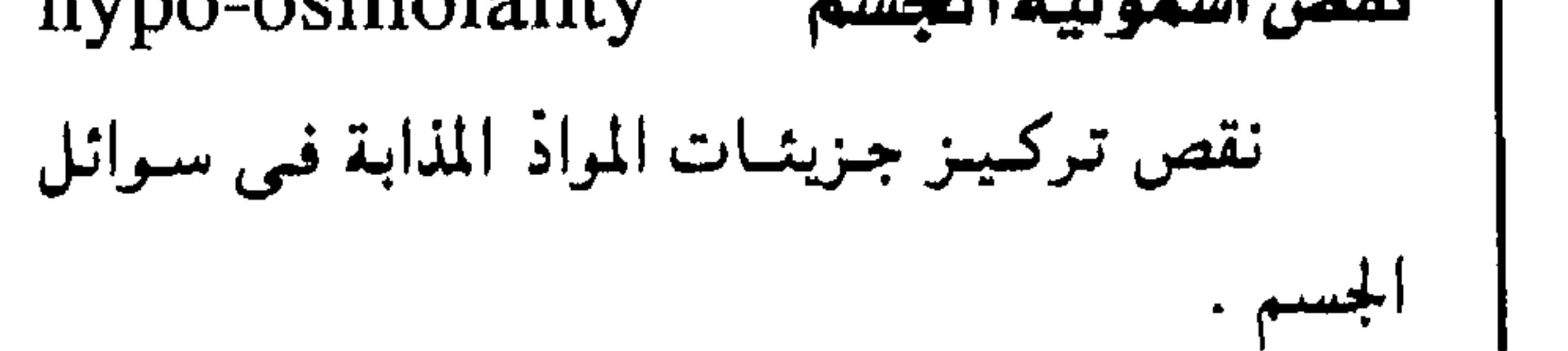

hyponatremia نقص الصوديوم هي الدم انخفاض مرضى في تركيز الصوديوم في الدم . إلى الجسم .

 $-151 -$ 

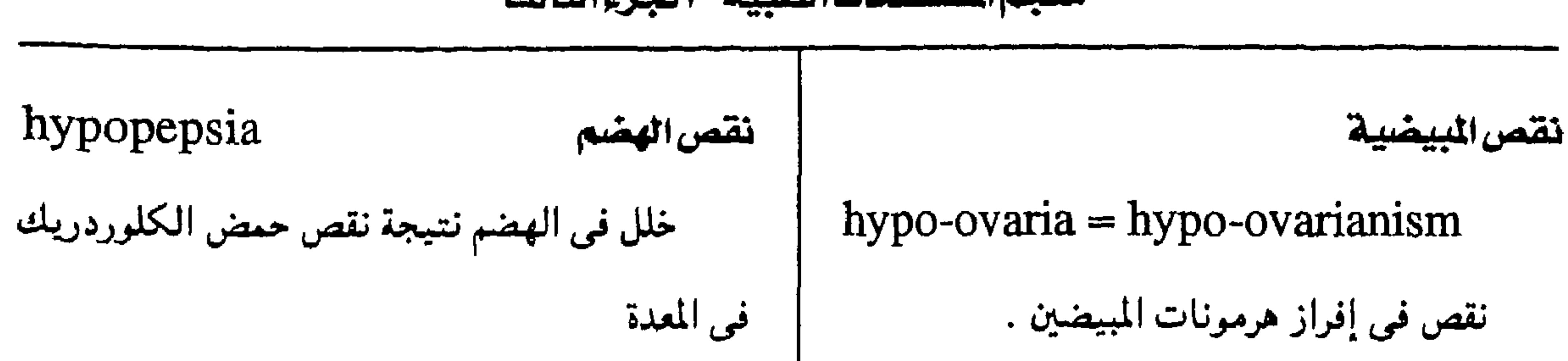

معجم المسطلحات الطيية - الجزء الثالث

 $\ddot{\phantom{1}}$ 

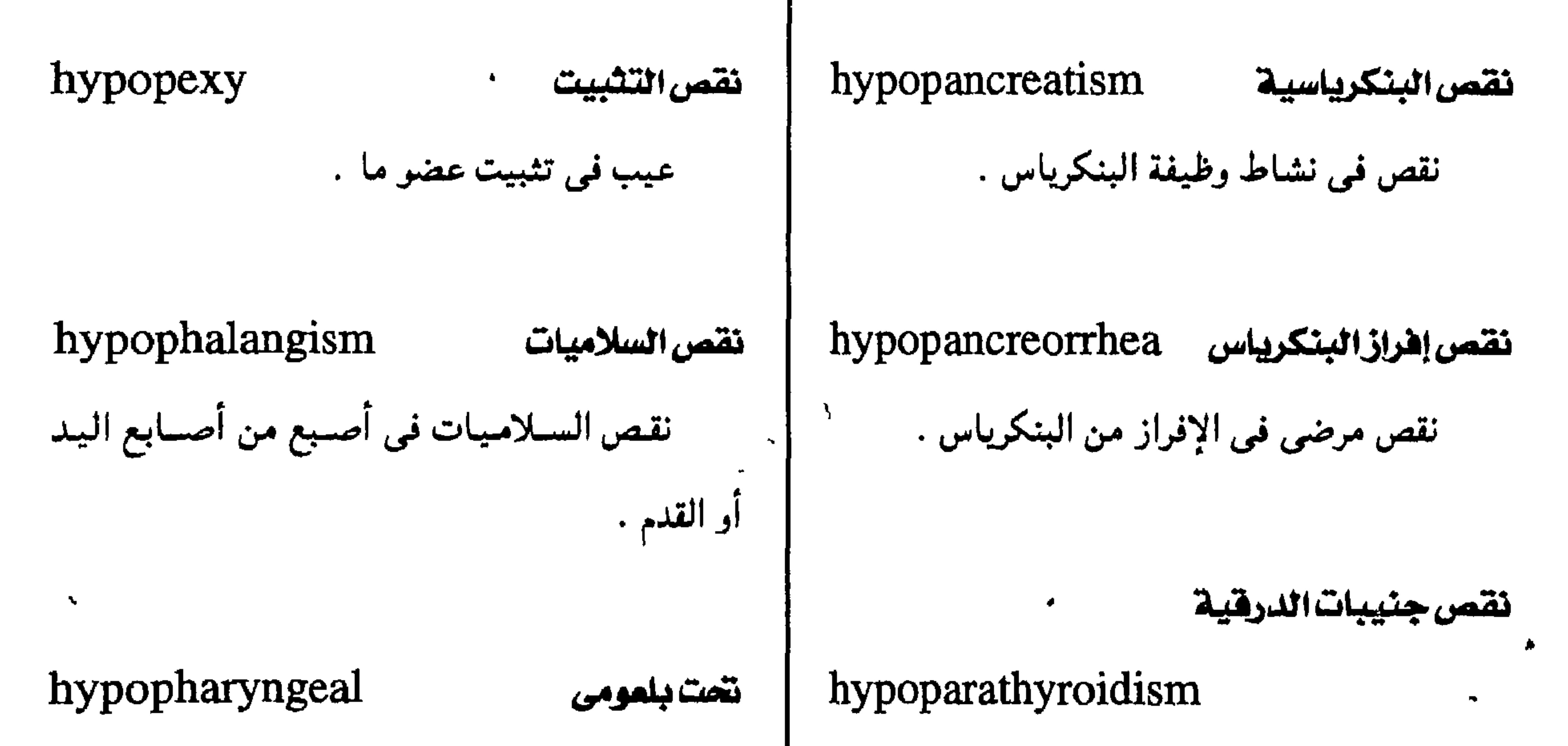

وصسف لمسا لسه عسلاقسة بمنطقسة تحسست الحيالة المرضيسة الناجيمية عن نقص شديد في جنيبات الدرقية أو نتيجة لاستئصالها . البلعسوم .

 $-$  \{Y -

مجمع اللقة المريبية - القاهرة

hypophosphaturia نقص هوسعات البول نقص الفوسفات في البول نقصاً مرضياً .  $\overline{\phantom{a}}$ تنتظر البلعوم السعلى hypopharyngoscopy hypophrenia التخلف العقلى فحص منطقة تحت البلعوم بالمنظار . قصور غو الوظائف العقلية العليا . hypopharynx hypophrenic ١ - تتحت الحجاب الحاجز الجزء الذى يقع تحت حسافسة المزمسار ويصل وصف لما تحت الحجاب الحاجز .

الحنجرة بالمرىء .

 $\bullet$ 

البلعوم السقلى

البلعوم .

٢ - متخلف عقلياً وصف لمن تأخر نموه العقلين . hypophoria أحتولال خفضي حسالية يمييل فسيمهما متحسور المنقلة إلىي أستفيل hypophyseal - hypophysial نخامي عسند الاستمرخاء البمصري وقمد يصميب العمينين وصف لما له علاقة بالغدة النخامية . . (cataphoria) كليهما hypophysectomy استنصال النخامية hypophosphatasia نقص الفوسفاتازية عملية جراحية لاستثصال الغدة النخامية . عميسب خلقمي يقسل فسيمه إنزيم الفموسمفاتاز

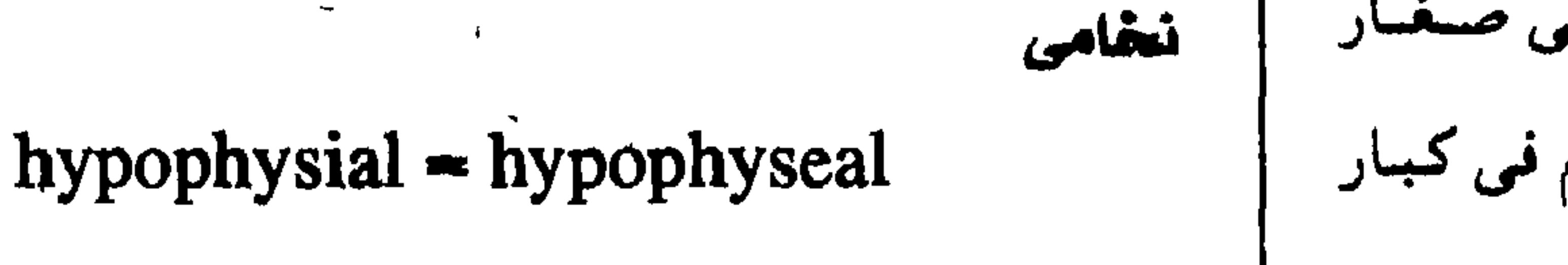

( انظر: hypophyseal )

القلسوى ، وقسد يؤدى هذا إلى الوفياة في صيغيار السن وإلى فمقد الأسنان واعموجاج العظام في كبيار السىن .

 $\Delta E$   $\Delta$  -

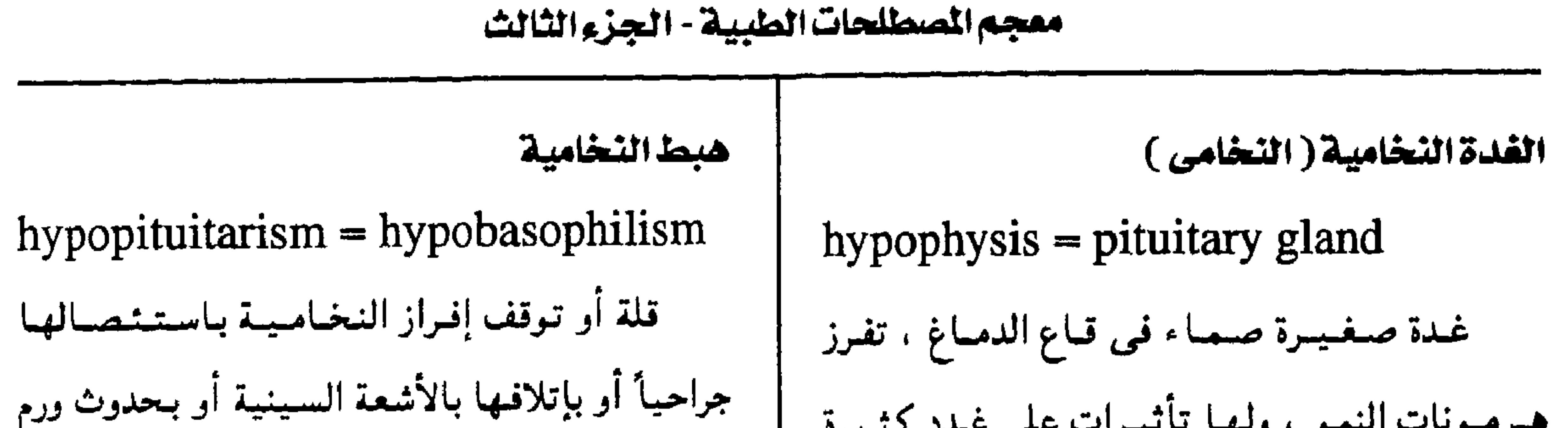

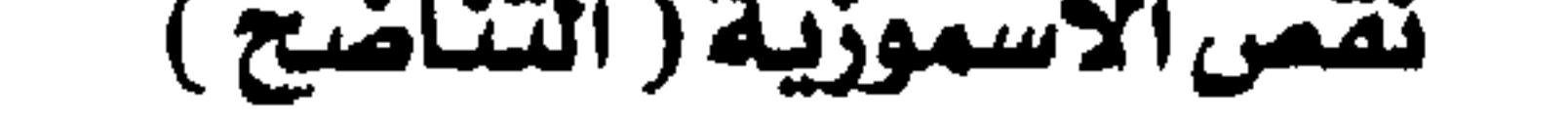

hyposmosis

نقص في سرعة الأسموزية

hypopigmenter

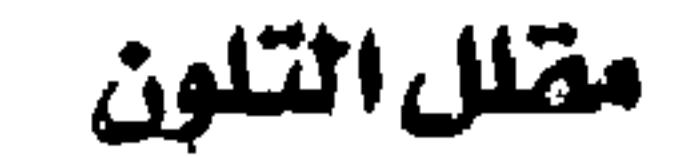

عامل يؤدى إلى قلة التلون في الجسم .

 $-129 -$ 

 $\bullet$ 

مجمع اللغة العريبية - القاهرة

| hypostasis                                  | نقص هرمون النمو hyposomatotropism   ركــود  |
|---------------------------------------------|---------------------------------------------|
| بطء في الدورة الدموية في جزء أو عضو متدلرٍ  | حالة ينقص فيها إفراز هرمون النمو عىن المعدل |
| من الحسم كما في حالة تقص الكفاية الوريدية . | الطبيعي يؤدي إلى قصر القامة .               |

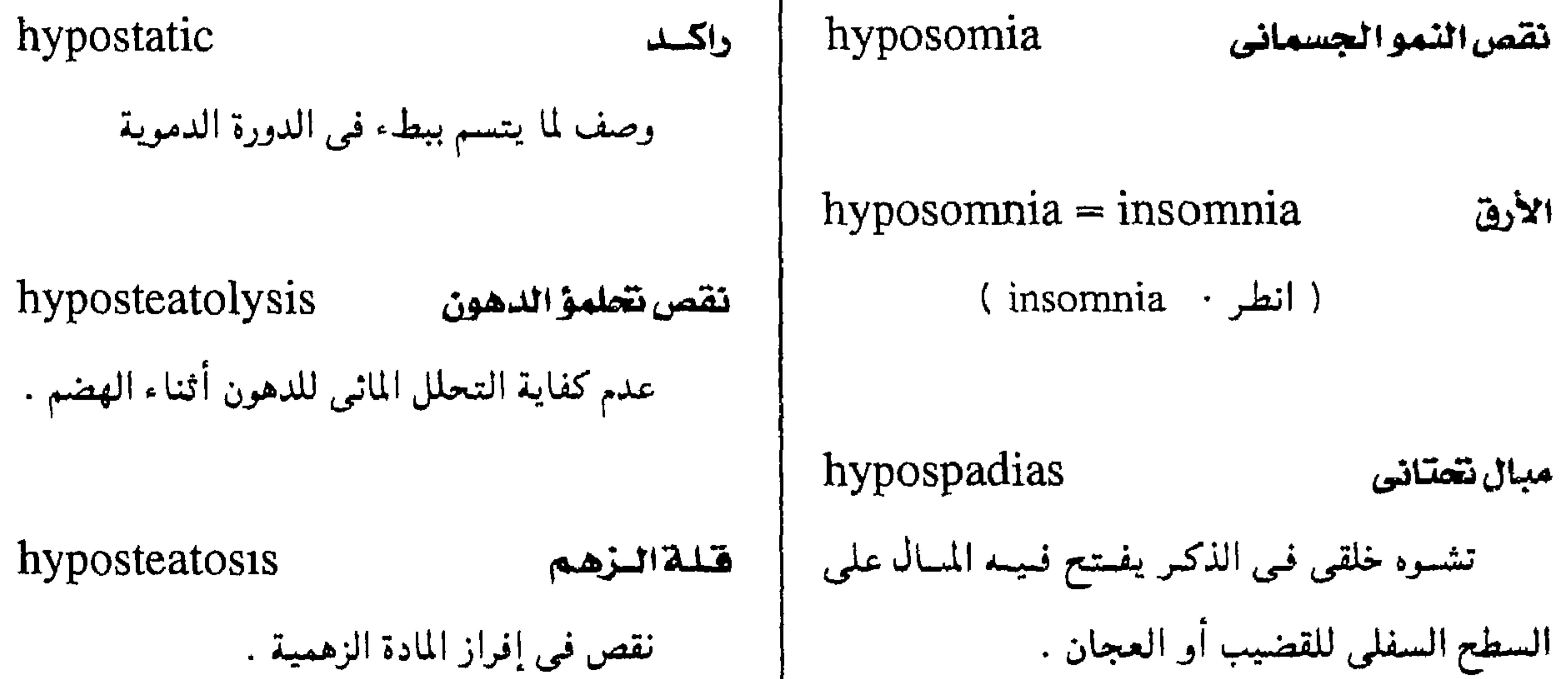

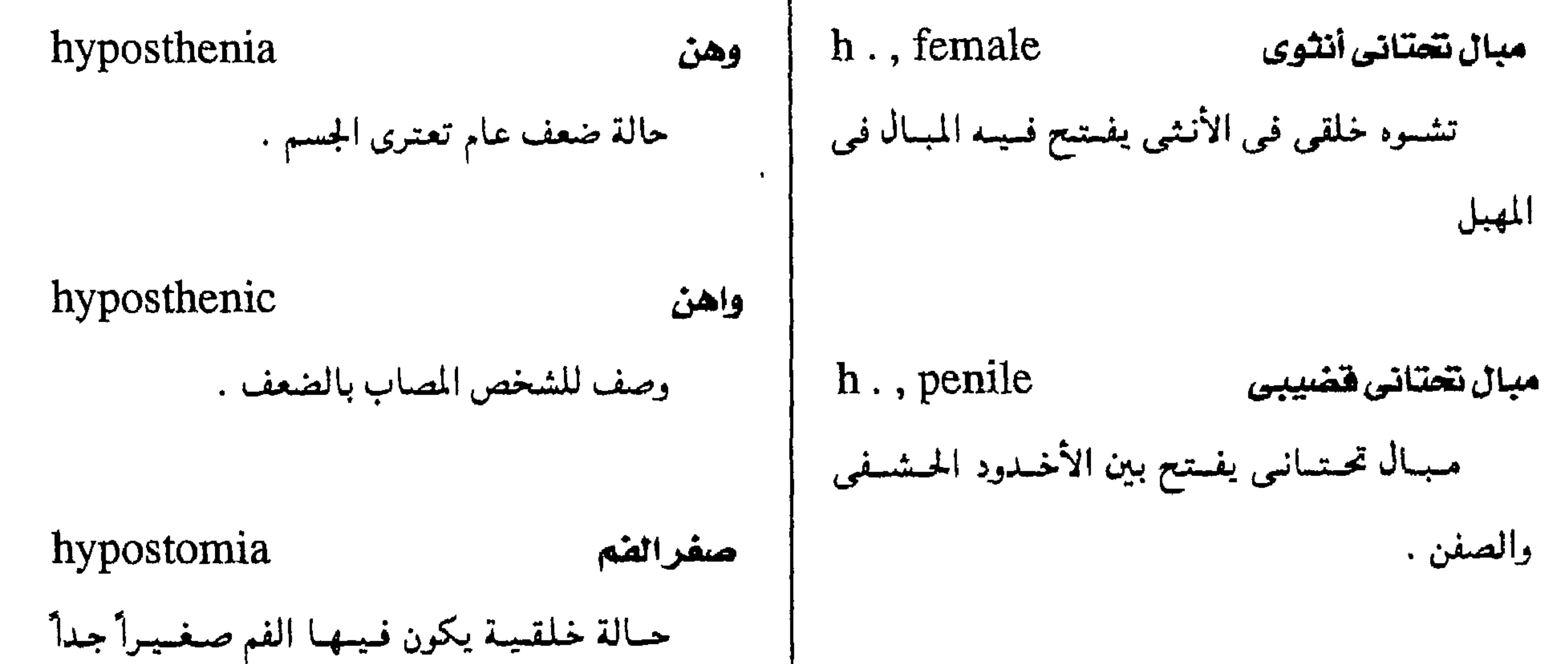

 $-10. -$ 

#### معجم الصطلحات الطبية - الجزء الثالث

hypothalamic تتحت مهادی وصف لما له علاقة منطقة تحت المهاد في قاع المخ أو لما يؤتر في تلك المطقة .

hyposuprarenalemia الله مقصى أدرينالين الله م

 $=$  hypoadrenalemia

( انظر: hypoadrenalemia)

hypothalamotomy فصلع نتحت المهاد عملية حراحية تفصل فيها منطقة تحت المهاد عن ىاقىي أحزاء المح . وكانت تستخدم لعلاج بعص الأمراص العقلية hypothalamus نتحت المهاد الجسزء من المح الدى يُكوِّن جسرءاً من الجسدار الوحشي للجيب الثالث في المح ، وهو هام في تنطيم أيض الأملاح والماء وتمظيم إفىرار هرمىوىات الغمدة

hyposynergia

تخلع الحركة

السمسبتاوي .

ضسعف فى نشساط الجسهبار العسصيبى

hyposympathicotonus and the

( انظر: hypoadrenalism)

 $=$  hypoadrenalism

نقص الأدرينالية hyposuprarenalism

$$
hypothermia = hypothermy
$$

$$
-4\lambda + 1
$$

 $-101 -$ 

مجمع اللفة المربية - القاهرة لبرودة الجو ، أو يكون مقصوداً في بعض العمليات ( ب ) ضعف قدرة الجسم على استيماب مكونات الطعام . الجراحية . hypothermic

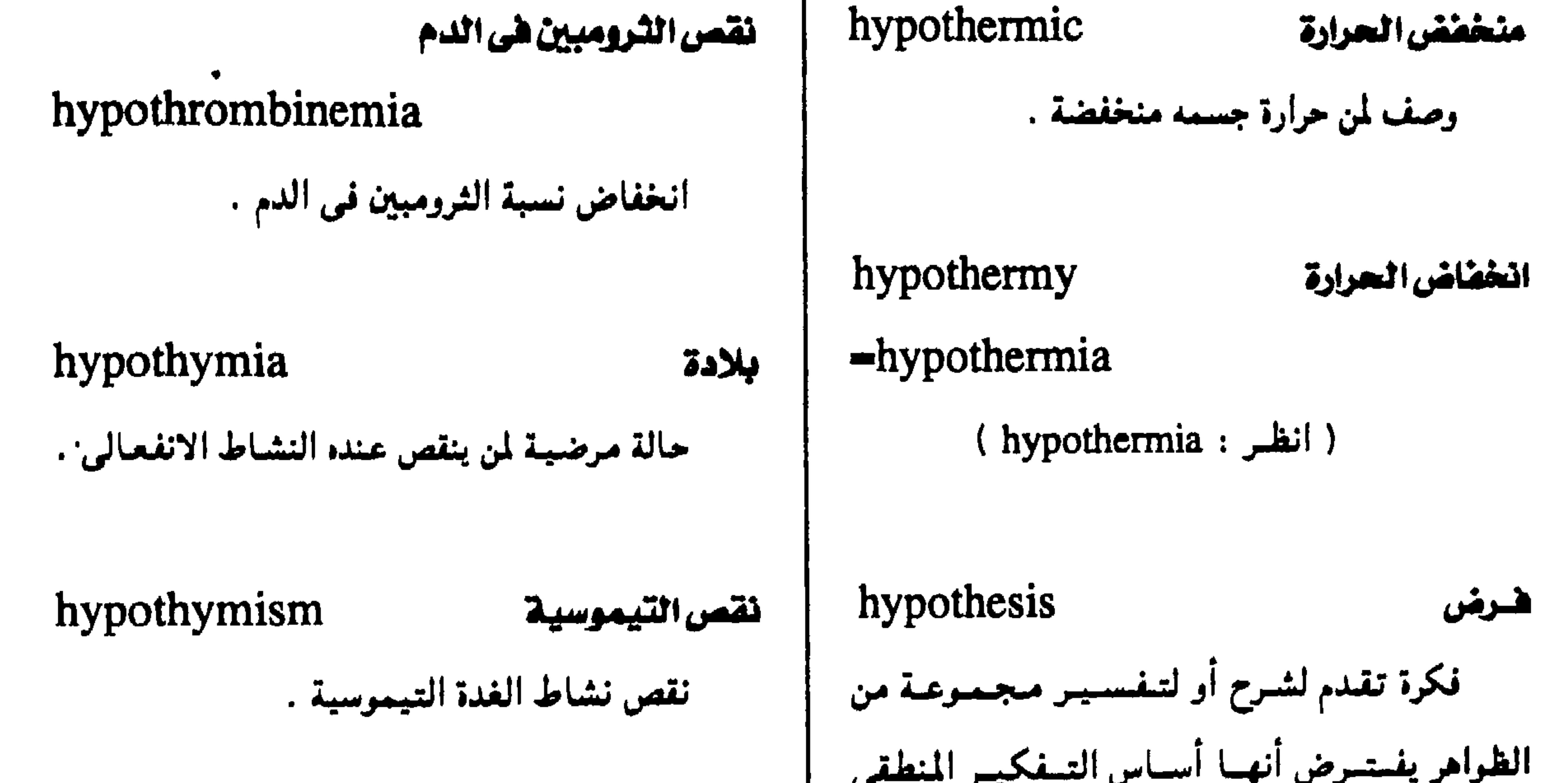

النساء ويؤدى إلى مرض المكسيديا ، وفي الطفولة  $\mathbf{u}$ ( أ ) افستسلو الغسذاء إلى بعض مكوناته يؤدي إلى مرض القزامة ويتسييز بنقص في النمو الأساسية للطعام المتكامل كمأ أو كيفأ . العقلى والجسمى .

 $-10Y -$ 

 $\mathbf{p}$  and  $\mathbf{p}$  is a set of the set of the set of the set of the set of the set of the set of the set of the set of the set of the set of the set of the set of the set of the set of the set of the set of the set of

#### مصعم المسطلحات الملبية - الجزء الثالث

hypotrichiasis المجرد المخلقى تقص التوتر العضلى غياب الشعر عن كل الجسم منذ الولادة . hypotonia = hypotonus حالة تتميز بالفتور في العضلات الهيكلية بېعيث تقل مقاومتها عند تحريکها سلبياً . hypotrichosis المسوعة

#### hypotonic  $\mathbf{u}$ هلهل الأسموزية hypotrophy = abiotrophy حسرش وصف للمتحتاليل التنى تعتمل على مترور الماء نقص متزايد في حيوية الأنسجة . خلال غشاء الخلية شبه المنفذ إلى داخل الخلية إذا ما غمرت الخلايا بالماء. hypotropia حسول خضضنى hypotonicity ١ - هله التوتير حول يتنجمه فليم محور العين إلى أسلفل بصفة نقص توتر المضلات. دائمة .

خفة شعر الجسم .

 $-104 -$ 

#### hypotoxicity

#### نقص السمية

 $\clubsuit$ 

حالة تنقص فيها سمية مادة ما .

hypouremia

انخفاض مستوى البولينا في الدم .

مجمع اللغة العربية - القاهرة

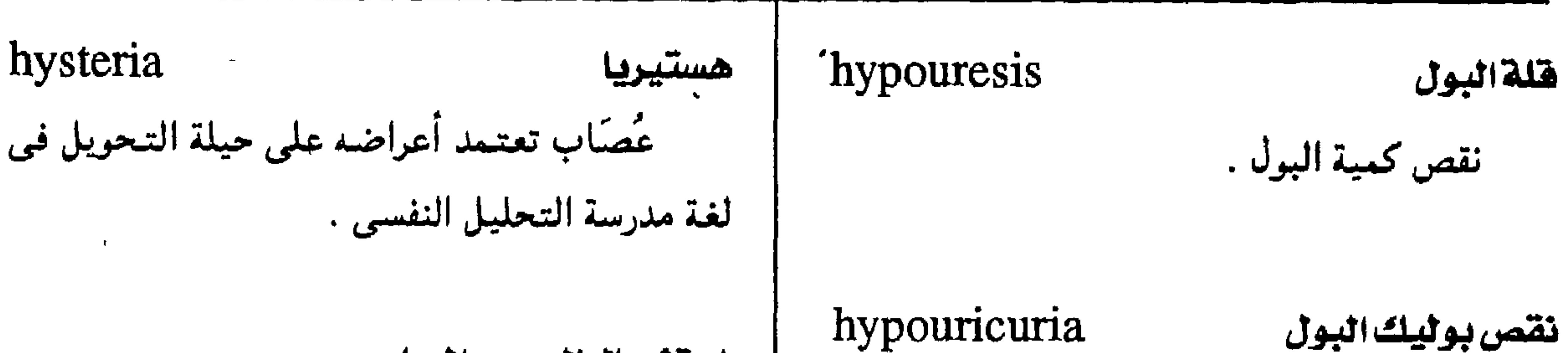

استثصال الرحم والمهبل نقص حمض البوليك في البول . hysterocolpectomy عملية حراحية لاستئصال كل من الرحم hypoventilation نقص التهوية والمهبل . حالة تتميز بنقص كمية الهواء الداخلة إلى hysterocolpescope منظار الرحم والمهبل الرئتين . منظار يُفحص به داخل الرحم والمهبل . hypovitaminosis نقص الفيتامينات hysterolysis تعريرالرحم حالة مرضية تنشأ من نقص واحد أو أكثـر من عملية جراحية يُحَلُّ فيها الرحم مما يحيط به من الفيتامينات الأساسية .

أربطة والتصاقات . ۰۱ موس هستیری hypovolemia نقص حجم الدم hysteromania نقص مرضى في حجم الدم الموجود في الجهاز  $=$  hysterical mania الدوري . (nymphomania) ٢- غلمة عوزالأكسجين hypoxia شدة الشهوة للجماع عند النساء نقص إمداد الدم بالأكسجين . استنصال الورم الليعى الرحمي hysterectomy ۴ستنصال الرحم hysteromyomectomy عمليسة جراحيسة لاستتئصال أورام الرحم عملية حراحية يستأصل فيها الرحم ، وقد الليفيسة يكون استئصالاً كلياً أو حزئياً

 $-10E -$ 

استئصال الرحم والبوقين والميضين شق عضل الرحم hysterosalpingo-oophorectomy hysteromyotomy عسمليسة جسراحسيسة يُشتق فسيسهما عسضل الرحم عملية جراحية لاستشصال الرحم والبوقين

معجم الصطلحات الطبية - الجزء الثالث

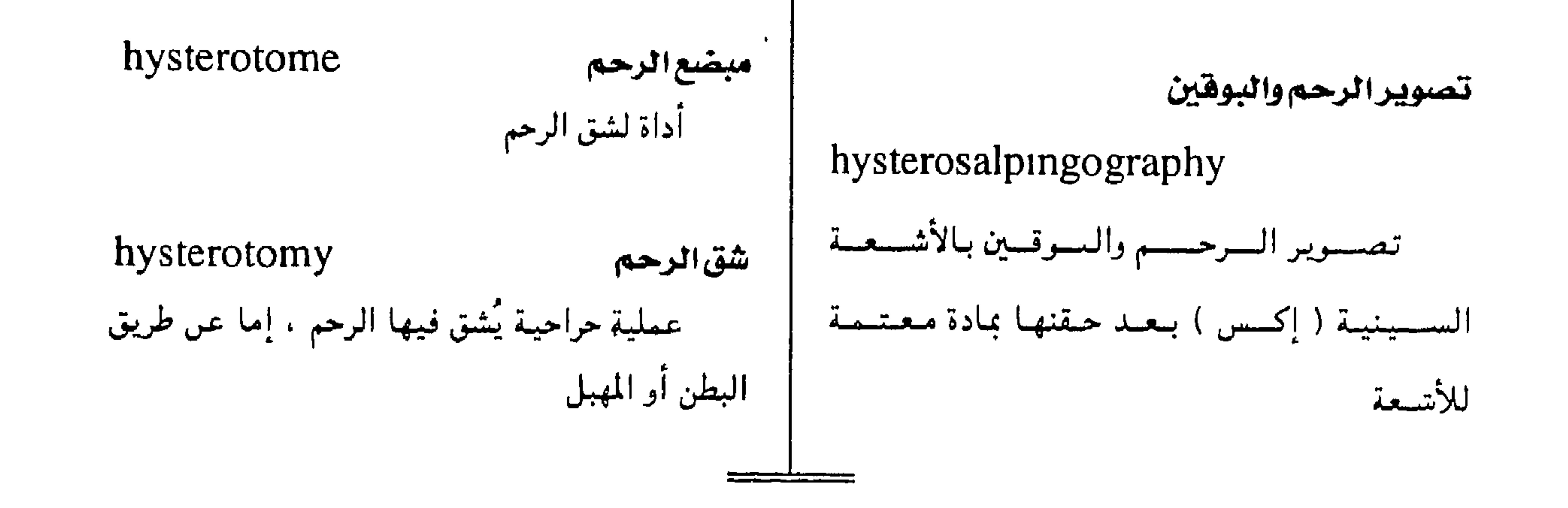

 $-100-$ 

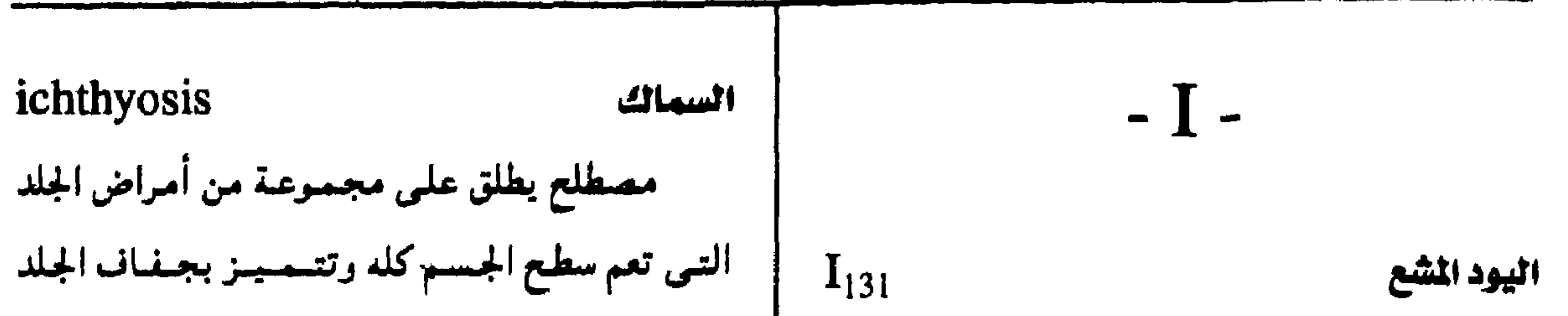

معجم المسطلحات الملبية - الجزء الثالث

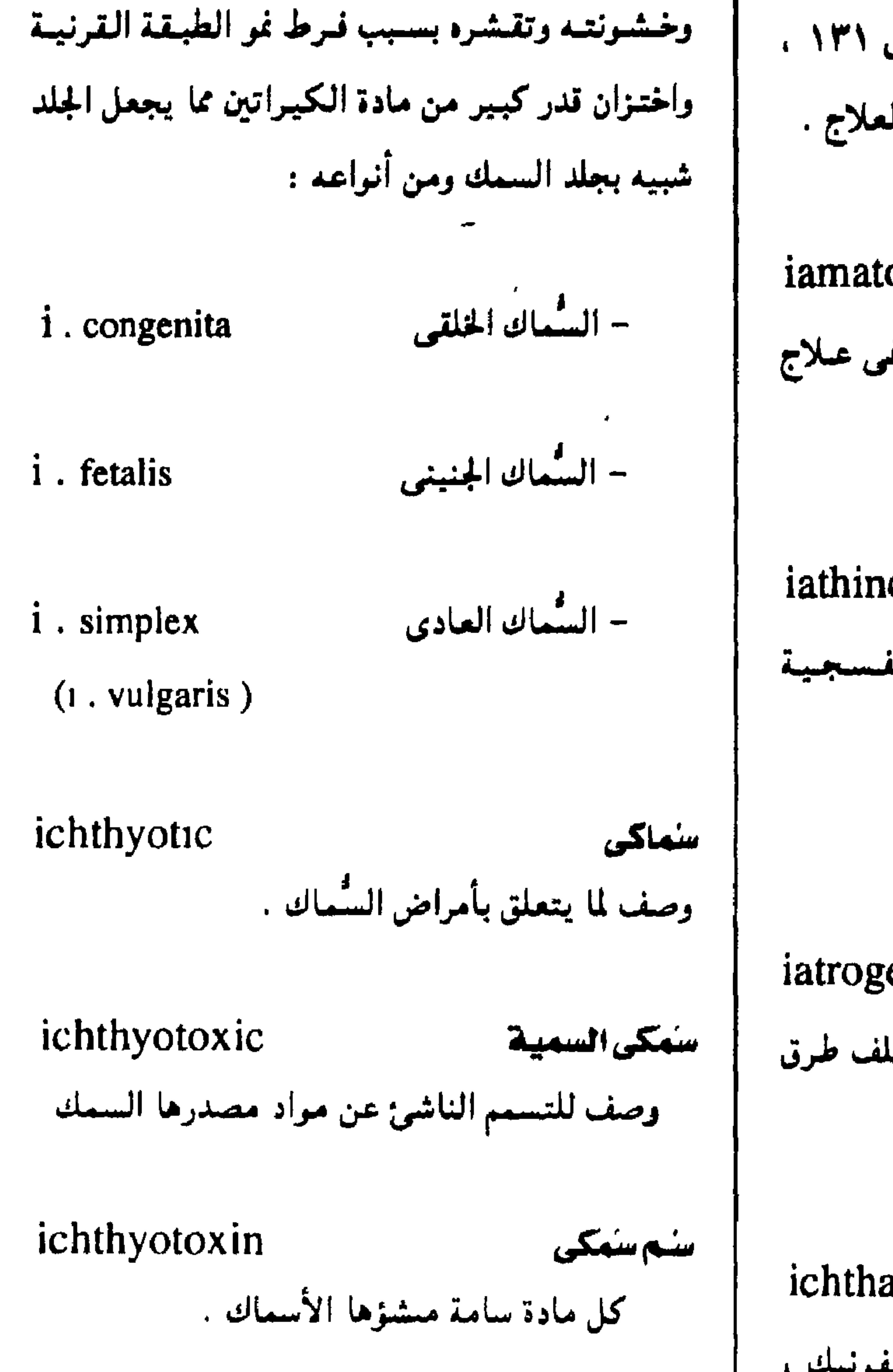

النظير المشع لعنصر اليود، وزنه الذرى ١٣١ ، وله استعمالات طبية متعددة في الفحص والعلاج .

iamatology علم العلاجات العلم الذي يدرس كل ما يستنخلم في علاج الأمراض والوقاية منها .

iathinopsia

إبصار بتفسجى

اللون .

حالة مرضية تبدو فيها الأشياء بنفسجية

أمراض تمليبيية iatrogenic (diseases) وصف للعلل التي تنتج عن مسغستلف طرق العلاج دون قصد .

ichthammol

إكثامول ( اكتيول )

مركب من أملاح النشادر وحمض السلفونيك .

زيتمي القوام ، ىنى اللون ، ذو رائحة نفاذة ، يستخدم

لعلاج التهابات الجلد وغيره .

#### تسمم السمك

ichthyotoxism

تسمم ناتج عن مواد مستخلصة من السمك .

 $-10V -$ 

| icterohepatitis                 | التهاب كبدى يرقانى    | <b>ICSH</b>                  | لهرمون النشط للخلايا البينية |
|---------------------------------|-----------------------|------------------------------|------------------------------|
| التهاب الكبد المصحوب سرقان شديد |                       | الهرمون المشط للجسم الأصفر . |                              |
| icteroid                        | یرقانانی ( صفراوانی ) | ictal                        | تم دے ،                      |

مجمع اللغة العربية - القاهرة

الحمراء.

icterogenic محدث اليرقان وصف لما يسمبب حدوث البيرقان .

icterohematuria

بيلة دموية يرقانية

يرقان مصحوب ىنرف فى البول .

بيلة هيموجلوبينية يرقانية

يرقان خلقى سببه انحلال كرات الدم .

i. gravis يرقان وخيم يرقان شديد الوطأة يصححه ضمور حاد للكبد .

i., neonatorum يرقان الوليد يرقسان يظمهسر فمي أيام العسمسر الأولى فمي الولدان .

 $2.25$   $2.12$ 

 $\ddot{\phantom{1}}$ 

iotus

icterohemoglobinuria

حالة مرضية تتميز بحدوب اليرقان مصحوباً<br>بإخراج الهيموجلوبيں في البول .

 $-10A -$ 

#### معجم المسطلحات الطبيبة - الجزء الثالث

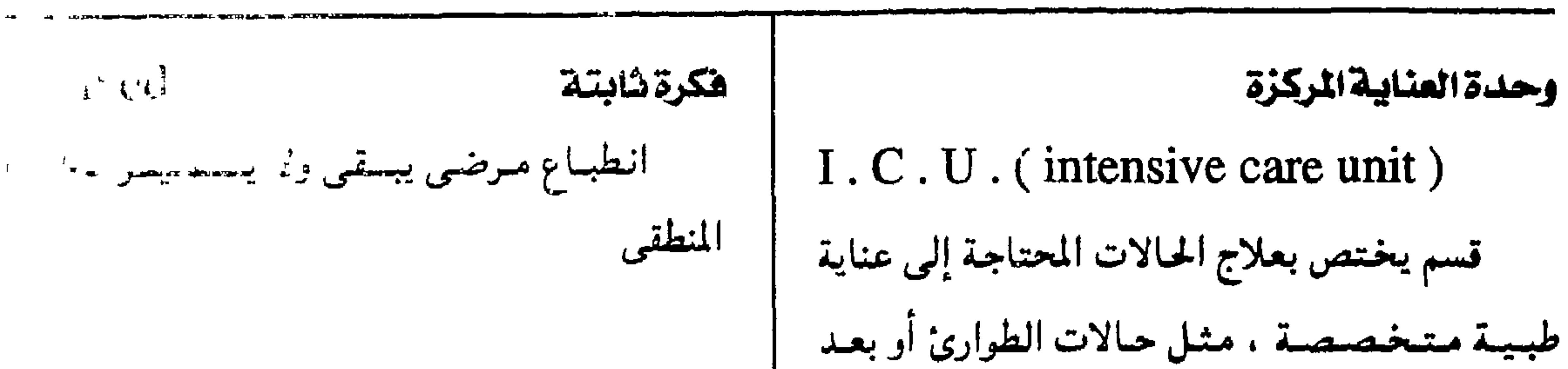

referential هكرة إشارية العمليات الكبرى . فكرة مرضية تجعل المربص بعتمد أن كل سا يدور حوله من حديث أو أفعال للأحرى إيمان المسلم id التهي وبالتالي يفسر بها ما بلاقيه من أعراس مصطلح من مصطلحات التحليل النفسى يدل على ميل النفس الإنسانية للحفاظ على الذات ، ۱ - مثالی وتحقيق الغرائز بطريقة لا واعية . وصف لما يتميز بمستوى عال مير السمالي ۲ - هکری idea فكرة وصف لما لسه علاقسة بالأفسكار ولا تملسانهاب انطباع عقلی أو مفهوم .

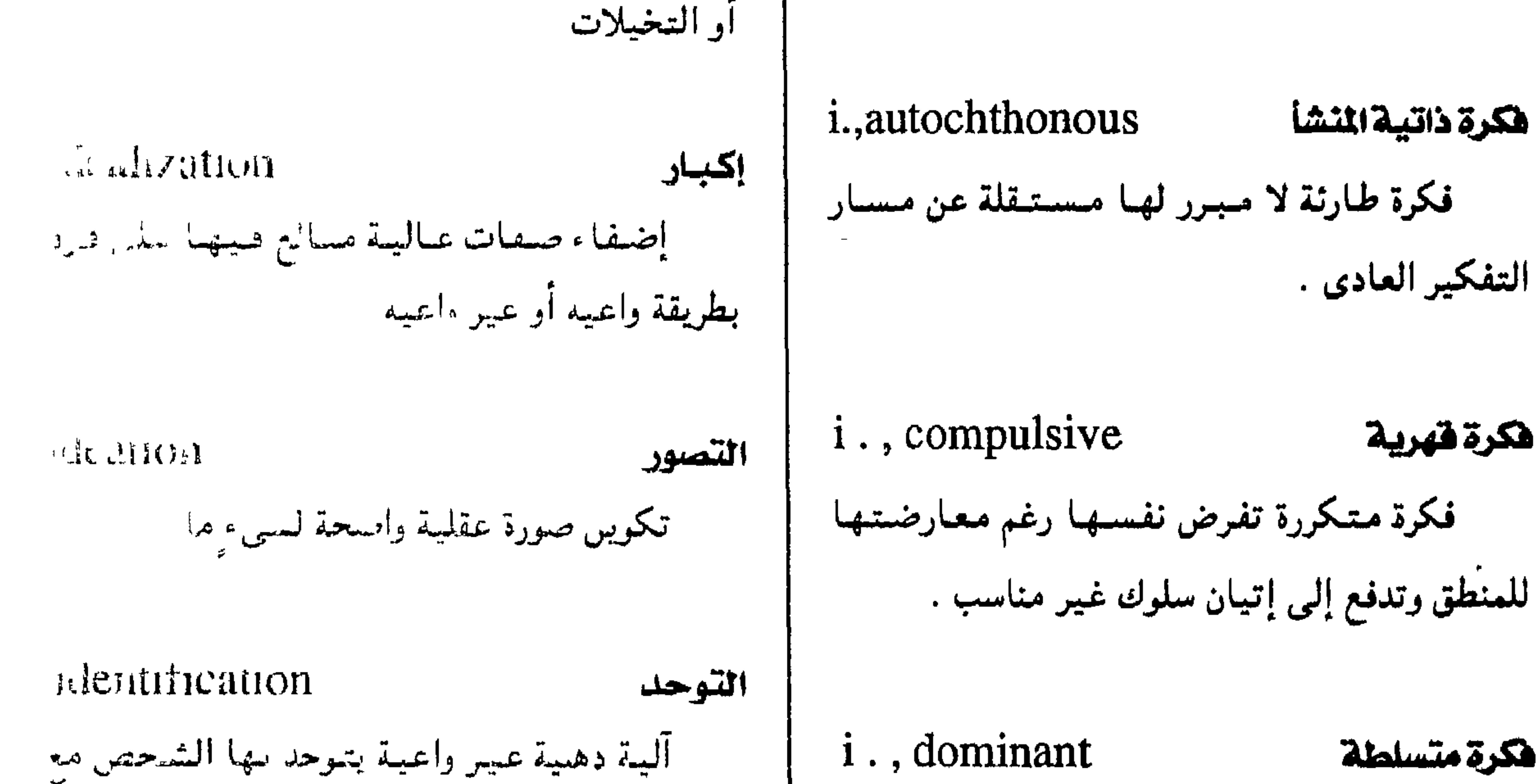

i., dominant هكرة متسلطة شحص آخر باتحاد صمات هدا الشحص وحصانتسه انطبساع مسرضمي يتسحكم فمي سلوك الإنسسان وإضفائها على نفسه وأفكاره .

 $-109 -$ 

محمد اللغة العربية - القاهرة

· ideokinetic افكرى حركى وصف الحركات التي تثميرها الأفكار خصوصأ الحركات غير الإرادية . علم الأفكار ideology العلم الذى يدرس نشأة الأفكار وتطورها idiocy العتنه

i., gender الهوية الشقية متفتهتوم الشنخص عن نفسته من حبيث كتوبه دكراً له خصائص الذكورة ، أو أنشى لها خصائص الأنوثة ، أو بين ىين . ويعتمد هذا المفهوم عبادة علمى الخصائص الجسدية للشمخص واتجاهات الموالدين نحوه ، والضغوط الاجتماعية التي يتمرض لها الشخص .

#### تَخْلُف عقلى شديد تصل فيه سببة الذكاء إلى ideodynamism الدهمة الفكرية أقل من ٢٥ ولا يستطيع المعتبوه أن يقى نفسه من إثارة فكرة مسعسينة لخسلايا الدمساغ التمي تحث الأخطار الطبيعية . الألياف العصبية لتحقيق هذه الفكرة . عته هدمانی ( قماءة ) ideogenetic هكرى المتشأ  $i$ , cretinoid = cretinism  $\cdot$ وصف لما له عبلاقية بالانطيباعيات الحسسيبة ( انظر: cretinism ) والغامضة أولما يحدث نتيجة هذه الانطباعات تمييزاً له عن الصور العقلية المنظمة. عته مطلق ( مطبق )

 $-11 -$ 

#### $ideogenous = ideogenic$  ideogenetic

(ideogenetic ( انظر :

 $i$ ., absolute  $\equiv i$ ., profound أشد أنواع التمغلف العقلى ، يصاحبه عبادة صغر الجيسم وتغيرات مرضية فيه .

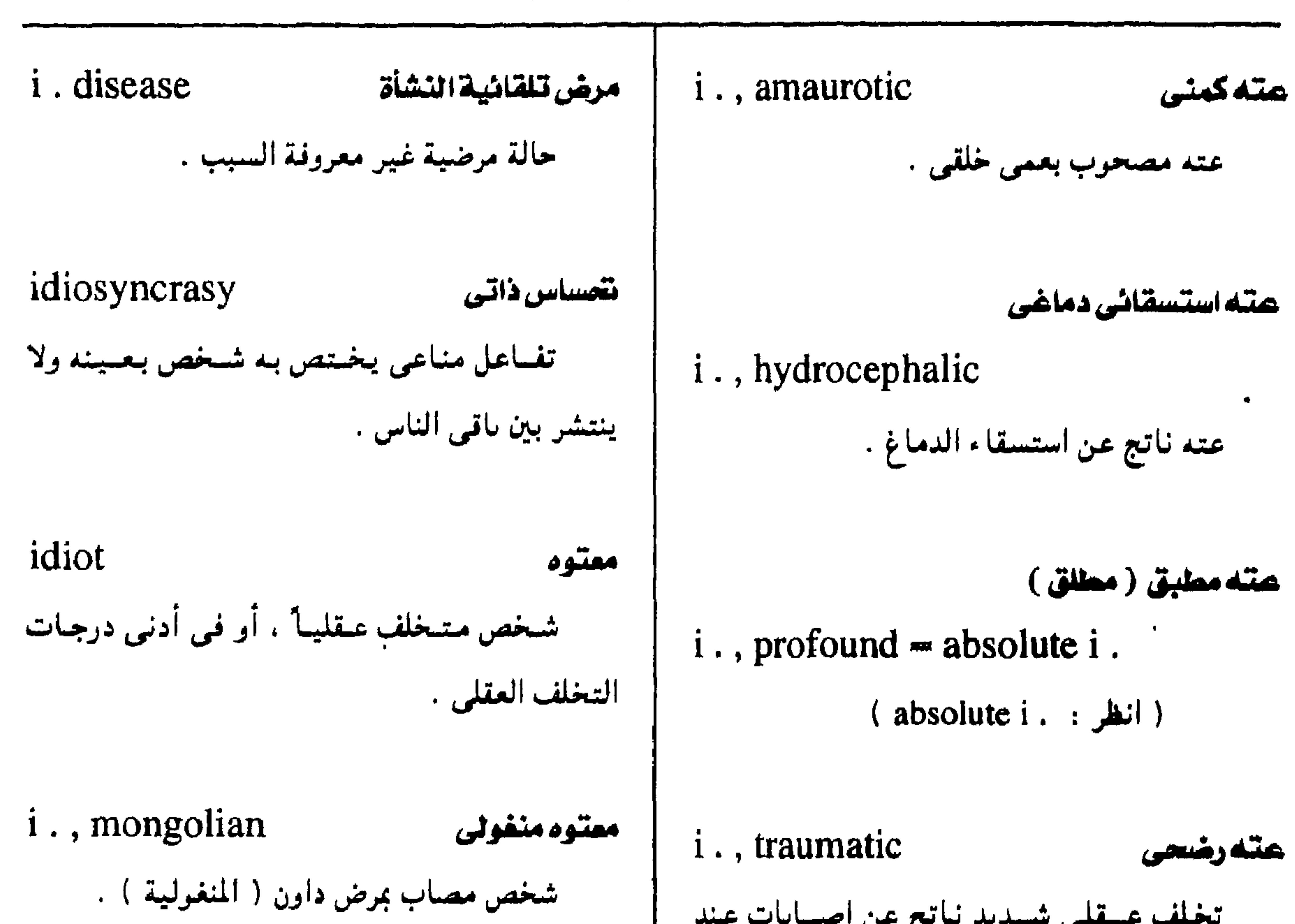

معجم المسطلحات الطبيبة - الجزء الثالث

تخلف عسقلى شسديد نباتج عن إصبيابات عند

الرلادة أو أثناء الطفرلة .

idioglossia الزمزمة إخراج الصبوت مبهماً من الحلق دون تحريك اللسان ولا الشفتين .

هته ببه درجسة من التسخلف العسقلى تنقع بين العستسه

idio - imbecile

i., savant ممتوه عارف شخص شديد التخلف العقلى إلا أنه يمتاز بقدرة عقلية ممينزة مشيل الذاكسرة أو الملكيات الرياضيية أو الموسيقى . idiotrophic ذاتي التفذي وصف لما يستطيع اختيار غذائه بنفسه .

idiotropic

أليف ذاته وصف لنمط من الشخصية يتميز برضائه عن idiopathic مستوى ذكائه وخبراته الانفعالية .

تلقانى النشأة

والبلامة .

وصف لما ينشأ تلقائياً بلا سبب معروف .

 $-171 -$ 

$$
\begin{array}{c|c|c|c} \hline \text{arrows} & \text{righth} & \text{righth} & \
$$

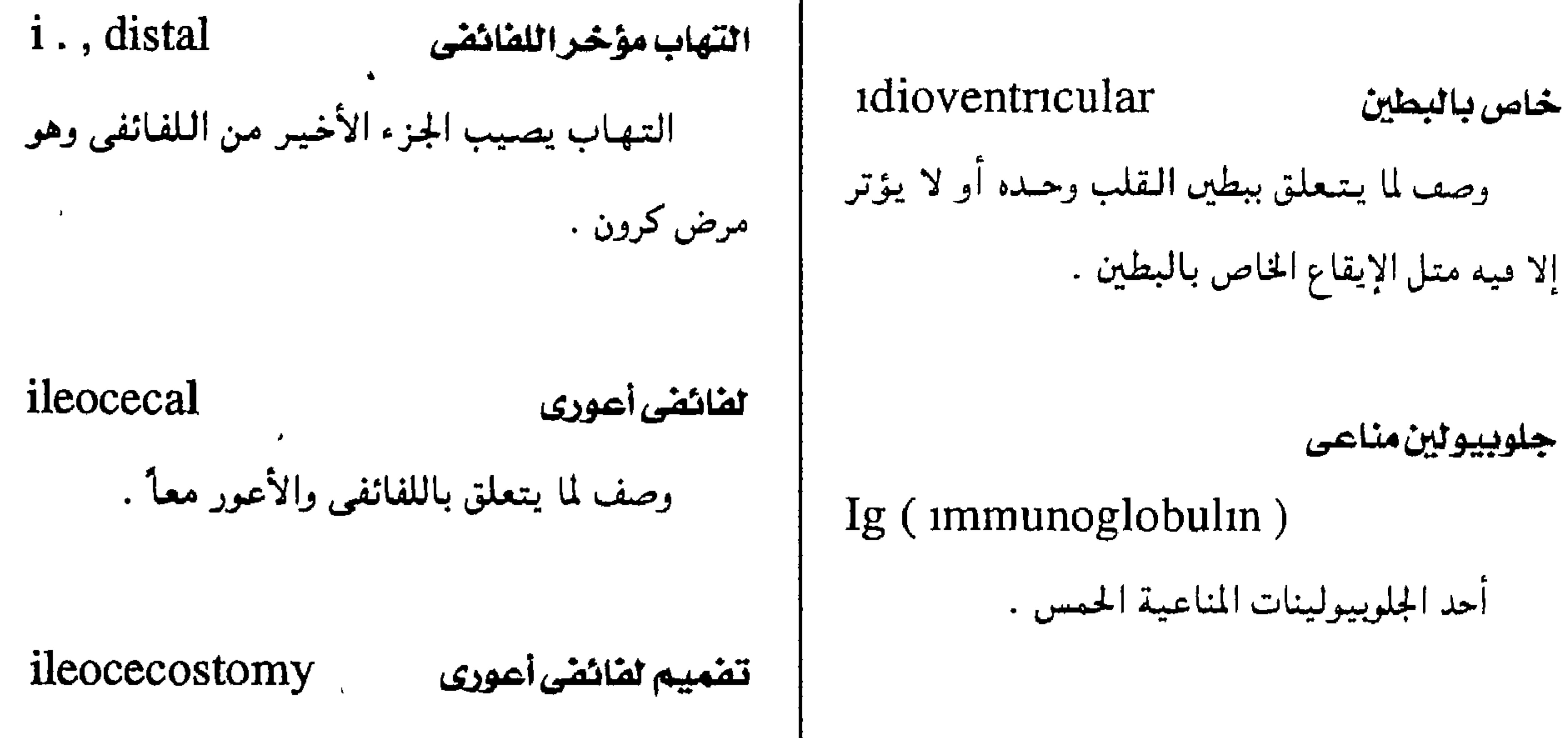

المعى الدقيق .

بتراللفانفى

 $\mathbf{r}$ 

لفائفى وصف لما يشعلق

عملية تجرى ىاس

عملية بالكئ

استئصال عضو

استئصال بالكى

 $ileo$ colonic = ileocolic منائضى هولونى

 $\mathcal{R}$ 

( انظر: leocolic)

#### ileoctomy

إزالة اللفائفي جراحياً .

 $-117 -$ 

|                                        |                                           |                                         | نفميم لفائفى فولونى |  |
|----------------------------------------|-------------------------------------------|-----------------------------------------|---------------------|--|
| ileorectal                             | لفائقى مستقيمى                            | ileocolostomy                           |                     |  |
| وصف لما يتعلىق باللفائفس والمستقيم معأ |                                           | إحداث فتمحة جراحيية تصل ما بين اللفائفي |                     |  |
|                                        | أو يتسصيل بهسميا مسثيل الناسيور اللفيائفي | رالقولون .                              |                     |  |
|                                        |                                           |                                         |                     |  |

معجم الصطلحات الطبية - الجزء الثالث

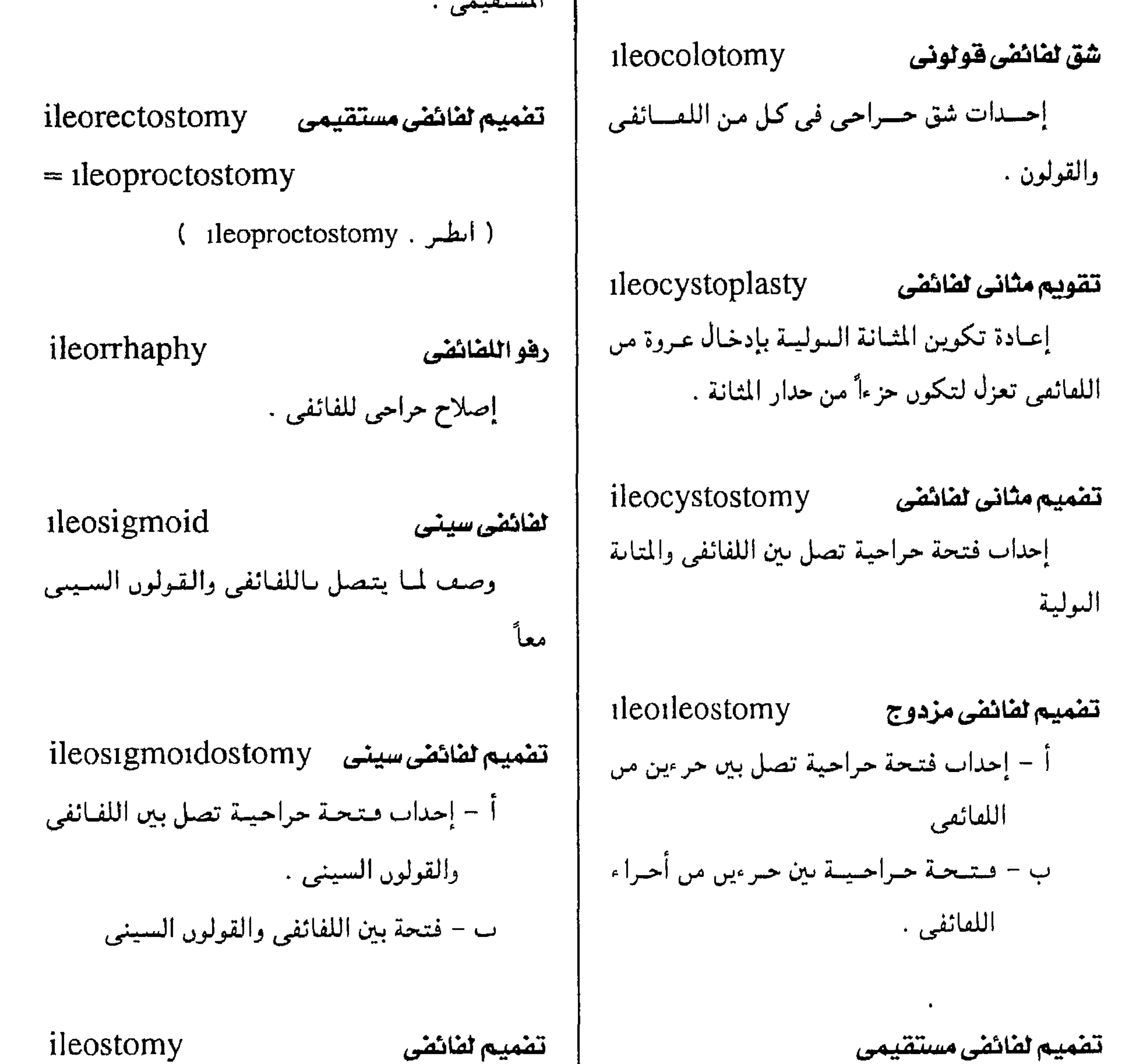

 $1 \text{leoproc}$ tostomy =  $1 \text{leorecc}$ tostomy

إحداب فتحة حراحية في اللفائفي تفتح عالىاً على حدار البطن

 $-174$  -

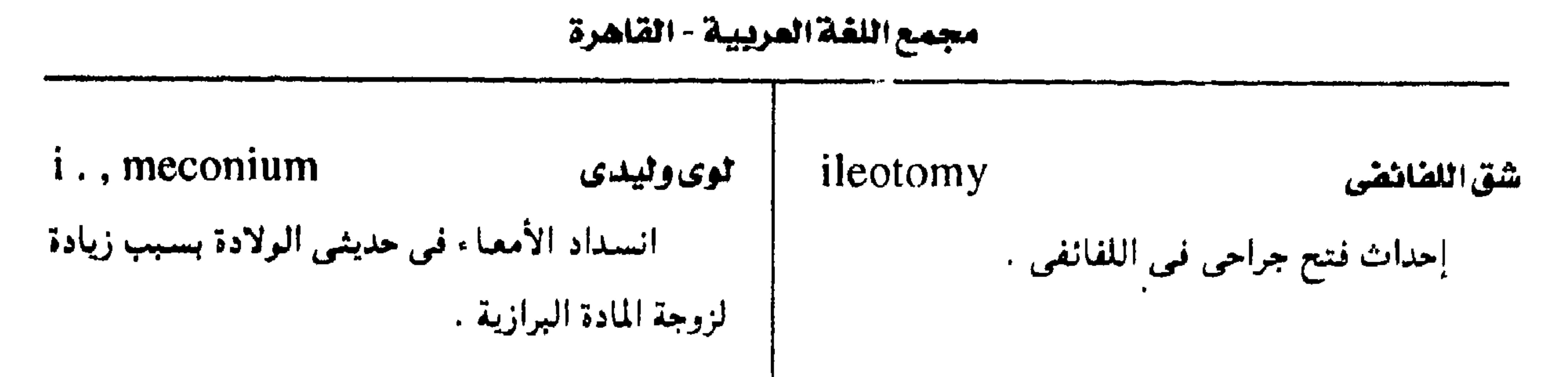

تفميم لفانفى مستعرض

ileotransversostomy إحداث فسحة جراحيتة تصل بين اللفائفي والقولون المستعرض . ileoum اللقانقى الجزء الأخير من المعي الدقيق ، الذي يصل بين الصائم والأعور .

i. duplex

ازدواج اللطائفي

subparta الوى التحمل 1. انسداد الأمعاء بسبب ضعط الرحم أثناء الحمل

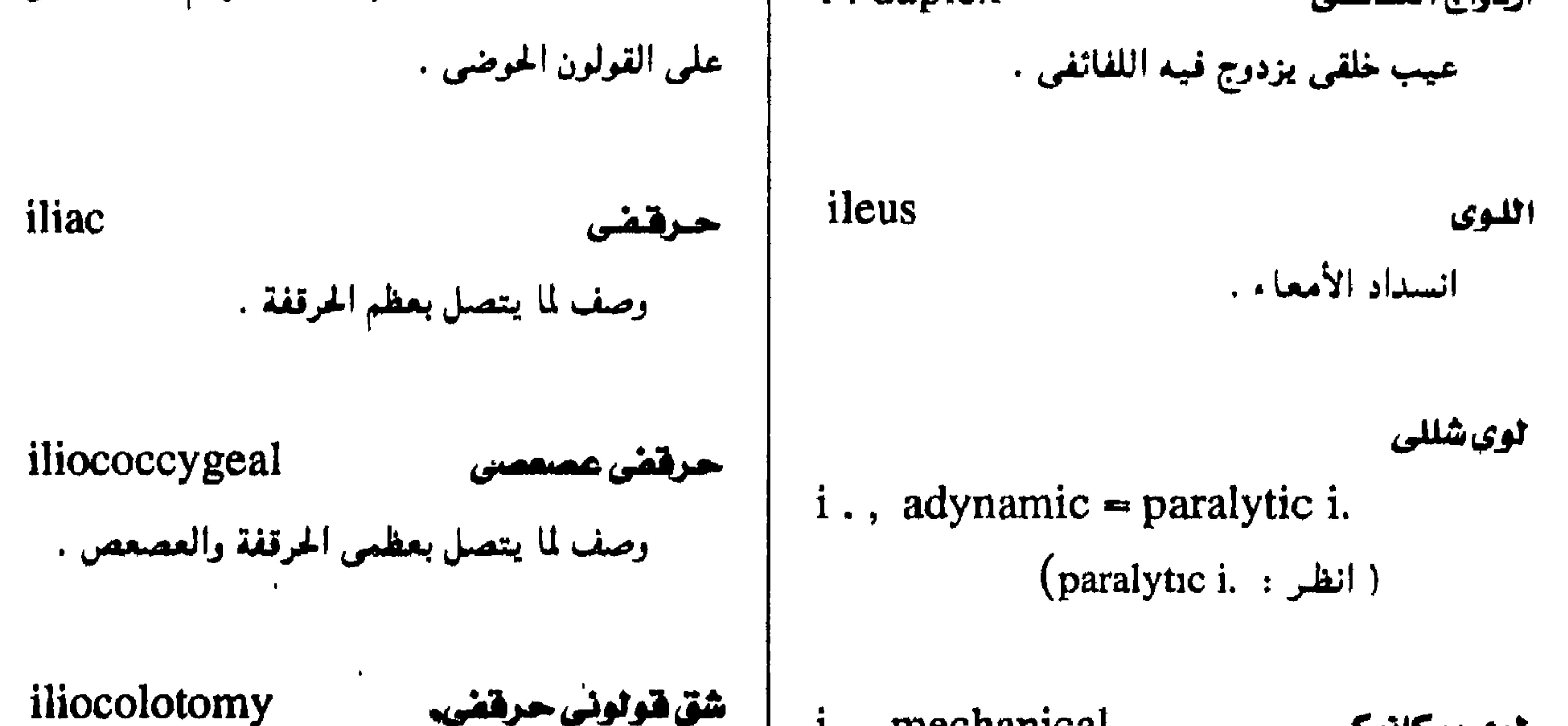

i., mechanical الوی میکانیکی انسداد الأمعاء بسبب ميكانيكي مشل الفتق

 $\bullet$ 

والالتصاقات والالتواء .

إحداث فتحة جراحية في المنطقة الحرقفية من

القولون .

 $-116 -$ 

ح**رقض ضلعى**  
\n**نامما** يتمما بعظم الحرقفة والضلوع أو يوصل  
\n
$$
i
$$
توأم متماتل متصلان عند الجرقفتين .  
\n $\begin{bmatrix}\n\vdots & \vdots & \vdots \\
\vdots & \vdots & \vdots \\
\vdots & \vdots & \vdots \\
\vdots & \vdots & \vdots \\
\vdots & \vdots & \vdots \\
\vdots & \vdots & \vdots \\
\vdots & \vdots & \vdots \\
\vdots & \vdots & \vdots \\
\vdots & \vdots & \vdots \\
\vdots & \vdots & \vdots \\
\vdots & \vdots & \vdots \\
\vdots & \vdots & \vdots \\
\vdots & \vdots & \vdots \\
\vdots & \vdots & \vdots \\
\vdots & \vdots & \vdots \\
\vdots & \vdots & \vdots \\
\vdots & \vdots & \vdots \\
\vdots & \vdots & \vdots \\
\vdots & \vdots & \vdots \\
\vdots & \vdots & \vdots \\
\vdots & \vdots & \vdots \\
\vdots & \vdots & \vdots \\
\vdots & \vdots & \vdots \\
\vdots & \vdots & \vdots \\
\vdots & \vdots & \vdots \\
\vdots & \vdots & \vdots \\
\vdots & \vdots & \vdots \\
\vdots & \vdots & \vdots \\
\vdots & \vdots & \vdots \\
\vdots & \vdots & \vdots \\
\vdots & \vdots & \vdots \\
\vdots & \vdots & \vdots \\
\vdots & \vdots & \vdots \\
\vdots & \vdots & \vdots \\
\vdots & \vdots & \vdots \\
\vdots & \vdots & \vdots \\
\vdots & \vdots & \vdots \\
\vdots & \vdots & \vdots \\
\vdots & \vdots & \vdots \\
\vdots & \vdots & \vdots \\
\vdots & \vdots & \vdots \\
\vdots & \vdots & \vdots \\
\vdots & \vdots & \vdots \\
\vdots & \vdots & \vdots \\
\vdots & \vdots & \vdots \\
\vdots & \vdots & \vdots \\
\vdots & \vdots & \vdots \\
\vdots & \vdots & \vdots \\
\vdots & \vdots & \vdots \\
\vdots & \vdots & \vdots \\
\vdots & \vdots & \vdots \\
\vdots & \vdots & \vdots \\
\vdots & \vdots & \vdots \\
\vdots & \vdots & \vdots \\
\vdots & \vdots & \vdots \\
\vdots & \vdots & \vdots \\
\$ 

معجم المسطلحات الطبيبة - الجزء الثالث

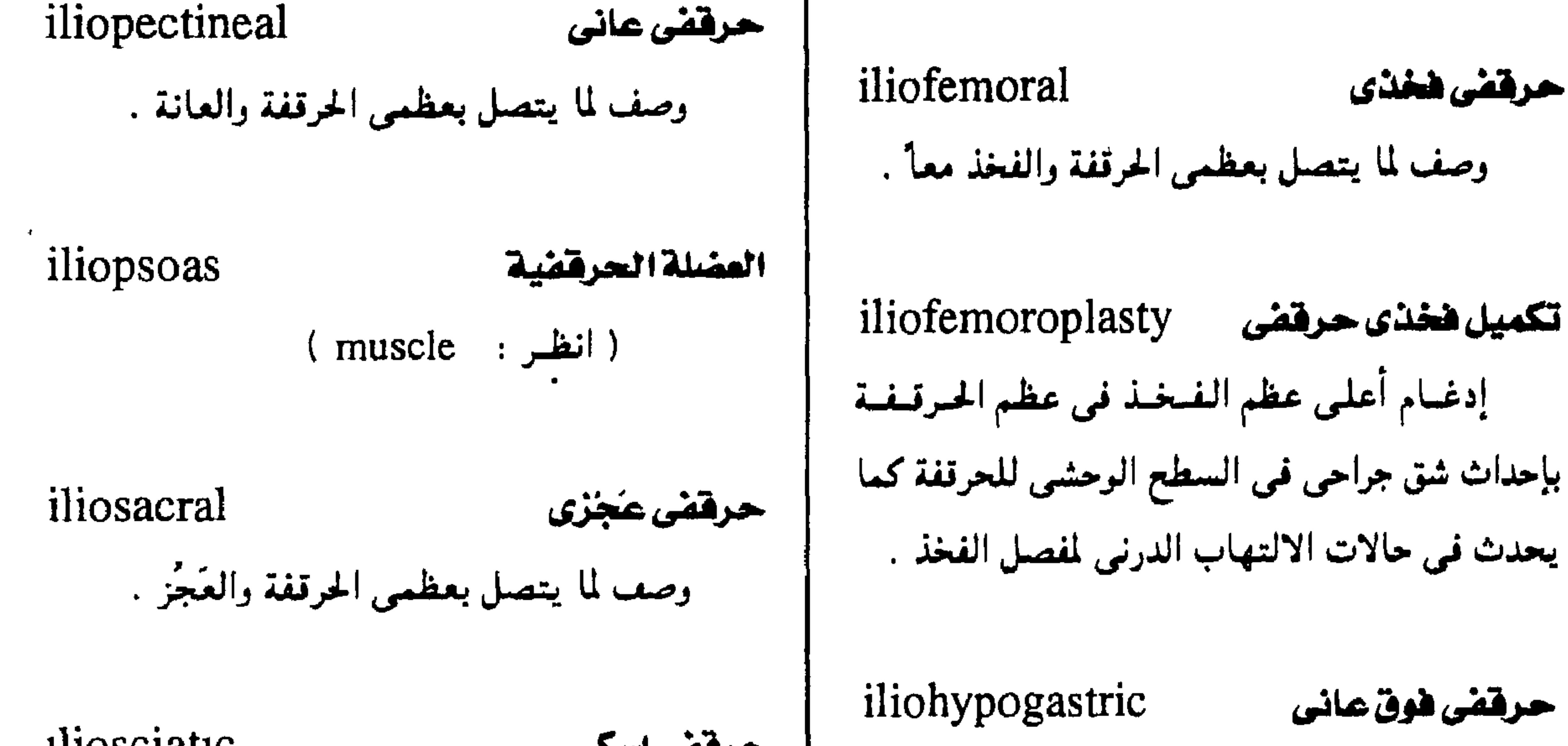

تكميل فغذى حرقفى

يحدث في حالات الالتهاب الدرني لمفصل الفخذ .

حرققى فوق عانى

العانة .

حوفقف أريى

حرقفى فخذى

حرقض إسكى *iliosciatic* وصف لمبا يتنصل بعظم الحرقفة ومنطقة فبوق وصف لما يتعلق بعظمى الحرقفة والإسك . iliospinal حرقفى فقارى ilioinguinal وصف لما يتمعلق بعظمي الحرقيفية والعيميود وصف لما يتصل بالحرقفة والمناطق الأربية الفقارى . iliolumbar iliothoracopagus مسيخ حرققى صدرى وصف لما يتصل بعظمى الحرقفة والقَطَن . توأم ملتصق في منطقتي الحوص والصدر . iliometer

اقياس الحرقفة

حرقفى قطنى

**iliotibial** حرقفى ساقى نبسيطة لقسياس الارتفىاع النسسبى لشموكستى وصف لما يتعلق بعظمي الحرقفة والساق أو يمتد الحرقيفتين وبعيدهما عن الخيط المركبزي للعيمبود بينهما . الفقرى .

 $-170 -$ 

\n
$$
\text{radiation}
$$
\n

\n\n
$$
\text{radiation}
$$
\n

\n\n
$$
\text{curl } \mathbf{c} = \mathbf{0}
$$
\n

\n\n
$$
\text{curl } \mathbf{c} = \mathbf{0}
$$
\n

\n\n
$$
\text{curl } \mathbf{c} = \mathbf{0}
$$
\n

\n\n
$$
\text{curl } \mathbf{c} = \mathbf{0}
$$
\n

\n\n
$$
\text{curl } \mathbf{c} = \mathbf{0}
$$
\n

\n\n
$$
\text{curl } \mathbf{c} = \mathbf{0}
$$
\n

\n\n
$$
\text{int } \mathbf{c} = \mathbf{0}
$$
\n

\n\n
$$
\text{int } \mathbf{c} = \mathbf{0}
$$
\n

\n\n
$$
\text{int } \mathbf{c} = \mathbf{0}
$$
\n

\n\n
$$
\text{int } \mathbf{c} = \mathbf{0}
$$
\n

\n\n
$$
\text{int } \mathbf{c} = \mathbf{0}
$$
\n

\n\n
$$
\text{int } \mathbf{c} = \mathbf{0}
$$
\n

\n\n
$$
\text{int } \mathbf{c} = \mathbf{0}
$$
\n

\n\n
$$
\text{int } \mathbf{c} = \mathbf{0}
$$
\n

\n\n
$$
\text{int } \mathbf{c} = \mathbf{0}
$$
\n

\n\n
$$
\text{int } \mathbf{c} = \mathbf{0}
$$
\n

\n\n
$$
\text{int } \mathbf{c} = \mathbf{0}
$$
\n

\n\n
$$
\text{int } \mathbf{c} = \mathbf{0}
$$
\n

\n\n
$$
\text{int } \mathbf{c} = \mathbf{0}
$$
\n

\n\n
$$
\text{int } \mathbf{c} = \mathbf{0}
$$
\n

\n\n
$$
\text{int } \mathbf{c} = \mathbf{0}
$$
\n

\n\n
$$
\text{int } \mathbf{c} = \mathbf{0}
$$
\n

مجمع اللغة العربية - القاهرة

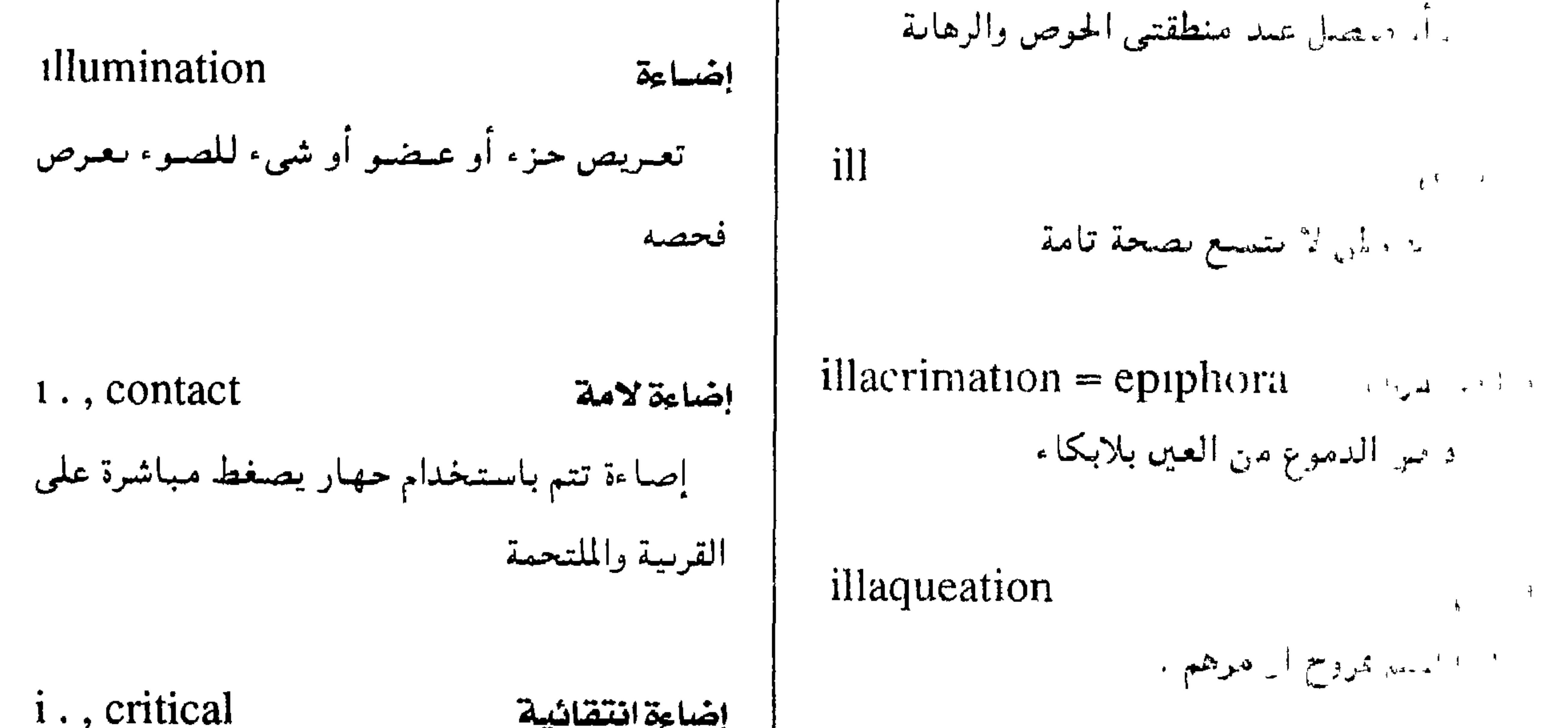

إضاءة انتقائية توحيمه جرعة الإضاءة على شئ توجيهاً دقيقاً illness لمسمد وسيس باسحرانها بينن علن حالة السواء الصحى بغرض فحصه بالنطر . - "منصب الضغضة - داء الغواص 1., darkfield إضاءة الخلفية الظلمة i., compressed air إلقاء أشعبة ضوئيبة على جنب جسم مجهرى سيض ستمدث عسند تخففيف صغيط الهسواء الحجم بحيث توقف الأشعة المركزية ويظهر الشئ ل لمستراص تخفيفا مفاجئا فنيصاب بآلام براقاً على خلفية مظلمة .  $\frac{1}{2}$  and  $\frac{1}{2}$  and  $\frac{1}{2}$ illuminism هنداء التجلى i., high-altitude Clairy Mussel - الة تنتج عي نقص الأكسسجين في الأمــاكن حالة نفسية تتميز بهذاءات تختص بالاتصال المستشرى إلى الإرهاق الجسمى والعصبى . بالكائنات الميتافيزيقية .

 $-177 -$ 

#### معجم المسطلحات الطبيبة - الجزء الثالث

خيداعى

العلاج بالطمى

هي العضل

illusional imaging تصوير وصف لما يسبب خداع الحس أو يتميز به . تحسين كيفي للصورة من حيث الوصوح وتباين الإضاءة وتفاصيل الصورة حصوصاً فمي الفحص illutation الإشعاعي والفحص بالأشعة فوق الصوتية العلاج بحمامات الطمى . imbalance الخلجان I. M. (intramuscular) فقد التوازن وخاصة عند وصف ما يحدث من اختصار لكلمة «في العضل» ، وتوصف بها انعمدام التموازن ، وللعضلات المحركية للمقلة عند

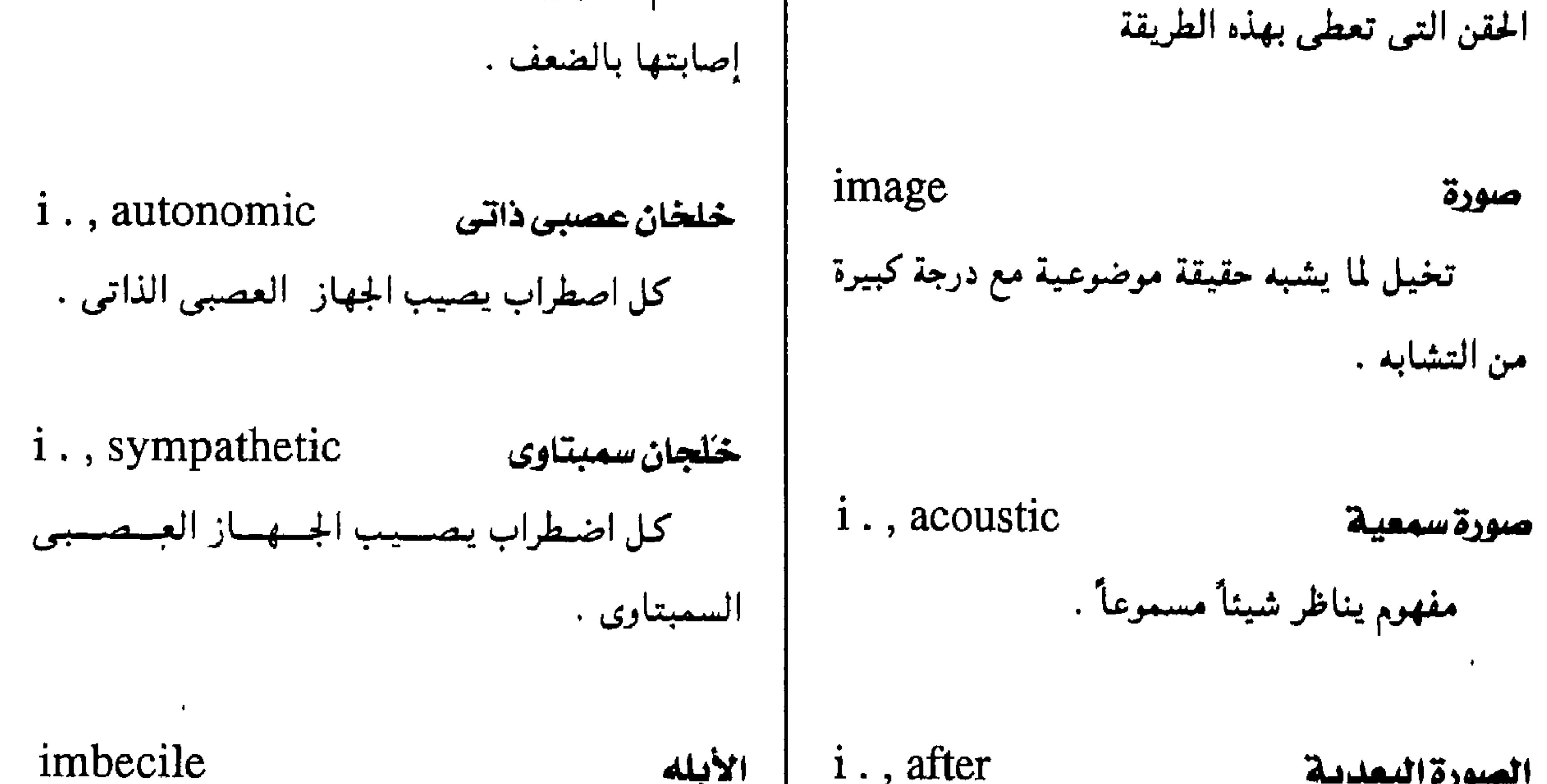

$$
-\ \setminus \mathbf{Y} \mathbf{V} -
$$

مجمع اللغة العربية - القاهرة

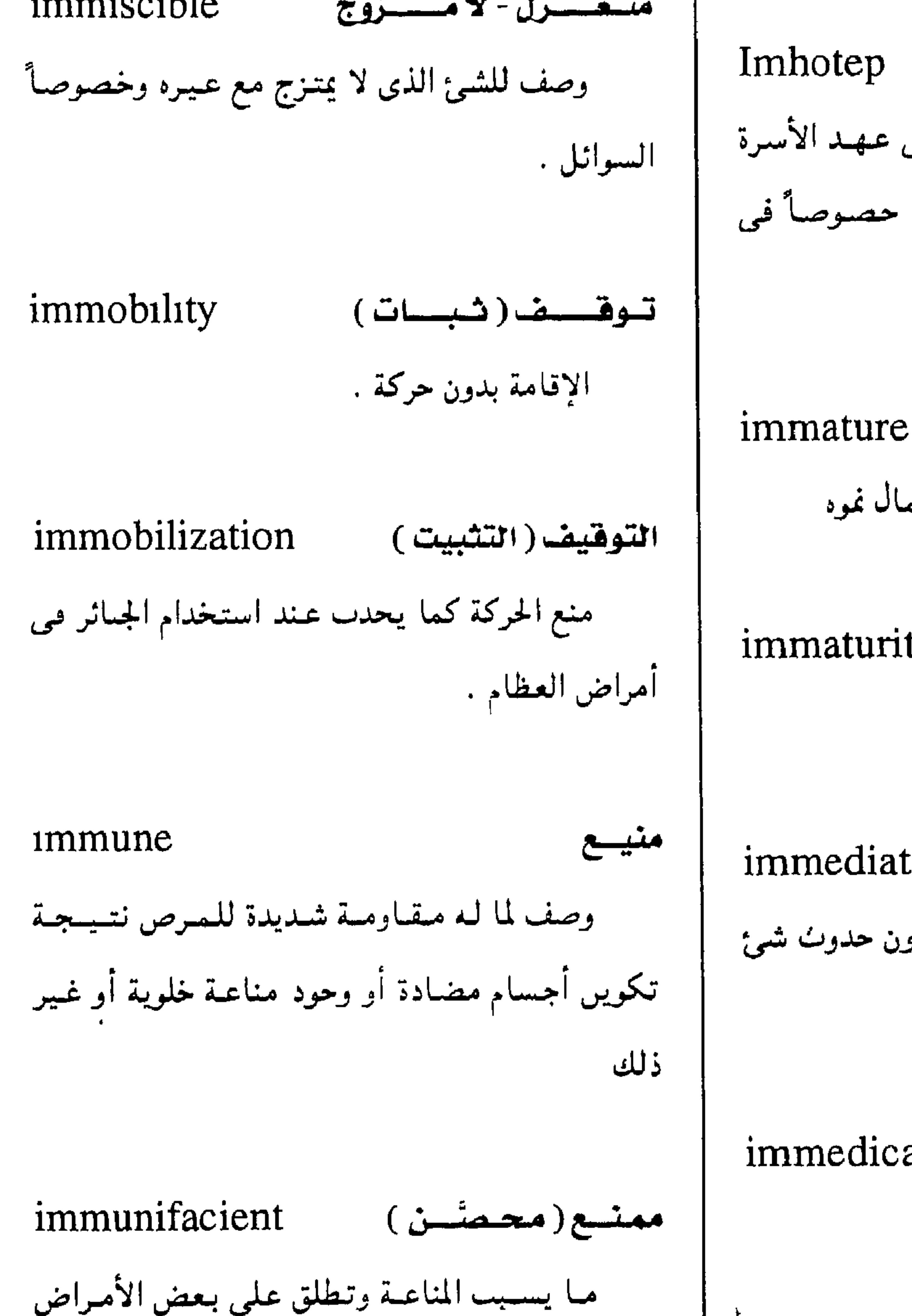

# immaturity

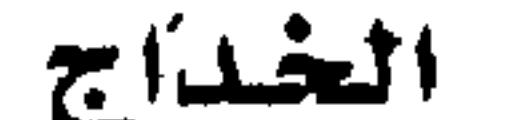

Imhotep

طبيب مصرى فرعبوبي عباش في عهد الأسرة الثالثية واعتبر إلاهأ للطب فييما بعد حصوصاً في

عهد البطالمة والرومان .

خديسج

امنحوتب

وصف لما يولد قبل تمامه أو استكمال نموه

إلقاء الوليد قبل تمام أيامه .

#### immediate

هسورى

وصف لما هو مباشر دون تأخیر ودون حدوث شمئ

-2 بين .

immedicable

عضال

غمس

وصف الداء الذي لا طب له

غمس شئ فيي سائل .

#### immersion

مشل الدفتريا والتسمود وهي محدتات مناعمة ضد

رحوع المرض .

 $-111 -$
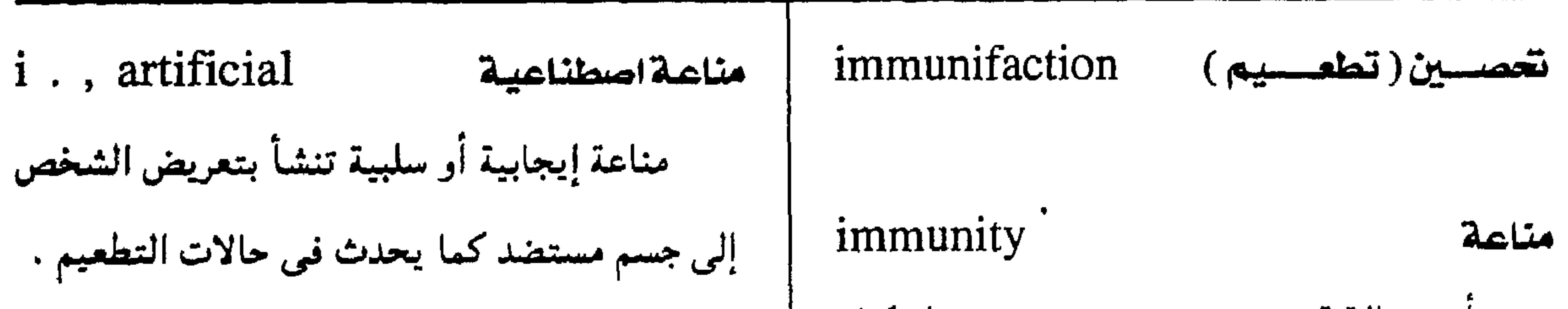

معجم الصطلحات الطبية - الجزء الثالث

## متاعةضد الفيروس

مناعة توقف عمل الفيروسات .

#### مناعة جينية i., antiviral

 $\langle \bullet \rangle$ 

# i., genetic

مناعة تنتقل إلى الوليد بالوراثة .

 $-179 -$ 

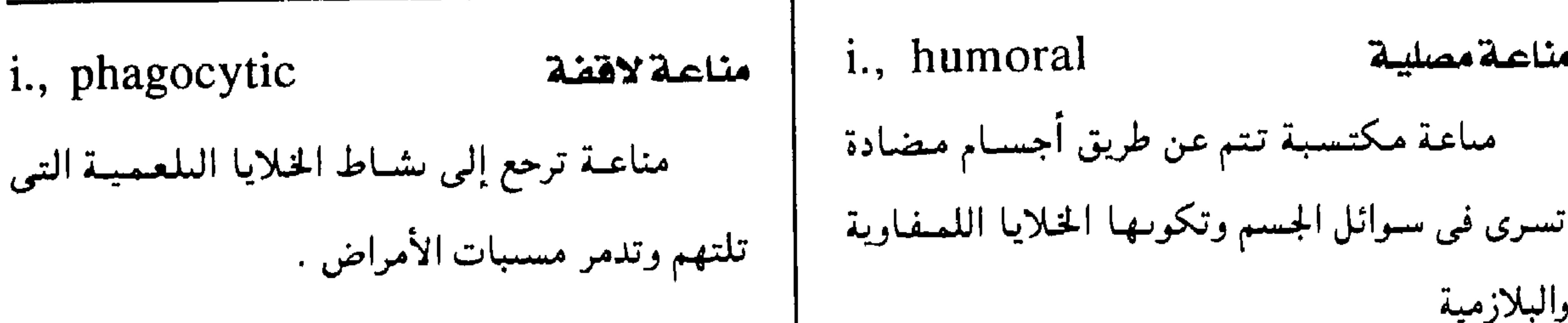

مجمع اللغة العربية - القاهرة

i., intrauterne

\ni., placental

\ni., intrauterne

\ni., postoncolytic

\ni., postoncolytic

\ni., postoncolytic

\ni., postoncolytic

\ni., postoncolytic

\ni., postoncolytic

\ni., local

\ni., local

\ni., local

\ni., 10

\nii., 10

\niii. 
$$
\sqrt{2}
$$

\ni., 10

\nii., 10

\niii.  $\sqrt{2}$ 

\niv.  $\sqrt{2}$ 

\niv.  $\sqrt{2}$ 

\niv.  $\sqrt{2}$ 

\niv.  $\sqrt{2}$ 

\niv.  $\sqrt{2}$ 

\niv.  $\sqrt{2}$ 

\niv.  $\sqrt{2}$ 

\nvi.  $\sqrt{2}$ 

\nvi.  $\sqrt{2}$ 

\nvi.  $\sqrt{2}$ 

\nvi.  $\sqrt{2}$ 

\nvi.  $\sqrt{2}$ 

\nvi.  $\sqrt{2}$ 

\nvi.  $\sqrt{2}$ 

\nvi.  $\sqrt{2}$ 

\nvi.  $\sqrt{2}$ 

\nvi.  $\sqrt{2}$ 

\nvi.  $\sqrt{2}$ 

\nvi.  $\sqrt{2}$ 

\nvi.  $\sqrt{2}$ 

\nvi.  $\sqrt{2}$ 

\nvi.  $\sqrt{2}$ 

\nvi.  $\sqrt{2}$ 

\nvi.  $\sqrt{2}$ 

\nvi.  $\sqrt{2}$ 

\nvi.  $\sqrt{2}$ 

\nvi.  $\sqrt{2}$ 

\nvi.  $\sqrt{2}$ 

\nvi.  $\sqrt{2}$ 

\nvi.  $\sqrt{2}$ 

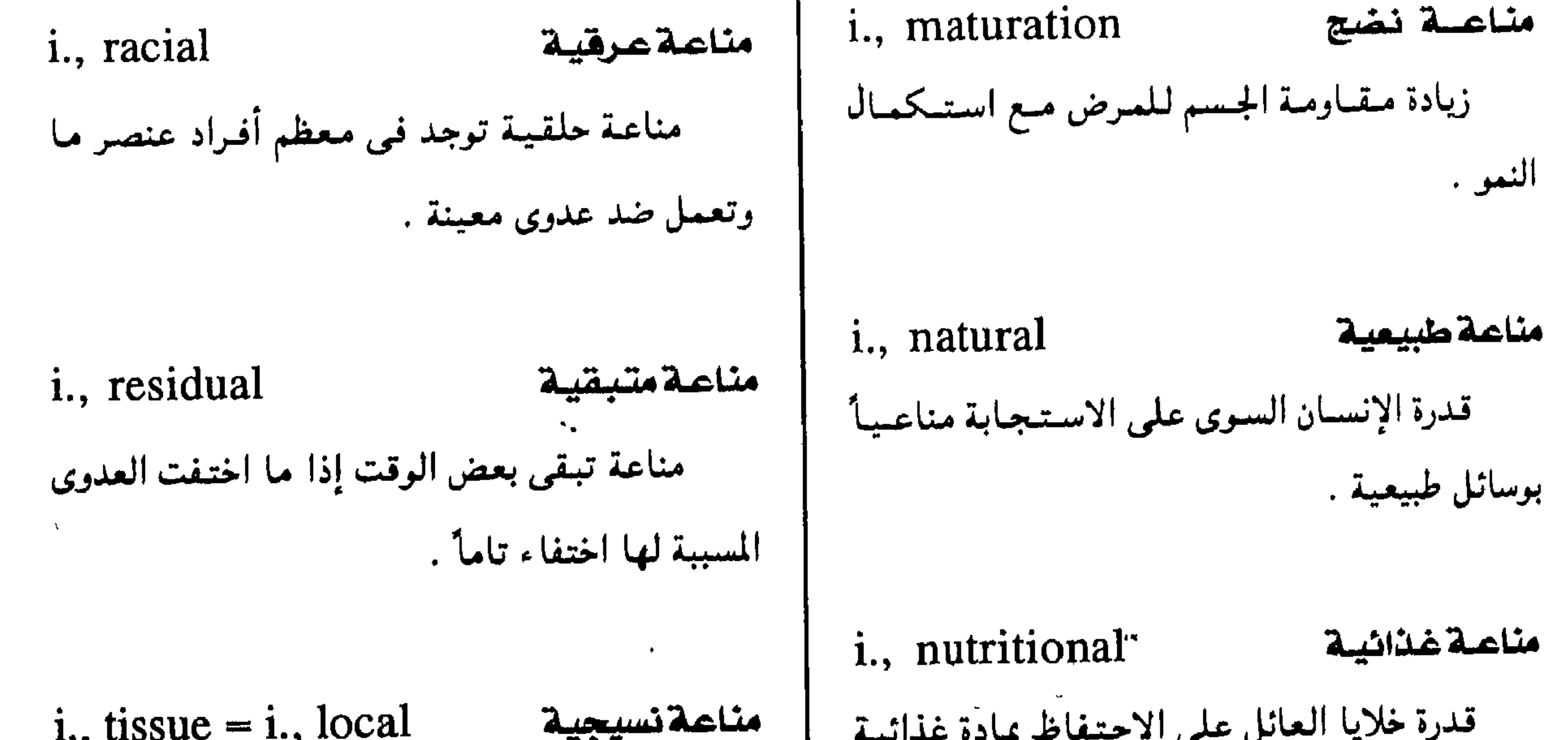

$$
\frac{1}{2}
$$

 $-14.4 -$ 

 $\mathcal{A}$  .

التحصين  
|كنساب شخص ما مناعية ضد عدري أو 
$$
\begin{vmatrix}\n\frac{1}{2} & \frac{1}{2} & \frac{1}{2} \\
\frac{1}{2} & \frac{1}{2} & \frac{1}{2} \\
\frac{1}{2} & \frac{1}{2} & \frac{1}{2} \\
\frac{1}{2} & \frac{1}{2} & \frac{1}{2} \\
\frac{1}{2} & \frac{1}{2} & \frac{1}{2} \\
\frac{1}{2} & \frac{1}{2} & \frac{1}{2} \\
\frac{1}{2} & \frac{1}{2} & \frac{1}{2} \\
\frac{1}{2} & \frac{1}{2} & \frac{1}{2} & \frac{1}{2}\n\end{vmatrix}
$$

معجم الصطلحات الطبية - الجزء الثالث

المناعى

 $-1Y1 -$ 

مادة مكونة من حسم مستضد ملحق بمستضاد آخر عير قابل للدوبان ويمكنه امتزاز الأحسام المصادة من عينة من المصل

immunochemotherapy

ازدواج مس الطماب الكيسمسيمائي والطبساب

مجمع اللفة العربية - القاهرة

immunocompetence الكفاءة المناعية . القمدرة على إيجاه استسجابة مناعبية عند التعرض لمستضاد ما .

×.

الكيمياء الخلوية المناعية

immunocytochemistry

تطبيق علم الكيميهاء المناعيسة في دراسة الأنشطة الخلوية الداخلية .

immunocomplex مركب متاعى جسم مضاد متحد مع مستضاده الخاص به . immunocompromised محجه المناعة وصف لمن أضعفت استجابتم المناعية باستخدام مقاقير تكف المناعة ، أو عن طريق الإشعاع أو نقص  $\mathbf{I} = \mathbf{I} \mathbf{I} + \mathbf{I} \mathbf{I} + \mathbf{I} \mathbf{I} + \mathbf{I} \mathbf{I} + \mathbf{I} \mathbf{I}$ 

immunocompetent دوكضاءةمناعية

وصف لمن يتميز بوجود كفاءة مناعية .

قغذية او الإصابة بالسرطان .  
\n1 . , common variable  
\n4. 
$$
4\mu
$$
 نقص جلوبيرليتان جاما في اللم، ويحدث هذا  
\n1.  $4\mu$  و يالصلية تستطيع الاستجابة لتكوين  
\n2.  $4\mu$  واتخاذ مرقف نشيط في مجال  
\n3.  $4\mu$  واتخاذ مرقف نشيط في مجال  
\n4.  $4\mu$  و بكتىت، 1.  $4\mu$  واتخاذ مرقف نشيط في مجال  
\n4.  $4\mu$  و بكتىتى 1.  $4\mu$  و وبخات، 1.  $4\mu$  و وبخات متون افداز (ييدئ  
\n3.  $4\mu$  و وعوه منالكرات اطمر في شكل درأثى قيط  
\n4.  $4\mu$  و بعريولينات مناعية  
\n4.  $4\mu$  و بعريولينات مناعية  
\n4.  $4\mu$  و بعريولينات مناعية  
\n4.  $4\mu$  و بعريولينات مناعية  
\n4.  $4\mu$  و بعاري ونیت مناعيية ورتر تعيط  
\n4.  $4\mu$  ونىد چلويولينات مناعية  
\n4.  $4\mu$  وندا 4.  $4\mu$  و بعاري نتى تىر تها على بالداي،  $4\mu$  ونىت مض� اخلايا اللمغاوية  
\n4.  $4\mu$  ونىد چلويىرلينات مناع  
\n4.  $4\mu$  ونىد تىرتها علالدىدون بغتر تىررتيا على المفارية  
\n4.  $4\mu$  وغاد جلويىرلينات منا display تىكىن ئىز و يىدئ يىرورس نقص الئىديا،  
\n4.  $4\mu$  ونىد 2.  $4\mu$  ونىد تىتىي تىد قىرات باكىن، 1.  $4\mu$  ونىدئىتىتىتىتىن قىد قىراتيا جاىل ملا

 $-144 -$ 

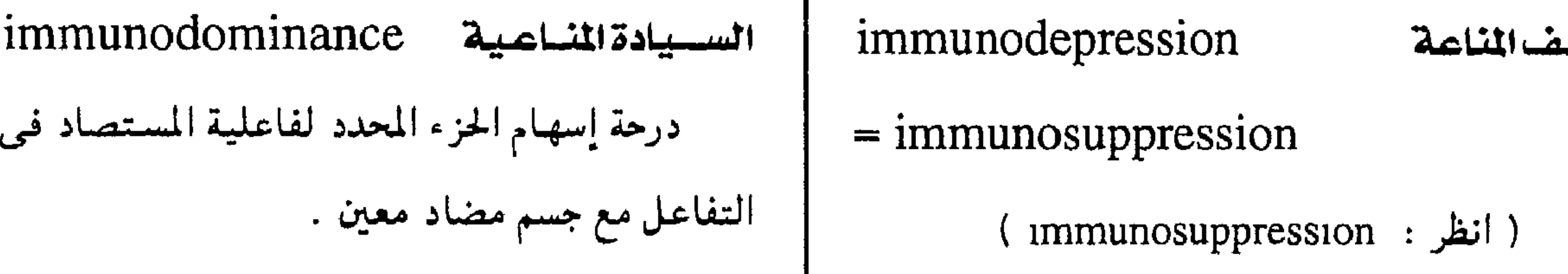

ممجم الصطلحات الطبية - الجزء الثالث

immunodominant ستطلف منتاعين immunodepressive وحدة من مكونات المستضاد لها الأثر الأكبر على تخصيص الأحسام المضادة التي يولدها دلك المستضاد. ترحيل كهريائى مناعى (الكتروفورية مناعية) immunoelectrophoresis حركة جزيئات الجسم المضاد تحت تأثير مجال

كباف المناعة

 $=$  immunosuppressive

( انظر: : immunosuppressive )

علم مناعيات الجلد

immunodermatology

دراستة الظواهر المناعسيسة المؤثرة في حسدوث أمراض الجلد وفي علاجها أو الوقاية منها . `

تلاشخيص المئامى مىدى مىن تىشاعىلات المىل

\nimmunochhancement

\nImmunochhancement

\noperator

\noperator

\nlim
$$
i
$$
 14.11

\nlim $i$  2.11

\nlim $i$  3.11

\nlim $i$  4.11

\nlim $i$  5.11

\nlim $i$  6.11

\nlim $i$  7.11

\nlim $i$  8.11

\nlim $i$  9.21

\nlim $i$  14.11

\nlim $i$  14.11

\nlim $i$  14.11

\nlim $i$  14.11

\nlim $i$  14.11

\nlim $i$  14.11

\nlim $i$  14.11

\nlim $i$  14.11

\nlim $i$  14.11

\nlim $i$  14.11

\nlim $i$  14.11

\nlim $i$  14.11

\nlim $i$  14.11

\nlim $i$  14.11

\nlim $i$  14.11

\nlim $i$  14.11

\nlim $i$  14.11

\nlim $i$  14.11

\nlim $i$  14.11

\nlim $i$  14.11

\nlim $i$  14.11

\nlim $i$ 

 $-1YY -$ 

بالمتضد.

تكوُّن منحنى مستناقص في تركميزها خلال هذا الوسط .

التفاعل المناعي مرئية بالمجهر الإلكتروني عند اتحاده

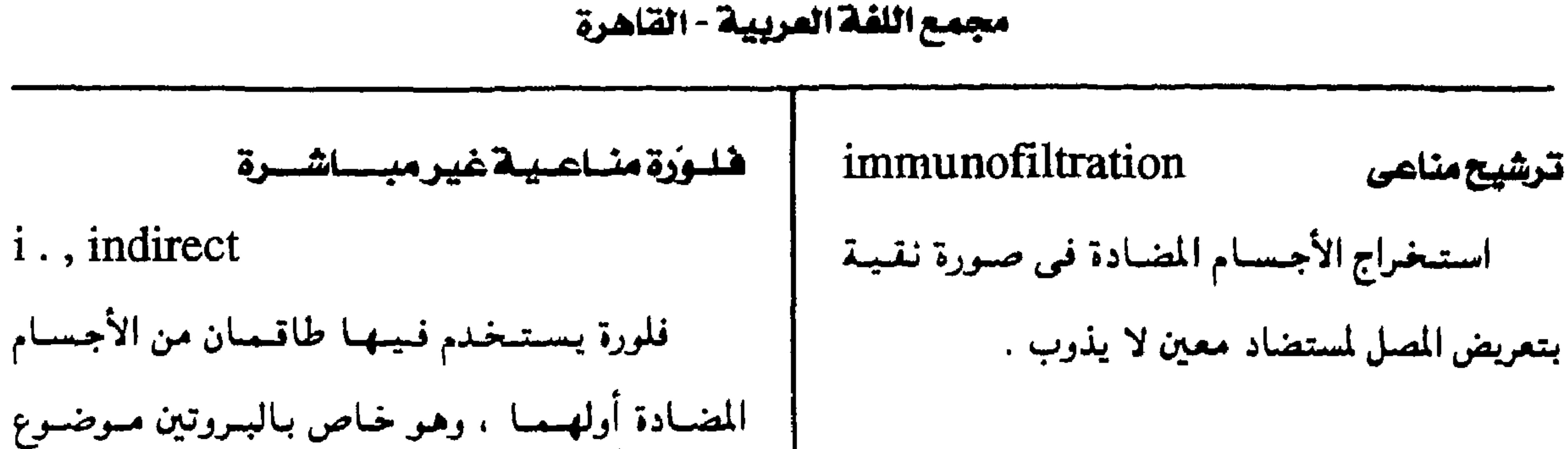

i., analytical ترشيح مناعى تعليلى تقنية تستخدم للكشف عن مستضدات معينة في مبحلول مشوب بمستمضدات أخرى مستغمايرة مع المستضدات المطلوب الكشف عنها . i., preparative ترشيح مناعى تجهيزى تقنيبة كيسيائية مناعيبة تبفصل البروتينات الميزة للسرطان .

الكشف . والثناني مسوم بمجموعة كيميائية مفلورة خاصة بالجسم المضاد الأول.

 $immunogen = immunogenic 2114.$ مولّد المناعة

مادة قادرة على إحداث استجابة مناعية .

immunogenetic وداشس مستسساعسس

وصف لما له علاقة بالتفاعلات المناعية للبنية

الہ، اثبة كما هم مشاهد في د، اسة فصائل الده

 $=$  immunofluorescence

( immunofluorescence : انظر )

وميو عماما الماسات  $impunogenic = immunogen$ 

( انظر: Immunogen )

 $-146 -$ 

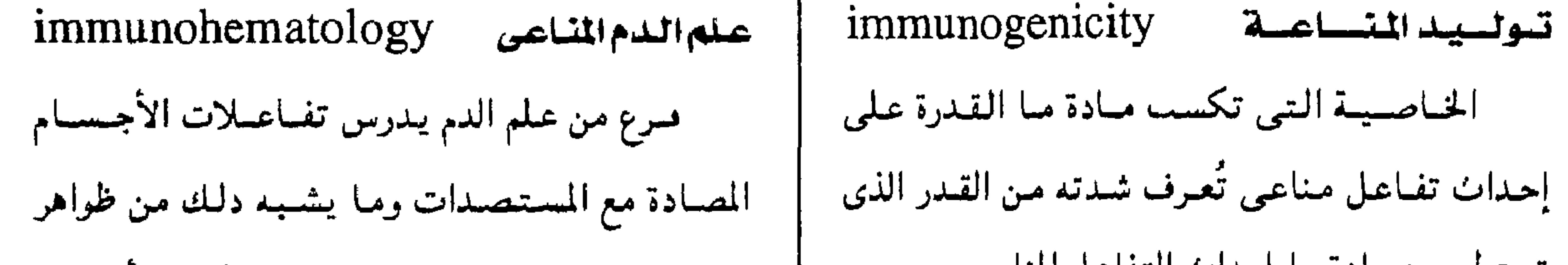

معجم المتطلحات الطبيبة - الجزء الثالث

### نسيجى كيميائى مناعى

## immunohistochemical

 $\bullet$ 

وصف للتماعلات التي تحدث بين الأحسام الضادة والمستضدات في التحصيرات المعملية النسيجية مع استخدام مواد كيميائية مثل ما يحدث في العلورة المناعية . هلورية نسيجية مناعية

جلوبيولينات مناعية إفرازية i. s, exocrine (secretory immunoglobulins) جلوبيمولينات مناعمية توجد في سوائل الجمسم خارج الدورة الدموية مثل الإفرازات المعوية واللعاب والصفراء وغيرها . وصب جلوبيولينات الناعة *immunoglobulinopathy* 

immunohistofluorescence فلورة نسيجية تتم بحقن الجسم المضاد المسوم بصبغ الفلوروكروم

 $=$  gammopathy

حالة مرضية تتمير بتكاثر مرضى للخلايا اللمفاوية التي تفرز الجلوبيولينات المناعية .

 $-1\sqrt{0}$  -

 $\mathbf{r}$ 

```
immunoincompetent
              قصور الناعة (مناعةقاصرة )
                                                                 عاجزالناعة
                                         وصف لمن تنقصه القدرة على إحداث تفاعل
immunoparesis
                                                     مباعى عند تعرضه لتحد مستضاد
   استجابة مناعية قاصرة حيال عامل معد .
```
مجمع اللغة العربية - القاهرة

مناعى

علم المناعة

immunologic (immunological) وصف لما له علاقة بعلم المناعة .

*immunologist* خبيرمناعة

تتخص يختص بدراسة المناعة .

immunology

فرع من العلوم الطبية الحيوية معنى باستحابة

الكائن الحي للتحديات المستضادة وبذا يمير نفسه عن عيره ويشمل ذلك كل النواحي الحيموية والفيزيقية والكيميائية للطواهر المناعية . immunoinodulation تنغيسم منساعس ضبط الاستجابة المناعية للمستوى المطلوب مثل تقوية المناعة أو كبتها أو إحداث تحمل مناعبي . علم الطفيليات المناعى

التفاعلات المناعية .

١ - علم الأمراض المناعي

immunopathology

فسرع مىن العلوم الطبسيسة يعنى بالتسفياعيلات المناعسيسة المرتبطة بالأمسراض سسواء كسانت هذه التفاعلات مفيدة أو ضارة .

٢ - الأوصاب المناعية

immunoparasıtology

علم يعنى بتطبسيق ممفاهيم المناعسة على

التفاعلات بين الطفيليات وعوائلها .

الظواهر الوظيفية والبنيوية المرتبطة بالاستجابة

المناعية للأمراض .

 $-1Y -$ 

\n
$$
\frac{1}{2}
$$
\n

\n\n $\frac{1}{2}$ \n

\n\n $\frac{1}{2}$ \n

\n\n $\frac{1}{2}$ \n

\n\n $\frac{1}{2}$ \n

\n\n $\frac{1}{2}$ \n

\n\n $\frac{1}{2}$ \n

\n\n $\frac{1}{2}$ \n

\n\n $\frac{1}{2}$ \n

\n\n $\frac{1}{2}$ \n

\n\n $\frac{1}{2}$ \n

\n\n $\frac{1}{2}$ \n

\n\n $\frac{1}{2}$ \n

\n\n $\frac{1}{2}$ \n

\n\n $\frac{1}{2}$ \n

\n\n $\frac{1}{2}$ \n

\n\n $\frac{1}{2}$ \n

\n\n $\frac{1}{2}$ \n

\n\n $\frac{1}{2}$ \n

\n\n $\frac{1}{2}$ \n

\n\n $\frac{1}{2}$ \n

\n\n $\frac{1}{2}$ \n

\n\n $\frac{1}{2}$ \n

\n\n $\frac{1}{2}$ \n

\n\n $\frac{1}{2}$ \n

\n\n $\frac{1}{2}$ \n

\n\n $\frac{1}{2}$ \n

\n\n $\frac{1}{2}$ \n

\n\n $\frac{1}{2}$ \n

\n\n $\frac{1}{2}$ \n

\n\n $\frac{1}{2}$ \n

\n\n $\frac{1}{2}$ \n

\n\n $\frac{1}{2}$ \n

\n\n $\frac{1}{2}$ \n

\n\n $\frac{1}{2}$ \

معجم الصطلحات الطبية - الجزء الثالث

التقسيدرة المنساعية في immunopotency ير الإمكانات المناعسية للأجسام المضادة في تفاعلها مع جـزئ مستحضاد لـمدء تكـوينــه جسسهأ مضادأ . کف immunopotentiation aحدزيزالمناعية · أ – استعادة أو زيادة تفاعل مناعمي قاصر . ب - زيادة الاستجابة لمولدات المناعة عن طريق  $\sim 10$ إشه

impaction

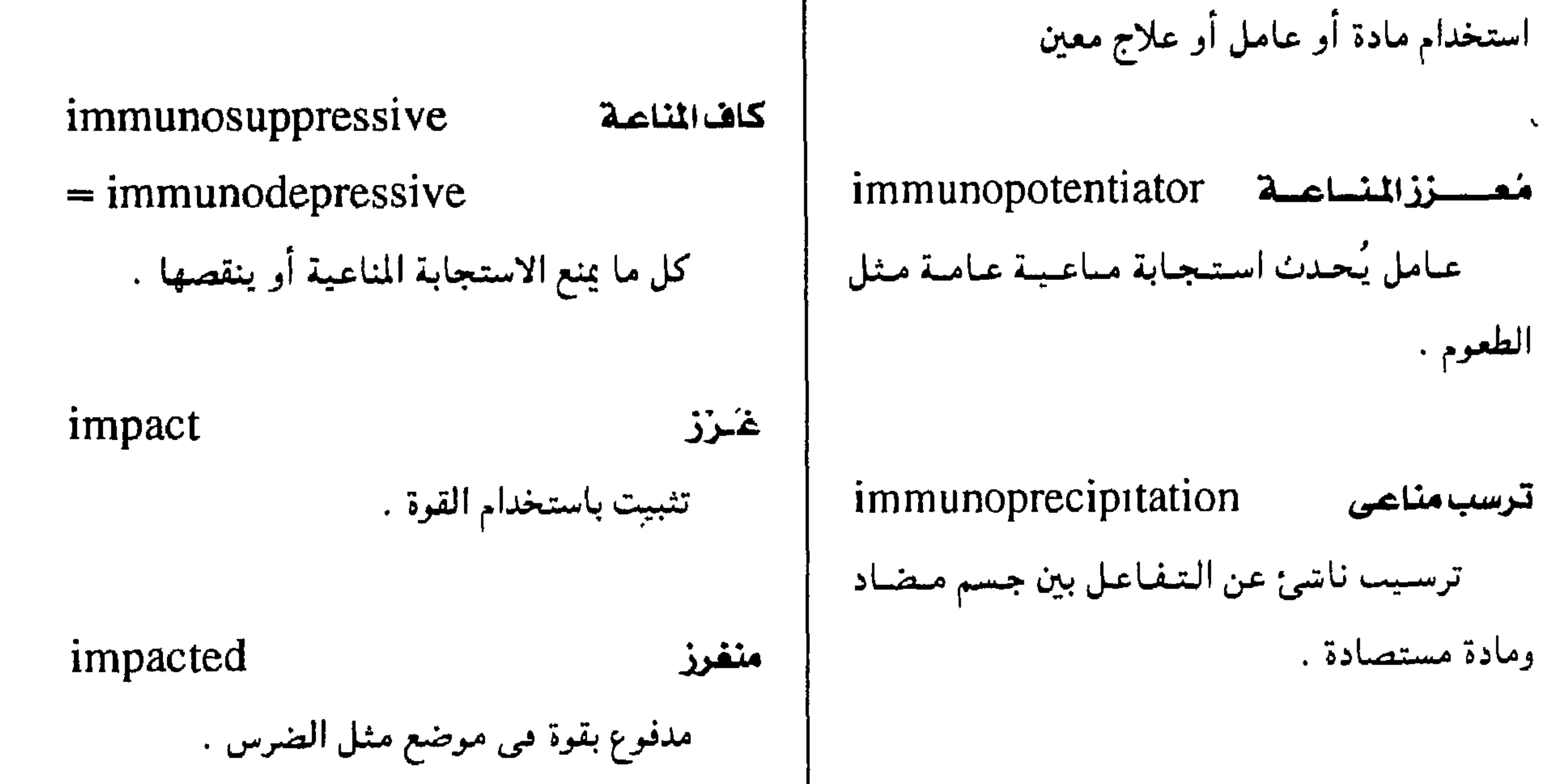

 $-1YY -$ 

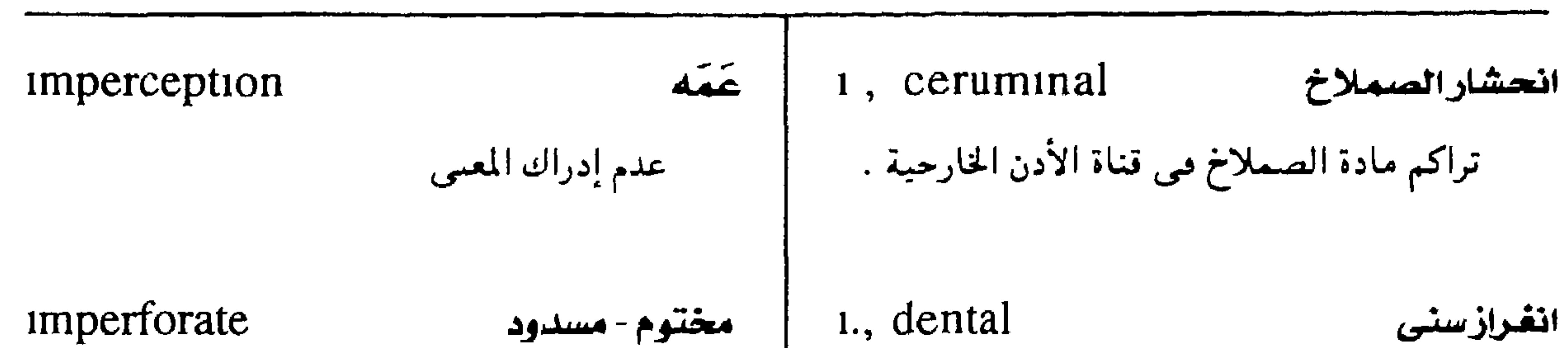

مجمع اللفة العربية - القاهرة

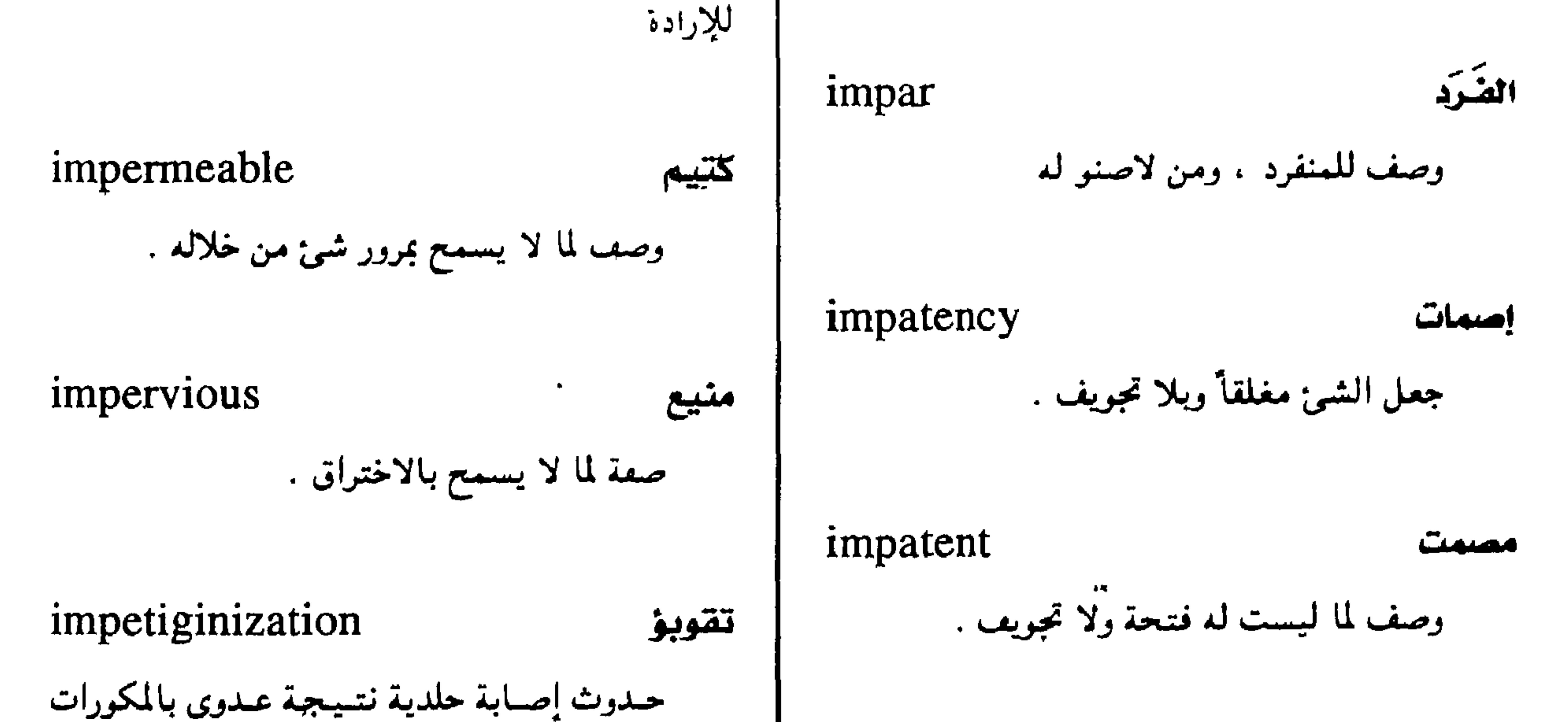

imperative

لازم ، ولا تتحكم فيه الإرادة .

حتمى

أو السبحيات في جزء من الجلد سبق إصابته بمرض جلدی آخر .

 $\bullet$ 

 $-144 -$ 

 $\frac{1}{2}$ 

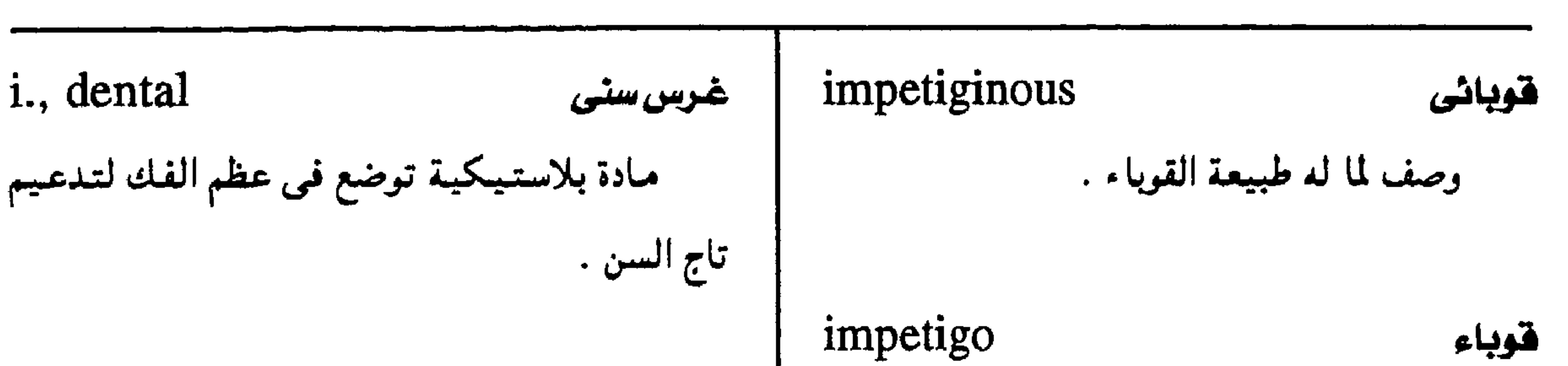

معجم المسطلحات الملبية - الجزء الثالث

i.s, cendometrial غرس بطاني رحمي قطبع صعبيرة من بطانية الرحم تنقل إلى الرحم أو المبيصين من بريتون الحوض . i., endo-osseous غسرس عظمى سن اصطناعيية تغرس في الأسناخ العظميـة i., Bockhart's للفك بحيث تبزغ من خلال الغشاء المخاطي لتكون دعامة لتركيبات سنية .

التسهماب جلدي ينتج عن العمدوي بالمكورات السبمحية والعنقودية ، حيث يحدث حويصلات متجمعة هشة ذوات رؤوس مدببة تحتوى على مادة صديدية تنتشر بسرعة وتنفجر محدثة تقرحات .

قوباء « بوكهارت » التبهابُ سطحى في بصيلات الشعر يسببه المكور العمقمودي الذهبي ويحدث بثمرات صمديدية ويصيب فروة الرأس والأطراف بخاصة

i., magnetic غسرس مغنسطيسى i., bullous مادة معدنية محفنطة توضع في عظام الفك ، قوباء فقاعية وتساعد على تثبيت الأسنان الاصطناعية . قموباء تصسيب الرُصَّع والأطفال والأمـاكن غـزيرة العرق وتكون فقاقميع هشه تلتئم بتكوين تقرحات i., subperiosteal غرس نتحت سمحاقي حلقية نبيطة معدنية تُشَكِّل لتلاتم شكل عظام الفك وتوصع على سطح العطمة تحت السمحاق لتتتبيت implant, to يغرس يدخل مادة أو يسيج في أحد تجاويف الحسم الأسنان الاصطناعية. أو أنسجته

implantation غىرس أ - التصاق العلقة في جدار الرحم في الأسبوع الأول من مراحل تكويں الجنين

## implant

القرس

مادة تدحل في الجسم المطعم بها

 $-149 -$ 

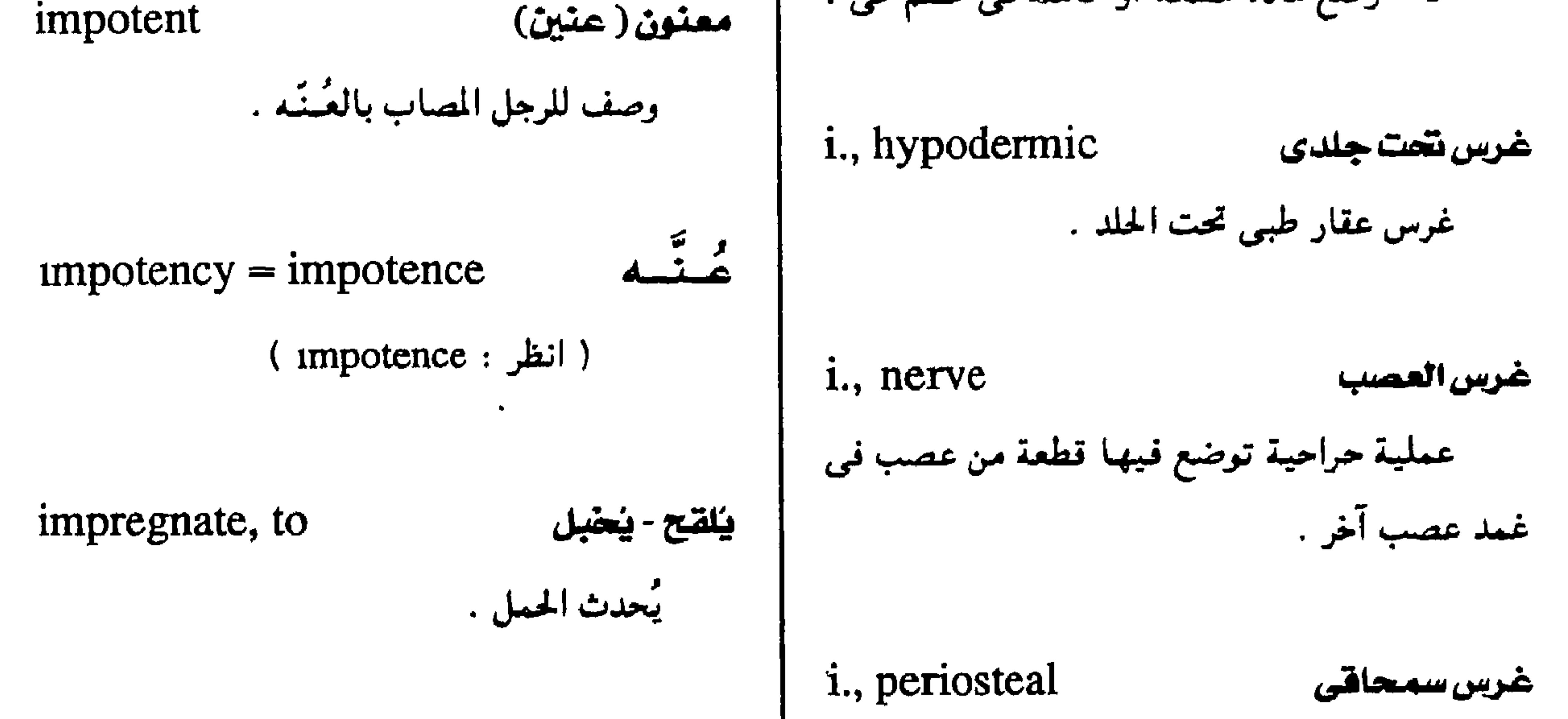

 $-10.4 -$ 

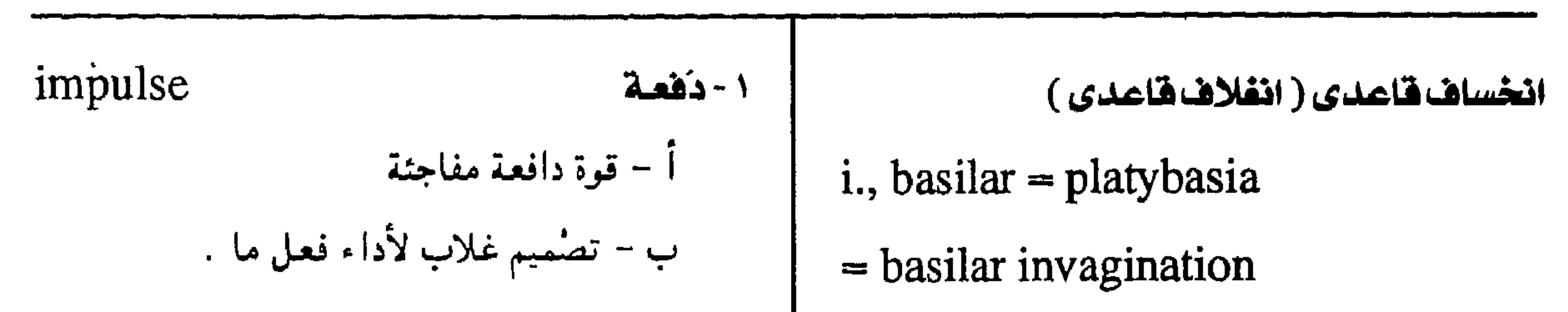

معجم الصطلحات الطبية - الجزء الثالث

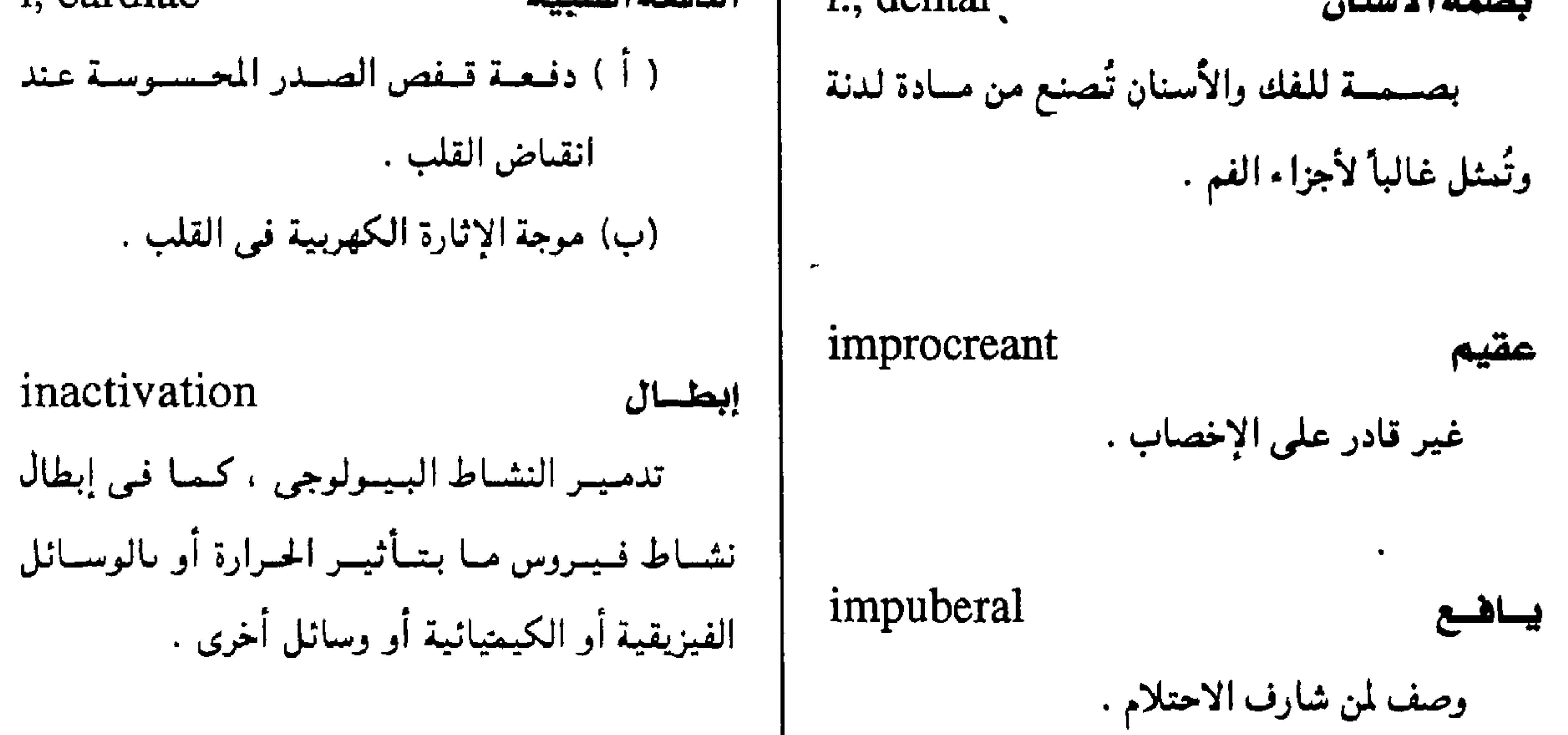

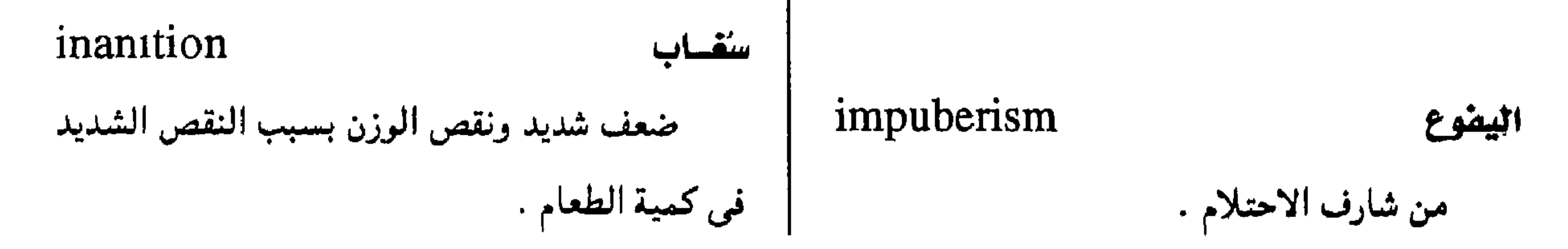

 $-1A1 -$ 

 $\mathbf{r}$ 

#### inborn خلقس i., kocher's شق « کوخس وصف لما ينسأ خلقة أو مكتسباً أثناء الحمل . شق لإحراء عسمليبات المرارة وهو مىواز لحيافية الضلوع وقريب منها . mbreeding زواج الأقسارب

مجمع اللغة العربية - القاهرة

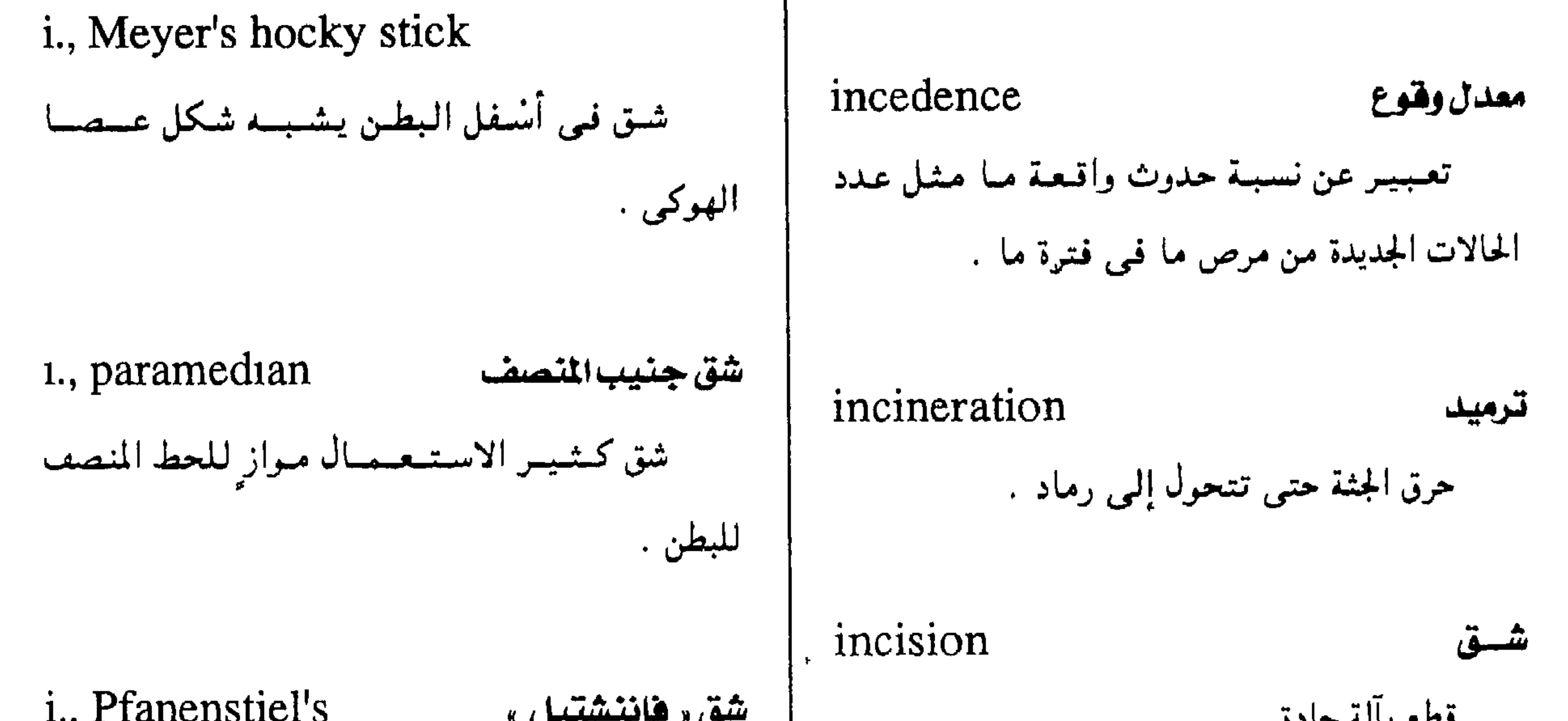

 $-1AT -$ 

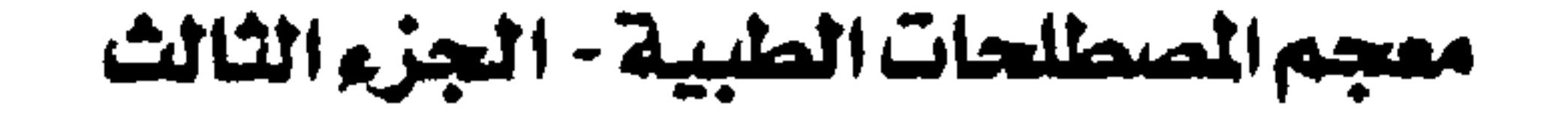

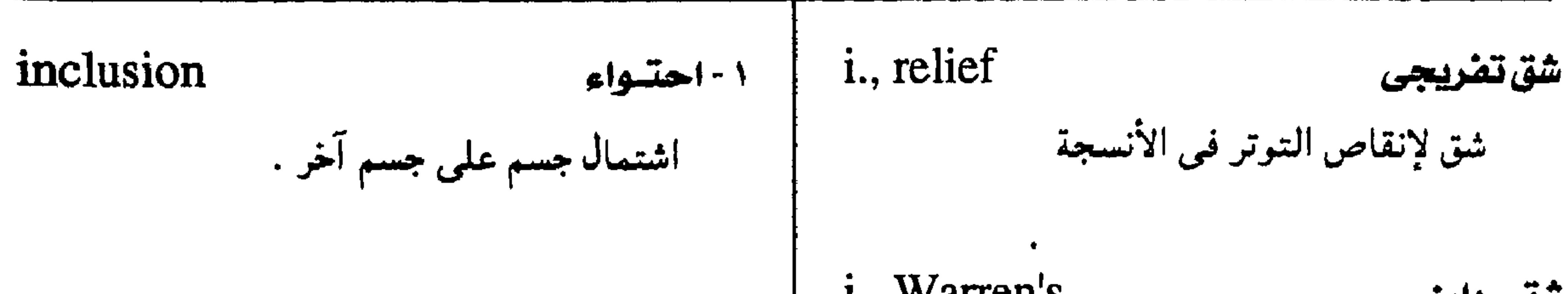

 $\overline{\phantom{a}}$ 

i., cell

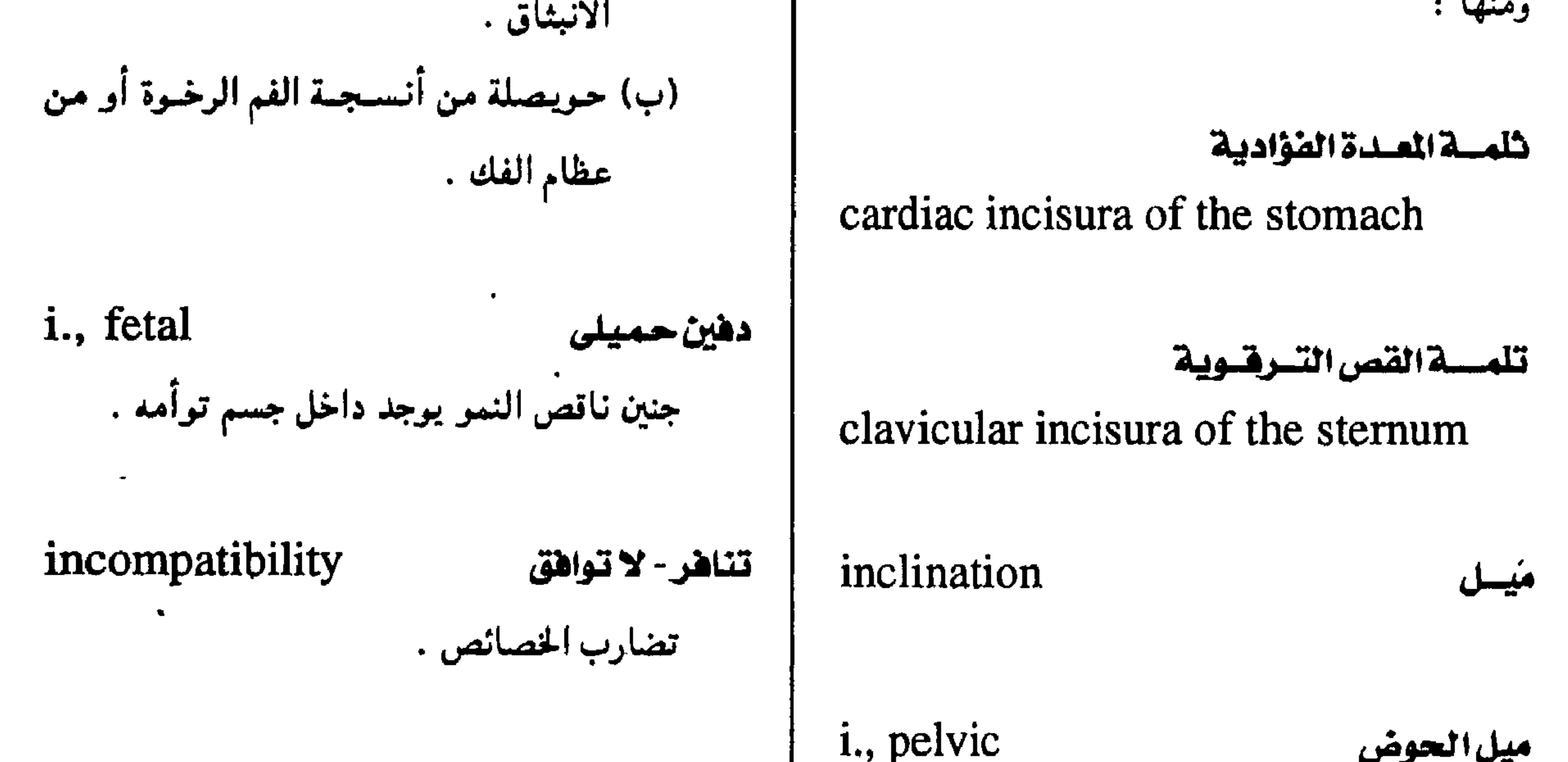

i., chemical تناهركيميائى الزاوية بين مستوى الفتيحة العليبا للحوض تعارض بين مادتين غيبر قابلتين للامتزاج دون الأصغر والمستوى الأفقى عندما يأخذ الجسم الوضع قائماً . تفاعل كيميائي بينهما .

 $-1\Lambda$ ۳ -

## مجمع اللغة العريبة - القاهرة

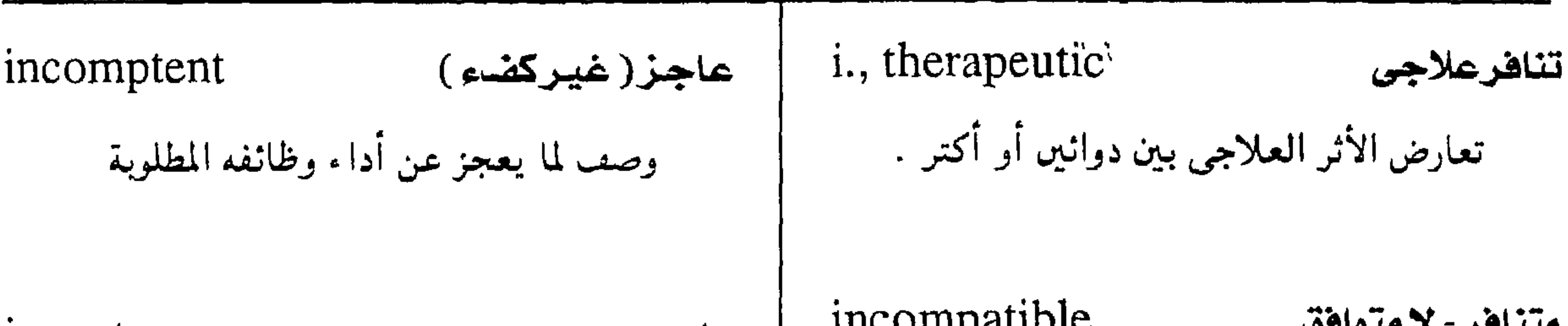

i., relative | (ب) طقس عسلاجی کسان یارس فی المعسابد الإعريقية ، وفيه يتلقى المريض النصيحة الطبية في حلَمَه .

فصورنسبى عـحز فى غلق صـمـام قلبى نتـيـجـة تـوسع فى<br>البطين المتصل به .<br>البطين المتصل به .

 $-1\lambda E -$ 

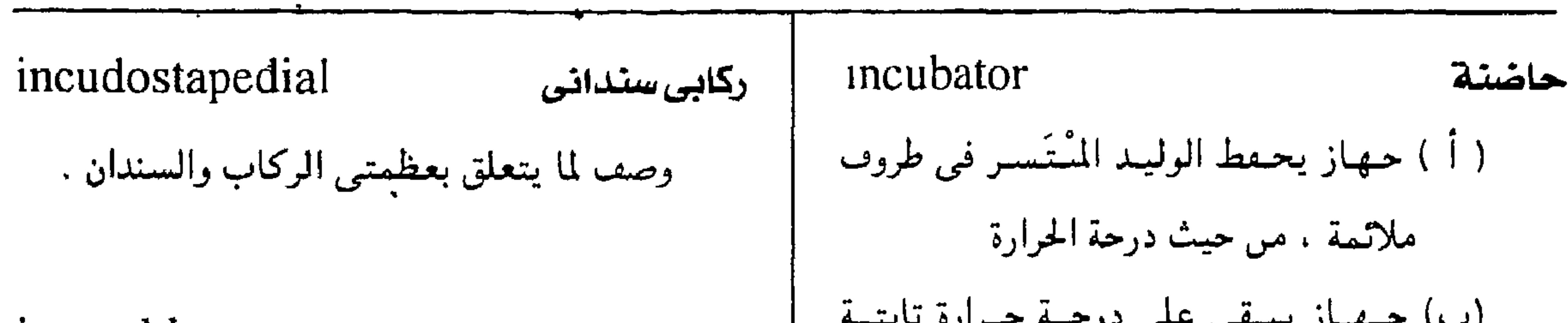

معجم الصطلحات الطبية - الجزء الثالث

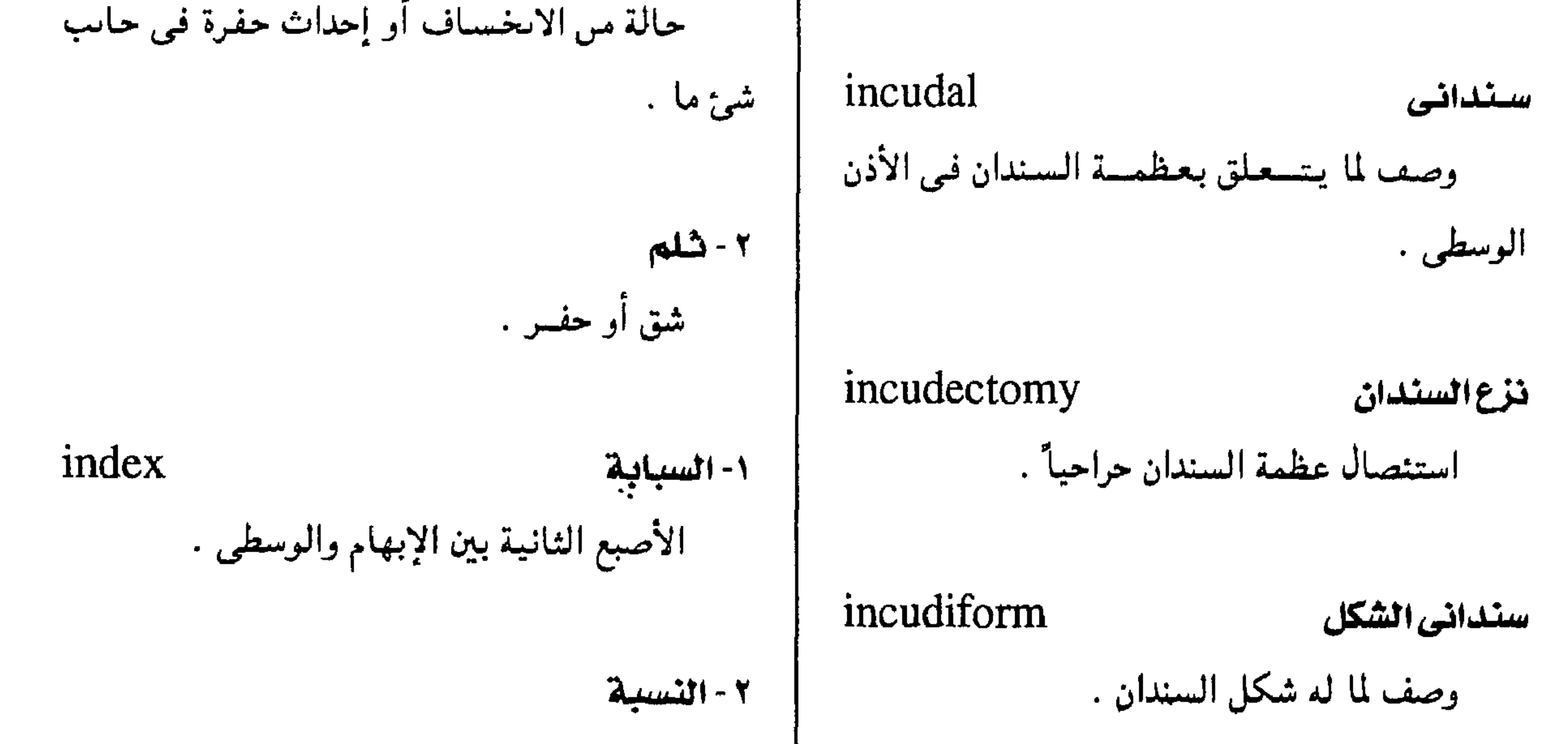

نتسجة مقاربة إحدى كمسيتين من نوع واحد للأخرى . ٢ - الصهيبويين

incudomalleal مطرفى سندانى وصف لما يتعلق بعظمتني المطرقة والسندان .

 $-1A0 -$ 

مجمع اللفة العربية - القاهرة

کرومات البوتاسيوم . النسية القلبية الصدرية 1. Medicus المقهرس الطلبى i., cardiothoracic نشرة شهرية تصدرها المكتمة القومية الأمريكية حجم القلب منسوباً إلى حجم الصدر ، ويحسب للطب وتصنف فيبها المقالات الطبية والسيولوحية بقياس قطر القلب المستبعرض بالنسبسة إلى القطر الرائدة تبعأ لاسم المؤلف وموصوع المقالة . المستعرض للصدر كما تظهرها صورة الأشعة السينية . i., mitotic نسبة التفتل نسسة عدد الخلايا المنقسمة انقساماً فتيلياً إلى المعامل العلاجس

عدد الخلايا الأخرى غير المنقسمة 1., chemotherapeutic =therapeutic i. ( انظر: therapeutic 1. ) i., phagocytic نسبة البلعمة ( اللقف) ( أ ) مستموسط عدد البكتسيا التي تلقفها i., color نسبةاللون الكرات البيض في دم المريض . الكسيمة النسبمية للهيمموحلوبين في كرية الدم (ب) نسبة الكريات البيض المحببة متعددة الحمراء منسوبة لتلك الكميمة النسبسية للشمخص الأنوية ، ذات الفصوص الثلاثة أو أكثر إلى مجمل السوى في نفس السن . الكريات البيضاء المحببة ( La ) . ( 1. of Arneth ) . crapial  $A \cup B$  is the set of  $A$ النسية الحمحمية  $i$  rafractiva

$$
\frac{1}{2}
$$
ت
$$
\frac{1}{2}
$$
نسبة العرض الأقصى للجسجمة إلى طولها  
مضرياً في مثة .

 $\bullet$ 

 $\Lambda \Lambda$   $-$ 

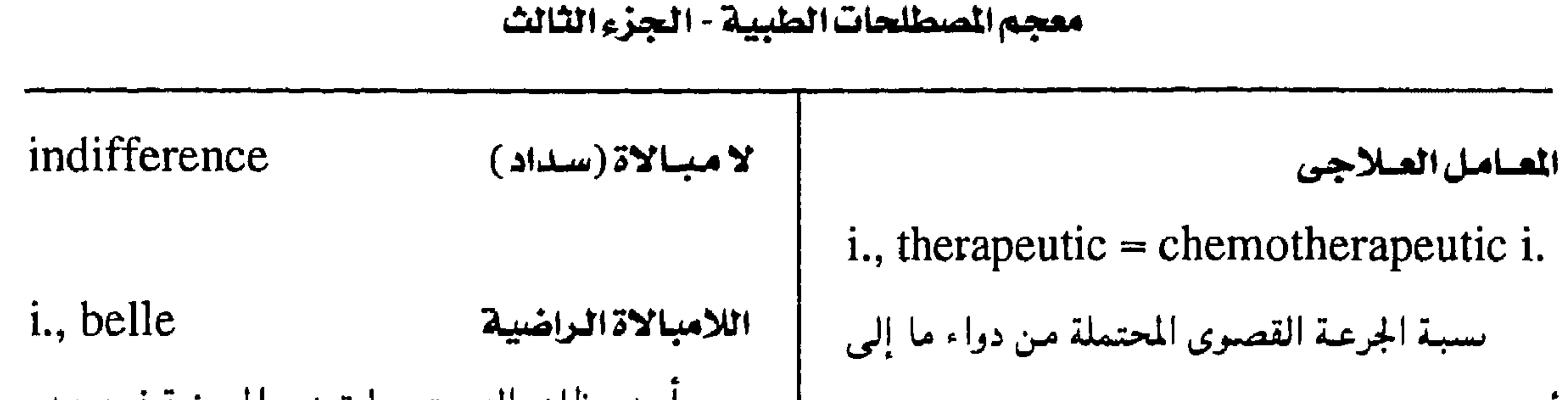

ادى جرعت شافية منه .  
\n|دى جرعت شافية منه .  
\nindifferent  
\n
$$
\leftarrow
$$
 1., vital  
\n
$$
\leftarrow
$$
 2  
\n
$$
\leftarrow
$$
 3  
\nindifferent  
\n
$$
\leftarrow
$$
 4  
\n
$$
\leftarrow
$$
 5  
\nindigenous  
\n
$$
\leftarrow
$$
 6  
\n
$$
\leftarrow
$$
 7  
\nindicanuria  
\nindicanuria  
\n
$$
\leftarrow
$$
 9  
\n
$$
\leftarrow
$$
 1  
\n
$$
\leftarrow
$$
 1  
\n
$$
\leftarrow
$$
 1  
\n
$$
\leftarrow
$$
 1  
\n
$$
\leftarrow
$$
 1  
\n
$$
\leftarrow
$$
 1  
\n
$$
\leftarrow
$$
 1  
\n
$$
\leftarrow
$$
 1  
\n
$$
\leftarrow
$$
 1  
\n
$$
\leftarrow
$$
 1  
\n
$$
\leftarrow
$$
 1  
\n
$$
\leftarrow
$$
 1  
\n
$$
\leftarrow
$$
 1  
\n
$$
\leftarrow
$$
 1  
\n
$$
\leftarrow
$$
 1  
\n
$$
\leftarrow
$$
 1  
\n
$$
\leftarrow
$$
 1  
\n
$$
\leftarrow
$$
 1  
\n
$$
\leftarrow
$$
 1  
\n
$$
\leftarrow
$$
 1  
\n
$$
\leftarrow
$$
 1  
\n
$$
\leftarrow
$$
 1  
\n
$$
\leftarrow
$$
 1  
\n
$$
\leftarrow
$$
 1  
\n
$$
\leftarrow
$$
 1  
\n
$$
\leftarrow
$$
 1  
\n
$$
\leftarrow
$$
 1  
\n
$$
\leftarrow
$$
 1  
\n
$$
\leftarrow
$$
 1  
\n
$$
\leftarrow
$$
 1  
\n
$$
\leftarrow
$$
 1  
\n
$$
\leftarrow
$$
 1  
\n
$$
\leftarrow
$$
 1  
\n
$$
\leftarrow
$$
 1  
\n
$$
\leftarrow
$$
 1  
\n
$$
\leftarrow
$$

indigestion عسترالهضم indication  $212 - 1$ انعدام الهضم أو فشله . ويستحدم المصطلح سبب ، كقولنا داعي الاستعمال مثلاً . عادة للدلالة على ضيق يحس في البطن إحسناسياً غامضاً بعد تناول الطعام . ٢ - إشارة . - مسا يدل علمي ســـبب المرض وتـاريخ حـــدوثـه i., acid عسرهضم حمضى وعلاحه . (hyperchlorhydria: ( انظر indicator i., fat كشاف اعتشر هضلم دهتى أى مادة تستعمل لتبين قام التفاعل بتغير i., gastric اعتشر هشتم متعداى اللون أو لتحقيق حالة مطلوبة كما في عمليات عسر هضم بسبب الاضطراب في عمل المعدة . التعادل .

 $\frac{1}{2}$  =  $\sqrt{4Y}$  =

### مجمع اللفة العربية - القاهرة

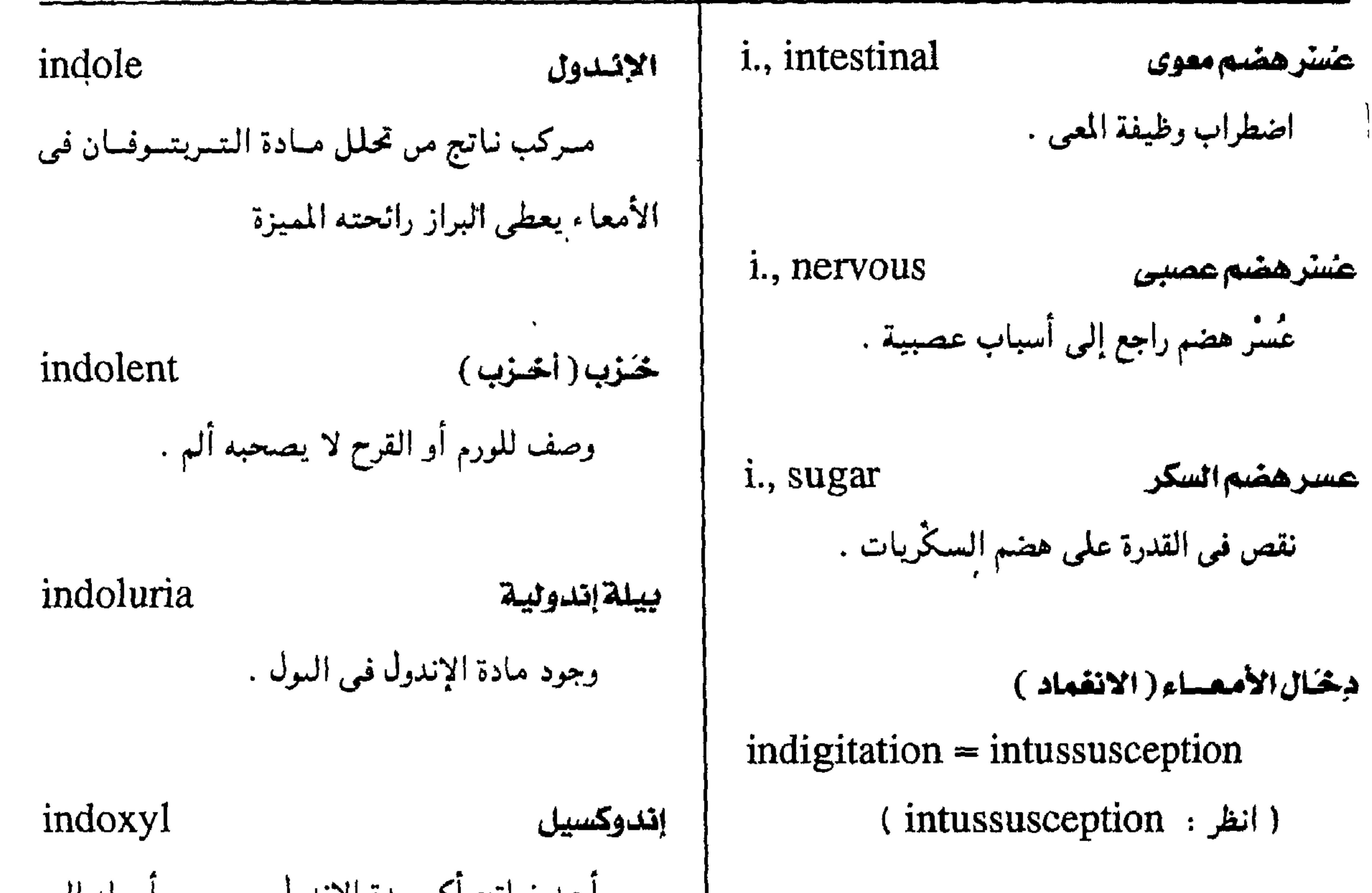

ت**يلة - فيلعٰ - لياج**  
\n**نيلة - فيلعٰ**  
\n
$$
\frac{1}{2}
$$
  
\n $\frac{1}{2}$   
\n $\frac{1}{2}$   
\n $\frac{1}{2}$   
\n $\frac{1}{2}$   
\n $\frac{1}{2}$   
\n $\frac{1}{2}$   
\n $\frac{1}{2}$   
\n $\frac{1}{2}$   
\n $\frac{1}{2}$   
\n $\frac{1}{2}$   
\n $\frac{1}{2}$   
\n $\frac{1}{2}$   
\n $\frac{1}{2}$   
\n $\frac{1}{2}$   
\n $\frac{1}{2}$   
\n $\frac{1}{2}$   
\n $\frac{1}{2}$   
\n $\frac{1}{2}$   
\n $\frac{1}{2}$   
\n $\frac{1}{2}$   
\n $\frac{1}{2}$   
\n $\frac{1}{2}$   
\n $\frac{1}{2}$   
\n $\frac{1}{2}$   
\n $\frac{1}{2}$   
\n $\frac{1}{2}$   
\n $\frac{1}{2}$   
\n $\frac{1}{2}$   
\n $\frac{1}{2}$   
\n $\frac{1}{2}$   
\n $\frac{1}{2}$   
\n $\frac{1}{2}$   
\n $\frac{1}{2}$   
\n $\frac{1}{2}$   
\n $\frac{1}{2}$   
\n $\frac{1}{2}$   
\n $\frac{1}{2}$   
\n $\frac{1}{2}$   
\n $\frac{1}{2}$   
\n $\frac{1}{2}$   
\n $\frac{1}{2}$   
\n $\frac{1}{2}$ 

induced individuation تفثرد ١- مصطنع وصف لما يُنتج بطريقة اصطناعية . اكتساب خصائص مميزة للفرد .

 $\Lambda\Lambda$   $-$ 

#### معجم المسطلحات الطبية - الجزء الثالث

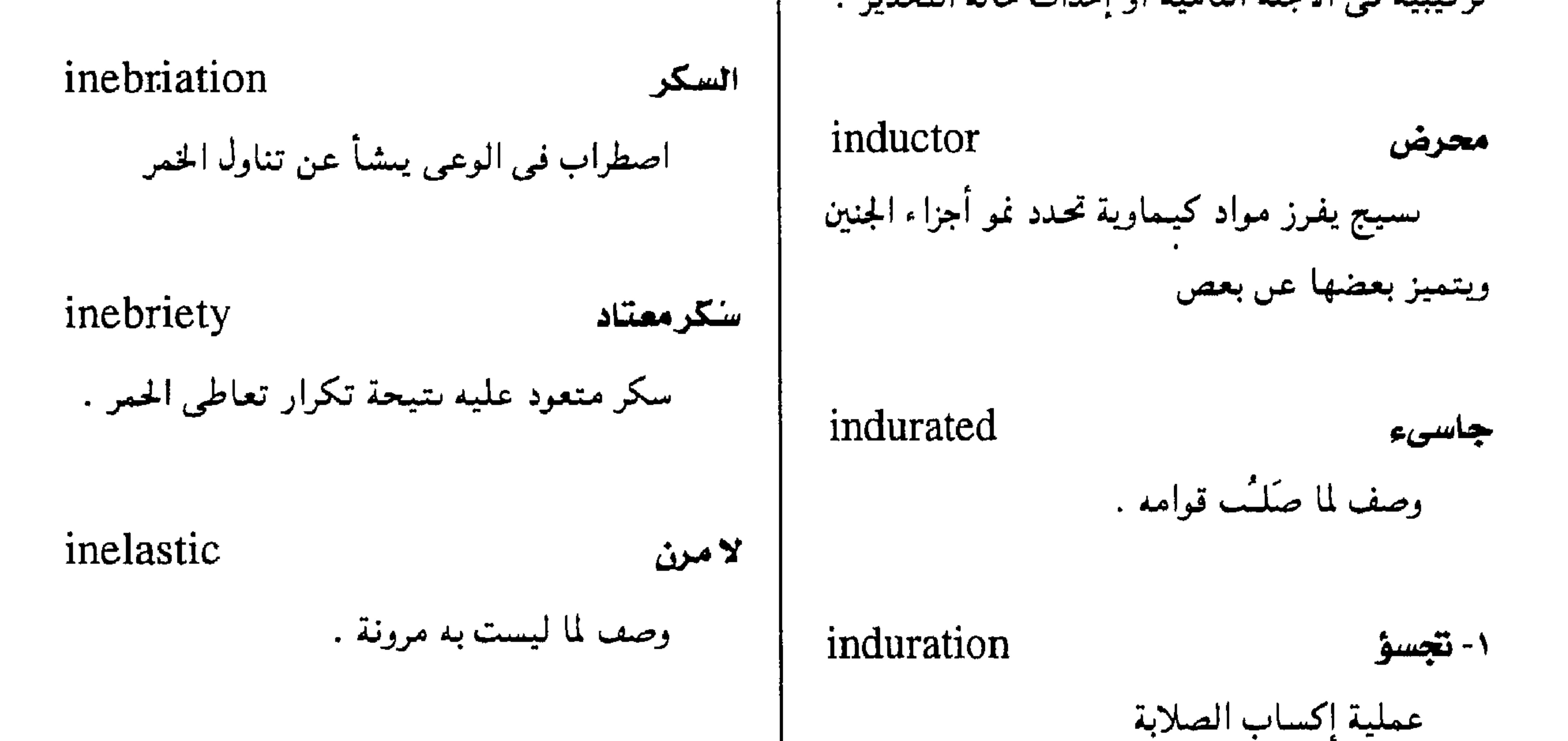

۲ - جسوءِ مكان أو شئ شديد الصلابة .

inert خامل وصف لفاقد النشاط أو التيفاعل مع العناصر الأحرى .

 $-1\Lambda$ ۹ -

مجمع اللغة العربية - القاهرة

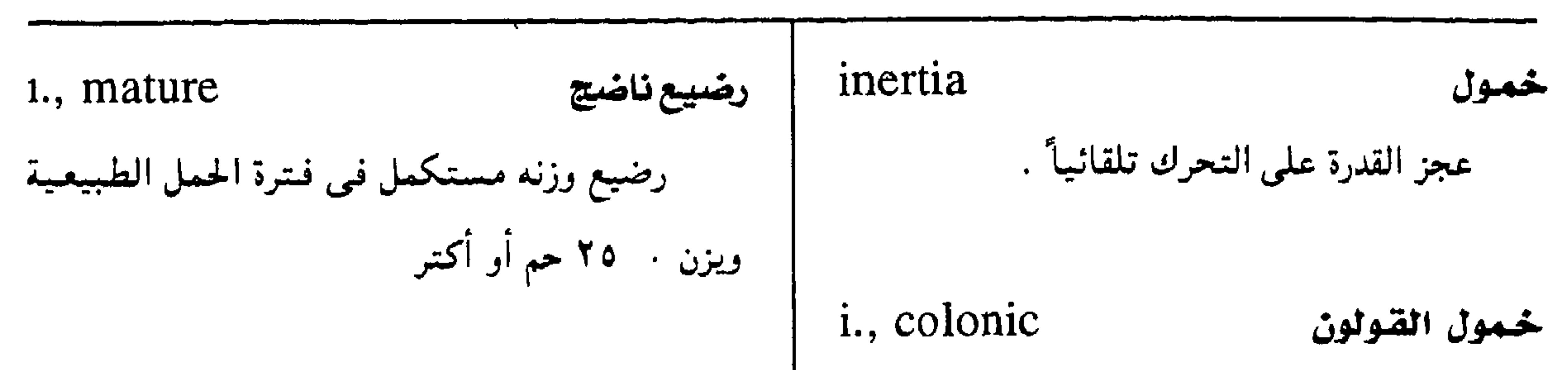

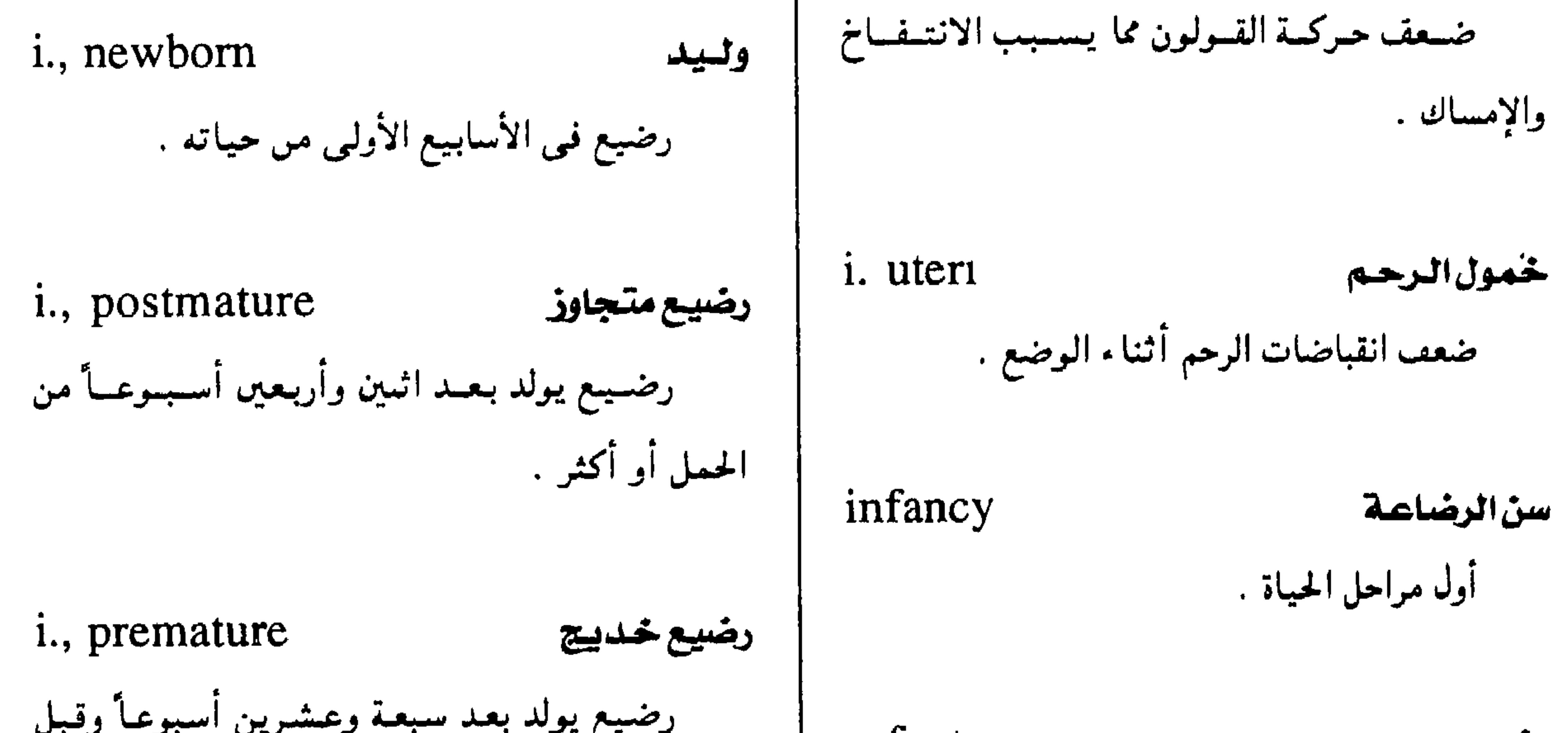

 $\cdot$  - 19. -

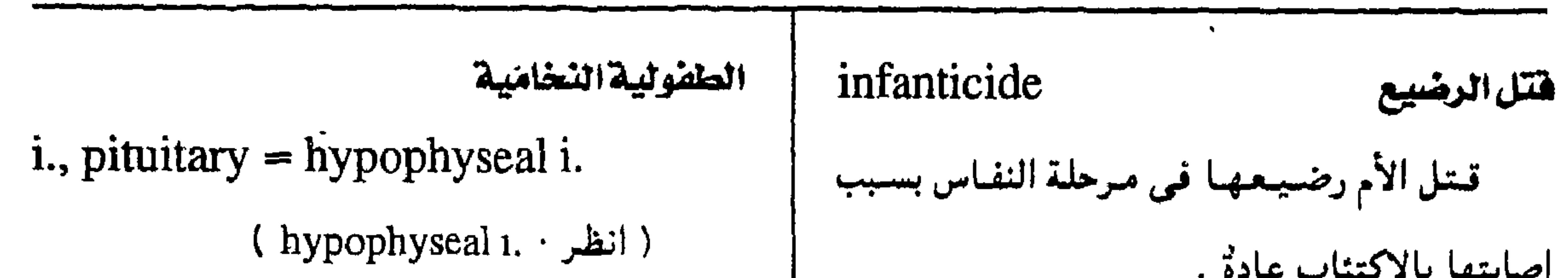

معجم الصطلحات الطبية - الجزء الثالث

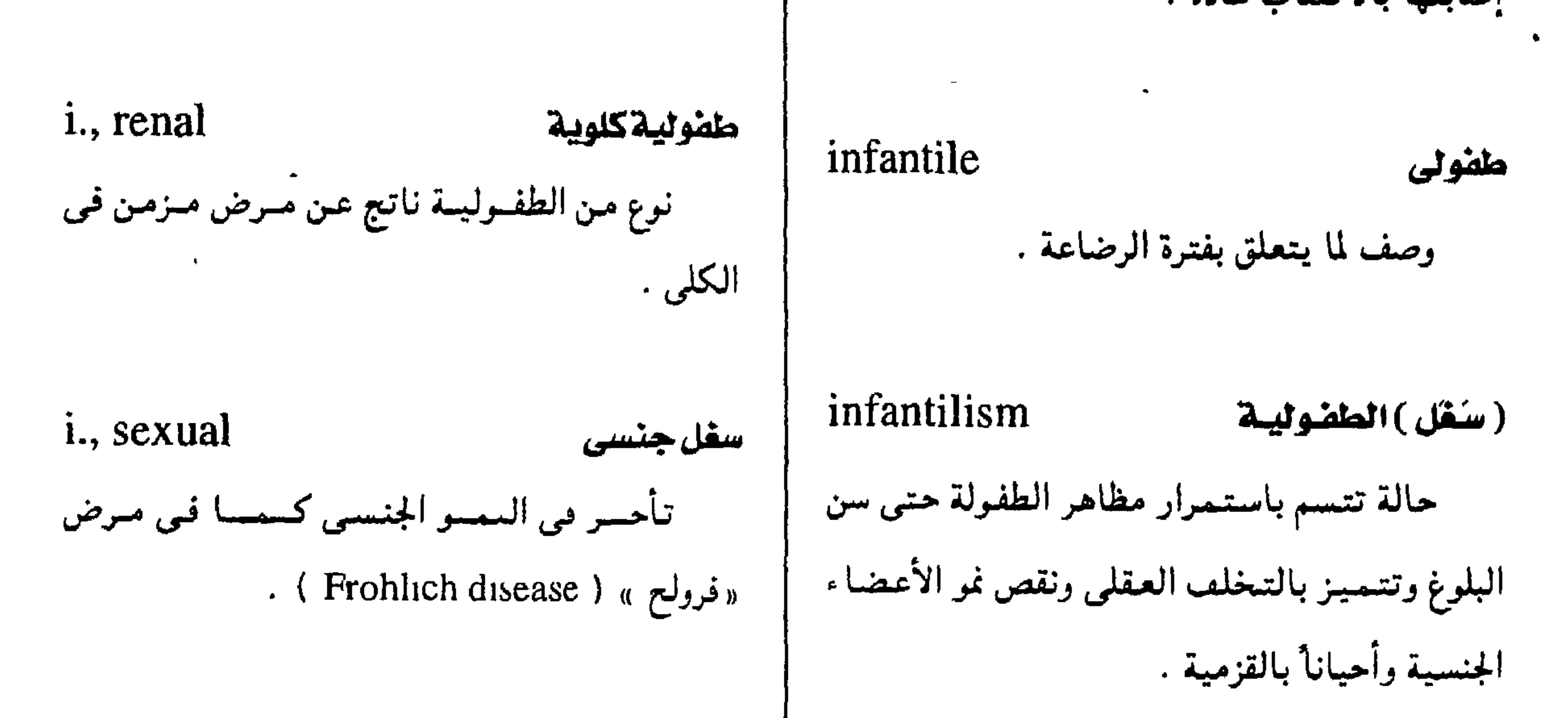

 $\mathcal{L}_{\text{model}} = \mathcal{L}_{\text{model}}$ 

matrix = infactor

\ninterface = infactor

\n
$$
\vec{u}
$$

\n $\vec{u}$ 

\n $\vec{u}$ 

\n $\vec{u}$ 

\n $\vec{u}$ 

\n $\vec{u}$ 

\n $\vec{u}$ 

\n $\vec{u}$ 

\n $\vec{u}$ 

\n $\vec{u}$ 

\n $\vec{u}$ 

\n $\vec{u}$ 

\n $\vec{u}$ 

\n $\vec{u}$ 

\n $\vec{u}$ 

\n $\vec{u}$ 

\n $\vec{u}$ 

\n $\vec{u}$ 

\n $\vec{u}$ 

\n $\vec{u}$ 

\n $\vec{u}$ 

\n $\vec{u}$ 

\n $\vec{u}$ 

\n $\vec{u}$ 

\n $\vec{u}$ 

\n $\vec{u}$ 

\n $\vec{u}$ 

\n $\vec{u}$ 

\n $\vec{u}$ 

\n $\vec{u}$ 

\n $\vec{u}$ 

\n $\vec{u}$ 

\n $\vec{u}$ 

\n $\vec{u}$ 

\n $\vec{u}$ 

\n $\vec{u}$ 

\n $\vec{u}$ 

\n $\vec{u}$ 

\n $\vec{u}$ 

\n $\vec{u}$ 

\n $\vec{u}$ 

\n $\vec{u}$ 

\n $\vec{u}$ 

\n $\vec{u}$ 

\n $\vec{u}$ 

\n $\vec{u}$ 

\n $\vec{u}$ 

\n $\vec{u}$ 

\n $\vec{u}$ 

\n $\vec{u}$ 

\n $\vec{u}$ 

\n $\vec{u}$ 

\n $\vec{u}$ 

\n $\vec{u}$ 

\n $\vec{u}$ 

\n $\vec{u}$ 

\n $\vec{u}$ 

\n

الطفولية النخامية hyseal = pituitary  $i$ . نوع من الطفوليـة سمبـهـا تقص إد النمسو ، والهسرمسوبات القندينة التبي تف التحامية ( قزمية « ليفي » و « لورس Lorain dwarfnism)

طفولية خزبية ( قماءة )

 $i$ ., myxedematous = cretinism

i., thrombotic يوع من الطفوليية باتح عن نقص إفرار العدة احتشاء جلطى احتشاء ناحم عن حلطة .

الدرقية .

 $-191 -$ 

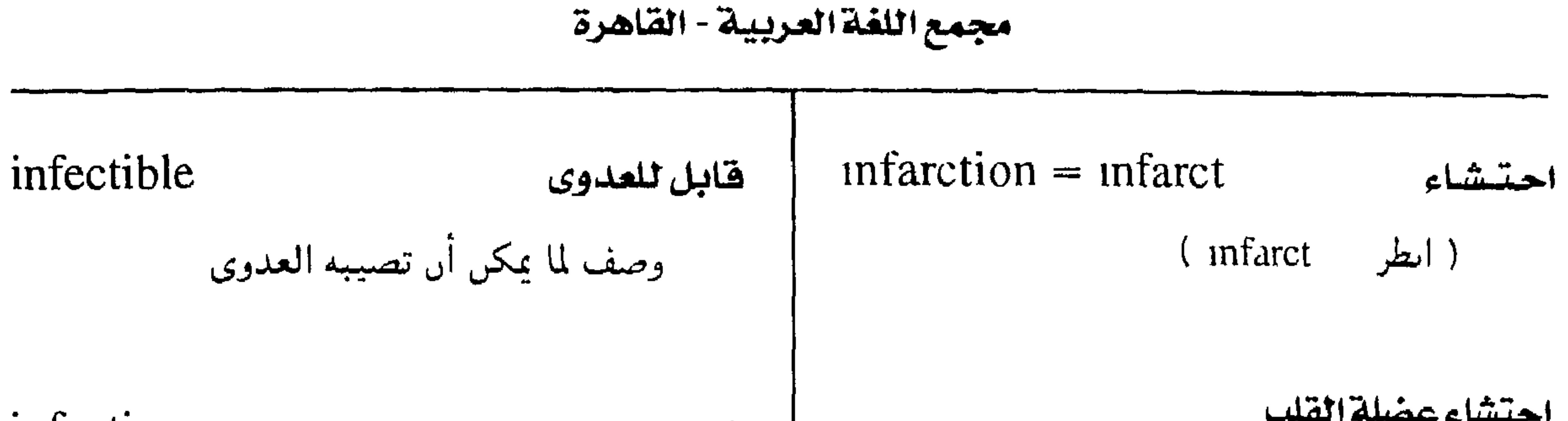

| intection | 1.            | cardial i. |
|-----------|---------------|------------|
| 1.        | cardial i.    |            |
| 1.        | cardial i.    |            |
| 1.        | cardial i.    |            |
| 1.        | cardial i.    |            |
| 1.        | cardial i.    |            |
| 1.        | cardial i.    |            |
| 1.        | cardial $t$   |            |
| 1.        | cardial $t$   |            |
| 1.        | derial $t$    |            |
| 1.        | idental $t$   |            |
| 1.        | idental $t$   |            |
| 1.        | idental $t$   |            |
| 1.        | idental $t$   |            |
| 1.        | idental $t$   |            |
| 1.        | idental $t$   |            |
| 1.        | idental $t$   |            |
| 1.        | identical $t$ |            |
| 1.        | identical $t$ |            |
| 1.        | identical $t$ |            |
| 1.        | identical $t$ |            |
| 1.        | identical $t$ |            |
| 1.        | identical $t$ |            |
| 1.        | identical $t$ |            |
| 1.        | identical $t$ |            |
| 1.        | identical $t$ |            |
| 1.        | identical $t$ |            |
| 1.        | identical $t$ |            |
| 1.        | identical $t$ |            |

i., autochthonous عسدوى محملية

عدوى مصدرها الميكروبات الموجودة في البيبنة

احتشاءرنوى i., pulmonary نُخَر محدود في أنسجة الرئة نتيجة انسداد الشرايين .

 $-197 -$ 

المعلية.

 $\langle \sigma_{\rm e} \rangle$ 

معجم الصطلحات الطبية - الجزء الثالث

1., endogenous عدوى داخلية المنشأ i., intent عدوى كامنة and the state of the state عدوی من میکروبات تعباود نشاطهیا فی بؤرة مرحلة في العدوى لا تتضح علاماتها إذ يكون الميكروب المسبب فيها وقتئذ ىائمأ . بائمة كما في الدرن والأمراض الفطرية

 $-194 -$ 

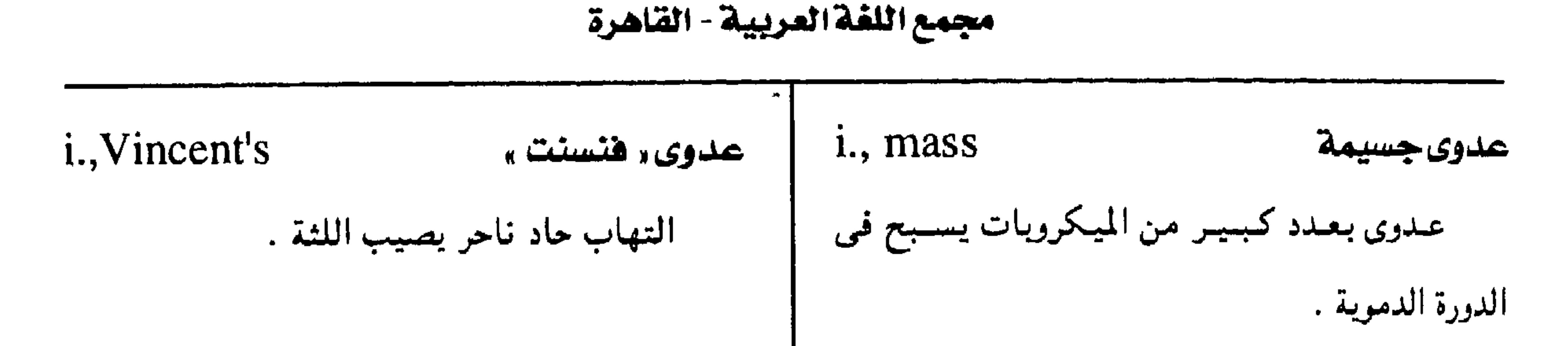

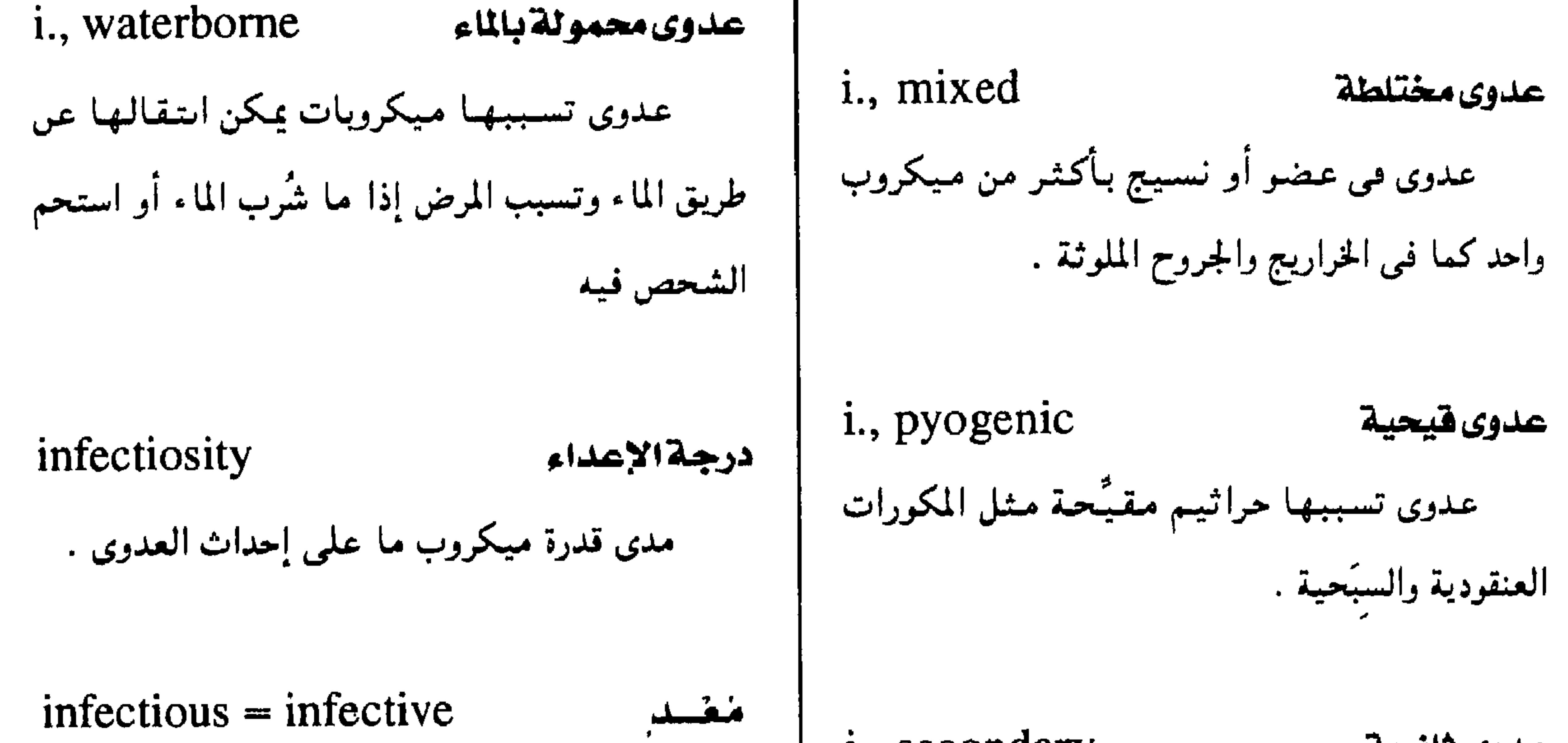

ومف لا يسبت المدوي أو ما يكى نقلە عن  
\ndيةتىتىالعدى  
\ninfectiousness = infectivity  
\noperator  
\n
$$
\left| \begin{array}{cc} \text{if} & \text{if} & \text{if} \\ \text{if} & \text{if} & \text{if} \end{array} \right|
$$
\n  
\n $\left| \begin{array}{cc} \text{if} & \text{if} & \text{if} \\ \text{if} & \text{if} & \text{if} \end{array} \right|$ 

( انظر nfectious )

#### | i., terminal

ممدوى فاضيه

الوفاة عادة .

# infectivity = infectiousness أكلاعداء<br>ation and a time infectiousness into the character of the character of the character of the character of the c

( انظر : mfectiousness)

 $-196-$ 

#### معجم المتملحات الملبية - الجزء الثالث

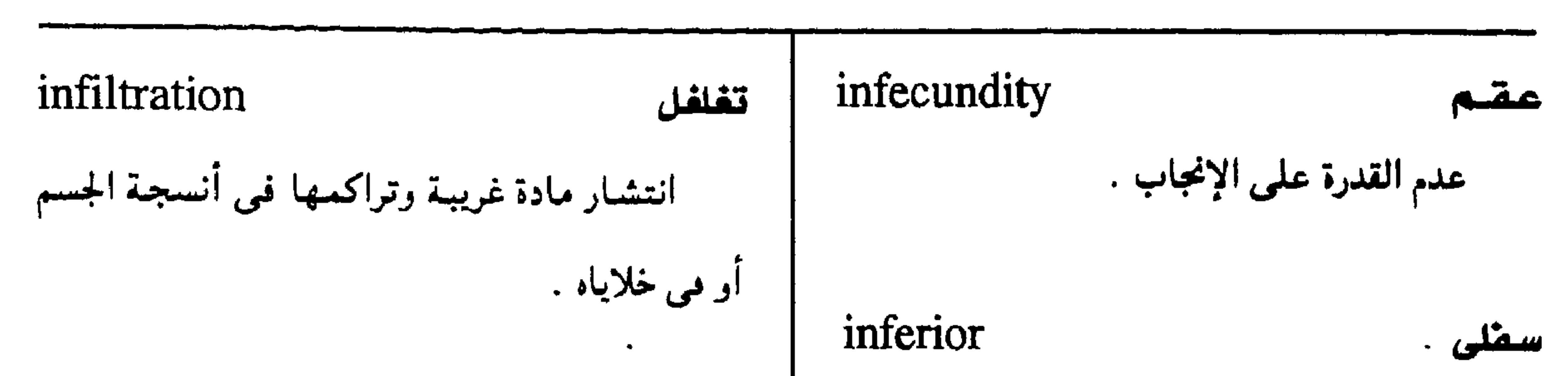

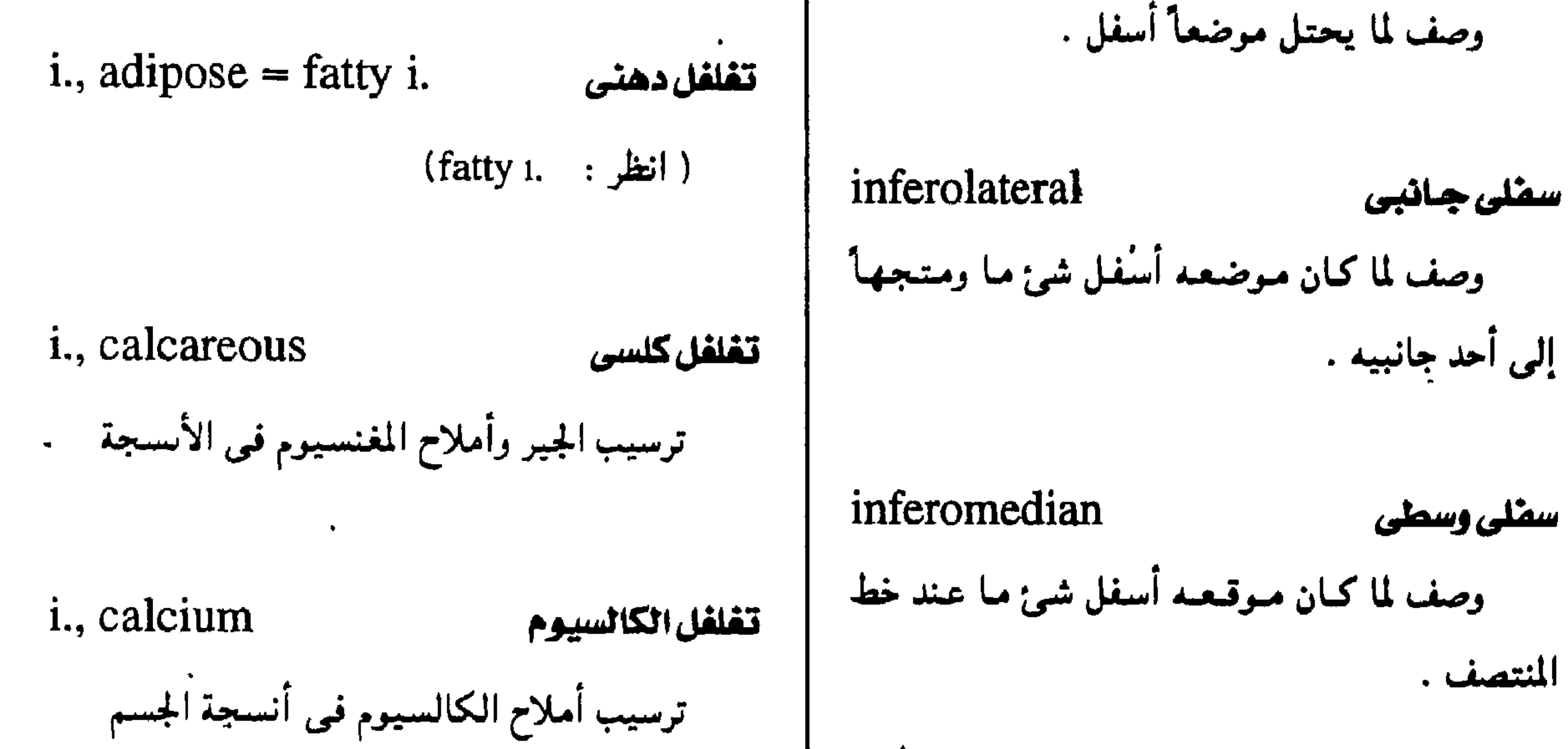

i., fatty تفلفل دهنى ( أ ) ترسيب الدهن بين الخلايا . (ب) ترسيب مىرضى لقطيسرات الدهن فى سيتوبلازم الخلايا كما في الكبد والكلي وعضلة القلب . i., glycogen تتفلفل جليكوجينى

تراكم الجليكوجين في سيتموبلازم الخلايا تراكماً

inferoposterior سملی خلفی وصف لما كان موقعه أسفل شئ ما وإلى الخلف . infertile لا خمييب وصف للعاجز عن الإخصاب . infertility لا خصوبة

نقص القدرة أو العجز عن الخلفة .

## infestation

عدوى ملفيلية

مَرَضيًا كما في البوال السكري

غزو أنسجة الجسم بالحشرات أو الديدان .

 $-190 -$ 

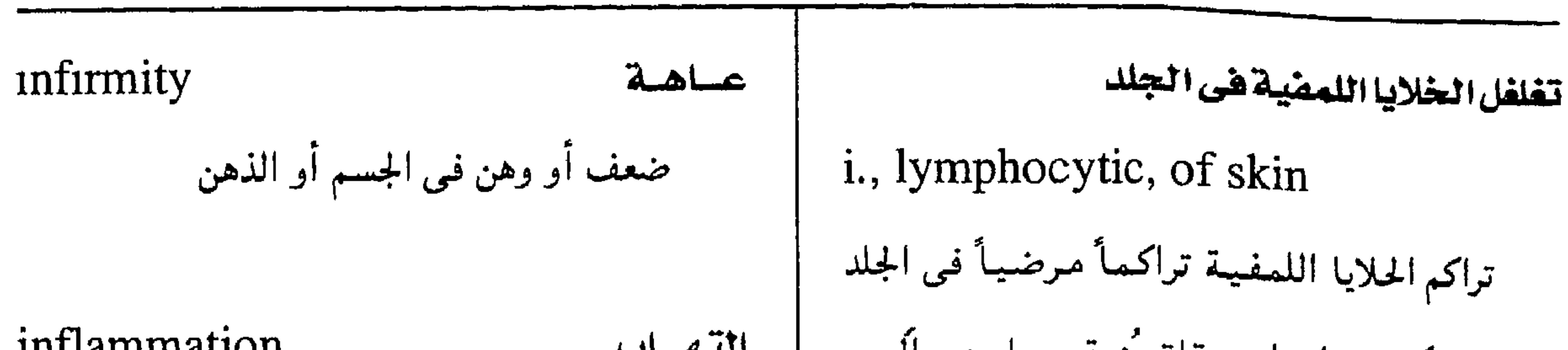

مجمع اللغة العربية - القاهرة

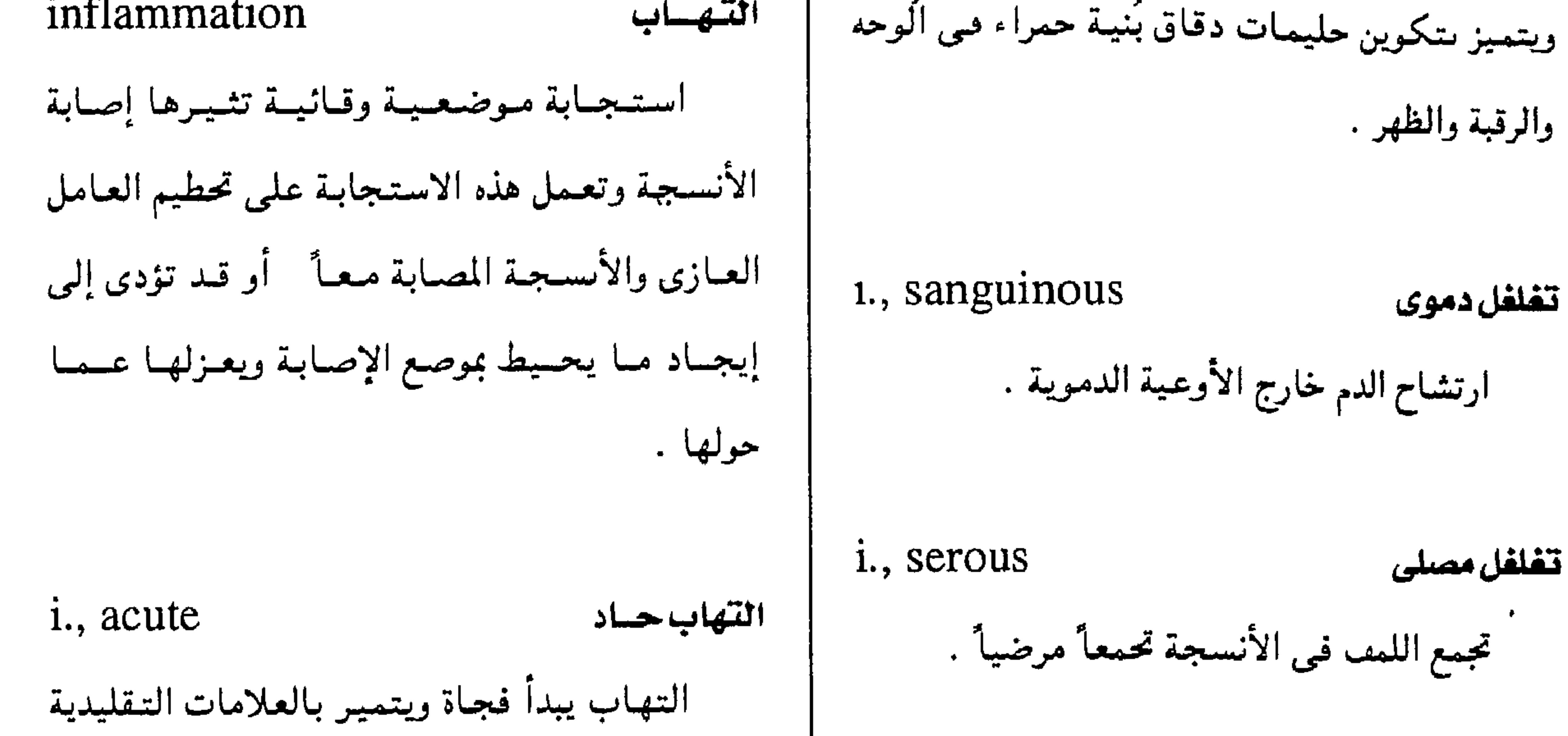

ورعايتهم ، ويخصص عادة لأفراد جماعة أو أعضاء

جمعية ما .

تتفلغل درنى

تغلغل بولي

مستوصف

1., CHIOHIC اللتهاليا مرمن التهاب يتبع مسارأ بطيئأ ويتمير بتكوين قدر

من الأسبجة الضامة .

 $-197 -$ 

معجم المسطلحات الطبية - الجزء الثالث

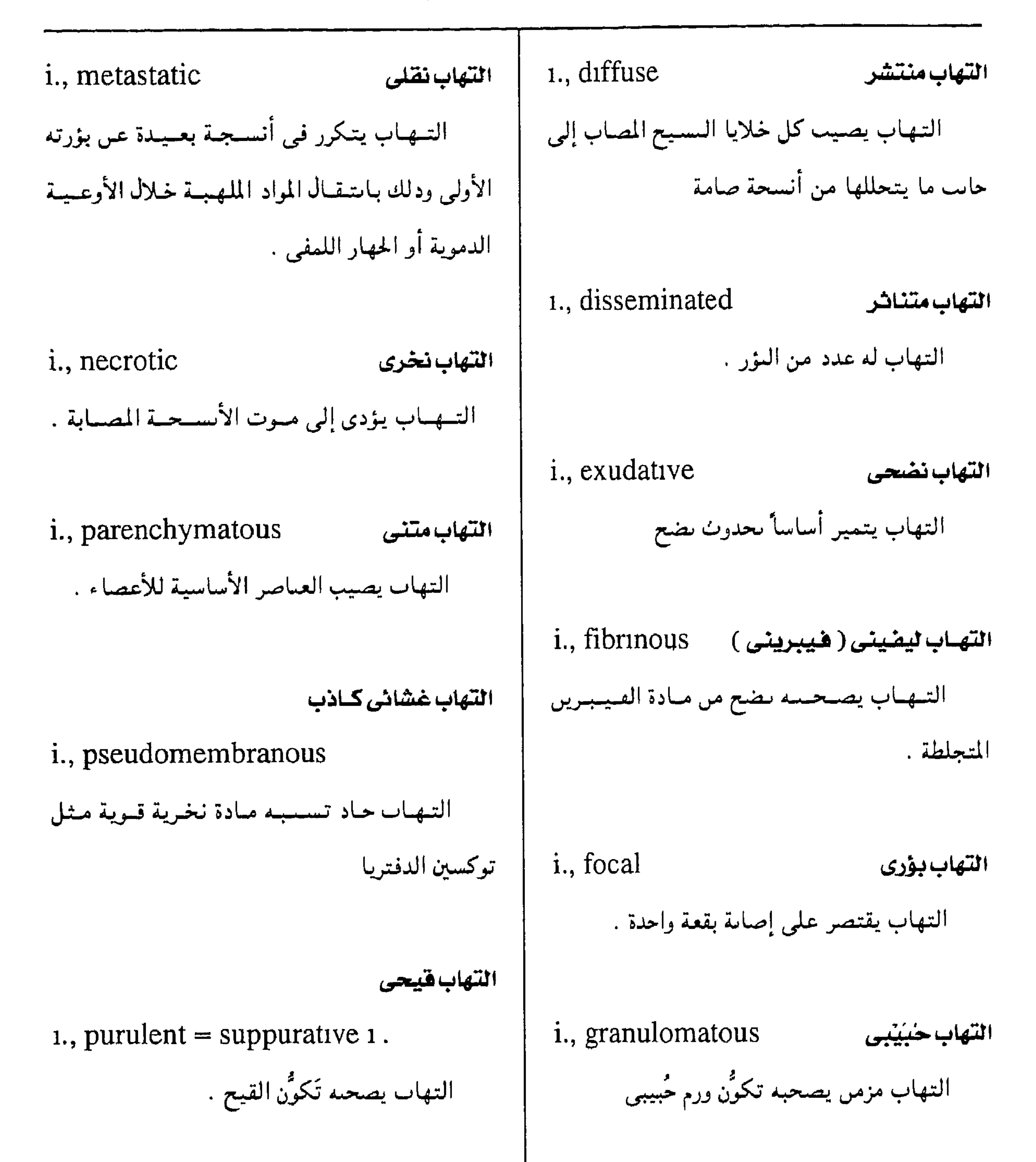

التهاب بينى

i., interstitial

النتهاب مصيلى

1., serous

التهاب مصحوب بإفراز مصلى .

التهاب يصيب سدى الأسجة

 $-19Y -$ 

مجمع اللغة العريبة - القاهرة

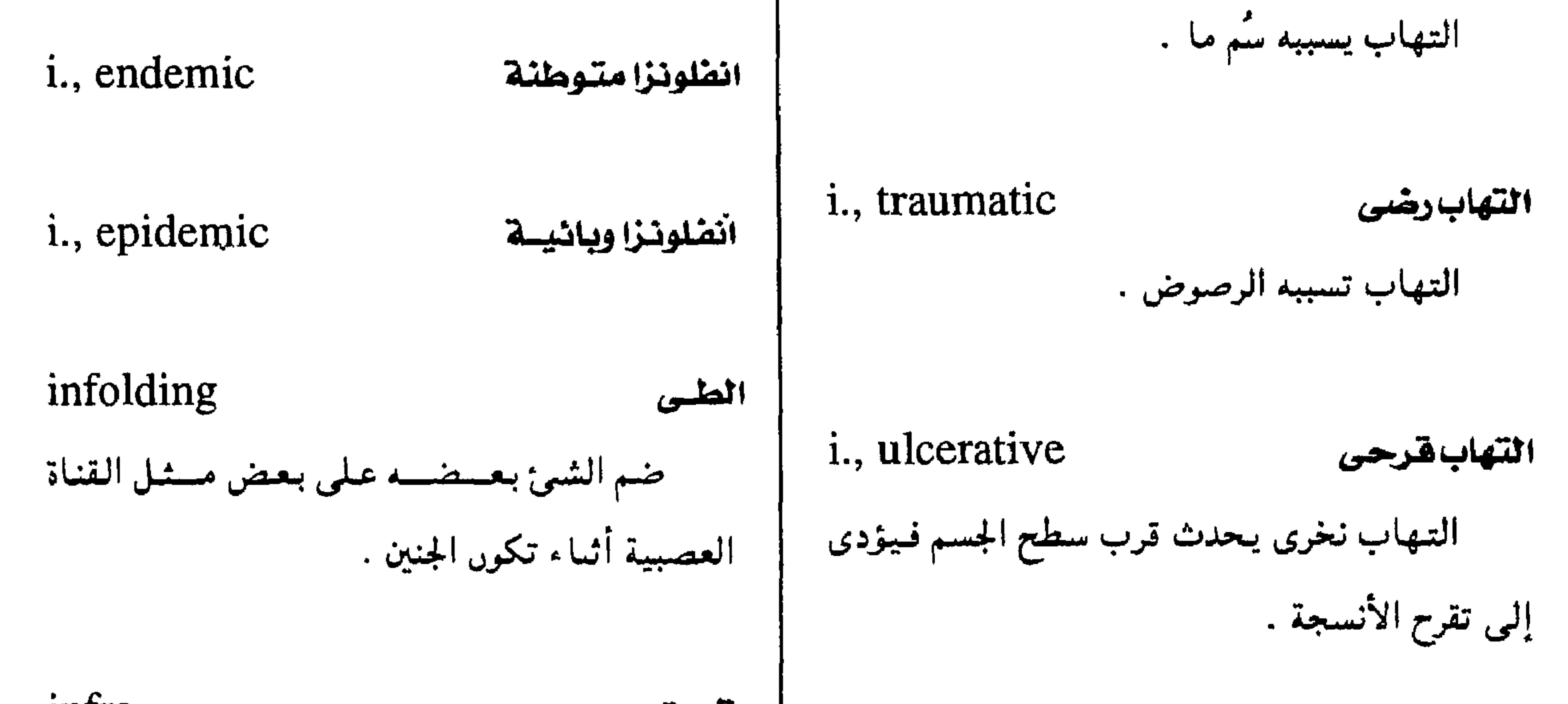

infra-نتصت سسابقة تفسيد الوجىود في موضع أسفل شئ آخسر .

 $\blacktriangleleft$ 

## inflammatory

المتهايس

وصف لما يتميز بالالتهاب أو ماله علاقة بـه .

 $\bullet$ 

 $-19\lambda -$ 

#### معجم المسطلحات الطبية - الجزء الثالث

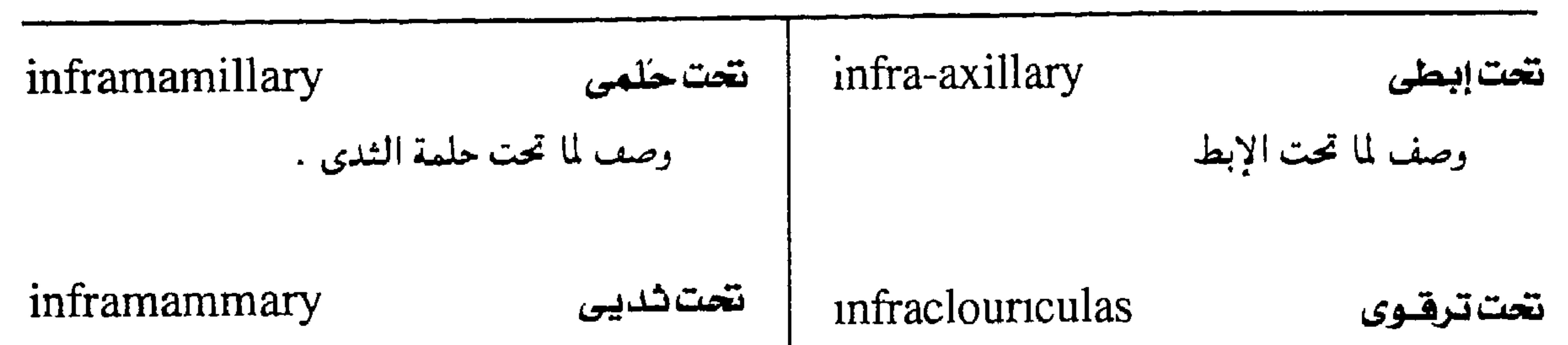

infrasonic تتحت صوتى وصف لصسوت تردده أقل من تردد الصسمت | المسموع بالأذن البشرية .

infrahyoid

وصف لما تحت العظم اللامي بالحنجرة .

تتحت لامی

 $-199 -$ 

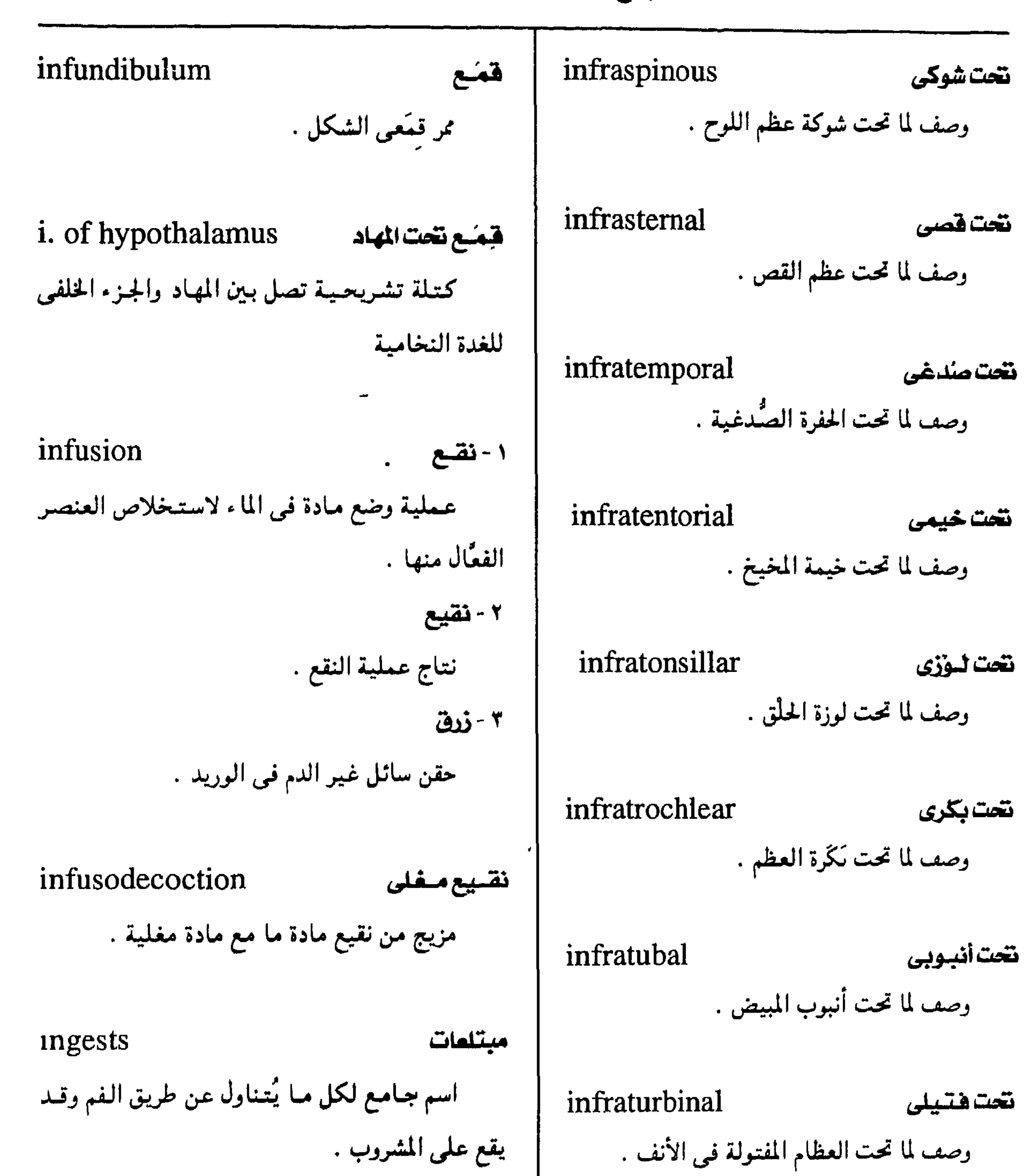

مجمع اللغة العربية - القاهرة

infraumbilical ingest, to  $(v.)$ يبلع ( يلتقم ) يتناول شيئاً عن طريق الفم .

 $-1$   $-$ 

تختسرى

وصف لما تحت السرة

| inguinoscrotal                      | حسفنى أربى | ingestant                                        | علعام مبلوع    |
|-------------------------------------|------------|--------------------------------------------------|----------------|
| وصف لما يتعلق بكيس الصفن والأربية . |            | كل مــادة يمكـن تناولهــا عـن طريق الفم وتمر فـى |                |
|                                     |            |                                                  | لجهاز الهضمى . |
| $5.1.11$ and $4.1$                  |            |                                                  |                |

معجم المسطلحات الطبيبة - الجزء الثالث

inhalant | نشــوق ingestion البلع-الالتقام مادة تؤخذ عن طريق الأنف والجهاز التنفسي . تماول الشئ عن طريق الفم ويشممل الطعسام والشراب والعقاقير . inhalation استنشاق ingrowth (nail) نمو غائر (أ) إدخال الهواء وغيره من المواد إلى الرئتين . نمو متجه إلى الداخل كما في ظفر القدم . (ب) نشـوق : مـادة تـؤخـذ عن طريق الجـهـاز التنفسي . أربيسة inguen inhale, to  $(v.)$ يتنشق منطقة اتصال الفخد بالبطن . يُدْخَل مبادة كالهيواء أو غييره في الرئتين عن inguinal أزيى

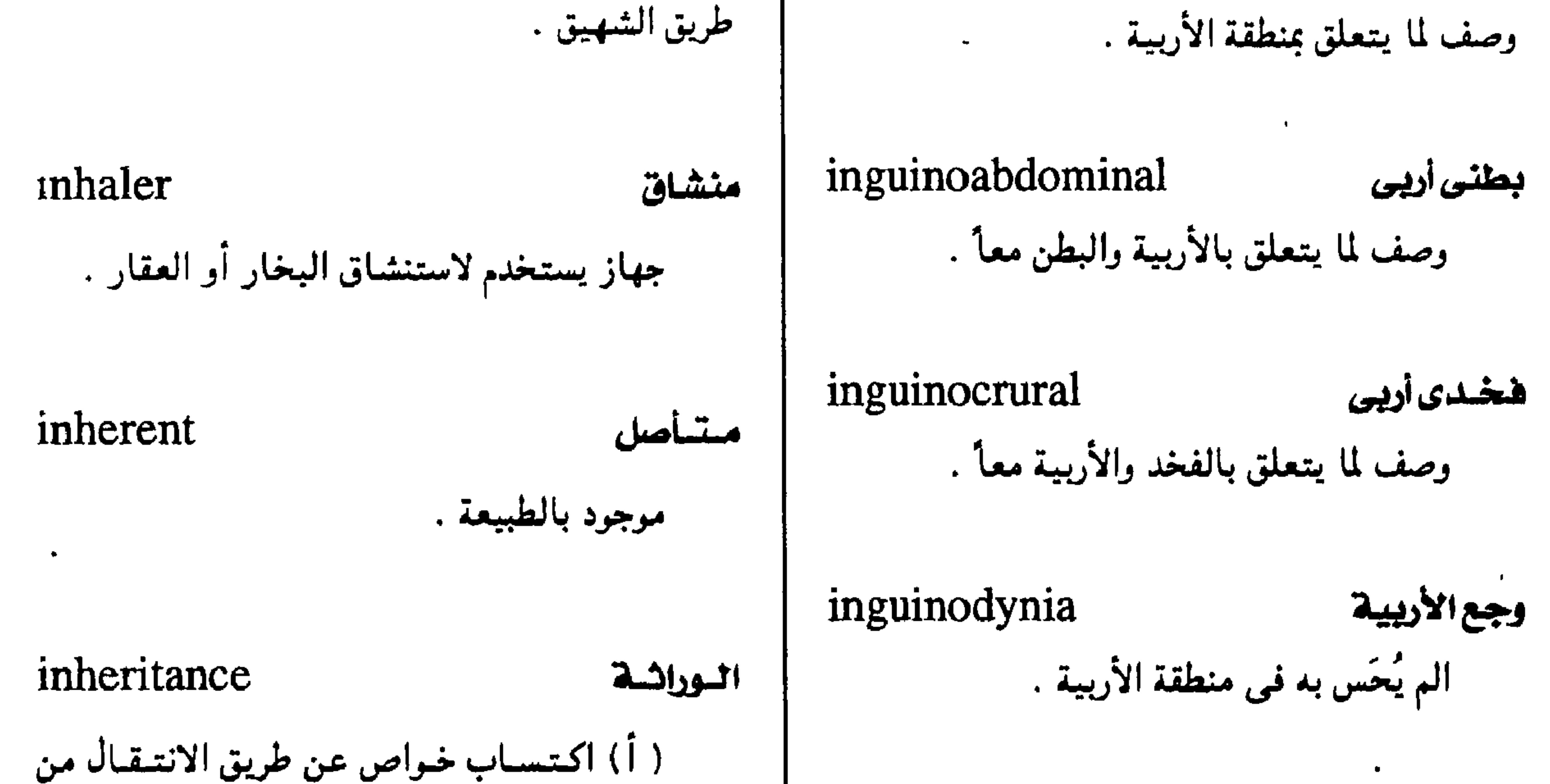

 $-1.1 -$ 

شضری أريس

## inguinolabial

وصف لما يتعلق بالشفرة الأربية .

الوالدين إلى أبنائهم .

(ب) ما ينتقل من الوالدين إلى أبنائهم

مجمع اللفة العربية - القاهرة

الكسف

inhibit  $(v.)$ يكف يؤخر أو يوقف استجابة أو نشاطأ مآ .

i., complemental ورائة تكميلية وراثة تعـتـمـد على وجـود زوجين مسـتـقلين من<br>الجينات ( الناسلات ) غـير مـتناظرين .

inhibit

تعويق عملية أو نشاط ما . i., dominant وراثة سائدة وراثة تنؤدى دائماً إلى ظهـور الصـفة الموروثة i., competitive كضاقنسي باستمرار . . كف تتنافس فيه المادة الكافة والمادة المكفوفة على موضع التفاعل الكيميائي في الإنزيم . i., mendelian ورائة مندنية وراثة تبيعاً لقوانين مندل ( مندل : قس وعبالم i., reciprocal كف متبادل إيقاف عمل مجموعة من العضلات عند تنبيه ظبیعی نمساوی ۱۸۲۲ – ۱۸۸٤ ) . المجموعة المضادة لها في العمل . ( انظر · : Mendel's law)

 $\blacksquare$ 

وراثة مــرتبطة بالناســلات ( الصبــفـيّــات )

المحددة للجنس .

inhomogeneous

وصف لما ينقصه التجانس .

 $-1.1 -$ 

#### معجم الصطلحات الطبية - الجزء الثانث

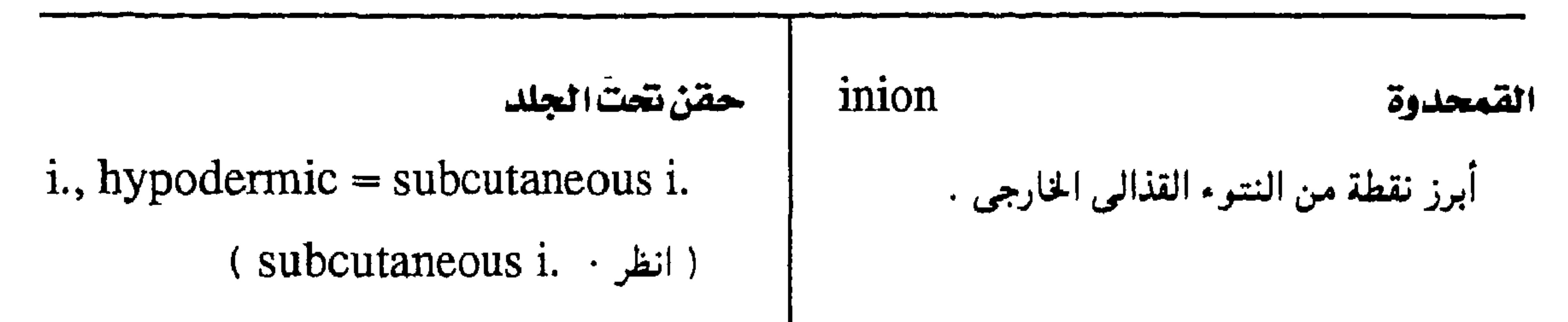

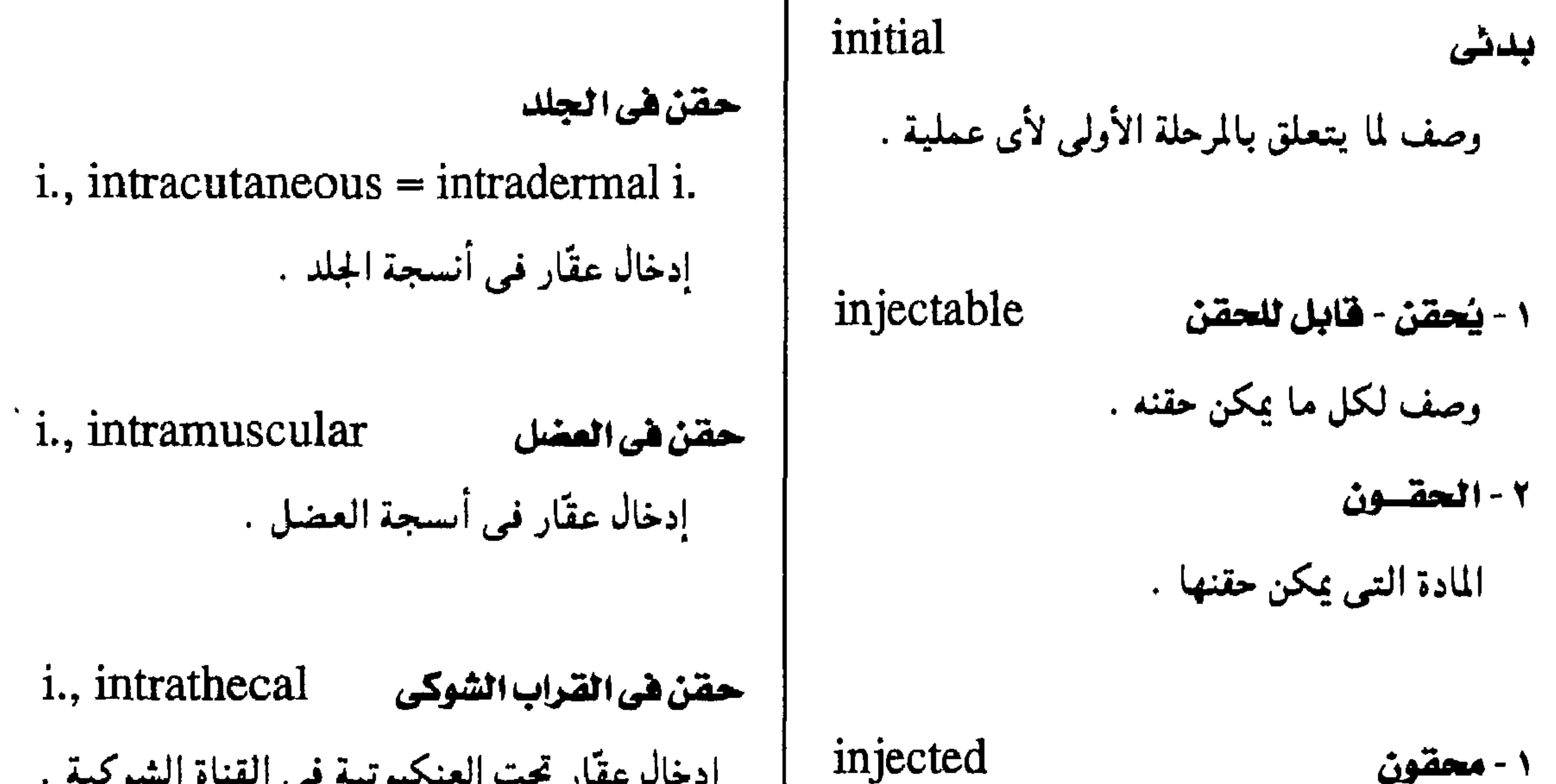

7 - **معتق**ن  
\n1. jintravenous  
\n1. jet  
\n1. jet  
\n1. jet  
\n2. 
$$
1
$$
  $3$   $4$   $5$   $6$   $1$   $1$   $1$   $1$   $1$   $1$   $1$   $1$   $1$   $1$   $1$   $1$   $1$   $1$   $1$   $1$   $1$   $1$   $1$   $1$   $1$   $1$   $1$   $1$   $1$   $1$   $1$   $1$   $1$   $1$   $1$   $1$   $1$   $1$   $1$   $1$   $1$   $1$   $1$   $1$   $1$   $1$   $1$   $1$   $1$   $1$   $1$   $1$   $1$   $1$   $1$   $1$   $1$   $1$   $1$   $1$   $1$   $1$   $1$   $1$   $1$   $1$   $1$   $1$   $1$   $1$   $1$   $1$   $1$   $1$   $1$   $1$   $1$   $1$   $1$   $1$   $1$   $1$   $1$   $1$   $1$   $1$   $1$   $1$   $1$   $1$   $1$   $1$   $1$   $1$   $1$   $1$   $1$   $1$   $1$   $1$   $1$  

 $-7.7 -$ 

حقن نتحت الجلد

احتقسان حسول القرنيسة

i., circumcorneal

اتساع الأوعية الدموية المحيطة بالقرىية .

i., subcutaneous=hypodermic i.

إدخال عقار تحت الجلد

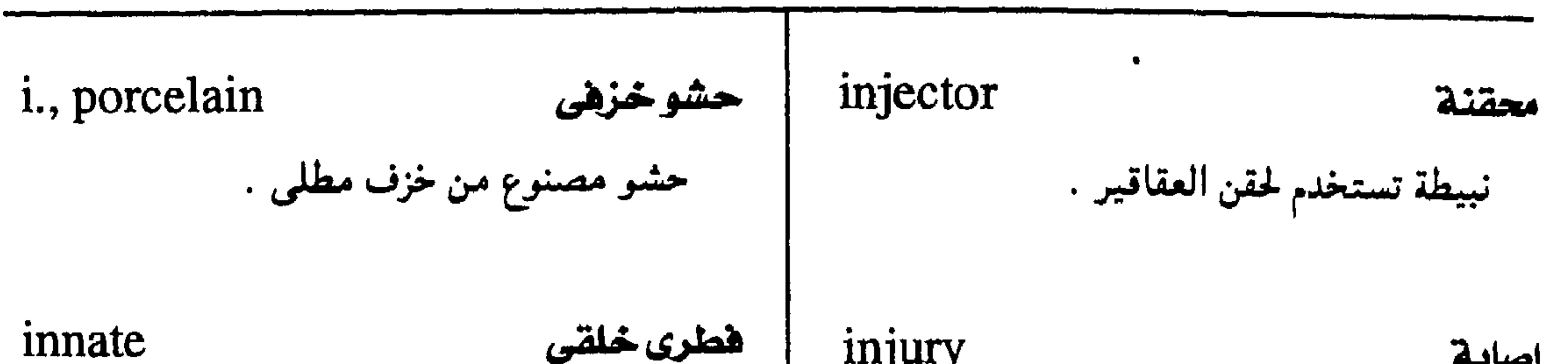

مجمع اللفة العربية - القاهرة

ببيعة الكائن أو الشئ .  $\langle$   $\langle$ 

innervation على أجراء الجسم . الطاقسة العصسيسة أو

i., double ىن الألياف العصبية

i., reciprocal إعصساب متبسادل 1., steering-wheel إصابة المقود إعصاب العضلات حول المفاصل في اردواج إصابة الصدر قد يصحبها كدمات في القلب بحيث إذا استشيرت عضلة كفًت زميلتها المضادة بسبب الاصطدام بمقود السيارة أو ما شائهه . لها في العمل . i., whiplash إصابةتفيرالسرعة innidiation استيطان إصابة للفقرات العنقيبة نتيجة تعير السرعة نمو خلايا في عضو ما ىعد حملها إليه في شكل فحأة ، زيادة أو نقصأ . ثاىريات . innocent inlay حميد برئ المستخدم حشو مادة تملأ بها تُلمة في الأنسحة كما في حشو إ · وصف لما لا يؤدى بطبسيــعستـــه إلى الوفــاة . وتوصف به الأورام خاصة . كهف في ضرس .

 $\Upsilon$  .  $\zeta$  -
#### ممجم المسطلحات الطبيبة - الجزء الثالث

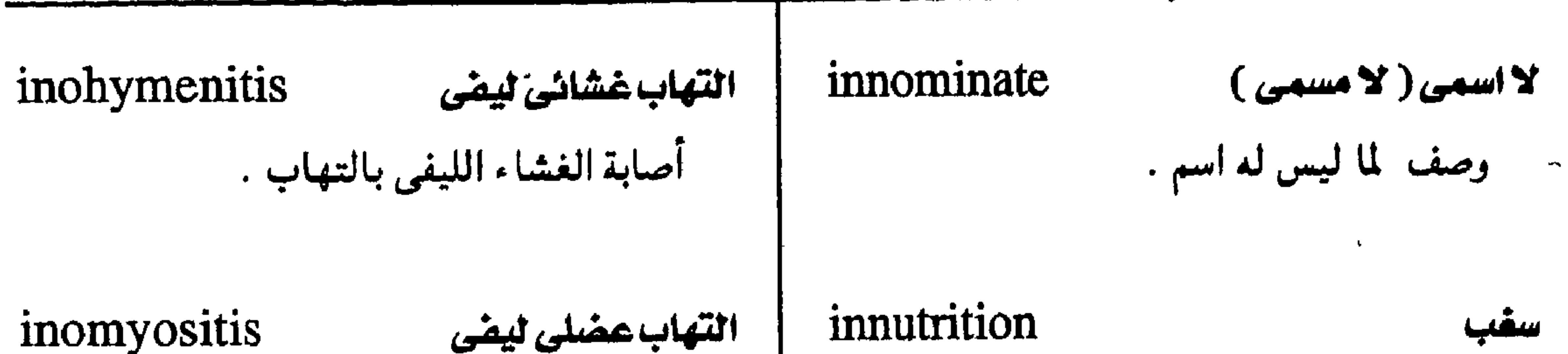

التهاب عضلى ليفى الحاجة إلى التغذية : التهاب النسيج العضلى وما يتخلله من النسيج inoculate (v.) يلقح الليفي . ) ينقبل مرضاً بإدخال العباميل المسبب . لاجراحة له (عصى الجراحة) inoperable (ب ) یزرع مسیکروبات فی وسط یسسمح لها وصف لما لا تناسبه الجراحة . بالنمو . inoculation inorganic ١ - لا عضوى تلقيح إدخـال مــيكروبات أو مــادة مـعـدية أو مـصل وصف لما ليس له منشأ عضوى . بكميمة مقدرة لإحداث درجة خفيفة من المرض ٢ - لا متعض  $\mathcal{L}$  and  $\mathcal{L}$ 

يتبعها توليد مناعة .  
\ninsistol  
\nii., curative  
\ntiluzع يادة تؤدى إلى الشفا، .  
\nii., protective  
\nii., protective  
\nii., protective  
\nii., protective  
\nii., protective  
\nii., protective  
\nii., protective  
\nii.  
\nintropic  
\n
$$
\frac{1}{2}
$$
  
\n $\frac{1}{2}$   
\n $\frac{1}{2}$   
\n $\frac{1}{2}$   
\n $\frac{1}{2}$   
\n $\frac{1}{2}$   
\n $\frac{1}{2}$   
\n $\frac{1}{2}$   
\n $\frac{1}{2}$   
\n $\frac{1}{2}$   
\n $\frac{1}{2}$   
\n $\frac{1}{2}$   
\n $\frac{1}{2}$   
\n $\frac{1}{2}$   
\n $\frac{1}{2}$   
\n $\frac{1}{2}$   
\n $\frac{1}{2}$   
\n $\frac{1}{2}$   
\n $\frac{1}{2}$   
\n $\frac{1}{2}$   
\n $\frac{1}{2}$   
\n $\frac{1}{2}$   
\n $\frac{1}{2}$   
\n $\frac{1}{2}$   
\n $\frac{1}{2}$   
\n $\frac{1}{2}$   
\n $\frac{1}{2}$   
\n $\frac{1}{2}$   
\n $\frac{1}{2}$   
\n $\frac{1}{2}$   
\n $\frac{1}{2}$   
\n $\frac{1}{2}$   
\n $\frac{1}{2}$   
\n $\frac{1}{2}$   
\n $\frac{1}{2}$   
\n $\frac{1}{2}$   
\n $\frac{1}{2}$   
\n $\frac{1}{2}$   
\n $\frac{1}{2}$   
\n $$ 

تكونُ الألياف تكوين أنسحة ليفية .

#### inogenesis

inotropism تتظيم العضلات القدرة على تأثير انقباص العضلات وبخاصة عضلة القلب .

 $\Upsilon$  0  $-$ 

مجمع اللفة العربية - القاهرة

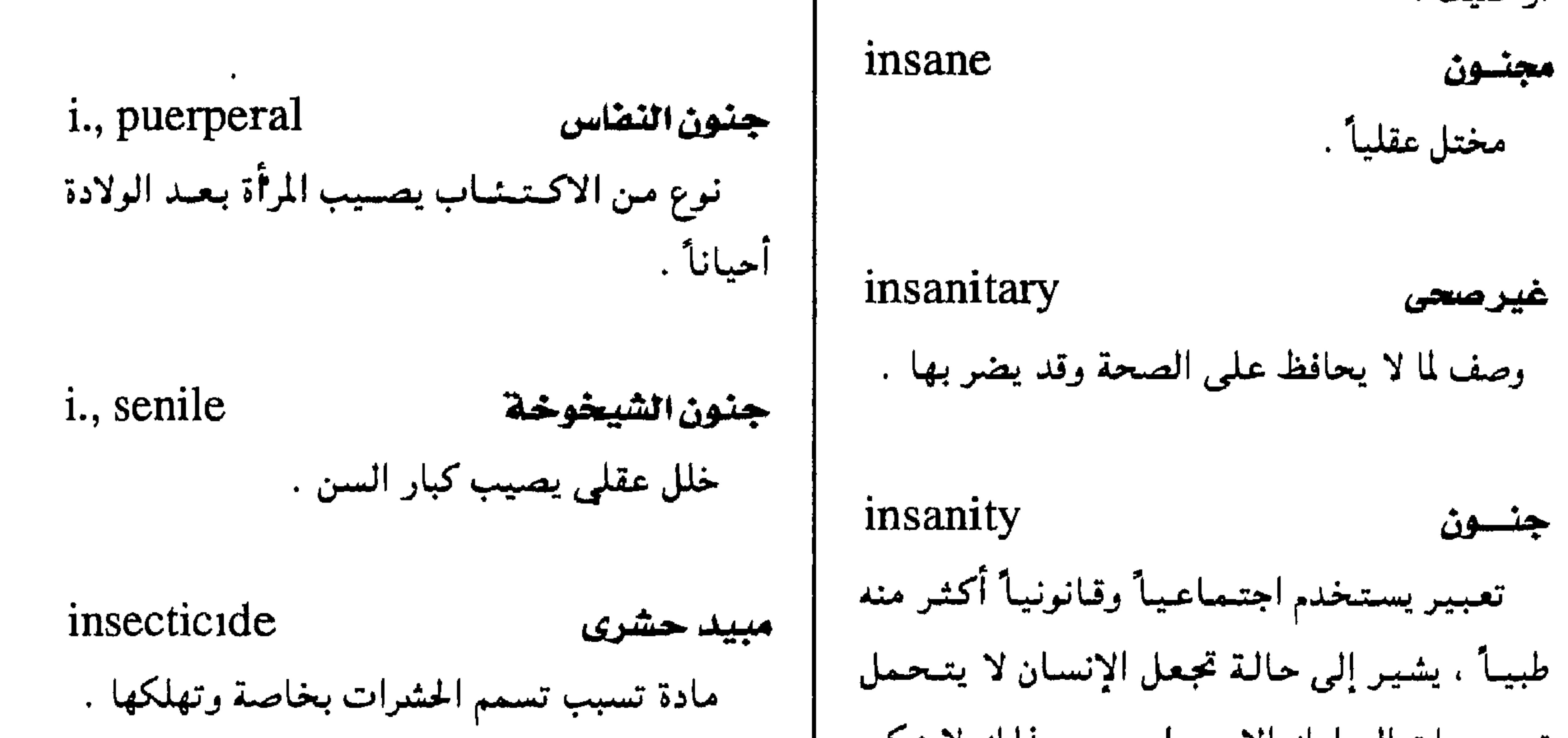

تبسعسات السلوك الإجسرامي ، وبذلك لا يمكن محاكمته . insectifuge طارد الحشرات مركب يىفر الحشرات . 1., affective جنون وجداني insemination إمناء جنوں يتميز باضطراب انفعالى . وضع السائل المنوي في المهبل أو عنق الرحم . 1., climacteric جنون إياسي i., artificial إمناءاصطناعى حنون يتميز باكتئاب قَلق يظهر في فترة اىقطاع إدخــال الســـائـل المنوى في المهــبل أو في عنق الطمث . الرحم بطريقة اصطناعية .

 $- Y \cdot T -$ 

i., compulsive جنون فهرى حنون يصبح فيمه المريض تحت السيطرة التامة لأفكار مسيطرة أو وساوس .

i., donor=heterologous i. يغنيوي (

إمياء اصطباعي يستخدم فيمه منى رجل غير زوج المرأة .

 $34 - 22 - 17$ وصف لفاقد الحس . ٣ - غائب الوعي  $\mathcal{A}$ وصف لفاقد الوعى .  $\bullet$ ١ - تشميس insert ١ - يفرز ( يدغم ) ٢ - ضرية الشمس إدخال شيئ في شيئ آخر insomnia=hyposomnia الأرق

 $\pm -2$  - ۲

وعيي المريض بمرضه واعترافه به . in situ <mark>فى موضعــــه</mark><br>· وصف لما هو باق ٍفى مكانـه الأصلى . insolation علاج عن طريق التعرض لأشبعة الشسمس . (sun stroke)

 $-1.4 - 1$ 

 $\mathcal{L}_{\text{max}}$  and  $\mathcal{L}_{\text{max}}$ 

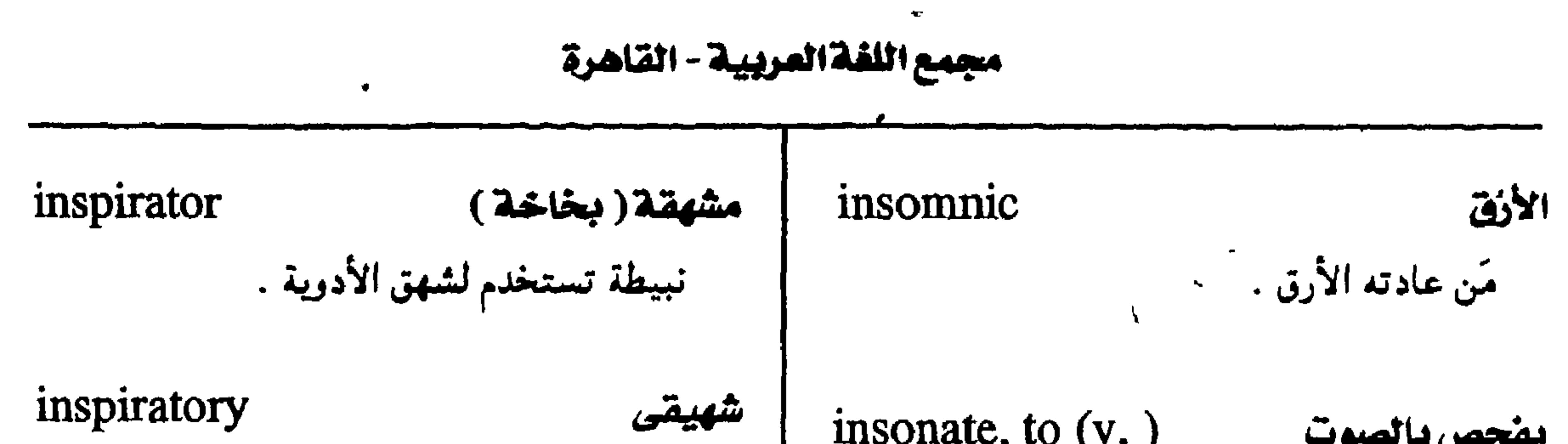

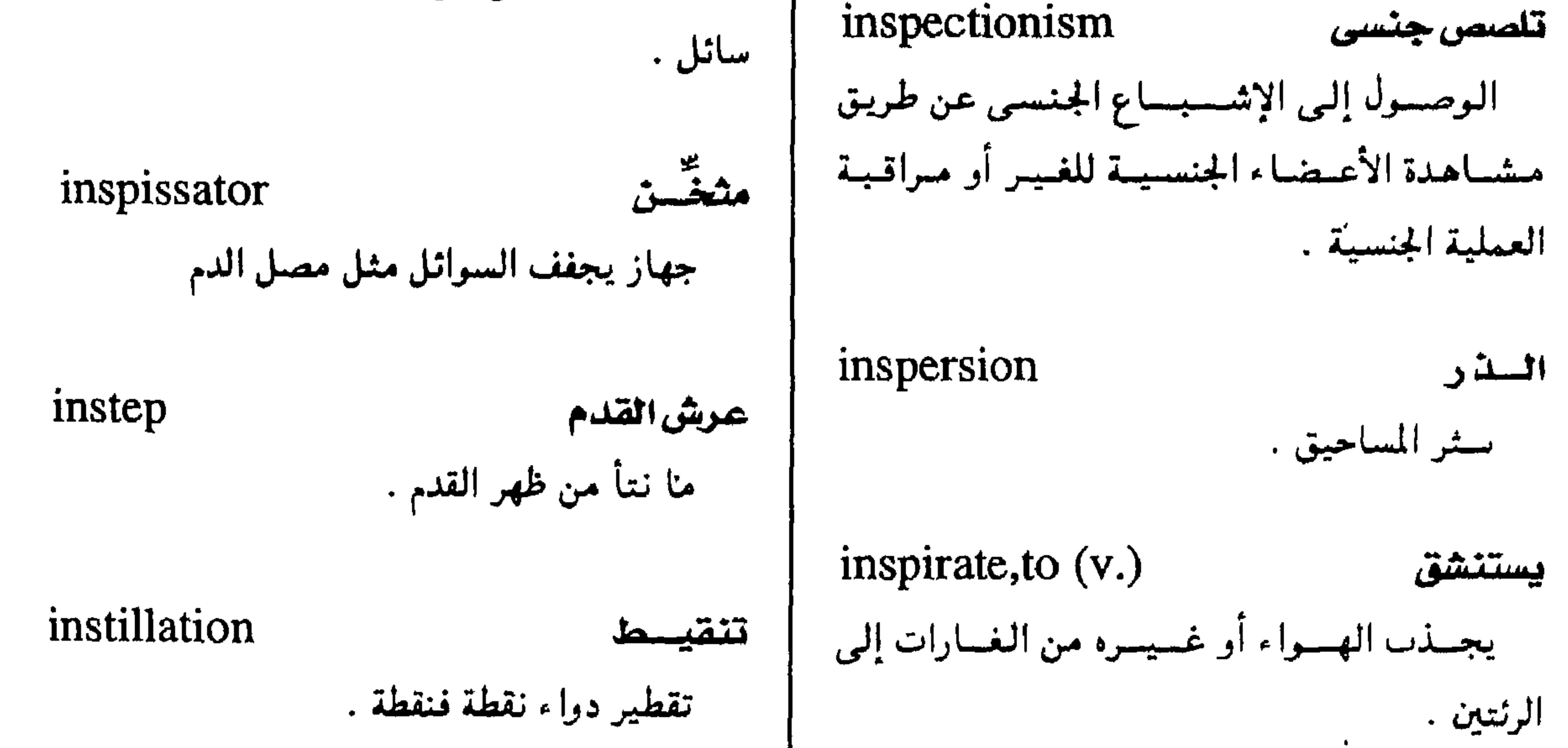

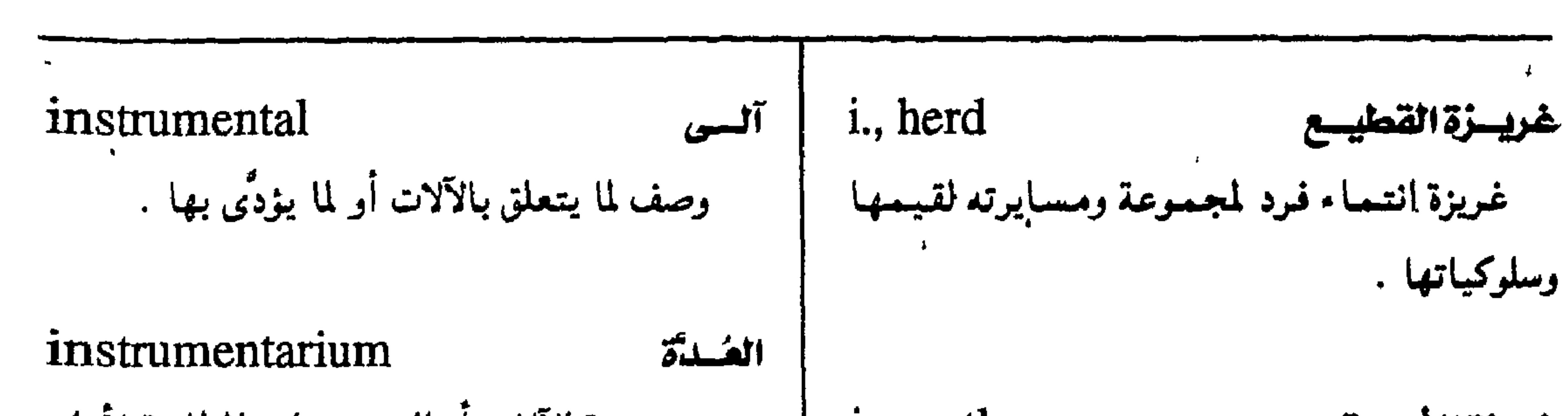

ممجم الصطلحات الطبية - الجزء الثالث

معهد لدراسة الأورام وبتعوثها . i., adrenal فصور الكظر قصور الأورطي (ارتجاع الأورطي) الماهد القومية لبسويث الصحة ( ومقرها بثسدا i., aortic أمريكا ). . <sup>-</sup>i.s of Health, National (N.I.H.) ₹¥. i., cardiac فصورالقلب i. of medicine نقص كفاءة عضلة القلب . أسس الطلب المبادئ الأساسية للعلوم الطبيبة وبخاصة علم وظائف الأغبضاء وعلم الأمراض وأمشالهما من i., coronary قصور إكليلى نقص توارد الدم في الشرايين الإكليلية . فروع تعليم الطب .

# i., hepatic

 $-7.9-$ 

\n
$$
i.,
$$
 renal  
\n $i.,$  real  
\n $i.,$  1. )  
\n $i.,$  2. )  
\n $i.,$  2. )  
\n $i.,$  3. )  
\n $i.,$  4. )  
\n $i.,$  1. )  
\n $i.,$  1. )  
\n $i.,$  1. )  
\n $i.,$  1. )  
\n $i.,$  1. )  
\n $i.,$  1. )  
\n $i.,$  1. )  
\n $i.,$  1. )  
\n $i.,$  1. )  
\n $i.,$  1. )  
\n $i.,$  1. )  
\n $i.,$  1. )  
\n $i.,$  1. )  
\n $i.,$  1. )  
\n $i.,$  1. )  
\n $i.,$  1. )  
\n $i.,$  1. )  
\n $i.,$  1. )  
\n $i.,$  1. )  
\n $i.,$  1. )  
\n $i.,$  1. )  
\n $i.,$  1. )  
\n $i.,$  1. )  
\n $i.,$  1. )  
\n $i.,$  1. )  
\n $i.,$  1. )  
\n $i.,$  1. )  
\n $i.,$  1. )  
\n $i.,$  1. )  
\n $i.,$  1. )  
\n $i.,$  1. )  
\n $i.,$  1. )  
\n $i.,$  1. )  
\n $i.,$ 

مجمع اللفة العربية - القاهرة

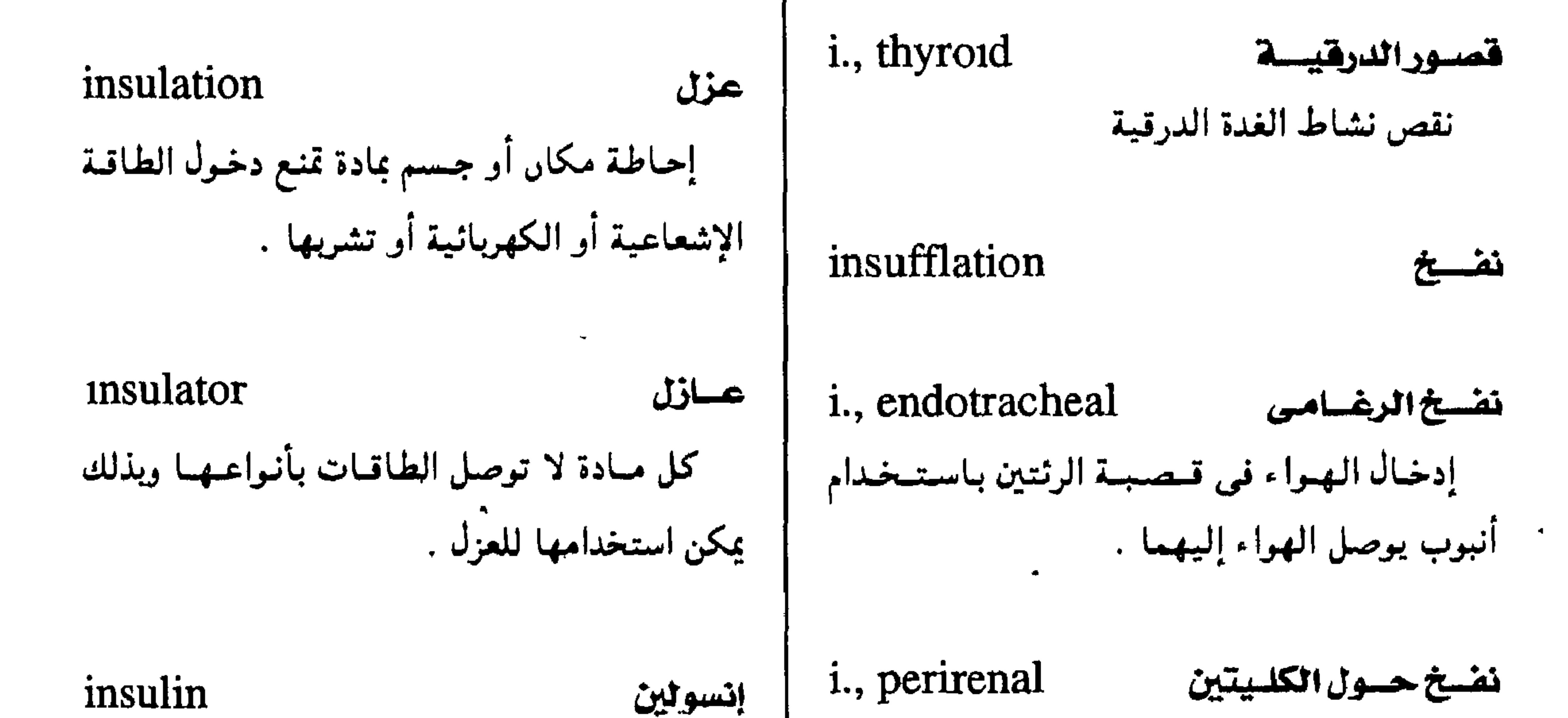

حتقن الهسواء حتول الكليستين قسبل الفسحص الإشعاعي للكظر .

i., tubal نفسخ البوقسين إدخمال الهسواء خللال عنق الرحم إلى البموقين ويستعمل لتشخيص حالات العقم وعلاجها .

insufflator

منفاح ما ينفخ به .

هرمسون بىروتىينىي تكوّنىه خىلايا ببيىتسا فىي جىزر لانجرهانز في البنكرياس ويعمل على نفاذ الجلوكوز إلى داخل الخلايا وتخزينه في الكبد والعضلات والأنسجة الشحمية .

i., globin إنسولين جلوبيني إنسولين مركب بإضافة مادة الجلوبين ، مفعوله أبطأ في بدايته إلا أن مدة عمله أطول .

الجسزيرة

# insula

جزء من القشرة الدماغية ، مثلث الشكل يكوِّن أرضية الأخدود الوحشى ( أخدود رولاند ) .

i., globin zinc |. إنسولين جلوبيني زنكي مركب بإضافة الزنك وبروتين الجلوبين إلى جزئ الإنسولين .

| insulinopenia                         | نقص الإنسولين | insulinase                               | إنسوليناز |
|---------------------------------------|---------------|------------------------------------------|-----------|
| الخفاض مستوى الإنسولين في الدم وهو ما |               | إنريم يفرزه الجسد البشرى ويعمل على تكسير |           |
| نجده في معظم حالات البوال السكري .    |               | جزئ الإنسولين وتشبيط نشاطه .             |           |

معجم الصطلحات الطبية - الجزء الثالث

 $\mathbf{r}$ 

 $\overline{\phantom{m}}$ 

insulism الإنسولينية insulinemia إنسولينية الدم فرط إفراز الإنسولين . وحود مادة الإنسولين في الدم . insulitis التهباب جزر لانجرهانز التأكل الشحمي الإنسوليني إصابة جزر لانجرهانز بالتهاب . insulinlipodystrophy اختلفاء موضعى للدهون يحدث في مرضى مولد للإنسولين البوال السكرى عند مواضع حقن الإنسولين insulogenic=insulinogenic ( انظر: ( insulinogenic ) insulinogenesis تكوين الإنسولين

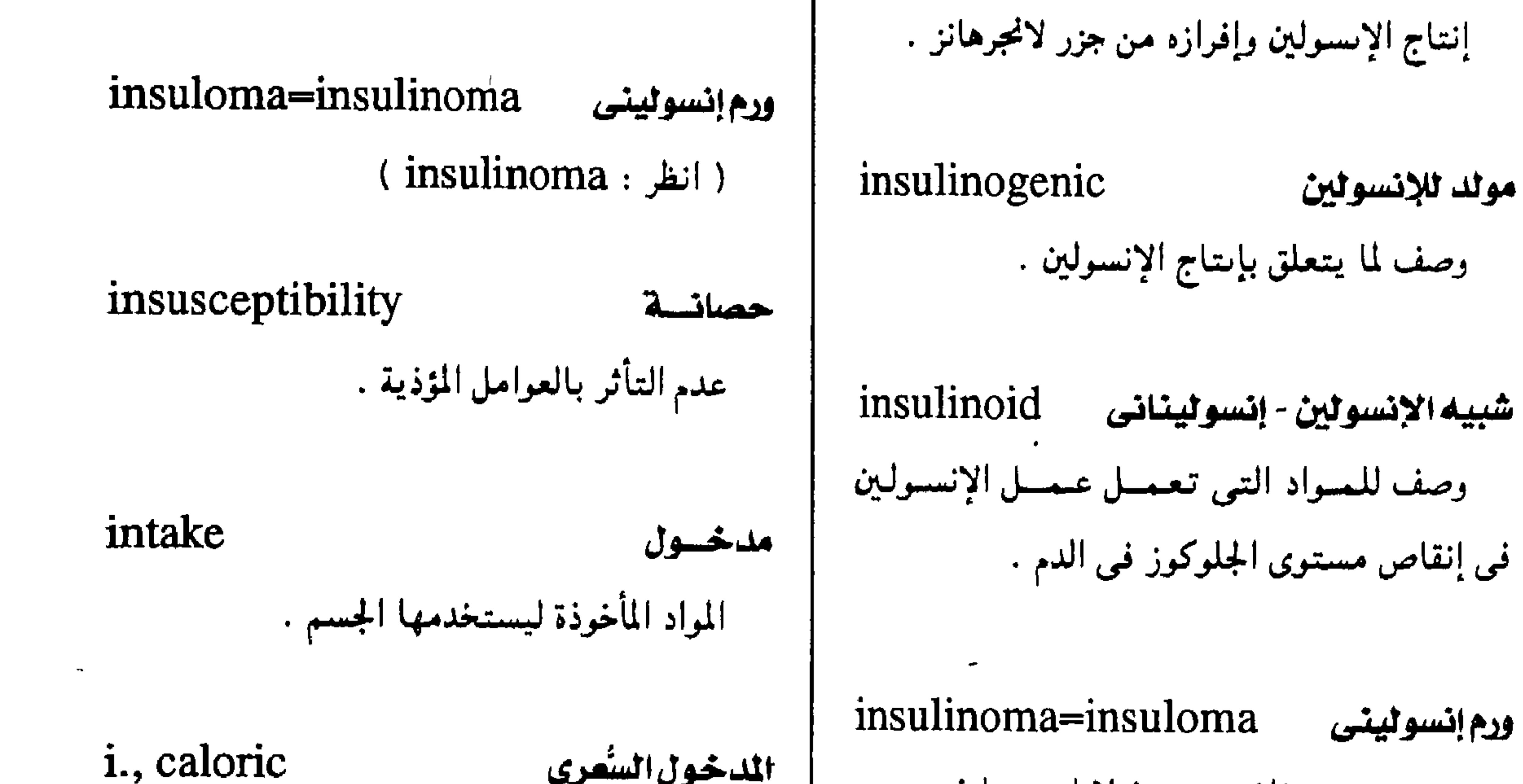

اللدخول السُعرى ورم حسميد ناشمئ عن خلايا بيمتما فمي حنزر كمميسة الطاقية فيي الطعيام التبي يتناولها المرء لانجسرهانمز ويسميما انخفاص مسمتموي السكر ويستخدمها حسمه . في الدم

 $-111 -$ 

| i., secondary                                | كتكامسل شانسوى    | i., fluid                                  | مدخول السوائل |
|----------------------------------------------|-------------------|--------------------------------------------|---------------|
| إعبلاء العوامل المتفرقسة من الغريزة الجنسيبة |                   | كمية السوائل التى تدخل الجسم عن طريق البلع |               |
| في مرحلتها المبكرة لتكوين الشخصية الجنسية    |                   | أو الحقن .                                 |               |
|                                              | النفسية الناضجة . |                                            |               |

مجمع اللفة العريبة - القاهرة

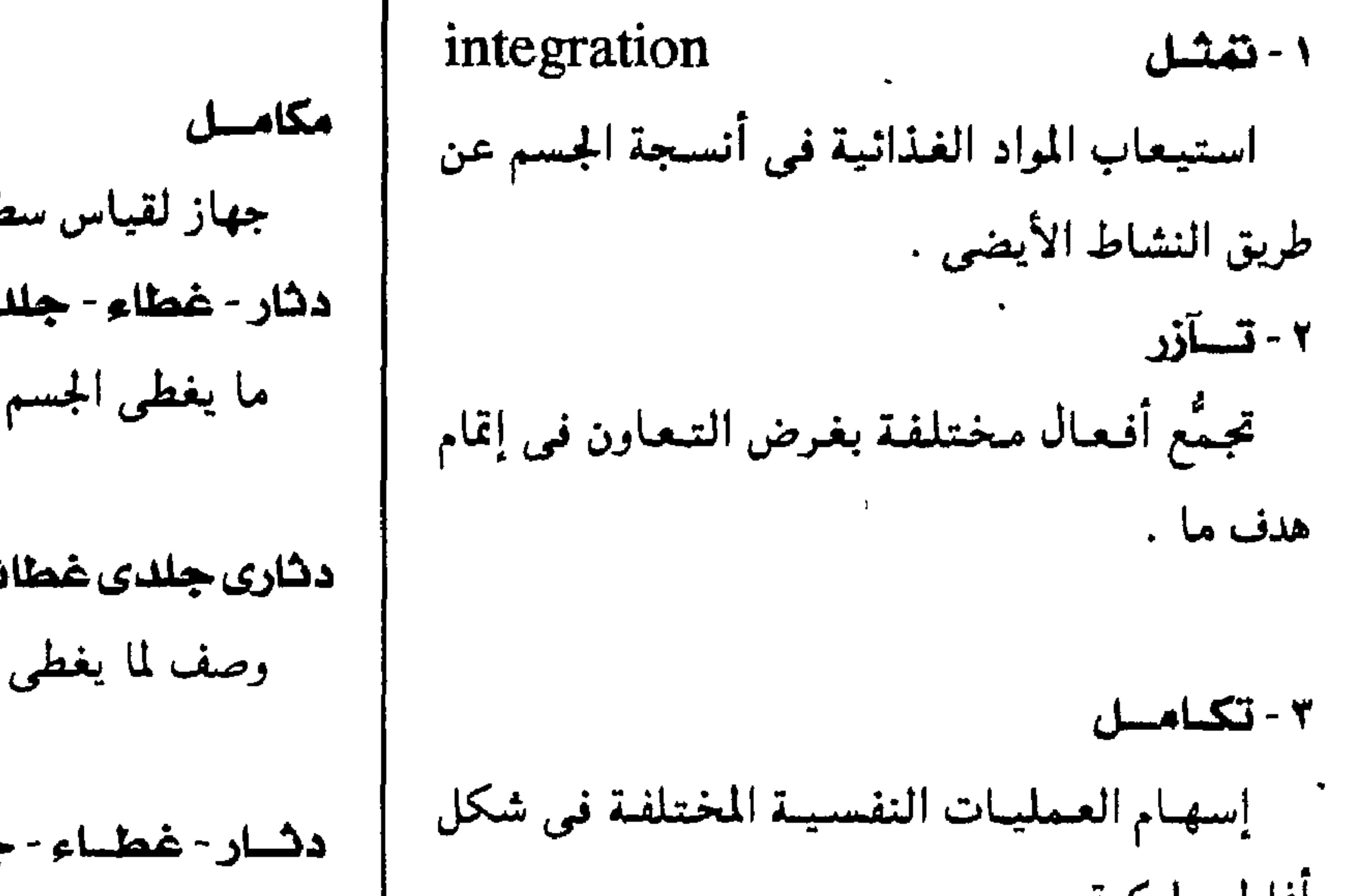

integrator طح الجسم . integument كله. ائی integumentary<br>الجسم . حليل

> افاط سلوکيه . ٤ - استيعاب ( هي علم الوراشة ) تضميں مادة حينية مأخوذة من كائں دقيق في صبغيات كائن دقيق آخر . i., bioligical تسآزر بيولوجس اكتسساب التآزر الوظييفي أثناء نمو الجنين تحت تأثير الجهاز العصبى وأخلاط الجسم السائلة .

integumentum=integument ( انظر: integument )

الدشار الشائع - الاهاب 1., common مسصطلح يستخدم للدلالة على الجلد بكل طىقاتە ، وما يتعلق ىە من تكوينات تشريحية مثل الشعر والأظافر وعدد الجلد ، والغدد الثديية .

intellect الفكر-العقسل-الفهسم ملكة التفكير والفهم

> i., primary استيعاب أولى تعرف الطفل حسده كوحدة قائمة بذاتها مميزة

> > عن العالم المحيط به

التعقشل

#### intellection

التكوين العقلي الموصوعي للعلاقات .

 $\blacksquare$ 

 $- Y \vee Y -$ 

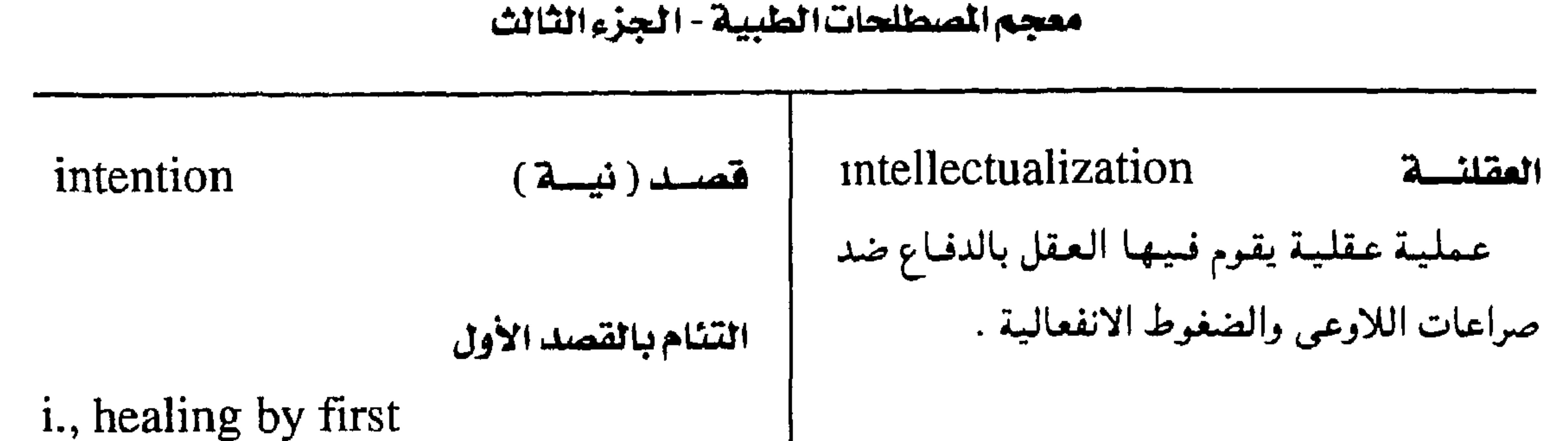

intelligence ذكساء التئام مىاشر دور تكوين أىسجة حبيىية . القدرة على التحليل والتمركميب والتمميميز التئام بالقصد الثانى والاختيار ، وعلى التكيف إزاء المواقف المحتلفة . i., healing by second التئام بتكوين أيسجة حبيبية لسد الفجوة بين intemperance إستواف حافتى الحرح . مجاوزة الحد في تناول الطعام والشراب وخاصة المشروبات الكحولية . سابقة تعنى (بين) interintensification تكثيسف interaction تفاعسل زبادة التسبسايس كسمسا يحسدث في الصسور <u>in a series de la contra de la contra de la contra de la contra de la contra de la contra de la contra de la c</u> **Contract Contract Contract** 

وحدة من وحدات المستشفى مجهزة بكل ما يحتاج إليه علاج المرضى علاجأ فوريأ ومستمرأ تحت إشراف أطباء ذوى خبرة خاصة .

interatrial بيسن أذيتسس وصف لما بين أذيني القلب .

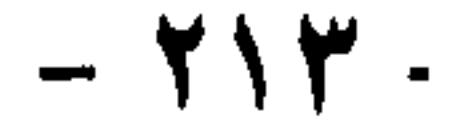

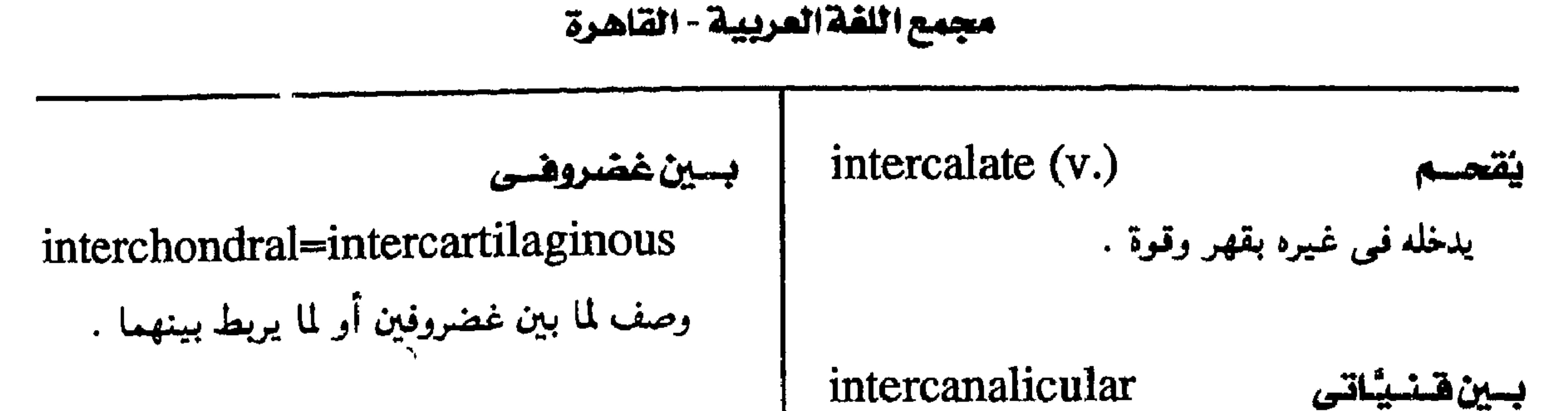

وصف لما بين القُنيَّات .

intercapillary يين شعيراتي

وصف لما بين الشعيرات .

intercarotic=intercarotid بسياتى وصف لما بين الشريانين السباتيين .

intercarotid=intercarotic سيباتى ( انظر: : intercarotic)

interchondylar بسين لقمسى وصف لما بين اللقمتين . بسين ضبلتسى intercostal وصف لما بين الأضلاع كالعضلات والأعساب والأوعية الدموية . ١ - تواصيل intercourse تبادل الحديث أو العلاقيات .

بسين خلسوى

وصف لما بين الخلايا .

#### intercellular

تطابق الأسنان intercuspation تطابق أقواس الأسنان المنتاظرة عند الإطباق

 $\blacksquare$ 

 $\cdot$ 

 $-112 -$ 

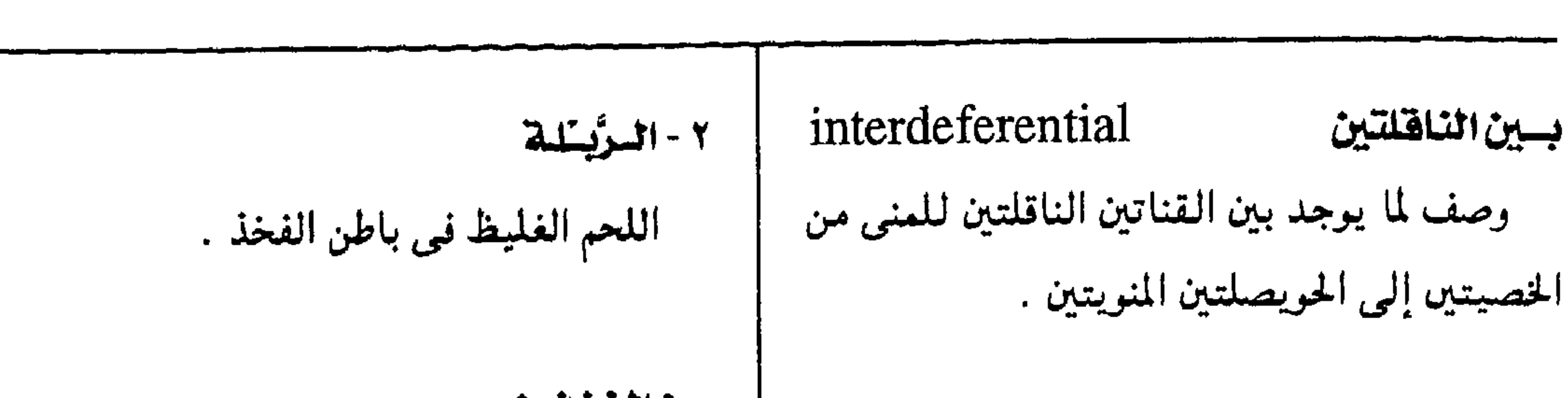

معجم المسطلحات الطبيبة - الجزء الثالث

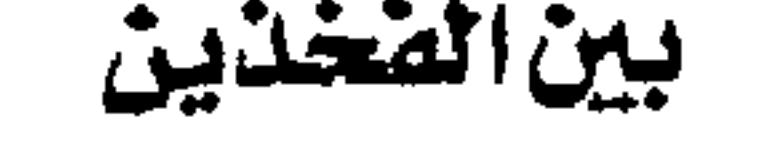

interdental interfemoral=interfeminium وصسف لمسا يوحلد بسين السسطحين القريبين ( انظر: interfeminum ) في سنين مستجاورتين تقحمان على نفس القموس interference الصكسك عيببة الإطباق الكامل للأسنان بسبب وحود نتوءات علمي سطحها . interdigit الفرجسة ببين أصبحسين متتجاوريسن فيى الكسف interferon إنترهيرون مجموعة من البروتينات القابلة للذوبان تنتجها الخلايا المصابة بالفييروسات ، وهي بدورها تنتج interdigital بروتيساً مضاداً للفيروس في الخلايا غير المصابة بحيث تمنع تكاثر الفيروس . بين ليَسَيفي interfibrillar=interfibrillary وصف لما بين اللَّـُـيفات . interface بين ليُبيض interfibrillary=interfibrillar ( انظر: interfibrillar )

وصف لما بين أصبعين متجاوريين .

interdigitation تصابيع جعسل الأصبابيع في وضيع متداخل بعضها بىعض .

سطح بينسى سسطح يبسين الحسدود بسين شديشين مسختلفتين في الحالة .

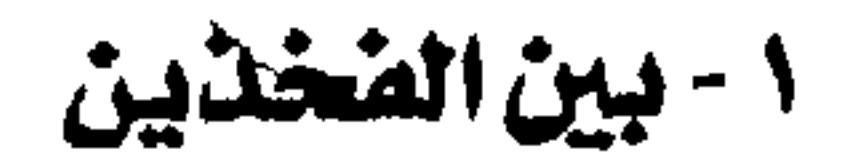

بسين سسنى

المسنى .

هشوت

أو القدم .

هوتسس

#### interfeminium=interfemoral

المسافة بين الفخدين .

بسين ليفى وصف لما بين الألياف .

 $-110 -$ 

#### interfibrous

#### مجمع اللفة العربية القاهرة

interictal بسين تسويسس وصف لما يحدث بين نوبتين من المرض .  $\bullet$ 

interfilamentous

$$
\frac{1}{1+\cdots} \sum_{i=1}^{n} \frac{1}{1+\cdots} \sum_{i=1}^{n} \frac{1}{1+\cdots} \sum_{i=1}^{n}
$$

وصف لما بين الخيوط .

interischiadic

بسين وركسس

١ - بسين شسفوى

interfrontal

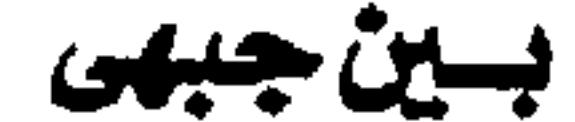

بسين شوكين

وصف لما بين نصفي العظم الجبهي .

# interfurca

المسافة بين جذور الأسنان .

interganglionic بيين هقلدى وصف لما بين عقدتين عصبيتين .

intergemmal ببين برعمس وصف لما بين البراعم الذوقية على سطح اللسيان أو غير ذلك من البراعم .

وصف لما بين عظمى الورك .

interlabial

وصف لما بين الشفتين .

٢ - بسين شسعترى وصف لما بين الشفرين .

interlamellar بسين طبقسى وصف لما بين طبقات الأنسجة .

تشابلك interiocking تشابك توأمين أثناء الولادة بحيث يقع السطح الأسفل لذقن أحدهماً في مقابلة ذقن الآخر .

# intergyral

بسين لسفيفى

وصف لما بين لفيفات قشرة الدماغ .

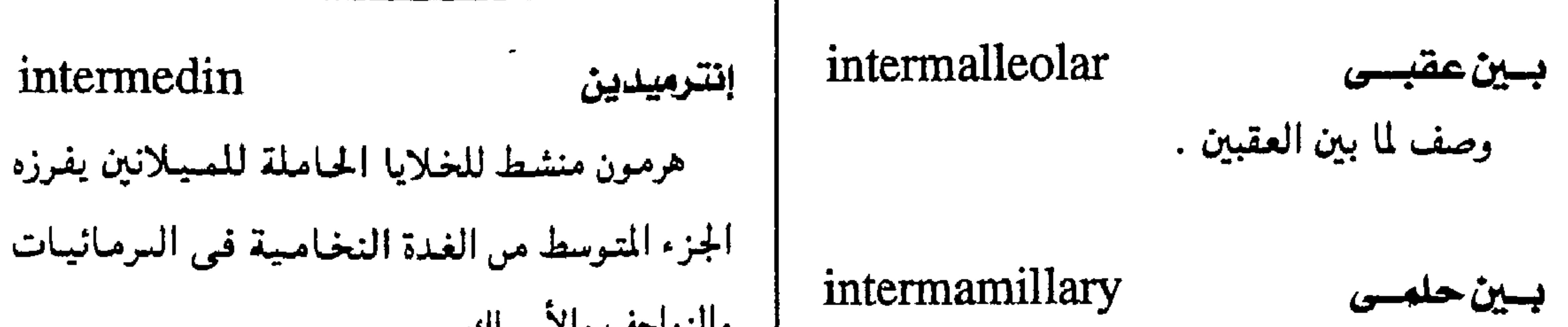

معجم المسطلحات الطبية - الجزء الثالث

ومف لا بين حلمتى الندين .  
\n
$$
\left\{\n\begin{array}{c}\n\text{intermediolateral} \\
\text{intermediolateral} \\
\text{intermedious} \\
\text{intermedious}\n\end{array}\n\right.\n\left.\n\begin{array}{c}\n\text{intermedious} \\
\text{intermedious} \\
\text{intermenbrans} \\
\text{intermembrans} \\
\text{intermembrans} \\
\text{intermembrans} \\
\text{intermembrans} \\
\text{intermembrans} \\
\text{intermembrans} \\
\text{intermembrans} \\
\text{intermembrans} \\
\text{intermembrans}\n\end{array}
$$

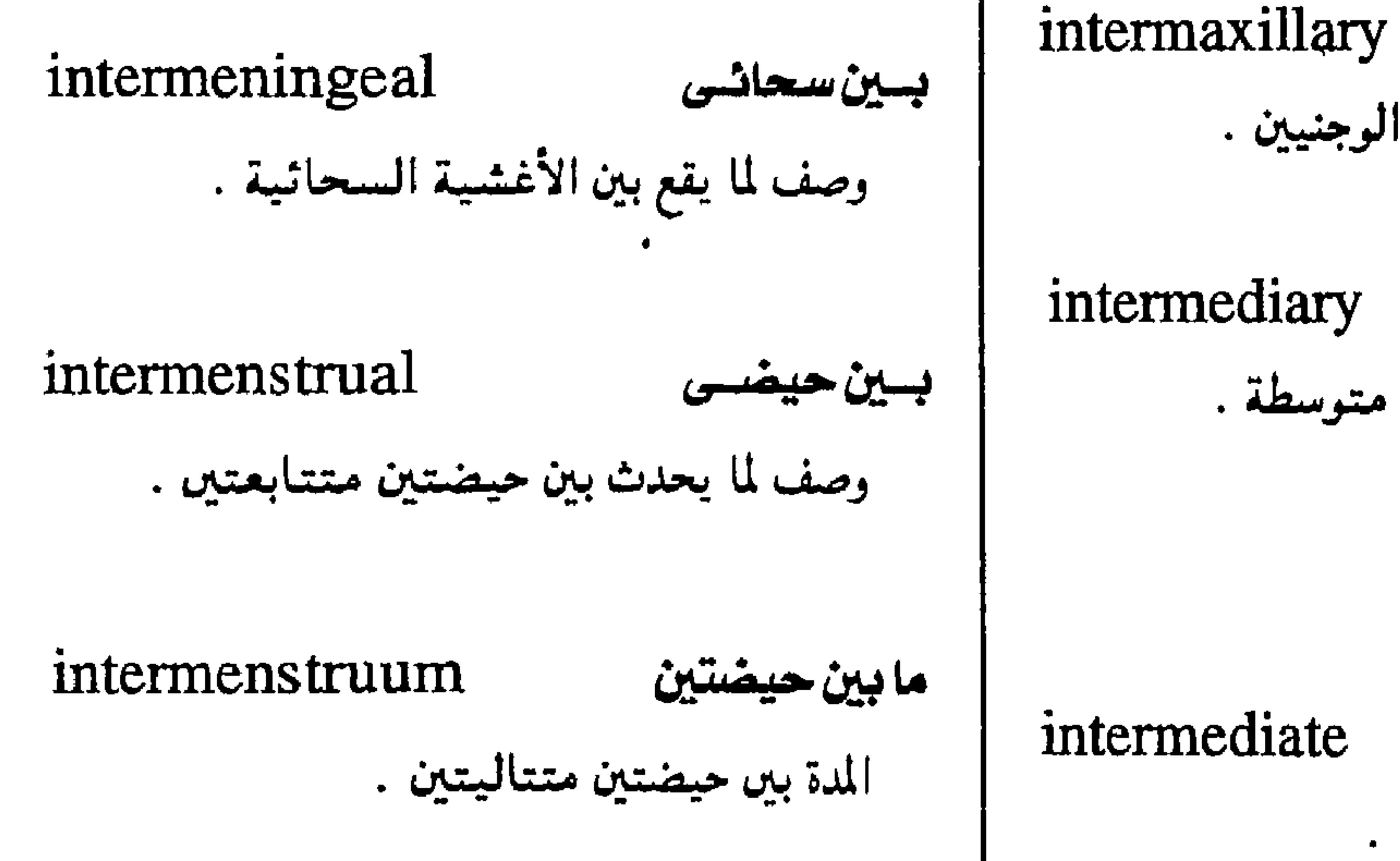

 $\bullet$ 

 $- YY -$ 

بسين وجنسس

وصف لما يقع بين العظمين الوجنيين .

intermediary ١ - واسط وصف لما يحدث في مرحلة متوسطة .

٢- مرحلة وسلطى

ما يقع بين طرفىي شــيء ما .

intermediate

١ - متوسـط

٢ - مسادة وسيبطة مادة تتكون أثناء تفاعلات كيميائية متتابعة وتكون لازمة لتكوين المنتج النهائي .

intermetacarpal بيين سىنعى وصحف للمسافة بين عظمين من عطام مشط اليمد.

مجمع اللفة العريية القاهرة

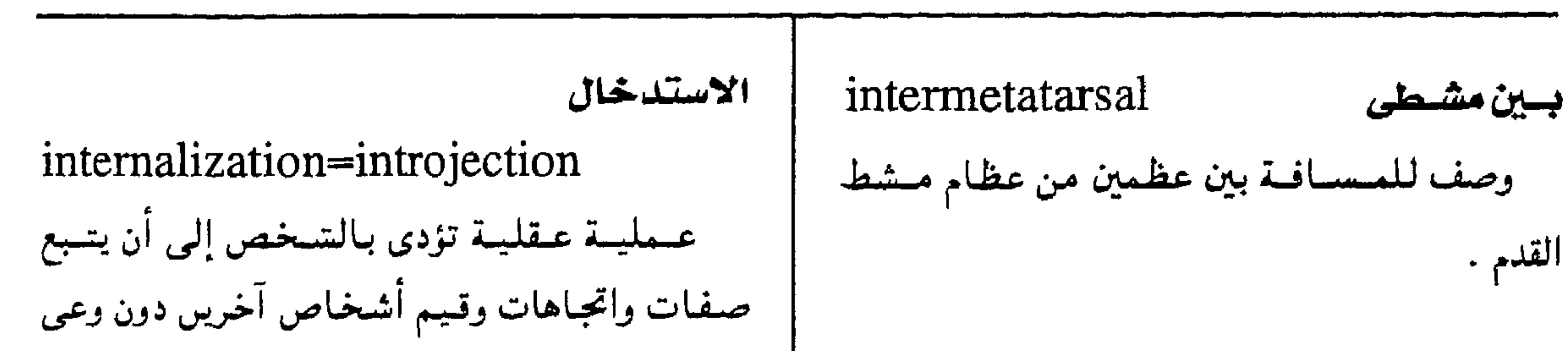

ويتتصرف تبعأ لدلك كما لو كانت هده السمات intermission فتسرة أصلية في الشخص المستدخل لها . قطسع مسؤقست فسى النشساط كسمسا هو بين نويتين . internation عسزل التحفظ على شخص فـي حدود مكانيـة معينة intermittent متقطسع ِ مثل ما كان يحدث في مرضى العقول . وصف لما يتسم بتقطع النشاط . interne=intern اطلبيسب مقسيهم ( انظــر : intern ) intermural بسين جسدارى وصسخه لمسا يقسم بسبين جسداريسن لعضموين interneuron عصب ون بينس أو أكثر .

خلية عصبية تربط بين خلية عصبية حسية وأخسري حسركسيسة في إطار سلسلة من الخسلايا intermuscular العصبية . internist حلبيسب باحلنسى intern طبيب تخصص في تشخيص الأمراض الناطنة وعلاجها ويقابله الحراح أو طبيب التوليد . internodal بسين عقسدى وصف لما يوحد بين عقدتيں .

بسين حضلس

وصف لما يوحد بين العضلات

حلييسب مقيسم طبيب حديث التخرج في كليـة الطب أو في كليسة طسب الأسمنان ومتقميم بالمستسشفي الذي يعمل به .

 $intarmal$ 

 $1414$ 

$$
- \overrightarrow{Y} \wedge \overrightarrow{A} -
$$

#### معجم المسطلحات الطبيبة - الجزء الثالث

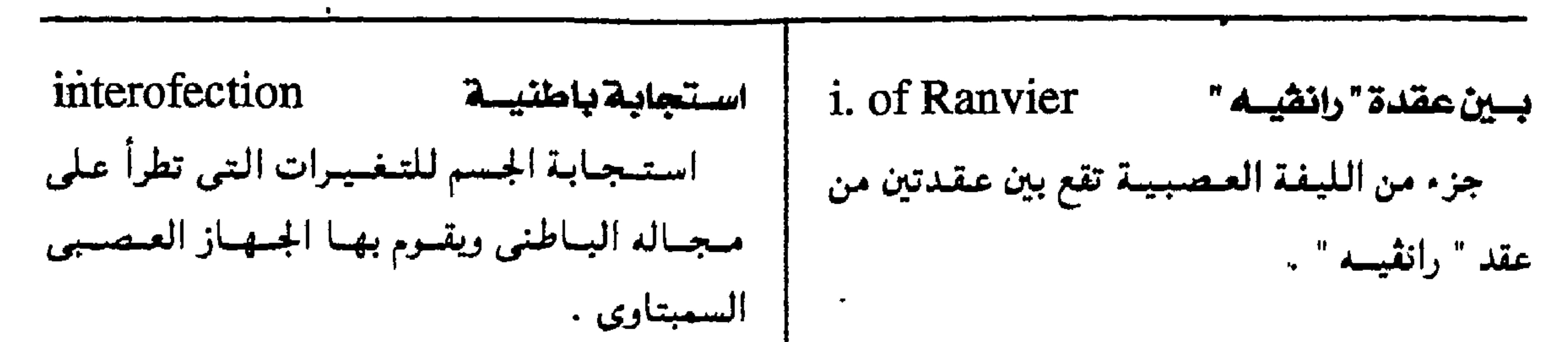

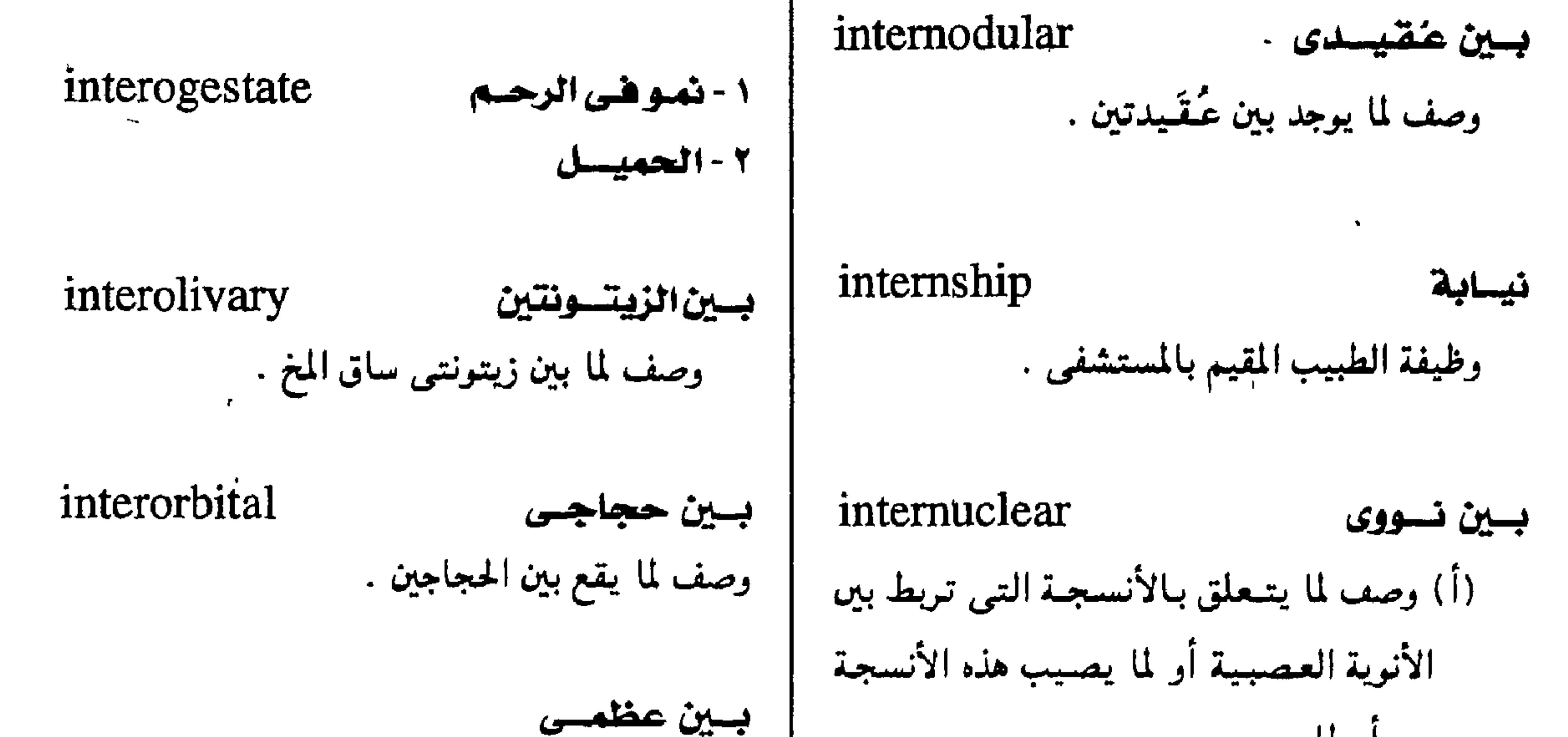

من أعطاب . (ب) وصف لما بين طبقات خلايا الشبكية  $\mathbf{A}$ internus إنسس بسين عظمس وصف لجانب العضو من ناحية الجسم interocclusal بسين إطبساقس وصف لما يوجــد بين سطحي سنين مــتماظرتين بسين الجمنسين على الفكير الأعلى والأسفل في حالة الإطباق . وصف لما بين الجفنين .

interosseal=interosseous

وصف لما بين عطمين أو أكثر .

interosseous=interosseal

( انظسر ، interosseal )

interpalpebral

interoceptor مستقبل باطنس نهاية عصب حسى يوحد في الأحشاء وينقل الومضات العصبية المنطلقة منها .

interparietal بسين جسدارى وصسسف لمسسا بسسين العظسمسين الجداريسيين فسى الجمجمة

 $-119 -$ 

| interproximal                             | بيتى | interparoxysmal                      | بين نوبي        |  |
|-------------------------------------------|------|--------------------------------------|-----------------|--|
| بيں سطحين متجاورين كما في المكان بين سنين |      | وصف لما يحدث بين نوبتين في مرص مناوب |                 |  |
| متجاورتين .                               |      | internedicular                       | فبلازق بالكمتين |  |

مجمع اللغة العربية - القاهرة

interpleural بين بلورى وصف لما يبوحد بين الطبيقية الحيشموية والطبيقية الجدارية من البلورا

interpolation ذرع نسيبجى إدخال جراحي للنسيج في عصو ما .

interpretation

 $\mathcal{L}$  and the contract of the contract of the contract of the contract of the contract of the contract of the contract of the contract of the contract of the contract of the contract of the contract of the contract of

تسناويسسل

وصف لما بين عظمى الكتفين .

intersectión تقططع مکان يقطع فيــه تکوين مـعين بـآخر ، کـمـا فـي تقاطع بطن العضلة بالأوتار . \*(tendinous intersection)

الذي يحدث في العضلة المستقيمة البطنية .

بين جنس ( خنونة ) intersex  $\mathcal{L}_{\text{max}}$   $\mathcal{L}_{\text{max}} = \mathcal{L}_{\text{max}}$ لمناسب والمستألفة والمعتار  $\frac{1}{2}$ 

#### معجم الصطلحات الطبية - الجزء الثالث

بين جنس أنثوى - خنثى زائفة أنثوية

i., female

(female pseudohermaphrodite)

شخص أنثموي الكروموسومات والقند . ولكن إ له بعض سمات الذكورة الظاهرية .

بین جنس ذکری -خنثی زائفة ذکریة i., male (male pseudohermaphrodite)

شخص ذكرى الكروموسومات والقند ، ولكن له بعض سمات الأنوثة الظاهرية .

خنثى حقيقية

نسيج بينى interstitium  $=$  interstitial tissue.  $(interstitial tissue : jai)$ intertarsal بينرصفى وصف لما بين عظام الرُّصغ .

intertransverse

i., true  $\equiv$  true hermaphrodite.

(انظر: true hermaphrodite)

intersexuality  $=$  intersex خنوئة (intersex : أنظر $\mathbf{r}$  :

interspinal (interspinous) این شوکی وصف لما بين نتوءين شوكيين .

### مدنح شقوى - صنعناغ

يين مستعرضين

 $i.$ labialis = perléche

( انظر: perléche)

خسلال(ج.أخلة)<br>فترة أو فضاء أو فجوة في نسيج أو تكوين .

مجمع اللفة العربية - القاهرة

intertrochanteric هتىرة أذينية بطينية يين مسدّوري وصيف للمسسافية بين المدور الأكسبس والمدور i.,  $P - R =$  atrioventricular i. (atrioventricular i. انظر ) الأصغر ، أو لما يتعلق بهما

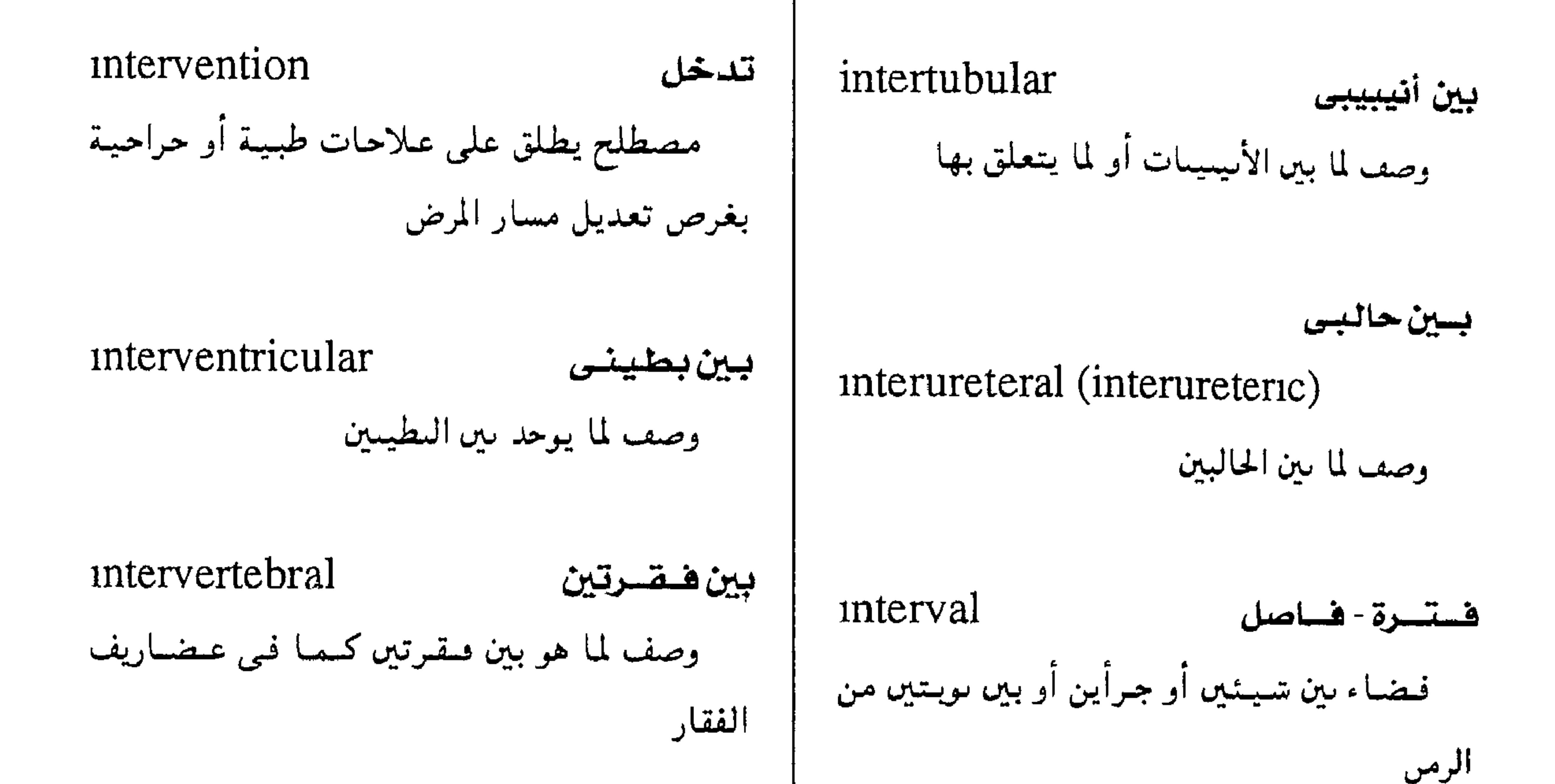

intervillous يبن خسملى وصف لما بين خَملتين كما في الأمعاء . 1., atrioventricular (auriculoventricular i.) intestinal معوى السرمن سير اسقسباضسة الأذين وانقباضية البطين وصف لما له علاقة بالأمعاء . P - R interval في رسم القلب الكهربائي .  $($  معن $($ ج أمعاء ) i., lucid intestine  $(s)$  = intestinum = مدة قصيدة تصعد الأعراض فيدا أثناء مرض  $h(x) = \text{out}$ 

هترة أذينية بطينية

فتتسرة صسافيسة

$$
1 - \frac{1}{2} \tan \theta
$$

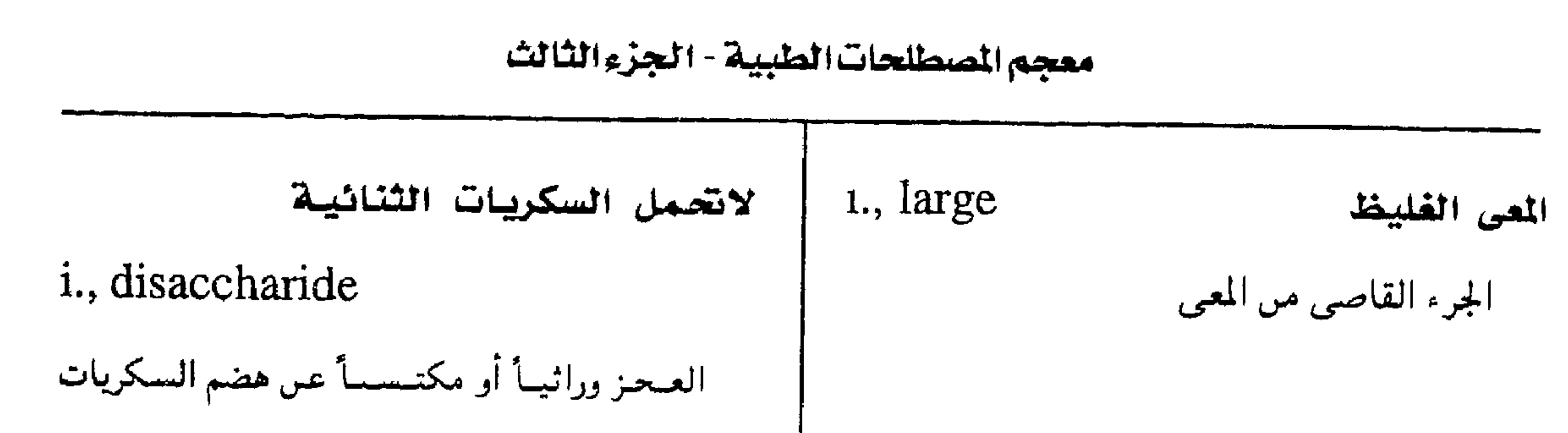

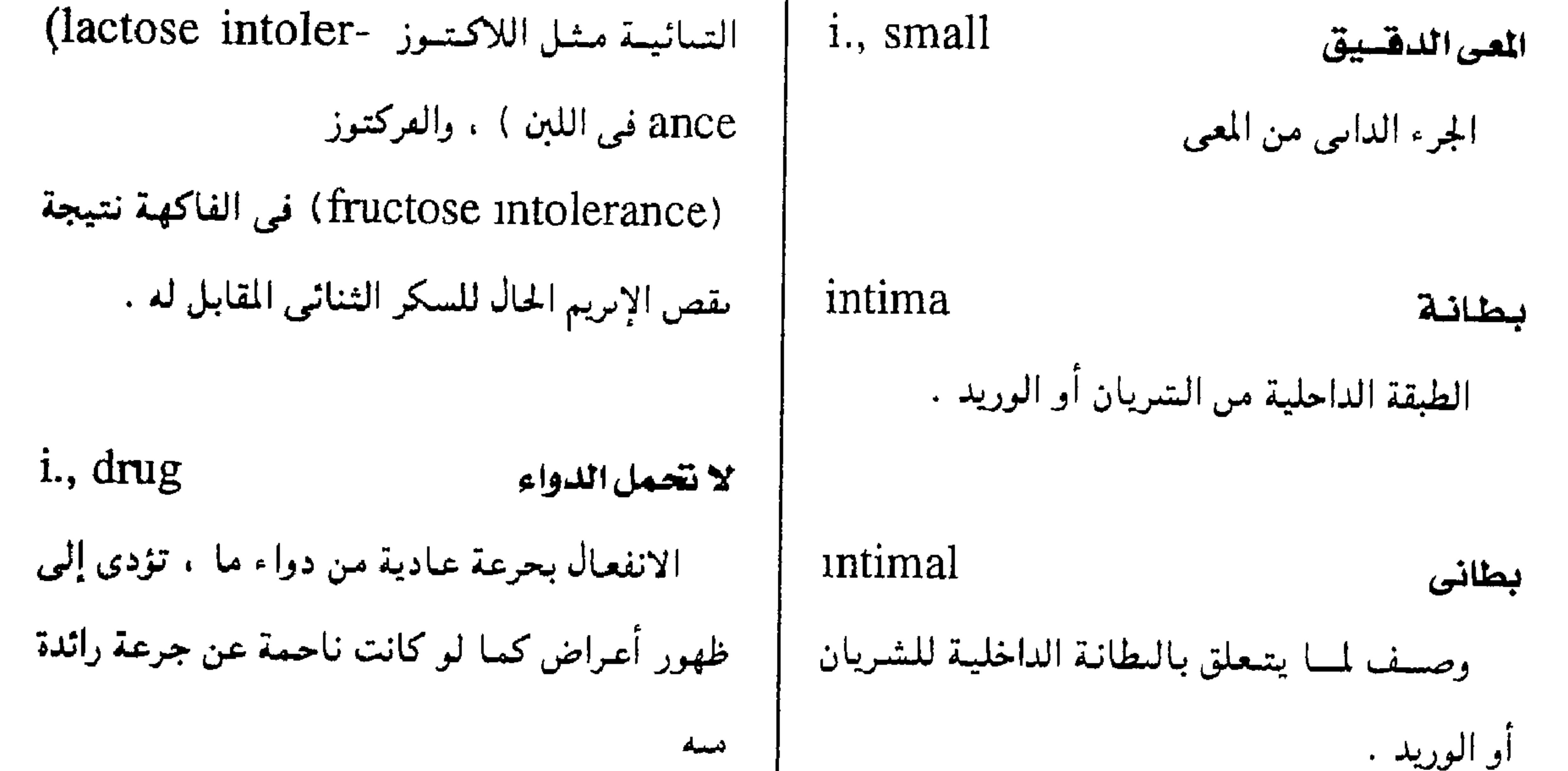

i., milk intimitis لا تحمل اللين التسهياب بطانس العسجر عن تحمصل تناول اللبن . إما لما فيسه من التبهياب يصبيب البطانة الداخلية للشريان سکر لا يهصم أو لما فيه من ىروتين لا يطاق . أو الوريد . intorsion intolerance دوران إنسى لاتحصهل ميل الجزء العلوى من خط زوال المقلة نحو الخط العجز عن تحمل شئ ما أو استهلاكه . الأوسط للوحه .  $\frac{1}{2}$  i alcoholic

 $-114 -$ 

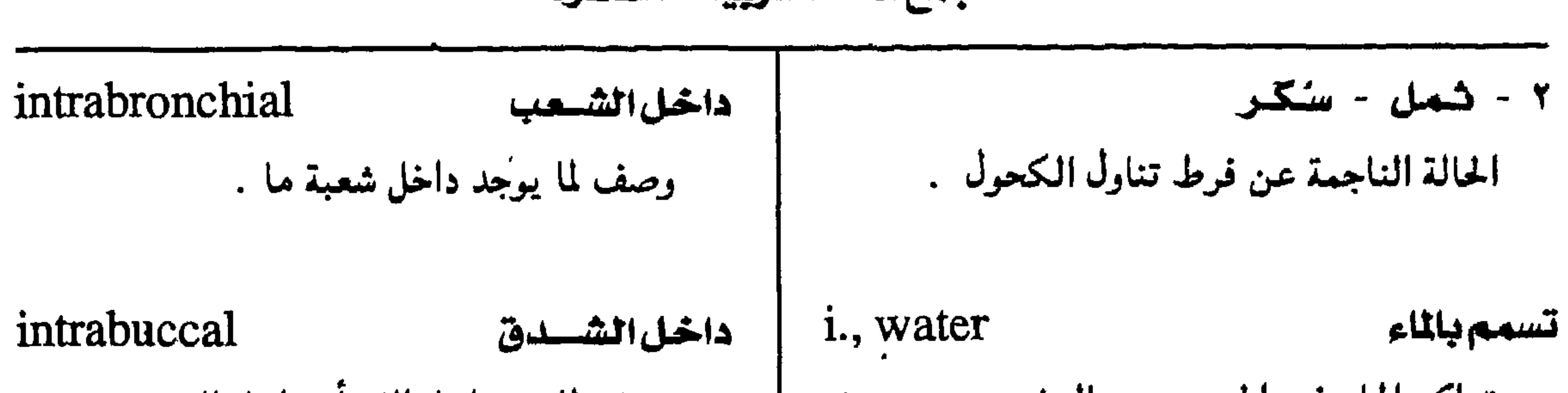

معجمح اللفة المريبية - القاهرة

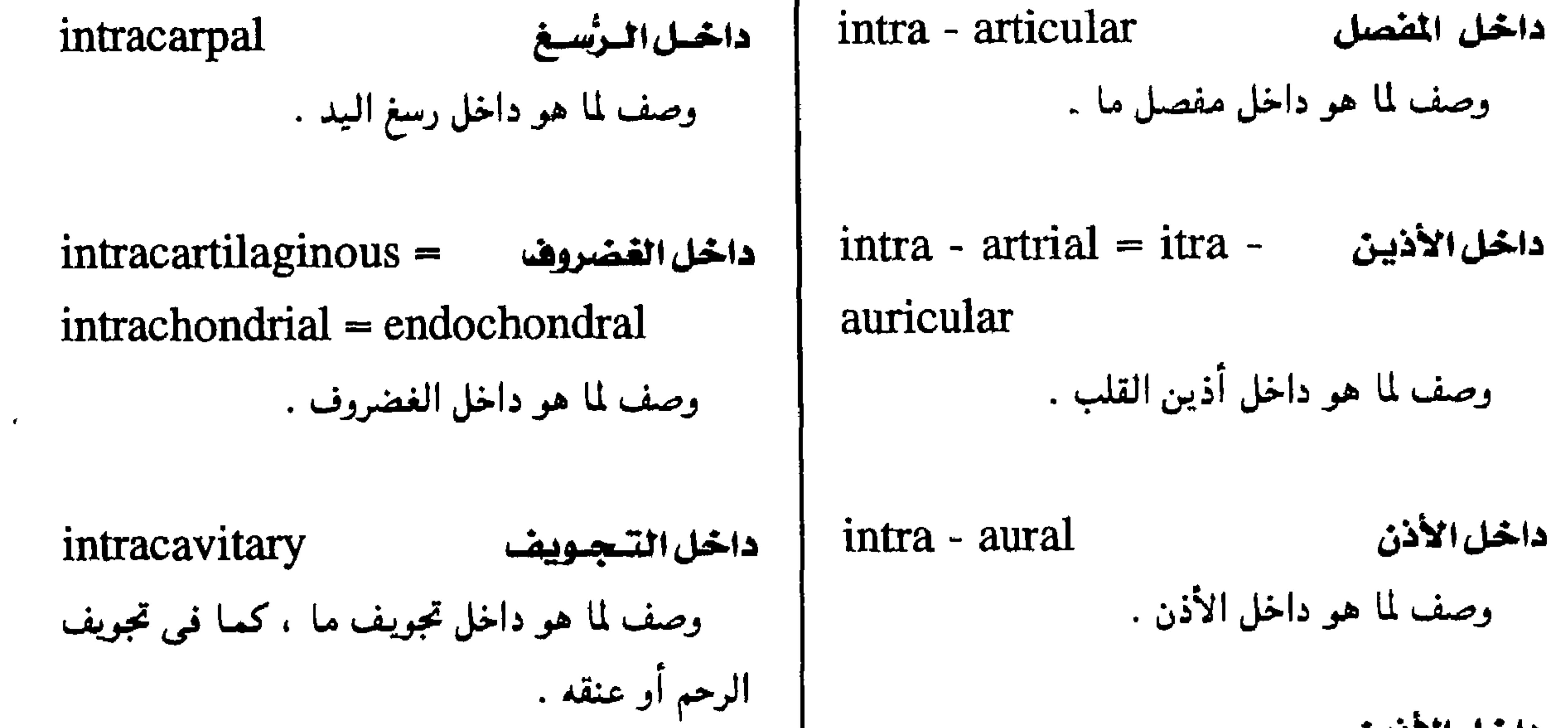

داخل الأذين

 $-1112-$ 

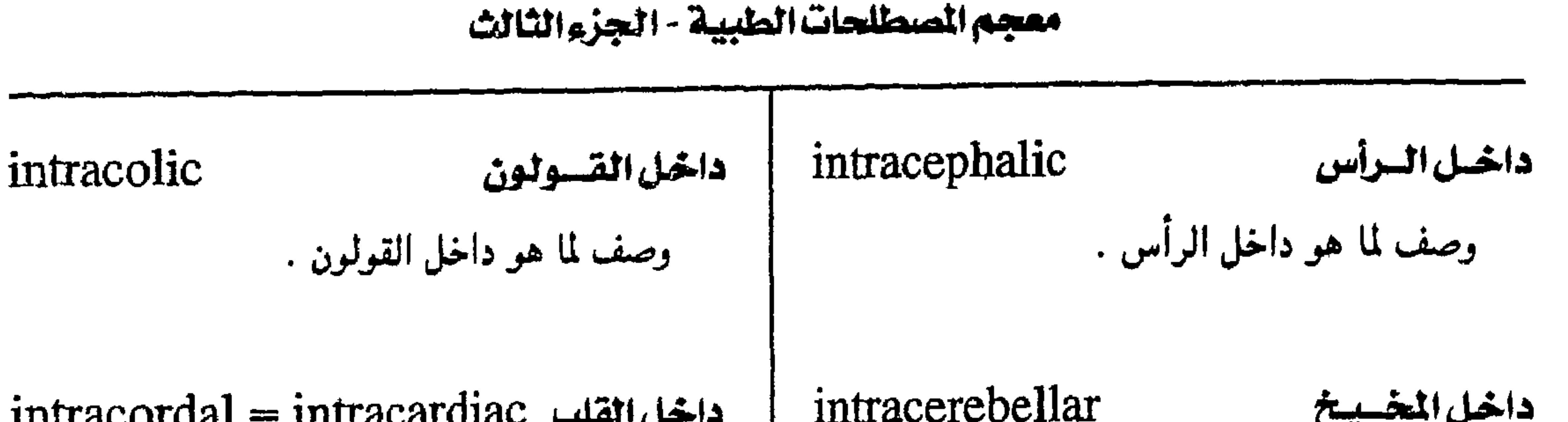

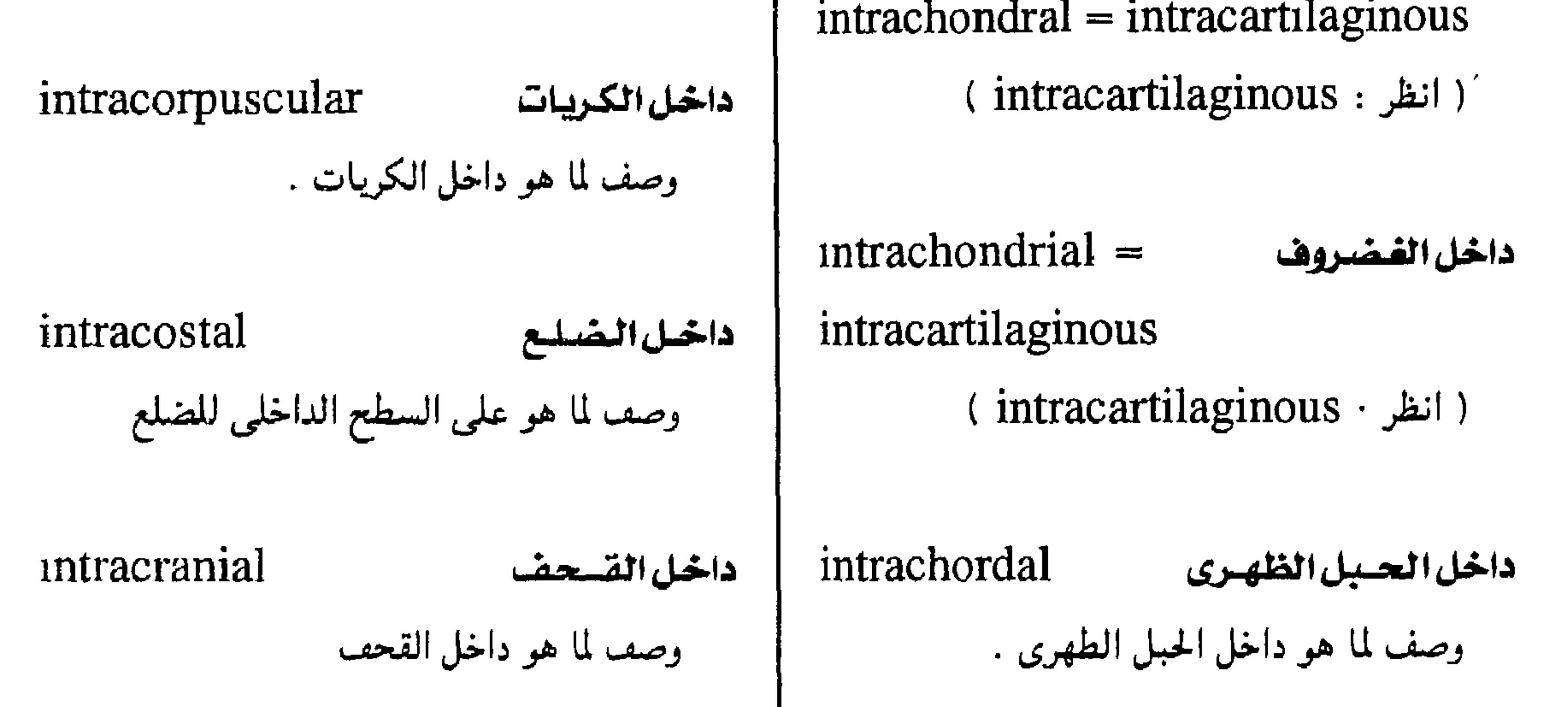

intractable intracisternal داخل الخسزان عضال وصف لما هو داحل حزَّان مــا ، كــمـا فـي الخـزَّان وصسمه للمنزض العصسي علنى الشمساء أو التسكين أو السيطرة عليه المخيخى النخاعى

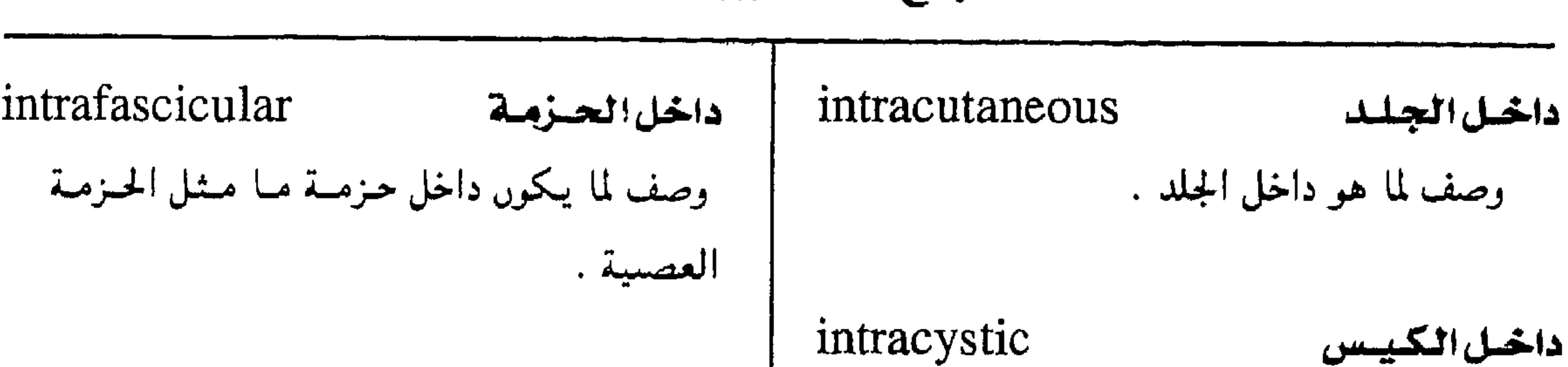

مجمع اللغة العربية - القاهرة

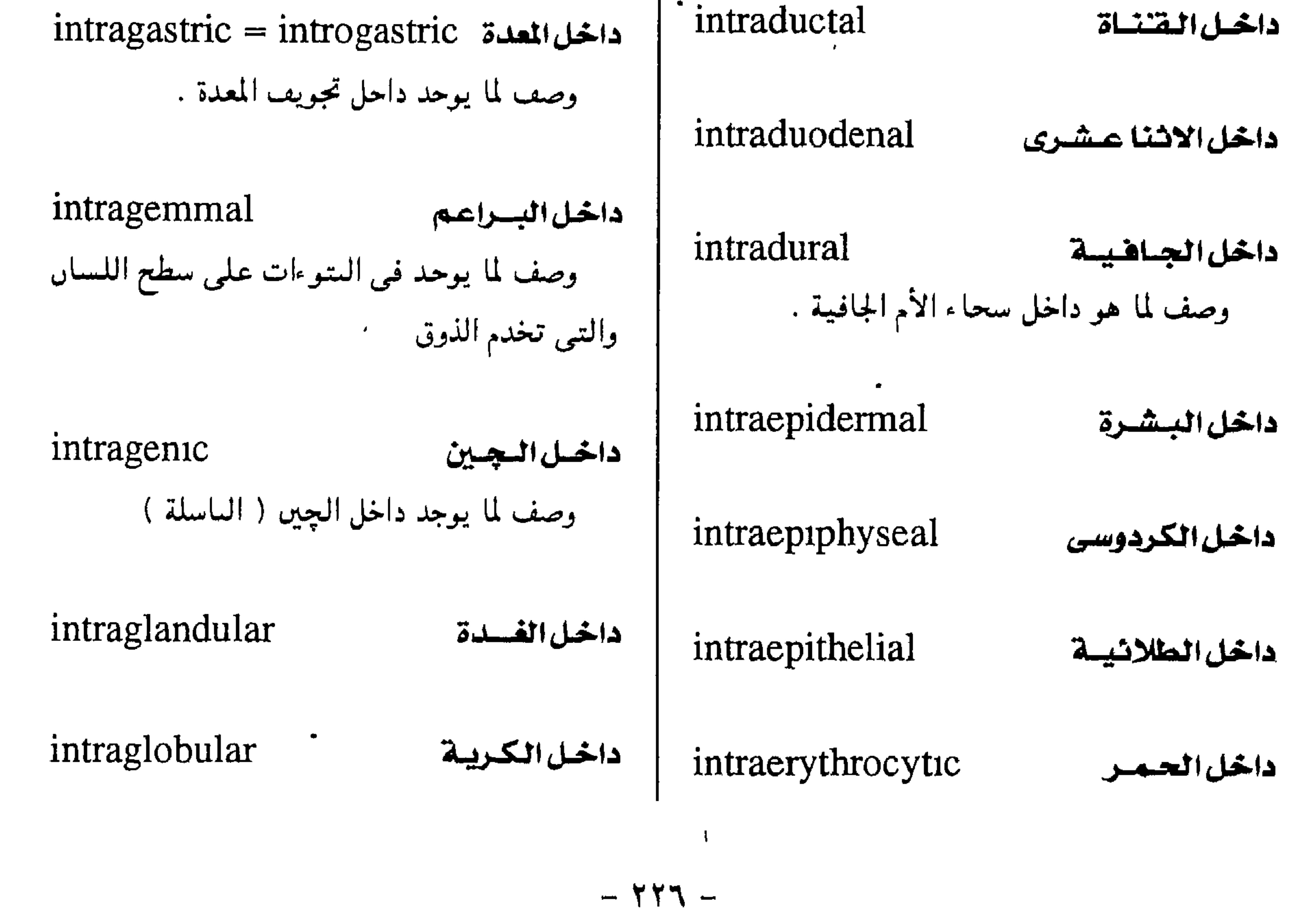

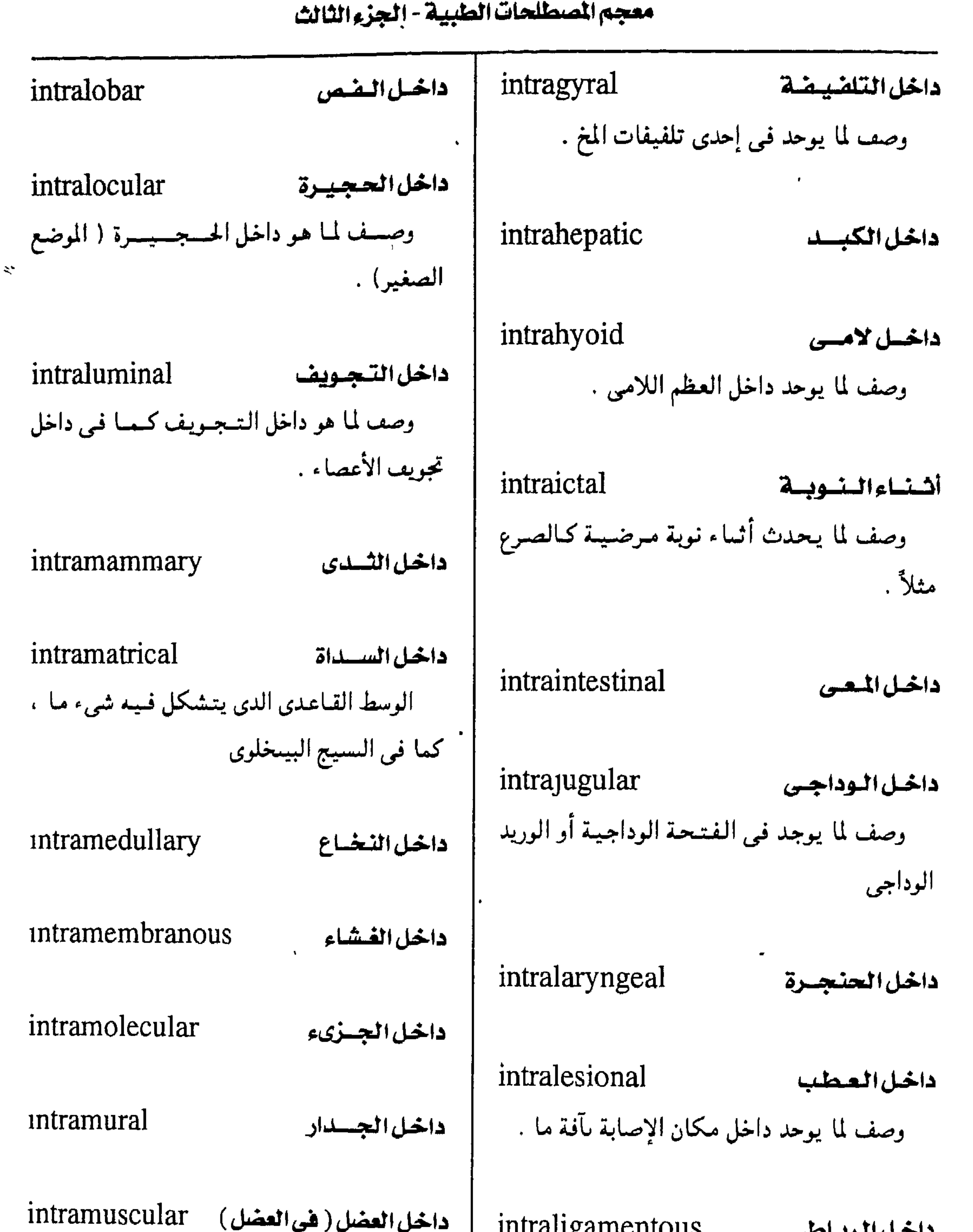

 $-144 -$ 

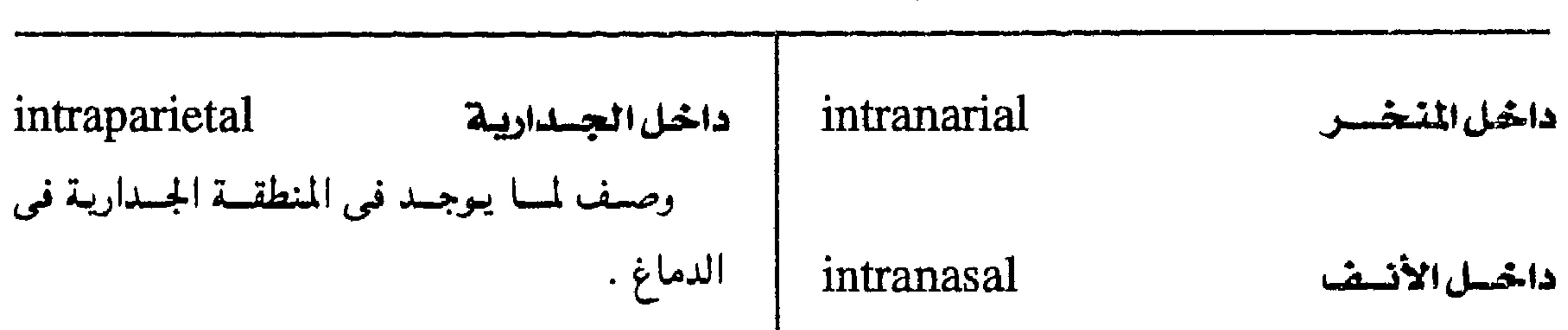

مجمع اللفة العربية - القاهرة

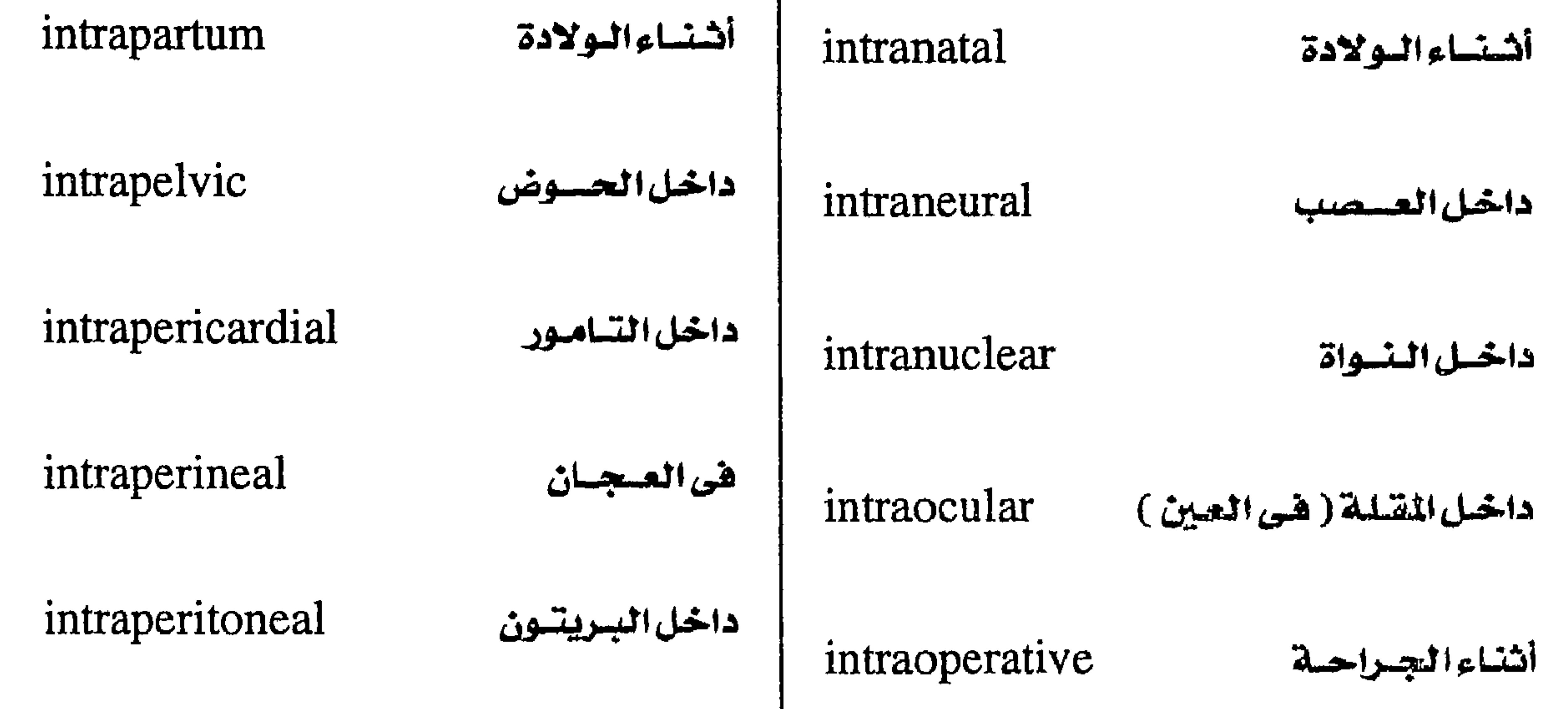

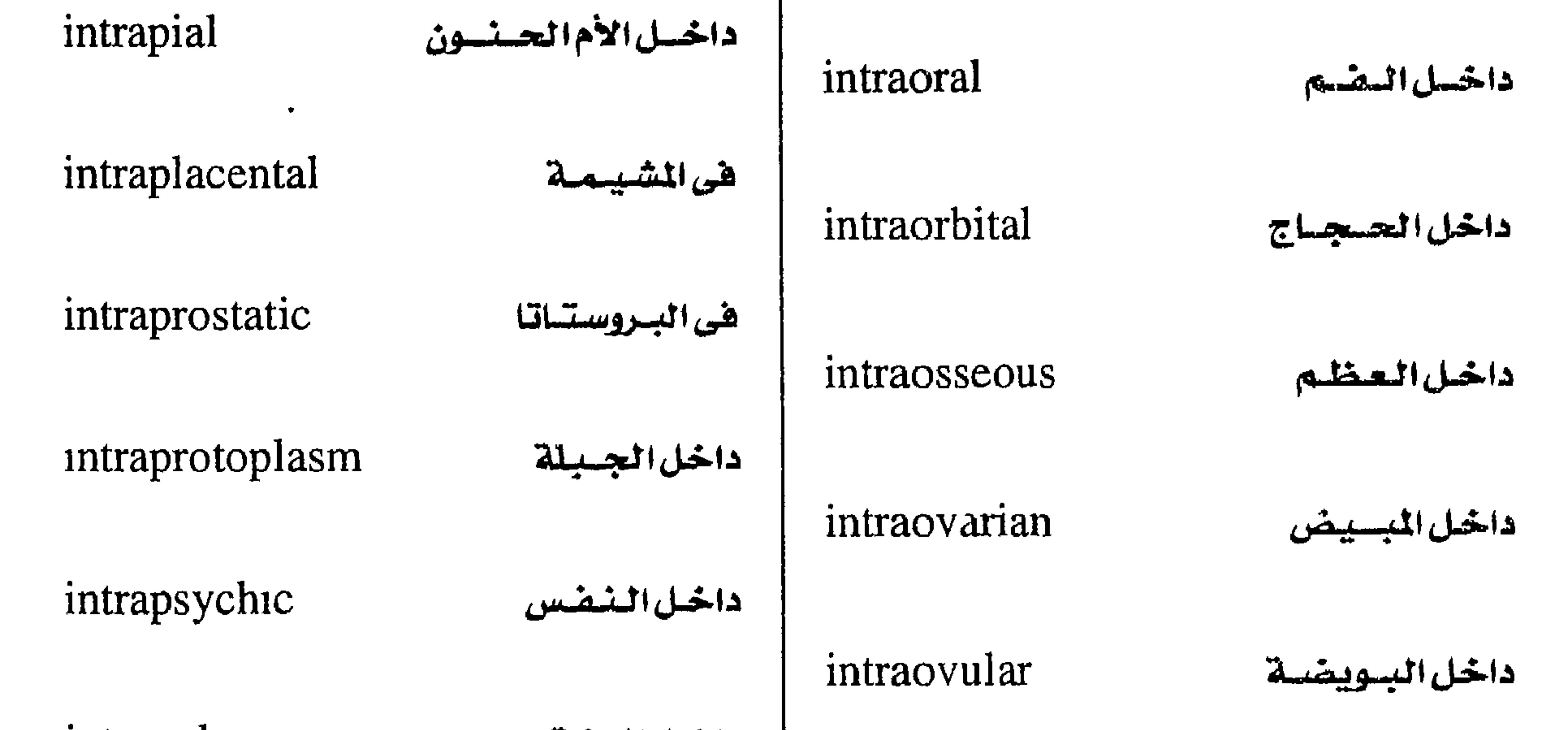

داخيل الرشة

intrapulmonary

داخل البرنشيمة ( داخل المتن )

#### intrapyretic

أنشاءالحسمس

# intraparenchymatous

 $- YYA -$ 

. معجم المسطلحات الطبيبة - الجزء الثالث

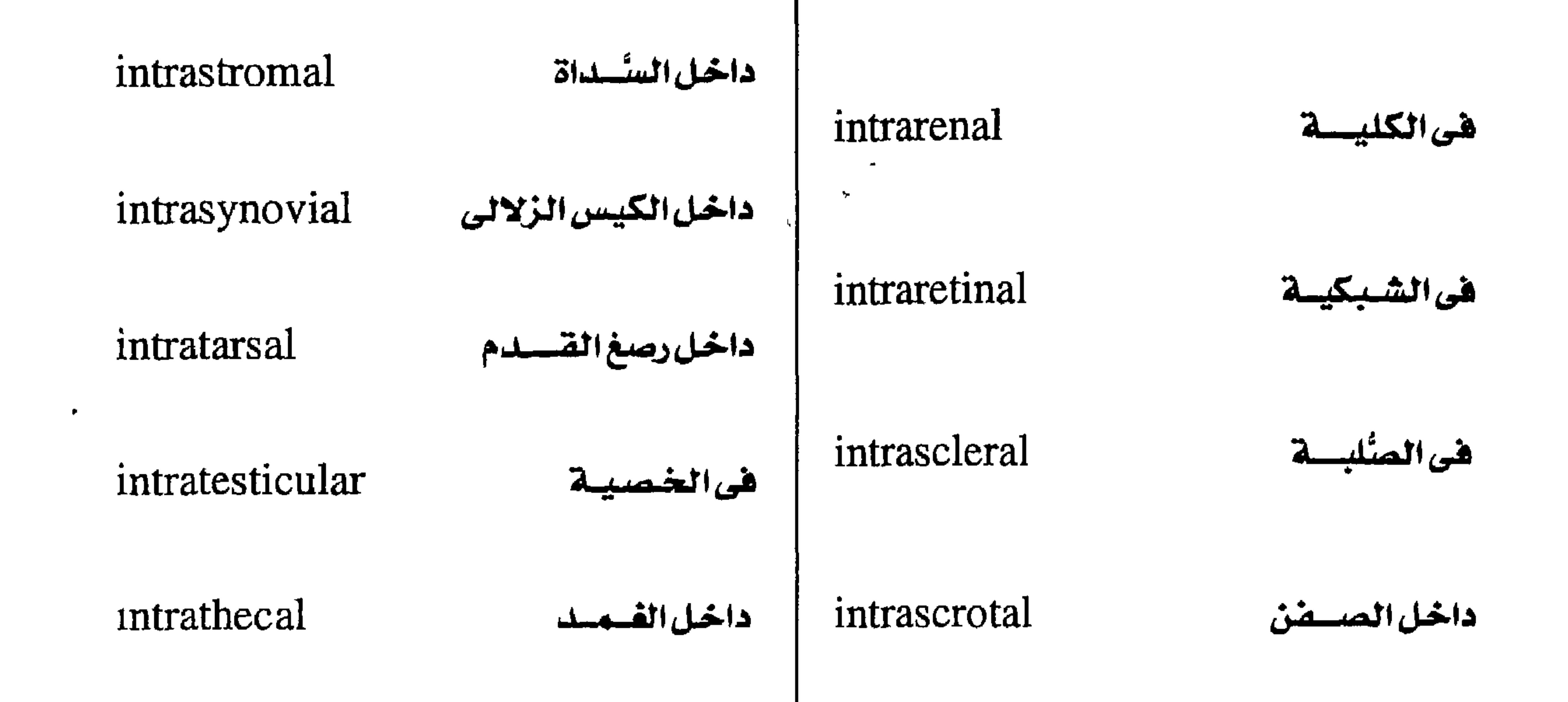

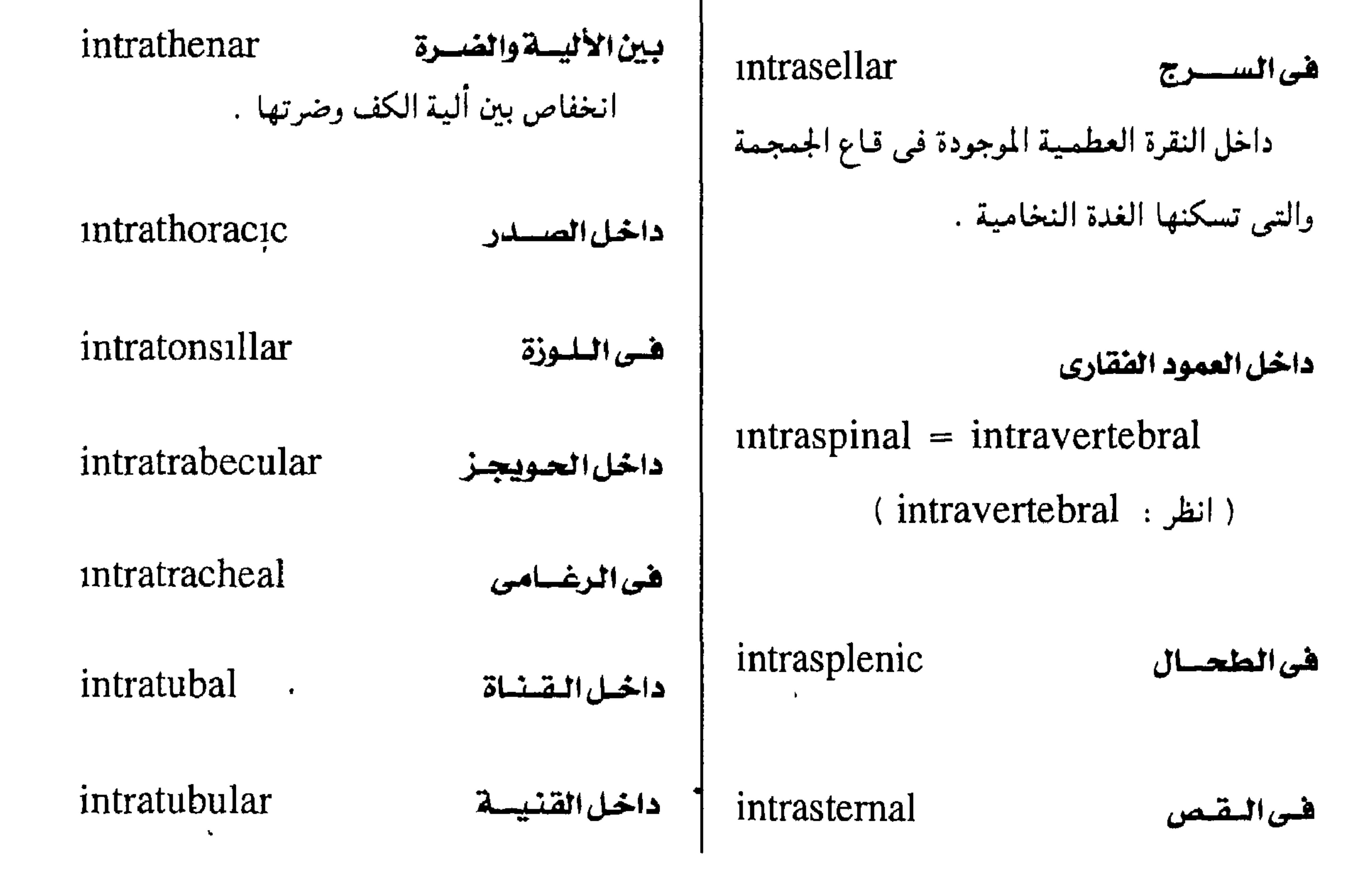

 $-144 -$ 

 $\blacktriangle$ 

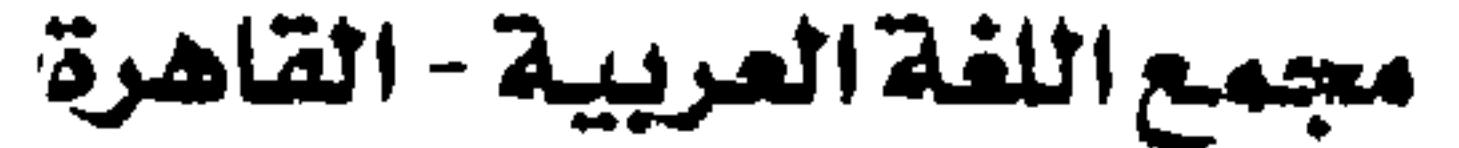

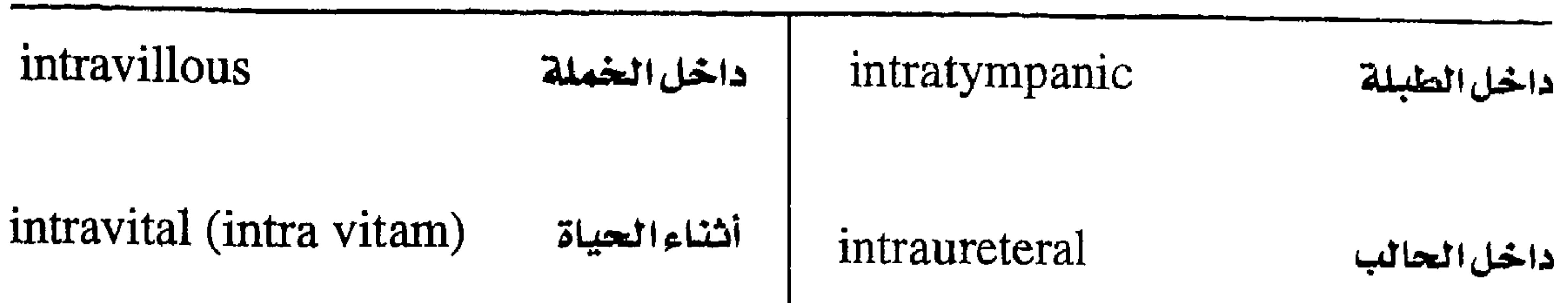

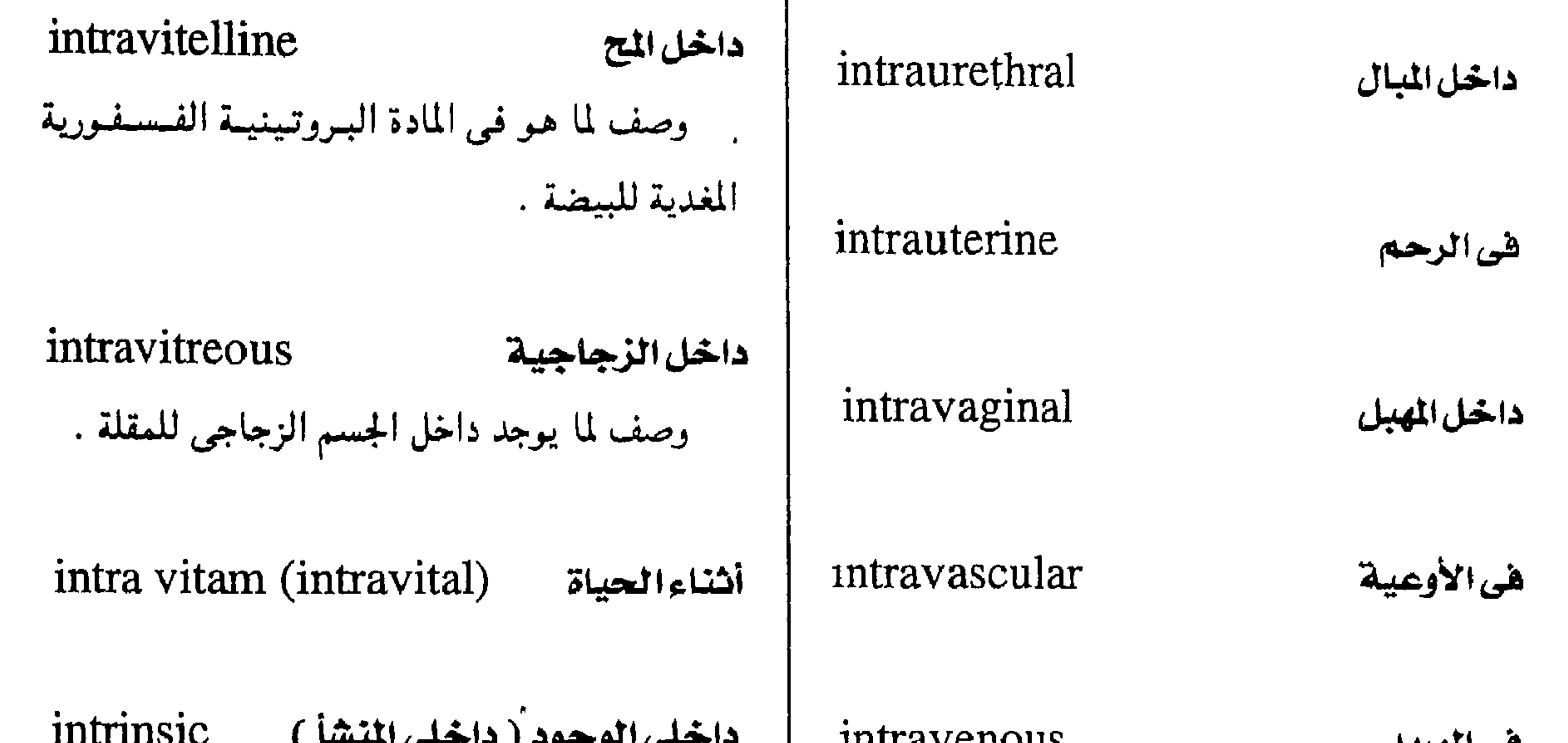

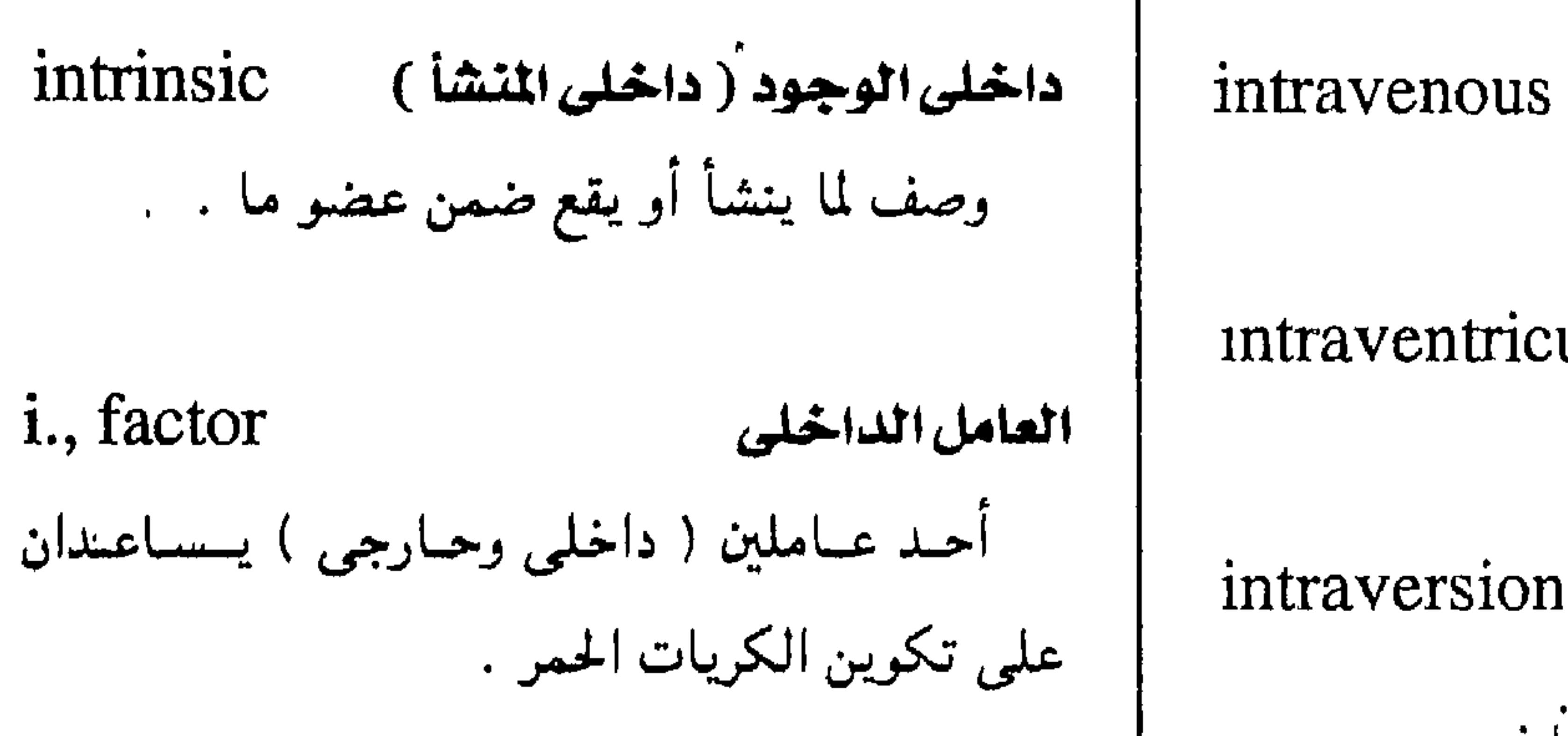

سايقة تعنى «داخل» أو «هي»  $intro- = intra-$ 

 $introdiver$ 

 $\bullet$ 

**Philip Riverside** 

intraversion

ِ هي الوريد.

intraventricular

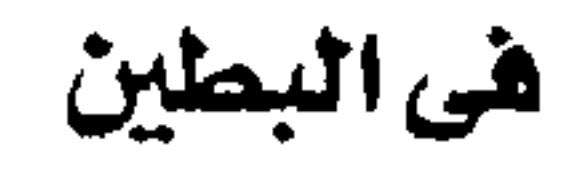

إطباق داخلى

صيق مرضى في قوس الأسنان .

داخل العمود الفقارى

 $interval = untraspinal$ 

وصف لما يبحد داخل العمدد الفقاري

 $-144 -$ 

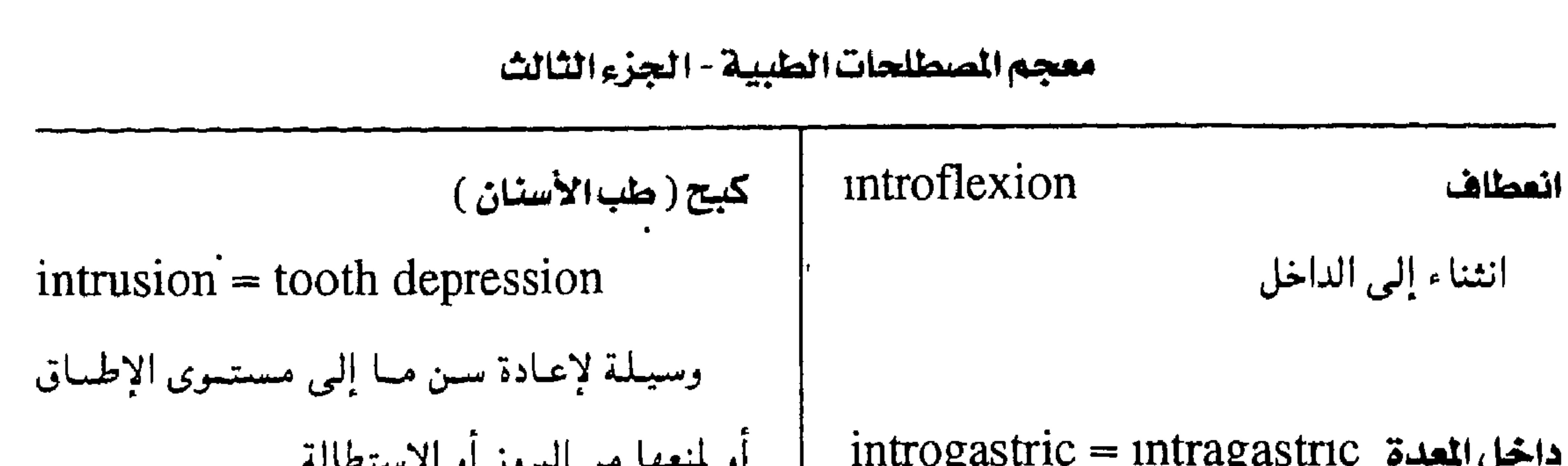

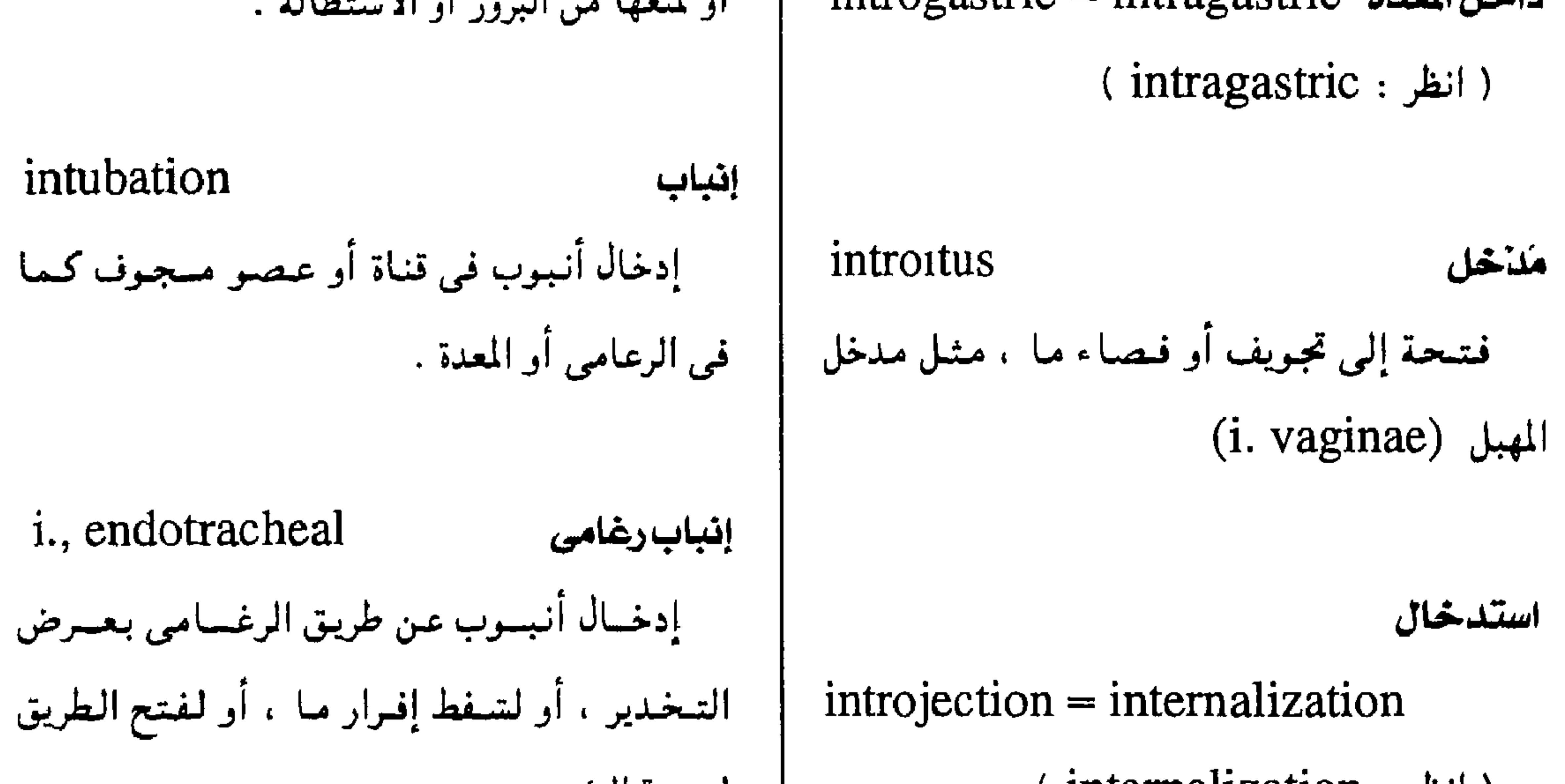

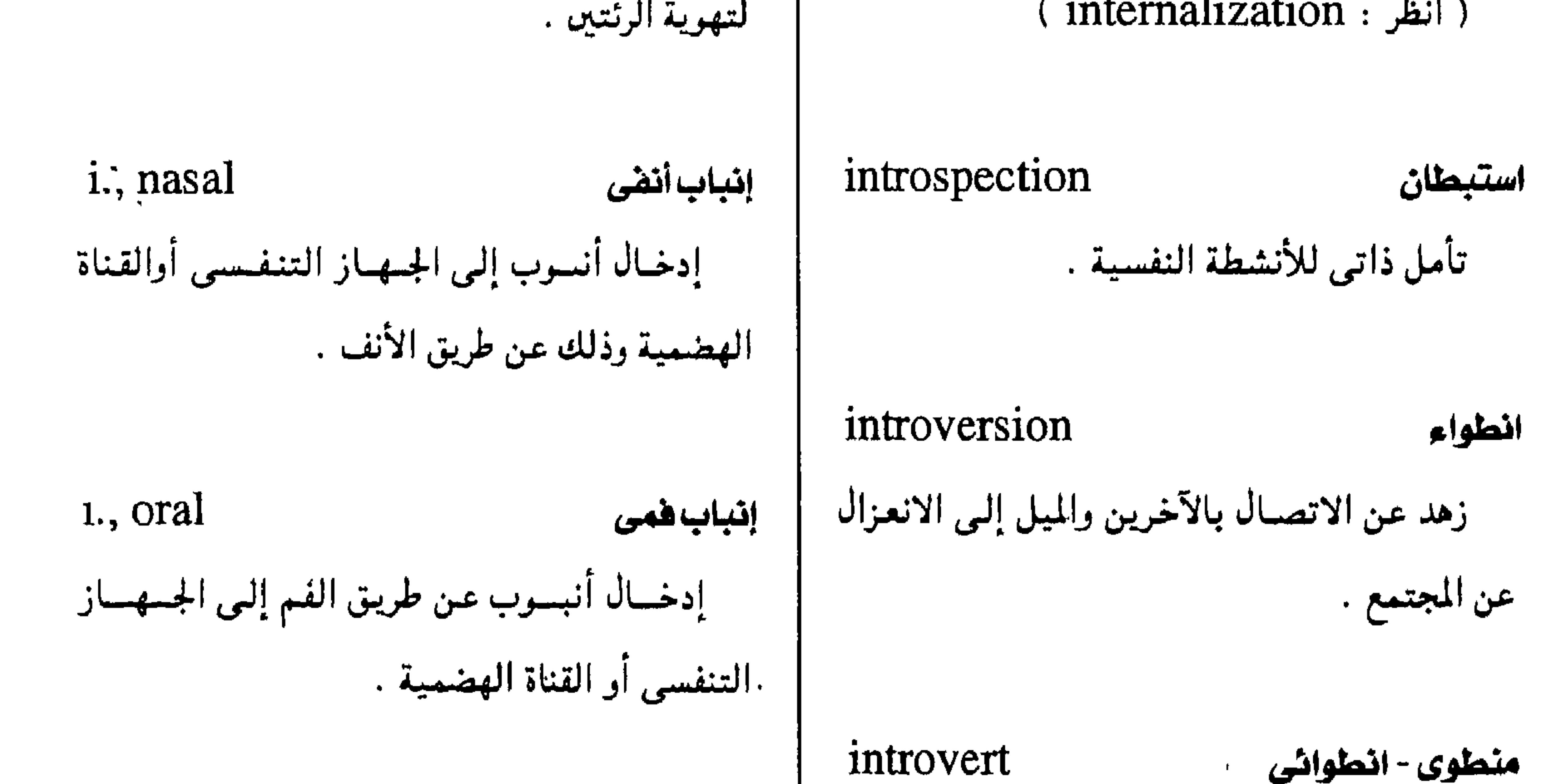

مينباب أداة للإنباب .

#### intubator

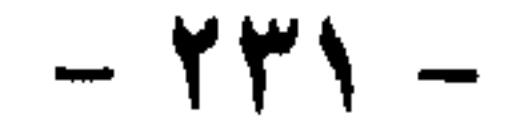

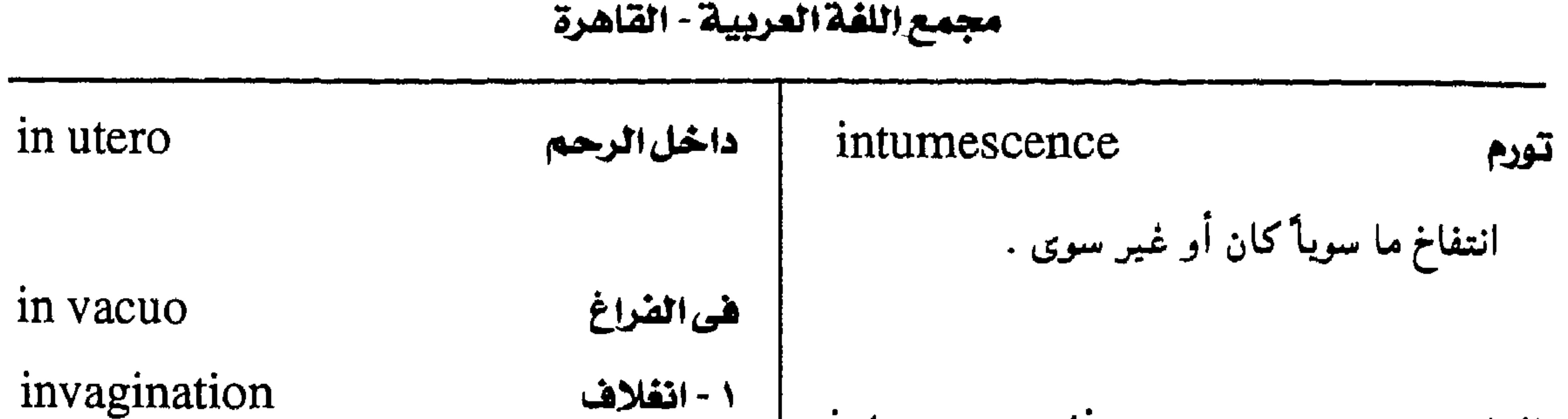

intussusception انفماد انغلاف جزء من عضو ما في تجويف سائره ، كما في الانغماد المعوى حيث ينغمد جزء من المعي ( المغمود intussusceptum ) في باقي المعي ( intussuscipiens الغمد)

> intussusceptum المفمود

> > ( انظر: intussusception )

إدخال حزء من عضو ما في جزء آخر منه .

 $Y - Y$ دَنفماد

( انظر: intussusception)

انفلاف قاعدى

 $i.,$  basilar = basilar impresson

( انظر · basılar impresion)

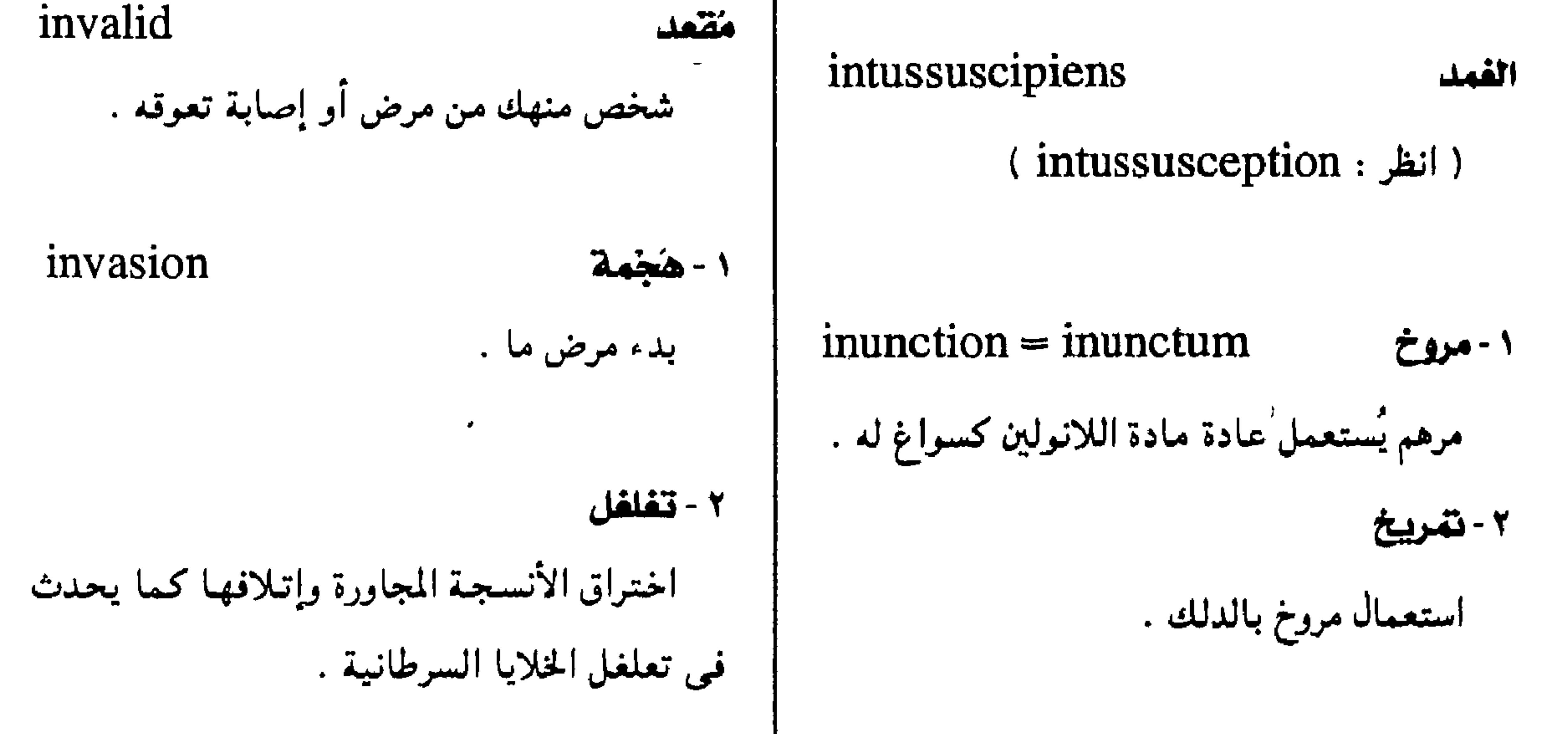

#### $inuncum = inunction$ مروخ

 $($  inunction : انظر $)$ 

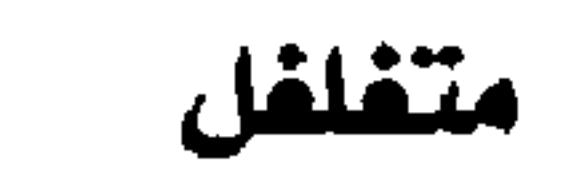

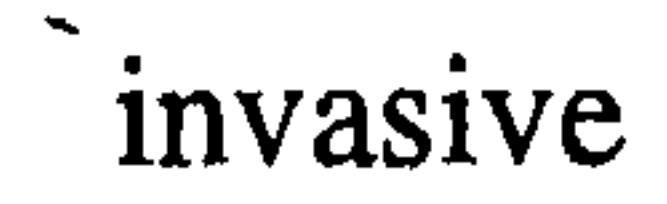

وصف لما يغزو أو يغلغل .

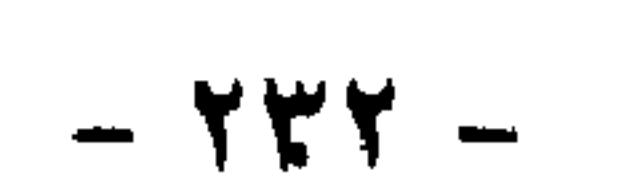

| investing                               | تكسية ( طب الأسنان ) | inversion                                                                                                    | انقلاب ( فلب ) |
|-----------------------------------------|----------------------|----------------------------------------------------------------------------------------------------|----------------|
| تغليف شيء ما كالسن أو تاجها أو بدلتها . |                      | عكس وضع جزء ما بالنسبة إلى بقيتـه ، كقلب<br>الداخل إلى الحـارج أو رأساً على عـقب ، ومى علم<br>النفس اله وبدى بعد « الحنسبة المثلبة ». |                |
|                                         |                      |                                                                                                    |                |
| inveterate                              | مستعص                |                                                                                                    |                |

معجم المسطلحات الطبية - الجزء الثالث

∼ وصف للمرض مزمناً ومقيماً : صعب شفاؤه . in vitro هي الزجاج وصف لما هو فيي بيئة مصطنعة كما في أىبوبة الاختبار الزجاجية أو نحوها . in vivo هي المحي وصف لما هو في داخل الكائن الحي

المقس القرويدي يحتي « الجنسية المعلية » . "homosexuality"

i., sleep انقلاب النوم حالة يأرق الشخص فيها ليلأ وينام ىهاراً .

1., thermic انقلاب الحرارة حالة تكون فميها درجة حرارة الجسم أعلاها صباحاً ، وأدناها مساءً وهي عكس الحالة العادية.

*i*. of uterus

انقلاب الرحم

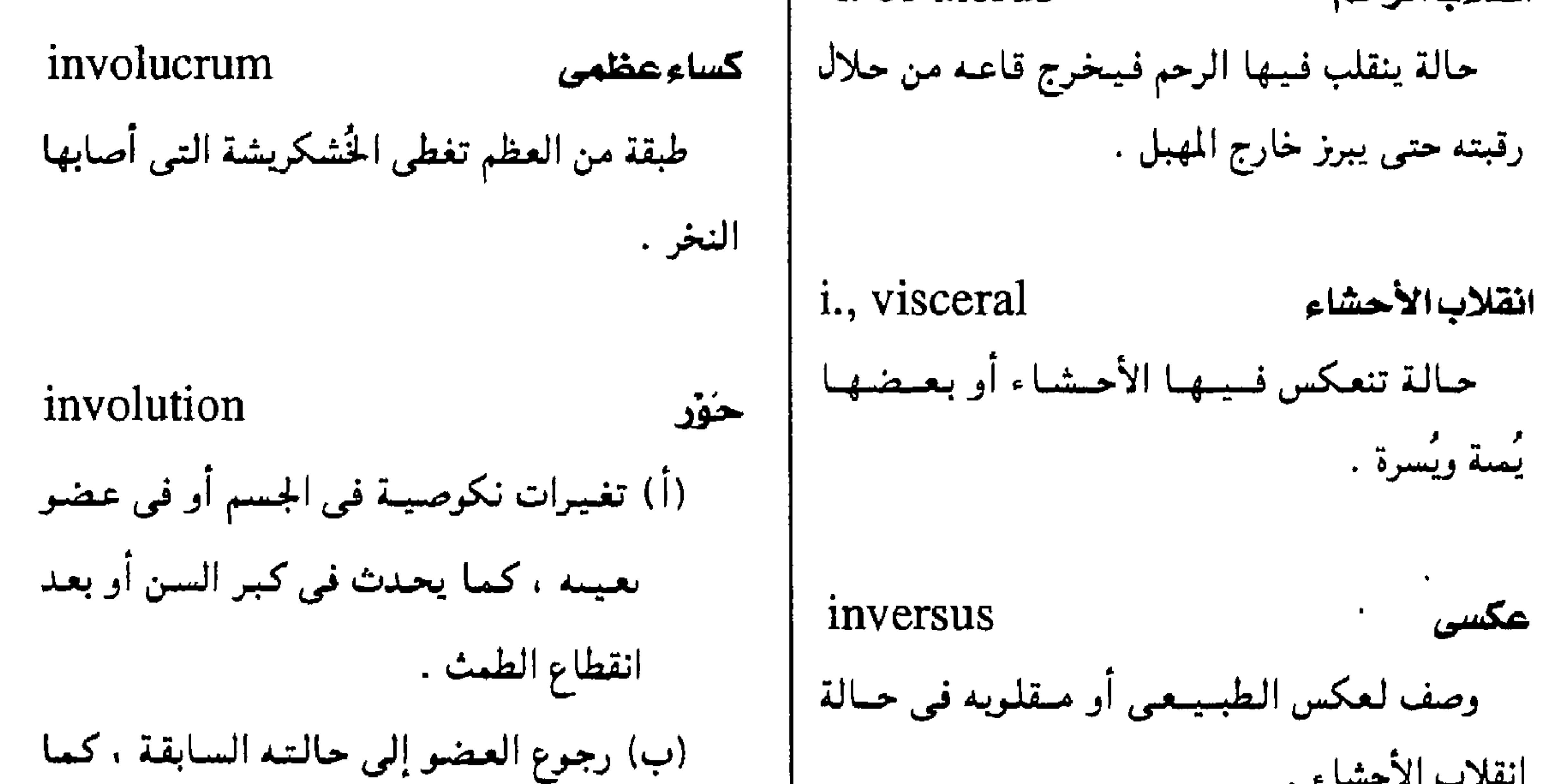

$$
- 744 -
$$

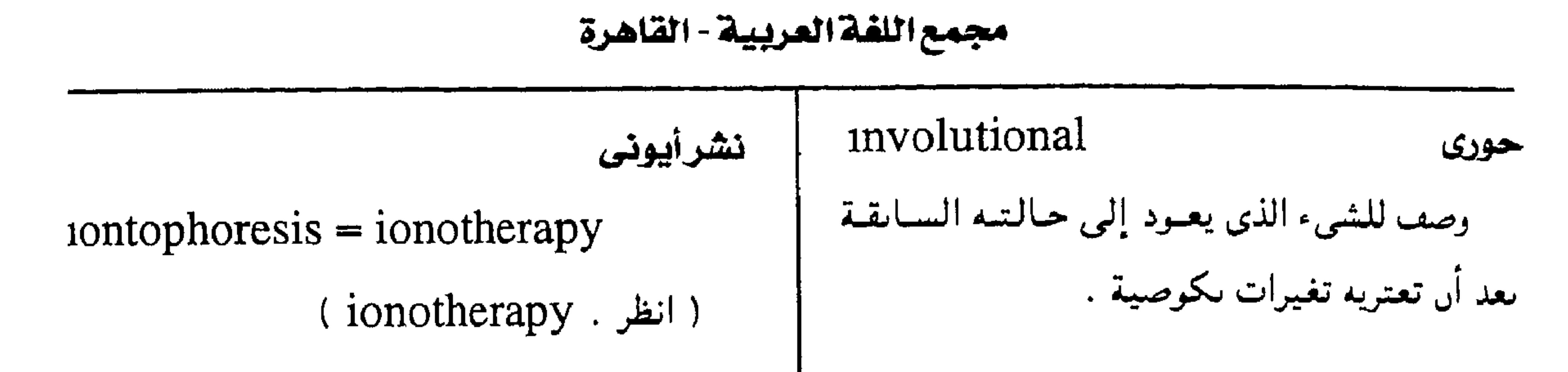

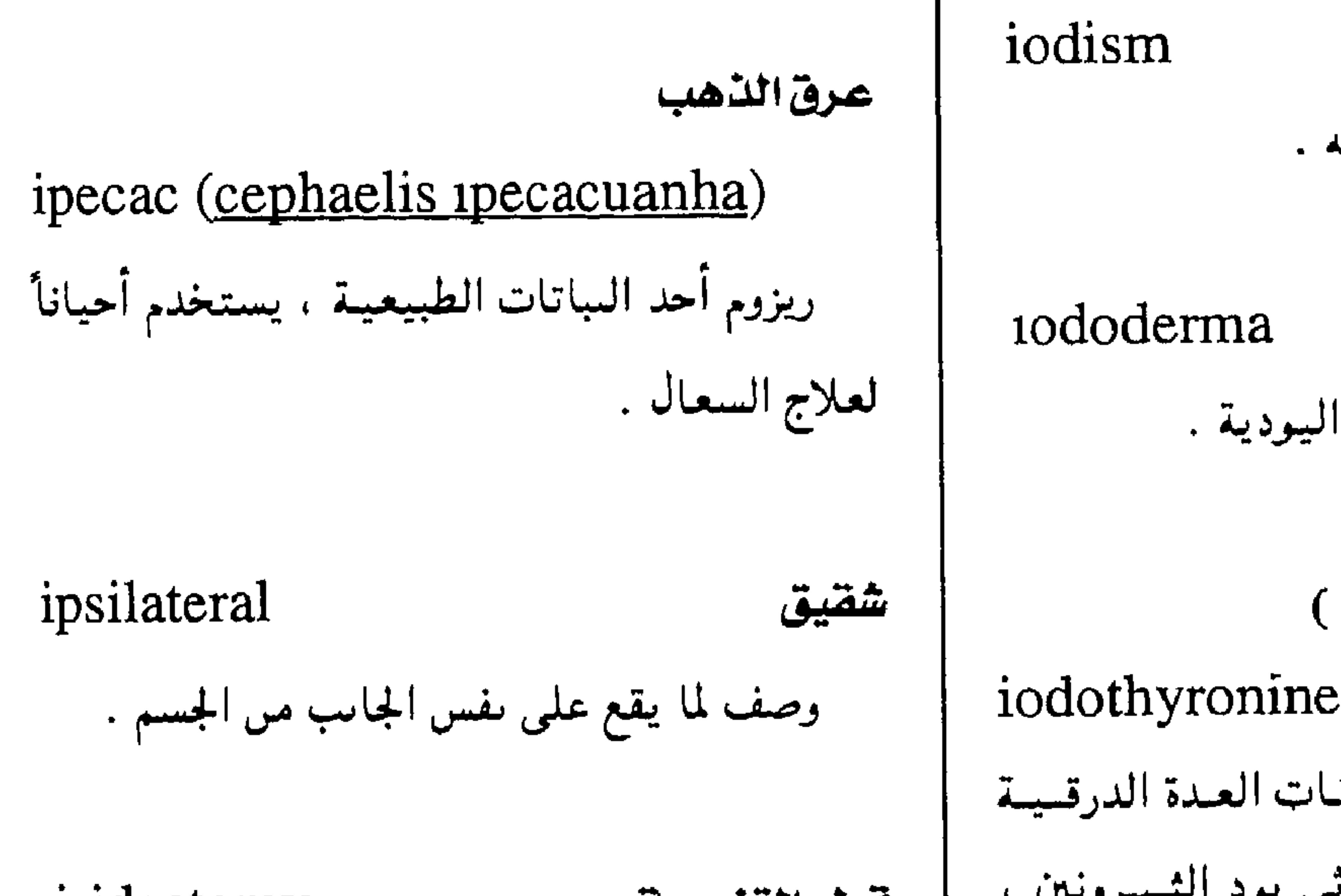

اليودية

حلفح يودى

iodothyronine

مصطلح بشمل كل هرمونات العدة الدرقيبة

المحتوية على اليمود متل ثلاثي يود الشيمرونين . . iridectomy قطع القزحية ورباعي يود الشيرونين . استئصال حراحي لقطعة من القزحية . بيليةيودية ioduria وجود - أملاح اليود في البول .  $midesis = iridodesis$ تثبيت القزحية جراحة يعاد فيها وضع البؤبؤ بإدخال حزء من تشرأيونى القزحية من خلال شق في القرنية وتثبيته .  $ion other$ apy =  $ion theory$  = iontophoresis *<u>iridoavulsion</u>* إدخال أيونات من محاليل الأملاح في أنسجة انقلاع القزحية تمزق كامل للقزحية عند محيطها الجسم باستخدام تيار کهربائي لأسباب علاجية .

iontherapy = ionotherapy  $\Delta$ 

( $\mid$ ionotherapy · النظر)

iridocapsulitis التهاب فزحى محفظى

التهاب يشمل القزحية ومحفظة عدسة العين .

 $- YYL -$ 

#### معجم المتطلحات الطبية - الجزء الثالث

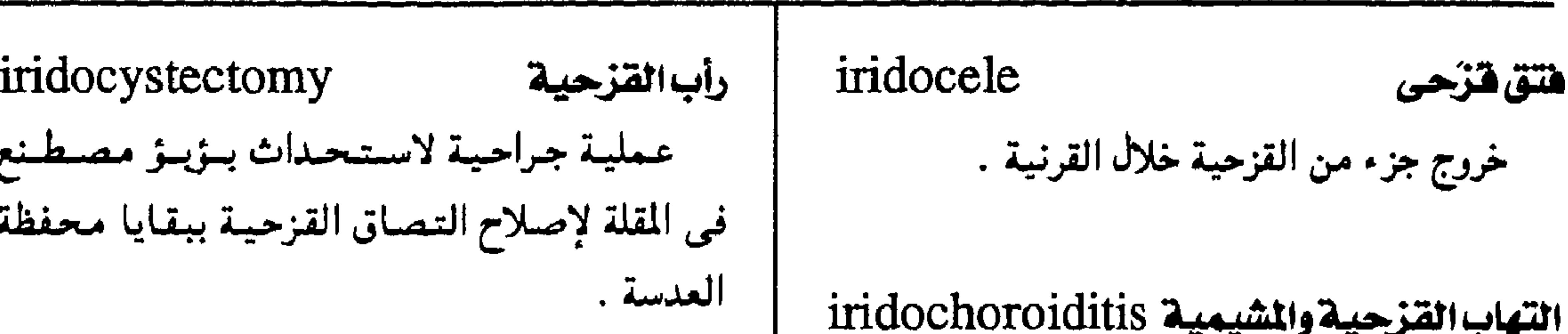

التهاب يصيب القزحية والمشيمية .

كلمة قزحية

iridoconstrictor

عاصرة القزحية

شق القزحية والقرنية والصلبة

استئصال جراحي لجزء من القزحيمة والصلبة لعلاج الزُرق . انفصال قزحى وكأن لها أكثر من بؤبؤ . iridocyclectomy استئصال فزحى هدنبى عملية جراحية يستأصل فيها جرء من القزحية ١ - مُوسِعة القزحية والجسم الهدبى . عضلة تُوسع البؤبؤ . iridocyclitis التهاب فتزحى هدبى ٢ - موسع للقزحية إصابة القزحية والجسم الهدبي بالتهاب . عامل يسبب اتساع الىؤبؤ التهاب فتزحى هدبى مشيمى

 $iridodesis = iridesis$ تثبيت القزحية ( انظر: iridesis ) iridocoloboma شق أو فرحة خلقية في القزحية . midodiagnosis تشخيص قزحى تشمخميص المرض من شكل القـزحـيـة ولونهـا وتغيراتها .. الخ عضلة تضيق بؤبؤ العين ( انسان العين ) iridodialysis حلُّالقنجية انفصال أو تسيب في القزحية عند اتصال جذورها بالجسم الهدبى ، إما مس إصمابة indocorneosclerectomy أو من حادث جراحي iridodiastasis ثلمة في حتار القزحية تبدو فيبها عين المريض *<u>nidodilator</u>* 

èنیات  
\n
$$
iridodonesis = irrdonesis = iris,
$$
\ntremulous

iridocyclochoroiditis

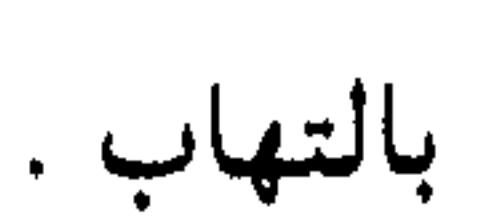

 $-740 -$ 

مجمع اللغة العريبية - القاهرة

 $iridonesis = iridodonesis$ إصابة القزحية والقرنية بالتهاب . ( انظر: iridodonesis) تحرك القزحية اشلل القزحية  $iridokinesia = iridokinesis$  $iridoparalysis = iridoplegia$ انقباض القزحية وانبساطها ( انظر: iridoplegia) تتعرك القنزحية iridopathy وصيب القزحية  $iridokus = iridokinesia$ إصابة القزحية بالمرض . ( انظر: iridokinesia)  $\bullet$ iridoperiphakitis التهاب فتزحى محصضل iridoleptynsis نحول القزحية التهاب محفظة العدسة البلورية ترقق القزحية أو ضمورها . شلل القزحية iridology القزحيات (مبحث القزحية)  $iridoplegia = iridoparalysis$ مبحث يدرس القزحية وبخاصة لونها وعلاماتها إصابة عاصرة القزحية بالشلل ، فيبفقد البؤبؤ وتغيراتها كما في تشخيص المرص . حركته ، انقباضاً وانبساطاً . iridomalacia i., accommodation الين القزحية شلل فزحى تكيفى إصابة القزحية بالتلين . فسشل البؤبؤ في الانقمباض عند محاولة

 $-144 -$ 

التكيُّف .

معجم الصطلحات الطبية - الجزء الثالث

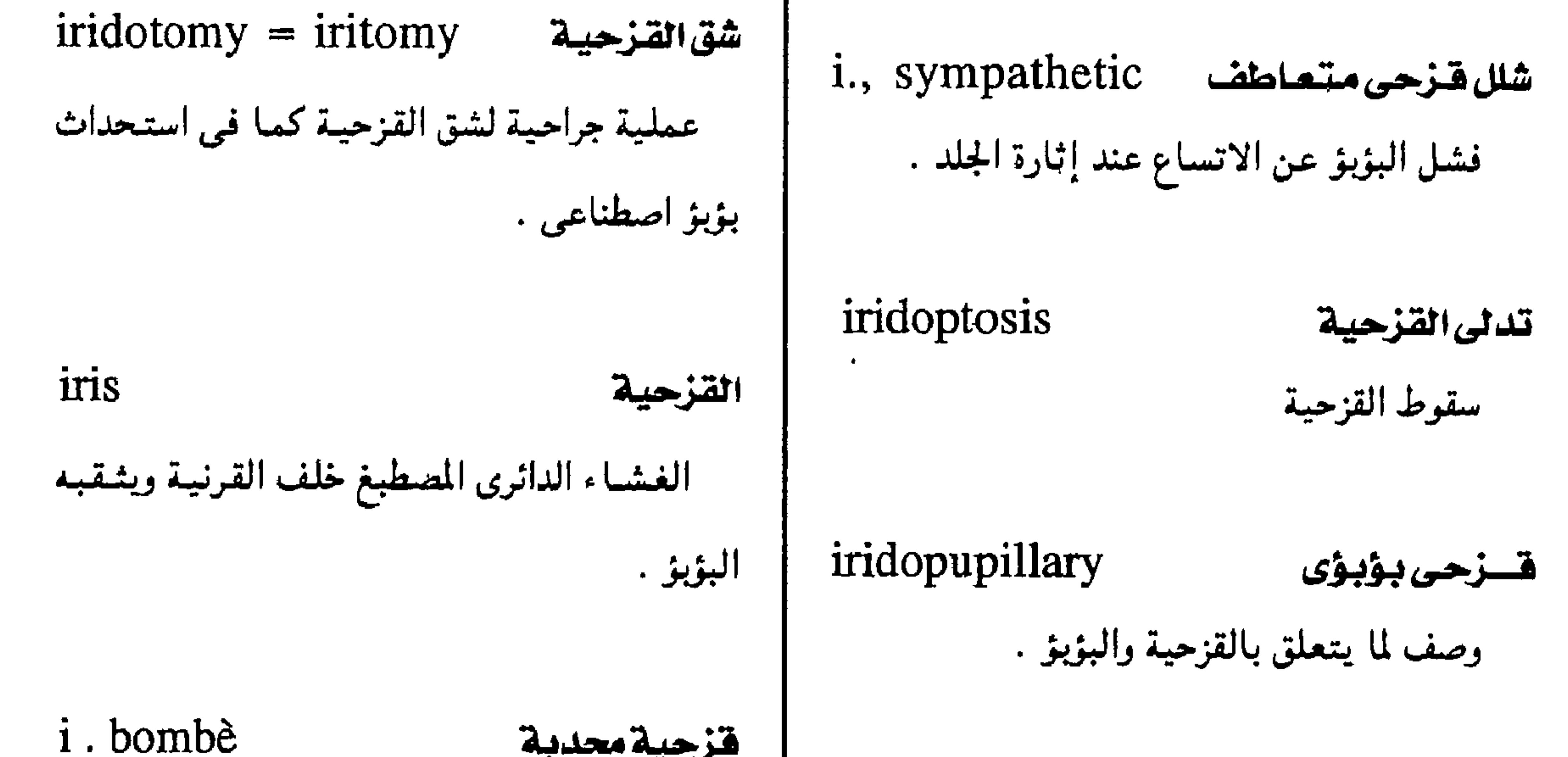

# $i,$  tremulous = iridonesis =

#### iridodonesis

# ( انظر: iridodonesis)

# iridosteresis غياب القزحية ضياع القزحية أو فقدها ، كلياً أوجزئياً . .

 $\mathbf{A}$ 

 $-144$ 

$$
\begin{array}{c|c}\n\hline\n\text{i.papulosa} & \text{ii.papulosa} \\
\hline\n\text{ii.papulosa} & \text{iii.papulosa} \\
\hline\n\end{array}\n\quad\n\begin{array}{c}\n\text{iii.papulosa} \\
\hline\n\end{array}\n\quad\n\begin{array}{c}\n\text{iv. unbrella} = \text{i. bombè} \\
\text{iv. unbrella} = \text{i. bombè} \\
\end{array}
$$

محصورا للغة العربية - القاهرة

النتهاب فنزحى هبرينى ( ليتفينى ) i., plastic irisopsia رؤية قزحية التبهياب قزحي مصحوب بإفراز من الفجرين خطأ بصرى ترى الأشياء فيه محاطة بهالات يكوّن نسيجاً جديداً . من الضوء الملون . i., purulent التنهياب فتزحى فتبيحى iritis التهاب فتزحى التهاب قزحي يكون إفرازه قيحياً . إصابة القزحية بالتهاب مصحوب بألم واحتقان وكراهية للضوء . التهاب فنزحى مصلى 1., serous

i., diabetic

التهاب قزحى سكرى

التسهساب قــزحى مــصـــحــوب برواسب من الجليكوجين في مرض البوال السكري .

i., follicular التهاب فزحى عقدى

التبهاب قزحي مصحوب بعقد صغيرة بحجم رأس الدبوس .

التهاب قزحي يكون إفرازه من المصل .

التهاب فتزحى اسمنتجى i., spongy التبهياب قزحى يكون إفرإزه من الليبفين الذي يكوِّن كتلة اسفنجية في الخزانة الأمامية .

التهاب فزحى متعاطف i., sympathetic التهاب قزحي يصاحب شلل العين التعاطفي .

$$
\text{urate} = \text{i., gouty} \quad \text{j., gouty} = \text{jritis, \text{uratic}}.
$$
\n
$$
\text{urate} = \text{i., gouty} \quad \text{j., gouty} = \text{jritis, \text{uratic}}
$$

 $- YY$ 

$$
1. \text{ while } -1 \text{ and } 0 \text{ and } 1 \text{ are } 0 \text{ and } 0 \text{ and } 1 \text{ are } 0 \text{ and } 0 \text{ and } 0 \text{ are } 0 \text{ and } 0 \text{ and } 0 \text{ and } 0 \text{ are } 0 \text{ and } 0 \text{ and } 0
$$

معجم الصطلحات الطبية - الجزء الثالث

والسسيستموكروم وغسيسره من الإنزيمات التنفسسيسة مسمح ووظيفتم الأساسية نقل الأكسجين إلى الأنسجة irregularity لاانتظام وتفاعلات الأكسدة في الخلايا ونقصه يسبب نوعأ الخروج عن المألوف في الطبيعية'، كاختيلاف من الأنيميا . شيء ما عن وقوعه على فترات منتظمة . i., radioactive نظيسرمشع للحديد لا انتظام النبض يستقصمل فى دراسات متعتملينة لأنواع من i. of pulse  $=$  arrhythmia الأنيميا . irrigation

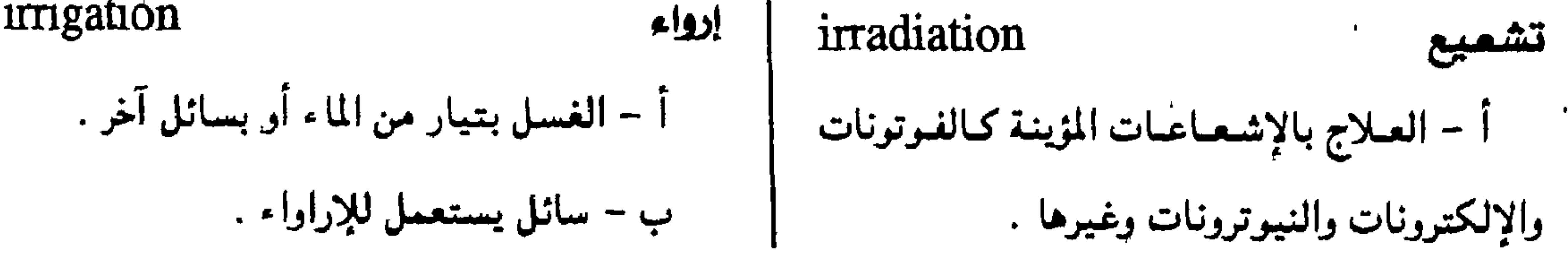

 $- YY$ ۹ -

i., faradıc

1., galvanic

الكالسيوم للحقن أو يستعمل موضعياً . تهيجية فارادية محلول كلوريد الصوديوم انقباض عصلى استحاىة لتيار فارادى i., sodium chloride محلول مائي معقم يحتوي على ٨٥ . - ٩٥ . تهيجية جلفانية ٪ من كلوريد الصوديسوم لإرواء الجروح وتجباويف استجابة العضلة لتيار حلفاني الجسم ، وكحقنة شرجية لغسل القولون . ( انظر: physiological saline) i., mechanical تهيجية ميكانيكية الاستحالة لمنبه ميكانيكي

تهيجية لسية 1., tactile  $\leftrightarrow$  1 i., chemical تهيجية كيميائية حالة في الخلايا تلفظ الأجسام الغريسة عند الاستجابة لمسبه يحدث تغييراً كيسيائياً في لمسها . الأنسجة .  $-15. -$
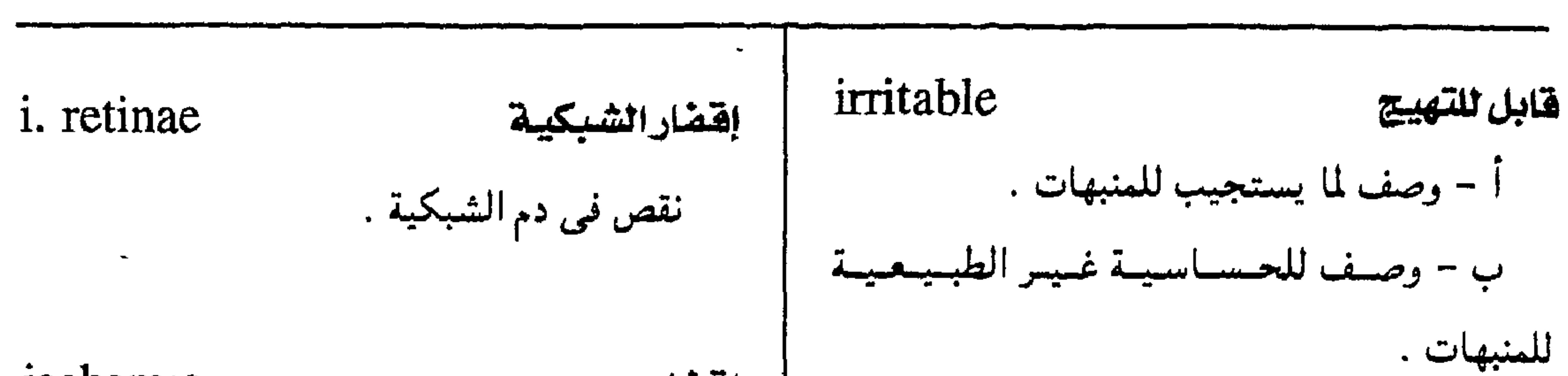

معجم الصطلحات الطبية - الجزء الثالث

إقفارى وصف لما له علاقة بالإقفار أو نحبم عىه . irritant أ - وصف لما يسبب التهيج .  $ischual = ischiatic = scatic$ ب - عامل يثير التهيج . وَزِكس وصف لما له علاقة بعظم الورك . irritation وجع الورك schialgia = ischiodynia إثارة المنبهات ألم يحس في عظم الورك

ischemic

 $T = \frac{1}{2} \left[ \frac{1}{2} \left( \frac{1}{2} \frac{1}{2} + \frac{1}{2} \frac{1}{2} \frac{1}{2} \right) + \frac{1}{2} \left( \frac{1}{2} \frac{1}{2} + \frac{1}{2} \frac{1}{2} \right) \right]$  $-711.$ 

مهيج

١ - تهييج

 $7 - 7$ قهيسج

$$
1 \text{schiatic} = \text{ischial}
$$
\n
$$
\text{ischiectomy}
$$
\n
$$
\text{ischiectomy}
$$
\n
$$
\text{ischioanal}
$$
\n
$$
\text{ischioanal}
$$
\n
$$
\text{ischioanal}
$$
\n
$$
\text{ischioanal}
$$
\n
$$
\text{ischioanal}
$$
\n
$$
\text{ischioanal}
$$
\n
$$
\text{ischioanal}
$$
\n
$$
\text{ischio}
$$
\n
$$
\text{ischio}
$$
\n
$$
\text{ischio}
$$
\n
$$
\text{ischio}
$$
\n
$$
\text{ischio}
$$
\n
$$
\text{ischio}
$$
\n
$$
\text{ischio}
$$
\n
$$
\text{ischio}
$$
\n
$$
\text{ischio}
$$

ischiobulbar

وركس بصلس i., myocardial إقفار عضلةالقلب وصحب لمساله عسلاقسة بالسورك وبصلحة نقص في دم عضلة القلب من صيق في الشرايين الإحليسل التاحية .

 $- YEV -$ 

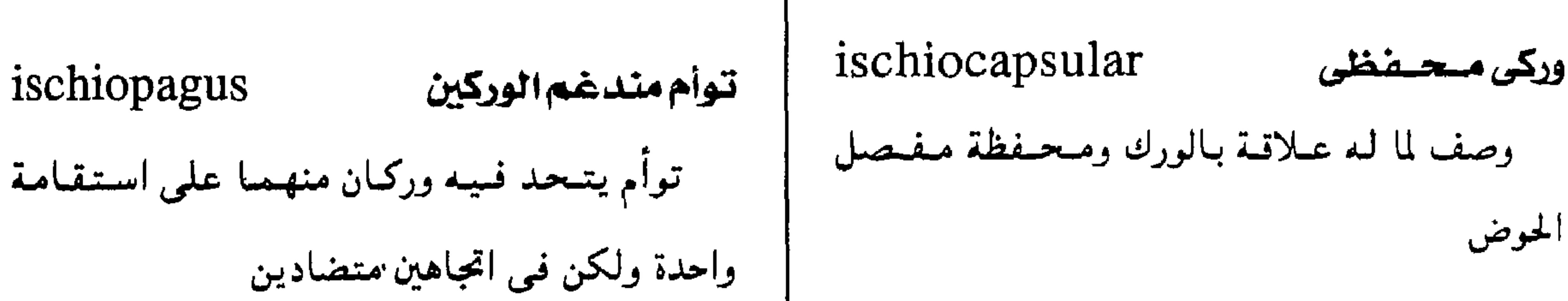

مجمع اللغة المريية - القاهرة

ischiococcygeal وركى عسصىعتصن  $ischlopay =$ توأمية الورك المندغم وصف لما له علاقة بالورك والعصعص . ischio pagia حالة يندغم فيها وركان من التوأم على استقامة ischiococcygeus العضلة العصعصية واحدة في اتجاهين متضادين . الجزء الخلفي من العضلة الرافعة للشرج ischiodidymus توأم ملتصق الوركين ischiopubic وركى عسانى توأم يتحد فيه الحوصان . وصف لما له علاقة بالورك والعانة .

توأمية الورك المندغم

( انظر: 1schiopagy )

 $ischopagia = ischiopagy$ 

ischiosacral وركى عجزى وصف لما له علاقة بالورك والعجز .

 $- YZY -$ 

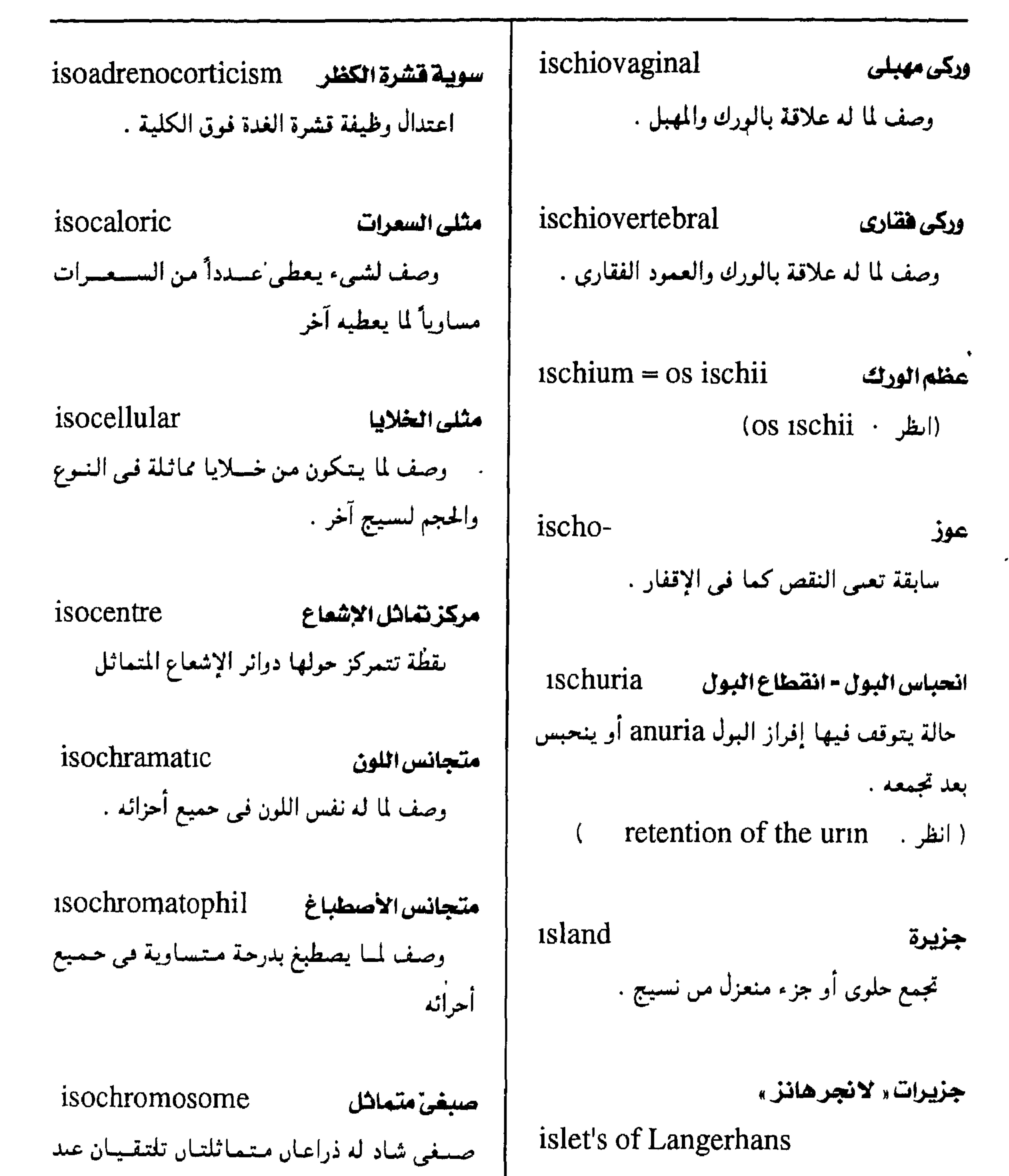

 $- YZY -$ 

معجم المسطلحات الطبيبة - الجزء الثالث

مسجمسوعات مسن الخلايسا تنتشر فمي نسيج السكريساس ، وتنفسرز بعض خسلاياها هرمسون الإنسولين

مسركسز وسطى ، ويحتشمل أنه ينشسأ عن طريق انفصال أفقى لهذا المركز بدلأ من الانفصال الطولي المعتاد .

مجمع اللغة العربية - القاهرة

 $synchromism = synchronia$ اتفاق حادثين مي رمن واحد  $isochronal = isochronous$ متزامن

( انطر: 1sochronous)

 $isochronic = isochronous$ متزامن (isochronous: المطر:)

isozyme : انظر زرعة صنوة (مثلية)  $isografi=iso transplant = syngraft$ ررعة مأخوذة من فرد متطابق جينياً مع الفرد المتلقى للزرعة تلزن مثلى للحمر 1sohemagglutination تلرُّن في الكريات الحمر ، سبسبه مادة ملزَّنة مأخوذة من فرد آخر من نفس النوع .

متزامن

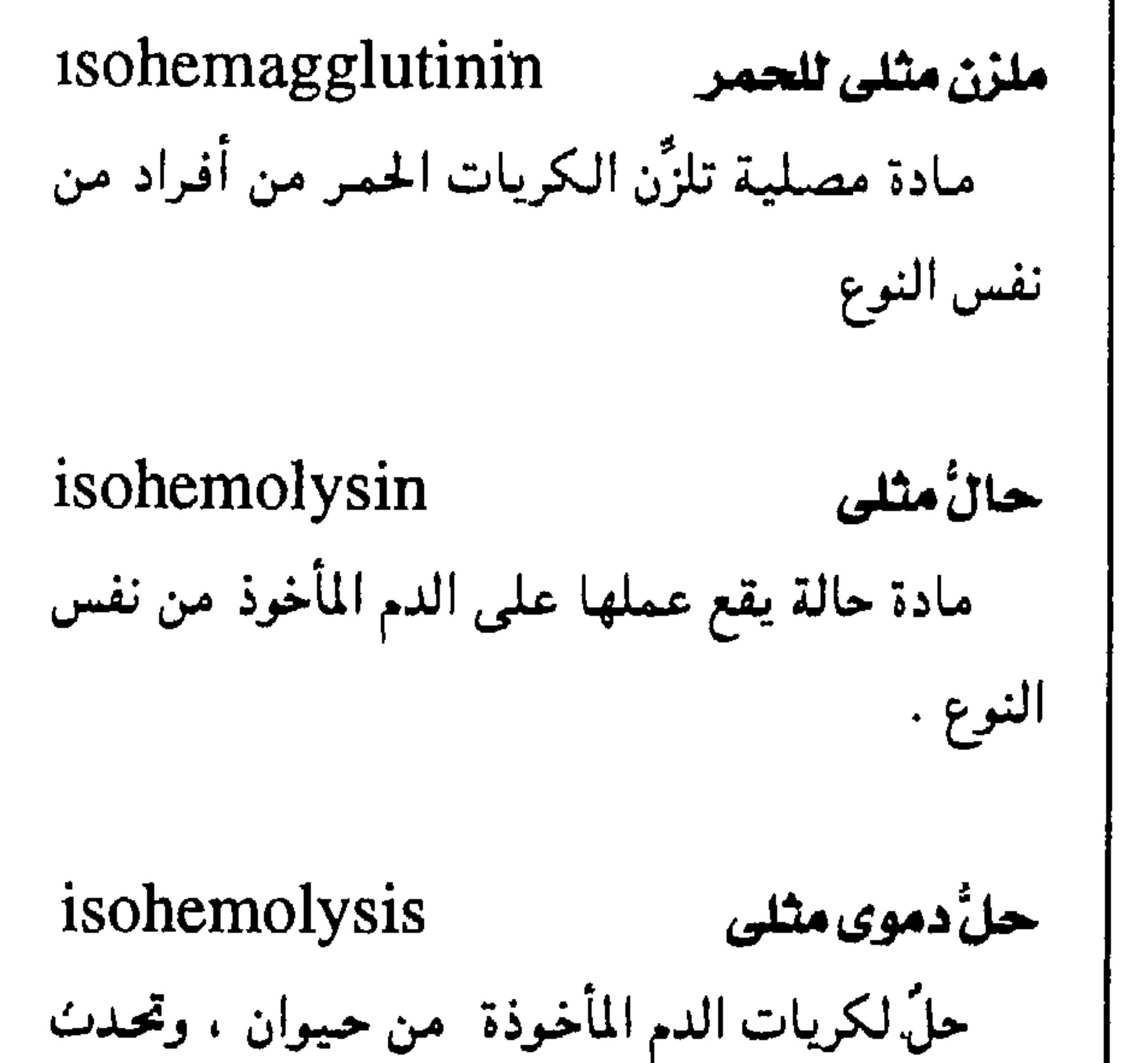

 $isochromous = isochronal =$ 

i soichronic

وصف لما يتطابق مع شيء آخر مي رمن حدوثه .

isocoria

تساوى البؤبؤين

تساوى حجم البؤبؤين

isocytosis تساوى الخلايا تساوى حجم الخسلايا ، كما في الكريات الحمسر .

تحت تأثير المصل المأخوذ من حيوانات أخرى من نفس النوع .

isodactylism

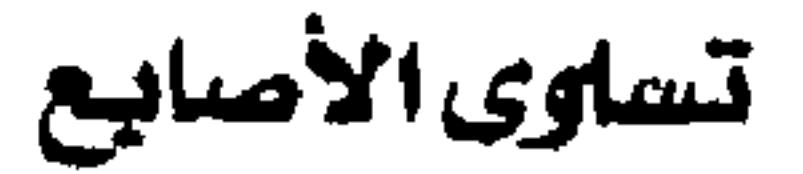

حالة تتساوى فيها أطوال الأصابع .

 $-722 -$ 

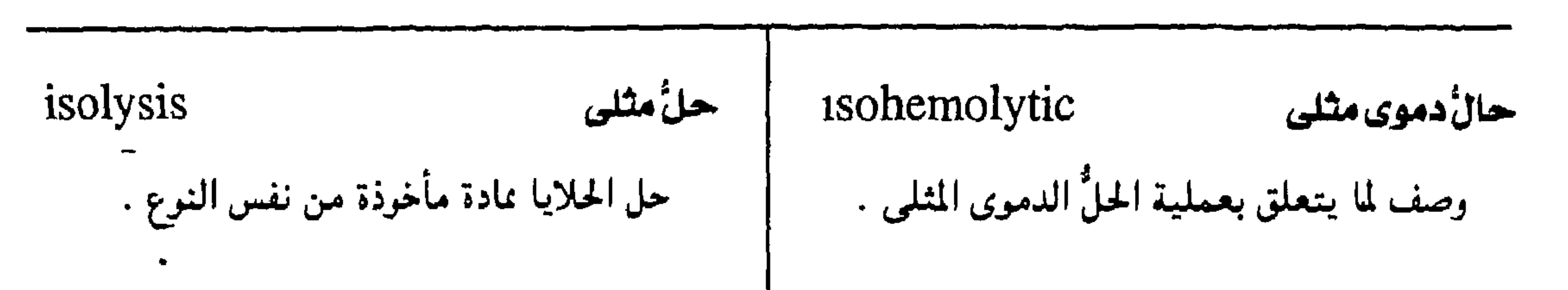

معجم المسطلحات الطبيبة - الجزء الثانث

isoiconic isometric مثلى المقاس تقائل الصور وصف لما يحتنفظ بنفس المقياس أو الطول أو صفة حالة تتشابسه فيها الصورتان المتكونتان في لأشياء متماثلة في القياس . العينين 1soimmunization isometropia مثليةالانكسار تعصين مثلى تساوي الانكسار في العينين . إنتاج أجسام مضادة فمى فرد ما بفعل مستضد مأخرذ من فرد من ىفس النوع إلا أىه مختلف في isomorphic= isomorphous مثلى الشكل somorphic= isomorphous تركيبه الجينى وصف لما له نفس الشكل

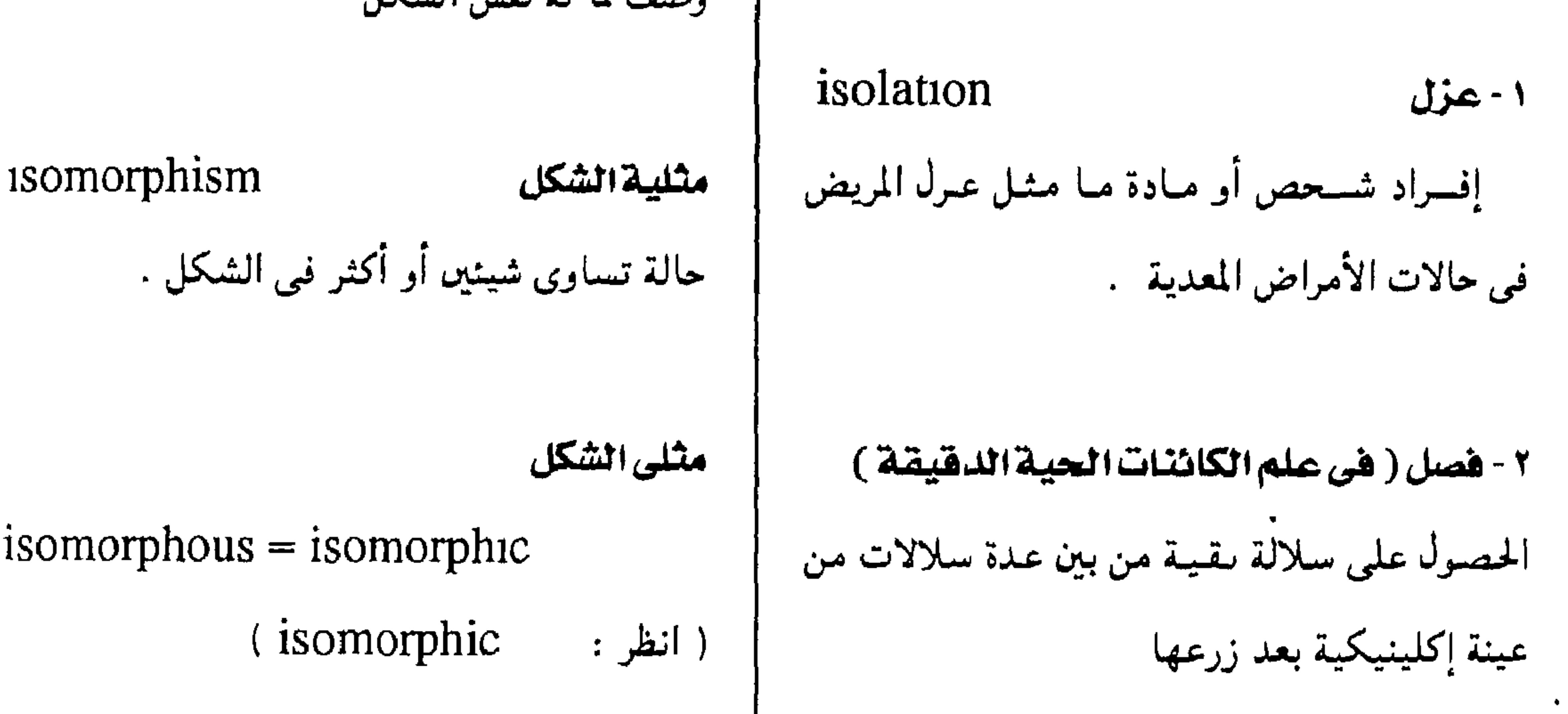

 $-420 -$ 

isonephrotoxin

isoniazid

isoleukoagglutınin ستم کلوی مثلی ملزن مثلى للبيض سم كلوى بؤتر على خلايا الحيوابات من نفس مادة مصلية تلزن الكريات البسص المأخرذة من النوع الذي استخلص ممه . أفراد من نفس النوع أيزونيازيد

عنصر كيميائي له نفس الرقم الذرى لعنصر دواء كيميائي تعالج به حالات الدرں . آحر إلا أىه يختلف في عدد النيوترونات . مستلى الضيغط التناضيحي (ميثلي الضيغط

مجمع اللغة العربية - القاهرة

الاسموزى )  
\n1., radioactive  
\nوصف للمحلول الساري في ضغط لحلول آحر .  
\n
$$
\frac{dy\nu}{dx}
$$
\n
$$
\frac{dy\nu}{dx}
$$
\n
$$
\frac{dy\nu}{dx}
$$
\n
$$
\frac{dy\nu}{dx}
$$
\n
$$
\frac{dy\nu}{dx}
$$
\n
$$
\frac{dy\nu}{dx}
$$
\n
$$
\frac{dy\nu}{dx}
$$
\n
$$
\frac{dy\nu}{dx}
$$
\n
$$
\frac{dy\nu}{dx}
$$
\n
$$
\frac{dy\nu}{dx}
$$
\n
$$
\frac{dy\nu}{dx}
$$
\n
$$
\frac{dy\nu}{dx}
$$
\n
$$
\frac{dy\nu}{dx}
$$
\n
$$
\frac{dy\nu}{dx}
$$
\n
$$
\frac{dy\nu}{dx}
$$
\n
$$
\frac{dy\nu}{dx}
$$
\n
$$
\frac{dy\nu}{dx}
$$
\n
$$
\frac{dy\nu}{dx}
$$
\n
$$
\frac{dy\nu}{dx}
$$
\n
$$
\frac{dy\nu}{dx}
$$
\n
$$
\frac{dy\nu}{dx}
$$
\n
$$
\frac{dy\nu}{dx}
$$
\n
$$
\frac{dy\nu}{dx}
$$
\n
$$
\frac{dy\nu}{dx}
$$
\n
$$
\frac{dy\nu}{dx}
$$
\n
$$
\frac{dy\nu}{dx}
$$
\n
$$
\frac{dy\nu}{dx}
$$
\n
$$
\frac{dy\nu}{dx}
$$
\n
$$
\frac{dy\nu}{dx}
$$
\n
$$
\frac{dy\nu}{dx}
$$
\n
$$
\frac{dy\nu}{dx}
$$
\n
$$
\frac{dy\nu}{dx}
$$
\n
$$
\frac{dy\nu}{dx}
$$
\n
$$
\frac{dy\nu}{dx}
$$
\n
$$
\frac{dy\nu}{dx}
$$
\n
$$
\frac{dy\nu}{dx}
$$
\n
$$
\frac{dy\nu}{dx}
$$
\n
$$
\frac{dy\nu}{dx}
$$
\n
$$
\frac{dy\nu}{dx}
$$
\n
$$
\frac{dy\nu}{dx}
$$
\n
$$
\frac{dy\nu}{dx}
$$
\n
$$
\frac{dy\nu}{dx}
$$
\n
$$
\frac{dy
$$

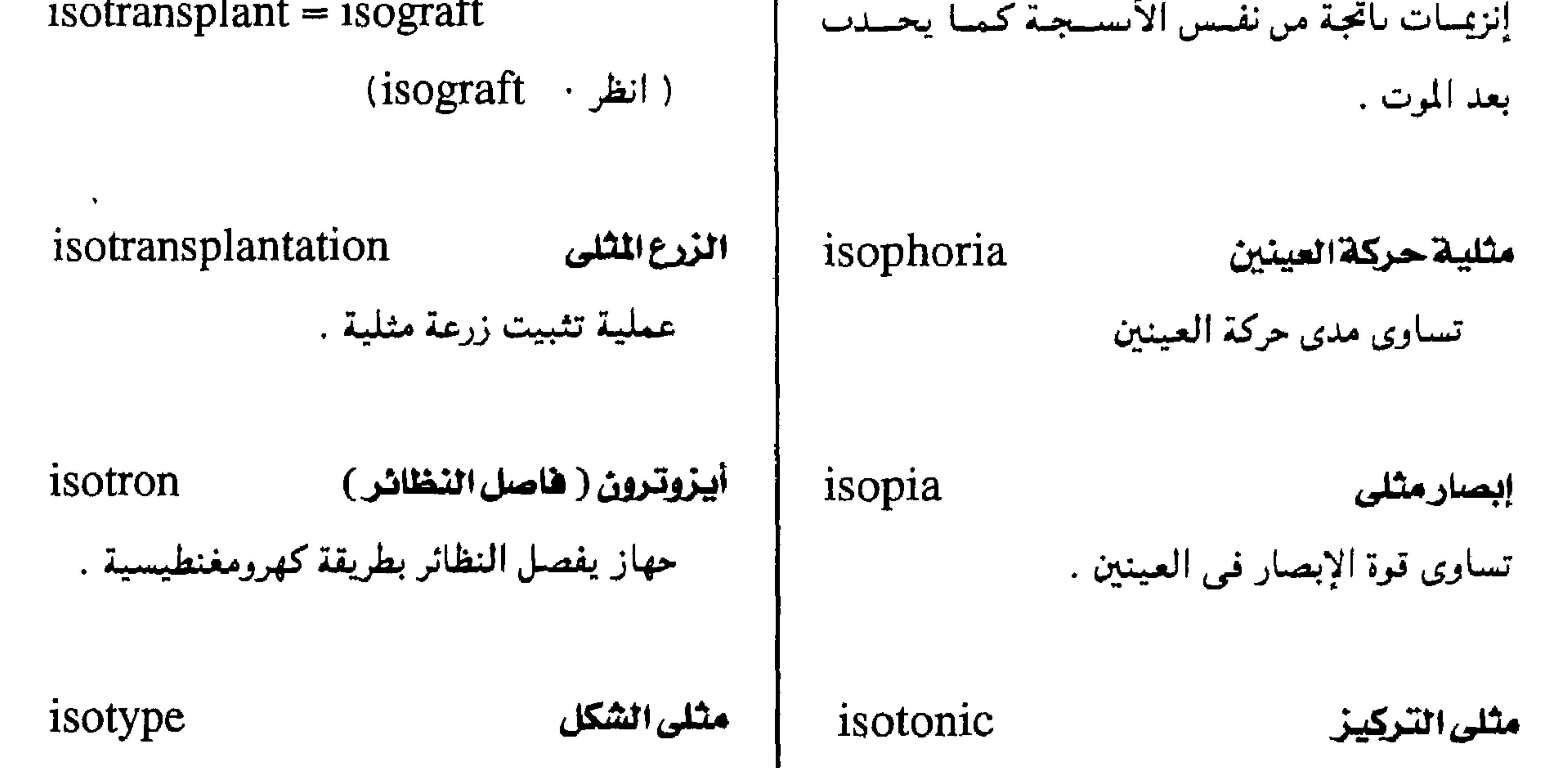

$$
- \ \nabla \mathcal{L} \ \nabla -
$$

علة مصحوبة بالمككاك

حقن المحاليل الطبية في الوريد .

 $\mathcal{H}_{\rm{max}}$ 

ivory عاج .<br>طبقة صُلبة لامعة مصقولة تكسو سطح السس .

 $\angle 1155 - 7$ 

 $\langle \rangle$  ,  $\langle \rangle$ 

ألم يعانى منه مريض الحكّة

 $- Y E V -$ 

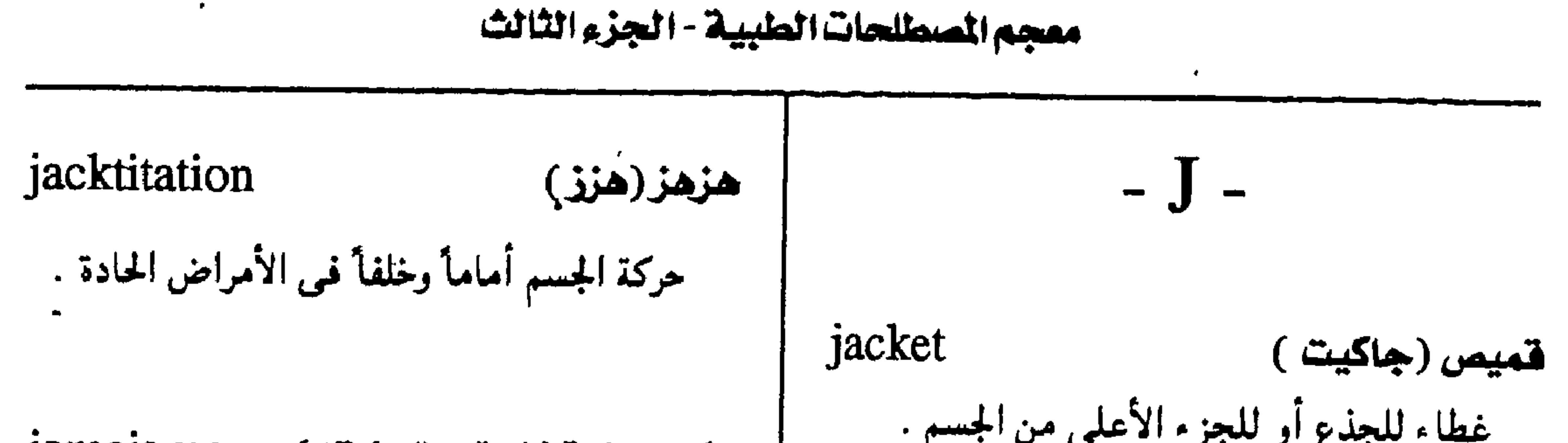

الصنقراء الأمي الدم وترسيب تنبين المستردان المحا الجلد والأغشية المخاطية والقرنية مما يسبب صفرة

 $\bullet$ 

المريض .

 $\mathbf{r}$ 

 $\bullet$ 

Jacksonian epilepsy "حسرع" جاكسون

(epilepsy : الظر)

 $-729 -$ 

مجمع اللغة العريبة - القاهرة

j., acholuric يرقان بلا بيلة صفراوية يرهان معدر  $j$ , infectious = j., infective يرقان يتميز بزيادة في نسبة البيليروبين غير المقترن في البول كما في حالات الأنيميا التحللية. يرقان من التهاب كبدى معد.  $\mathbf{L}$ 

> j., cholestatic يرقان ركودى يرقان ناتج من ركود إفراز الصفراء إما خارج الكبيد ( من إنسداد القنوات المرارية بحصاة أو ضيق أو ورم ) وإما داخل الكبد (كما يحدث في حالات الالتهاب الكبدى ) .

j., epidemic جرفان وياش يرقان من التهاب كبدى قيروسى .

j., hemolytic

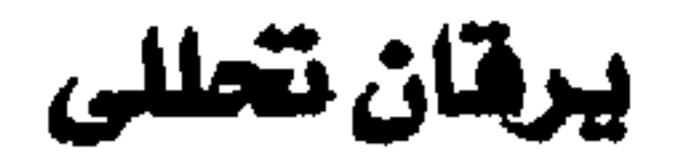

j., infective=j., infectious يرقان ممدر ( انظر j.,infectious) j., latent يرقان كامن زيادة في بيليروبين الدم دون اصطباغ الأنسجة باللون الأصفر . ِ يرهّان العملزونيات " لزمة شايل " j., leptospiral= spirochetal j.

يرقان من أنيميا تحللية

j., hepatocellular يرقان كبدى خلوى \_\_ يرقان من مرض أو إصابة بخلايا الكبد . '

يرقان كيدى المنشأ

j., hepatogenic= j., hepatogenous ّ يرقان من مرض أو إصابة بخلايا الكبد .

يرهان كبهدى النشأ

 $=$  Weil's syndrome

يرقان من عدوى بحلزونية معينة تسبب التهاب الكبد والحمى والنزف . يرقان الوليد j.of the newborn  $=$  icterus neonatorum

(icterus neonatorum : انظر)

 $2.414 \times 10^{24} \times 12^{2} \times 1$ 

*i* obstructive

$$
- \Upsilon \circ . -
$$

$$
\mathcal{L}^{\mathcal{L}}(\mathcal{L}^{\mathcal{L}}(\mathcal{L}
$$

$$
\mathcal{L} = \mathcal{L} \mathcal{L} = \mathcal{L} \mathcal{L} = \mathcal{L} \mathcal{L} = \mathcal{L} \mathcal{L} = \mathcal{L} \mathcal{L} = \mathcal{L} \mathcal{L}
$$

j.,physiologic j., cleft هك مشقوق يرقان فسيولوجى يرقيان طفيف في الولييد في أيامه الأولى بعيد شق بين النتوءين الأنفي والوجني للسنح . الرلادة. المقلك السملي (اللحي السملي)

معجم الصطلحات الطبية - الجزء الثالث

هك منقارى - هك ببغاوى

فك علوى بارز إلى الأمام .

 $\bullet$ 

j., bird-beak= parrot j.

jejunitis

التنهياب الصيائم<br>إصابة المي الصائم بالالتهاب

 $-701 -$ 

مجمع اللفة العربية - القاهرة

انتفاضة ذات الرأسين - انتفاضة المرفق  $j.,$  biceps =  $j.,$  elbow حركة انعكاسيية تحدث عيد طرق وتر العضلة دات الرأسين j., crossed انتفاضةخلاف

حركة انعكاسية تحدث عند طرق العرقوب

انتفاضة" أخيل " (انتفاضة الكاحل) j., Achilles

> *jejunorrhaphy* رهو الصيائم إصلاح حراحي لما يصيب الصائم من قطوع

إحداث توصيل بين حزءين من المعي الصائم .

تقميم صائمي صائمي Tejunojejunostomy

تضميم لفائفى صائمى [ejunoileostomy] إحسداث توصسيلة مين الجسزء الأول مين المعيي الصائم والجزء الأخير من اللفائفي .

اقتتراب السباق إلى الداخل بحركة انعكاسية بعمد طرق وتر العضلة الرباعية الرؤوس على الجاسب الخلاف

jejunum المعى الصيسائم حزء من الأمعاء الدقاق يصل بين الاتنا عشري واللقائص

 $-704 -$ 

معجم المسطلحات الملبيبة - الجزء الثالث

יט ייט حركة انعكاسية يرتفع فيها اللحى الأسفل إلى j., bicondylar مضصل ذو لقمتين أعلى عند طرقه . مفصل يحوى لقمتين . j., knee انتشاخسة الركبسة حركة انعكاسية تنقبض فيها العضلة الرباعية j., bilocular مضصل ذوخريشتين الرؤوس عند طرقها . مفصل يُقَسُم تجويف المصلى بصفين لوجود حاجز غضروفي يفصل بين الغريفتين . انتشاضلةالوتر j., tendon فعل متعكس يحدث عند طرق وتر أي عصلة . j., bleeder's مضعيل النزيف

 $\Upsilon$  or  $\overrightarrow{r}$  -

مفصل يكون فيبله سطح أحد العظمين كروى الشكل ( الكرة ) بحيث يتحرك في تحويف الحق الموجود على العظم الآخر .

الزهري ( جين مسارتن شساركسو Jean Martin Charcot طبيب أعصاب فرنسي شهير ، ١٨٢٥  $.$  (  $\Delta A \gamma$  -

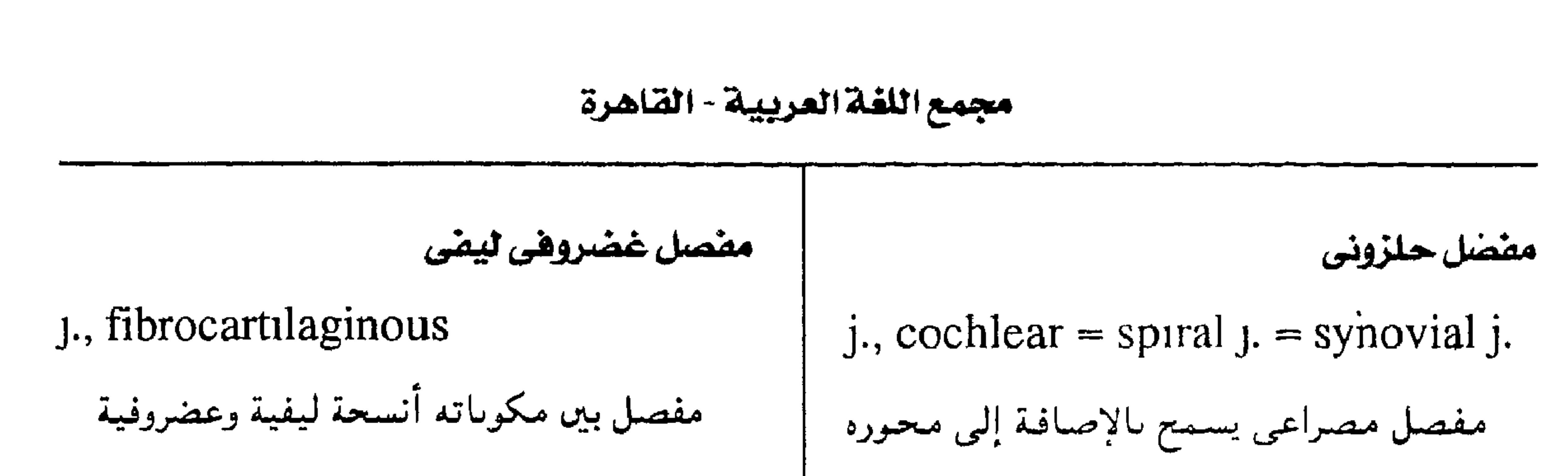

$$
- 40 \xi -
$$

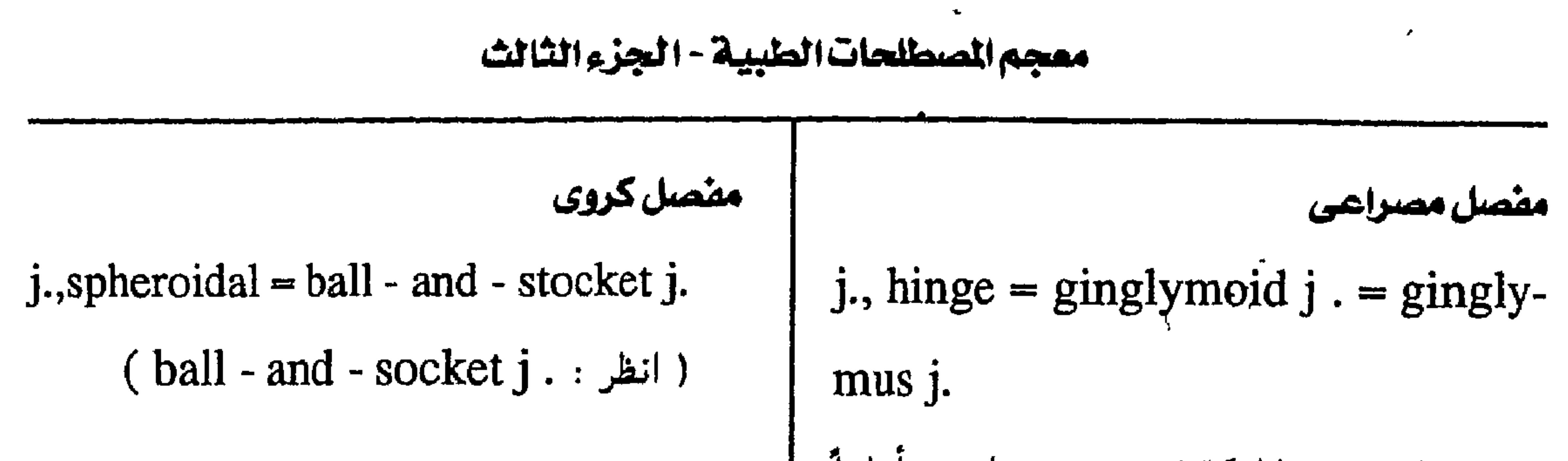

 $-700-$ 

 $\sim 10^{-1}$ 

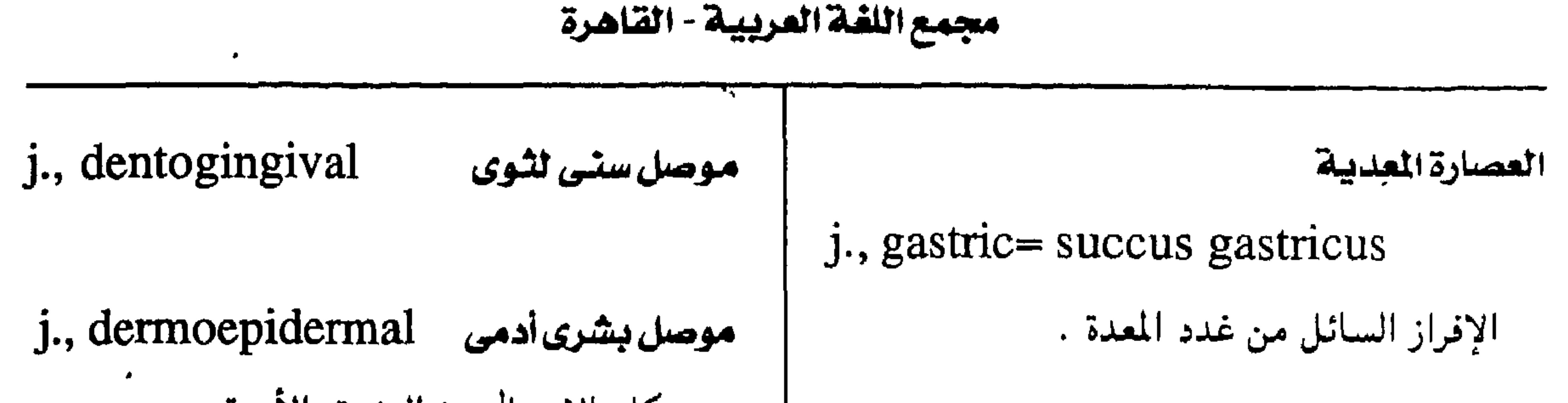

ل المرئ بالمعدة

'j., esophagogastric = cardioesop  $geal$  j  $. = gas$ troesophageal j. كان اتصال المرئء بالمدة .

j., fibromuscular ل ليفى عضلى نقاء بين العصلات والألياف .

j., corneoscleral موصل قرنى صلبى

j., cardioesophageal = esophago-

( esophagogastric j. : انطر )

i., dentinocemental وصل العلقة ..

(esophagogastric j. : انطر : )

j., ileocecal

**Profile Service** 

موصل لفائفي أعوري

### موصل اسمنتی مینائی

موصل النرئ باللعدة

# j., cementoenamel

gastric j.

 $- Y O T -$ 

معجم الصطلحات الطبية - الجزء الثالث

 $\langle \bullet \rangle$ 

 $- Y o V -$ 

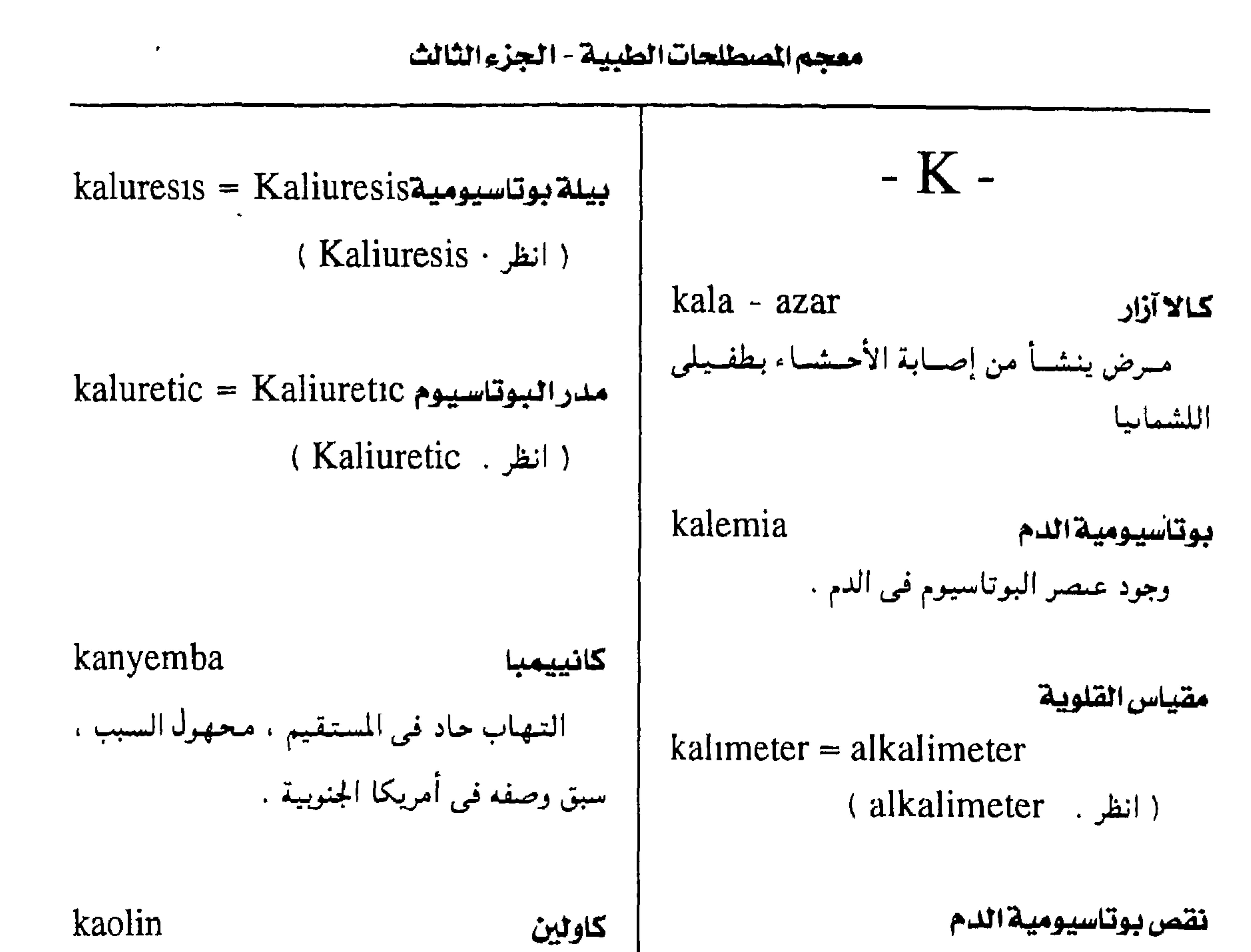

 $\tilde{\phantom{a}}$ **The Contract of Section** 

 $-709 -$ 

| karyopyknosis                            | تكثف النواة | تلازمة « <mark>شلاشية كارتاجن</mark> ر »      |
|------------------------------------------|-------------|-----------------------------------------------|
| انكماش نواة الخليبة ، وتكثف كروماتيينسها |             | Kartagener's syndrome                         |
| إلى كتلة صلبة غير ذات تكوين .            |             | مسرض وراثمي يجسمع ببين بميبنيسة القلب ، وتمدد |
|                                          |             | شمعب السهوائية ، والشهاب الجميوب الأنتفية     |

مجمع اللفة العربية - القاهرة

(کارتاجنر - طبیب سویسری ) .

karyocyte

خلية مذواة

حلية ذات نواة .

karyolysis تتحلل النثواة نوع من الموت البسيولوچي للخليبة ، فييه تنتنفخ النواة ويختفي الكروماتين منها تدريجياً .

karyomitosis انقسام هتيلى نووى انقسام في النواة يسبق انقسام الخلية انقساماً kebocephaly رأس قردى رأس مسخ يتميز بشكل يشبه وجه القرد، بأنف فتيلياً . منخفس وعينين قريبتين إحداهما من الأخرى . karyon نواة keloid نواة الخلية.. جُدُرَة ندبة تتضخم وتأخذ شكلأ غير منتظم، مرتفعة karyophage عن سطح الجلد ، تنشسأ عن زيادة نمو الأنسسجيــة لاقم النواة حيوان أولى (protozoan) يلتمهم نواة الخليبة الضامة عند التئام بعض الجروح .  $\frac{1}{2}$ العائل .

مسخ منمتق الأحشاء kelosomus مسبخ يتميز بغيبة عظمة القص وبروز الأحشاء karyoplasm بلازما النواة  $\mathbb{Z}$ خلال فتق . ببروتوبلازم نواة الخلية .

 $-111 -$ 

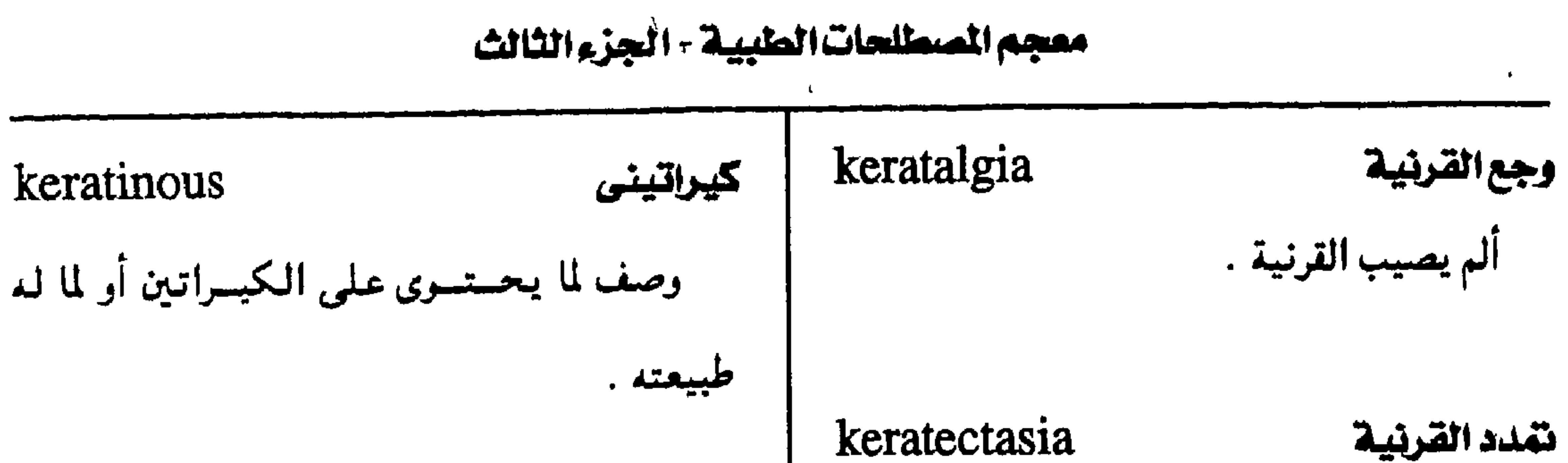

keratectasia إضابة القرنية بنتوء رفيع به ندوب .  $keratitis = keratoiditis$ التهاب القرنية إصابة القرنية بالالتهاب . keratectomy التهاب قرنى أكتينى التهاب القرنية بتأثير الاشعة فوق البنفسحية . keratin المتهاب فترنى رذاذى

k., aerosol التهاب القرنية من تعرض العين لرذاد كيميائي

k., actinic

استئصال القرنية

استئصال جزء من القرنية جراحياً وذلك عند

إصابتها بعتامة متمددة ( عنبة ) .

كيراتين بروتين قسرني (scleroprotein) وهو المكوَّن الأساسى للبسشرة والشىعس والأظفيار والنسسيج

كما في استعماله المبيدات الحشرية للشعر .

التهاب قرنى عوارى k., anaphylactic

التهاب القرنية من تفاعل بين المستضد والجسم

المضاد ، ويحدث عادة في إحدى العينين استجابة

للعين الأخرى بعد أن تسرب إليها بروتين غريب .

العضوى في عاج الأسنان .

keratinase

۔ کیراتیناز

إنزيم يَحل الكيراتين .

keratinization

تقرن

نمو الكيراتين أو التحول إليه .

keratinocyte

خلية كبراتينية

$$
...
$$
فلیة بَشُریة تخلّق میادة الكیبراتین ، وه**ذه**  
الغلایا تکون ۴۸ / من خلایا البَشُرة .

### $k$ ., annular = marginal  $k$ .

$$
: k., marginal : \mathcal{A}:
$$

التهاب قرنى حلقى

$$
- 111 -
$$

مجمع اللغة العريبية - القاهرة

أخرير الصناعي ويتنمينز باصطراب النصر وتعهيور التهاب قرنى طلائى منتشر هالات حول الصوء. k. epithelial diffusa التهاب قرني من نقص فيشامين ب٢ ، ويتميز k., bullosa بشذرات دقيقة رمادية . النتهاب فترنس معجلى التسهياب قمرني مصمحموب بمجلات صغيرة التهاب فترنى طلائى منقط أو كبيرة . k. epithelial punctata k., catarrhal التهاباقرنى نزلى k., exfoliative التهاب فرنى تقشرى التهاب قرني خفيف تابع لالتهاب الملتحمة .

التهاب فنرنى تعرضى التهاب فنرنى عميق - التهاب فنرنى خلالى k., exposure  $=$  lagophthalmic k. (lagophthalmic k.: انظر)  $k$ ., deep = interstitial  $k$ . ( انظر: . . interstitial k ) k., fascicular التهاب فنرنى حزمى التسهاب قرنبي مصحوب بأشرطة من الأوعمية التهاب هرنى شجرى الشكل الدموية .  $k_{\cdot}$ , dendriform = furrow k.  $=$  herpetic k. النتهاب هزنى خيطى التهاب قرنى حلئي من الإصابة بفيروس الحلأ  $k$ ., filamentosa = filamentary keratopathy

( انظر: filamentary keratopathy)

 $\boldsymbol{r}$ 

 $\blacktriangleright$ 

البسيط (herpes simplex) ، يحدث تَقَرَّحاً )

شجرى الشكل .

معجم الصطلحات الطبية - الجزء الثالث

التبهاب قرنبي مزمن مصحوب برواسب غائرة في مادة القرنية تشبه في مظهرها الزجاج المصنفر.

التهاب فرنى تعرضى

 $k$ ., lagopththalmic = exposure  $k$ . إصابة القرنيبة بالتبهياب نتيبجة تعرضها طول

الوقت للجو دون إغلاق الجفن .

التهاب فرني حلمي ( حلقي )

 $k$ ., marginal = annular  $k$ .

k., neurotrophic التهاب قرنى اغتذائى التهاب القرنية عندما تفقد الحس .

k. nummularis التهاب فترنى دائرى التهاب في القرنية يصحبه ترسبات دائرية لها حافة محددة ويحيط بها هالات أكثر شفافية . k., parenchymatous التهاب قرنى ببينى

إصابة القرنية بالتهاب يصيب النسيج البينى .

إصابة القرنيبة بالتهاب يحدث حليمات تنتظم حول حافة القرنية .

 $\ddot{\phantom{1}}$ k., phlyctenular التهاب قرنى ملتحمى

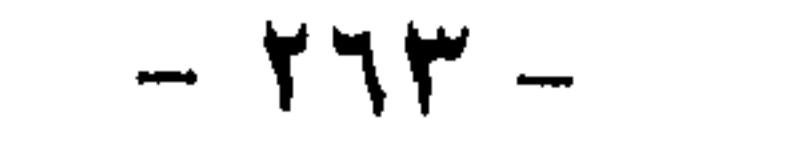

## مجمع اللغة العربية - القاهرة

k., purulent التهاب فنرنى صديدى k. punctata leprosa التهاب يتميز بقرحة كبيرة وصديد في الحجرة الأمامية وتحلل في القرنية .

التهاب قرنى جدامى منقط

التبهاب يصميب القرنينة بنقط بيمضاء مستناثرة

بسبب مرض الجذام .

التهاب قرنى بثرى عميق التهاب قرنى منقط عميق k. pustuliformis profunda k. punctata profunda التبهاب قرنى مؤلم يتىميز بنقط صغراء إصابة القرنية بنقط عميقة . عميقة والتهاب قزحمى صلديسدى ، يسمى (deep pustular k.) ایضا التهاب قرنى منقط نغمت خلهارى k. punctata subepithelialis k., reticular إصابة القرنيبة ببقع رمادية مع بقاء الظهار التهاب فنرنى شبكى  $\mathcal{F}_1$  and  $\mathcal{F}_2$  and  $\mathcal{F}_3$  are the set of  $\mathcal{F}_4$  $\mathbf{m}$  and  $\mathbf{m}$  and  $\mathbf{m}$  and  $\mathbf{m}$  are all  $\mathbf{m}$  and  $\mathbf{m}$  are all  $\mathbf{m}$  and  $\mathbf{m}$ 

التهاب قرني مصحوب بالتهاب قرني ملتحمي وبائي ، ويستسمينز بتسلخات دائمريسة صغيبرة في الظهارة .

יעניאיי איטיט יי<del>י</del>ר די

أيضاً التهاب القرنية العدى الوردى .

(acne rosacea k.)

 $-112 -$ 

k., sclerosing التهاب فنرنى صلبى التهاب فرنى عصبى شللى التهاب قرني مصحوب بالتهاب في الصُّلبة .  $k_{\cdot}$ , trophic = neuroparalytic k. ( انظر: . neuroparalytic k.) k., secondary التهاب فنرنى شانوى التبهاب قرنى من مرض يتصيب جزءاً آختر k., vascular التهاب فترنى وعائى من العين . التهاب قرني مصحوب بتكوين أوعيبة دموية تحت الملتحمة والطبقات الخارحية من القرنية k., serpiginous التهاب فترنى نعبانى التهاب قرني مصحوب بقروح ثعبانية الشكل . k., vasicular التهاب فرنى حويصيلى التهاب قرني مصحوب بتكوين حويصلات التهاب هزنى ملتحص  $k$ ., sicca = keratoconjunctivitis صغيرة على سطح القرنية . ( انظر: keratoconjunctivitis)

معجم الصطلحات الطبية - الجزء الثالث

k., xerotic التهاب فنرنى جفاهى جفاف في القرنية يسبق لين القرنية . (keratomalacia) التهاب قرنى منطقى  $k$ ., zonular = ribbon-like k. ( النظر: : ribbon-like k.)

التهاب قرني مخطط ( وصب قرني مخطط )  $k_{\cdot}$ , striate = striate keratopathy ( انظر: striate keratopathy) k., suppurative ' التهاب هرنى تقييحى التهاب قرنى مصحوب بتقيح .

التهاب فنرنى تراكومى

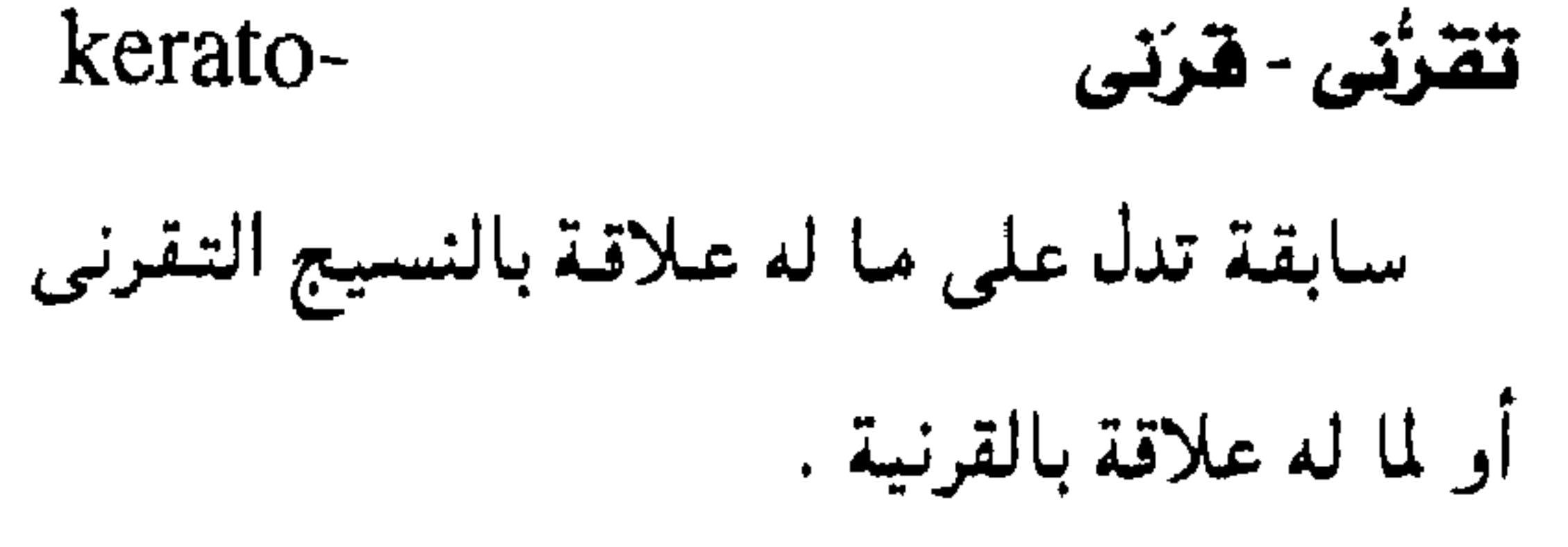

 $\epsilon$ 

 $k$ ., trachomatous = pannus tra-

chomatosus

( انظر: pannus trachomatosus)

 $-110 -$ 

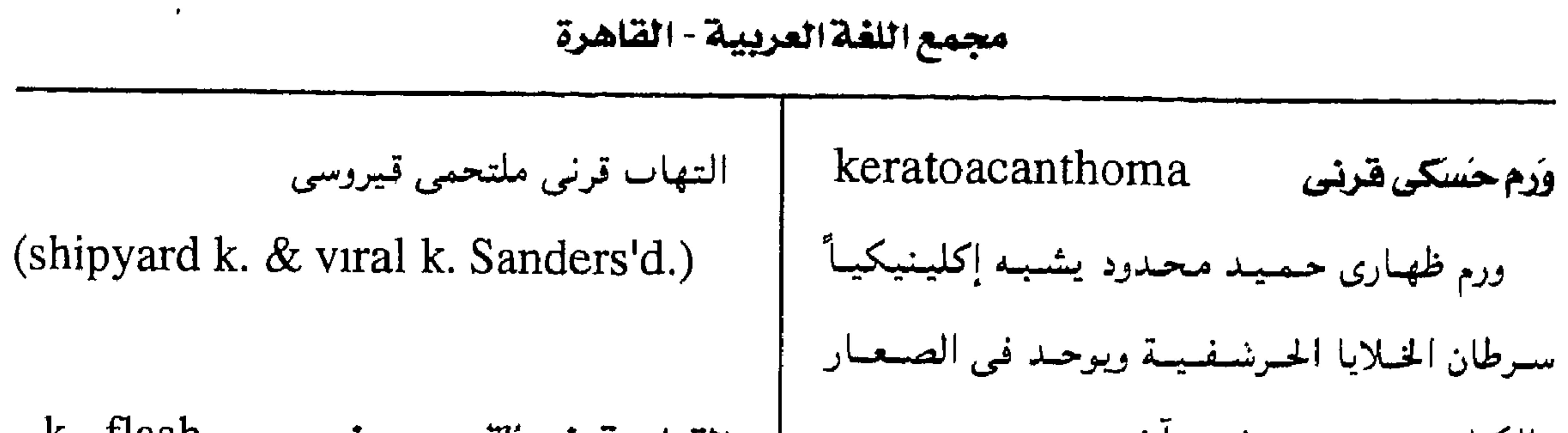

 $-777 -$ 

معجم المسطلحات الطبية - الجزء الثالث

k., palmoplantar جلد متقرن راحي فمرط فيي تكوين ممادة الكيمراتين على راحشي الكفين والقدمين وقد يكون مؤلماً . ويسمى أيضأ keratocyte hyperkeratosis of the palms and soles = ichthosis palmaris et plantaris  $k = k$ . palmare et plantare = keratosis palmaris et plantaris جيلد متتقرن راحي متتنشر

إلى استقل تحتو الأنف ، واكشر حدوثه في الإياث عيد سن المراهقة خليةقرنية إحدى خلايا النسيج الصام بين طبقات النسيج الليفي المكون للقرنية .

جلد متقرن

 $k$ eratoderma = hyperkeratosis  $=$  keratodermia  $=$  keratoma

(Reiter's disease) وكمان فسيسا سبق يعزى إلى الإصبابة بالسسيسلان ، ويسسمي أيضـــأ .

# keratosis blennorrhagica

keratogenesis تكوين الكيراتين تكوين الطبقة القرنية ونشأتها .

 $- Y7V -$ 

#### مجمع اللفة العربية - القاهرة

ضعفامة القرنيبة

 $k$ eratoglobus = megalocornea

( انظر: megalocornea.)

keratoiditis = keratitis 2 التهابُ الفرنية

( انظر: keratitis )

التهاب قرنى فزحى هدين keratohelcosis تقرُّح القربَية keratoiridocyclitis إصابة القرنية بتقرح . التبهياب في العين يصيب القربية والقُزحينة والجسم الهدبى . keratohemia كندمى القرنيبة رواسب دموية في القرنية . keratoiridoscope مشظار فترتى فتزحى نوع من المناظير لفحص العين . keratohyalin كراتوهيالين (أ) مسادة في حبسيسبات الطبيقة الحبيبية keratorritis التهاب هزنى هزحى مس البشىرة أصلها وكيمياؤها غير معروفين

التهاب في العين يصيب القرنية والقزحية . وقد تكون لها علاقة بعملية التقُرُن . (ب) میادة فی حییی*نس*ات کیریات «هسنّال» تقيتُح قرَنى فزَحى k., hypopyon Hassall في غدة التيموس . تجمع صديدي بين القرنية والقزحية . keratohyaline هزنى زجاجى keratoleptynsis assil بالمتحمة (أ) وصف لما هو قرنبي وزجاجي معاً . إزالة جزء من القريبية وملء الفتحة بجزء آخر من الملتحمة . (keratohyalin) (ب) کیراتوهیائین

#### keratoleukoma keratoid سنحابة القرنية شبيه القرن -هرناني ما يشبه القرن أو الأعشية القرنية . عتامة بيضاء تحدث في القرنية .

 $- Y \rightarrow A -$ 

#### معجم الصطلحات الطبيبة - الجزء الثالث

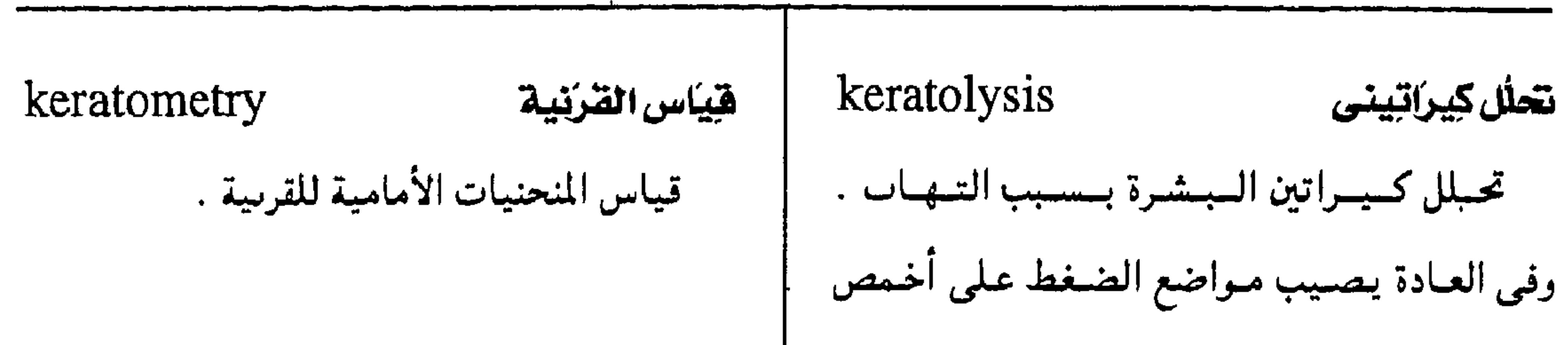

القدم والكعب، ويوادى إلى ظهور شقرق في بشرة  
القدم وبحاصة الكعب .  
القلام وبحاصة التكعب .  
حال العُ**بقة اقترئية**  
herratolytic  
وصف لكل ما يتعلت بحل الطبقتة القرنية .  
الطابقة القرنية .  
لالتهابفترئى فصف لكل ما يتعلت بحل الطبقتة القرنية .  
ل
$$
H = \frac{1}{2}
$$
  
http://d. j. j. kerratomz = kerratoderma  
kerratomycosis = mycotic k.   
( انظر : mycotic k.   
l نظر : (mycotic k.

تليَّن القرنية keratomalacia keratonyxis بنزل القرنية إحداب فتحة حراحية بالقرنية لإخراج السائل مرض يصيب القرسيتين بسبب نقص فيتامين (أ) يبدأ في شكل نقط نخرية ثم تفقد القربية من الغرفة الأمامية للمقلة . حساسيتها وينتشر التغير ليصيب كل القرنية التي تصبح لينة ومعتمة نتيجة نخر المادة الكولاجيمية . وَصِيَبِ القَرْنِية keratopathy أمراض القرنية غير الملتهبة . keratome مبخنع القرنية أداة لإحداث شق في القرنية . k., band وصنب القرنية الشريطى

حرض يصيب القرنية ، يتميز بوحود شريط رمادي يمتد من حافة القرنية باتجاه محوري ليصل إلى الجزء المعرض للجو من القرنية .

#### keratometer

مقياس القرنية

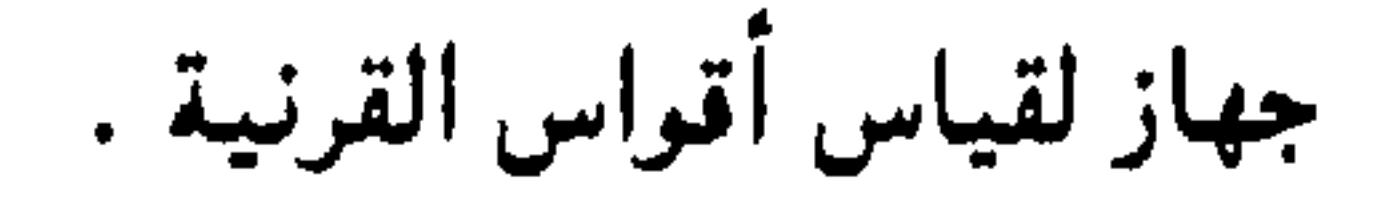

 $- 119 -$ 

 $\mathbf{u}$  .

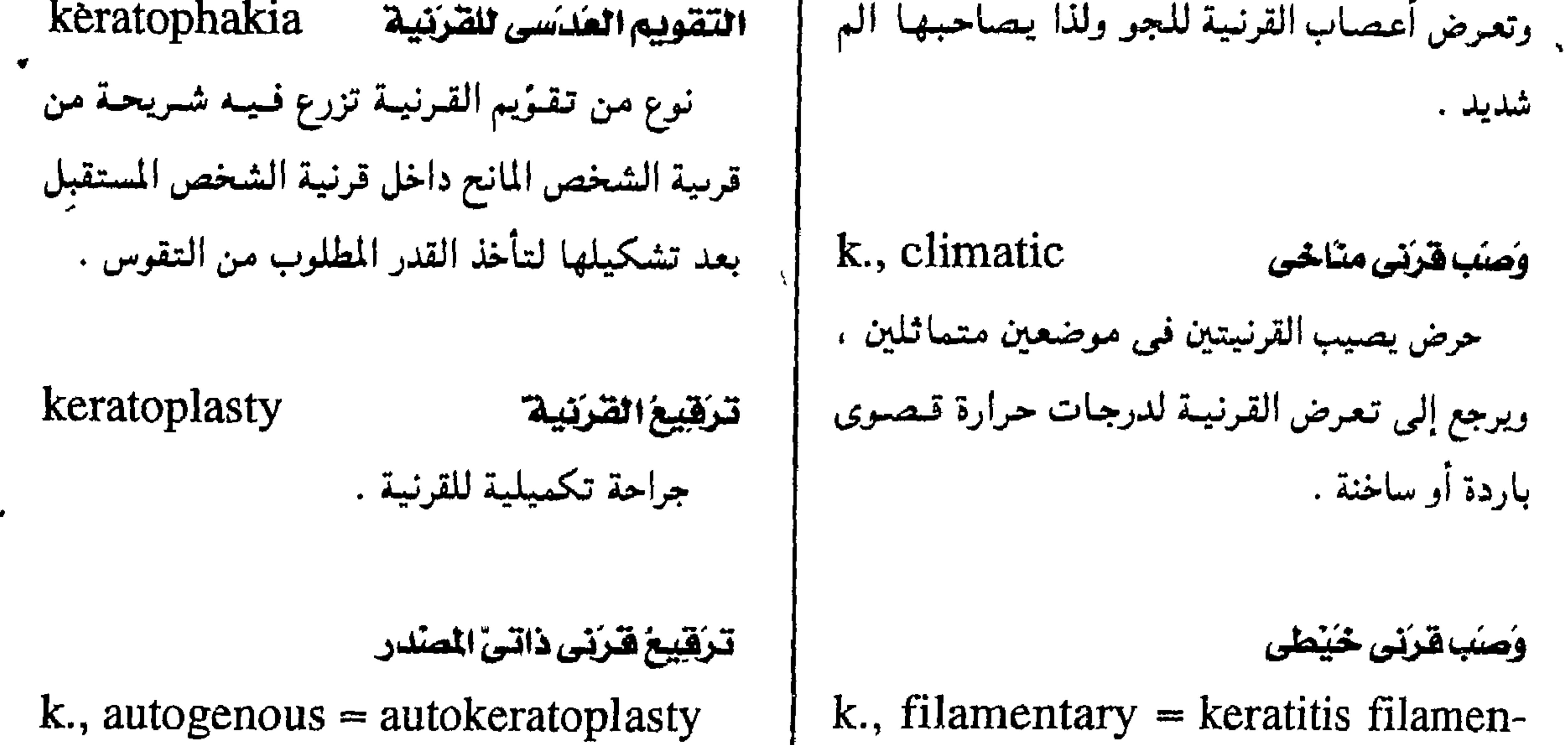

ترقييع القرنيبة باستخدام أنسجة من المقلة tosa حرض يصيب القرنيمة تظهر فيمه خيموط مزوية الأخرى لنفس المريض . على سطح القرنية فتكوَّن مادة مخاطية . k., lamellar ترقيع فرنى رقائقى زرع حزء من النصف الأمامي من القرنيـة مع k., lipid وَحِسُب هَرَتِس شَخْمَس الإبقاء على الخزانة الأمامية كما هي . ترسب مادة شحمية في حزء من القرنية سبقت إصابته بتكثر في أوعية الدم . k., penetrating تركيح هرنى ناهذ زرع جزء من القرنية بكل طبقاتها . وُصِيَبٍ فَتَرِيْسٍ مُحْصَلِّط  $k$ ., striate = striate keratitis

تورم فيي لحسمة القرنيمة يسننتسج عمنمه شمبكة من الخيموط وكشيمراً ما يتحدث هذا في عسلميات الماء الأسيض

k., refractive ترقيع فرنى انكسارى ترقيع جزء من قرنية المانيع وإعطائها التنقوس المطلوب ثم تغمس في قرنية المريض .

 $-14$   $+$ 

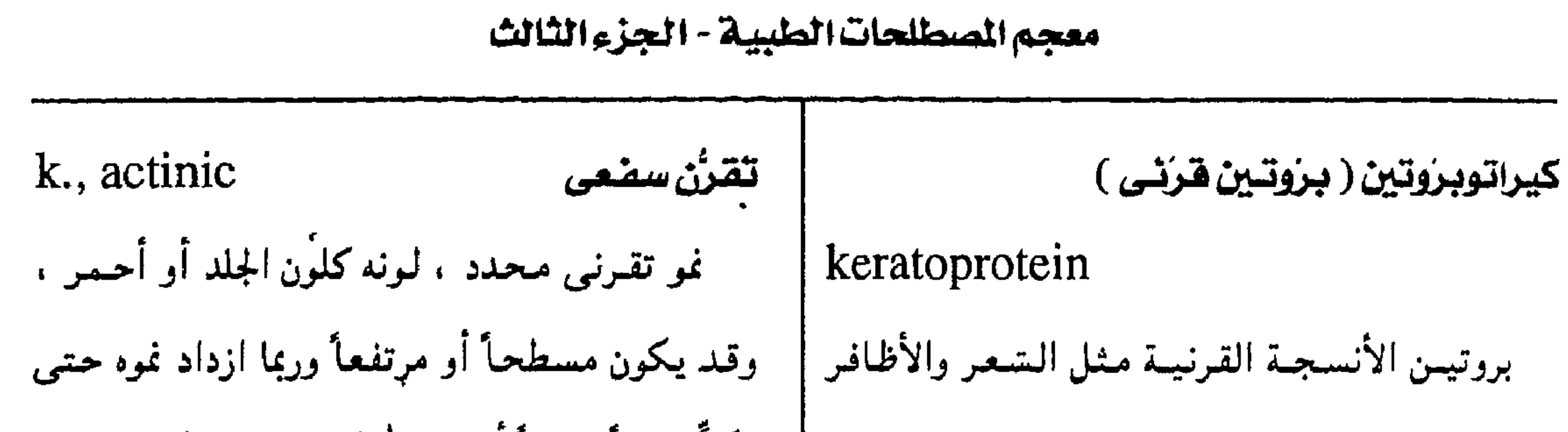

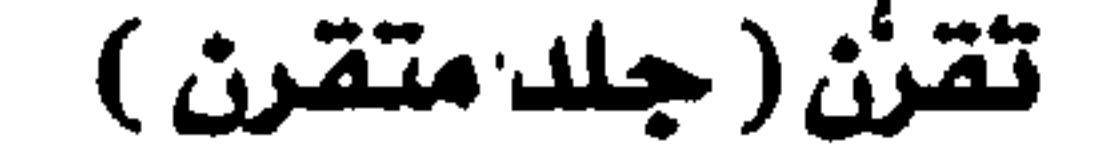

 $\bullet$ 

 $\ddot{\phantom{1}}$ 

# طلسوان<br>تقرن إلشفتين واللسان .  $k$ eratosis =  $k$ eratoderma ( انظر: keratoderma)

 $-$  YYY  $-$ 

k. linguae

مجمع اللفة العربية - القاهرة

تقرن يصيب الشيموخ ، وقد ينحم أحياناً من تقرن الراحتين والأخمصين .<br>طول التعرض لضوء الشمس .  $\vert$  k. palmaris et plantaris =  $\,$   $\,$ palmoplantar keratoderma ( انظر: palmoplantar keratoderma) تقنُّ شَمْسِيّ (سفعي )

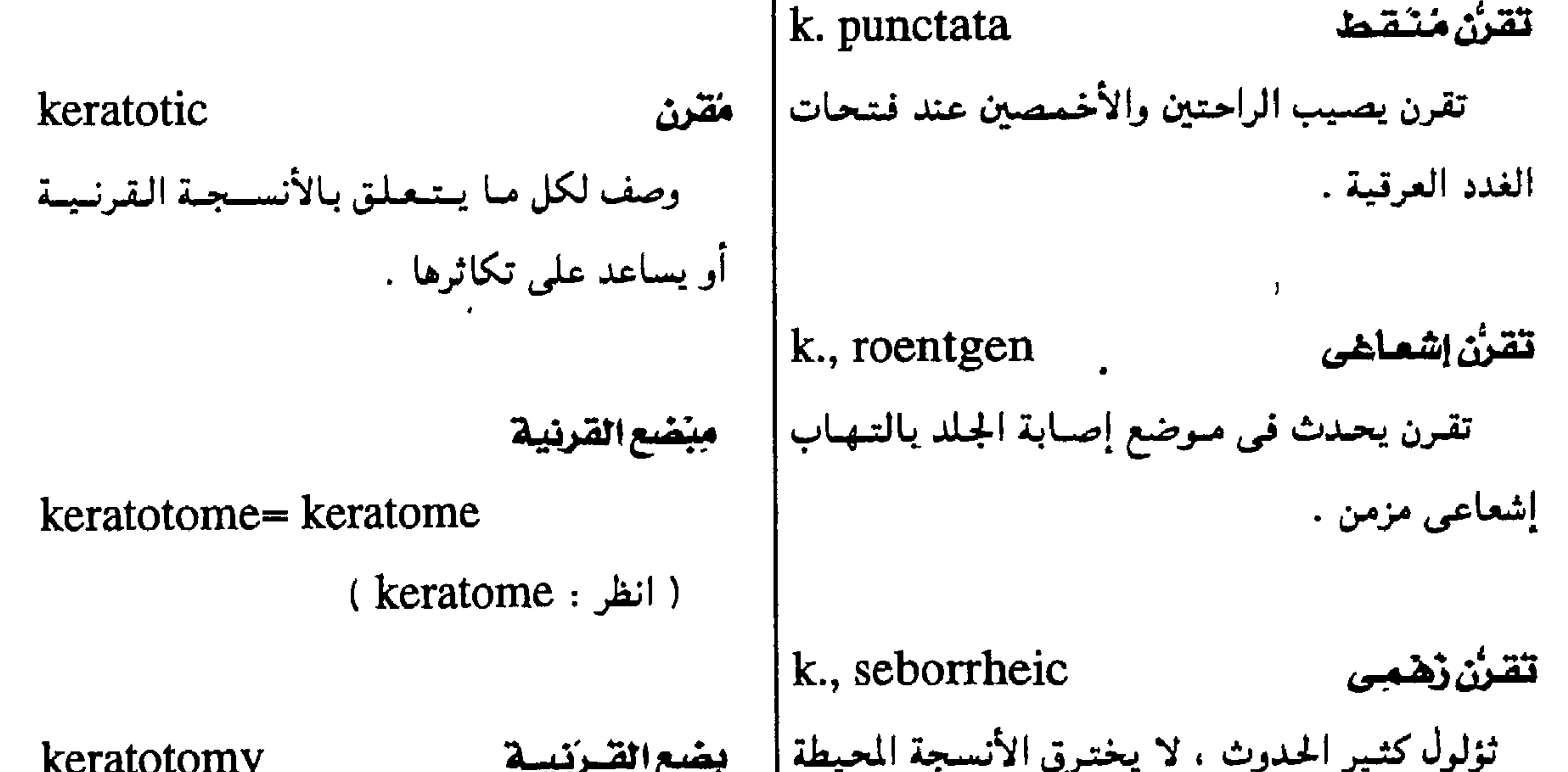

وقد يحدث في مجموعات ، وهر رخو ، يصيب | يضية جراحية تُشَق فيها القرنية .  
الوجه والجذع والأطراف .  
لقوغى تشيةخوغى
$$
k., \text{senile}
$$
 \n
$$
- ۲۷۲ -
$$

 $\lim_{\epsilon}$ يَرَفَانُ نُوَوَى kernicterus شق القرنيـة فـى حالات إصـابـتـها بـالـقُرَح ، ونُنحدث | حالة تصطبغ فيمها الأنوية القاعدية للدماغ . فيهها قطعاً مماساً لحافة القرحة ونكمله إلى النقطة | وتسبب تغيرات مرضية واسعة المدى . المناظرة لها على الجانب الآخر من القرنية . علامة "كيرنج" Kernig's sign k., radial بضع القرنية المشقع علامة مرضية تدل على تهيج الجذور العصيية عملية جراحية نحدث فيها عدة شقوق في القرنية القطنية فعندما يثنى المريض مفصلي الفخذ والركبة تبدأ من حافتها الخارجية وتتجه نحو مركزها وبذلك ثم يبسط مفصل الركبة يشعر بالألم . تصلح القرنية لعلاج حالات قصر النظر . هرناني - شبيه القنن تحدثها القرنية keratotorus  $keroid = keratoid$ حالة تأخذ فيها القرنية شكل القبة الناتئة . ( انظر: keratoid )

معجم الصطلحات الطبية - الجزء الثالث

بشور محببة طرية محددة الشكل تغطيها إفرازات صمديدية وتحمدث فمي حيالات الإصبابة بالأميراض الفُطرية .

بيلة حُمَضية كيتونية ketoaciduria وجود الأحماض الكيتونية في البول .

 $\gamma \gamma \gamma$  -

 $\cdot$ 

ketonuria حَمَصْيِهَ الدُّمِ الْكِيتُوأَمِينِيَّة بيلةكيتونية وجود الأجسام الكيتونية (الأسيتون) في البول . ketoaminoacidemia مرض تكون فيه رائحة البول شبيهة برائحة شراب القيقب ، وهو مرض أيضي وراثي . ketoplasia تكوين الأجسام الكيتونية

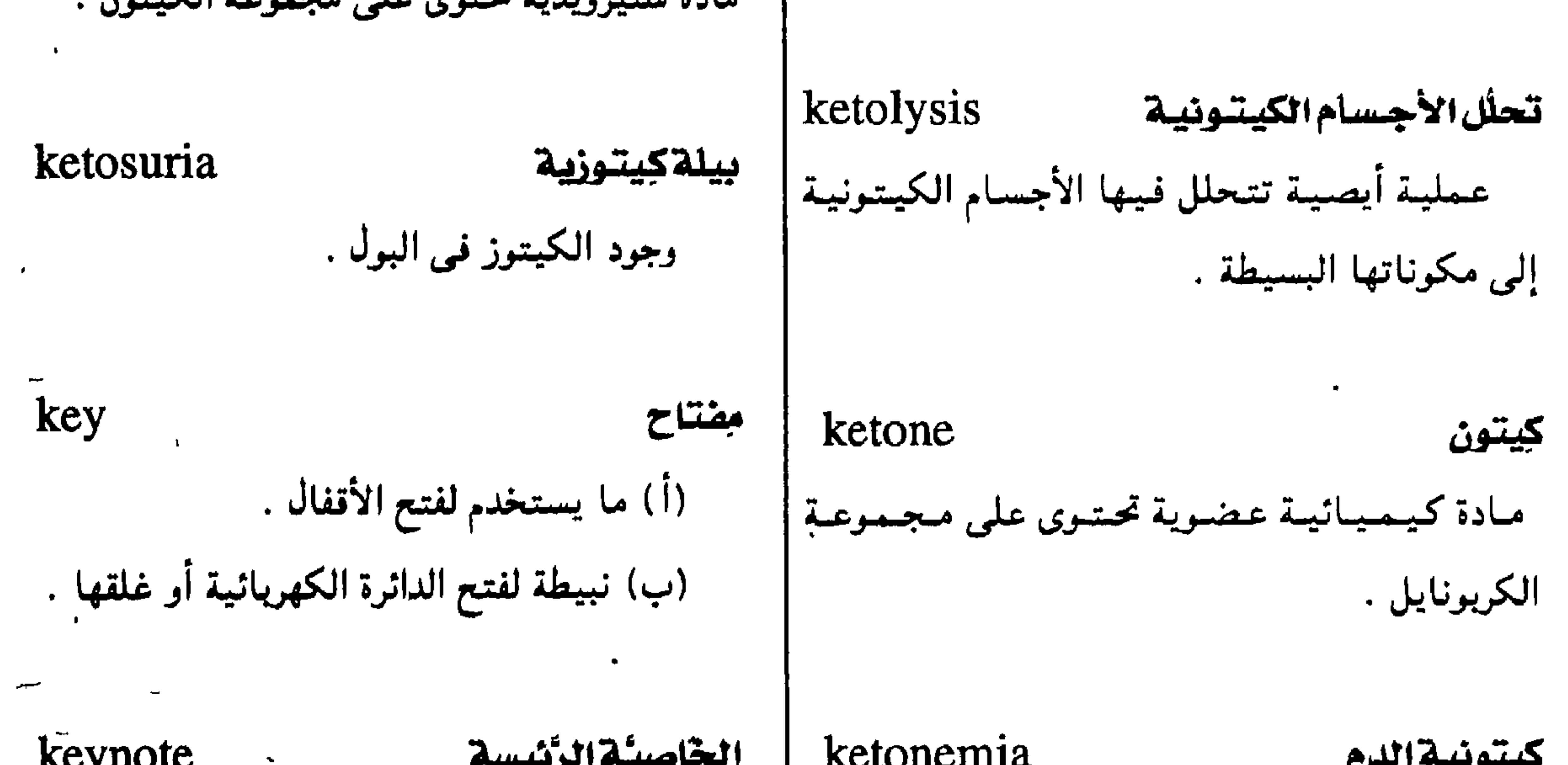

 $- YVE -$ 

معجم الصطلحات الطبية - الجزء الثالث

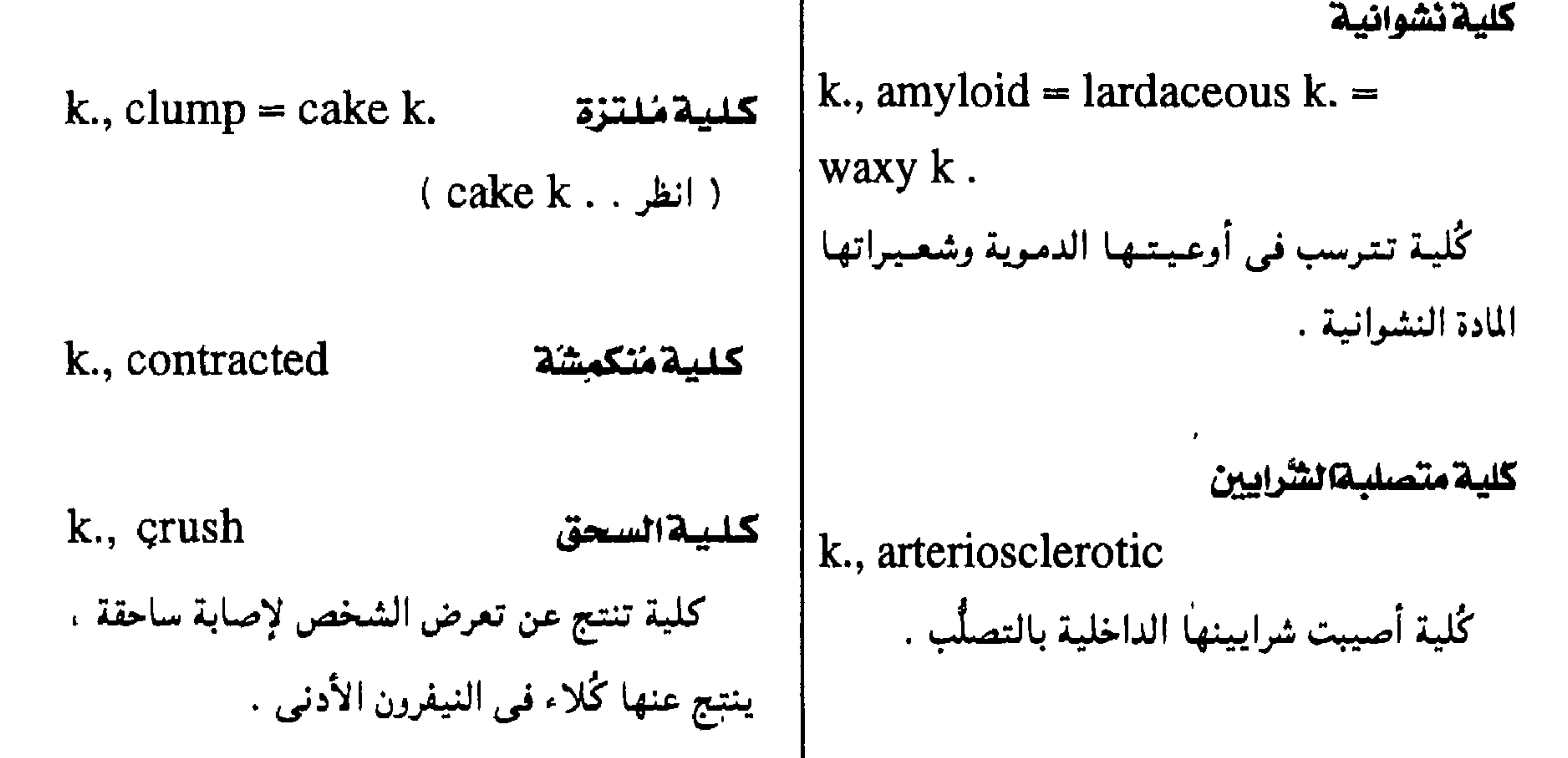

 $-$  770  $-$ 

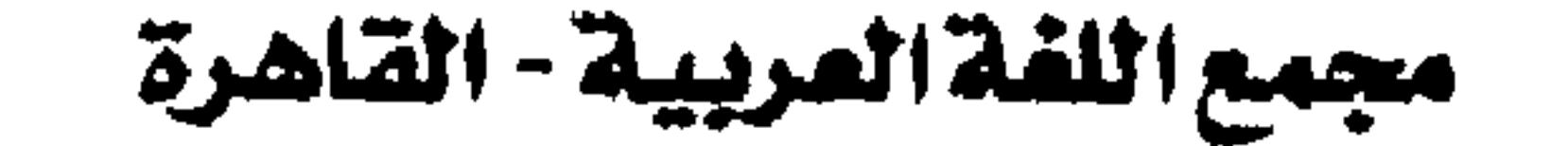

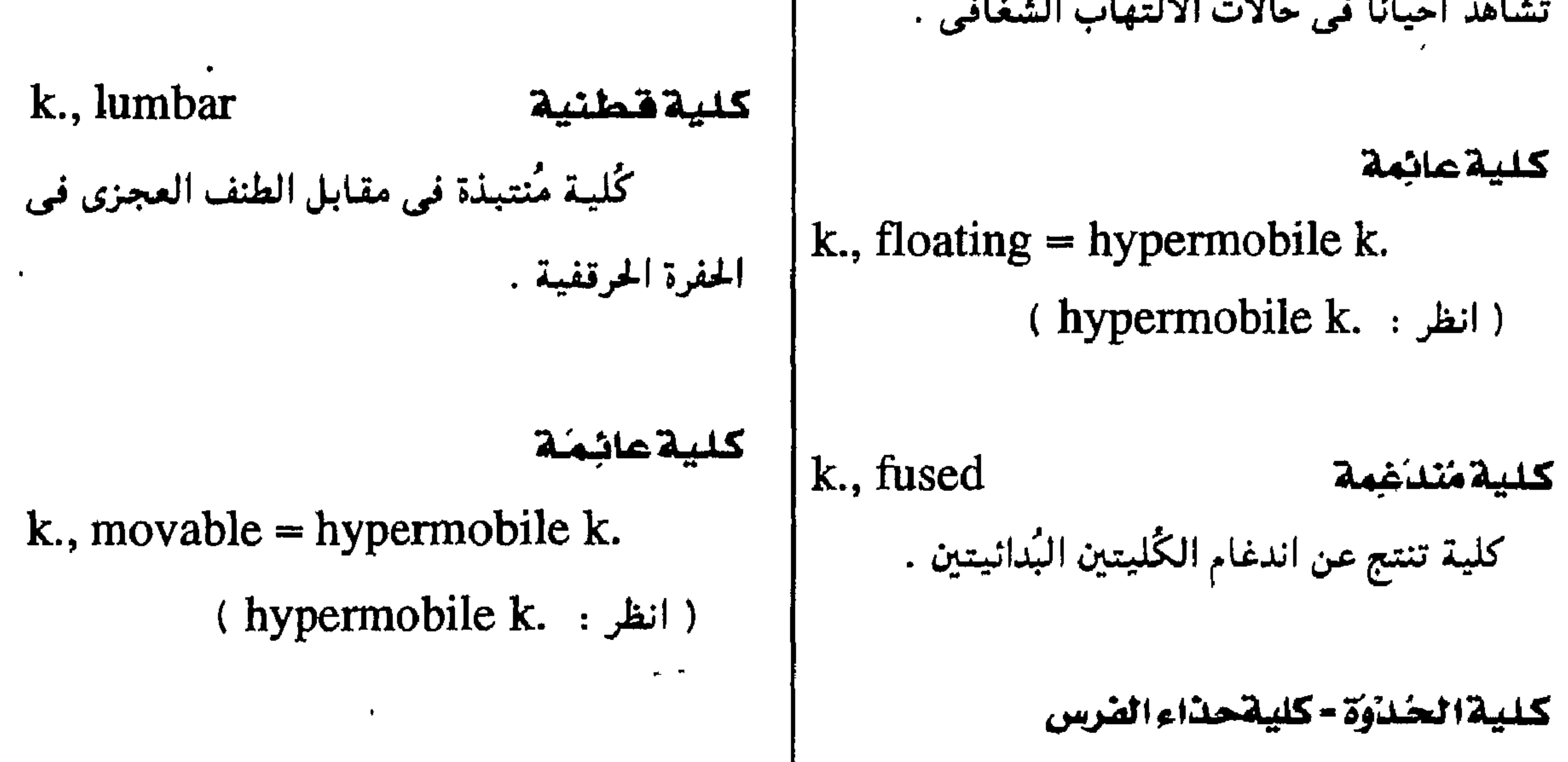

k., mural k., horseshoe كليةجبدارية كُلية شاذة تنتج من اندغام القطبين المتناظرين | كليسة في جيسب بريتمونسي ملتصسق بجدار البطسن .

 $-144 -$ 

للكُليتين البدائيتين .
## معجم الصطلحات الطبية - الجزء الثالث

| k., pelvic                     | k., pelvic         |   |
|--------------------------------|--------------------|---|
| k., wandering = hypermobile k. | k. (hypermobile k. |   |
| éllu $\dot{b}$                 | l                  | l |
| l. (hypermobile k. : 1)        | l                  |   |

## kilometer

كليةصدرية والمستمرية المتابات الحاجز حزئيا والمعالمية المستمرة المستمرة المستمرة المستمرة المستمرة ال<br>والمستمرة المستمرة المستمر المستمر المستمر المستمر المستمر المستمر المستمر المستمر المستمر المستمر المستمر الم<br>والمستمر k., thoracic

 $-14VV -$ 

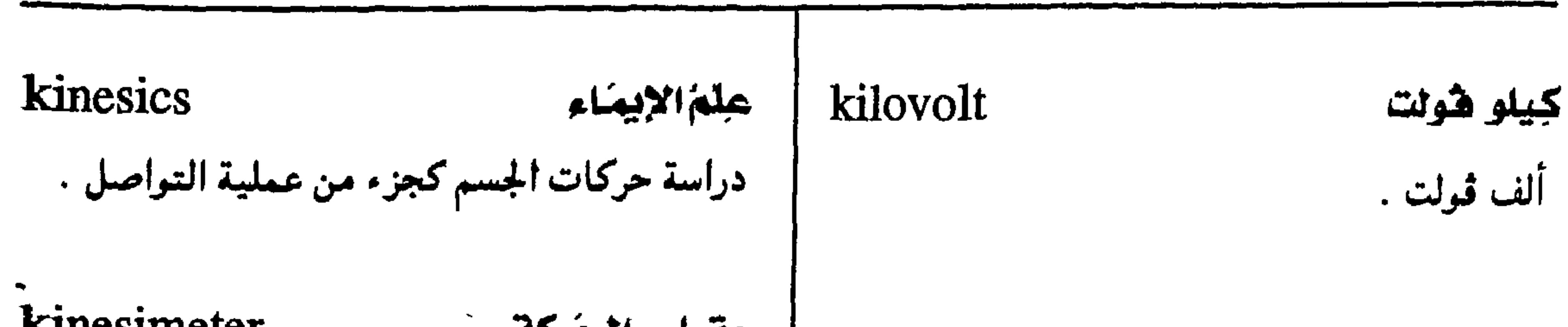

مجمع اللفة المريية - القاهرة

نخذرخزگى  
\nkinessimeter  
\n
$$
i
$$
 اتترة على إدرال حس المركت.  
\nkinesiology  
\n $kinesiology$   
\n $i$  114)  $i$  114)  $i$  114)  $i$   $kinesiology$   
\n $i$  114)  $i$   $kinesiology$   
\n $kinesimeter = kinesimeter$   
\n $kinesimeter = kinesimeter$   
\n $kinesimeter = kinesimeter$   
\n $kinesimeter = kinesimeter$   
\n $kinesimeter = kinesimeter$   
\n $kinesimeter = kinesimeter$   
\n $kinesimeter = kinesimeter$   
\n $kinesimeter = kinesimeter$ 

kinesioneurosis عثصناب حركى kineplasty مرض وظيفي للجهاز العصبي يتميز بحركات بنترتكميلى غسيس إرادية مسثل تقلص العمضسلات أو اللوازم عملية بَشْر تُشَكَّل فيها الجدعة بحيث يمكن الحركية . استخدامها. حلباب حُركي kinesalgia وجع الإجهاد  $kinesiotheray = kinesitherapy$ ألم يُحس في العضلات عند إجهادها .  $=$  kinetotherapy عسلاج الأمراض بالحبركيات أو بالتسميارين kinescope منظارالانكسار الرياضية . حهبار يقيس معامل انكسار المقلة ، وفيه يتابع | ملباب حُركي المريض جسسماً ثابتــاً من خلال فـتــحـة في قـرص |  $kinesither$ apy = kinesiotherapy ( انظر: kinesiotherapy) متحرك .

 $- YVA -$ 

 $\rightarrow$ 

kinesodic ناقل للحركة رَسَم القلِبِ الحَركي ( رسَمَ حَركة القلبِ ) وصف لما يوصل النبضات الحركية . kinetocardiogram الرسم المبين لتمذبذبات الجدار الأمامي للصدر

معجم المسطلحات الطبية - الجزء الثالث

عند موضع القلب . رسامة القلب الحركية kinetocar diography الآلة التي تشمل الذبذبات البطيئة لجدار الصدر الأمامي عند موضع القلب . حلِيَابَ حَرَكَى  $kineto$ therapy = kinesiotherapy

حبس الحركة

 $kinesthesia = kinesthesis$ 

الحسنُّ الذي يدرك الحركات والوزن والوضع .

kinesthesiometer مقياس حسن الحركة

آلة لقياس حس الحركة .

حيس الحركة

المغركية

إحداث الحركة أو بدؤها ؛

 $kinesthesis = kinesthesia$ 

الرئوي أو التسهيابات المسالك البسوليية ، أو تبلوث الجروح ( نسبة إلى عالم البكتريا الألماني " تيودور kinetism  $2.6314 - 1$ كليس " ١٨٣٤ - ١٩

 $-$  YYA  $-$ 

مجمع اللغة العربية - القاهرة

k., cataract (الكتاركت) بينضع الماء الأبيض (الكتاركت) حسكين لقطع القرنية في عمليات المساء الأبيض ( کتارکت ) .

 $\bullet$ 

k., knock

 $\mathbf{X}$  .

 $\mathbf{r}$ 

المتحيج

تقارب الركبتين .

 $\mathbf{v}^{\top}$ 

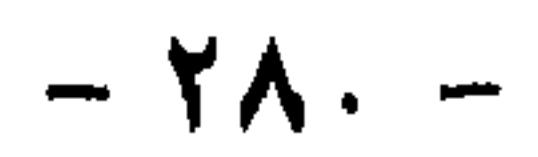

 $\langle \bullet \rangle$ 

معجم الصطلحات الطبية - الجزء الثالث

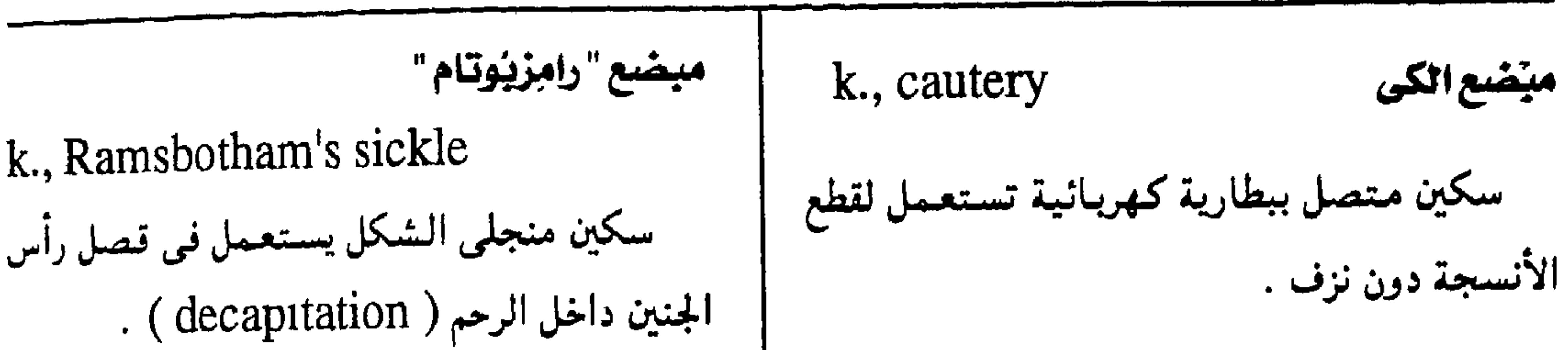

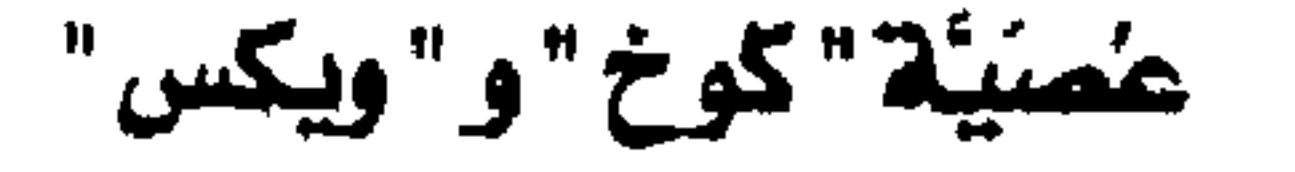

( انظر: bacillus)

Koch-Weeks bacillus

k., Merrifield's ... Merrifiela s<br>سكين ذو نصل طويل مـثلث يســتـعـمل لقطع<br>اللثــة . مبضع " مرتفيلد "

 $\bullet$ 

 $- YAY -$ 

$$
\mathbf{r} = \mathbf{r} + \mathbf{r}
$$

No.

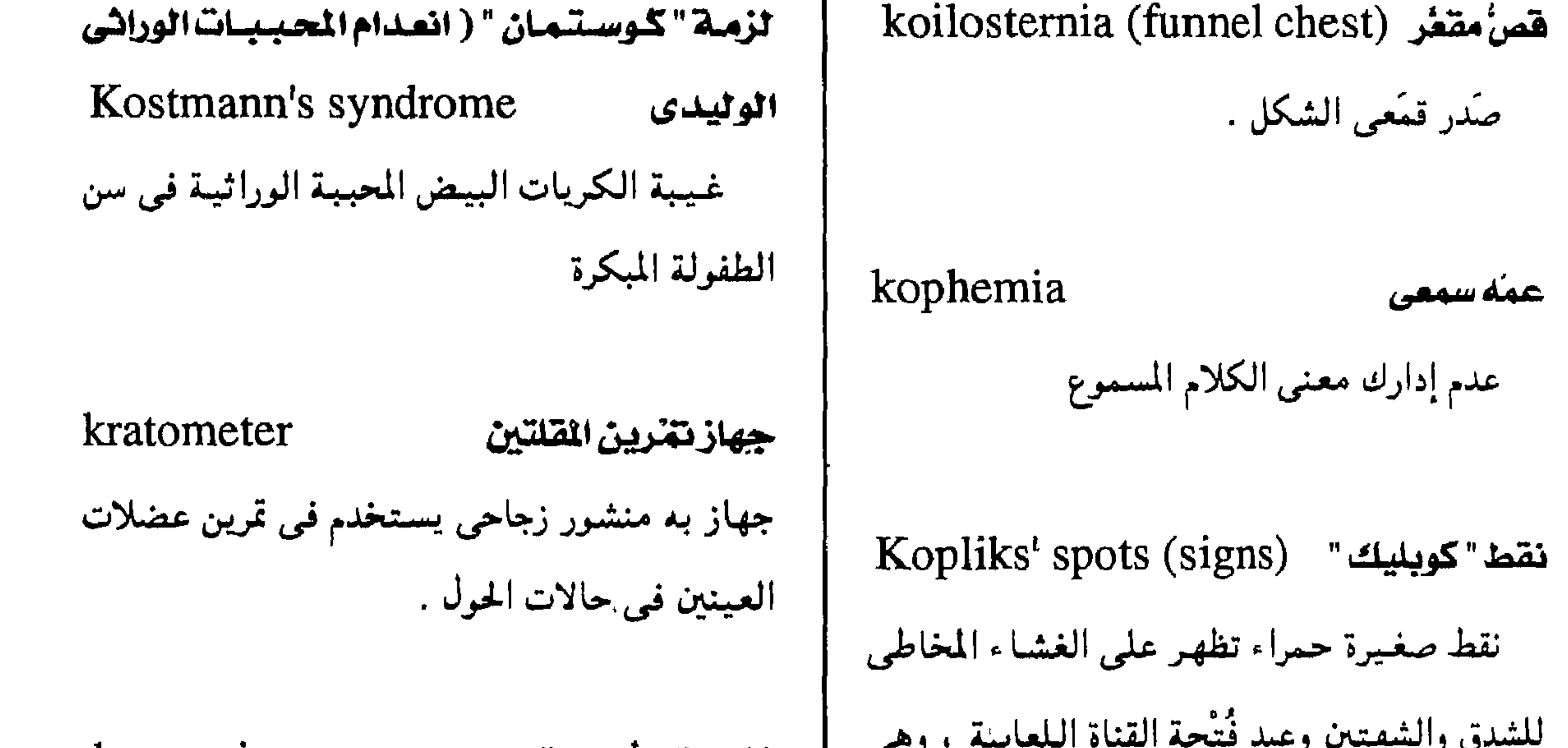

 $- YAY -$ 

## معجم المسطلحات الطبيبة - الجزء الثالث k. vulvae يبنوسة المثرج هخص بالتبريد  $kryoscopy = cryoscopy$ ضممور الأعمضاء التناسلية الخارجية للأنثى طريقة لمعرفة كم المادة المذابة في محلول وزرعها وتحدث عادة في السن المتقدمة وتسبب حكَّة وعُسر

 $\mathcal{L}$ عن طريق تحديد نقطة التجمد . تبول وألم في أثناء الجماغ . Kussmaul - kien respiration البهكل تتابع النَفَس . التهاب الحشمة التيبسي  $k$ , penis = balanitis xerotica oblit-هوزالبروتين (كواشيركور) kwashiorkor erans نقص شديد في بروتين الطعام ويتسميز بتأخر النمو وتغيرات في الجلد واحمرار الشعر مع تورم ( انظر: balanitis) الجسد وإصابة الكبد بالشَّهن والنخر . Krause's - bulbs بُصيبَلات "كِراوز" نهيايات الأعيصياب الحسنيية الموجودة في الجلد kymograph رسام التموج والغشاء المخاطي وتكون حسَّاسة للبرودة بخاصة . جهاز لرسم التموجات في الشرايين عند تغير ضغط الدم.  $k$ reatin = creatine كرياتين kymography رسامة التموج ( انظر: creatine ) رسامية التموجات وبخاصة في الشرايين عند تغير ضغط الدم . Krebs cycle دؤرة "كريس" ( انظر: cycle ) كليي الرأس

 $kynocophalus = cynocophalus$ 

( انظر: cynocephalus)

kreotoxicon

$$
- \mathsf{YAY} -
$$

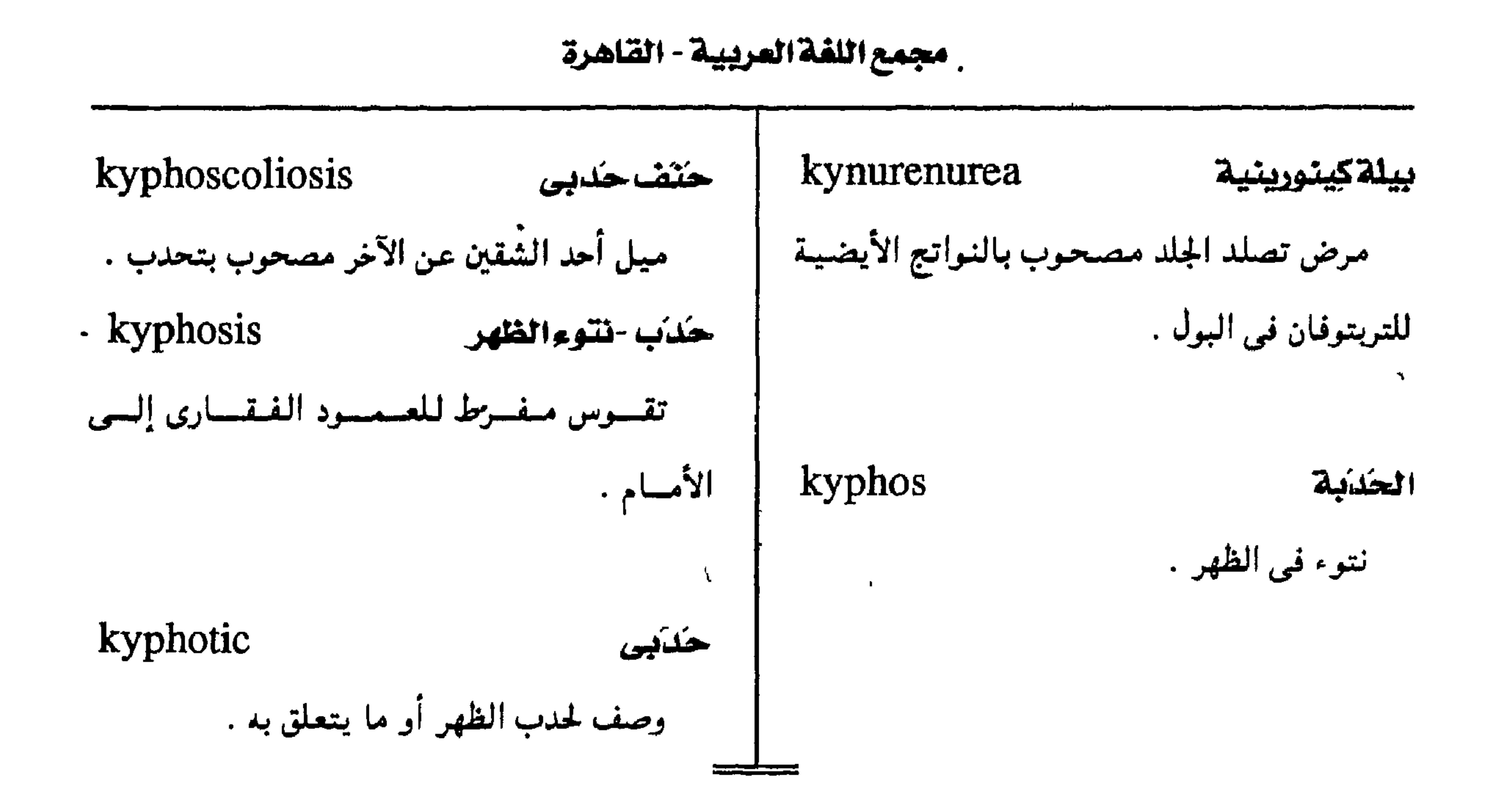

$$
- Y\Lambda Z -
$$

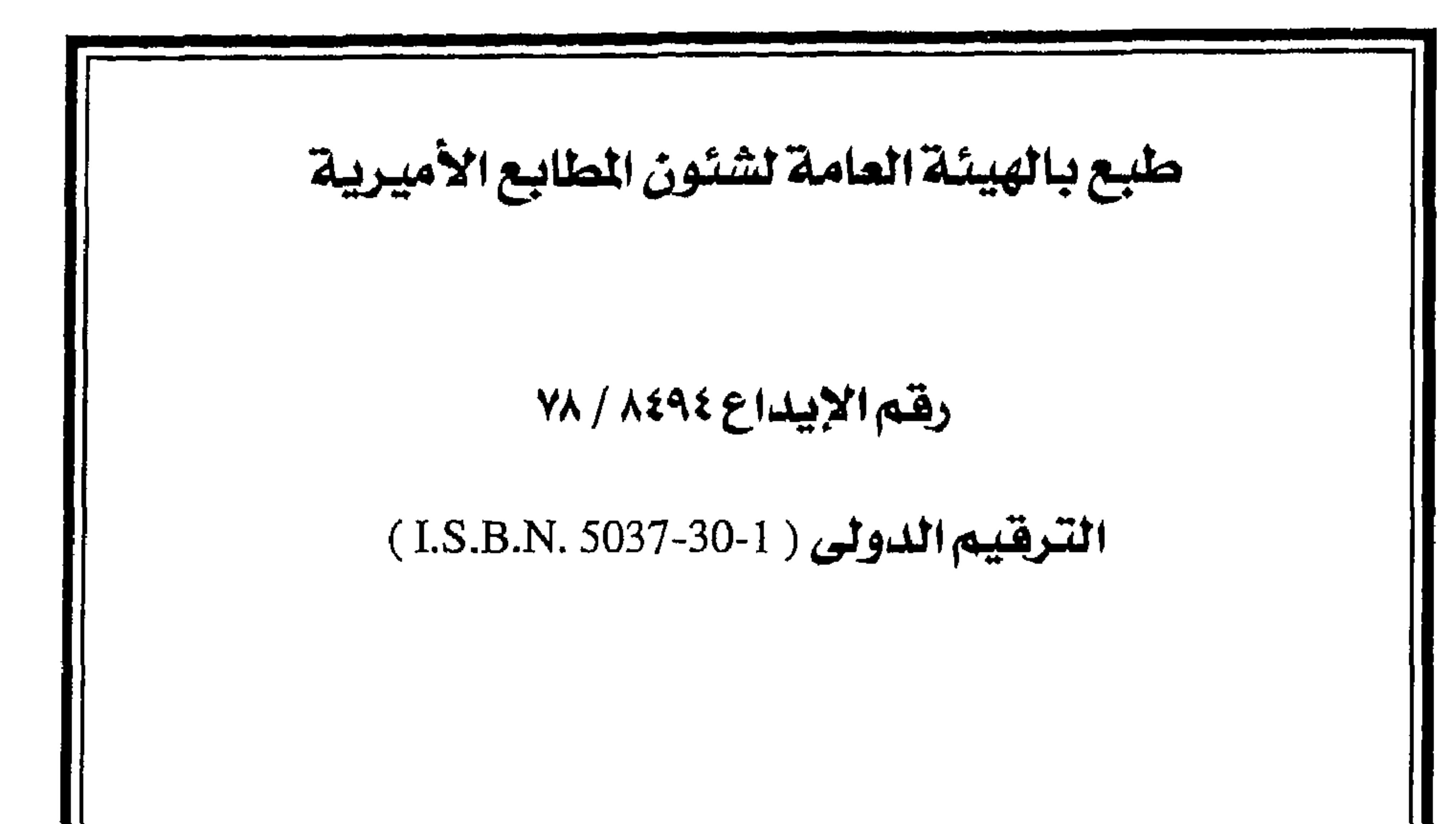